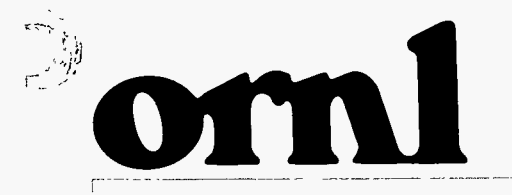

# **OAK RIDGE NATIONAL LABORATORY**

LOCKHEED M

RECEIVED **JAN 2 9 1997 OSTI<sup>RECEIVE</sup>** SEP 13 1986  $OSTI$ 

> **User's Manual for the SOURCE1** and SOURCE2 Computer Codes: **Models for Evaluating Low-Level Radioactive Waste Disposal Facility Source Terms (Version 2.0)**

> > Alan S. Icenhour M. Lynn Tharp

> > > **MASTER**

**ORNL/TM-13035** 

**PISTRICYTIC! OF THIS DOCUMENT IS UNLIMITED** 

**MANAGED AND OPERATED BY** LOCKHEED MARTIN ENERGY RESEARCH CORPORATION FOR THE UNITED STATES **DEPARTMENT OF ENERGY** 

ORNL-27 (3-96)

This report has been reproduced directly from the best available copy.

**I** 

 $\mathbf{r}$ 

 $\label{eq:Ricci} \begin{split} \hat{f} = \frac{3\pi}{2} \hat{e}_1 \\ \hat{e}_2 = \frac{1}{2} \hat{e}_2 - \frac{1}{2} \sum_{i=1}^3 \frac{1}{2} \hat{e}_2 \hat{e}_2 \\ \hat{e}_1 = \frac{1}{2} \sum_{i=1}^3 \frac{1}{2} \sum_{i=1}^3 \hat{e}_2 \hat{e}_2 \hat{e}_2 \hat{e}_2 \hat{e}_2 \hat{e}_2 \hat{e}_2 \hat{e}_2 \hat{e}_2 \hat{e}_2 \hat{e}_2 \hat{e}_2 \hat{e}_2 \hat{e}_2 \hat{e$ 

Available **to** DOE and DOE contractors from the Office of Scientific and Technical Information, **P.0.Box 62,** Oak Ridge, TN **37831;** prices available from **(423) 576-8401,** FTS **626-8401.** 

,

 $\overline{\phantom{a}}$ 

Available **to** the public from the National Technical Information Service, U.S. Department of Commerce, **5285** Port Royal Rd., Springfield, VA **221 61** 

This report was prepared a an account of work sponsored by an agency of the United States Government. Neither the United Slates Government nor any agency thereof, nor any of their employees, makes any warranty, express or implied, or assumes any legal liability or responsibility for the accuracy, completeness, or usefulness of any information, apparatus, product, or process disclosed, or represents that its use would not infringe privately owned rights. Reference herein **to** any specific commercial product, process, or service by trade name, trademark, manufacturer, or otherwise, does not necessarily constitute or imply its endorsement, recommendation, or favoring by the United States Government or any agency thereof. The view and opinions of authors expressed herein do not necessarily state or reflect those **of** the UnitedStatesGovernment or any agency thereof.

**User's Manual for the SOURCE1 and SOURCE2 Computer Codes: Models for Evaluating Low-Level Radioactive Waste Disposal Facility Source Terms (Version 2.0)** 

> Alan **S.** Icenhour M. Lynn *Tharp*

Date Published: August 1996

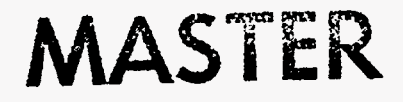

<u>anika di musulish</u>

Prepared **by** the OAK RIDGE **NATIONAL,** LABORATORY *Oak* Ridge, Tennessee 3783 1-6495 managed by LOCKHEED MARTIN ENERGY RESEARCH CORP. for the U.S. DEPARTMENT OF ENERGY under contract DE-ACO5-96OR22464

Ŧ

## **DISCLAIMER**

**Portions of** this **document may be illegible in electronic** *image* **products. Images are produced from the best available original document.** 

## **CONTENTS**

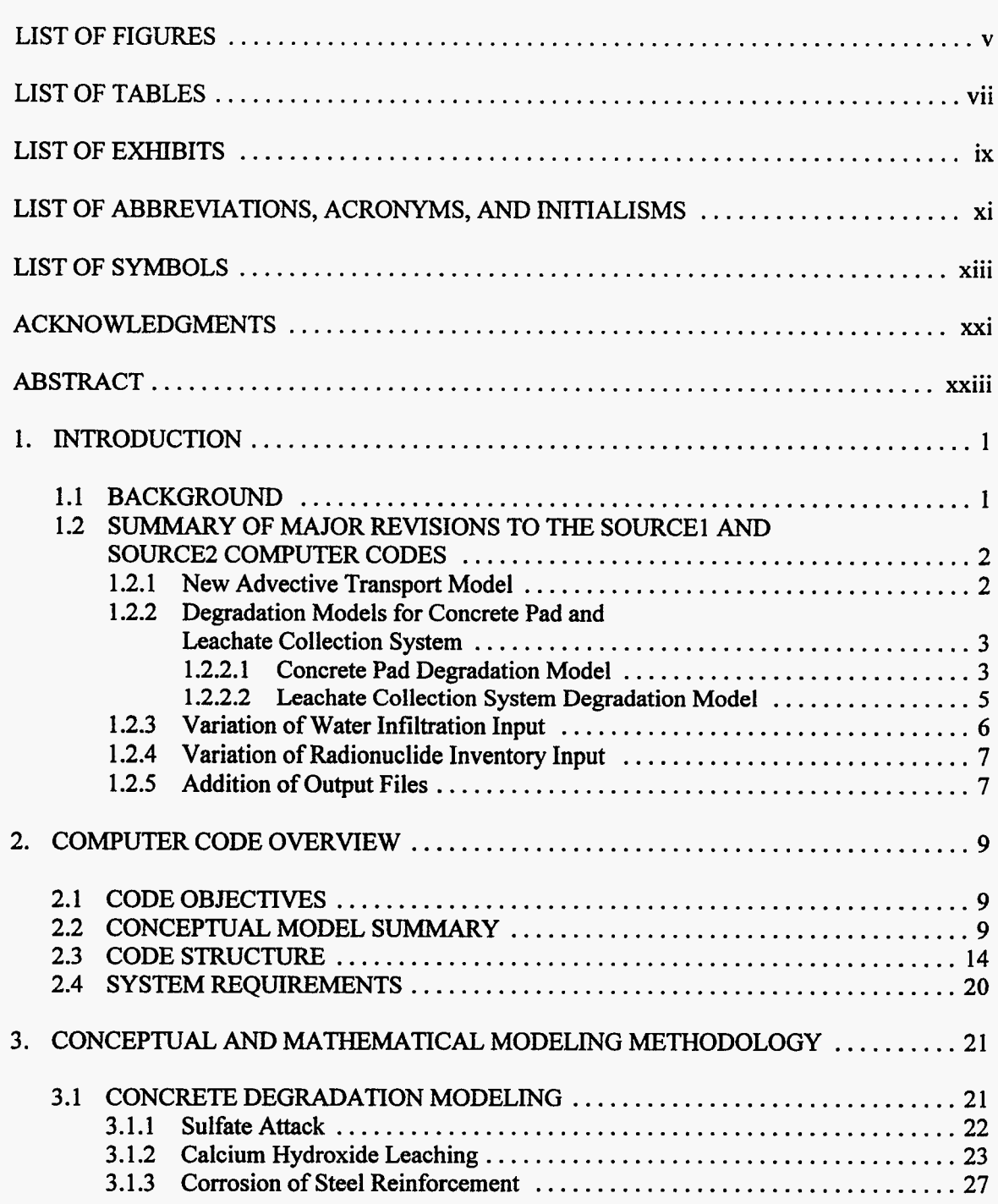

 $\bar{\zeta}$ 

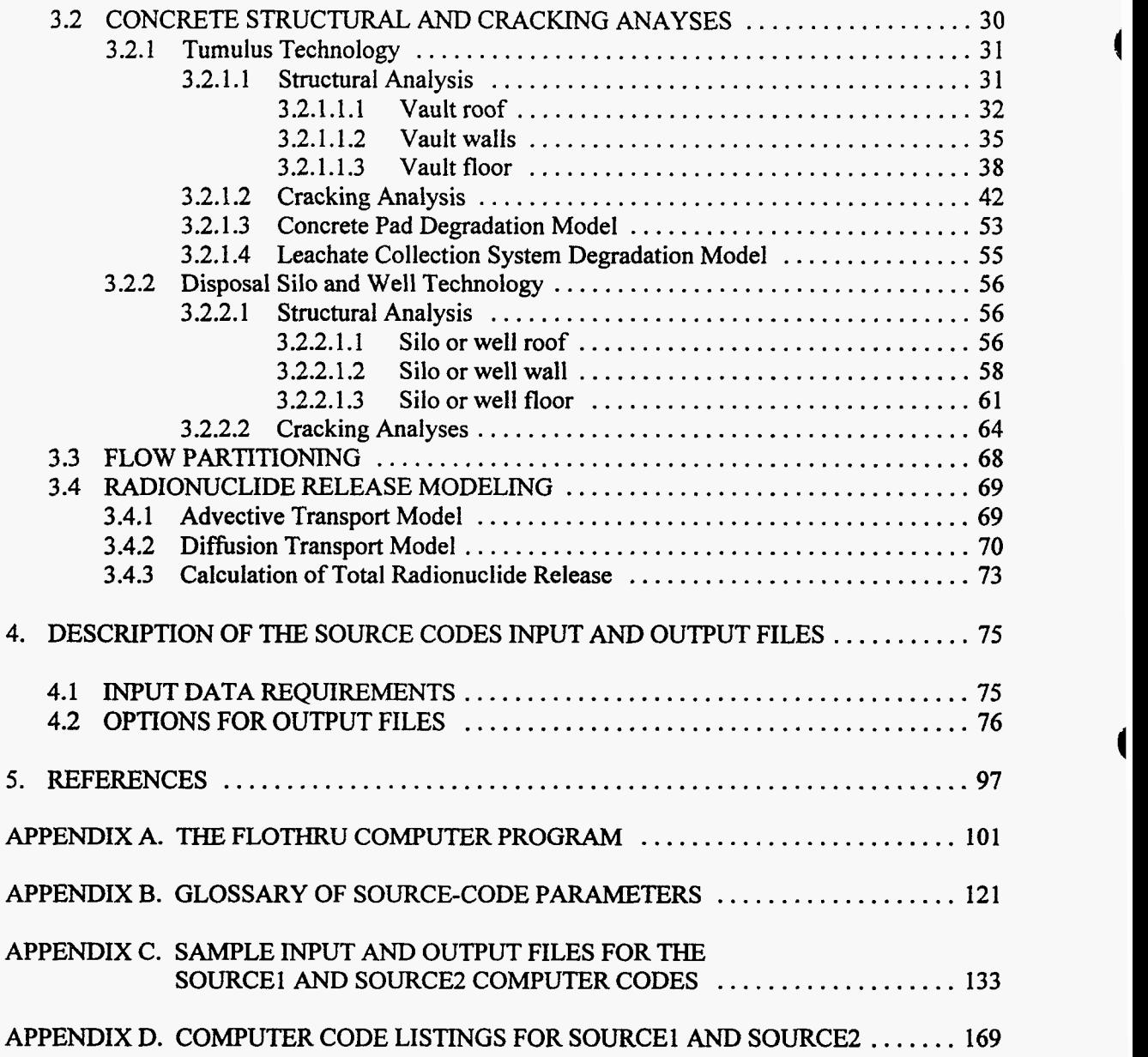

**I** 

**iv** 

## **LIST OF FIGURES**

*1* 

 $\overline{\phantom{a}}$ 

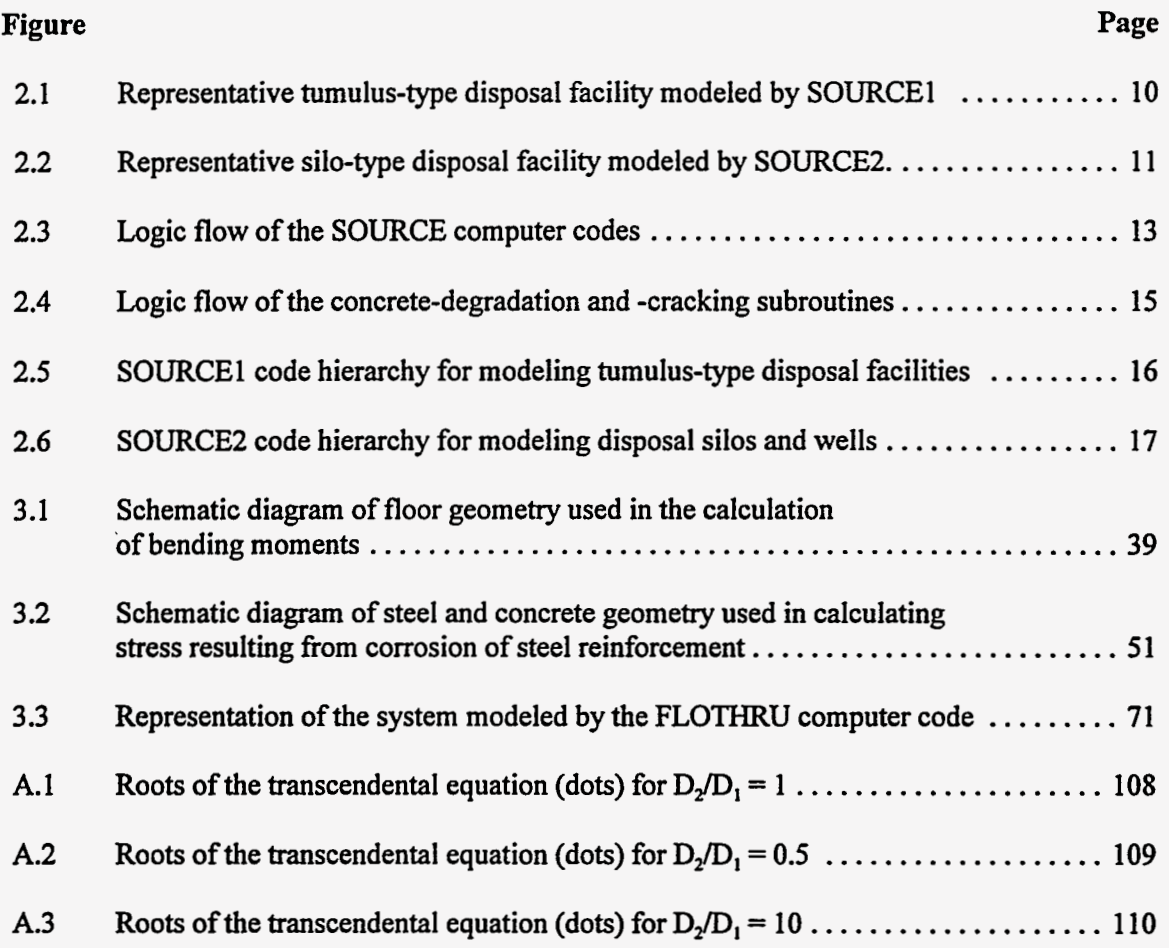

Ţ

 $\epsilon$  .  $\hat{E}$ 

### **LIST OF TABLES**

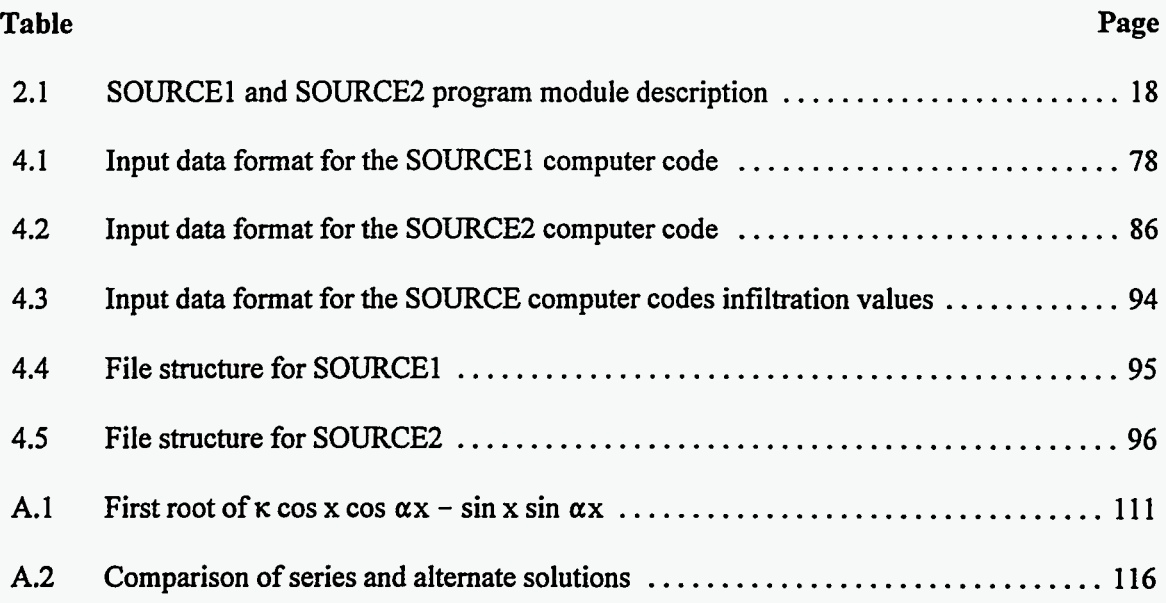

. \_. ... . ~ \_\_ . .. \_\_\_ .... - . . . .,

 $\mathcal{L}_{\text{max}}$  $\mathcal{A}^{\mathrm{c}}$  $\label{eq:1} \sum_{\mathbf{p} \in \mathcal{P}} \mathcal{P}(\mathbf{p} \mid \mathbf{p}) = \sum_{\mathbf{p} \in \mathcal{P}} \mathcal{P}(\mathbf{p} \mid \mathbf{p})$ k,  $\hat{\mathcal{L}}$  $\bar{\mathbf{v}}$  $\sim 10^{11}$  $\hat{\mathcal{A}}$ 

 $\frac{1}{\sqrt{2}}\left( \frac{1}{\sqrt{2}}\frac{1}{\sqrt{2}}\frac{1}{\sqrt$ 

## **LIST OF EXHIBITS**

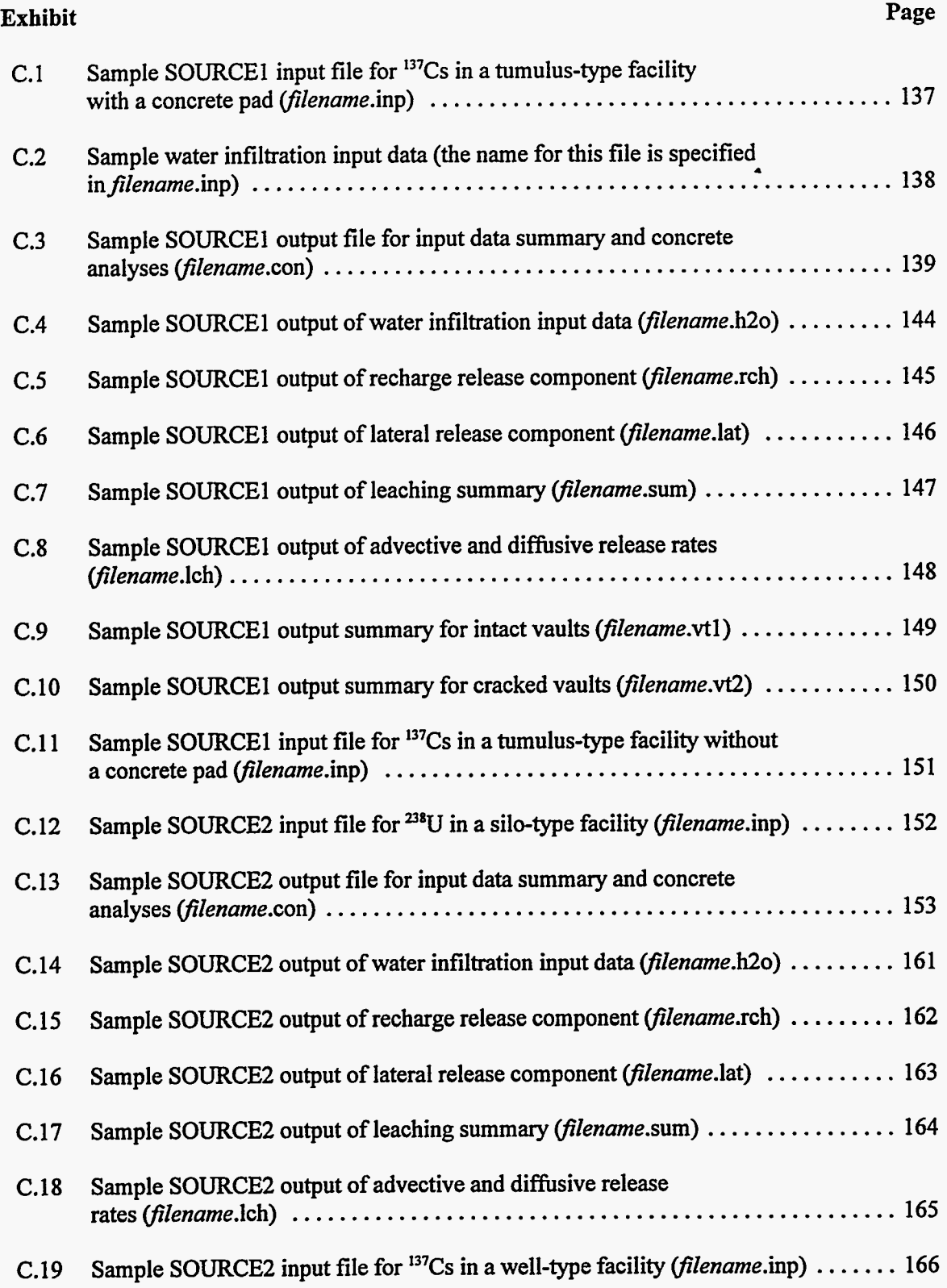

\_\_\_\_. -. .. ... . \_.\_- ......

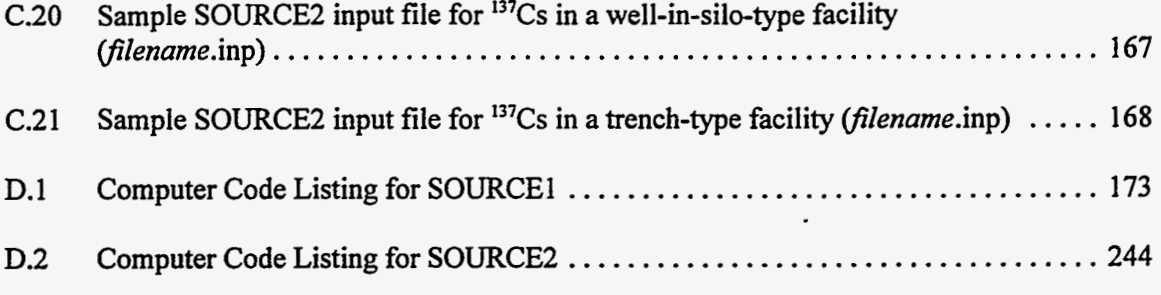

### **LIST OF ABBREVIATIONS, ACRONYMS, INITIALISMS,**  *AND* **CHEMICAL NOTATIONS**

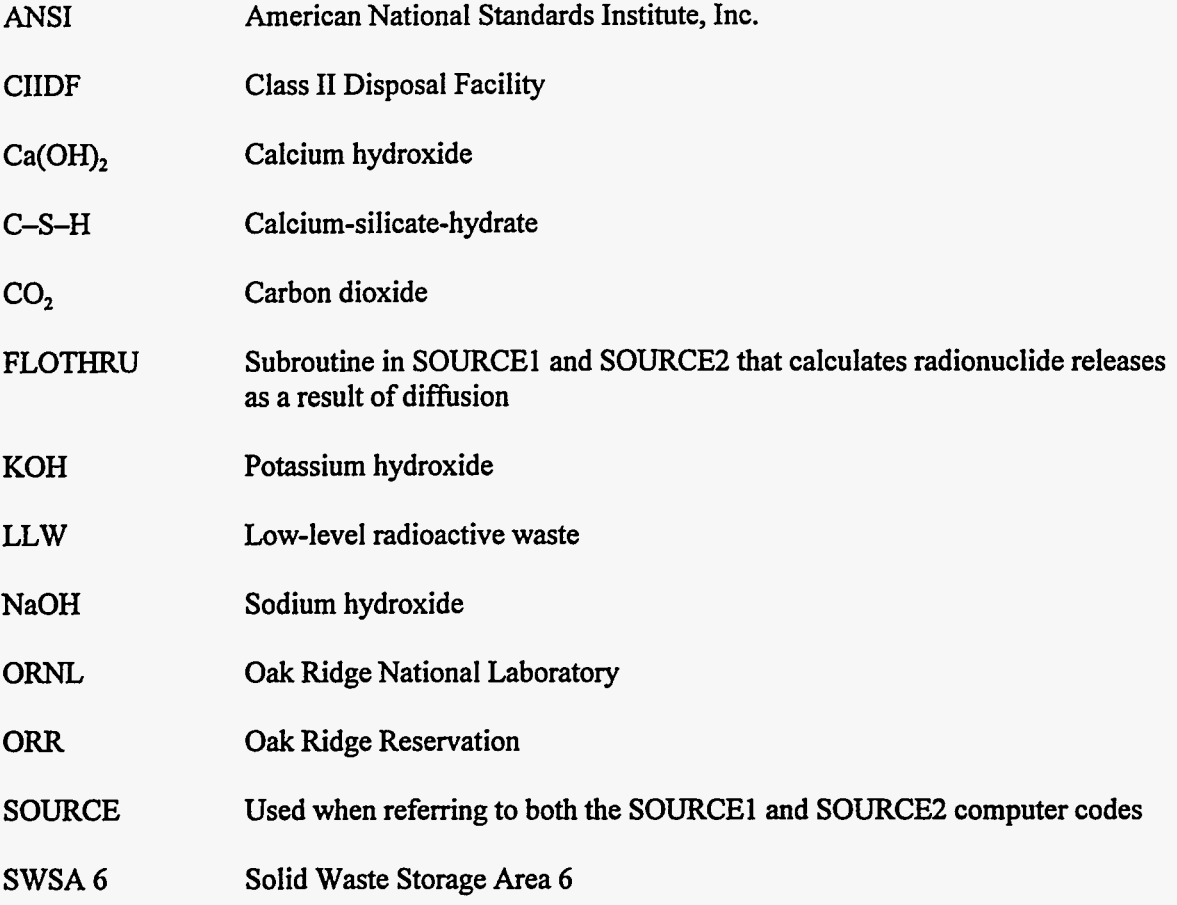

 $\mathbb{Z}^{\mathbb{Z}}$ 

 $\bar{\star}$ 

 $\ddot{\phantom{a}}$ 

 $\sim$ 

 $\mathcal{L}_{\rm{max}}$ 

-73

. . . .

سا بولويسا با سيبدى

 $\mathcal{L}^{\pm}$  $\hat{\epsilon}$ 

## **LIST OF SYMBOLS**

## *English*

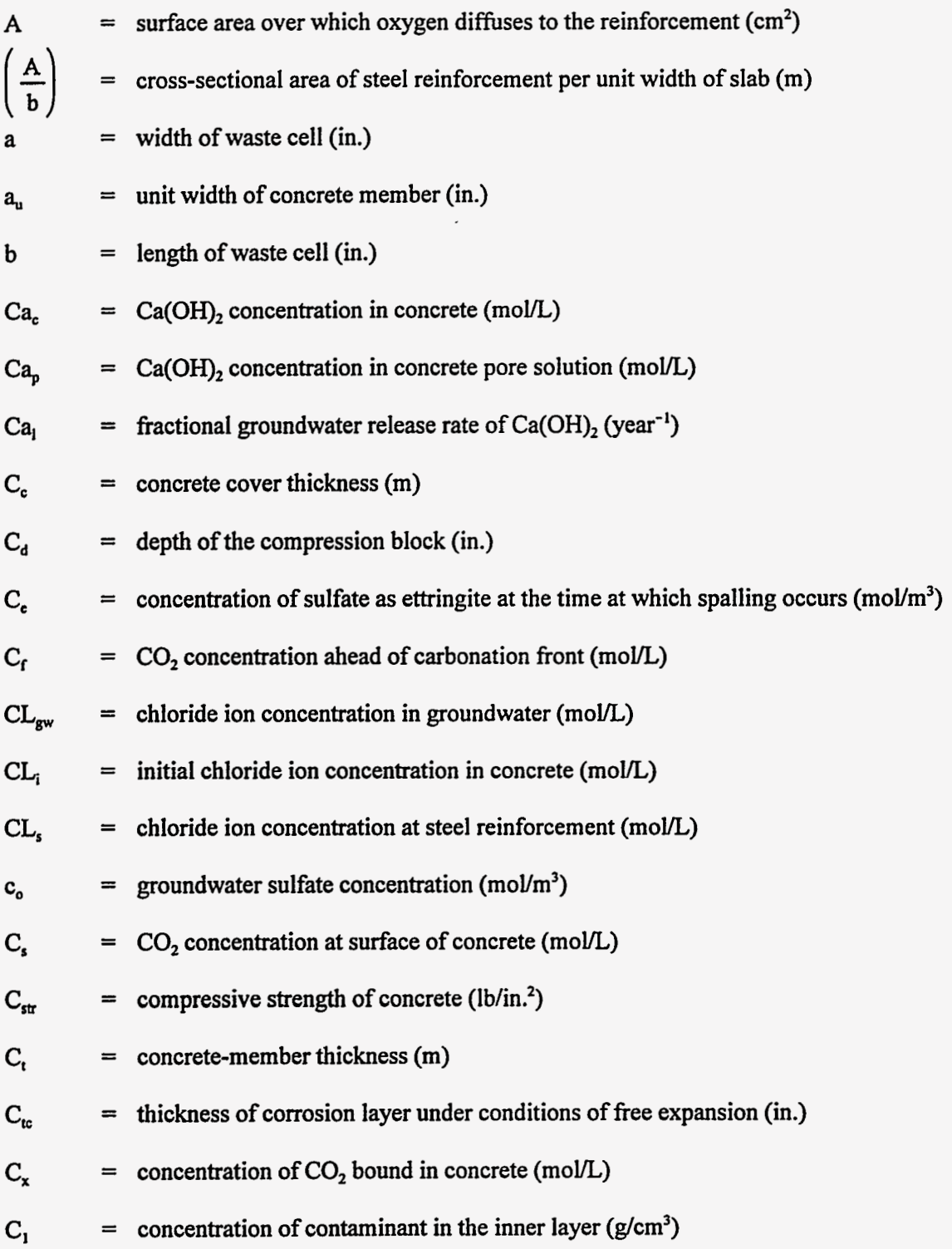

 $\mathcal{L}_{\text{max}}$  ,  $\mathcal{L}_{\text{max}}$ 

 $\mathcal{L}^{\pm}$ 

 $\bullet$  . . . .

 $\ddot{\phantom{0}}$ 

 $\frac{1}{2}$ 

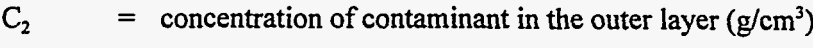

- d effective depth of steel (distance from the top of the slab to the center of the steel reinforcement) (m)
- d, = concrete cover thickness on tension face (in.)
- $D_{C1}$  $=$  effective diffusivity of chloride in concrete  $(m^2/s)$
- $D_{CO2}$ diffusion coefficient of  $CO<sub>2</sub>$  in concrete (m<sup>2</sup>/s)

 $\mathbf{d}_{\rm cr}$ crack depth (in.)

- = distance from concrete face to center of steel reinforcement (in.)  $d_{cv}$
- $=$  flexural rigidity of floor in the x-direction (lb-in.<sup>2</sup>)  $D_{fr}$
- $D_{fy}$ = flexural rigidity of floor in the y-direction (Ib-in?)
- $D_i$ "intrinsic" diffusion coefficient of sulfate ions in water-saturated cement  $(m^2/s)$
- $d[O_2]$ dissolved oxygen concentration gradient ( $g/cm<sup>4</sup>$ ) **dx**
- $D_0$  = effective diffusivity of oxygen through concrete (cm<sup>2</sup>/s)
- $D_r$  = flexural rigidity of the roof (lb-in.<sup>2</sup>)
- $\mathbf{d}_{\mathbf{r}}$ = distance from steel reinforcement in tension to compression face of concrete (in.)
- $=$  flexural rigidity of wall (lb-in.<sup>2</sup>)  $D_{\mathbf{w}}$
- effective diffusion coefficient of  $Ca(OH)_{2}$  in concrete (m<sup>2</sup>/s)  $D_{\rm v}$
- effective diffusion coefficient for the contaminant in layer 1 ( $\text{cm}^2/\text{s}$ ) **D,**
- effective diffusion coefficient for the contaminant in layer  $2 \text{ (cm}^2\text{/s)}$ D<sub>2</sub>
- = Young's modulus (Pa) **E**
- = modulus of elasticity of concrete (lb/in?)  $E_c$
- modulus of elasticity of corrosion product  $(lb/in.^2)$ **Er**
- modulus of elasticity of steel (MPa or lb/in.<sup>2</sup>, as appropriate) **E,**
- concentrated force (lb/in.)  $F_c$

**XiV** 

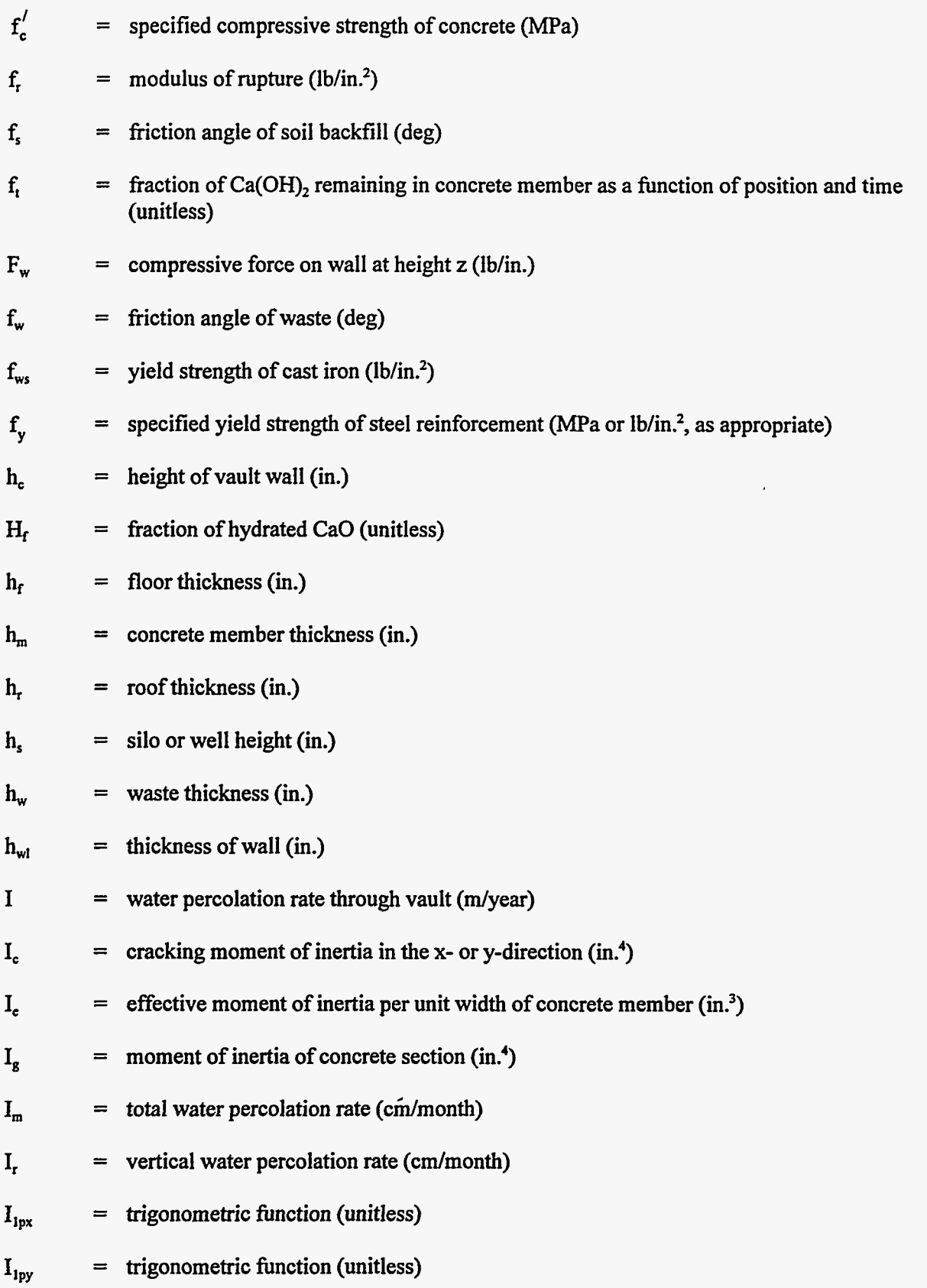

 $\mathbf{X}\mathbf{V}$ 

्ग

Â,

 $\boldsymbol{z}$ 

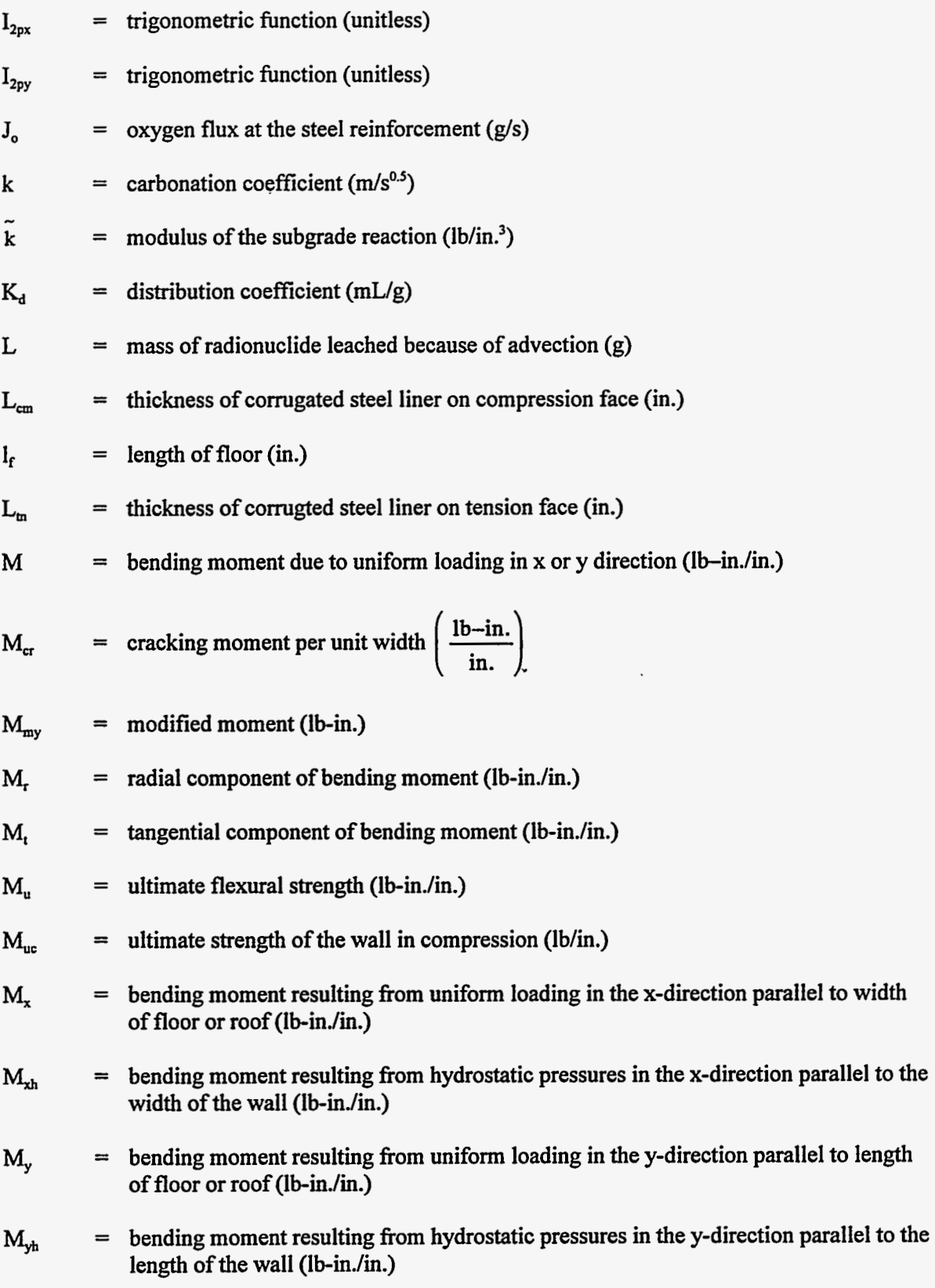

xvi

. . .,

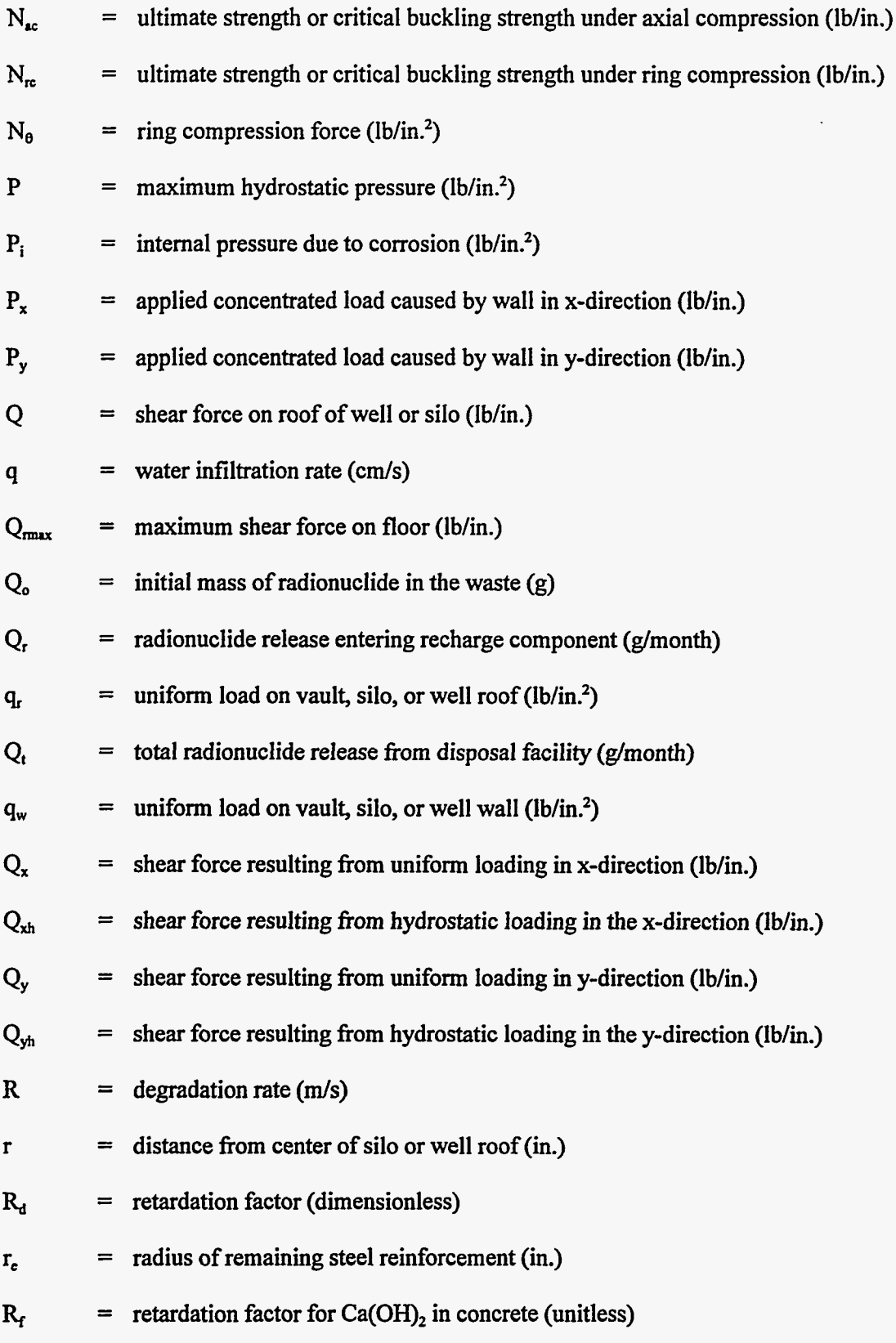

xvii

 $\mathcal{L}_{\mathcal{C}}$ 

 $\frac{1}{\sqrt{2}}$ 

.. .. , I. **r** 

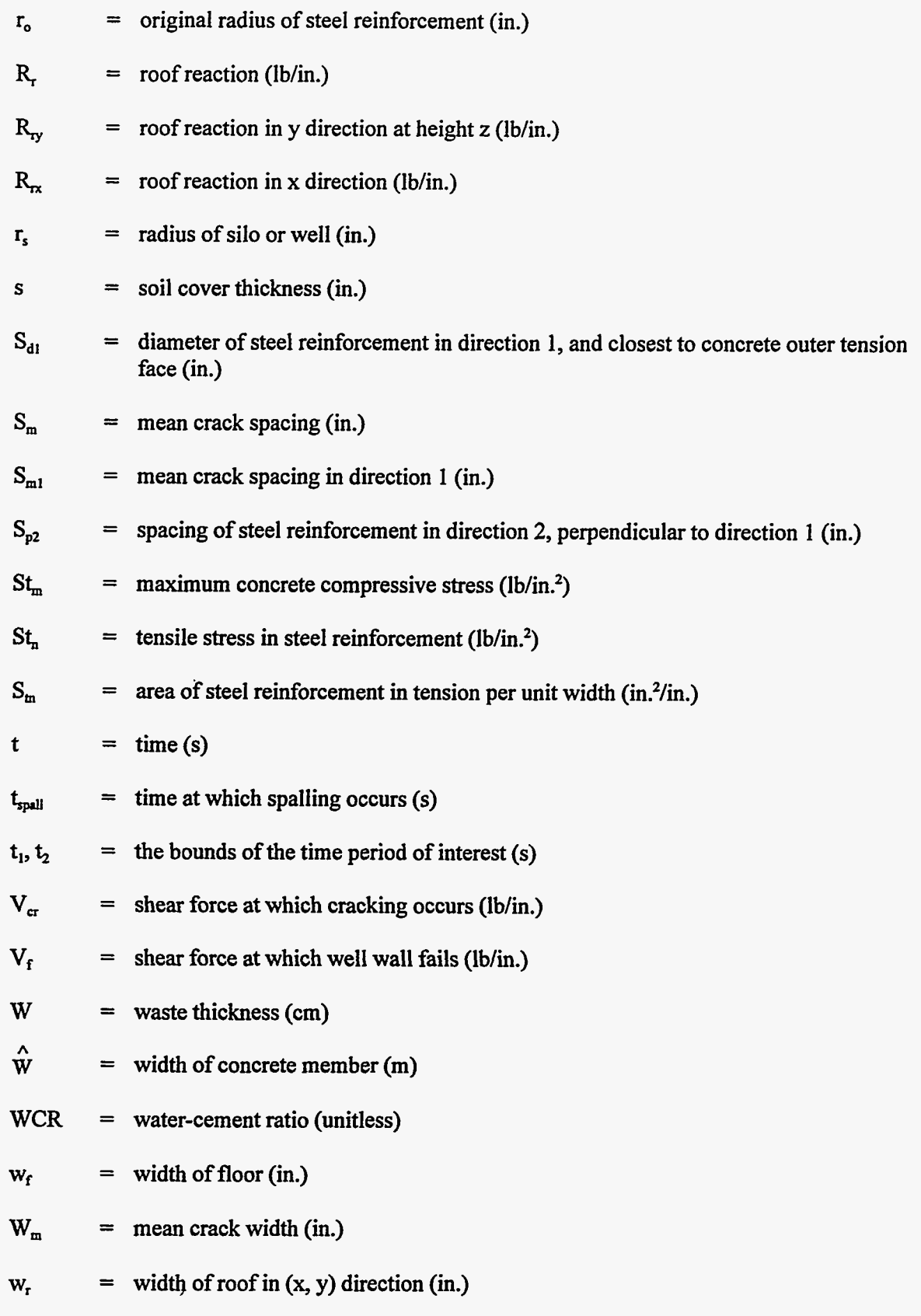

xviii

 $W(x,y) =$  deflection of roof at location  $(x,y)$  (in.)

$$
X = depth of carbonation (m)
$$

$$
x = spatial position (cm)
$$

$$
X_{\text{spall}} = \text{reaction zone thickness at which spalling occurs (m)}
$$

$$
y = distance from centerline (m)
$$

Yi = distance from the centroidal axis to the tensile face of the concrete (in.)

 $z =$  wall height (in.)

#### *Greek*

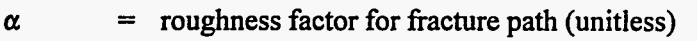

**P**   $=$  linear strain caused by a mole of sulfate reacted in 1 m<sup>3</sup> (m<sup>3</sup>/mol)

$$
\beta_1
$$
 = a factor used in the equivalent rectangular stress diagram for concrete at the  
ultimate load (dimensionless)

- **A**  = thickness of the free expansion layer (in.)
- = concrete porosity (dimensionless)  $\boldsymbol{\epsilon}_{\rm c}$
- $\epsilon_{c}^{\prime}$ = ultimate concrete strain (dimensionless)
- $=$  shrinkage strain of concrete (in./in.)  $\epsilon_{\rm sh}$
- = yield strain **of** steel (dimensionless)  $\epsilon$ <sub>y</sub>
- $=$  fracture surface energy of concrete  $(J/m<sup>2</sup>)$ γ

$$
= \sqrt{D_2/D_1} \quad \text{(dimensionless)}
$$

$$
\lambda_{d} = \text{radioactive decay constant (s}^{-1})
$$

$$
\lambda_{\rm L} =
$$
leach rate constant (s<sup>-1</sup>),

$$
\lambda_{x} = \left[ \frac{\tilde{k}l_{f}}{4D_{fx}} \right]^{0.25} (\text{in.}^{-1})
$$

 $\chi\sim 1$ 

 $\kappa$ 

í

**XiX** 

$$
\lambda_{y} = \left[ \frac{\tilde{k}w_{f}}{4D_{fy}} \right]^{0.25} (in.^{-1})
$$

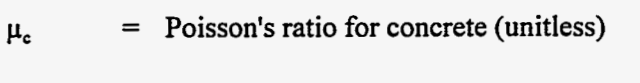

- = Poisson's ratio of corrosion product (unitless)  $\mu_{\rm r}$
- = strength reduction factor (unitless)  $\dot{\Phi}$
- = reinforcement ratio (dimensionless) ρ
- $=$  bulk density of waste ( $g/cm<sup>3</sup>$ )  $\rho_b$
- $=$  density of reinforced concrete ( $lb/in.^3$ )  $\rho_c$
- = limiting reinforcement ratio (dimensionless)  $\rho_{\text{lim}}$
- $=$  density of soil cover (lb/in.<sup>3</sup>)  $\rho_s$
- $=$  density of waste (lb/in.<sup>3</sup>)  $\rho_w$
- $=$  stress at surface of concrete (lb/in.<sup>2</sup>)  $\sigma_{\rm x}$
- $=$  maximum tangent stress (lb/in.<sup>2</sup>)  $\sigma_{\texttt{0E}}$
- $=$  tangent stress at point Q (lb/in.<sup>2</sup>)  $\sigma_{\theta 0}$
- $\pmb{\theta}$ = relative saturation (i.e., volume of water in waste/volume of waste) (dimensionless)

#### **ACKNOWLEDGMENTS**

Version 1.0 of the SOURCE1 and SOURCE2 computer codes was developed by Rob Shuman, N. Chau, and E. **A.** Jennrich of Rogers & Associates Engineering Corporation. The authors are especially grateful to Rob Shuman for his many helpful comments and his advice during the development of Version 2.0. At the Oak Ridge National Laboratory, Steve Storch and Royes Salmon provided excellent critical review and comment. Martin Tull, **Don** Lee, Herschel Godbee, and Jerry Klein were outstanding sources of support for this work. Ralph Sharpe and Catherine Shappert both provided insightful and timely editorial review. Finally, Sue McDaniel's expert word processing skills and advice resulted in the preparation of this report.

 $\frac{1}{2} + \frac{1}{2} \frac{1}{2}$ 

#### **ABSTRACT**

The SOURCEl and SOURCE2 computer codes (collectively called the SOURCE computer codes) calculate source terms (i.e., radionuclide release rates) for performance assessments of lowlevel radioactive waste (LLW) disposal facilities. SOURCEl is used to simulate radionuclide releases from tumulus-type facilities. SOURCE2 is used to simulate releases from silo-, well-, well-in-silo-, and trench-type disposal facilities. The SOURCE codes (a) simulate the degradation of engineered barriers (e.g., concrete and metal containers) and (b) provide an estimate of the source term for LLW disposal facilities.

The SOURCE computer codes were originally developed by Rogers & Associates Engineering Corporation for the *Oak* Ridge National Laboratory (ORNL). These codes have been used in the radiological performance assessments ofthe Solid Waste Storage Area 6 (SWSA 6) and Class **II** LLW disposal sites. Both sites are located **on** the *Oak* Ridge Reservation. Numerous disposal technologies have been used at SWSA 6, including tumulus, silos, wells, wells-in-silos, and trenches. The **Class I1**  disposal facility is designed to use tumulus-type disposal technology.

This manual summarizes the major changes that have been effected since the codes were originally developed. These revisions include incorporation of a new advective **transport** model into SOURCEl and SOURCE2, development of a new model for SOURCEl that calculates the degradation and failure of a tumulus-type concrete pad and leachate collection system, improvement of routines for controlling water infiltration and radionuclide inventory inputs, and expansion of options for obtaining output summaries. *An* overview of both SOURCEl and SOURCE2 is presented. This overview includes objectives, conceptual model summary, code structure, and computing system requirements. A detailed description of the mathematical models used to implement the conceptual model is provided. Input data requirements and output options are also summarized. A description of the **FLOTHRU** computer program, a subroutine in both SOURCEl and SOURCE2 that calculates radionuclide releases **as** a result of diffusion, is presented in Appendix A. Also included in the appendixes are a glossary of code variables, sample input data files and corresponding output files, and listings for both computer codes.

**I** 

 $\bar{\ell}$ 

#### **1. INTRODUCTION**

#### **1.1 BACKGROUND**

The SOURCE1 and SOURCE2 computer codes (collectively called the SOURCE computer codes) were originally developed by Rogers &Associates Engineering Corporation for the *Oak* Ridge National Laboratory (ORNL).' These codes have been used in the radiological performance assessments of the Solid Waste Storage Area 6 (SWSA 6)<sup>2</sup> and Class II Low-Level Radioactive Waste (LLW) disposal sites. Both disposal sites are located on the *Oak* Ridge Reservation (ORR). Numerous disposal technologies have been used at SWSA **6,** including tumulus, silos, wells-in-silos, wells, and trenches. The Class **II** disposal facility (CIIDF) is designed to use tumulus-type disposal technology.

The SOURCE computer codes were developed to use in the performance assessments of the various types of disposal technologies used at ORNL. SOURCE1 is applicable to tumulus-type facilities, while SOURCE2 *can* be applied to silo, well-in-silo, well, and trench-type facilities. The SOURCE codes (a) simulate the degradation of engineered barriers (e.g., concrete and metal containers) and (b) provide an estimate of the source term (i.e., radionuclide release rate) for LLW disposal facilities.

The original version (Version 1.0) of the SOURCE codes was modified by ORNL. These modifications were made to improve conceptual models, to increase flexibility of the computer codes, and to correct discrepancies identified during the SOURCE code verification process. The modifications to the SOURCE codes resulted in Version 2.0, which is documented in this user's manual. The following paragraphs provide a brief presentation of major changes that have been made to the SOURCE codes. Section 2 provides an overview of the SOURCEl and SOURCE2 computer codes, including objectives, conceptual model summary, code structure, and computing system requirements. **The** conceptual and mathematical models used in the SOURCE codes are discussed in Sect. 3. Detailed information required to construct input data sets and a description of output files **are** given in Sect. **4.** Appendix A provides **a** description ofthe algorithm for FTOTHRU, a subroutine in both SOURCE1 and SOURCE2, which calculates the release of radionuclides **as** a result of diffusion. Appendix B contains a glossary of the variables used in the codes. Sample input data files and corresponding output files are provided in Appendix C. Appendix D contains listings of the SOURCE1 and SOURCE2 computer codes.

**1** 

#### **1.2** *SUMMARY* **OF MAJOR REVISIONS TO** THE **SOURCE1** *AND* **SOURCE2 COMPUTER CODES**

Several revisions have been incorporated into Version **2.0** of the **SOURCE** codes. Major revisions are summarized in this section to highlight the differences between Versions 1 **.O** and 2.0. Numerous minor revisions to the codes and code documentation have also been made. These minor revisions have been incorporated throughout this document. Major revisions include incorporation of a new advective transport model into **SOURCE1** and **SOURCE2,** development of a new model for **SOURCE1** that calculates the degradation and failure of a tumulus-type concrete pad and leachate collection system, improvement of routines for controlling water infiltration and radionuclide inventory inputs, and expansion of options for obtaining output summaries.

#### **1.2.1 New Advective Transport Model**

A new advective transport model was incorporated into the **SOURCE** codes to improve the simulation of the time dependence of the radionuclide inventory in the disposal facility. This analytical model was developed based on work presented in ref. 3. A detailed derivation of the model can be found in ref. **4.** 

The total radionuclide release during a time-step is calculated by the following formula:

$$
L = \frac{\lambda_L}{\lambda_L + \lambda_d} Q_o \left[ e^{-(\lambda_L + \lambda_d)t_1} - e^{-(\lambda_L + \lambda_d)t_2} \right], \qquad (1.1)
$$

where

L = mass of radionuclide leached because of advection *(g),* 

 $\lambda_L$  = leach rate constant (s<sup>-1</sup>),

 $\lambda_d$  = radioactive decay constant (s<sup>-1</sup>),

Q, = initial mass of radionuclide in the waste **(g),** and

 $t_1, t_2$  = the bounds of the time period of interest (s).

The leach rate constant,  $\lambda_L$ , is given by

$$
\lambda_{\rm L} = \frac{q}{\rm W \theta R_{\rm d}} \quad , \tag{1.2}
$$

,

where

q  $=$  water infiltration rate (cm/s),

 $W =$  waste thickness (cm),

**0**  = relative saturation (i.e., volume ofwater in waste/volume ofwaste) (dimensionless), and

 $R_d$  = retardation factor (dimensionless).

Finally, the retardation factor,  $R_d$ , can be calculated by the following equation:

$$
R_d = 1 + \frac{\rho_b}{\theta} K_d \quad , \tag{1.3}
$$

where

 $p<sub>b</sub>$  $=$  bulk density of waste (g/cm<sup>3</sup>) and

 $K_d$  = distribution coefficient (mL/g).

In ref. **4,** comparisons were made between the new advective transport model and the original model in the SOURCE codes. To perform these comparisons, a number of simulations were conducted using the SOURCE1 and SOURCE2 codes. These simulations allowed for examination of various radionuclides, half-lives, distribution coefficients, radionuclide inventories, and types of disposal. In general, the two advective models produced similar results although the original model predicted a slightly higher cumulative radionuclide release than the new model. A detailed description of the advective model comparisons can be found in ref. **4.** 

#### **1.2.2 Degradation Models for Concrete Pad and Leachate Collection System**

The tumulus-type disposal facility in **use** at **ORNL** has **a** steel-reinforced pad on which disposal vaults are placed and a leachate collection system, which collects water that infiltrates through the waste and reaches the concrete pad. Hence, **as** long **as** the pad and collection system are intact and perform correctly, any radionuclide releases from the waste should be captured and not released to the environment. Routines that simulate the degradation and failure of the concrete pad and the leachate collection system have been developed and incorporated into the SOURCE1 code.

#### **1.2.2.1 Concrete Pad Degradation Model**

The SOURCE1 code predicts the performance of concrete vaults in a tumulus-type disposal facility. However, the original version of SOURCE1 did not account for the presence of a reinforced

concrete pad under the vaults. This pad, while intact, should divert water to the leachate collection system. To incorporate the performance of the concrete pad into **SOURCEl,** a compressive failure model was **assumed.** Failure was estimated by calculating the reinforcement ratio? The reinforcement ratio is defined by

$$
\rho = \left(\frac{A}{b}\right) \frac{1}{d} \quad , \tag{1.4}
$$

\

where

**P**  = reinforcement ratio (dimensionless),

$$
\left(\frac{A}{b}\right)
$$
 = cross-sectional area of steel reinforcement per unit width of slab (m), and

 $d =$  effective depth of steel (distance from the top of the slab to the center of the steel reinforcement) (m).

The reinforcement **ratio** at which compressive failure may occur is called the *limiting reinforcement ratio* and is given by<sup>5</sup>

$$
\rho_{\text{lim}} = \frac{\epsilon_{\text{c}}'}{\epsilon_{\text{c}}' + \epsilon_{\text{y}}} 0.85 \beta_1 \frac{\mathbf{f}_{\text{c}}'}{\mathbf{f}_{\text{y}}}, \qquad (1.5)
$$

where

 $p_{\text{lim}}$  = limiting reinforcement ratio (dimensionless),

**E,** = ultimate concrete strain (for this application, taken **as** 0.003) (dimensionless),  $\epsilon_{\rm c}'$ 

 $\epsilon_y$  = yield strain of steel (dimensionless),

 $\beta_1$ = **a** factor used in the equivalent rectangular stress diagram for concrete at the ultimate load (dimensionless),

*I* 

 $f'_c$  = specified compressive strength of concrete (MPa), and

$$
f_v
$$
 = specified yield strength of steel reinforcement (MPa).

The yield strain of the steel reinforcement can be calculated by

$$
\epsilon_{y} = \frac{f_{y}}{E_{s}} \quad , \tag{1.6}
$$

where

 $E_s$  = modulus of elasticity of steel reinforcement (for this application, taken as 200,000 MPa) (MPa).

The value of  $\beta_1$  is determined as follows:<sup>5</sup>

$$
\beta_1 = 0.85 \text{ for } f_c' \le 30 \text{ MPa or}
$$
\n
$$
\beta_1 = 0.85 - 0.08 \left( \frac{f_c' - 30}{10} \right) \text{ for } f_c' > 30 \text{ MPa.}
$$

The values of the reinforcement ratio and the limiting reinforcement ratio are evaluated at **annual** time steps in SOURCEl. These **two** values are compared; when the reinforcement ratio exceeds the limiting value, the pad is said to have failed hydraulically. Failure of the pad will allow leachate to be released to the environment. Values of both  $\rho$  and  $\rho_{\text{lim}}$  will change because of the degradation of the concrete. The concrete is simulated to degrade by using the sulfate attack and calcium hydroxide leaching subroutines in SOURCE1 . Corrosion of reinforcing steel was not considered because the rates of sulfate attack and calcium hydroxide leaching were judged to greatly exceed the rate of degradation resulting fiom corrosion. Sulfate attack results in the spalling **off** of the concrete cover on the reinforcing steel. Hence, **as** the effective depth of the steel decreases, the reinforcement ratio increases. Leaching of calcium hydroxide fiom the concrete pad results in reduced concrete strength. Therefore, **as** the compressive strength of the concrete decreases, the limiting reinforcement ratio decreases. Both of the concrete degradation mechanisms result in a decrease of the margin between the reinforcement ratio and the limiting reinforcement ratio, ultimately resulting in pad failure.

#### **1.2.2.2 Leachate Collection System Degradation Model**

Water that reaches an intact concrete pad of a tumulus-type facility will be diverted to a leachate collection system. This system consists of piping, valves, collection sumps, and monitoring equipment. Ideally, with a properly functioning system, all leachate will be collected, and no release of radionuclides to the environment will occur.

As with the concrete pad, the original version of the SOURCE1 code did not simulate the performance and degradation of the leachate collection system. A model has subsequently been developed that describes the functionality fraction of the collection system **as** a function of time.

The functionality fraction is defined **as** the ratio of the amount of radionuclide in the collected leachate to the total radionuclide release from the disposal vaults and can vary from 0 to 1. With a value of 1, the leachate collection system is fully functional, and no radionuclides **are released** to the environment. **A** zero value indicates a completely degraded system which allows all leached radionuclides to be released to the environment.

The initial functionality fraction and the length of the institutional control period are input parameters to the SOURCE1 code. The functionality fraction degrades linearly to zero from the beginning of the simulation until the end of the institutional control period. The degradation of the collection system is assumed to result from piping and valve leaks or failures, flow obstructions within the system, leakage or overflow of collection sumps, degraded monitoring equipment, etc. At the end of the institutional control period, no maintenance of the collection system is assumed to occur. Hence, no credit is taken for the collection system after the end of institutional control. Additionally, if the concrete pad is predicted to fail hydraulically before the end of institutional control, the functionality fraction is set to zero at the time of pad failure.

#### **133 Variation of Water Infiltration Input**

In the original version of the SOURCE codes, only one set of water infiltration values could be input. **This** set consisted of 12 values of water infiltration data **(1** value for each month in the year) which were used for each year of the simulation. Because simulations are typically performed for periods of 1000 years or greater, water infiltration would certainly vary with time. The SOURCE codes were modified to allow for variation of water infiltration data. The one set of infiltration values in the input data file was replaced with the name of a file which contains multiple sets of infiltration data. Each set corresponds to a defined time period during the disposal facility performance simulation. For example, *six* such periods have been defined by **OW** for tumulus-type disposal facilities: (1) the active-use period, during which vaults are placed on the tumulus pad; (2) the capping period, during which the facility is covered with an engineered cap; (3) the cap-decline period, during which the cap weathers and degrades; **(4)** the grass-cover period, during which the facility is covered with **grass** and vegetation; *(5)* the forest-succession period, during which small trees and bushes begin to grow on top of the facility; and (6) the forest-cover period, during which the disposal facility becomes completely covered by trees. Representative water infiltration values can be developed for each of these periods, and with the modifications to the SOURCE codes, these values can be applied during the appropriate time period.

*6* 

#### **1.2.4. Variation of Radionuclide** Inventory **Input**

In the original version of the SOURCE codes, only one value of radionuclide inventory (for each radionuclide being simulated) could be input. This input represented a disposal at the beginning of the simulation (i.e., "time zero") with no further disposals. However, at many sites, waste disposal may have occurred over a number of years. For example, disposal operations at the SWSA **6** site occurred over a period of more than 20 years. The input to the SOURCE codes was changed to allow simulation of variable disposal of a radionuclide over a period of years. The code user defines the time periods of disposal and provides the amount disposed during each time period. Additionally, some disposal sites may have multiple disposal facilities that began disposal operations at different times. To address this situation, the user supplies a reference year for beginning the simulation, which will ensure that (a) all simulations start at the same point in time and (b) the time dependence of the waste disposal is properly represented.

#### **1.2.5 Addition of** Output **Files**

Version 1.0 of the SOURCE codes contained three output files. One file provided a *summary* of input data and of engineered barrier degradation. Another file provided, **as** a function of time, calculated radionuclide releases that recharge to groundwater. The third file provided, also **as** a function of time, calculated radionuclide releases that flow laterally in the shallow storm-flow region. To provide more information from each simulation, five new output files were created for SOURCE1 , and three new output files were created for SOURCE2. Summaries of the input and output file structures for SOURCE1 and SOURCE2 are presented in Sect. **4.** 

The output files now available for the SOURCE codes provide a wide variety of data from a source **term** simulation. Additionally, the output files have been structured to allow for use of the output data by both spreadsheet and graphing **software.** These types of software applications aid in quality assurance checks and interpretation of simulation results.

ç.

 $\sim$ 

 $\mathcal{L}_{\text{max}}$  and  $\mathcal{L}_{\text{max}}$ 

 $\label{eq:2} \mathcal{L} = \mathcal{L} \left( \mathcal{L} \right) \left( \mathcal{L} \right) \left( \mathcal{L} \right) \left( \mathcal{L} \right)$ 

 $\mathcal{L}^{\frac{1}{2}}(\mathbb{R}^{2})\rightarrow\mathbb{R}$ 

#### **2. COMPUTER CODE OVERVIEW**

The modeling methodology used in simulating the long-term performance of LLW disposal facilities at the SWSA 6 and CIIDF sites has been incorporated into two separate computer codes. The SOURCE1 code models the performance of tumulus-type technology used at Tumulus I and 11, the Interim Waste Management Facility (IWMF), and the CIIDF [\(Fig. 2.1\).](#page-35-0) The SOURCE2 computer code models the performance of disposal silos (Fig. 2.2), wells-in-silos, wells, and trenches. The code objectives, a brief conceptual model summary, and computing system requirements are presented in the following subsections.

#### **2.1 CODE OBJECTIVES**

The SOURCE computer codes are used in the evaluation of source terms for LLW disposal facilities. Four major objectives for the SOURCE codes are to:

- Provide for the simulation of the long-term performance and degradation of engineered barriers used in LLW disposal facilities.
- Provide for the simulation of radionuclide releases from LLW disposal facilities. These simulations should include the mechanisms of advection and diffusion and should account for radioactive decay and sorption of radionuclides.
- Provide for the coupling of calculations of engineered barrier degradation with calculations of radionuclide releases.
- Provide sufficient output data to evaluate simulation results and for use in subsequent performance assessment calculations.

#### **2.2 CONCEPTUAL MODEL** *SUMMARY*

The routines of the SOURCE codes have four primary finctions: structural analysis, simulation of concrete and metal barrier degradation, cracking analyses, and nuclide-leaching calculations. The structural analysis routine establishes initial bending moments and shear forces. The concrete and metal barrier degradation routines simulate the deterioration of engineered barriers with time. The cracking analyses routines calculate moments and shears required for concrete cracking and compare these values with the moments and shears evaluated in the structural analysis.

**9** 

 $\pmb{\epsilon}$ 

- 7

<span id="page-35-0"></span>**ORNL DWG 93-863 TYPICAL CROSS SECTION**  / **TOPSOIL COARSE MATERIAL**  LOW-PERMEABILITY **MATERIAL CONTRACTOR** ಮಾ **PAD MONITORING SYSTEM** LINER AND GRAVEL  $\overline{1}$ **fOMULUS VAULT COVER STEEL-REINFORCED**  SEAL **CONCRETE COVER** PROCESSED **WASTE FORM** METAL BOX **GROUTED VOLUME** STEEL REINFORCED<br>CONCRETE VAULT

..

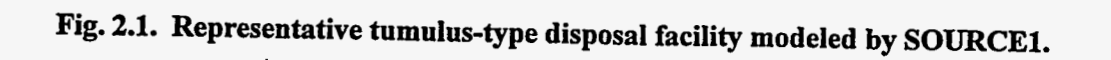
**t98-E6 DMa INN)** 

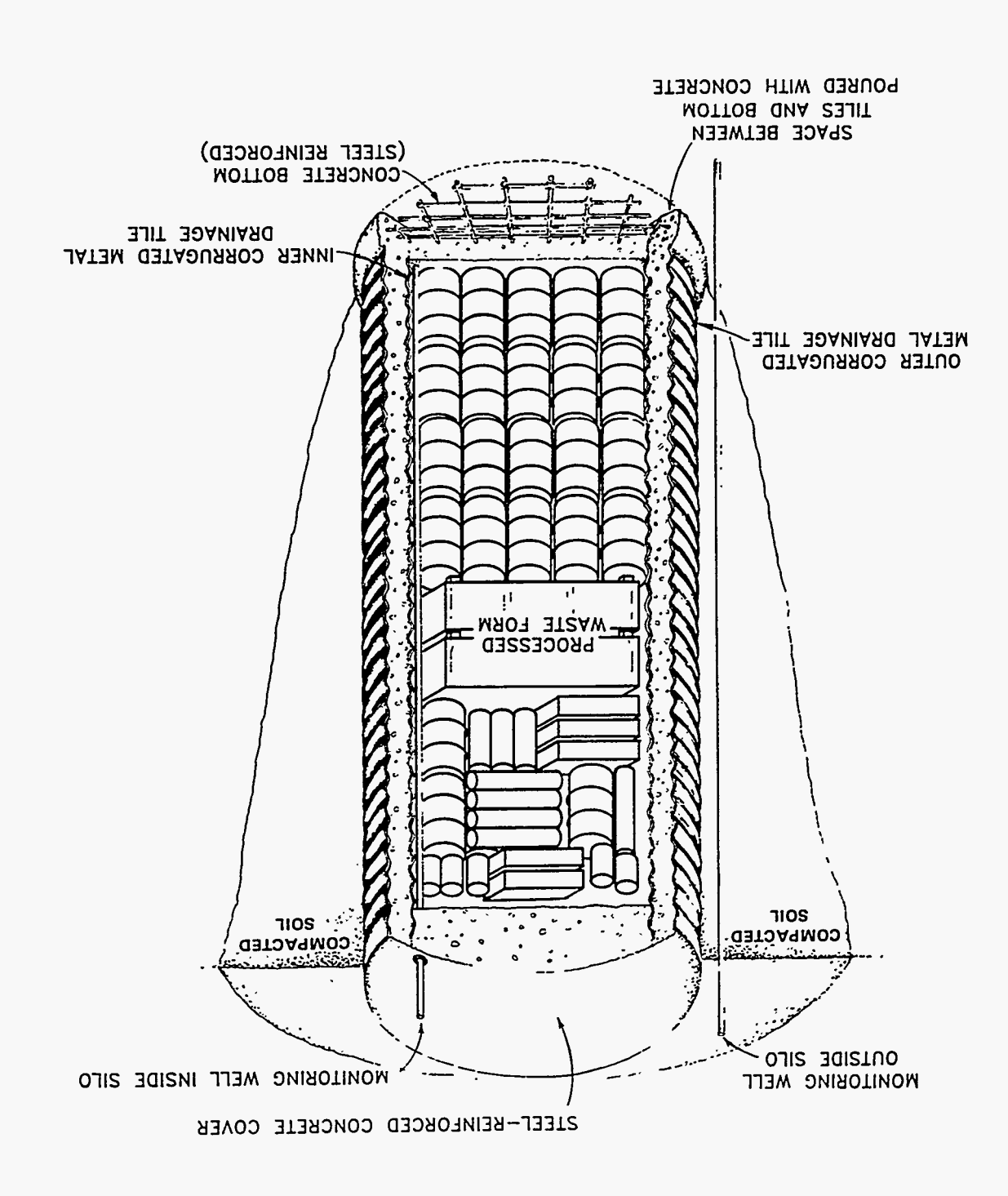

applicable to silo, well-in-silo, and trench disposal technologies.) Fig. 2.2. Representative silo-type disposal facility modeled by SOURCE2. (SOURCE2 is

 $\Sigma_{\rm B}$ 

Moments and shears required for cracking vary as the engineered facility degrades. The leaching routines calculate the release rate of nuclides to the environment. **A** detailed illustration of the logic flow used in the SOURCE computer codes to model the aforementioned processes is provided in Fig. 2.3. The structural analysis is performed once at the beginning of a simulation. The concrete and metal barrier degradation and cracking analyses are performed each year by using annual time-steps. Nuclide release rates are calculated by using monthly time-steps.

Before the annual simulation begins, a structural analysis of the disposal facility is conducted to establish the moments and forces placed on the various structural components. For the roof, walls, and floor, the SOURCE codes calculate the uniform load, bending moments resulting from uniform loading, and shear and compressive forces. The walls are subjected also to hydrostatic pressures caused by the backfill and the waste. Bending moments and shear forces are calculated for the walls based on these hydrostatic pressures. The bending moments and shear forces attributed to hydrostatic pressures are added to the bending moments and shear forces for the uniform load to give total bending moments and shear forces for the walls.

Following the structural analysis, the computer codes enter an annual loop in which chemical and physical deterioration of the concrete and steel barriers used in the disposal facility is modeled. Properties of the structural members of the facility are updated to reflect degradation and are used in cracking analyses of the roof, walls, and floor of the disposal facility to assess the structure's ability to bear the loads placed upon it. The deterioration of the concrete barriers is simulated with respect to the removal of calcium hydroxide from the cement matrix, sulfate attack of the concrete, and corrosion of steel reinforcement. Concrete component properties, including strength, thickness, and pH, **are** updated for each year ofthe simulation to reflect projected rates of deterioration. Failure rates of iron and steel (used **as** liners, wells, containers, etc.) are determined by using **a** linear failure model.

*As* the engineered structure is weakened by chemical and physical attack, a point is reached at which time the structure is no longer able to bear the loads placed upon it. Under these conditions, the engineered barriers will crack or, otherwise, fail. Failure is judged in terms of the capability of the facility to isolate the waste from water percolating **through** the disposal site. When the disposal facility is no longer hydraulically intact, the engineered barriers are assumed **to** offer no benefit. The cracking analyses are performed if hydraulic failure of the disposal facility has not occurred. The cracking moment, cracking shear, and ultimate strength are each calculated for the roof, walls, and floor and compared with the moments and forces calculated in the structural analysis. If the

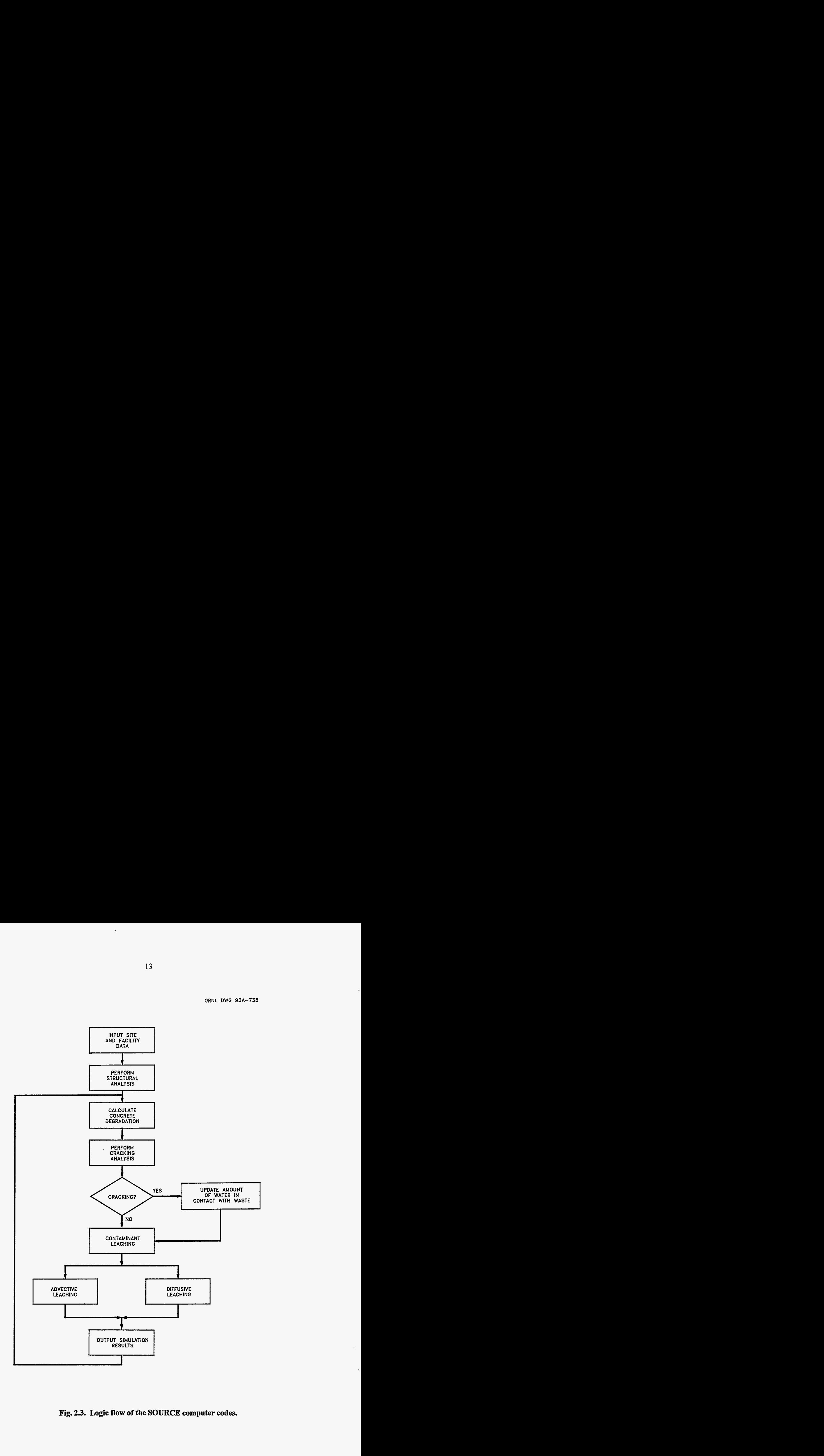

**Fig. 23. Logic flow of the SOURCE computer codes.** 

 $\sim$   $\sim$ 

Ţ

 $\equiv \tau_T$ 

 $-$ 

 $\mathcal{L}^{\text{max}}$  . The contract of  $\mathcal{L}^{\text{max}}$ 

 $\sim$ 

 $\mathbb{Z}^2$ 

 $\overline{1}$ 

الجلوب والمتعاطف والمتناقص

 $-$ 

**ORNL DWG 93A-738** 

calculated moments or shears exceed the cracking moments or shear forces, the structural member is projected to crack. Fracture characteristics, including depth, spacing, and width, are calculated with the onset of cracking. Cracking or spalling of concrete members of the disposal facility may result from corrosion of the steel reinforcement. In the event of the former, fracture characteristics are calculated. Concrete-member thicknesses are updated in the event that spalling of the concrete surface occurs. Figure **2.4** demonstrates the logic flow of the structural and cracking analyses that are performed to estimate the time of failure of the disposal facility.

Radionuclide release rates fiom waste disposal facilities **are** a function of the integrity of the waste (or waste form) and the engineered barriers used in construction of the facility (e.g., concrete and metal containers). When intact, these barriers minimize the contact of water with the waste, thereby minimizing releases of radionuclides. *As* the barriers deteriorate, over time, water can more readily contact the waste and mobilize radionuclides, thus accelerating releases to the environment.

The **SOURCE** computer codes consider **two** mechanisms through which waste radionuclides are released into the environment: advection (bulk flow driven by hydraulic pressure differences) and diffusion (nuclide movement driven by concentration differences). The calculated total release rate resulting fiom advection and diffusion is compared with the rate of release dictated by the solubility limit of the nuclide in water. If the solubility limit is exceeded, the release rate is adjusted to the solubility-limited rate. *As* a disposal facility degrades, the percolation rate of water through the waste increases. Thus, except for cases constrained by solubility, advective releases will increase with degradation and, in general, dominate the total release. The total release is divided into **two**  components: one that recharges to groundwater and **a** second that flows laterally in the shallowsubsurface flow region of the site.

#### **2.3 CODE STRUCTURE**

The **SOURCE1** code consists of the main program, **18** subroutines, and 3 functions; the **SOURCE2** code consists of the main program, **20** subroutines, and **3** functions. The code hierarchy of the **SOURCE1** and **SOURCE2** code is illustrated in Figs. **2.5** and **2.6,** respectively. **A** brief description of the functions performed by the program modules is provided in [Table](#page-43-0) 2.1.

The **SOURCE** codes require keyboard input to specify the name of the primary input file. This file contains data describing the disposal site and features of the disposal facility under consideration and nuclide-specific information. Also, the name of the file containing site-specific water infiltration

**Y** 

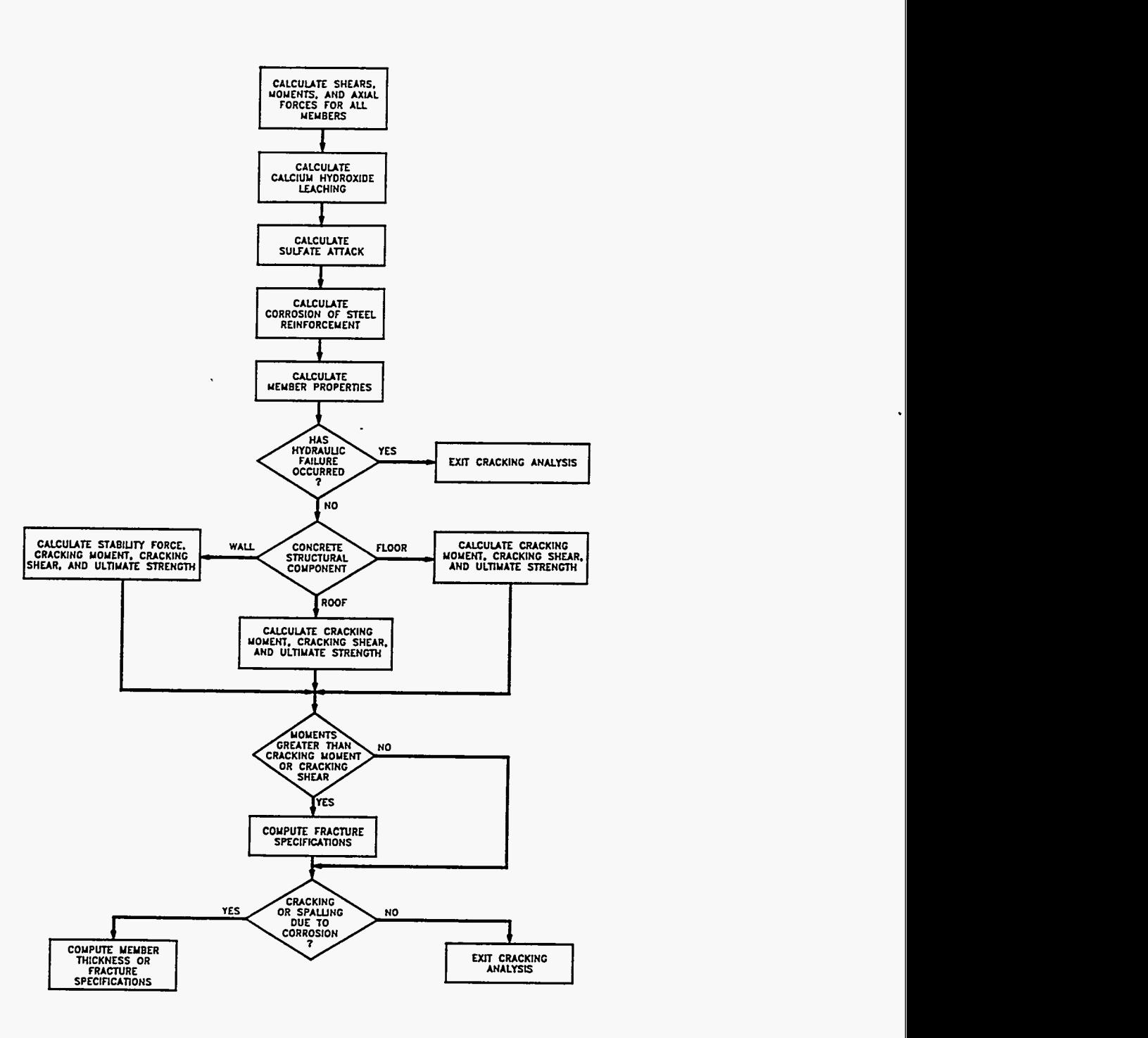

**Fig. 2.4. Logic flow of the concrete-degradation and -cracking subroutines.** 

ᅲ

a apartas

 $\mathcal{L}$ 

 $\frac{1}{2}$ 

 $\sim$ 

 $\omega$  $\sim$  -  $\sim$ 

ORNL OWG **93A-737** 

 $\bullet$ 

J.

 $\sim$  100  $\mu$ 

 $\frac{1}{2}$  and the contract construction  $\mathcal{L}^{\pm}$  ,  $\mathcal{L}^{\pm}$ 

بالموجب الما

**ORNL** DWG **96-4996** 

 $\mathcal{L}^{\pm}$ 

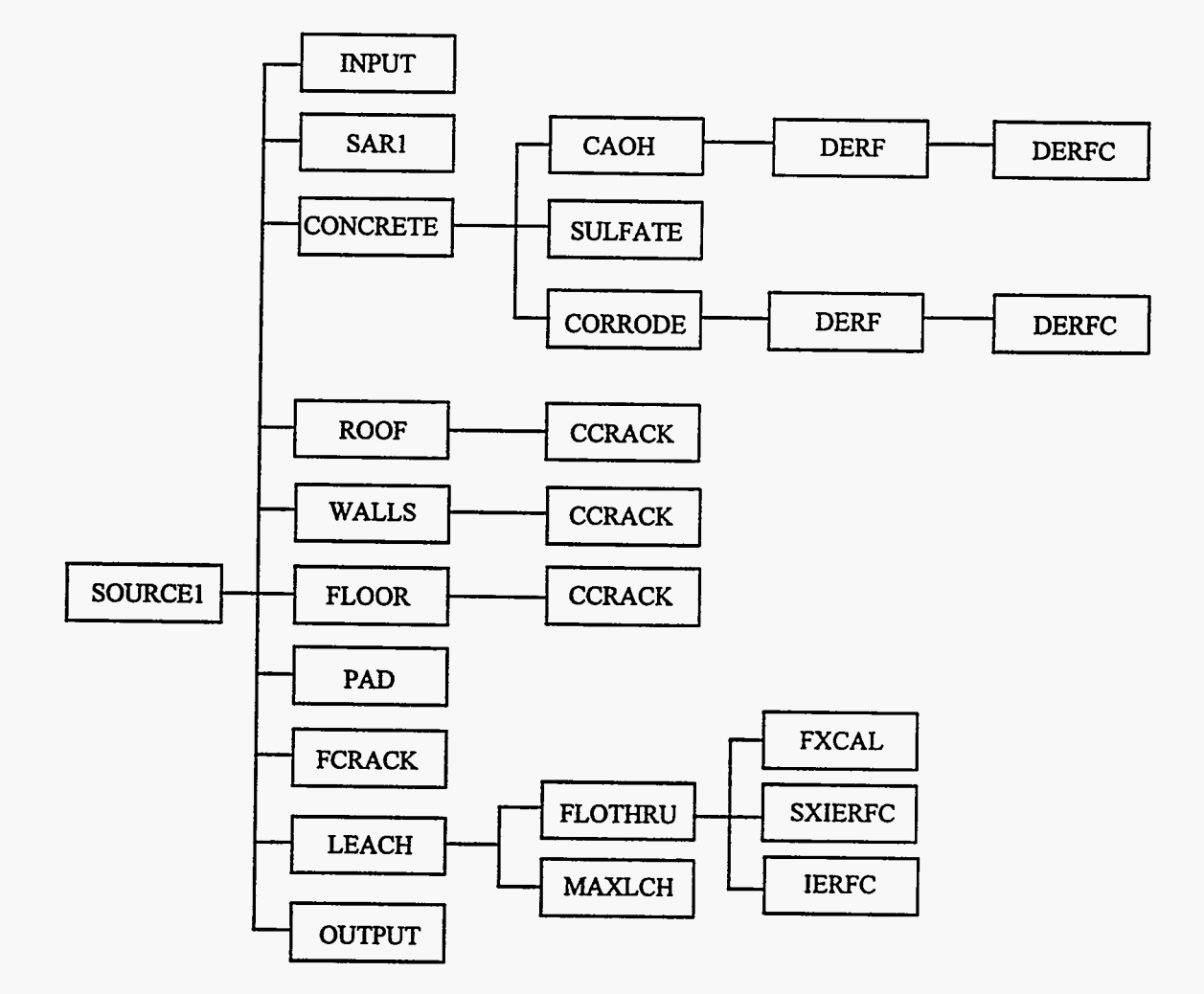

**Fig. 2.5. SOURCE1 code hierarchy for modeling tumulus-type disposal facilities.** 

 $-$ 

 $\sim$ 

الأرام للمتحدث المتأمن

 $\mathbb{R}^2$ 

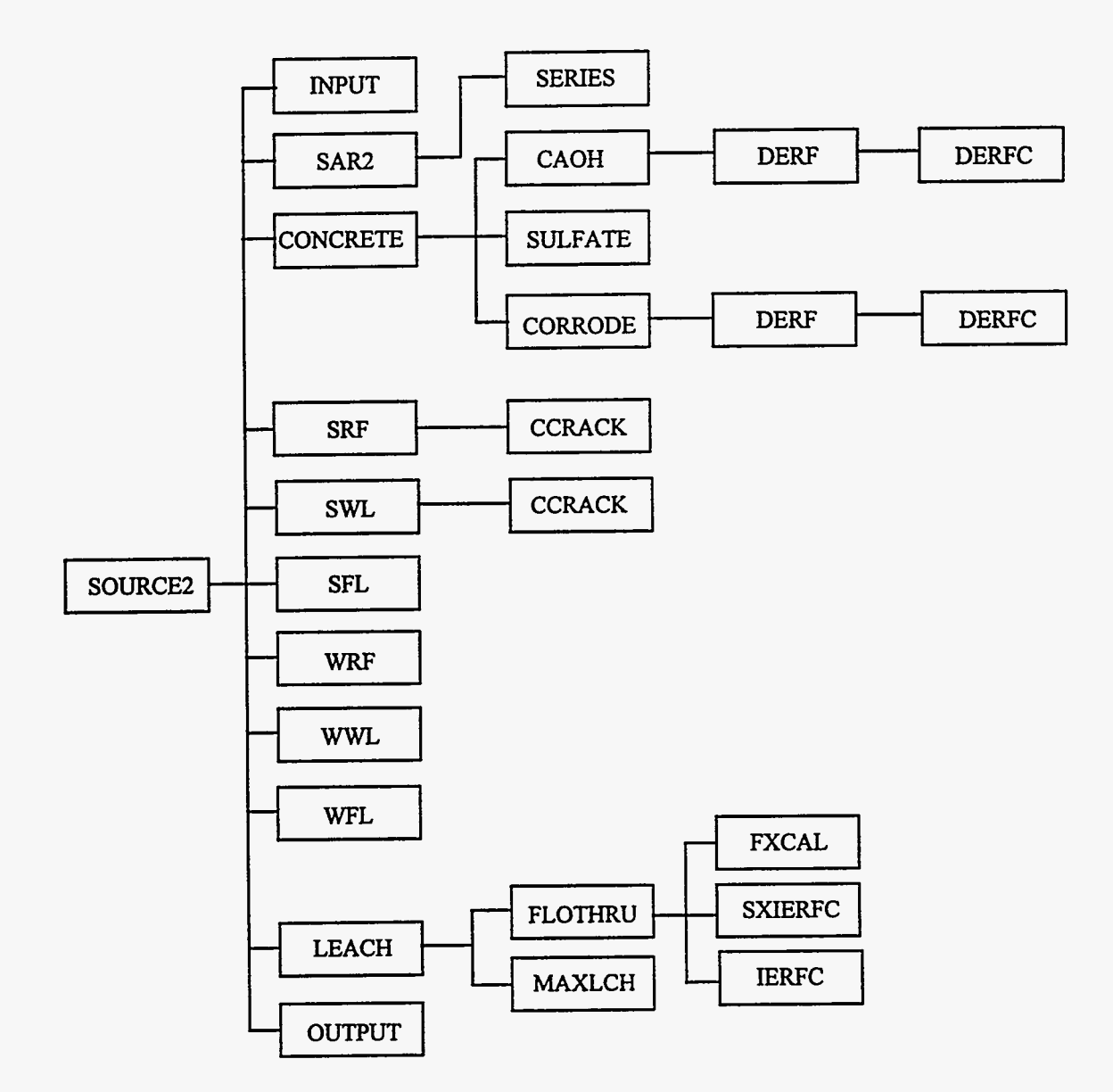

**Fig. 2.6. SOURCE2 code hierarchy for modeling disposal silos and wells.** 

W

÷

 $\alpha$  -  $\alpha$  -  $\alpha$ 

 $\sim$  . .

 $\frac{1}{2} \left( \frac{1}{2} \left( \frac{1}{2} \left( \frac{1}{2} \left( \frac{1}{2} \left( \frac{1}{2} \left( \frac{1}{2} \right) \right) + \frac{1}{2} \left( \frac{1}{2} \left( \frac{1}{2} \right) \right) \right) \right) + \frac{1}{2} \left( \frac{1}{2} \left( \frac{1}{2} \left( \frac{1}{2} \left( \frac{1}{2} \right) \right) + \frac{1}{2} \left( \frac{1}{2} \left( \frac{1}{2} \right) \right) \right) \right) \right)$ 

 $\frac{1}{2}$ 

<span id="page-43-0"></span>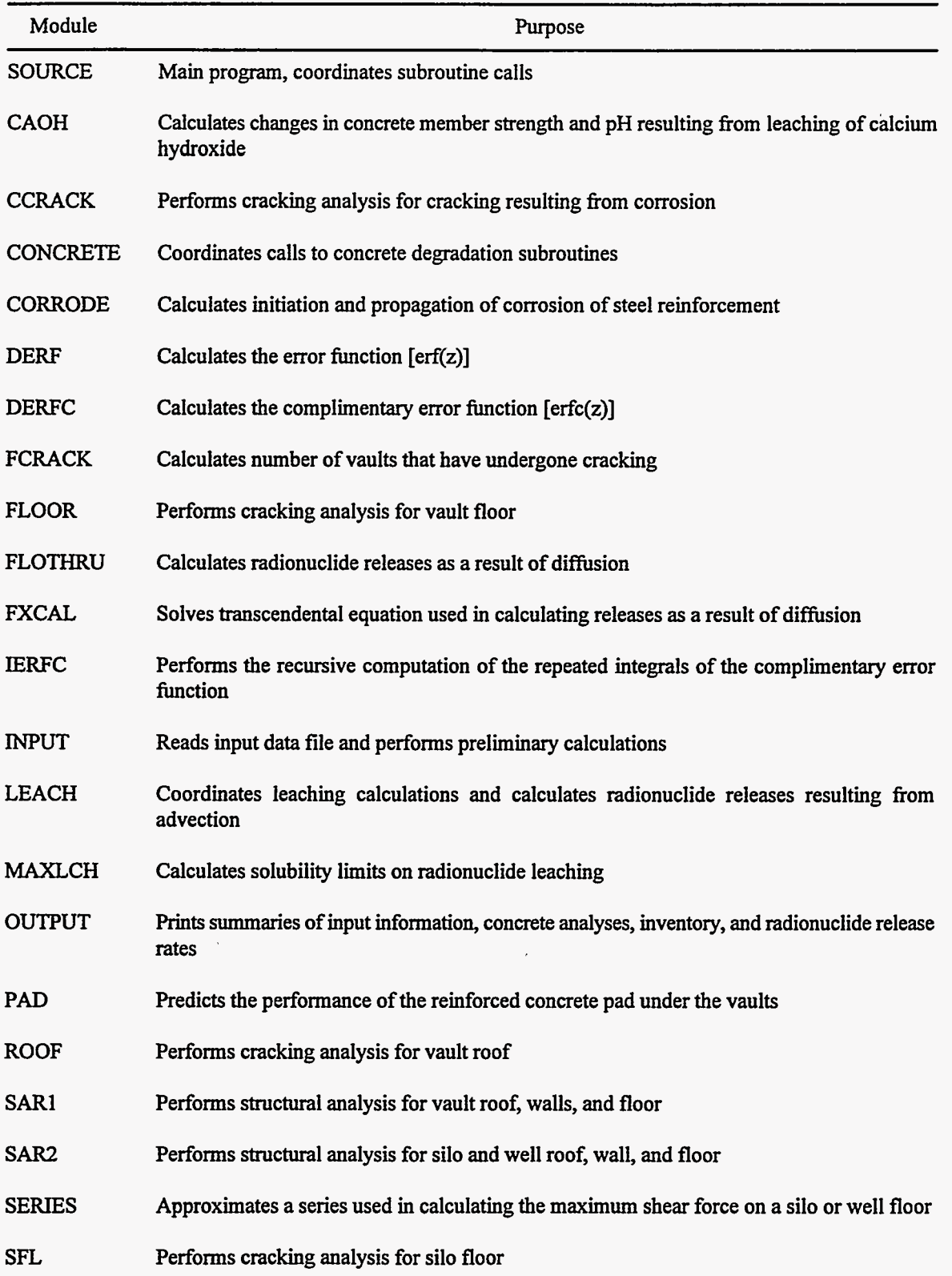

,

Table **2.1. SOURCE1** and **SOURCE2** program module description

[Table](#page-43-0) **2.1.** (continued)

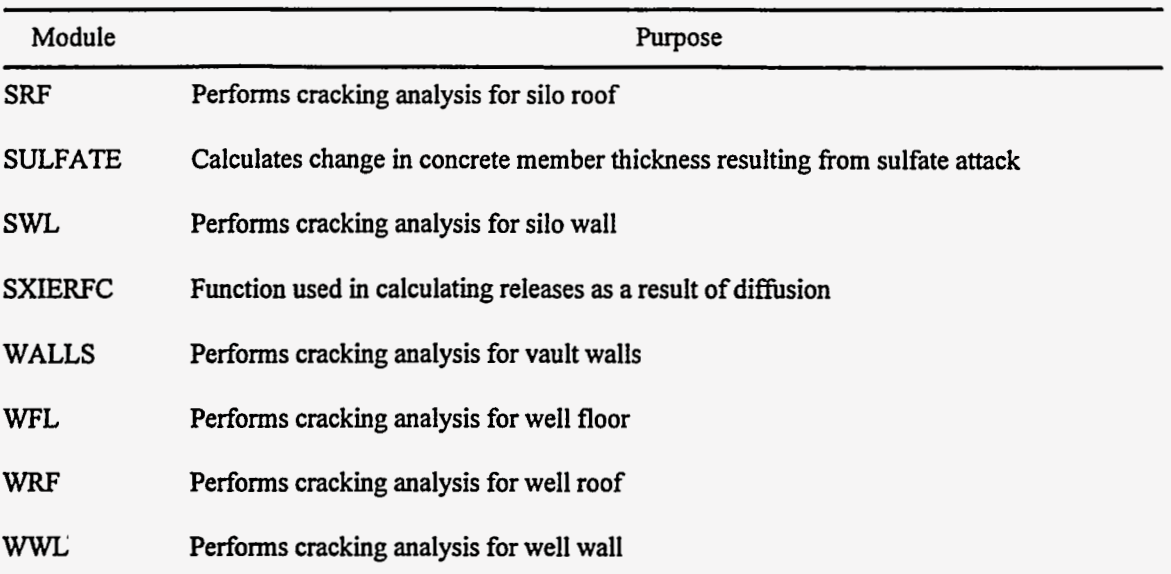

 $\frac{1}{\sqrt{2}}$ 

 $\overline{\cdot}$ 

 $\sim 10^{-11}$ 

data is provided in this file. The water infiltration data are composed of multiple sets of monthly infiltration values; each of these sets corresponds to defined time periods during the disposal facility performance simulation.

The SOURCE1 code has seven output options for summarizing the results of the simulation, and the SOURCE2 code has five options for summarizing the results. Both SOURCE1 and SOURCE2 have options for providing a summary of the input data, concrete analyses, remaining inventories, leach rates, cumulative amounts leached, leach rates attributed to advection and diffusion, and the leach rates partitioned to the recharge and lateral components. In addition, SOURCE1 summarizes the inventory and leach rate for advection and diffusion for intact and cracked vaults. **A** detailed discussion of the structure of the input and output files can be found in Sect. **4.** 

## **2.4 SYSTEM REQUIREMENTS**

The SOURCE computer codes conform to the American National Standards Institute, Inc. (ANSI), FORTRAN Programming Language standard **X3.9-1978.** The codes have been executed on UNIX workstations and IBMTM-compatible personal computers.

# **3. CONCEPTUAL** *AND* **MATHEMATICAL MODELING METHODOLOGY**

The conceptual and mathematical modeling methodology used in the SOURCE computer codes is discussed in the following subsections. This discussion considers the approaches taken in (1) modeling concrete degradation, (2) performingthe structural and cracking analyses forthe disposal structures, (3) partitioning water through the disposal facility, and **(4)** modeling advective and diffusive releases of radionuclides from waste.

At this point, a note on the units used in this manual is **in** order. The reader will notice that a mixture of metric and English units is used in the definitions presented in this and other sections. This mixture is a carryover from the original versions of the SOURCE1 and SOURCE2 codes.' The use of **two** unit systems stems primarily from the structural analysis and cracking calculations being performed using English units while the degradation and leaching calculations are performed using metric units. Although working with **two** sets of units is somewhat inconvenient, it **was** determined that the cost of converting SOURCE1 and SOURCE2 entirely to metric units was not justified. Therefore, the user is strongly cautioned to observe the unit requirements for each input parameter. Specific unit requirements for each input variable are presented in Sect. **4.** 

#### **3.1 CONCRETE DEGRADATION MODELING**

Modes of concrete degradation are considered in terms of surface- and bulk-attack mechanisms. Surface-attack mechanisms are initiated at the surface ofthe concrete component and progress inward, over time. Bulk-attack mechanisms modify the properties of the entire concrete component uniformly.

Sulfate attack is generally considered the most significant surface attack mechanism in the context of waste repositories.<sup>6</sup> In areas characterized by cold winters, freeze-thaw cycling may also represent a serious threat to concrete in disposal facilities. In terms of the bulk-attack processes, the most notable degradation processes are likely to be calcium hydroxide leaching and alkali-aggregate attack.

Corrosion of reinforced steel may also undermine the ability of engineered disposal facilities to isolate waste therein from the environment. This process differs from the surface- and bulk-attack processes noted previously because it does not directly alter the properties of the concrete.

The models used in simulating concrete degradation are discussed in Sects. 3.1.1 through 3.1.3. The deterioration processes considered in the SOURCE computer codes include sulfate attack, calcium hydroxide leaching, and corrosion of steel reinforcement.

# **3.1.1** Sulfate Attack

Sulfate attack generally manifests itself in the form of expansion and, ultimately, cracking of concrete. It may also result in **a** progressive loss of strength and mass resulting from deterioration in the cohesiveness of the cement hydration products.

Three steps are recognized in the deterioration of concrete **as** a result of sulfate attack:'

- Sulfate ions from the environment penetrate into the concrete, usually by diffusion.
- Sulfate ions react expansively with certain aluminum-containing phases in the concrete to form ettringite.
- The resulting internal expansion causes stress, cracking, and exfoliation of the concrete surface.

These aspects of the degradation process are incorporated into the sulfate attack model used in the SOURCE computer codes.

The sulfate attack model is based on the work of Atkinson **and** Heme.' In this model, the reaction zone is assumed to spa11 out when it reaches a critical thickness given by

$$
X_{\text{spall}} = \frac{2\alpha\gamma\left(1 - \mu_c\right)}{E\left(\beta C_e\right)^2} \quad , \tag{3.1}
$$

where

 $X_{\text{small}}$  = reaction zone thickness at which spalling occurs (m),

 $\alpha$ = roughness factor for fracture path (unitless),

**y**   $=$  fracture surface energy of concrete  $(J/m<sup>2</sup>)$ ,

$$
\mu_c = \text{Poisson's ratio for concrete (unitless)},
$$

 $E =$  Young's modulus (Pa),

**p**  = **linear strain** caused by a mole of sulfate reacted in **1** m3 (m3/m01), and

*C,*   $=$  concentration of sulfate as ettringite at the time at which spalling occurs (mol/m<sup>3</sup>). This critical thickness is achieved at a time

$$
t_{\text{spall}} = \frac{X_{\text{spall}}^2 C_e}{2 D_i c_o} \quad , \tag{3.2}
$$

where

 $t_{\rm null}$ = time at which spalling occurs **(s),** 

Di  $c_{o}$  $=$  "intrinsic" diffusion coefficient of sulfate ions in water-saturated cement (m<sup>2</sup>/s), and  $=$  groundwater sulfate concentration (mol/m<sup>3</sup>).

The rate of degradation, R, is defined as  $X_{spall}/t_{spall}$  (m/s). Then, based on Eqs. (3.1) and (3.2), R is given by

$$
R = \frac{E \beta^{2} c_{o} C_{e} D_{i}}{\alpha \gamma (1 - \mu_{c})}
$$
 (3.3)

As sulfate attack progresses into the concrete member, it is assumed that the affected layers spa11 **off,**  thus effectively reducing the thickness of the concrete member.

It is necessary to use an iterative method to determine the concentration of sulfate **as** ettringite,  $C_e$ , and the degradation rate caused by sulfate attack. The starting approximation for  $C_e$  is calculated assuming that the alumina has been completely converted to ettringite in the reacted zone.' Zero-order values of the  $X_{spall}$ ,  $t_{spall}$ , and R are calculated on this basis, and  $t_{spall}$  is compared with the time required for the reaction to go to completion. If  $t_{spall}$  is not great enough to permit complete reaction,  $t_{spall}$  and C, are iterated to self-consistency using the reaction kinetics expression described in ref. **7.** 

# **3.1.2 Calcium Hydroxide Leaching**

Calcium hydroxide [Ca(OH)J leaching results in a loss of strength in the concrete **as** well **as** a lowering of the pH of the material. **A** loss of strength will affect the concrete structure's ability to withstand the loads placed upon it. Declines in the pH of the concrete may lead to depassivation of the steel reinforcement, thereby promoting corrosion of the steel.

 $Ca(OH)_2$  may be leached from the concrete because of diffusion and advection. The loss of Ca(OH)<sub>2</sub> from concrete members from diffusion is calculated by solving the following equation:

$$
\frac{df_t}{dt} = - D_y \frac{d^2 f_t}{dy^2} \quad , \tag{3.4}
$$

where

- *f,* = fiaction of Ca(OH), remaining in concrete member **as** a function of position and time (unitless),
- $t = \text{time (s)},$
- $D_v$ = effective diffusion coefficient of Ca(OH)<sub>2</sub> in concrete (m<sup>2</sup>/s), and
- $y =$  distance from centerline (m).

The initial conditions that apply are

$$
f_{t}(y,t=0) = \begin{cases} 1 & \text{for } |y| < \frac{\hat{w}}{2} \\ 0 & \text{for } |y| > \frac{\hat{w}}{2} \end{cases}
$$
 (3.5)

where

 $\hat{W}$  = width of concrete member (m).

The equation for *f,* is given by

$$
f_{t} = 0.5 \text{ erf } \frac{(y + \hat{w}/2)R_{f}}{2(D_{y}t)^{0.5}} - 0.5 \text{ erf } \frac{(y - \hat{w}/2)R_{f}}{2(D_{y}t)^{0.5}} , \qquad (3.6)
$$

where

 $R_f$  = retardation factor for Ca(OH)<sub>2</sub> in concrete (unitless).

.

The Ca(OH)<sub>2</sub> retardation factor,  $R<sub>f</sub>$ , is given by

$$
R_f = 1 + \frac{Ca_c}{\epsilon_c Ca_p} \quad , \tag{3.7}
$$

where

Ca,  $=$  Ca(OH), concentration in concrete (mol/L),

**E,**  = concrete porosity (dimensionless), and

Ca,  $=$  Ca(OH)<sub>2</sub> concentration in concrete pore solution (mol/L).

The potential for leaching of  $Ca(OH)$ , through advective mechanisms will depend upon the nature of the groundwater. If the groundwater is saturated or supersaturated with calcium carbonate, no dissolution of Ca(OH), will **occur.** Groundwater which is not saturated with calcium carbonate may leach Ca(OH), **as** the groundwater passes through the concrete.

Langelie? has developed the calcium carbonate saturation (or Langelier) index **as** *a* means of characterizing the degree of calcium carbonate saturation of groundwater. The index takes into account the effects of temperature, total dissolved solids, total alkalinity, pH, and calcium content on the saturation characteristics of the groundwater. **A** negative value for the Langelier index denotes a groundwater which is not saturated with calcium carbonate [i.e., one capable of leaching  $Ca(OH)_2$ from concrete]. Index values equal to or greater than zero indicate calcium carbonate saturation.

Data taken from Langelie? are used in a regression to estimate the saturation index **as** a function of the total dissolved solids and temperature of the groundwater. When predicted values of the index are positive, losses of  $Ca(OH)_{2}$  are modeled to occur as a result of diffusion only. When the groundwater is not saturated with calcium carbonate (i.e., the Langelier index is negative), advective leaching of Ca(OH)<sub>2</sub> is calculated using<sup>9</sup>

 $\sim$  .

$$
Ca_1 = I \frac{Ca_p}{C_t Ca_c} \quad , \tag{3.8}
$$

where

Ca,  $=$  fractional groundwater release rate of Ca(OH)<sub>2</sub> (year<sup>-1</sup>),

I  $=$  water percolation rate through vault (m/year), and

 $C_t$  = concrete-member thickness (m).

The presence of other ions in the groundwater may influence the rate at which Ca(OH)<sub>2</sub> is leached from the concrete. Atkinson<sup>9</sup> reports that magnesium and carbonate are among the species most likely to speed the loss of Ca(OH),. The effect of these species is modeled using **Eq. (3.8),** replacing the pore solution concentration of  $Ca(OH)_{2}$ ,  $Ca_{p}$ , with the sum of this concentration and the groundwater concentrations of magnesium and carbonates.

The quantities of  $Ca(OH)$ , lost from the concrete member by diffusion and advection are summed to determine the total amount of the constituent leached from the concrete. The concentration of  $Ca(OH)_2$  in the concrete is adjusted downward to reflect these losses. All  $Ca(OH)_2$  leached from the concrete is assumed to be drawn from the calcium-silicate-hydrate (C-S-H) system of the concrete. The calcium incorporated into the relatively less-soluble phases of the concrete is not considered.

Changes in the pH of concrete **as a** result of the loss of Ca(OH), have been well documented? The pH of the concrete is maintained at levels greater than approximately **12.5** in the presence of alkalis, NaOH, and KOH. **As** these highly soluble species are lost because of leaching, the pH declines until it reaches **12.5,** at which point the pH of the concrete is controlled primarily by the Ca(OH), content of the concrete.

Changes in the **pH** of the concrete are modeled **as** alkalis and Ca(OH), are leached from the concrete. Based on the data of Greenberg and Chang,<sup>10</sup> the pH is modeled to decline linearly from the initial pH of the concrete, **as** specified by the user, to **12.5** in direct proportion to the reduction in NaOH and KOH in the concrete. The rates of loss of these species from leaching by diffusion and advection are calculated using Eqs. (3.6) and **(3.8),** respectively.

Following the complete loss of NaOH and KOH from the concrete, changes in the pH of the concrete are modeled as a function of the Ca(OH)<sub>2</sub> content. Using data from the work of Greenberg and Chang,<sup>10</sup> concrete pH was regressed on the Ca:Si ratio of the material. As Ca(OH)<sub>2</sub> is leached from the concrete, the Ca:Si ratio is updated, and the pH of the concrete is estimated using this regression.

In addition to the pH effects noted, the loss of Ca(OH), will result also in **a** reduction in the strength of the concrete. The loss in strength has been estimated to be approximately **1.5%** for every 1.0% of the Ca(OH)<sub>2</sub> leached from the concrete.<sup>11</sup> Based on this relationship, the compressive strengths of the concrete members are updated to reflect losses of Ca(OH)<sub>2</sub>.

# 3.1.3 Corrosion of Steel Reinforcement

The damage to concrete resulting from the corrosion of steel reinforcement manifests itself in expansion, cracking, and spalling of the concrete member. The reinforced concrete member may suffer structural damage because of (a) the loss of the bond between the steel and concrete and (b) the loss of reinforcement cross-sectional area.

Steel reinforcement is generally passivated because of the alkaline nature of the liquid phase in the concrete pores and, hence, does not undergo corrosion. The passive layer on the steel may be destroyed **through** a direct lowering of the pH of the concrete via carbonation or because of chloride ion penetration to the steel. Both mechanisms of depassivation are considered in the SOURCE computer codes.

Carbonation of the concrete occurs **as** a result of the diffusion of carbon dioxide (CO,) into the material. The depth of carbonation is given by $12$ 

$$
X = kt^{0.5} \t\t(3.9)
$$

where

X = depth of carbonation (m) and

 $k =$  carbonation coefficient  $(m/s<sup>0.5</sup>)$ .

Given the value of **k,** the depth of penetration of the carbonation front into the concrete can be determined for any specified time.

The carbonation coefficient is calculated using<sup>12</sup>

$$
\frac{C_x - C_s}{g(k/2 D_{CO2}^{0.5})} + C_x - C_f = 0 \quad , \tag{3.10}
$$

where

$$
C_x
$$
 = concentration of CO<sub>2</sub> bound in concrete (mol/L),  
\n
$$
C_s
$$
 = CO<sub>2</sub> concentration at surface of concrete (mol/L),  
\n
$$
C_f
$$
 = CO<sub>2</sub> concentration ahead of carbonation front (mol/L), and  
\n
$$
g(k/2D_{CO2}^{0.5})
$$
 = function, where  
\n
$$
D_{CO2}
$$
 = diffusion coefficient of CO<sub>2</sub> in concrete (m<sup>2</sup>/s).

The function  $g(k/2D_{CO2}^{0.5})$  is given by

$$
g(k/2D_{CO2}^{0.5}) = \pi^{0.5} \frac{k}{2D_{CO2}^{0.5}} exp\left(\frac{k^2}{4D_{CO2}}\right) erf\left(\frac{k}{2D_{CO2}^{0.5}}\right)
$$
 (3.11)

Equations **(3.10)** and **(3.1 1)** are combined to arrive at **a** solution fork, the carbonation coefficient. Assuming that the concentration of  $CO<sub>2</sub>$  ahead of the carbonation front is zero (i.e., that the carbonation front is discontinuous), this solution can be simplified to yield

$$
k^{2} = \frac{4D_{CO2}}{\pi^{0.5}} \left( \frac{C_{\rm s}}{C_{\rm x}} - 1 \right) \quad . \tag{3.12}
$$

When using **Eq. (3.12)** to evaluate **k,** the model takes into account that **a** portion of the CO, diffusing into the concrete is bound by concrete constituents and does not penetrate to the steel reinforcement. This bound  $CO<sub>2</sub>$  plays no role in depassivation. The amount of  $CO<sub>2</sub>$  bound in the concrete is set equal to amount of hydrated lime in the concrete.<sup>12</sup> The quantity of hydrated lime is calculated **as** the product of the CaO content in the concrete and the degree of hydration. The degree of hydration, estimated based on the water/cement ratio for Portland cements, $^{12}$  is given by

$$
H_f = 0.4 + 0.5 (WCR) \quad , \tag{3.13}
$$

where

 $H_f$ = fraction of hydrated CaO (unitless) and

WCR = water-cement ratio (unitless).

Given the carbonation coefficient, **k,** the depth of carbonation is calculated using Eq. **(3.9).** As stated previously, this solution assumes that the carbonation front is discontinuous. At that time when the fiont **has** penetrated to the depth of the steel reinforcement, depassivation of the steel is assumed to occur, and corrosion is thus initiated.

Steel reinforcement may also be depassivated **as** a result of the penetration of chloride ions to the steel surface. Using a standard solution to Fick's **first** law of diffusion, the chloride ion concentration at the steel is calculated **as** 

$$
CL_{\mathbf{s}} = CL_{\mathbf{i}} + \left( CL_{\mathbf{gw}} - CL_{\mathbf{i}} \right) \left[ 1 - \text{erf} \left( \frac{C_{\mathbf{c}}}{2 \left( D_{\text{Cl}} t \right)^{0.5}} \right) \right] , \qquad (3.14)
$$

where

CL,  $=$  chloride ion concentration at steel reinforcement (mol/L),

CL, = initial chloride ion concentration in concrete (moVL),

 $CL_{\text{ew}} =$  chloride ion concentration in groundwater (mol/L),

 $C_e$  = concrete cover thickness (m), and

 $\overline{\phantom{a}}$ 

 $D_{\text{Cl}}$  = effective diffusivity of chloride in concrete (m<sup>2</sup>/s).

The concentration of chloride ions at the steel reinforcement required to depassivate the steel **has**  been considered by numerous investigators. Hausmann<sup>13</sup> found that the pH of the concrete had an effect on the level of chloride ions required to initiate corrosion. In studies carried out using NaOH and Ca(OH), solutions, it **was** found that a chloride ion to hydroxide ion concentration ratio of **0.61**  was sufficient to depassivate the steel.

Using the results of Hausmann, a chloride-ion-to-hydroxide-ion ratio of 0.61 is assumed to result in depassivation of the steel. The hydroxide ion concentration used in calculating this ratio is determined using the modeled concrete pH. **As** discussed in Sect. **3.1.2,** the pH of the concrete changes with time **as** NaOH, KOH, and Ca(OH), are leached from the material.

Upon depassivation of the steel reinforcement by either carbonation or chloride penetration, corrosion is modeled to occur at a rate determined by the rate of diffision of oxygen to the steel. The molar flow of oxygen to the surface of the steel reinforcement is modeled using Fick's first law of diffusion:

$$
J_o = - D_o A \frac{d \left[ O_2 \right]}{dx} , \qquad (3.15)
$$

**A** 

 $J_{\rm o}$ = oxygen flux at the steel reinforcement **(g/s),** 

$$
D_o = effective diffusivity of oxygen through concrete (cm2/s),
$$

$$
A = surface area over which oxygen diffuses to the reinforcement (cm2), and
$$

 $\frac{d|O_2|}{d}$  = dissolved oxygen concentration gradient (g/cm<sup>4</sup>).

The rate of oxygen consumption by the corrosion reaction is assumed to be greater than the rate of oxygen diffusion to the reaction surface. Under these conditions, the corrosion rate is limited by the **flux** of oxygen at the steel reinforcement.

The use of epoxy-coated steel reinforcement may delay the onset of corrosion by isolating the steel fiom aggressive ions and oxygen. The use of epoxy coating is not assumed to delay the time of depassivation of the reinforcement. However, upon depassivation, the coating is assumed to prevent corrosion **as** long **as** it remains intact.

The effectiveness of epoxy coating on steel reinforcement is modeled using a linear failure function. Using the time at which failure of the coating begins and the time required for all epoxy coating to fail, a fiaction of the reinforcement coating which has failed is calculated. This failure fraction is used to linearly adjust the projected rate of corrosion downward.

Corrosion of components other than steel reinforcement will also affect the long-term performance of LLW disposal facilities. For example, the metal boxes placed inside tumulus vaults, the corrugated steel liners used in the construction of disposal silos, and the cast iron pipes used in well construction will all eventually fail as a result of corrosion.

Corrosion of steel and iron barriers used in the tumulus, silo, well-in-silo, and well disposal technologies is considered in the SOURCE computer codes. Failure rates of these barriers are modeled using linear failure functions. The user specifies the time at which corrosion of the metal component begins and the number of years required, following this time, for the member to fail completely. Using these input data, a failure fraction is calculated for each year of the simulation.

#### **3.2 CONCRETE STRUCTURAL** *AND* **CRACKING ANALYSES**

The structural and cracking analyses serve two distinct purposes in modeling the long-term performance of LLW facilities. The structural analysis considers the loads placed on the disposal facility to determine the bending moments, shears, axial tension, and compressive forces placed **on**  the various structural components. Because these loads vary with the structural component under consideration, this analysis is carried out for the roof, walls, and floor of each disposal facility.

The cracking analyses are concerned with the ability of the disposal facility to bear the loads placed upon it. Bending moments, shears, axial tensions, and compressive forces calculated **as** part of the structural analysis are compared with loads and forces at which structural failure will occur to determine the structural integrity of the disposal facility. The cracking analyses must account for the changes in concrete properties projected to occur because of physical and chemical attack. As such, it is conducted for each year of the simulation, or until hydraulic failure of the disposal facility is complete.

The structural and cracking analyses must address the structural features of each disposal facility. Even though the disposal silos and wells share a number of common features, both of these technologies differ significantly from the tumulus technology. Consequently, the following discussion considers the silos and wells, and tumulus separately.

The models used in the structural and cracking analyses are generally applicable to performance analysis of concrete, steel, and iron structural components. However, the manner in which some of these models are applied is specific to the disposal technologies in use at SWSA 6 and planned for **LII.** Consequently, general application of the SOURCE computer codes to other disposal configurations requires extreme caution.

### **3.2.1 Tumulus Technology**

The long-term performance of a tumulus disposal facility is a function of the performance of the individual vaults of which it is composed. The structural and cracking analyses performed to model the behavior of these vaults are discussed in Sects. **3.2.1.1** and **3.2.1.2,** respectively. Additionally, models for the degradation and failure of the tumulus pad and leachate collection system are presented in Sects. **3.2.1.3** and **3.2.1.4.** 

#### **3.2.1.1 Structural Analysis**

Each structural component of the vaults **has** unique loading conditions placed upon it. As such, separate structural analyses are conducted for the roof or lid, walls, and floor of the vaults. A description of these analyses follows.

**31** 

**32** 

**3.2.1.1.1.** Vault roof. The roof is analyzed structurally **as** a simply supported, or hinged, slab. The uniform load **on** the roof of a vault in layer i of the tumulus disposal facility is calculated as

$$
q_r = s\rho_s + ih_r \rho_c + (i-1)[h_w \rho_w + (h_f + h_r)\rho_c], \qquad (3.16)
$$

where

- $=$  uniform load on vault roof in layer i (lb/in.<sup>2</sup>),  $q_{r}$
- = soil cover thickness (in.),  $\mathbf{s}$
- $=$  density of soil cover (lb/in.<sup>3</sup>),  $\rho_s$
- $\mathbf{i}$ = layer number (unitless),
- = roof thickness (in.), h,
- $=$  density of reinforced concrete (lb/in.<sup>3</sup>),  $\rho_c$

$$
h_w = \text{waste thickness (in.),}
$$

 $=$  density of waste (lb/in.<sup>3</sup>), and  $\rho_w$ 

$$
h_f = \text{floor thickness (in.).}
$$

Thermal loads on the vaults **are** not considered because the insulating properties of the cover material minimize thermal gradients across the concrete structural components.

The deflection of the simply supported rectangular roof resulting from the uniform load is given<br>  $W(x, y) = \frac{16 q_r w_r}{\pi^6 D} \sum_{n=1}^{\infty} \sum_{n=1}^{\infty} \frac{\sin \frac{n \pi x}{a} \sin \frac{n \pi y}{b}}{(2 \pi^2)^{12}}$  (3.17) bY

$$
W(x, y) = \frac{16 q_r w_r}{\pi^6 D_r} \sum_{m=1}^{\infty} \sum_{n=1}^{\infty} \frac{\sin \frac{m \pi x}{a} \sin \frac{n \pi y}{b}}{mn \left(\frac{m^2}{a^2} + \frac{n^2}{b^2}\right)^2},
$$
(3.17)

where

 $W(x, y) =$  deflection of roof at location  $(x, y)$  (in.),

Wr = width of roof in **(x,** y) direction (in.),

- m, n  $= 1,3,5,...,$
- **a**  = width of waste cell (in.),
- b = length of waste cell (in.), and
- $D_r$  $=$  flexural rigidity of the roof (lb-in.<sup>2</sup>).

**The flexural rigidity** of **the roof is calculated using** 

$$
D_r = \frac{E_c h_r^3 w_r}{12(1 - \mu_c^2)} \quad , \tag{3.18}
$$

**where** 

 $E_c$  = modulus of elasticity of concrete (lb/in.<sup>2</sup>).

 $\bar{\epsilon}$ 

Based on Eqs. (3.17) and (3.18), the bending moments resulting from uniform loading as a function **of location** on **the roof are calculated as** 

$$
M_x = q_x a^2 \left[ \frac{16}{\pi^4} \sum_{m=1}^{\infty} \sum_{a=1}^{\infty} \frac{\sin \frac{m \pi x}{a} \sin \frac{n \pi y}{b}}{m} \right]
$$
  
+ 
$$
\mu_c \frac{\sin \frac{m \pi x}{a} \sin \frac{n \pi y}{b}}{\left(\frac{b}{a}\right)^2 \left(\frac{m}{n}\right) \left(m^2 + \frac{n^2}{\left(\frac{b}{a}\right)^2}\right)^2}
$$
  
(3.19)

**and** 

$$
M_{y} = q_{r}b^{2} \left[ \frac{16}{\pi^{4}} \sum_{m=1}^{\infty} \sum_{n=1}^{\infty} \frac{\sin \frac{m\pi x}{a} \sin \frac{n\pi y}{b}}{m \left( \frac{m}{b}^{2} + n^{2} \right)^{2}} + \mu_{c} \frac{\sin \frac{m\pi x}{a} \sin \frac{n\pi y}{b}}{\left( \frac{a}{b} \right)^{2} \left( \frac{n}{m} \right) \left( \frac{m^{2}}{a} + n^{2} \right)^{2}} \right]
$$
(3.20)

= **bending moment resulting from uniform loading in the x-direction parallel to width of**   $M_{\rm r}$ **roof (lb-in./in.) and** 

= **bending moment resulting fiom uniform loading in the y-direction parallel to length of**  M, **roof** (lb-in./in.).

**Uniform loads on the vault roof result in shear forces upon that component as well. These forces are calculated as** 

$$
Q_x = q_r a \left\{ \frac{16}{\pi^3} \sum_{m=1}^{\infty} \sum_{n=1}^{\infty} \cos \frac{m \pi x}{a} \cdot \sin \frac{n \pi y}{b} \right\}
$$

$$
\left[ \frac{m^2}{n \left( m^2 + n^2 \left( \frac{a}{b} \right)^2 \right)^2} + \frac{n}{\left( m^2 \left( \frac{b}{a} \right) + n^2 \left( \frac{a}{b} \right) \right)^2} \right] \right\}
$$
(3.21)

**and** 

**34** 

$$
Q_{y} = q_{r}b \left\{ \frac{16}{\pi^{3}} \sum_{m=1}^{\infty} \sum_{n=1}^{\infty} \sin \frac{m\pi x}{a} \cos \frac{n\pi y}{b} \right\}
$$

$$
\left[ \frac{m}{\left( m^{2} \left( \frac{b}{a} \right) + n^{2} \left( \frac{a}{b} \right) \right)^{2}} + \frac{n^{2}}{m \left( m^{2} \left( \frac{b}{a} \right)^{2} + n^{2} \right)^{2}} \right] \right] \qquad (3.22)
$$

*Q,*  = shear force resulting from uniform loading in the x-direction (lb/in.) and

*Q,,*  = shear force resulting **from** uniform loading in the y-direction (lb/in.).

**3.2.1.1.2.** Vault walls. The vault walls are subject to vertical, or uniform, loads and hydrostatic pressures. The uniform loads are calculated for a vault in layer i of the tumulus disposal facility using

$$
q_w = \rho_s \left( \frac{h_r}{2} i + (h_f + h_w)(i - 1) + s \right) (1 - \sin f_s) , \qquad (3.23)
$$

where

**qw**  = uniform load on vault wall in layer i (lb/in?) and

*f,*  = friction angle of soil backfill around tumulus (deg).

Hydrostatic pressures on the vault walls **are** a result of lateral soil pressures from the soil backfill and **from** the waste and **grout** inside the vault. This pressure is calculated **as** 

$$
P = \rho_s \left( h_w + \frac{h_r + h_f}{2} \right) \left( h - \sin f_s \right) - \rho_w \left( h_w + \frac{h_r + h_f}{2} \right) \left( l - \sin f_w \right) , \qquad (3.24)
$$

P = maximum hydrostatic pressure (Ib/in?) and

 $f_w$  $=$  friction angle of waste (deg).

Bending moment calculations for the vault walls must account for the uniform loads and hydrostatic pressures on the structural components. Bending moments resulting fiom the uniform load are calculated using **Eqs.** (3.19) and (3.20), substituting the uniform load on the wall for the uniform load on the roof and changing roof dimensions to those of the wall. Bending moments caused by hydrostatic pressures are calculated using

$$
M_{xh} = Pa^2 \sum_{m=1}^{\infty} (m\pi)^2 \left[ \frac{2(-1)^{m+1}}{\pi^5 m^5} + \left[ (1 - \mu_c) A_m - 2\mu_c B_m \right] \cosh\left(\frac{m\pi y}{a}\right) \right]
$$

$$
+ \left( 1 - \mu_c \right) B_m \left( \frac{m\pi}{a} \right) \sinh\left(\frac{m\pi y}{a} \right) \sin\frac{m\pi x}{a}
$$
(3.25)

and

$$
M_{\mathbf{y}h} = Pa^2 \sum_{m=1}^{\infty} (m\pi)^2 \left[ \frac{2(-1)^{m+1}}{\pi^5 m^5} \mu_c + \left[ (\mu_c - 1) A_m - 2B_m \right] \cosh\left( \frac{m\pi y}{a} \right) \right]
$$

$$
+ (\mu_c - 1) B_m \left( \frac{m\pi}{a} \right) \sinh\left( \frac{m\pi y}{a} \right) \sin \frac{m\pi x}{a} \quad , \tag{3.26}
$$

where

- = bending moment resulting from hydrostatic pressures in the x-direction parallel to the  $M_{rh}$ width of the wall (lb-in./in.) and
- $M_{\text{vh}}$  = bending moment resulting from hydrostatic pressures in the y-direction parallel to the length of the wall (Ib-in./in.).

**37** 

The quantities  $A_m$  and  $B_m$  are given, respectively, by

$$
A_m = -\frac{\left(2 + \alpha_m \tanh \alpha_m\right)(-1)^{m+1}}{\pi^5 m^5 \cosh \alpha_m}
$$
\n(3.27)

and

$$
B_{m} = \frac{(-1)^{m+1}}{\pi^{5} m^{5} \cosh \alpha_{m}} , \qquad (3.28)
$$

where

$$
\alpha_{\rm m} = \frac{\rm m\pi b}{2a} \quad . \tag{3.29}
$$

Bending moments calculated for the uniform load and hydrostatic pressure on the wall are summed to arrive at the frnal bending moments for the wall **as** a function of location. The calculations of the bending moments are repeated for each wall geometry comprising the disposal vault.

Shear forces caused by hydrostatic pressures on the vault walls are calculated as  
\n
$$
Q_{xh} = 2Pa \sum_{m=1}^{\infty} (m\pi)^{3} \left[ \frac{(-1)^{m+1}}{\pi^{5}m^{5}} - B_{m} \cosh\left(\frac{m\pi y}{a}\right) \right] \cos\left(\frac{m\pi x}{a}\right)
$$
\n(3.30)

and

$$
Q_{\rm yh} = -2Pa \sum_{m=1}^{\infty} (m\pi)^3 B_m \sinh\left(\frac{m\pi y}{a}\right) \sin\left(\frac{m\pi x}{a}\right) \quad , \tag{3.31}
$$

where

 $Q_{xh}$  $Q_{\rm yh}$  $=$  shear force resulting from hydrostatic loading in the x-direction (lb/in.) and  $=$  shear force resulting from hydrostatic loading in the y-direction (lb/in.).

 $\mathcal{L}_{\mathbf{q}}$ 

The shear forces on vault walls resulting from uniform loads are calculated using **Eqs. (3.21)** and **(3.22)** and substituting appropriate parameters for the wall. Shear forces caused by uniform and hydrostatic loads are summed for each wall location. Calculations of shear forces are performed for each wall geometry comprising the vault.

The walls of the vaults are subject to compressive forces **from** the roof reaction and the weight of the walls. The compressive force, calculated **as** a function of height on the wall, is given by

$$
F_w = R_{rv} + h_{w1} z \rho_c \qquad (3.32)
$$

where

**F,**   $=$  compressive force on wall at height z (lb/in.),

 $R_{\rm w}$  $=$  roof reaction in y direction at height z (lb/in.),

 $\mathbf{h}_{\mathbf{w}l}$ = thickness of wall (in.), and

 $z =$  wall height (in.)

**33.1.13.** Vault floor. The floor of a given vault **must** bear loads from the walls, including the wall weight and loads transmitted to the walls fiom the **roof,** and loads from the waste within the vault. Based on the floor geometry illustrated in [Fig.](#page-64-0) 3.1, the bending moments in the region  $x$  (or  $y$ )  $\leq$  a of the beam subjected to a concentrated force and moment *are* calculated as

$$
M_x = \frac{P_x I_{1px}}{2\lambda_x \left[\sinh^2(\lambda_x w_f) - \sin^2(\lambda_x w_f)\right]}
$$
(3.33)

..

*0* 

,

and

$$
M_{y} = \frac{P_{y}I_{\text{hyp}}}{2\lambda_{y}[\sinh^{2}(\lambda_{y}I_{f}) - \sin^{2}(\lambda_{y}I_{f})]}
$$
 (3.34)

where

**h**  $=$  bending moment in x-direction parallel to width of floor (lb-in./in.),

**Px**   $=$  applied concentrated load caused by wall in x-direction (lb/in.), <span id="page-64-0"></span> $I_{\text{tx}}$  = trigonometric function (unitless),

$$
\lambda_{x} = \left[\frac{\tilde{k}I_{r}}{4D_{fx}}\right]^{0.25} (\text{in.}^{-1}),
$$

 $k =$  modulus of the subgrade reaction (lb/in.<sup>3</sup>),

 $I_f$  = length of floor (in.),

 $D_{\alpha}$  $=$  flexural rigidity of floor in the x-direction (lb-in.<sup>2</sup>),

$$
w_f = \text{width of floor (in.)}
$$

 $M_y$  = bending moment in y-direction parallel to length of floor (Ib-in./in.),

$$
P_y
$$
 = applied concentrated load caused by wall in y-direction (lb/in.),

$$
I_{1py}
$$
 = append concentrated load caused  
 $I_{1py}$  = trigonometric function (unitless),

$$
\lambda_{y} = \left[\frac{\widetilde{k}w_{f}}{4D_{fy}}\right]^{0.25} \left(in.^{-1}\right), \text{ and}
$$

 $D_{fy}$  = flexural rigidity of floor in the y-direction (lb-in.<sup>2</sup>)

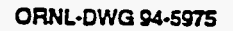

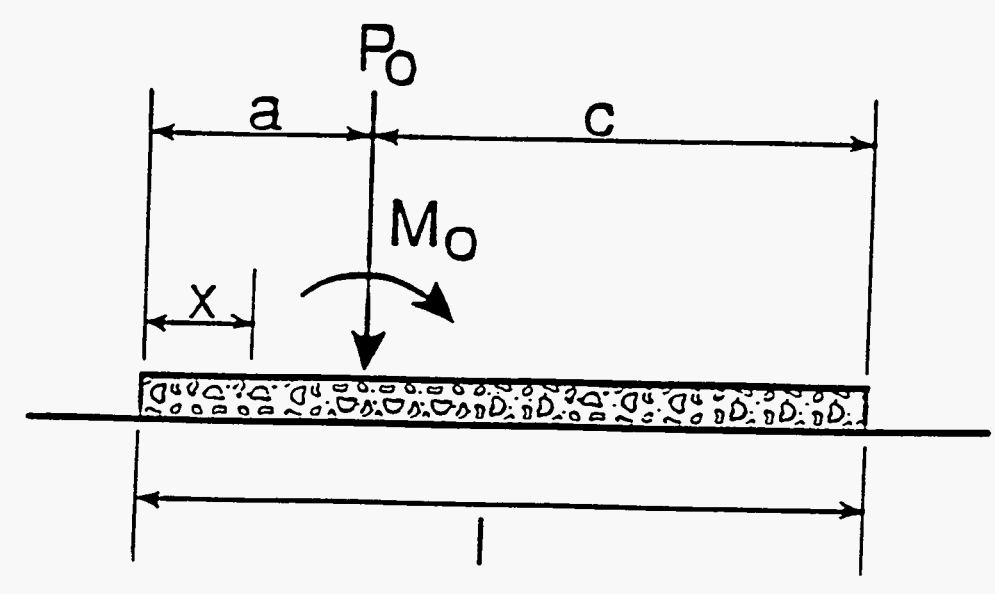

**Fig. 3.1. Schematic diagram of floor geometry used in the caicuIation of bending moments.** 

Applied moments caused by the wall are not considered in the bending moment calculations because it is assumed that the floor and walls are hinged.

The concentrated load on the floor,  $P_x$  or  $P_y$ , is calculated as a function of location using

$$
P_x = R_{rx} + h_w \left( h_w + \frac{h_r + h_f}{2} \right) \left( \rho_c - \rho_w \right)
$$
 (3.35)

and

$$
P_{y} = R_{ry} + h_{w1} \left( h_{w} + \frac{h_{r} + h_{f}}{2} \right) (\rho_{c} - \rho_{w}) \quad , \tag{3.36}
$$

where

 $R_{rx}$  = roof reaction in x-direction (lb/in.).

The flexural rigidity of the floor is calculated using Eq. (3.18). To calculate the quantity  $D_{fx}$  the thickness and width of the floor are substituted for **h,** and **w,** respectively. The thickness and length of the floor are substituted for  $h_r$  and  $w_r$ , respectively, to calculate  $D_{f_r}$ .

The parameters  $I_{1px}$  and  $I_{1py}$  are complex trigonometric functions of  $\lambda_x$ ,  $\lambda_y$ , and the geometry of the structural member and are given by

$$
I_{1px} = 2 \sinh(\lambda_x x) \sin(\lambda_x x) \left[\sinh(\lambda_x w_f) \cos(\lambda_x a) \cosh(\lambda_x c)\right]
$$
  
-  $\sin(\lambda_x w_f) \cosh(\lambda_x a) \cos(\lambda_x c) = \left[\sinh(\lambda_x x) \cos(\lambda_x c)\right]$   
-  $\cosh(\lambda_x x) \sin(\lambda_x x) \left[\sinh(\lambda_x w_f) \left\{\sin(\lambda_x a) \cosh(\lambda_x c)\right\}$   
-  $\cos(\lambda_x a) \sinh(\lambda_x c) \right\} + \sin(\lambda_x w_f) \left\{\sinh(\lambda_x a) \cos(\lambda_x c)\right\}$   
-  $\cosh(\lambda_x a) \sin(\lambda_x c) \}$  (3.37)

**Y** 

and

$$
I_{\text{1py}} = 2 \sinh(\lambda_y y) \sin(\lambda_y y) [\sinh(\lambda_y l_f) \cos(\lambda_y a) \cosh(\lambda_y c) - \sin(\lambda_y l_f) \cosh(\lambda_y a) \cos(\lambda_y c)] - [\sinh(\lambda_y y) \cos(\lambda_y y) - \cosh(\lambda_y y) \sin(\lambda_y y)] [\sinh(\lambda_y l_f) {\sin(\lambda_y a) \cosh(\lambda_y c)} - \cos(\lambda_y a) \sinh(\lambda_y c)] + \sin(\lambda_y l_f) {\sinh(\lambda_y a) \cos(\lambda_y c)} - \cosh(\lambda_y a) \sin(\lambda_y c)]
$$
\n(3.38)

**where the parameters a and c are indicated in [Fig. 3.1.](#page-64-0)** 

**Shear forces on the floor of the vault are calculated as a function of location using** 

$$
Q_x = \frac{P_x I_{2px}}{\left[\sinh^2(\lambda_x w_f) - \sin^2(\lambda_x w_f)\right]}
$$
(3.39)

**and** 

$$
Q_{y} = \frac{P_{y}I_{2py}}{\left[\sinh^{2}(\lambda_{y}I_{f}) - \sin^{2}(\lambda_{y}I_{f})\right]} \quad , \tag{3.40}
$$

**where** 

 $\mathbf{I}_{\mathtt{2px}}$ **Izpy** = **trigonometric function (unitless).**  = **trigonometric function (unitless) and** 

The parameters  $I_{2px}$  and  $I_{2py}$  are functions of  $\lambda_x$ ,  $\lambda_y$  and the geometry of the structural member and are **given by** 

 $\frac{1}{\sqrt{2}}$ 

T.T

 $\chi$ 

$$
I_{2px} = \left[\cosh(\lambda_x x) \sin(\lambda_x x) + \sinh(\lambda_x x) \cos(\lambda_x x)\right] \left[\sinh(\lambda_x w_f)\right]
$$
  
\n
$$
\cos(\lambda_x a) \cosh(\lambda_x c) \sin(\lambda_x w_f) \cosh(\lambda_x a) \cos(\lambda_x c)\right]
$$
  
\n+  $\sinh(\lambda_x x) \sin(\lambda_x s) \left[\sinh(\lambda_x w_f) \left\{\sin(\lambda_x a) \cosh(\lambda_x c)\right\}$   
\n-  $\cos(\lambda_x a) \sinh(\lambda_x c)\right\} + \sin(\lambda_x w_f) \left\{\sinh(\lambda_x a) \cos(\lambda_x c)\right\}$   
\n-  $\cosh(\lambda_x a) \sin(\lambda_x c)\right\}$  (3.41)

and

$$
I_{2py} = \left[\cosh(\lambda_y y) \sin(\lambda_y y) + \sinh(\lambda_y y) \cos(\lambda_y y)\right] \left[\sinh(\lambda_y w_f)\right]
$$
  
\n
$$
\cos(\lambda_y a) \cosh(\lambda_y c) \sin(\lambda_y l_f) \cosh(\lambda_y a) \cos(\lambda_y c)\right]
$$
  
\n
$$
+ \sinh(\lambda_y y) \sin(\lambda_y s) \left[\sinh(\lambda_y l_f) \left\{\sin(\lambda_y a) \cosh(\lambda_y c)\right\}
$$
  
\n
$$
- \cos(\lambda_y a) \sinh(\lambda_y c)\right\} + \sin(\lambda_y l_f) \left\{\sinh(\lambda_y a) \cos(\lambda_y c)\right\}
$$
  
\n
$$
- \cosh(\lambda_y a) \sin(\lambda_y c)\right\}.
$$
 (3.42)

#### **3.2.1.2 Cracking Analyses**

The cracking analyses **are** performed to assess the ability of the structural components of each vault to bear the loads placed upon it. In the event that the roof, wall(s), or floor of a vault cannot bear these loads, cracking will occur. Cracking of these components may occur **as** a result of shear forces or bending; cracking of the vault walls may also result from compressive loads on the structure. The manner in which these modes of cracking are modeled is discussed in the following.

Shear cracking will occur if the shear force on a concrete member exceeds the cracking shear of the member. The cracking shears forthe roof, floor, and wall in the horizontal direction are calculated **as** the minimum of

$$
V_{cr} = d_t (1.9 C_{str}^{0.5} + 2500 S_m Q_x / M_x)
$$
 (3.43)

$$
V_{cr} = 3.5 C_{str}^{0.5} d_t , \t\t(3.44)
$$

$$
V_{cr} = \text{shear force at which cracking occurs (lb/in.),}
$$
  

$$
d_t = \text{distance from steel reinforcement in tension to compression face of concrete (in.),}
$$

 $C_{\rm str}$  $=$  compressive strength of concrete (lb/in.<sup>2</sup>), and

 $S_{m}$ = area of steel reinforcement in tension per unit width (in?/in.).

The cracking shear for the wall in the vertical direction is the minimum of **Eqs. (3.43)** and **(3.45).** 

$$
V_{cr} = 3.5 C_{str}^{0.5} d_t (1. + F_w / (500 h_{w1}))^{0.5}
$$
 (3.45)

In the event of cracking caused by shear failure, crack characteristics are determined. The depth of the single crack is the thickness of the concrete member, and the crack width is **0.013** in.

Cracking caused by bending will be initiated if the bending moments calculated for **a** given concrete member exceed the cracking moment for that structural component. The cracking moment is given by

$$
M_{cr} = \frac{I_g f_r}{y_i a_n} \quad , \tag{3.46}
$$

where

$$
M_{cr} = \frac{V_{A_{cr}}}{V_{t}a_{u}},
$$
  
re  

$$
M_{cr} = \text{cracking moment per unit width} \left(\frac{lb\text{-in.}}{\text{in.}}\right),
$$

**Ig**  = moment of inertia of concrete section **(in:),** 

*f,*   $=$  modulus of rupture (lb/in.<sup>2</sup>),

**y,**  = distance from the centroidal axis to the tensile face of the concrete (in.), **and** 

 $\mathcal{O}_{\mathcal{A}_2}$ 

*a,,*  = unit width of concrete member.

 $\bar{z}$ 

**44** 

For a rectangular slab

$$
I_g = \frac{a_u h_m^3}{12} \t\t(3.47)
$$

where

 $h_m$  = concrete member thickness (in.).

**The** value of y, is given by

$$
y_t = \frac{h_m}{2} \quad . \tag{3.48}
$$

Axial compression force is conservatively neglected in the roof and floor.

**If** the bending moments exceed the cracking moment but do not exceed the ultimate strength of the concrete member, cracks will not propagate through the entire member. **If,** however, the bending moments exceed the ultimate strength of the structural component, cracks will span the thickness of the member. The ultimate flexural strength **of** a member without compressive steel is approximated using

$$
M_{u} = \phi S_{m} f_{y} \left( d_{t} - \frac{C_{d}}{2} \right) \quad , \tag{3.49}
$$

where

**M**<sub>2</sub>  $=$  ultimate flexural strength (lb-in./in.),

 $\dot{\Phi}$ = strength reduction factor (unitless),

 $f_v$  $=$  yield strength of steel reinforcement (lb/in.<sup>2</sup>), and

.

**C,**  = depth of the compression block (in.).

The depth **of** the compression block is calculated using

$$
C_{d} = \frac{S_{m}f_{y}}{0.85 C_{str}} \tag{3.50}
$$

If all reinforcement has been lost because of corrosion, the ultimate **strength** is equaI to the cracking moment.

Crack characteristics are calculated **as** fractures due to loading and propagate through a given structural component. The depth of cracking caused by bending is calculated **as** the distance from the surface of the concrete to the neutral axis. Crack depth is computed using the strain compatibility relation wherein the tensile crack depth is given by

$$
d_{\text{cr}} = \frac{d_{\text{t}}}{\frac{St_{\text{n}}}{E_{\text{s}}} + \frac{St_{\text{m}}}{E_{\text{c}}}} \left[ \frac{St_{\text{n}}}{E_{\text{s}}} + \epsilon_{\text{sh}} \right] + d_{\text{c}} \quad , \tag{3.51}
$$

where

$$
d_{cr} = \text{crack depth (in.),}
$$
\n
$$
\epsilon_{\text{sh}} = \text{shrinkage strain of concrete (in/in.),}
$$
\n
$$
d_c = \text{concrete cover thickness on tension face (in.),}
$$
\n
$$
St_n = \text{tensile stress in steel reinforcement (lb/in.^2),}
$$
\n
$$
St_m = \text{maximum concrete compressive stress (lb/in.^2), and}
$$
\n
$$
E_s = \text{modulus of elasticity of steel reinforcement (for this application, taken as 200,000 MPa)}
$$
\n
$$
(MPa).
$$

The tensile stress in steel reinforcement is calculated using

 $\mathcal{P}^{(n)}_{\mathcal{A},\mathcal{A}}$ 

 $\epsilon$ 

$$
St_n = \left(\frac{E_{\epsilon}}{E_{c}}\right) M \left(\frac{d_{\epsilon} - R_{\epsilon}}{I_{\epsilon}}\right) \quad , \tag{3.52}
$$

 $\mathbf{v}$ 

ä,

where

M = bending moment due to uniform loading in **x** or y direction (lb-im./in.) and

 $\widetilde{\mathbb{C}}^{\times}$ 

 $I_{c}$ = effective moment of inertia per unit width of concrete member (in.<sup>3</sup>). The quantity *R,* (in.) is given **by** 

$$
R_{t} = \frac{-\left(\hat{\beta}_{1} + \hat{\beta}_{2}\right) + \left[\left(\hat{\beta}_{1} + \hat{\beta}_{2}\right)^{2} - 4\alpha \left(C_{c}\hat{\beta}_{1} - d_{t}\hat{\beta}_{2}\right)\right]^{0.5}}{2\alpha_{1}} \qquad (3.53)
$$

The quantities  $\alpha_1$  (unitless),  $\hat{\beta}_1$  (in.), and  $\hat{\beta}_2$  (in.) are calculated by

$$
\alpha_1 = 0.5 \quad , \tag{3.54}
$$

**4** 

,

$$
\hat{\beta}_1 = \left(\frac{\pi}{S_{p2}}\right) \left(\frac{S_{d1}}{2}\right)^2 \left(\frac{E_s}{E_c} - 1\right) , \qquad (3.55)
$$

and

$$
\hat{\beta}_2 = \left(\frac{\pi}{S_{p2}}\right) \left(\frac{S_{d1}}{2}\right)^2 \left(\frac{E_z}{E_c}\right) \quad , \tag{3.56}
$$

where

$$
S_{d1}
$$
 = diameter of steel reinforcement in direction 1, and closest to concrete outer tension face  
(in.) and

 $S_{p2}$  = spacing of steel reinforcement in direction 2, perpendicular to direction 1 (in.).
The quantity  $I_e$  is given by

$$
\mathbf{I}_{\mathbf{e}} = \left(\frac{1}{a_{\mathbf{u}}}\right) \left[ \left(\frac{\mathbf{M}_{\mathbf{c}\mathbf{r}}}{\mathbf{M}}\right)^3 \mathbf{I}_{\mathbf{g}} + \left(1 - \left(\frac{\mathbf{M}_{\mathbf{c}\mathbf{r}}}{\mathbf{M}}\right)^3 \right) \mathbf{I}_{\mathbf{e}} \right],
$$
 (3.57)

where

 $I_c$  = cracking moment of inertia in the x- or y-direction (in.<sup>4</sup>).

The cracking moment of inertia is calculated using the following equation:

$$
I_c = a_u [0.333 R_t^3 + \hat{\beta}_1 (R_t - C_c)^2 + \hat{\beta}_2 (d_t - R_t)^2].
$$
 (3.58)

The maximum concrete compressive stress is given by

$$
St_m = M\left(\frac{R_t}{I_e}\right) \quad . \tag{3.59}
$$

In modeling the water flow characteristics of failed concrete, it is assumed that cracks achieving a depth equal to three-fourths of the remaining slab thickness functionally penetrate the slab. Prior to this, flow through the concrete is the same **as** that through intact concrete. If the bending moment exceeds the ultimate strength of the concrete slab, cracks penetrate immediately **through** the slab.

Numerous equations have been proposed for the prediction of crack spacing and width in flexural members. Nawy<sup>14</sup> developed a formula for calculating mean crack spacing for a two-way concrete slab:

$$
S_{m1} = 0.5 K_{n} \left( \frac{S_{d1} S_{p2}}{Q_{d}} \right)^{0.5}
$$
 (3.60)

 $S_{m1}$  = mean crack spacing in direction 1 (in.).

The variables  $K_n$  and  $Q_d$  are given by

$$
K_n = \left[1.6 + 2.4\left(\frac{a}{b} - 0.5\right)\right] 0.29 \tag{3.61}
$$

**and** 

$$
Q_d = \frac{S_{t_n}}{24d_c} \quad . \tag{3.62}
$$

**If the bending moment exceeds the cracking moment, but not the ultimate strength of the concrete member, the mean crack width is given by** 

$$
W_{m} = S_{m} \left( \beta_{r} \frac{St_{n}}{E_{s}} + \epsilon_{sh} \right) , \qquad (3.63)
$$

**where** 

**W,**  = **mean crack width (in.) and** 

$$
S_m = \text{mean crack spacing (in.).}
$$

The quantity  $\beta_r$  is given by

$$
\beta_r = \frac{d_{cr}}{d_{cr} - d_c} \qquad (3.64)
$$

If the bending moment exceeds the ultimate strength of the concrete member, the crack width is calculated **as** 

$$
W_{m} = S_{m} \left( \frac{f_{y}}{E_{s}} + \epsilon_{sh} \right) \quad . \tag{3.65}
$$

If the compressive forces on the wall exceed the ultimate strength of the wall in compression, cracking will occur. The ultimate strength of the wall in compression is calculated **as** 

$$
M_{uc} = 0.39 h_{wl} C_{str} \left[ 1. - \left( \frac{h_c}{32 h_{wl}} \right)^2 \right],
$$
 (3.66)

where

$$
M_{uc} = ultimate strength of the wall in compression (lb/in.) and hc = height of vault wall (in.).
$$

 $\mathbb{R}^{\mathbb{Z}}$ 

 $\sim$ 

 $\ddot{\phantom{a}}$ 

 $\sim$ 

÷

Cracking because of compression results in a single crack extending through the concrete member; the crack width is one-tenth of the height of the wall section under consideration.

Cracking of a reinforced concrete member may occur also **as** a result of corrosion of the steel reinforcement. *As* the concrete surrounding the reinforcement prevents free expansion, the steelcorrosion products will exert pressure within the concrete. Based on elasticity theory,<sup>15</sup> the magnitude of this internal pressure is approximated using

$$
P_{i} = \frac{\Delta}{r_{o}} \frac{1}{\left[\frac{1-\mu_{r}}{E_{r}} + \frac{(1-\mu_{c})r_{o}^{2} + (1+\mu_{c})d_{ev}^{2}}{E_{c}(d_{ev} - r_{o}^{2})}\right]}
$$
(3.67)

**Pi**   $=$  internal pressure due to corrosion (lb/in.<sup>2</sup>),

 $\pmb{\Delta}$ = thickness of the free expansion layer (in.),

 $r_{o}$ = original radius of steel reinforcement (in.),

 $\mu_{\rm r}$ = Poisson's ratio of corrosion product (unitless),

 $d_{cv}$ = distance **from** concrete face to center of steel reinforcement (in.), and

E,  $=$  modulus of elasticity of corrosion product (Ib/in.<sup>2</sup>).

The thickness of the free expansion layer is given by

$$
\Delta = r_e + C_{te} - r_o \qquad (3.68)
$$

where

 $r_e$ = radius of remaining steel reinforcement (in.) and

**C,**  = thickness of corrosion layer under conditions of free expansion (in.).

A general series **form** of the **stress** function in bipolar coordinates **was** given by Jeffrey.16 This function has been applied to the situation of a semi-infinite region with a circular hole under a uniform radius pressure (Fig. **3.2).** Based on this work, the stress on the surface of the concrete is given by

$$
\sigma_{x} = -4P_{i} \frac{r_{o}^{2}(x^{2} - d_{cv}^{2} + r_{o}^{2})}{(x^{2} + d_{cv}^{2} - r_{o}^{2})^{2}},
$$
\n(3.69)

- $\sigma_{\rm x}$ = stress at surface of concrete (lb/in.<sup>2</sup>) and
- **x**  = distance from point A (Fig. 3.2) along the surface of the concrete (in.).

**ORNL-DWG 84-5976** 

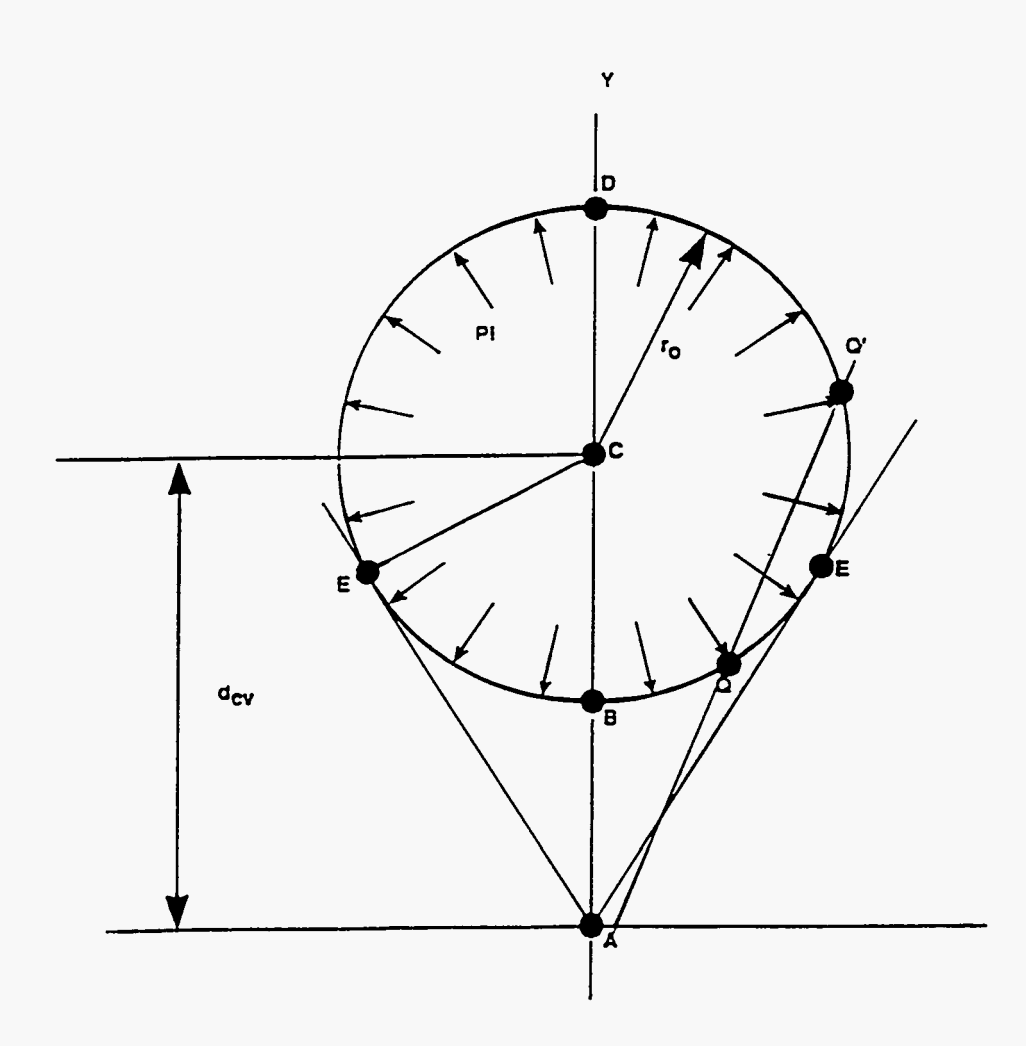

**Fig. 3.2. Schematic diagram of steel and concrete geometry used in calculating stress resulting from corrosion of steel reinforcement.** 

The point of maximum stress occurs at point A (Fig. 3.2), where  $x = 0$ . For this case, Eq.  $(3.69)$ reduces to

$$
\sigma_{xA} = \frac{4 P_i r_0^2}{\left(d_{ev}^2 - r_0^2\right)} \quad . \tag{3.70}
$$

The tangent stress at **any** point, Q or Q', around the circular hole is given by

$$
\sigma_{\theta Q} = P_i \left( 1 + 2 \tan^2 \phi \right) \quad , \tag{3.71}
$$

where

 $\sigma_{\theta 0}$  = tangent stress at point Q (lb/in.<sup>2</sup>).

This relationship exhibits a maximum tangent stress at point E and is calculated using

$$
\sigma_{\theta E} = P_i \frac{d_{cv}^2 + r_o^2}{d_{cv}^2 - r_o^2} \quad , \tag{3.72}
$$

where

 $\frac{1}{2}$ 

 $\sigma_{\theta E}$  = maximum tangent stress (lb/in.<sup>2</sup>).

The magnitude of the maximum stress around the circular hole is a function of the ratio of the concrete cover thickness and the radius of the remaining steel reinforcement. The following dependencies are noted:

if 
$$
d_{\text{cv}} < 1.73r
$$
,  $\sigma_{xA} > \sigma_{\theta E} > 2P_i$ ; if  $d_{\text{cv}} = 1.73r$ ,  $\sigma_{xA} = \sigma_{\theta E} = 2P_i$ ; if  $d_{\text{cv}} > 1.73r$ ,  $\sigma_{xA} < \sigma_{\theta E} < 2P_i$ .

These relationships provide a simple method for determining where cracking from corrosion will begin.

When the concrete cover thickness is greater than three times the diameter of the reinforcing steel, the tensile stresses around the circular boundary will approach the applied pressure **Pi.** Plain concrete has minimal tensile strength to resist these stresses-nly **6** to **8%** of the specified compressive strength of concrete. Consequently, the maximum tension stress can readily exceed the tensile strength of concrete, at which point cracking begins.

Cracking fiom corrosion is typically initiated internally, along the circular boundary, **as** the ratio of concrete cover thickness to the original radius of the steel is usually greater than 1.73.<sup>16</sup> As corrosion progresses, accompanied by the deterioration of the concrete cover, cracking will propagate toward the surface of the concrete slab. When the tension stress at the concrete surface equals or exceeds the tensile strength of the concrete, the cracking will penetrate the concrete cover. This cracking will occur along the length of the steel reinforcement.

SpaIIing out of the concrete will occur if the concrete cover over the steel reinforcement is small  $(d_{cv} \le 1.73r_o)$ . Under these conditions, the stresses at the concrete surface exceed both the stresses at the steel surface and the tensile strength of concrete and spalling along the reinforcement occurs.

#### **3.2.13. Concrete Pad Degradation Model**

Tumulus-type disposal facilities may use a steel-reinforced concrete pad upon which disposal vaults are placed. This pad, while intact, should divert water to the leachate collection system. To incorporate the performance of the concrete pad into **SOURCEI,** a compressive failure model is assumed. Failure is estimated by calculating the reinforcement ratio,<sup>5</sup> which is defined by

$$
\rho = \left(\frac{A}{b}\right)\frac{1}{d} \quad , \tag{3.73}
$$

where

= reinforcement ratio (dimensionless),

d

**P** 

= cross-sectional area of steel reinforcement per unit width of slab (m), and

= effective depth of steel (distance fiom the top of the slab to the center of the steel reinforcement) (m).

The reinforcement ratio at which compressive failure may occur is called the limiting reinforcement ratio and is given by<sup>5</sup>

h compressive failure may occur is called the limiting reinforcement  
\n
$$
\rho_{\text{lim}} = \frac{\epsilon_c'}{\epsilon_c' + \epsilon_y} 0.85 \beta_1 \frac{f_c'}{f_y} , \qquad (3.74)
$$

where

 $p_{\text{lim}}$  = limiting reinforcement ratio (dimensionless),

*E,* = ultimate concrete strain (for this application, taken **as 0.003)** (dimensionless),  $\epsilon_{\rm c}^{\prime}$ 

 $\epsilon_y$  = yield strain of steel (dimensionless),

 $\beta_1$  = a factor used in the equivalent rectangular stress diagram for concrete at the ultimate load (dimensionless),

$$
f'_c
$$
 = specified compressive strength of concrete (MPa), and

$$
f_{y} = specified yield strength of steel reinforcement (MPa).
$$

The yield strain of the steel reinforcement can be calculated by

$$
\epsilon_{y} = \frac{f_{y}}{E_{s}} \quad , \tag{3.75}
$$

where

 $E_s$  = modulus of elasticity of steel reinforcement (for this application, taken as 200,000 MPa) **(MPa).** 

The value of  $\beta_1$  is determined as follows:<sup>5</sup>

$$
\beta_1 = 0.85 \text{ for } f_c' \le 30 \text{ MPa}
$$
 (3.76)

**Y** 

or

$$
\beta_1 = 0.85 - 0.08 \left( \frac{f_c' - 30}{10} \right) \text{ for } f_c' > 30 \text{ MPa} \quad . \tag{3.77}
$$

The values of the reinforcement ratio and the limiting reinforcement ratio are evaluated at annual time steps in SOURCE1. These two values are compared, and when the reinforcement ratio exceeds the limiting value, the pad is said to have failed hydraulically. Pad failure allows leachate to pass through it. Values of both  $\rho$  and  $\rho_{\text{lim}}$  will change because of the degradation of the concrete. The concrete is simulated to degrade by using the sulfate attack and calcium hydroxide leaching subroutines in SOURCEl. Sulfate attack results in the spalling off of the concrete cover on the reinfcrcing steel. Hence, **as** the effective depth of the steel decreases, the reinforcement ratio increases. Leaching of calcium hydroxide from the concrete pad results in reduced concrete strength. Therefore, **as** the compressive strength of the concrete decreases, the limiting reinforcement ratio decreases. Both of the concrete degradation mechanisms result in a decrease of the margin between the reinforcement ratio and the limiting reinforcement ratio, ultimately resulting in pad failure.

#### **3.2.1.4 Leachate Collection System Degradation Model**

Water that reaches an intact concrete pad of a **tumulus-type** facility will be diverted to a leachate collection system. This system consists of piping, valves, collection sumps, and monitoring equipment. Ideally, with **a** properly functioning system, all leachate will be collected, and no release of radionuclides to the environment will occur.

The leachate collection system degradation model describes the functionality fraction of the collection system **as a** function of time. The functionality fraction is defined **as** the ratio of the amount of radionuclide in the collected leachate to the total radionuclide release from the disposal vaults and can vary from **0** to 1. With a value of 1, the leachate collection system is fully functional, and no radionuclides are released to the environment. A zero value indicates a fully degraded system that allows all leached radionuclides to be released to the environment.

The initial functionality fraction and the length of the institutional control period are input parameters to the SOURCE1 code. The functionality fraction degrades linearly to zero from the beginning of the simulation until the end of the institutional control period. The degradation of the collection system is assumed to result from piping and valve leaks or failures, flow obstructions within the system, leakage or overflow of collection sumps, degraded monitoring equipment, etc. At the end of the institutional control period, **no** maintenance of the collection system is assumed to occur. Hence, **no** credit is taken for the collection system after the end of institutional control. Additionally, if the concrete pad is predicted to fail hydraulically before the end of institutional control, the functionality fraction is set to zero at the time of pad failure.

#### **3.2.2 Disposal Silo and Well Technology**

The structural and cracking analyses of the disposal silos, wells, and wells-in-silos are discussed in Sects. **3.2.2.1** through **3.2.2.2.** Even though these analyses are similar in many respects to the analyses conducted for the tumulus disposal technology, features unique to these disposal units require additional modeling considerations.

# **3.23.1 Structural Analysis**

The structural analysis of the silo and well disposal technologies considers the three structural components of each-loosely referred to **as** the roof, wall, and floor. These analyses differ depending upon whether the silo or well configuration is being considered. For the analysis of wells-in-silos, structural analyses of both the silo and well are performed.

**333.1.1** Silo or **well roof.** A polar coordinate system is used in the structural analysis of the roof of the silo or well disposal unit. The roof is modeled **as a** simply supported circular plate under uniform loading. The load upon the roof is calculated **as** 

$$
\mathbf{q}_r = \mathbf{h}_r \mathbf{\rho}_c + s \mathbf{\rho}_s \tag{3.78}
$$

where

 $q_t =$  uniform load on silo or well roof (lb/in.<sup>2</sup>).

The final bending moments on the roof caused by the uniform load consist of radial and tangential components, which are given by

$$
M_r = \frac{q_r}{16} (3 + \mu_c) (r_s^2 - r^2)
$$
 (3.79)

and

$$
M_{t} = \frac{q_{r}}{16} \left[ r_{s}^{2} \left( 3 + \mu_{c} \right) - r^{2} \left( 1 + 3 \mu_{c} \right) \right] , \qquad (3.80)
$$

where

$$
M_r =
$$
 radial component of bending moment (lb-in./in.),

$$
M_t
$$
 = tangential component of bending moment (lb-in.in.),

$$
r_s
$$
 = radius of silo or well (in.), and

$$
r
$$
 = distance from center of silo or well roof (in.).

These components are summed to arrive at the total bending moment at location  $(\theta, r)$ , namely

$$
M_x = M_r \cos^2 \theta + M_t \sin^2 \theta \qquad (3.81)
$$

and

 $\epsilon$ 

$$
M_{y} = M_{r} \sin^{2} \theta + M_{t} \cos^{2} \theta \quad . \tag{3.82}
$$

The shear force on the roof at distance **d,** from the interior face of the wall is calculated using

 $\mathcal{L}^{\mathcal{L}}$ 

$$
Q = \frac{q_r \left( r_s - \frac{h_{wl}}{2} - d_t \right)}{2}
$$
 (3.83)

 $Q =$  shear force on roof of well or silo (lb/in.).

**3.2.2.1.2 Silo** or well wall. The wall of the silo or well is subject to uniform and hydrostatic pressures. Setting the origin of the coordinate system at the mid-height of the wall, the uniform pressure or load is calculated **as** 

$$
q_w = \rho_s \left( s + \frac{h_r}{2} + \frac{h_s}{2} \right) \left( 1 - \sin f_s \right) - \frac{h_s}{2} \rho_w \left( 1 - \sin f_w \right) , \qquad (3.84)
$$

where

q,  $=$  uniform load on silo or well wall (lb/in.<sup>2</sup>),

 $h_s$  = silo or well height (in.),

f, = friction angle of soil backfill around silo or well (deg), and

*5*   $=$  friction angle of waste inside silo or well (deg).

The corresponding maximum antisymmetrical hydrostatic pressure on the wall is calculated using

$$
P = \frac{h_s}{2} \left( \rho_s \left( 1 - \sin f_s \right) - \rho_w \left( 1 - \sin f_w \right) \right) \quad . \tag{3.85}
$$

 $\tilde{\mathbf{z}}$ 

Bending moments and shear forces due to uniform pressure are calculated for the silo or well wall using

l shear forces due to uniform pressure are calculated for the silo or well  
\n
$$
M_y = \frac{q_w h_s^2}{4\alpha^2} \left( \frac{\sin \alpha \sinh \alpha}{\cos 2\alpha + \cosh 2\alpha} \cos \beta y \cosh \beta y - \frac{\cos \alpha \cosh \alpha}{\cos 2\alpha + \cosh 2\alpha} \sin \beta y \sinh \beta y \right)
$$
\n(3.86)

$$
Q_{y} = \frac{q_{w}h_{s}}{2\alpha} \left[ \frac{\sin \alpha \sinh \alpha}{\cos 2\alpha + \cosh 2\alpha} (\cos \beta y \sinh \beta y - \sin \beta y \cosh \beta y) - \frac{\cos \alpha \cosh \alpha}{\cos 2\alpha + \cosh 2\alpha} (\cos \beta y \sinh \beta y + \sin \beta y \cosh \beta y) \right],
$$
 (3.87)

M, *Q,,*   $=$  bending moment resulting from uniform loading in the y-direction (lb-in./in.) and  $=$  shear force resulting from uniform loading in the y-direction (lb/in.).

The quantities  $\alpha$  and  $\beta$  are given by

$$
\alpha = \frac{\beta h_s}{2} \tag{3.88}
$$

and

$$
\beta = \left[\frac{3\left(1-\mu_c^2\right)}{r_s^2 h_{\rm w1}^2}\right]^{0.25} \quad . \tag{3.89}
$$

The silo and well walls are also subject to axial and ring compression forces. The axial compressive force on the silo wall is calculated using **Fq. (3.32).** This same equation is used for the well-wall calculation by substituting the density of the cast iron for the density of concrete. The ring compression force resulting from **a** uniform load is calculated **as** 

and

$$
N_{\theta} = q_{w}r_{s} \left[ 1 - \frac{2\sin\alpha \sinh\alpha}{\cos 2\alpha + \cosh 2\alpha} \sin \beta y \sinh \beta y - \frac{2\cos\alpha \cosh\alpha}{\cos 2\alpha + \cosh 2\alpha} \cos \beta y \cosh \beta y \right]
$$
 (3.90)

$$
N_{\theta} = \text{ring compression force (lb/in.}^2).
$$

**The bending moments and shear forces resulting fiom antisymmetrical hydrostatic pressure are calculated using** 

$$
M_{y} = \frac{Ph_{s}^{2}}{4\alpha^{2}} \left( \frac{\sin \alpha \cosh \alpha}{\cosh 2\alpha - \cos 2\alpha} \cos \beta y \sinh \beta y \right)
$$

$$
-\frac{\cos \alpha \sinh \alpha}{\cosh 2\alpha - \cos 2\alpha} \sin \beta y \cosh \beta y \right)
$$
(3.91)

**and** 

$$
Q_{y} = \frac{Ph_{s}}{2\alpha} \left[ \frac{\sin\alpha \cosh\alpha}{\cosh 2\alpha - \cos 2\alpha} (\cos \beta y \cosh \beta y - \sin \beta y \sinh \beta y) - \frac{\cos\alpha \sinh\alpha}{\cosh 2\alpha - \cos 2\alpha} (\cos \beta y \cosh \beta y + \sin \beta y \sinh \beta y) \right]
$$
(3.92)

**The ring compression force caused by hydrostatic pressure is calculated using** 

$$
N_{\theta} = -2Pr_s \left[ \frac{y}{h_s} - \frac{\sin \alpha \cosh \alpha}{\cosh 2\alpha - \cos 2\alpha} \sin \beta y \cosh \beta y - \frac{\cos \alpha \sinh \alpha}{\cosh 2\alpha - \cos 2\alpha} \cos \beta y \sinh \beta y \right]
$$
 (3.93)

Bending moments, shear forces, and ring compression forces calculated for the uniform and antisymmetrical hydrostatic pressures are summed at each location on the wall to arrive at the final values.

**322.13 Silo** or well floor. The circular floor plate is subjected to a distributed line load, or concentrated force, along **its** perimeter. **This** concentrated force is calculated **as** 

$$
F_c = R_r + h_{wl}h_s(\rho_c - \rho_w) \quad , \tag{3.94}
$$

where

 $F_c$  $=$  concentrated force (lb/in.) and

**R,**   $=$  roof reaction (lb/in.).

The radial and tangential components of the bending moments for the circular floor are given by

$$
M_r = -\frac{D}{L_{DK}^2} \bigg| C_1 Z_{2r} - C_2 Z_{1r} - \frac{L_{DK}}{r} (1 - \mu_c) (C_1 Z_{1r}' + C_2 Z_{2r}') \bigg]
$$
(3.95)

and

$$
M_{t} = -\frac{D}{L_{DK}^{2}} \left[ \mu_{c} \left( C_{1} Z_{2r} - C_{2} Z_{1r} \right) + \frac{L_{DK}}{r} \left( 1 - \mu_{c} \right) \left( C_{1} Z_{1r}^{\prime} + C_{2} Z_{2r}^{\prime} \right) \right] \quad . \tag{3.96}
$$

**The final bending moments are calculated using Eqs. (3.81) and (3.82).** 

**The maximum shear force on the** floor **is calculated using** 

$$
Q_{\text{max}} = -\frac{D}{L_{DK}^3} \Big[ C_1 Z_{2r}' - C_2 Z_{1r}' \Big] , \qquad (3.97)
$$

**where** 

 $Q_{\text{max}}$  = maximum shear force on floor (lb/in.).

The quantities  $D$ ,  $C_1$ ,  $C_2$ , and  $L_{DK}$  are calculated, respectively, as

$$
D = \frac{E_{c}h_{f}^{3}}{12(1 - \mu_{c}^{2})}
$$
 (3.98)

$$
C_1 = -\frac{F_c}{\tilde{k}L_{DK}\psi} \left[ Z_{1r} + \frac{L_{DK}}{r_s} \left( 1 - \mu_c \right) Z_{2r}^{\prime} \right] \quad , \tag{3.99}
$$

$$
C_2 = -\frac{F_c}{\tilde{k}L_{DK}\psi} \left[ Z_{2r} - \frac{L_{DK}}{r_{\epsilon}} \left( 1 - \mu_c \right) Z'_{1r} \right] \quad , \tag{3.100}
$$

**and** 

$$
L_{DK} = \left(\frac{D}{\tilde{k}}\right)^{0.25} \quad . \tag{3.101}
$$

The quantities  $Z_{1r}$ ,  $Z_{2r}$ ,  $Z'_{1r}$ , and  $Z'_{2r}$  are calculated using the following equations.

$$
Z_{1r} = 1 + \sum_{n=1}^{\infty} (-1)^n \frac{\left(\frac{r/L_{DK}}{2}\right)^{4n}}{((2n)!)^2} \qquad , \qquad (3.102)
$$

$$
Z_{2r} = \sum_{n=1}^{\infty} (-1)^n \frac{\left(\frac{r/L_{DK}}{2}\right)^{4n-2}}{((2n-1)!)^2} , \qquad (3.103)
$$

$$
Z'_{1r} = \sum_{n=1}^{\infty} (-1)^n \frac{2n \left( \frac{r/L_{DK}}{2} \right)^{4n-1}}{((2n)!)^2} , \qquad (3.104)
$$

**and** 

$$
Z'_{2r} = \sum_{n=1}^{\infty} (-1)^n \frac{(2n-1)\left(\frac{r/L_{DK}}{2}\right)^{4n-3}}{((2n-1)!)^2},
$$
 (3.105)

**where** 

**n**   $= 1, 2, 3...$ 

 $\hat{\mathcal{O}}$ 

The variable  $\psi$ , used in Eqs. (3.99) and (3.100), is calculated as

$$
\psi = Z_{1r} Z_{2r}' - Z_{1r}' Z_{2r} + \frac{L_{DK}}{r_s} \left( 1 - \mu_c \right) \left( Z_{1r}'^2 + Z_{2r}'^2 \right) \quad . \tag{3.106}
$$

Ţ

The quantities  $Z_{1r}$ ,  $Z_{2r}$ ,  $Z'_{1r}$ , and  $Z'_{2r}$  are calculated using Eqs. (3.102) through (3.105), substituting the silo or well rádius,  $r_s$ , for the parameter r.

#### **3.2.2.2 Cracking Analyses**

Cracking or failure of the disposal silos, wells, and wells-in-silos occurs at the point at which the structural components can no longer bear the loads placed upon them. Cracking of the roof, wall, and floor of the silo or well may occur **as** a result of shear forces or bending. Cracking of the wall may occur **as** a result of compressive forces on the structure.

The cracking analyses for the disposal silos are similar to that performed for tumulus-type facilities in that these analyses model the initiation and propagation of cracks in concrete barriers and calculate fracture characteristics. In contrast, the cracking analyses for the wells simply determine when the roof, wall, or floor undergoes initial failure and does not calculate fracture characteristics.

**Shear** cracking of a silo or well occurs if the shear force on the structural member exceeds the cracking shear of the member. The cracking shears for the roof and floor in the silo and well are calculated using Eqs. **(3.43)** and **(3.44).** 

The cracking shear for the silo wall in the vertical direction is the minimum of

$$
V_{cr} = h_{w1} (1.9 C_{str}^{0.5} + 2500 S_{m} Q_{x} / M_{my})
$$
 (3.107)

and

$$
V_{cr} = 3.5 C_{str}^{0.5} h_{wl} (1. + F_w / (500 h_{wl}))^{0.5}
$$
 (3.108)

where

 $M_{\text{my}}$  = modified moment (lb-in.).

The modified moment,  $M_{\text{my}}$  is given by

$$
M_{my} = M_{y} - 0.38 F_{w} h_{w1}
$$
 (3.109)

 $F_w$  is determined from Eq. (3.32).

**A** single fracture will extend through the entire concrete member because of shear cracking. The width of the fracture is 0.013 in. The shear force at which failure of the cast iron wall of the well occurs is given **as** 

$$
V_f = 0.7 h_{wl} f_{ws} \qquad (3.110)
$$

where

 $V_f$  = shear force at which well wall fails (lb/in.) and  $f_{\text{w}}$ , = yield strength of cast iron (lb/in.<sup>2</sup>).

The roof and floor of the silos and wells crack if the bending moment at a given location exceeds the cracking moment. The cracking moment is calculated using *Eq.* **(3.46).** Cracks will not extend through the entire member unless the bending moments exceed the ultimate strength of the member. The ultimate flexural strength of the roof and floor is calculated using Eq. **(3.49).** The ultimate strength for the silo wall is calculated using

$$
M_{u} = \phi \left[ S_{\rm m} f_{y} \left( d_{t} - \frac{C_{d}}{2} \right) + L_{\rm m} f_{y} \left( h_{w1} + \frac{L_{\rm m}}{2} - \frac{C_{d}}{2} \right) \right]
$$
  
+  $L_{\rm cm} f_{y} \left( \frac{C_{d}}{2} + \frac{L_{\rm cm}}{2} \right)$  (3.111)

where

 $L_{m}$ = thickness of corrugated steel liner on tension face (in.) and

 $L_{cm}$ = thickness of corrugated steel liner on compression face (in.).

The depth of the compression block is given by

$$
C_{\rm d} = \frac{f_{\rm y} (S_{\rm in} + L_{\rm in} - L_{\rm cm})}{.85 C_{\rm str}} \quad . \tag{3.112}
$$

Fracture depth, spacing, and width are calculated **as** cracks initiate and propagate in concrete members comprising the silos and wells-in-silos. These characteristics are calculated using the approach discussed for the tumulus-type facility (Sect. **3.2.1.2).** 

The wall of the silo or well may fail from axial or ring compression. In terms of the former, the silo wall will crack if the axial compression force on the member exceeds the ultimate strength of the wall in compression or critical buckling strength. The strength of the wall in axial compression is calculated **as** the minimum of

$$
N_{ac} = 0.39 h_{w1} C_{str}
$$
 (3.113)

,

and

$$
N_{ac} = \frac{D_w}{w_f h_s^2} m^2 \pi^2 + E_c h_{w1} \frac{h_s^2}{r_s^2} m^2 \pi^2 ,
$$
 (3.114)

where

$$
N_{ac}
$$
 = ultimate strength or critical buckling strength under axial compression (lb/in.),  $D_w$  = flexural rigidity of wall (lb/in.2), and

 $m = 1, 2, 3...$ 

.

The flexural rigidity of the wall is calculated using Eq. **(3.18),** substituting the thickness and unit width of the wall for h<sub>r</sub> and w<sub>p</sub> respectively.

If the ring compression force on the silo exceeds the ultimate or buckling strength of the wall, cracking will occur. The strength of the wall subject to ring compression is given by the minimum value calculated using

**66** 

$$
N_{re} = \frac{D_w}{w_f r_s^2} \left( n^2 - 1 + \frac{2n^2 - 1 - \mu_c}{1 + A} \right) + \frac{E h_{wl}}{(n^2 - 1)(1 + A)^2} \quad , \tag{3.115}
$$

 $N_{\rm rc}$  $n = 2, 3, 4...$ = ultimate strength or critical buckling strength under ring compression (lb/in.) and

The parameter **A** is calculated using

$$
A = \left(\frac{nh_{\epsilon}}{\pi r_{\epsilon}}\right)^2 \quad . \tag{3.116}
$$

Compressive forces and bending moments on the wall of the disposal well may result in failure of the well. If the combined stresses on the wall exceed the yield strength of the cast iron, failure will occur. The combined stresses are calculated **as** 

$$
N_{ac} = \frac{F_w}{h_{w1}} + \frac{6M_y}{h_{w1}^2} \quad . \tag{3.117}
$$

The wall will also fail if the **ring** compression force on the well wall exceeds the buckling strength of the wall. The ultimate strength of the wall subject to **ring** compression is the minimum of

$$
N_{re} = 2h_{w1}\left(2 \times 10^6 \frac{h_{w1}}{r_s}\right) \left| \left(1 - 33.3 \frac{h_{w1}}{r_s}\right) \right| \tag{3.118}
$$

$$
N_{re} = 3 \times 10^4 h_{w1} \quad . \tag{3.119}
$$

**Cracking** of reinforced concrete resulting fiom the corrosion of the steel reinforcement is modeled using the same methodology developed for the **tumulus** disposal unit. This portion of the cracking analyses is performed for the roof and floor of the disposal silo only. The walls of the silo and the roof and floor of the well do not contain steel reinforcement.

# **3.3 FLOW PARTITIONING**

**A** benefit of the concrete engineered barriers used in the tumulus, silo, and well disposal facilities is the material's low hydraulic conductivity. When intact, the concrete largely prevents water from contacting the disposed waste. **As** the concrete members deteriorate with time, cracks form and greater amounts of water may contact the waste. Eventually, the conductivity of the concrete will be no better than that of the soil backfill around the disposal facility.

To calculate radionuclide releases **as** a result of advection, it is necessary to estimate the amount of water percolating through the waste. The water entering a disposal area is divided into two components: a component which flows around the disposal facility and **a** component which contacts the waste.

The flow partitioning scheme used in the SOURCE computer codes is based on the assumption of a saturated steady-state system under a unit hydraulic gradient. Under these conditions, the amount of water percolating through the intact vaults, silos, and wells is equal **to** the saturated hydraulic conductivity of the concrete. **As** the concrete members deteriorate and crack, preferential flow of water through the fractures occurs at much greater rates.

Preliminary analyses conducted with the SOURCE computer codes have indicated that much of the ability of a disposal facility to exclude water **is** lost when fractures penetrate through one or more concrete members. Based on these observations, the amount of water percolating through the waste is set equal to the amount of water entering the disposal area when fractures first penetrate the disposal facility. From this point on, the amount of water contacting the waste is solely a function of the hydraulic characteristics of the site soils and soil backfill.

and

#### **3.4 RADIONUCLIDE RELEASE MODELING**

The SOURCE codes incorporate two mass-transport mechanisms (advection and diffusion) that are modeled in one dimension. The concentration that is calculated to be released by these two mechanisms cannot exceed the solubility limit of the assumed chemical form of a nuclide. Rates of release from disposal facilities which have not undergone significant structural failure will generally be low—that is, below detection limits. These releases are dependent largely on the relative water saturation of the waste and concrete and, for the most part, are the result of diffusion. **As** a facility deteriorates and undergoes cracking, water may percolate more easily through the waste. Under these conditions, leaching of radionuclides by advection can accelerate and may overshadow leaching by diffusion.

Leaching of radionuclides by advection is directly proportional to the amount of water contacting the waste and inversely proportional to the degree to which radionuclides are sorbed by the waste matrix. *An* analytical expression in which the radionuclide inventory is updated at preset time-steps is used to evaluate advective leaching. Leaching by diffusion is calculated using the FLOTHRU computer program (a subroutine in the SOURCE codes)? **A** description of these **two** leaching mechanisms is provided in the following sections and in Appendix A.

#### **3.4.1 Advective Transport Model**

The analytical model for advective transport is based on work presented in ref. 3. **A** detailed derivation of the model can be found in ref. **4.** 

The total radionuclide release during a time-step is calculated by the following formula:

$$
L = \frac{\lambda_L}{\lambda_L + \lambda_d} Q_o \left[ e^{-(\lambda_L + \lambda_d)t_1} - e^{-(\lambda_L + \lambda_d)t_2} \right], \qquad (3.120)
$$

where

L = mass of radionuclide leached because of advection (g),

 $\lambda_{\rm L}$  $=$  leach rate constant  $(s^{-1})$ ,

 $\mathcal{L}^{\mathcal{A}}$ 

- $\lambda_{d}$ = radioactive decay constant **(s-'),**
- Q, = initial **mass** of radionuclide in the waste (g), and
- $t_1, t_2$ = the bounds of the time period of interest **(s).**

The leach constant,  $\lambda_L$ , is given by

$$
\lambda_{L} = \frac{q}{W \theta R_{d}} \quad , \tag{3.121}
$$

where

q  $=$  water infiltration rate (cm/s),

 $W =$  waste thickness (cm),

- *8*  = relative saturation (i.e., volume of water in waste/volume of waste) (dimensionless), and
- $R_{d}$  = retardation factor (dimensionless).

Finally, the retardation factor,  $R_d$ , can be calculated by the following equation:

$$
R_d = 1 + \frac{\rho_b}{\theta} K_d \quad , \tag{3.122}
$$

where

 $p<sub>h</sub>$  $=$  bulk density of waste (g/cm<sup>3</sup>) and

 $K_d$  = distribution coefficient (mL/g).

#### **3.4.2 Diffusion Transport Model**

The diffusive transport model that is outliried in this section is **a** resume of the work by Nestor presented in ref. 2. Nestor's detailed derivation of this model is presented in Appendix A.

Consider the two-layer slab representation of a waste disposal unit presented in Fig. 3.3. The inner layer, which is of half-thickness **a,** initially contains a contaminant with concentration C,. The outer layer, which has thickness **b-a,** is initially uncontaminated. This situation is analogous to the grouted waste initially placed inside an uncontaminated concrete vault (e.g., tumulus-type disposal). If there is little bulk fluid flow **through** this system, then diffusion will be the dominant transport mechanism. Diffusion equations canthen be written forthe inner and outer layers of the disposal unit. The concentration of contaminant in the inner layer is denoted by  $C_1$ , while that in the outer layer is denoted by C<sub>2</sub>.

**ORNL DWG 96-5013** 

 $\frac{1}{2}$ 

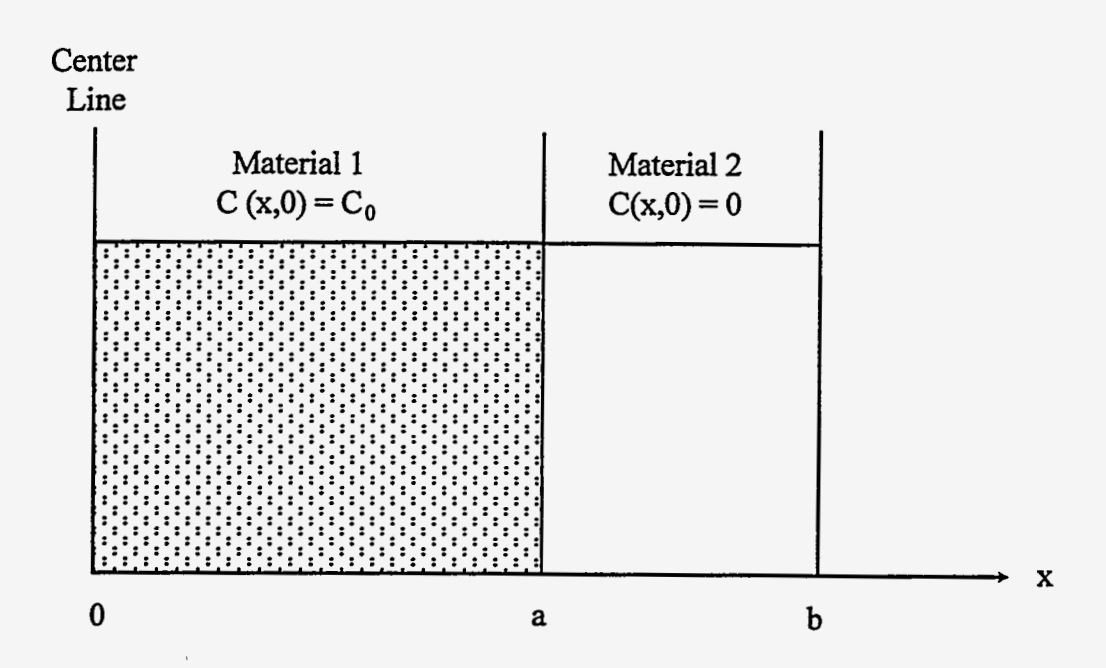

**Fig. 33. Representation of the system modeled by the FLOTHRU computer code.** 

The diffusion equation for the inner layer is

$$
\frac{\partial C_1}{\partial t} = D_1 \frac{\partial^2 C_1}{\partial x^2} - \lambda_d C_1 \quad , \tag{3.123}
$$

where

**C1**  = concentration of contaminant in the inner layer ( $g/cm<sup>3</sup>$ ),

 $D_i$ = effective diffusion coefficient for the contaminant in layer **1** (cm\*/s), and

 $\overrightarrow{H}$  ,  $\overrightarrow{H}$  ,  $\overrightarrow{H}$ 

**x** = spatial position (cm).

Similarly, a difision equation can be written for the outer layer:

$$
\frac{\partial C_2}{\partial t} = D_2 \frac{\partial^2 C_2}{\partial x^2} - \lambda_d C_2 \quad , \tag{3.124}
$$

where

 $C<sub>2</sub>$  $=$  concentration of contaminant in the outer layer ( $g/cm<sup>3</sup>$ ) and

 $D<sub>2</sub>$ = effective diffusion coefficient for the contaminant in layer **2** (cm2/s).

Equations **(3.123)** and **(3.124)** can be solved with appropriate initial and boundary conditions. In this case, the initial conditions are

$$
C_1(x, 0) = C_0 \text{ for } 0 \le x < a \tag{3.125}
$$

and

$$
C_2(x, 0) = 0
$$
 for  $a \le x < b$  (3.126)

The boundary conditions **are** 

لتونتير

and conservation

$$
\left. \frac{\partial C_1}{\partial x} \right|_{x=0} = 0 \quad , \tag{3.127}
$$

$$
C_2(b,t) = 0 \t\t(3.128)
$$

$$
C_1(a,t) = C_2(a,t) , \t\t(3.129)
$$

..

$$
D_1 \frac{\partial C_1}{\partial x}\Big|_{x=a} = D_2 \frac{\partial C_2}{\partial x}\Big|_{x=a} \qquad . \tag{3.130}
$$

The solution to **Eqs. (3.123)** through **(3.130)** is implemented **using** the FLOTHRU computer code, **as** described **in** ref. 2 and Appendix **A.** This code is incorporated **as** a subroutine into the SOURCE codes.

## **3.43 Calculation of Total Radionuclide ReIease**

 $\overline{z}$ 

In order to calculate the total amount of radionuclide leaching fiom a disposal facility using the SOURCE codes, the advective and diffusive components are determined separately. These two components are then added together to calculate the total release. This calculated total is compared with the solubility limit of the radionuclide for the amount of water flowing through the facility. If this limit is exceeded, then the release is limited to the amount determined by solubility.

Radionuclides leached from the waste will be transported away from the disposal facility with the water percolating through the disposal facility. Two flow components are observed on the ORR. **A**  vertical component represents recharge to the underlying aquifer at the site, while a lateral subsurface component discharges to surface waters.

Radionuclide releases from the disposal facilities *are* partitioned between the recharge and lateral flow components in proportion to the vertical and lateral fluxes. The amount of water which flows vertically to the aquifer is calculated **as** the minimum of the amount of water percolating through the disposal facility and the saturated hydraulic conductivity of the site soils. Water in excess of the saturated hydraulic conductivity is modeled as lateral sub-surface flow.

Based on the assumption that radionuclide concentrations are equal in each **flow** component, the amount of material entering the recharge component in a given month is given **as** 

$$
Q_r = Q_t \frac{I_r}{I_m} \qquad (3.131)
$$

and

- Q,  $=$  radionuclide release entering recharge flow component (g/month),
- *Q,*   $=$  total radionuclide release from disposal facility (g/month),

$$
I_r = vertical water percolation rate (cm/month), and
$$

**I,**   $=$  total water percolation rate (cm/month).

The mass of material entering the lateral flow component is simply the difference of the total release and the **mass** of material transported to the aquifer. Annual releases for each flow component are calculated by summing the monthly releases.

#### **4. DESCRIPTION OF** THE **SOURCE CODES** INPUT *AND* **OUTPUT FlLES**

This section provides a description of the input files required to execute the SOURCE codes and the output files created during a simulation. Sample input files and the corresponding output files are found in Appendix C.

#### **4.1** INPUT **DATA REQUIREMENTS**

The input requirements for the SOURCE codes consist of (1) keyboard input, which provides the name of the primary input file; (2) the primary input file itself, which initializes approximately 1 15 variables required to conduct a model simulation; and (3) a secondary file, named in the primary file, which contains monthly water infiltration values.

Only the filename of the primary file should be entered at the interactive prompt (e.g., *filename*), and the number of characters should not exceed sixteen. The SOURCE codes will concatenate the extension of *.inp* to the user-supplied *filename* to open *filename.inp* as the primary input file. If the current operating system allows for the redirection of standard input, the keyboard input to the SOURCE codes can be redirected so that the *filename* is input from a file.

The primary input file sets the length of the simulation and print options, provides dimensions and design specifications of the waste disposal facility, establishes physicochemical properties for the facility and groundwater, defines nuclide-specific parameters, initializes a reference year for the simulation, and provides radionuclide inventories disposed of during specified time periods. There are two options for providing radionuclide inventories. If a positive value is input for QCASK on record 23 for SOURCE1 or QSW on record **27** for SOURCE2, this inventory will be used for the simulation, and no additional inventories will be provided. If QCASK is negative or zero, a reference year and a year of disposal with an associated inventory will be read. The variable BGNDUMP on record **25** should **equal** the year of disposal. Since it is assumed that a pad in a tumulus-type disposal facility will be filled during a year, SOURCE1 does not allow for multiple inventory disposals, but a reference year can be associated with the output summaries of the simulation. Ifthe input value for QSW is negative or zero, a reference year for the simulation and radionuclide inventories disposed of during specified time periods will be read. The reference year for SOURCE1 and SOURCE2 is initialized to the earliest year of a radionuclide disposal at the waste facility. Because disposal times for specific radionuclide inventories may vary, this option provides the capability of ensuring that the simulations of all radionuclide releases at the facility represent the same time period. The output files

summarizing the recharge and lateral leach rates will show leach rates of zero until a radionuclide disposal has occurred. For **SOURCE2,** the time periods for radionuclide disposal can be defined for a year or a range of years. For an interval of 1 year, the inventory in the input file will be added to the current inventory at the appropriate year of the simulation. If a range of years is specified, the corresponding inventory will be added to the disposed inventory during each year of the range. The last time period of disposal should specify an inventory of zero to be disposed of for the remainder of the simulation, and the value of **ENDDUhfP** should be set to 9999999 to terminate the reading of multiple disposals. [Table](#page-103-0) **4.1** provides the input variables and data formats for **SOURCE1** . For **SOURCE2,** the input variables and data formats are found in [Table](#page-115-0) **4.2.** 

The **SOURCE1** and the **SOURCE2** codes **are** designed to update the water infiltration values from the monthly infiltration file **as** changes in the infiltration rates occur at the waste disposal facility. Water infiltration values can be updated annually or held constant for a range of years; the updated values are read when the year of the simulation exceeds the end year of the previous time period. **A**  description of the parameters initialized in the infiltration file is found in [Table](#page-119-0) **4.3.** 

The **SOURCE** codes are designed to model leach rates for multiple radionuclides. The number of nuclides which will be simulated is determined by the value of the variable, **NONCLD,** on record **22** ofthe **SOURCEl** primary input file and record 26 ofthe **SOURCE2** primary input file. The source codes currently allow a maximum number of ten nuclides.

# **4.2 OPTIONS FOR OUTPUT FILES**

The **SOURCEl** code **has** options for generating seven output files, and the **SOURCE2** code has options for generating five output files. The two additional **SOURCE1** files provide summary information for intact and cracked vaults. The names of the output files are the *filename* of the primary input file concatenated with default extensions set by the **SOURCE** codes. [Table](#page-120-0) **4.4** shows the file structure of the **SOURCEl** code, and [Table](#page-121-0) **4.5** gives the file structure for the **SOURCE2** code. The print options for selecting the output files are read on record **2** of the primary input file. **A** zero or missing value (a blank field) for **an** option will generate the output file, and the years for printing the simulation results are controlled by the associated frequency option. If a print option is requested and the associated frequency option is not specified, the simulation results will print every year.

The **SOURCE** codes have the option of providing an input data summary of the waste facility and concrete design parameters, chemical exposure values, and radionuclide-specific parameters in  $\hat{\mu}$  *filename.con.* This same option will create an input data summary of the monthly water infiltration values in *filename.h2o.* If the appropriate print option is selected, *filename.con* will also contain the disposal facility performance summary at selected time intervals, such **as** rates of concrete degradation and cracking analyses. The annual radionuclide releases into the groundwater recharge, along with the associated water volume, are summarized in *filename*.rch, and the radionuclide releases to the lateral sub-surface flow region and the associated water volume are summarized in *filename*.lat.

For the SOURCE1 code, the leach rate summaries in *filename*.rch, *filename*.lat, and *filename*.sum and the inventory summary in *filename*.sum represent leaching from the total number of vaults at the waste disposal facility. A per-vault summary of the advective leach rate, diffusive leach rate, and the total leach rate is found in *filename*.lch. The two additional output files of the SOURCE1 code provide per-vault summaries for intact and cracked vaults. The inventory **and** radionuclide release rates by advection and diffusion for intact vaults are summarized in *filename*.vtl. A similar summary is provided for cracked vaults in  $filename.vt2$ . For the SOURCE2 code, the leach-rate summaries in *filename.rch, filename.lat, filename.sum, and filename.lch and the inventory summary in filename.sum* are per silo, well, well-in-silo, or trench.

<span id="page-103-0"></span>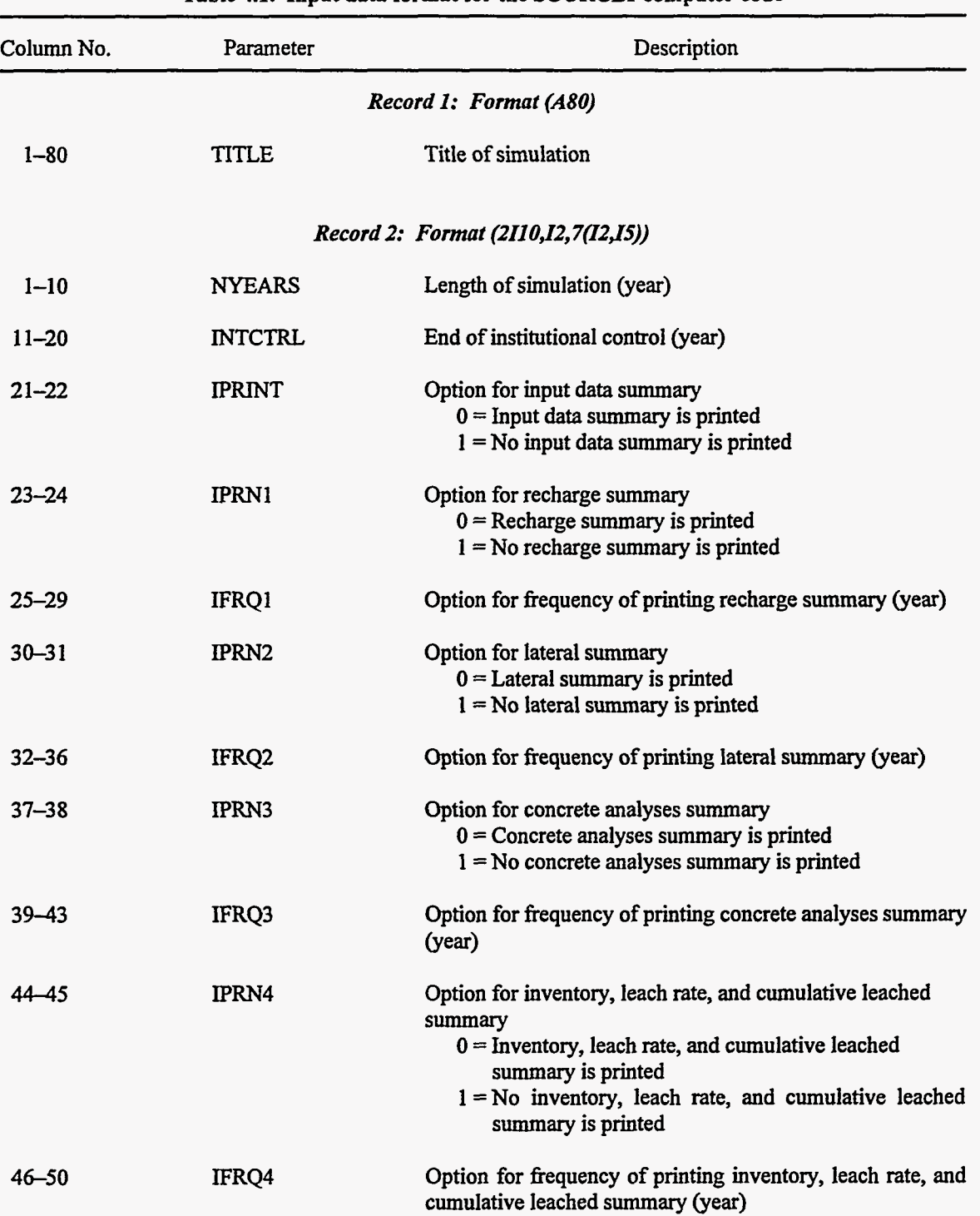

 $\overline{a}$ 

Table **4.1.** Input data format for the **SOURCE1** computer code

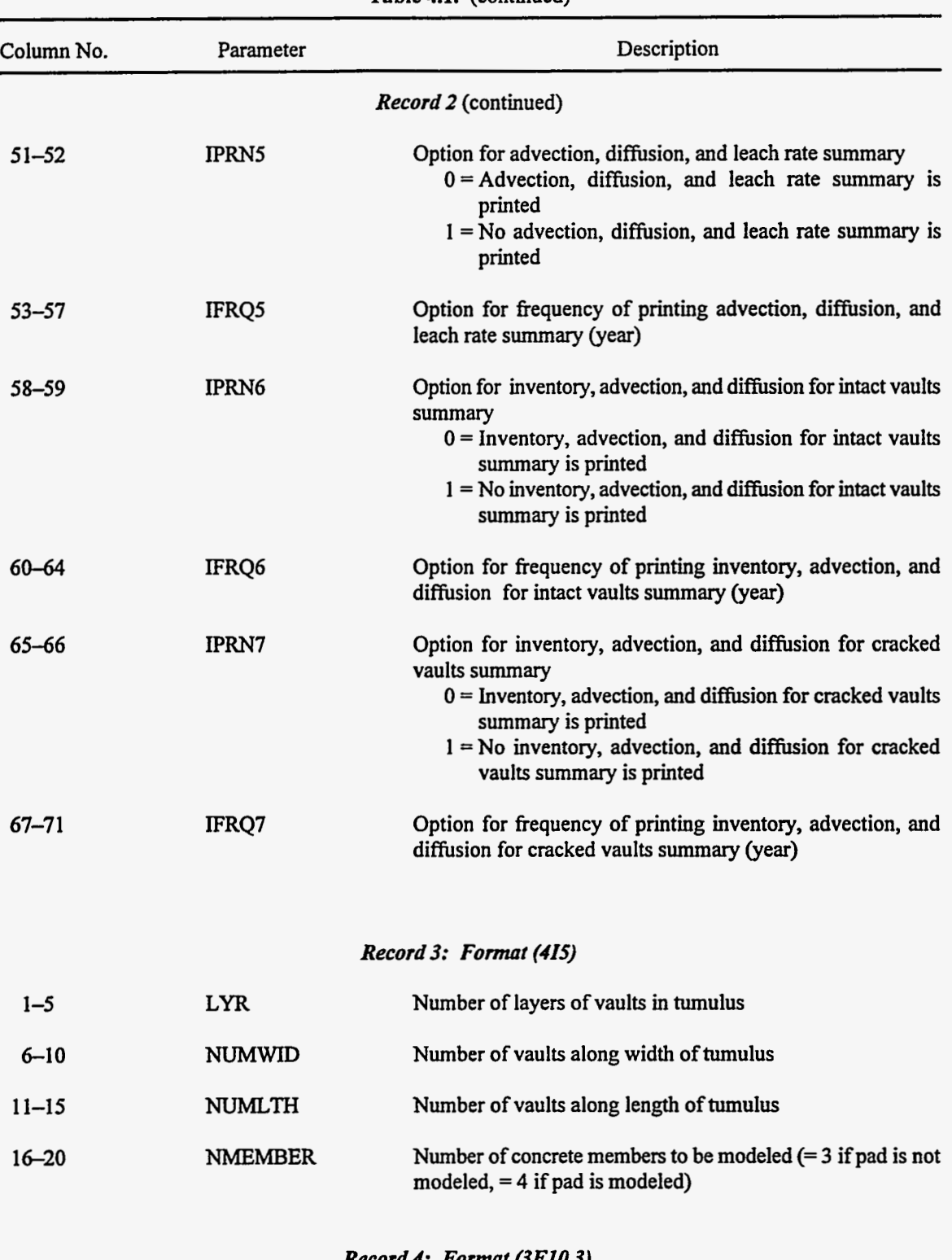

*Record 4: Format (3E10.3)* 

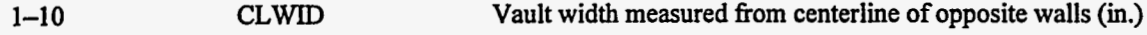

74 P

 $\sim$ 

|            | unia 1979 (Animiana) |                                                                                    |  |  |  |
|------------|----------------------|------------------------------------------------------------------------------------|--|--|--|
| Column No. | Parameter            | Description                                                                        |  |  |  |
|            |                      | Record 4 (continued)                                                               |  |  |  |
| $11 - 20$  | <b>CLLTH</b>         | Vault length measured from centerline of opposite walls (in.)                      |  |  |  |
| $21 - 30$  | <b>CLHGHT</b>        | Vault height measured from centerline of roof to centerline of<br>floor (in.)      |  |  |  |
|            |                      | Record 5: Format (3E10.3)                                                          |  |  |  |
| $1 - 10$   | CMTHK(1)             | Thickness of roof (in.)                                                            |  |  |  |
| $11 - 20$  | CMTHK(2)             | Thickness of wall (in.)                                                            |  |  |  |
| $21 - 30$  | CMTHK(3)             | Thickness of floor (in.)                                                           |  |  |  |
|            |                      | Record 6: Format (6E10.3)                                                          |  |  |  |
| $1 - 10$   | TENCVX(1)            | Concrete cover thickness on tension face of concrete roof in<br>x-direction (in.)  |  |  |  |
| $11 - 20$  | TENCVY(1)            | Concrete cover thickness on tension face of concrete roof in<br>y-direction (in.)  |  |  |  |
| $21 - 30$  | TENCVX(2)            | Concrete cover thickness on tension face of concrete wall in<br>x-direction (in.)  |  |  |  |
| $31 - 40$  | TENCVY(2)            | Concrete cover thickness on tension face of concrete wall in<br>y-direction (in.)  |  |  |  |
| $41 - 50$  | TENCVX(3)            | Concrete cover thickness on tension face of concrete floor in<br>x-direction (in.) |  |  |  |
| $51 - 60$  | TENCVY(3)            | Concrete cover thickness on tension face of concrete floor in<br>y-direction (in.) |  |  |  |
|            |                      | Record 7: Format (6E10.3)                                                          |  |  |  |
| $1 - 10$   | STLRAD(1)            | Radius of steel reinforcement in roof (in.)                                        |  |  |  |
| $11 - 20$  | STLSPC(1)            | Spacing of steel reinforcement in roof (in.)                                       |  |  |  |
| $21 - 30$  | STLRAD(2)            | Radius of steel reinforcement in wall (in.)                                        |  |  |  |
| $31 - 40$  | STLSPC(2)            | Spacing of steel reinforcement in wall (in.)                                       |  |  |  |

[Table](#page-103-0) **4.1.** (continued)

| rapic 7.1. (communel |               |                                                                       |  |  |
|----------------------|---------------|-----------------------------------------------------------------------|--|--|
| Column No.           | Parameter     | Description                                                           |  |  |
|                      |               | Record 7 (continued)                                                  |  |  |
| $41 - 50$            | STLRAD(3)     | Radius of steel reinforcement in floor (in.)                          |  |  |
| $51 - 60$            | STLSPC(3)     | Spacing of steel reinforcement in floor (in.)                         |  |  |
|                      |               | Record 8: Format (4E10.3)                                             |  |  |
| $1 - 10$             | <b>SUBMOD</b> | Modulus of elasticity of the subgrade reaction (lb/in. <sup>3</sup> ) |  |  |
| $11 - 20$            | <b>FLANGL</b> | Friction angle of waste/grout in vault (deg)                          |  |  |
| $21 - 30$            | <b>SLDNS</b>  | Density of soil backfill around tumulus $(g/cm3)$                     |  |  |
| $31 - 40$            | <b>SLANGL</b> | Friction angle of soil backfill around tumulus (deg)                  |  |  |
|                      |               | Record 9: Format (4E10.3)                                             |  |  |
| $1 - 10$             | <b>CVRTHK</b> | Thickness of earthen cover (in.)                                      |  |  |
| $11 - 20$            | <b>CVRDNS</b> | Density of earthen cover $(g/cm3)$                                    |  |  |
| $21 - 30$            | <b>WSTDNS</b> | Density of waste $(g/cm3)$                                            |  |  |
| $31 - 40$            | <b>WSTHT</b>  | Relative saturation of waste                                          |  |  |
|                      |               | Record 10: Format (7E10.3)                                            |  |  |
| $1 - 10$             | <b>CCDNS</b>  | Density of concrete $(g/cm^3)$                                        |  |  |
| $11 - 20$            | <b>CCPOR</b>  | Porosity of concrete                                                  |  |  |
| $21 - 30$            | <b>CONPSN</b> | Poisson's ratio for concrete                                          |  |  |
| $31 - 40$            | COM28D        | Compressive strength of concrete at 28 d (lb/in. <sup>2</sup> )       |  |  |
| $41 - 50$            | <b>WCR</b>    | Water-cement ratio                                                    |  |  |
| $51 - 60$            | <b>PHBEG</b>  | Initial pH of concrete                                                |  |  |
| $61 - 70$            | <b>WTCMNT</b> | Cement content of concrete $(kg/m3)$                                  |  |  |

[Table](#page-103-0) **4.1.** (continued)

| Column No. | Parameter     | Description                                                             |
|------------|---------------|-------------------------------------------------------------------------|
|            |               |                                                                         |
|            |               | Record 11: Format (4E10.3)                                              |
| $1 - 10$   | <b>CLCON</b>  | Concentration of free chloride in concrete (mol/L)                      |
| $11 - 20$  | <b>CCON</b>   | Concentration of CaO in concrete (mol/L)                                |
| $21 - 30$  | <b>CFA</b>    | Coefficient used in compressive strength function                       |
| $31 - 40$  | <b>CFB</b>    | Coefficient used in compressive strength function                       |
|            |               | Record 12: Format (3E10.3)                                              |
| $1 - 10$   | <b>STLMOD</b> | Modulus of elasticity of steel reinforcement (lb/in. <sup>2</sup> )     |
| $11 - 20$  | <b>STLYLD</b> | Yield strength of steel reinforcement (lb/in. <sup>2</sup> )            |
| $21 - 30$  | <b>YNGMOD</b> | Young's modulus of elasticity for concrete (Pa)                         |
|            |               | Record 13: Format (3E10.3)                                              |
| $1 - 10$   | <b>CACON</b>  | Concentration of calcium in C-S-H system (mol/L)                        |
| $11 - 20$  | <b>CAP</b>    | Concentration of calcium hydroxide in concrete pore solution<br>(mol/L) |
| $21 - 30$  | <b>SI</b>     | Concentration of silica in C-S-H system (mol/L)                         |
|            |               | Enter Record 14 if NMEMBER = $4$                                        |

[Table](#page-103-0) **4.1.** (continued)

# *Record 14: Format (F8.4,8E9.2)*

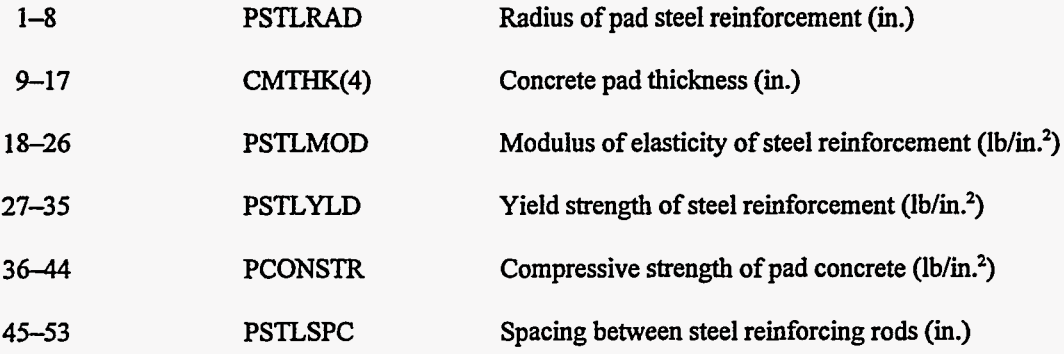
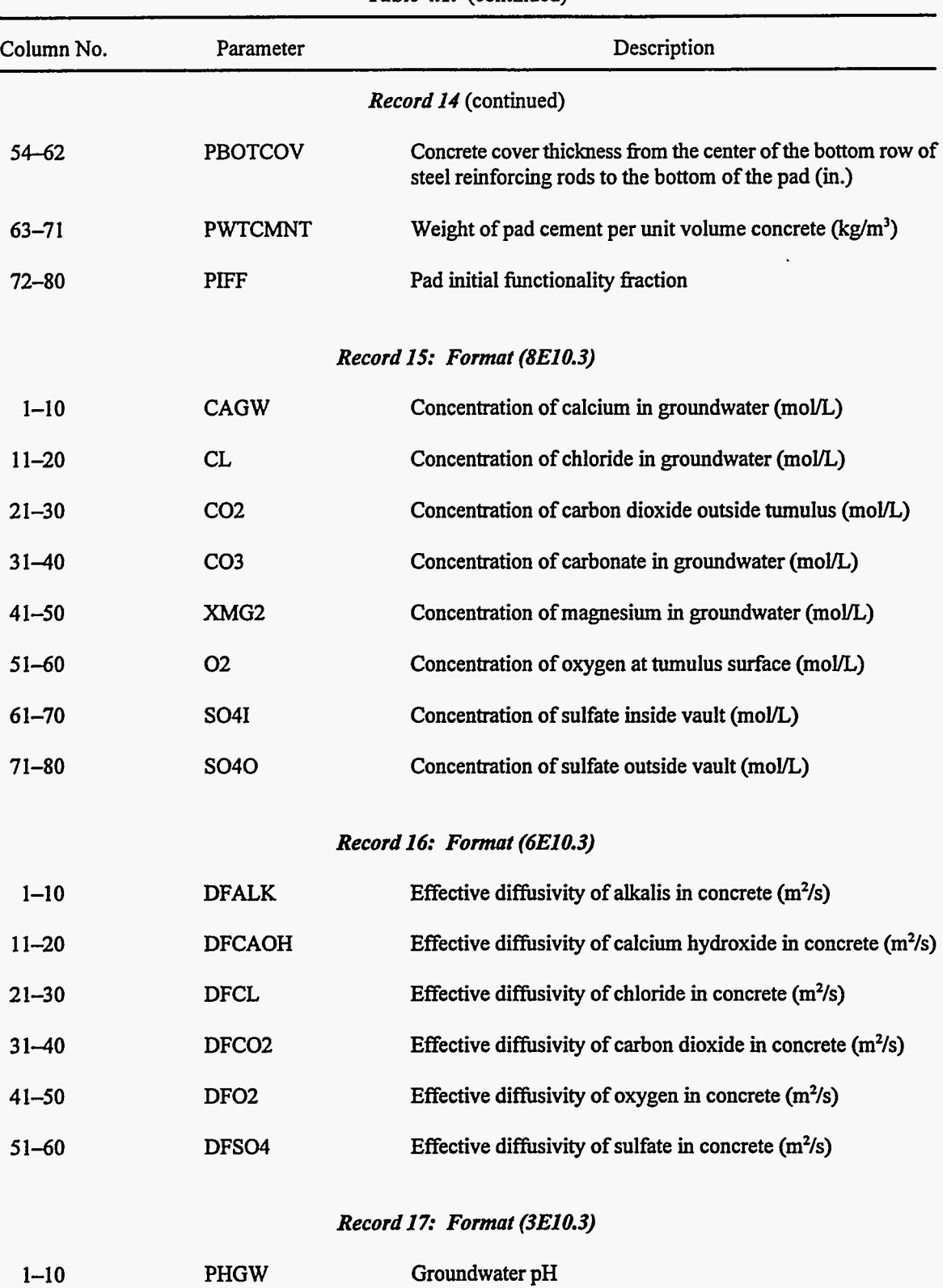

لأنتسب

Ţ

 $\mathbb{R}^3$ 

[Table](#page-103-0) **4.1.** (continued)

ł.

| Column No. | Parameter     | Description                                                                |
|------------|---------------|----------------------------------------------------------------------------|
|            |               | Record 17 (continued)                                                      |
| $11 - 20$  | <b>TDS</b>    | Total dissolved solids in groundwater (ppm)                                |
| $21 - 30$  | TEMP          | Groundwater temperature (°C)                                               |
|            |               | Record 18: Format (3E10.3)                                                 |
| $1 - 10$   | <b>CASOL</b>  | Solubility of calcium in groundwater (mol/L)                               |
| $11 - 20$  | <b>CRBSOL</b> | Solubility of carbonate in groundwater (mol/L)                             |
| $21 - 30$  | <b>XMGSOL</b> | Solubility of magnesium in groundwater (mol/L)                             |
|            |               | Record 19: Format (4E10.3)                                                 |
| $1 - 10$   | CFT1          | Time at which waste containers begin to corrode (year)                     |
| $11 - 20$  | <b>DCFT</b>   | Time required for complete corrosion of waste containers (year)            |
| $21 - 30$  | EFT1          | Time at which epoxy-coating begins to fail (year)                          |
| $31 - 40$  | <b>DEFT</b>   | Time required for complete failure of epoxy-coating (year)                 |
|            |               | Record 20: Format (4E10.3)                                                 |
| $1 - 10$   | <b>SITARA</b> | Containment area per unit $(m2)$                                           |
| $11 - 20$  | <b>SLKR</b>   | Saturated hydraulic conductivity of the soil under the tumulus<br>(cm/s)   |
| $21 - 30$  | <b>SLK</b>    | Saturated hydraulic conductivity of soil backfill around<br>tumulus (cm/s) |
| $31 - 40$  | <b>CCK</b>    | Saturated hydraulic conductivity of concrete (cm/s)                        |
|            |               | Record 21: Format (A60)                                                    |
| $1 - 60$   | WAT INP       | File name containing monthly infiltration values                           |
|            |               | Record 22: Format (I5)                                                     |
| $1 - 5$    | <b>NONCLD</b> | Number of radionuclides considered in the simulation                       |

[Table](#page-103-0) **4.1.** (continued)

| Column No.                    | Parameter      | Description                                  |  |  |  |  |
|-------------------------------|----------------|----------------------------------------------|--|--|--|--|
| Record 23: Format (A8,7E10.3) |                |                                              |  |  |  |  |
| $1 - 8$                       | NUCLID         | Radionuclide name                            |  |  |  |  |
| $9 - 18$                      | AM             | Atomic mass of radionuclide                  |  |  |  |  |
| $19 - 28$                     | <b>HLIFE</b>   | Radionuclide half-life (year)                |  |  |  |  |
| $29 - 38$                     | <b>SOL</b>     | Radionuclide solubility limit (mol/L)        |  |  |  |  |
| $39 - 48$                     | XKD            | Radionuclide distribution coefficient (mL/g) |  |  |  |  |
| $49 - 58$                     | <b>QCASK</b>   | Radionuclide inventory in vault (g)          |  |  |  |  |
| $59 - 68$                     | <b>DFWST</b>   | Waste diffusion coefficient $(m^2/s)$        |  |  |  |  |
| $69 - 78$                     | <b>DFCON</b>   | Concrete diffusion coefficient $(m^2/s)$     |  |  |  |  |
| Record 24: Format (110)       |                |                                              |  |  |  |  |
| $1 - 10$                      | <b>REFYEAR</b> | Reference year for simulation                |  |  |  |  |
|                               |                |                                              |  |  |  |  |

[Table](#page-103-0) *4.1.* (continued)

# *Record 25: Format (I10,10E10.3)*

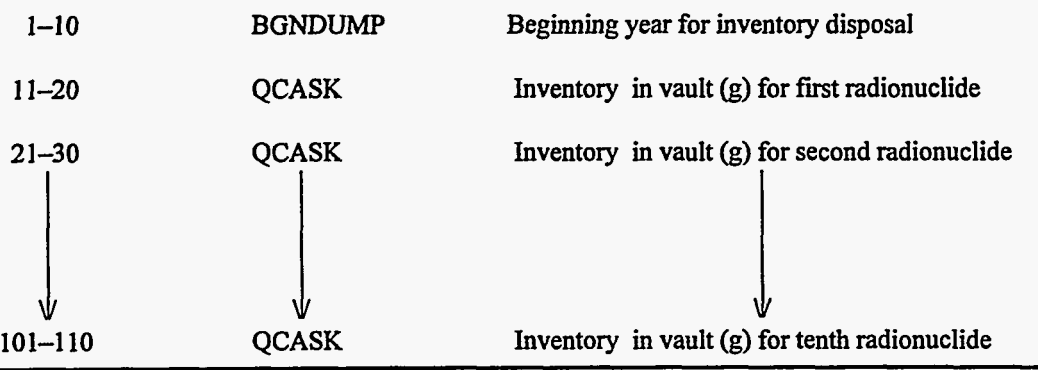

| Column No. | Parameter              | Description                                                                                                    |  |  |  |  |  |
|------------|------------------------|----------------------------------------------------------------------------------------------------|--|--|--|--|--|
|            | Record 1: Format (A80) |                                                                                                    |  |  |  |  |  |
| $1 - 80$   | <b>TITLE</b>           | Title of simulation                                                                                                    |  |  |  |  |  |
|            |                        | Record 2: Format (110,15,12,5(12,15))                                                                                                    |  |  |  |  |  |
| $1 - 10$   | <b>NYEARS</b>          | Length of simulation (year)                                                                                                    |  |  |  |  |  |
| $11 - 15$  | <b>IDFLAG</b>          | Disposal unit identification flag<br>$1 =$ silo<br>$2 =$ well<br>$3 =$ well-in-silo                                                                                                    |  |  |  |  |  |
| $16 - 17$  | <b>IPRINT</b>          | Option for input data summary<br>$0 =$ Input data summary is printed<br>$1 = No$ input data summary is printed                                                                                                    |  |  |  |  |  |
| $18 - 19$  | <b>IPRN1</b>           | Option for recharge summary<br>$0$ = Recharge summary is printed<br>$1 = No$ recharge summary is printed                                                                                                    |  |  |  |  |  |
| $20 - 24$  | IFRQ1                  | Option for frequency of printing recharge summary (year)                                                                                                    |  |  |  |  |  |
| $25 - 26$  | <b>IPRN2</b>           | Option for lateral summary<br>$0 =$ Lateral summary is printed<br>$1 = No$ lateral summary is printed                                                                                                    |  |  |  |  |  |
| $27 - 31$  | IFRQ2                  | Option for frequency of printing lateral summary (year)                                                                                                    |  |  |  |  |  |
| $32 - 33$  | <b>IPRN3</b>           | Option for concrete analyses summary<br>$0 =$ Concrete analyses summary is printed<br>$1 = No$ concrete analyses summary is printed                                                                                              |  |  |  |  |  |
| $34 - 38$  | IFRQ3                  | Option for frequency of printing concrete analyses summary<br>(year)                                                                                                    |  |  |  |  |  |
| $39 - 40$  | IPRN4                  | Option for inventory, leach rate, and cumulative leached<br>summary<br>$0 =$ Inventory, leach rate, and cumulative leached<br>summary is printed<br>$1 = No$ inventory, leach rate, and cumulative leached<br>summary is printed |  |  |  |  |  |
| $41 - 45$  | IFRQ4                  | Option for frequency of printing inventory, leach rate, and<br>cumulative leached summary (year)                                                                                                    |  |  |  |  |  |

[Table](#page-115-0) **4.2.** Input data format for the **SOURCE2** computer code

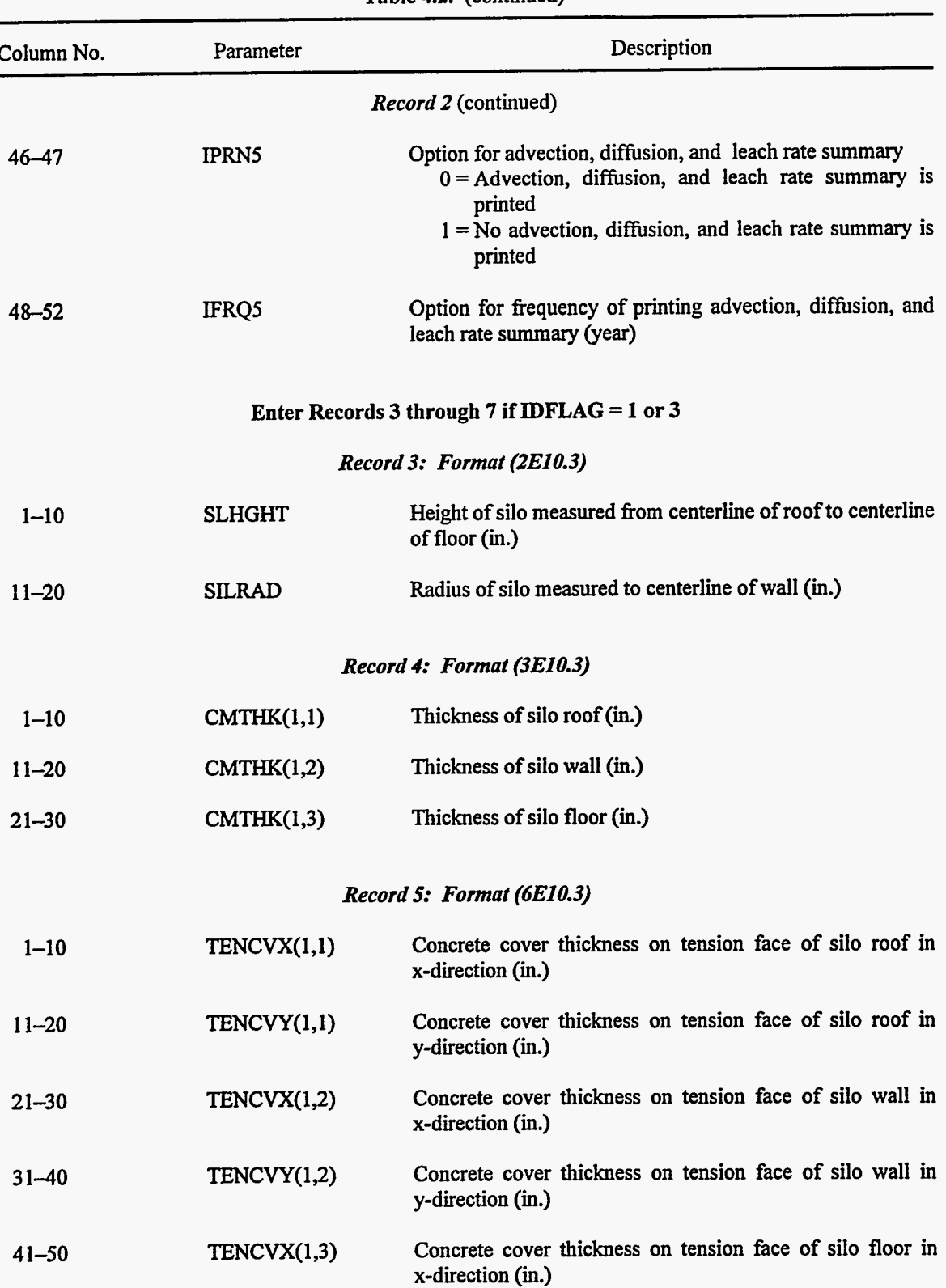

 $\sim 5\%$ 

ূম্ব Ŧ

 $\mathcal{A}$ 

[Table](#page-115-0) **4.2.** (continued)

Ĭ.

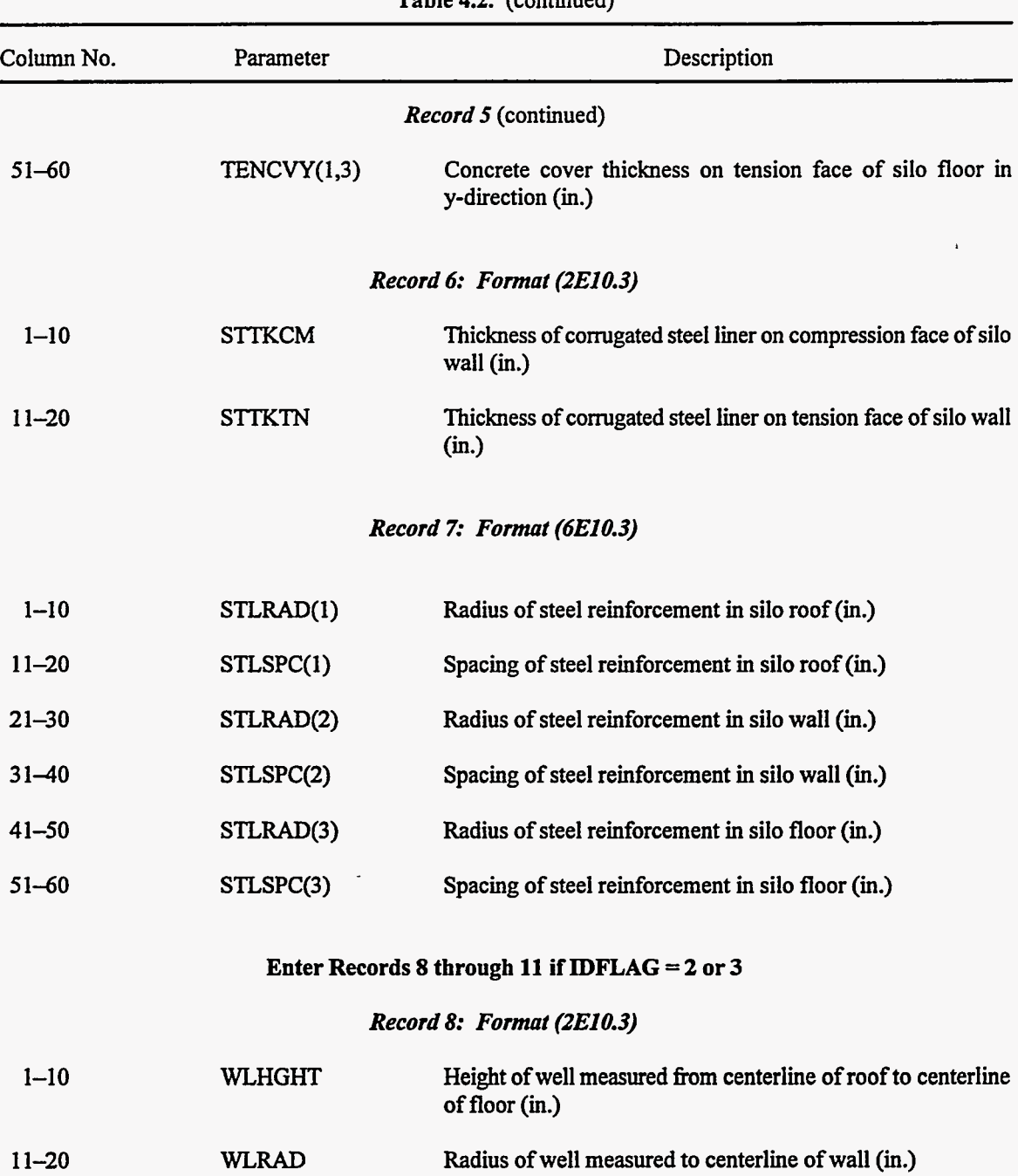

### [Table](#page-115-0) **4.2.** (continued)

# *Record 9: Format (3E10.3)*

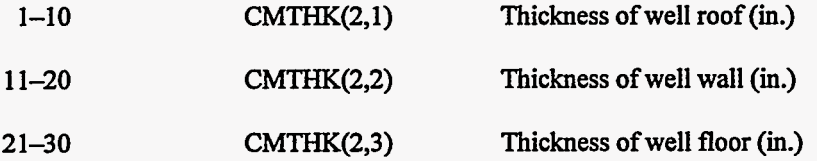

Column No. **Parameter** Parameter Description *Record 10: Format (6E10.3)*   $1 - 10$ 11-20 21-30 3 1-40 **4** 1-50 *5* 1-60  $1 - 10$ 11-20 21-30  $1 - 10$ 11-20 21-30  $31 - 40$  $1 - 10$ 11-20 TENCVX(2,l) TENCVY(2,l) TENCVX(2,2)  $TENCVY(2,2)$ TENCVX(2,3) TENCVY(2,3) **WLSTR STLPSN** STLDNS SUBMOD FLANGL SLDNS SLANGL CVRTHK **CVRDNS** Concrete cover thickness on tension face of well roof in x-direction (in.) Concrete cover thickness on tension face of well roof in y-direction (in.) Concrete cover thickness on tension face of well wall in x-direction (in.) Concrete cover thickness on tension face of well wall in y-direction (in.) Concrete cover thickness on tension face of well floor in x-direction (in.) Concrete cover thickness on tension face of well floor in y-direction **(in.)**  *Record 11: Format (3E10.3)*  Yield strength of cast iron pipe  $(lb/in.^2)$ Poisson's ratio for cast iron Density of cast iron used in well  $(g/cm<sup>3</sup>)$ *Record 12: Format (4E10.3)*  Modulus of elasticity of the subgrade reaction (lb/in?) Friction angle of waste/grout in silo or well (deg) Density of soil backfill around silo or well  $(g/cm<sup>3</sup>)$ Friction angle of soil backfill around silo or well(deg) *Record 13: Format (4E10.3)*  Thickness of earthen cover (in.) Density of earthen cover  $(g/cm<sup>3</sup>)$ 

Density of waste *(g/cm3)* 

WSTDNS

21-30

<span id="page-115-0"></span>

| Column No. | Parameter     | Description                                                             |
|------------|---------------|-------------------------------------------------------------------------|
|            |               | Record 13 (continued)                                                   |
| $31 - 40$  | WSTHT         | Relative saturation of waste                                            |
|            |               | Record 14: Format (7E10.3)                                              |
|            |               |                                                                         |
| $1 - 10$   | <b>CCDNS</b>  | Density of concrete (g/cm <sup>3</sup> )                                |
| $11 - 20$  | <b>CCPOR</b>  | Porosity of concrete                                                    |
| $21 - 30$  | <b>CONPSN</b> | Poisson's ratio for concrete                                            |
| $31 - 40$  | COM28D        | Compressive strength of concrete at 28 d (lb/in. <sup>2</sup> )         |
| $41 - 50$  | <b>WCR</b>    | Water-cement ratio                                                      |
| $51 - 60$  | <b>PHBEG</b>  | Initial pH of concrete                                                  |
| $61 - 70$  | <b>WTCMNT</b> | Cement content of concrete $(kg/m3)$                                    |
|            |               | Record 15: Format (4E10.3)                                              |
| $1 - 10$   | <b>CLCON</b>  | Concentration of free chloride in concrete (mol/L)                      |
| $11 - 20$  | <b>CCON</b>   | Concentration of CaO in concrete (mol/L)                                |
| $21 - 30$  | <b>CFA</b>    | Coefficient used in compressive strength function                       |
| $31 - 40$  | <b>CFB</b>    | Coefficient used in compressive strength function                       |
|            |               | Record 16: Format (3E10.3)                                              |
| $1 - 10$   | <b>STLMOD</b> | Modulus of elasticity of steel reinforcement (lb/in. <sup>2</sup> )     |
| $11 - 20$  | <b>STLYLD</b> | Yield strength of steel reinforcement (lb/in. <sup>2</sup> )            |
| $21 - 30$  | <b>YNGMOD</b> | Young's modulus of elasticity for concrete (Pa)                         |
|            |               | Record 17: Format (3E10.3)                                              |
| $1 - 10$   | <b>CACON</b>  | Concentration of calcium in C-S-H system (mol/L)                        |
| $11 - 20$  | <b>CAP</b>    | Concentration of calcium hydroxide in concrete pore solution<br>(mol/L) |

Table **4.2.** (continued)

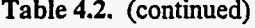

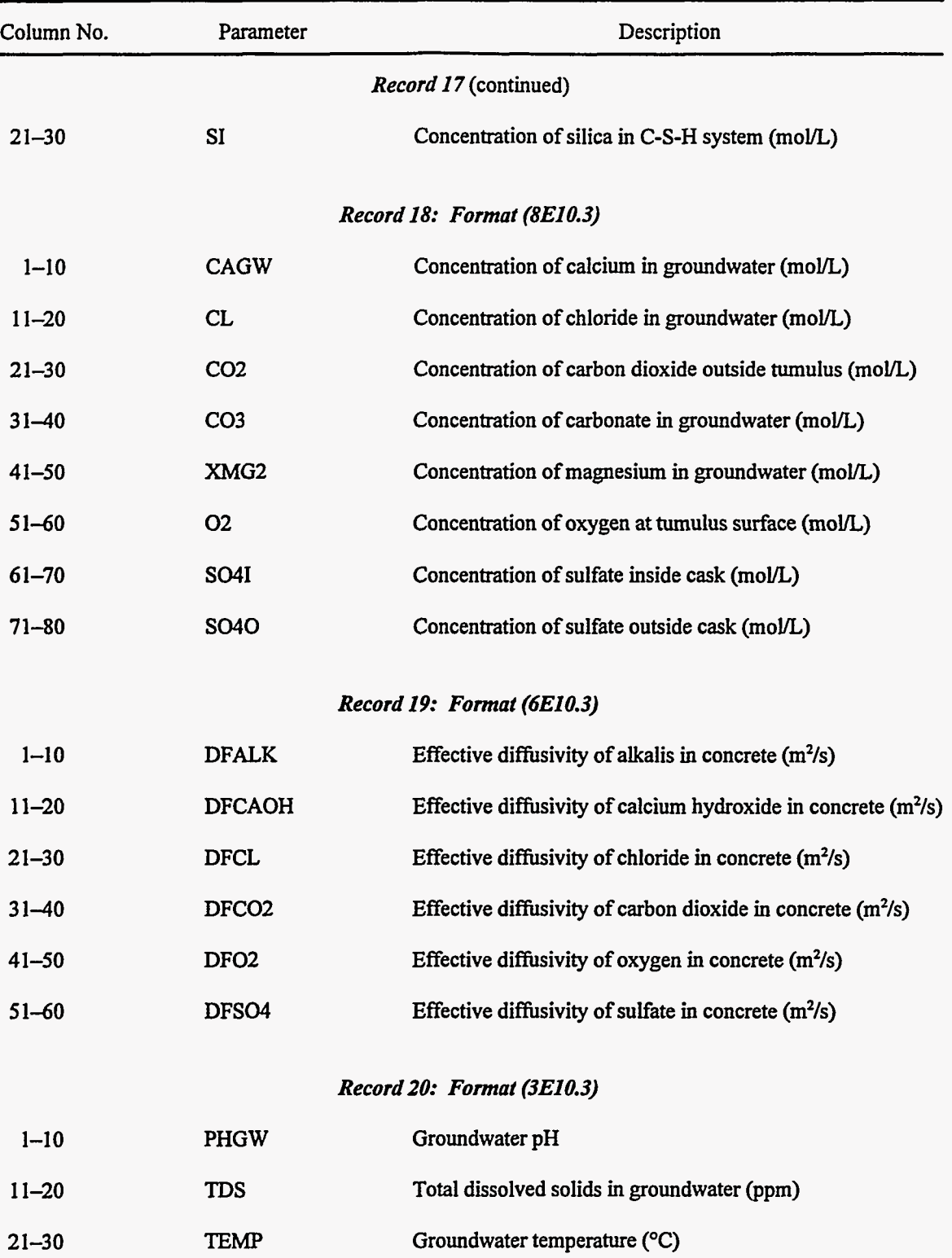

 $\frac{1}{4}$ 

 $\mathcal{L}_{\mathcal{A}}$ 

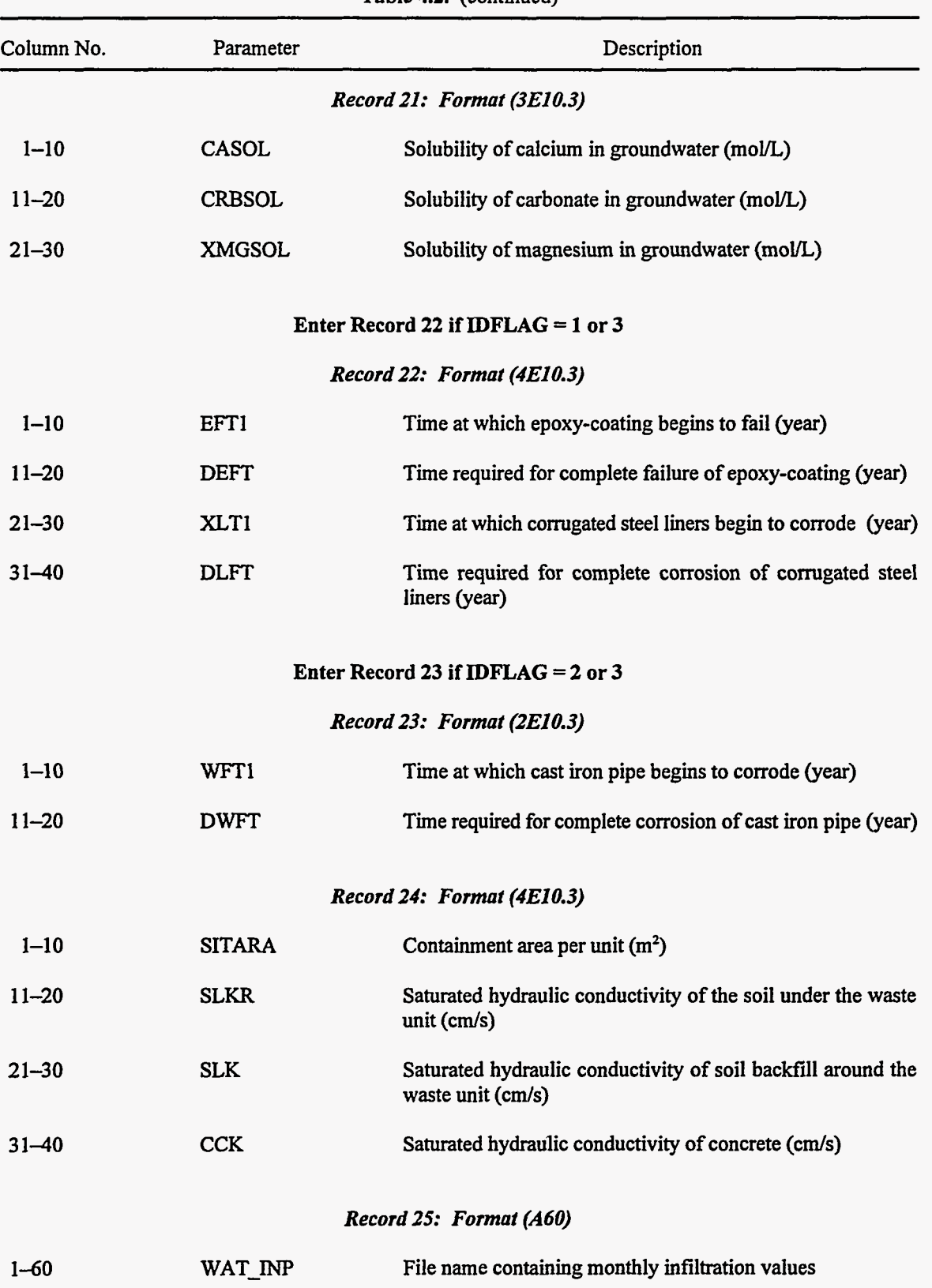

 $\langle \ldots, \omega_{\rm s} \rangle = \infty$ 

 $\sim$   $\sim$   $\sim$ 

[Table](#page-115-0) **4.2.** (continued)

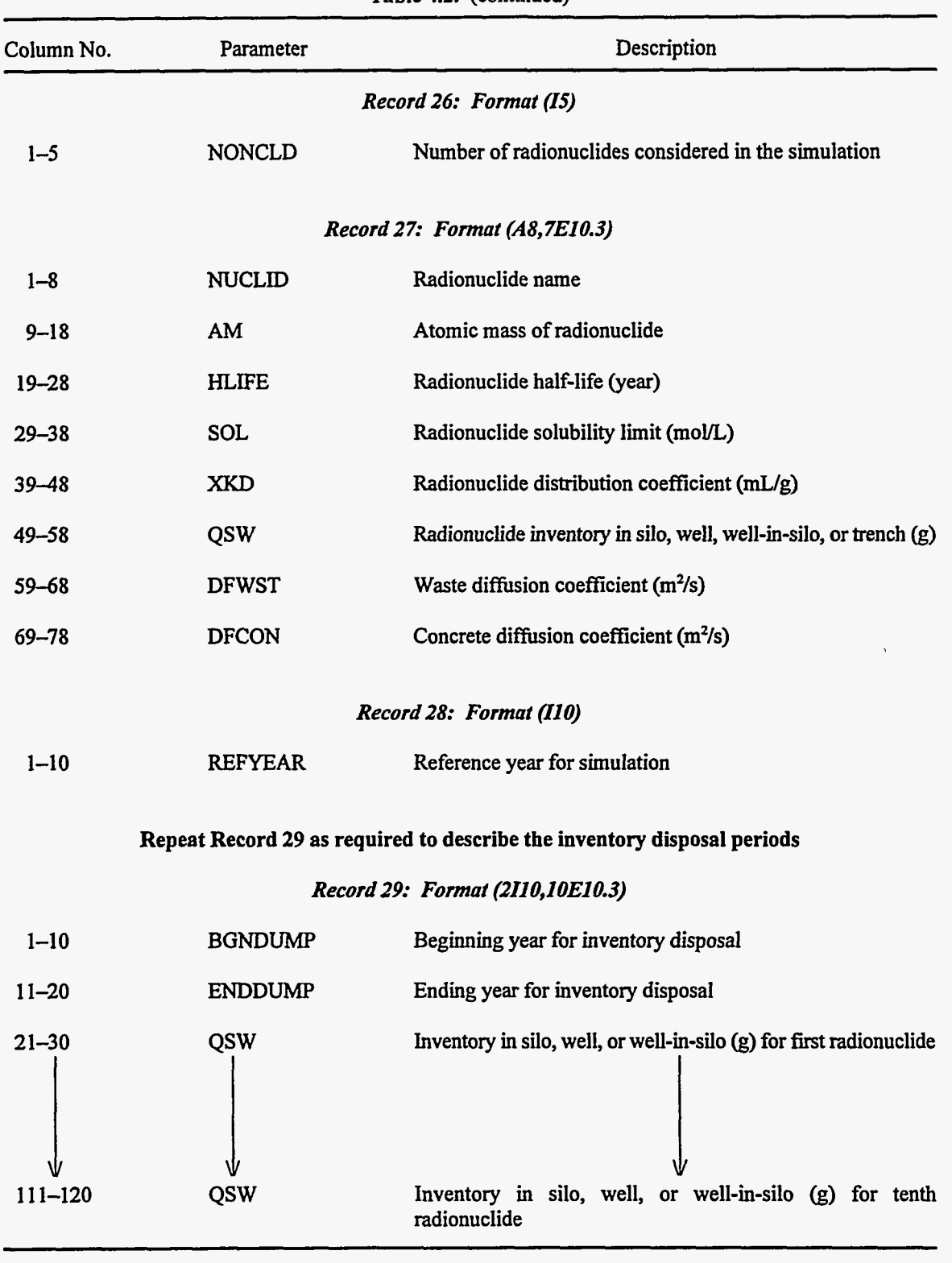

 $\epsilon$ 

 $\frac{1}{2}$ 

**[Table](#page-115-0) 4.2.** (continued)

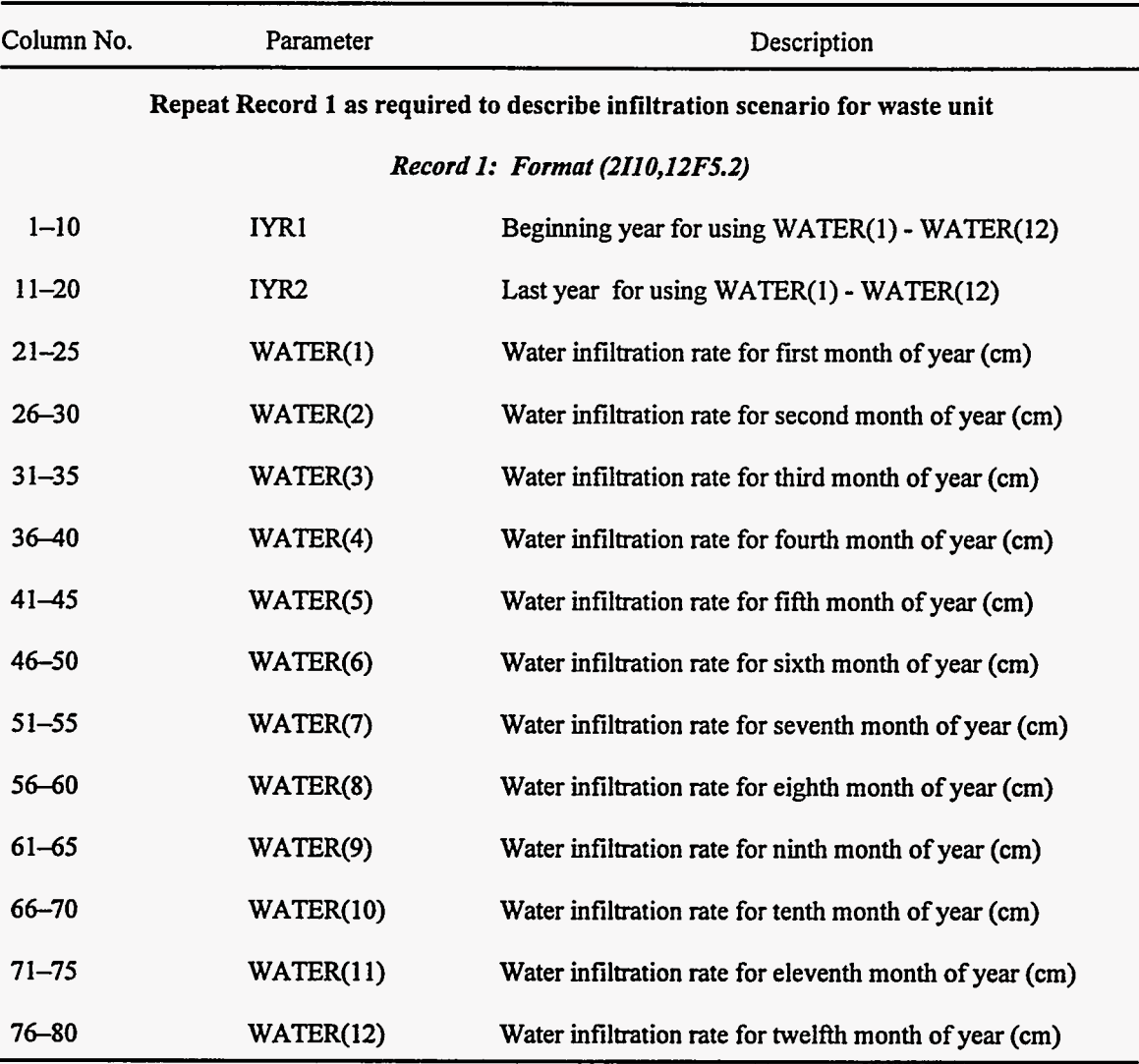

. .~  $\overline{\mathcal{L}}$ 

Table **4.3.** Input data format for the **SOURCE** computer codes infiltration values

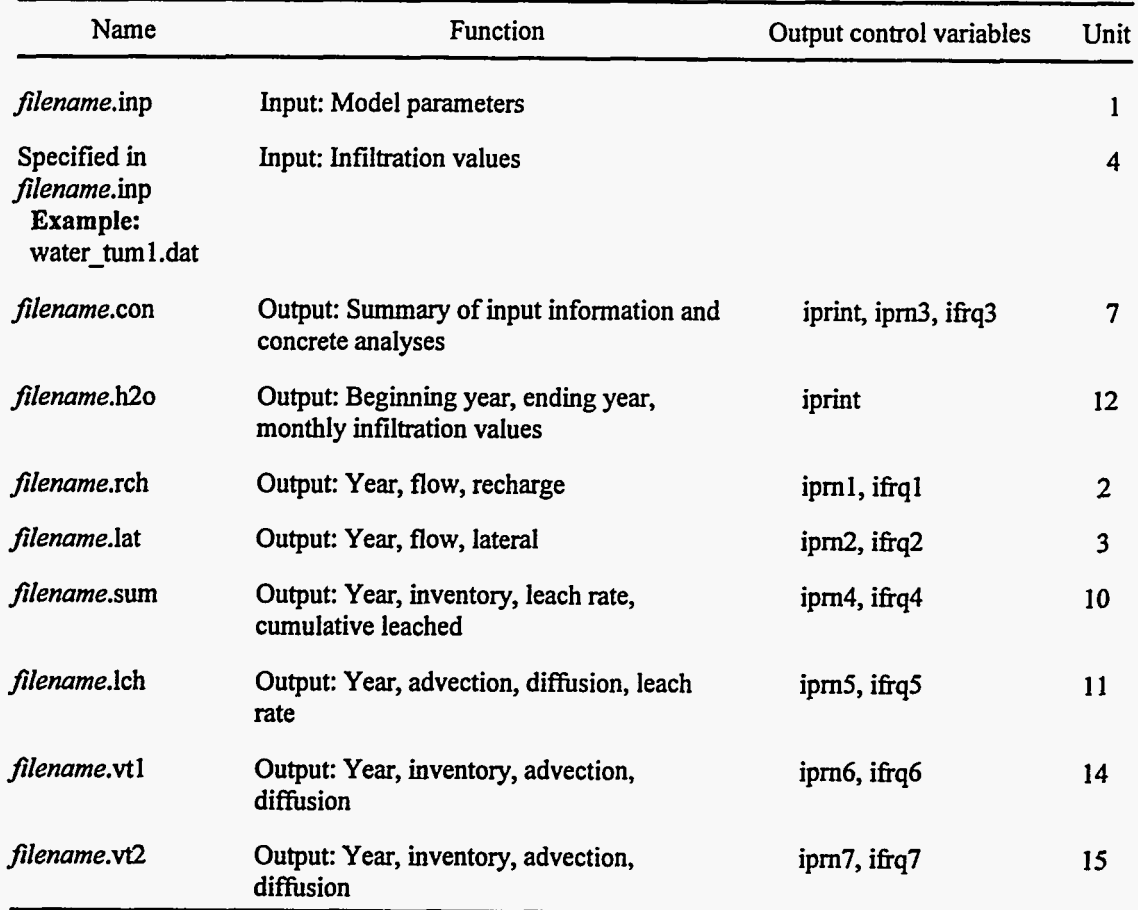

Â.

 $\overline{a}$  -non-non-

à,

 $\ddot{\phantom{a}}$ 

. . .

Ŧ

Table **4.4.** File structure for **SOURCE1** 

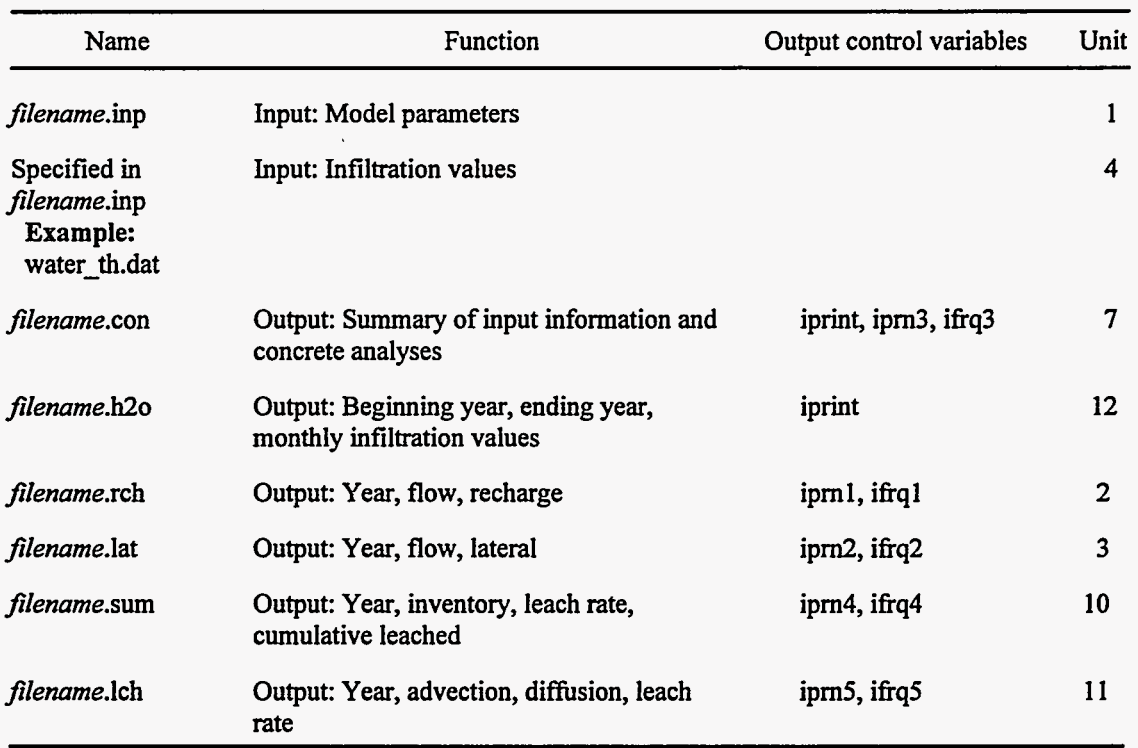

,

Table **4.5.** File structure for **SOURCE2** 

#### *5.* **REFERENCES**

- **1.** R. Shuman, N. Chau, and E. A. Jennrich, *The SOURCE Computer Codes: Models for*  Evaluating the Long-Term Performance of SWSA 6 Disposal Units, Version 1.0: User's Manual, **W9005/8-1,** Rogers & Associates Engineering Corporation, Salt Lake City, **Utah,** April **1992.**
- **2.** D. W. Lee et al., *Performance Assessment for Continuing and Future Operations at Solid Waste Storage Area 6,* **ORNL-6783,** Martin Marietta Energy Systems, Inc., *Oak* Ridge National Laboratory, *Oak* Ridge, Tennessee, February **1994.**
- **3.** C. F. Baes and R D. Sharp, "A Proposal for Estimation of Soil Leaching and Leaching Constants for Use in Assessment Models," *J. Environ. Qual.* **12( l), 17-28 (1983).**
- **4.** A. **S.** Icenhour, *Analysis of Source Term Modeling for Low-Level Radioactive Waste Per\$ormance Assessments,* **ORNLR'M-12908,** Martin Marietta Energy Systems, Inc., *Oak* Ridge National Laboratory, *Oak* Ridge, Tennessee, March **1995.**
- **5.** H. J. Cowan, *Design of Reinforced Concrete Structures,* Prentice-Hall, Inc., Englewood Cliffs, New Jersey, **1982.**
- **6.** A. Atkinson and J. **A.** Heme, *An Assessment of the Long-Term Durability of Concrete in Radioactive Waste Repositories,* **AERE-Rll465,** Harwell Laboratory, Oxfordshire, England, October **1984.**
- 7. A. Atkinson and J. A. Hearne, "Mechanistic Model for the Durability of Concrete Barriers Exposed to Sulphate-Bearing Groundwaters," *Mat. Res. Soc. Symp. Proc.* 176, 149-156 (1990).
- **8.** W. **F.** Langelier, "The Analytical Control of Anti-Corrosion Water Treatment," *J. Amer. Water Works Assoc.* **28(10), 1500-1521 (1936).**
- **9.** A. Atkinson, *me Time Dependence ofpH Within a Repository for Radioactive Waste Disposal,*  **AEE-Rll777,** Harwell Laboratory, Oxfordshire, England, April **1985.**
- **10. S.** A. Greenberg and T. N. Chang, "Investigation of the Colloidal Hydrated Calcium Silicates. 11. Solubility Relationships in the Calcium Oxide-Silica-Water System at **25 D,"J.** *Phys. Chem.* **69, 182 (1965).**
- **1 1. F. M. Lea,** *ne Chemistry of Cement and Concrete, 3rd* ed., Edward Arnold, Ltd., London, **1970.**
- **12. K.** Tuutti, *Corrosion of Steel in Concrete,* Swedish Cement and Concrete Research Institute, Stockholm, Sweden, **1982.**
- **13.** D. A. Hausmann, "Steel Corrosion in Concrete," *Materials Protection,* November, **1P-23 (1967)**
- **14.** E. D. Nawy, "Crack Width Control in Welded Fabric Reinforced Centrally Loaded Two-way Concrete Slabs," presentation at **62nd** ACI Annual Convention in Philadelphia, March **1966.**
- 15. A. S. Saada, *Elasticity Theory and Application*, Pergamon Press, Inc., New York, 1974.
- **16. G. B. Jeffrey,** *Plane Stress and Plane Strain in Bipolar Coordinates,* **1920.**

*I* 

**APPENDIXA** 

 $\overline{a}$ 

ر<br>موسیق است است و برای برای ایران

 $\sqrt{1+\frac{1}{2}}$ 

 $\overline{\phantom{a}}$ 

<u>ta a</u>

### **THE FLOTHRU COMPUTER PROGRAM**

 $\cdots$ 

Ţ

 $\mathcal{O}(\mathcal{O}(\log n))$ 

 $\mathcal{A}^{\text{max}}$ 

77

 $\mathcal{L}_{\mathcal{A}}$ 

### A. THE FLOTHRU COMPUTER PROGRAM

This appendix presents a derivation of the algorithms used in the FLOTHRU computer program, **a** subroutine in both SOURCE1 and SOURCE2. This derivation was developed by W. Nestor and was originally included in ref. 2. It is included in this appendix for completeness.

The FLOTHRU computer code calculates releases of radionuclides **as** a result of diffusion. This code represents the diffusion of contamination from grouted waste materials to the outside surface of a disposal facility. The disposal facility is modeled as a two-slab system. The inner slab-representing the grouted waste-is initially uniformly contaminated; the outer slab—representing the concrete components of vaults, silos, or wells—is initially uncontaminated.

Assume that we have a two-layer slab with the inner layer of half-thickness **a,** initially containing **a** contaminate with concentration  $C_0$  and decay constant  $\lambda_{\phi}$  and with the outer layer of thickness b - a, initially uncontaminated. We will write  $C_1$  for the concentration in the inner layer and  $C_2$  for the concentration in the outer layer.

The diffusion equation for the inner layer is

$$
\frac{\partial C_1}{\partial t} = D_1 \frac{\partial^2 C_1}{\partial x^2} - \lambda_d C_1 \quad , \tag{A.1}
$$

where

**C1**   $=$  concentration of contaminant in the inner layer ( $g/cm<sup>3</sup>$ ),

 $t = \text{time (s)}$ 

 $\mathbf{D}_{1}$  $=$  effective diffusion coefficient for the contaminant in layer 1 (cm<sup>2</sup>/s),

**x** = spatial position (cm), and

 $\lambda_d$ = radioactive decay constant **(s-l).** 

Similarly, a diffusion equation can be written for the outer layer:

$$
\frac{\partial C_2}{\partial t} = D_2 \frac{\partial^2 C_2}{\partial x^2} - \lambda_d C_2 \quad , \tag{A.2}
$$

101

**102** 

**where** 

- $C<sub>2</sub>$ = **concentration** of **contaminant in the outer layer (g/cm3) and**
- $D<sub>2</sub>$ = effective diffusion coefficient for the contaminant in layer 2 (cm<sup>2</sup>/s).

**Equations (A.l) and (A.2) can be solved with appropriate initial and boundary conditions. In this case, the initial conditions are** 

$$
C_1(x, 0) = C_0 \text{ for } 0 \le x < a \tag{A.3}
$$

**and** 

$$
C_2(x, 0) = 0 \text{ for } a \le x < b \quad . \tag{A.4}
$$

**The boundary conditions are** 

$$
\left. \frac{\partial C_1}{\partial x} \right|_{x=0} = 0 \quad , \tag{A.5}
$$

$$
C_2(b,t) = 0 \qquad , \qquad (A.6)
$$

$$
C_1(a,t) = C_2(a,t) \quad , \tag{A.7}
$$

**and** 

$$
D_1 \frac{\partial C_1}{\partial x}\Big|_{x=a} = D_2 \frac{\partial C_2}{\partial x}\Big|_{x=a} . \tag{A.8}
$$

Taking the Laplace **transform** of the differential equations [i.e., *Eqs.* **(A.l)** and **(A.2)],** we obtain

$$
D_1 \frac{d^2 \overline{C_1}}{dx^2} - \lambda_d \overline{C_1} = s\overline{C_1} - C_0
$$
 (A.9)

and

$$
D_2 \frac{d^2 \overline{C_2}}{dx^2} - \lambda_d \overline{C_2} = s\overline{C_2} \quad .
$$
 (A.10)

Solutions to the ordinary differential equations are

$$
\overline{C_1}(x) = A_1(s) \cosh\left(x \sqrt{\frac{s + \lambda_d}{D_1}}\right) + \frac{C_0}{s + \lambda_d}
$$
 (A.11)

and.

$$
\overline{C_2}(x) = A_2(s) \sinh \left[ (b-x) \sqrt{\frac{s + \lambda_d}{D_2}} \right] \quad . \tag{A.12}
$$

Note that these solutions satisfy the transformed boundary conditions

 $\overline{\phantom{a}}$ 

$$
\left. \frac{d\overline{C_1}}{dx} \right|_{x=0} = 0 \tag{A.13}
$$

and

$$
\overline{C_2}(b) = 0 \quad . \tag{A.14}
$$

Applying the transformed boundary conditions at  $x = a$ , we obtain

$$
\frac{C_0}{s + \lambda_d} + A_1(s) \cosh\left(a \sqrt{\frac{s + \lambda_d}{D_1}}\right) = A_2(s) \sinh\left[(b - a) \sqrt{\frac{s + \lambda_d}{D_2}}\right]
$$
(A.15)

and

$$
D_1A_1(s)\sqrt{\frac{s+\lambda_d}{D_1}}\sinh\left(a\sqrt{\frac{s+\lambda_d}{D_1}}\right) = -D_2A_2(s)\sqrt{\frac{s+\lambda_d}{D_2}}\cosh\left[(b-a)\sqrt{\frac{s+\lambda_d}{D_2}}\right] \quad . \quad (A.16)
$$

Since we wish to find the transform of the release rate at  $x = b$ , we solve the second equation for  $A_1(s)$ in terms of  $A_2(s)$ , and substitute the result in the first equation to solve for  $A_2(s)$ . Let

$$
P_1 = \sqrt{\frac{s + \lambda_d}{D_1}}
$$
 (A.17)

and

$$
P_2 = \sqrt{\frac{s + \lambda_d}{D_2}} \quad . \tag{A.18}
$$

We then obtain

then obtain  
\n
$$
A_2(s) = \frac{C_0}{s + \lambda_d} \frac{\sinh(a p_1)}{\sinh[(b - a)p_2] \sinh(a p_1) + \sqrt{D_2/D_1} \cosh[(b - a)p_2] \cosh(a p_1)}
$$
\n(A.19)

The transformed release rate at  $x = b$  is

$$
\overline{q}(s) = -D_2 \frac{d\overline{C_2}}{dx}\bigg|_{x=b} = D_2 \sqrt{\frac{s + \lambda_d}{D_2}} A_2(s)
$$
 (A.20)

or

$$
\overline{q}(s) = \frac{C_0}{P_2} \frac{\sinh (ap_1)}{\sinh [(b - a)p_2] \sinh (ap_1) + \sqrt{D_2/D_1} \cosh [(b - a)p_2] \cosh (ap_1)}
$$
\n(A.21)

F

 $\frac{1}{2}$ 

so that

$$
q(t) = C_0 e^{-\lambda_d t} g(t) \tag{A.22}
$$

**with** 

$$
\overline{g}(s) = \frac{\sinh\left(a\sqrt{s/D_1}\right)/\sqrt{s/D_2}}{\sinh\left[(b-a)\sqrt{s/D_2}\right]\sinh\left(a\sqrt{s/D_1}\right) + \kappa \cosh\left[(b-a)\sqrt{s/D_2}\right]\cosh\left(a\sqrt{s/D_1}\right)} \qquad (A.23)
$$

where 
$$
\kappa = \sqrt{D_2/D_1}
$$
.

**The zeros of the denominator are all on the imaginary axis; thus, we write** 

$$
a\sqrt{s_n/D_1} = ix_n \qquad , \qquad (A.24)
$$

$$
(b - a)\sqrt{s_n/D_1} = i\alpha x_n \qquad , \qquad (A.25)
$$

**so that** 

 $\mathbf{z}$ 

**I** 

$$
\alpha = \frac{b-a}{\kappa a} \quad . \tag{A.26}
$$

**We then need to solve the transcendental equation** 

$$
f(x) = \kappa \cos(x) \cos(\alpha x) - \sin(x) \sin(\alpha x) = 0 \quad . \tag{A.27}
$$

The derivatives of  $f(x)$  are

$$
f'(x) = -(\kappa + \alpha) \sin(x) \cos(\alpha x) - (1 + \kappa \alpha) \cos(x) \sin(\alpha x) , \qquad (A.28)
$$

$$
f''(x) = (\alpha^2 + 2\alpha\kappa + 1) \sin(x) \sin(\alpha x) - [(\alpha^2 + 1)\kappa + 2\alpha] \cos(x) \cos(\alpha x) , \qquad (A.29)
$$

$$
f'''(x) = C_1 \cos(x) \sin(\alpha x) + C_2 \sin(x) \cos(\alpha x) , \qquad (A.30)
$$

**where** 

$$
C_1 = \alpha^3 \kappa + 3\alpha^2 + 3\alpha \kappa + 1 \tag{A.31}
$$

**and** 

$$
C_2 = \alpha^3 + 3\alpha^2 \kappa + 3\alpha + \kappa \quad . \tag{A.32}
$$

We have plotted  $f(x)$  for a few values of a, b,  $D_1$ , and  $D_2$  in Figs. A.1 through A.3. We note that the **first part of the curves is similar to a cosine curve; we approximate** 

$$
f(x) = \kappa \cos(\gamma x) \quad , \tag{A.33}
$$

$$
f''(x) = -\gamma^2 \kappa \cos(\gamma x) \quad , \tag{A.34}
$$

**and** 

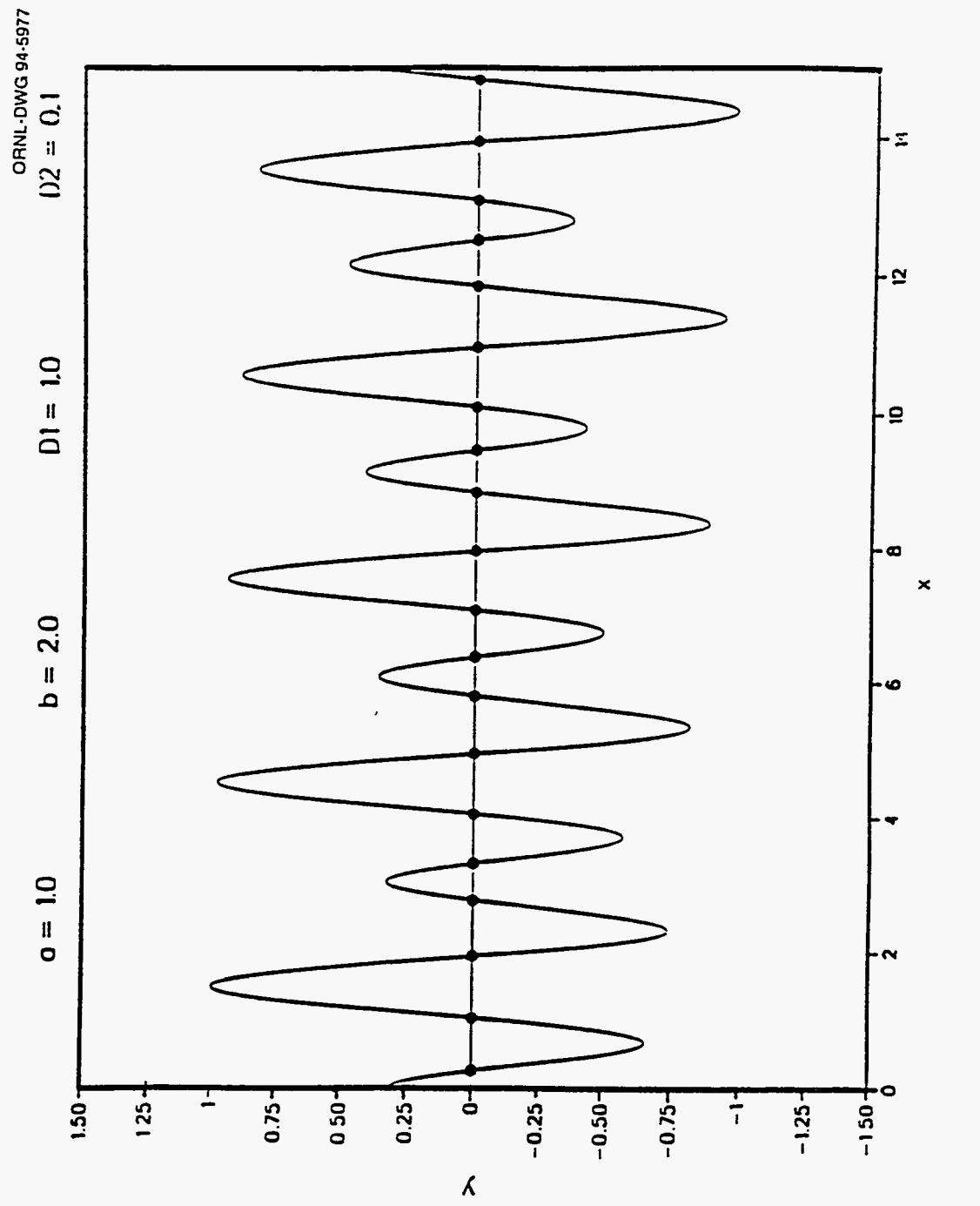

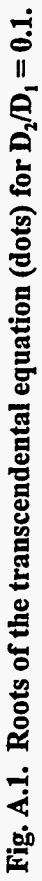

*c* 

"

,

 $\hat{\mathbf{r}}$ 

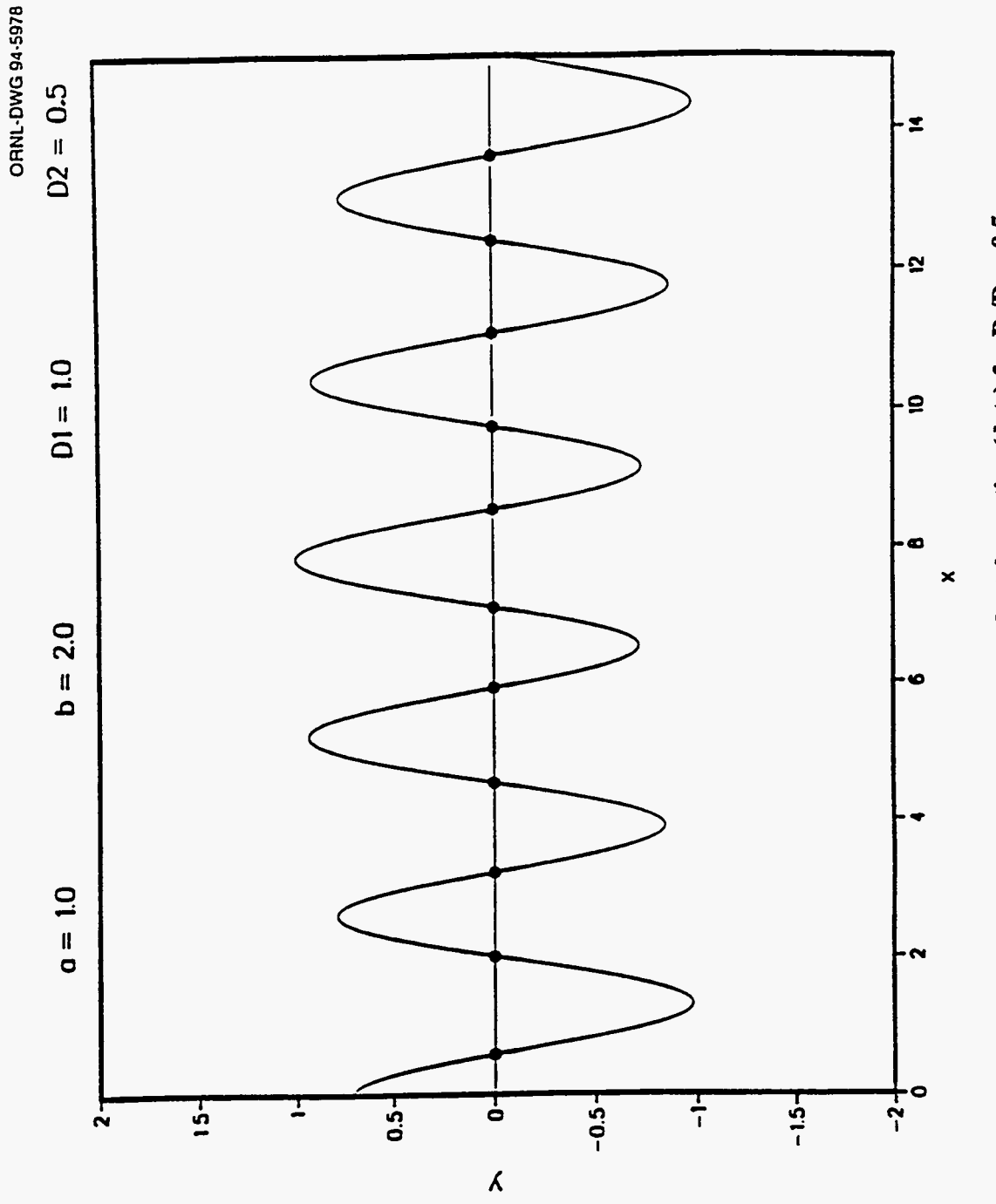

 $\mathcal{T}$ 

Ţ

 $\frac{1}{\sqrt{2}}$ 

Ţ

 $\overline{\mathcal{L}}$ 

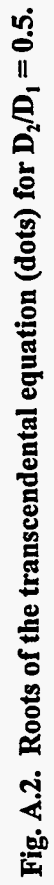

 $\vec{y}$ 

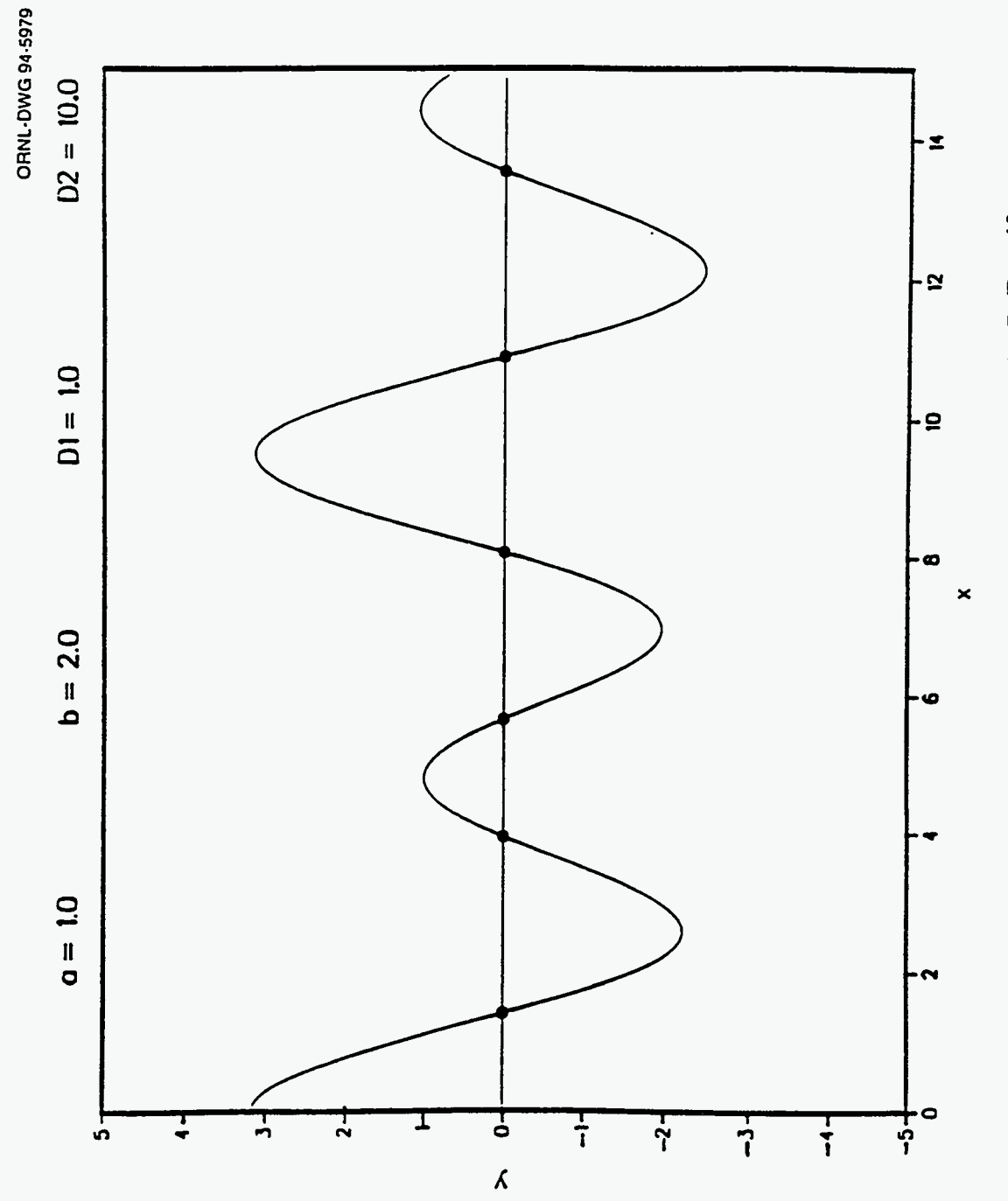

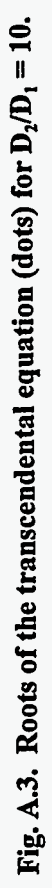

,

$$
\gamma = \sqrt{\frac{-f''(0)}{f(0)}} = \sqrt{\frac{(\alpha^2 + 1)\kappa + 2\alpha}{\kappa}} \quad , \tag{A.35}
$$

and, for a starting estimate for the first root, we use  $x_1 = \pi/2\gamma$ . We show a few values of the first root and the number of Newton-Raphson iterations needed to reduce the relative error to  $5 \times 10^{-9}$  in **Table A.** I. **Between successive higher roots, the curves resemble sine curves. We approximate** \*

$$
f(x) = A \sin(\gamma x) \qquad (A.36)
$$

$$
f'(x) = \gamma A \cos(\gamma x) \quad , \tag{A.37}
$$

**and** 

$$
f'''(x) = -\gamma^3 A \cos(\gamma x) \quad . \tag{A.38}
$$

 $\tilde{\mathcal{L}}$ 

|      | α        |              |          |   |          |   |          |                         |
|------|----------|--------------|----------|---|----------|---|----------|-------------------------|
| ĸ    | 0.05     |              | 0.10     |   | 0.15     |   | 0.20     |                         |
| 0.1  | 1.076583 | 3            | 0.859559 | 4 | 0.734800 | 4 | 0.651694 | 4                       |
| 0.2  | 1.264279 | 3            | 1.075710 | 3 | 0.949012 | 4 | 0.857237 | 4                       |
| 0.5  | 1.428653 | 3            | 1.312642 | 3 | 1.217087 | 3 | 1.137256 | $\overline{\mathbf{3}}$ |
| 1.0  | 1.495997 |              | 1.427997 | 1 | 1.365910 |   | 1.308997 | 1                       |
| 2.0  | 1.532429 | $\mathbf{2}$ | 1.495596 | 3 | 1.459970 | 3 | 1.425310 | $\mathbf{3}$            |
| 5.0  | 1.555214 | 3            | 1.539765 | 3 | 1.524287 | 3 | 1.508631 | $\overline{\mathbf{3}}$ |
| 10.0 | 1.562966 | 3            | 1.555120 | 3 | 1.547167 | 3 | 1.539016 | $\overline{\mathbf{3}}$ |

**Table A.l. First root of K cos x cos** *ax* - **sin x sin** *ax'* 

**"The integer to the right of each root entry is the number of Newton-Raphson iterations required.** 

 $\frac{1}{3} \frac{8}{3}$ 

**111** 

**If x, is a root, we evaluate** 

$$
\gamma = \sqrt{\frac{-f'''(x_n)}{f''(x_n)}}
$$
 (A.39)

**and for a starting estimate of the next root, we use** 

$$
x_{n+1} = x_n + \frac{\pi}{\gamma} \qquad (A.40)
$$

**Typically, three or four Newton-Raphson iterations are sufficient to** obtain **convergence to a relative error of** lo-\*.

The function  $\overline{g}(s)$  is of the form

$$
\overline{g}(s) = \frac{P(s)}{Q(s)} \tag{A.41}
$$

**with** 

$$
P(s) = \frac{\sinh\left(a\sqrt{s/D_1}\right)}{\sqrt{s/D_2}}
$$
 (A.42)

**and** 

$$
Q(s) = \sinh \left[ (b-a)\sqrt{s/D_2} \right] \sinh \left( a\sqrt{s/D_1} \right) + \kappa \cosh \left[ (b-a)\sqrt{s/D_2} \right] \cosh \left( a\sqrt{s/D_1} \right) \quad . \tag{A.43}
$$

The inverse **transform** is then

$$
g(t) = \sum_{n=1}^{\infty} \frac{P(s_n)}{Q'(s_n)} e^{-s_n t} \qquad , \qquad (A.44)
$$

where the  $s_n$  are the roots (i.e.,  $x_n$ ) of  $Q(s)$ . Carrying out the differentiation of  $Q(s)$  and substituting the values of **s,,** we obtain

$$
g(t) = 2D_1 \kappa a \sum_{n=1}^{\infty} \frac{\sin (x_n) e^{-D_1 x_n^2 / a^2}}{\left[\frac{a(b-a)}{\kappa} + \kappa a^2\right] \cos(\alpha x_n) \sin(x_n) + ab \sin(\alpha x_n) \cos(x_n)}
$$
(A.45)

The cumulative amount released remaining at time t is

-- ... - - .\_ - . . - \_\_ - I--

$$
R(t) = \int_0^t q(\tau) e^{-\lambda_d (t-\tau)} d\tau \qquad . \qquad (A.46)
$$

Since  $q(\tau) = C_0 e^{-\lambda_d \tau} g(\tau)$ ,

$$
R(t) = 2\kappa a C_0 e^{-\lambda_d t} \sum_{n=1}^{\infty} \frac{\left(1 - e^{-D_1 x_n^2 \psi_a^2}\right) \sin\left(x_n\right)}{x_n^2 \left[ \left(\alpha + \kappa\right) \cos\left(\alpha x_n\right) \sin\left(x_n\right) + \frac{b}{a} \sin\left(\alpha x_n\right) \cos\left(x_n\right) \right]}
$$
(A.47)

When  $\lambda_d = 0$ ,  $\lim_{t \to \infty} \frac{R(t)}{aC_0} = 1$ , so that

$$
\sum_{n=1}^{\infty} \frac{\sin(x_n)}{x_n^2 \left[ (\alpha + \kappa) \cos(\alpha x_n) \sin(x_n) + \frac{b}{a} \sin(\alpha x_n) \cos(x_n) \right]} = \frac{1}{2\kappa} \quad ; \tag{A.48}
$$

$$
\frac{R(t)}{aC_0} = e^{-\lambda_d t} \left[ 1 - 2\kappa \sum_{n=1}^{\infty} \frac{e^{-D_1 x_n^2 \omega_a^2} \sin \left(x_n\right)}{x_n^2 \left[ (\alpha + \kappa) \cos(\alpha x_n) \sin(x_n) + \frac{b}{a} \sin(\alpha x_n) \cos\left(x_n\right) \right]} \right] \quad . \tag{A.49}
$$

At small t, Eq. (A.49) has two serious computational defects. The series is slowly convergent, and **the** sum **is nearly equal to 1(2~), so that serious** loss **of significant figures will occur in the subtraction. To develop an alternative expression for small time, we note that** 

$$
\overline{R}(s) = \frac{\overline{q}(s)}{s + \lambda_d} \tag{A.50}
$$

 $\epsilon$ 

**and** 

$$
R(t) = C_0 e^{-\lambda_d t} h(t) \quad , \tag{A.51}
$$

**where** 

$$
\overline{h}(s) = \frac{\sqrt{D_2} \sinh\left(a\sqrt{s/D_1}\right)}{s^{3/2} \left\{ \sinh\left[(b-a)\sqrt{s/D_2}\right] \sinh\left(a\sqrt{s/D_1}\right) + \kappa \cosh\left[(b-a)\sqrt{s/D_2}\right] \cosh\left(a\sqrt{s/D_1}\right) \right\}} \quad . \quad (A.52)
$$

**If we express all hyperbolic functions in Eq. (A.52) as exponentials and multiply numerator and denominator by** 

$$
\exp\left(-a\sqrt{s/D_1}\right)\exp\left[-(b-a)\sqrt{s/D_2}\right],\qquad (A.53)
$$

**we obtain, to first order,** 

$$
\overline{h}(s) \approx \frac{2\sqrt{D_2}}{1+\kappa} \frac{e^{-(b-s)\sqrt{s/D_2}}}{s^{3/2}} , \qquad (A.54)
$$

**so that** 

$$
\frac{R(t)}{aC_0} \approx \frac{4}{a(1+\kappa)} \sqrt{D_2 t} \, \text{ierfc}\left(\frac{b-a}{2\sqrt{D_2 t}}\right) \quad , \tag{A.55}
$$

**where ierfc(x) is the integrated complementary error function.' To compare the** *two* **solutions we show in Table A.2 the first 19** roots of **the transcendental equation with the calculated values of f(x)** 

 $\hat{\gamma}^{\rm g}_i$ 

and f'(x); the column headed IT shows the number of Newton-Raphson iterations required. In the footnotes of the table, we have listed the sum of the first 19 terms of the series at  $t = 0$ , which should have the value  $1(2\kappa)$ . The time, T, makes the argument of the integrated complementary error function equal to unity.

| n                | IT <sup>c</sup>         | $\mathbf{X}_{\mathbf{n}}$ | $f(x_n)$                   | $f'(x_n)$                |
|------------------|-------------------------|---------------------------|----------------------------|--------------------------|
| $\mathbf{1}$     | $\boldsymbol{2}$        | $4.18879 \times 10^{0}$   | $2.47794 \times 10^{-16}$  | $1.12500 \times 10^{0}$  |
| $\boldsymbol{2}$ | $\overline{\mathbf{c}}$ | $6.98132 \times 10^{0}$   | $-5.54298 \times 10^{-16}$ | $-1.12500 \times 10^{0}$ |
| $\mathbf{3}$     | $\mathbf{2}$            | $9.77384 \times 10^{0}$   | $6.49762 \times 10^{-16}$  | $1.12500 \times 10^{0}$  |
| 4                | $\mathbf{1}$            | $1.25664 \times 10^{1}$   | $2.74089 \times 10^{-9}$   | $-1.12500 \times 10^{0}$ |
| 5                | $\bf{0}$                | $1.53589 \times 10^{1}$   | $-2.74098 \times 10^{-9}$  | $1.12500 \times 10^{0}$  |
| 6                | 1                       | $1.81514 \times 10^{1}$   | $2.74088 \times 10^{-9}$   | $-1.12500 \times 10^{0}$ |
| 7                | 1                       | $2.09440 \times 10^{1}$   | $-1.21669 \times 10^{-7}$  | $1.12500 \times 10^{0}$  |
| 8                | $\boldsymbol{2}$        | $2.37365 \times 10^{1}$   | $1.36664 \times 10^{-16}$  | $-1.12500 \times 10^{0}$ |
| 9                | $\mathbf{2}$            | $2.65290 \times 10^{1}$   | $1.63999 \times 10^{-16}$  | $1.12500 \times 10^{0}$  |
| 10               | $\mathbf{2}$            | $2.93215 \times 10^{1}$   | $-4.80844 \times 10^{-17}$ | $-1.12500 \times 10^{0}$ |
| 11               | 2                       | $3.21141 \times 10^{1}$   | $3.93766 \times 10^{-15}$  | $1.12500 \times 10^{0}$  |
| 12               | 1                       | $3.49066 \times 10^{1}$   | $1.21669 \times 10^{-7}$   | $-1.12500 \times 10^{0}$ |
| 13               | 1                       | $3.76991 \times 10^{1}$   | $-2.74040 \times 10^{-9}$  | $1.12500 \times 10^{0}$  |
| 14               | $\bf{0}$                | $4.04916 \times 10^{1}$   | $2.74040 \times 10^{-9}$   | $-1.12500 \times 10^{0}$ |
| 15               | 1                       | $4.32842 \times 10^{1}$   | $-2.74088 \times 10^{-9}$  | $1.12500 \times 10^{0}$  |
| 16               | 1                       | $4.60767 \times 10^{1}$   | $1.21669 \times 10^{-7}$   | $-1.12500 \times 10^{0}$ |
| 17               | $\mathbf{2}$            | $4.88692 \times 10^{1}$   | $-2.13521 \times 10^{-15}$ | $1.12500 \times 10^{0}$  |
| 18               | $\overline{2}$          | $5.16617 \times 10^{1}$   | $-2.18182 \times 10^{-15}$ | $-1.12500 \times 10^{0}$ |
| 19               | $\mathbf{2}$            | $5.44543 \times 10^{1}$   | $-2.33385 \times 10^{-15}$ | $1.12500 \times 10^{0}$  |

Table A.2. Comparison of series and alternate solutions<sup>4,b</sup>

 $\alpha$ <sup>a</sup> a = 121.92 cm, **b** - a = 15.24 cm, **D**<sub>1</sub> = **D**<sub>2</sub> = 1.10  $\times$  10<sup>-6</sup> cm<sup>2</sup>/s,  $\kappa$  = 1,  $\alpha$  = 0.125.

<sup>*b*</sup>Sum of series [Eq. (A.48)] at t = 0: 5.00330  $\times$  10<sup>-1</sup>,  $1/(2\kappa)$  = 5.00000  $\times$  10<sup>-1</sup>. Sum of series in Eq. (A.49) at  $t = T$ : 4.96859  $\times$  10<sup>-1</sup> with last term retained: 2.42018  $\times$  10<sup>-9</sup>, T = (b-a)<sup>2</sup>/4D<sub>2</sub>. Calculated release (series method) [Eq.  $(A.49)$ ]:  $6.28182 \times 10^{-3}$ . Calculated release (short-time method) [Eq. (A.55)]: 6.28182 × 10<sup>-3</sup>.

<sup>C</sup>IT is the number of Newton-Raphson iterations required for convergence to the root,  $x_n$ .

In some cases, we will need more than the first term. Assuming that we can neglect the terms involving **D,,** the series is of the form

$$
\overline{h}(s) \approx \frac{2\sqrt{D_2}}{(1+\kappa)s^{3/2}} \sum_{n=0}^{\infty} e^{-(2n+1)(b-a)\sqrt{s/D_2}} \left(\frac{1-\kappa}{1+\kappa}\right)^n \quad , \tag{A.56}
$$

so that

$$
h(t) \sim \frac{4\sqrt{D_2 t}}{(1+\kappa)} \sum_{n=0}^{\infty} \left(\frac{1-\kappa}{1+\kappa}\right)^n \operatorname{ierfc}\left[\frac{(2n+1)(b-a)}{2\sqrt{D_2 t}}\right] \quad . \tag{A.57}
$$

Since ierfc(10)  $\approx 10^{-44}$ , we sum the series until the relative error is  $5 \times 10^{-9}$ , or until the argument of the integrated complementary error firnction is greater than 10. If more than *three* tenns are required, we use the Aitken delta-squared process to accelerate the convergence.

#### **REFERENCE**

1. J. Crank, *The Mathematics of Diffusion*, 2d ed., Oxford University Press, Inc., New York, 1993.

 $\overline{\phantom{a}}$  .

 $\sim$  $\hat{\mathcal{L}}$  $\hat{\mathbf{v}}$  $\mathcal{A}^{\mathcal{A}}$ ¥,
## **APPENDIX B**

## **GLOSSARY OF SOURCE-CODE PARAMETERS**

÷

 $\frac{1}{2}$ 

where the<br>maximization of  $\hat{\mathcal{L}}(\hat{\mathcal{L}})$ 

 $\frac{1}{2}$  . The same sets

F.

 $\frac{1}{2}$  $\epsilon$  $\ddot{\phantom{0}}$  $\epsilon$  $\bullet$  $\epsilon$  $\mathbf{x}^{(i)}$  .

## **B. GLOSSARY OF SOURCE-CODE PARAMETERS**

The following glossary defines the major terms used in the SOURCE computer codes. Included are variables, arrays and parameter constants as implemented in the main program, functions, and subroutines.

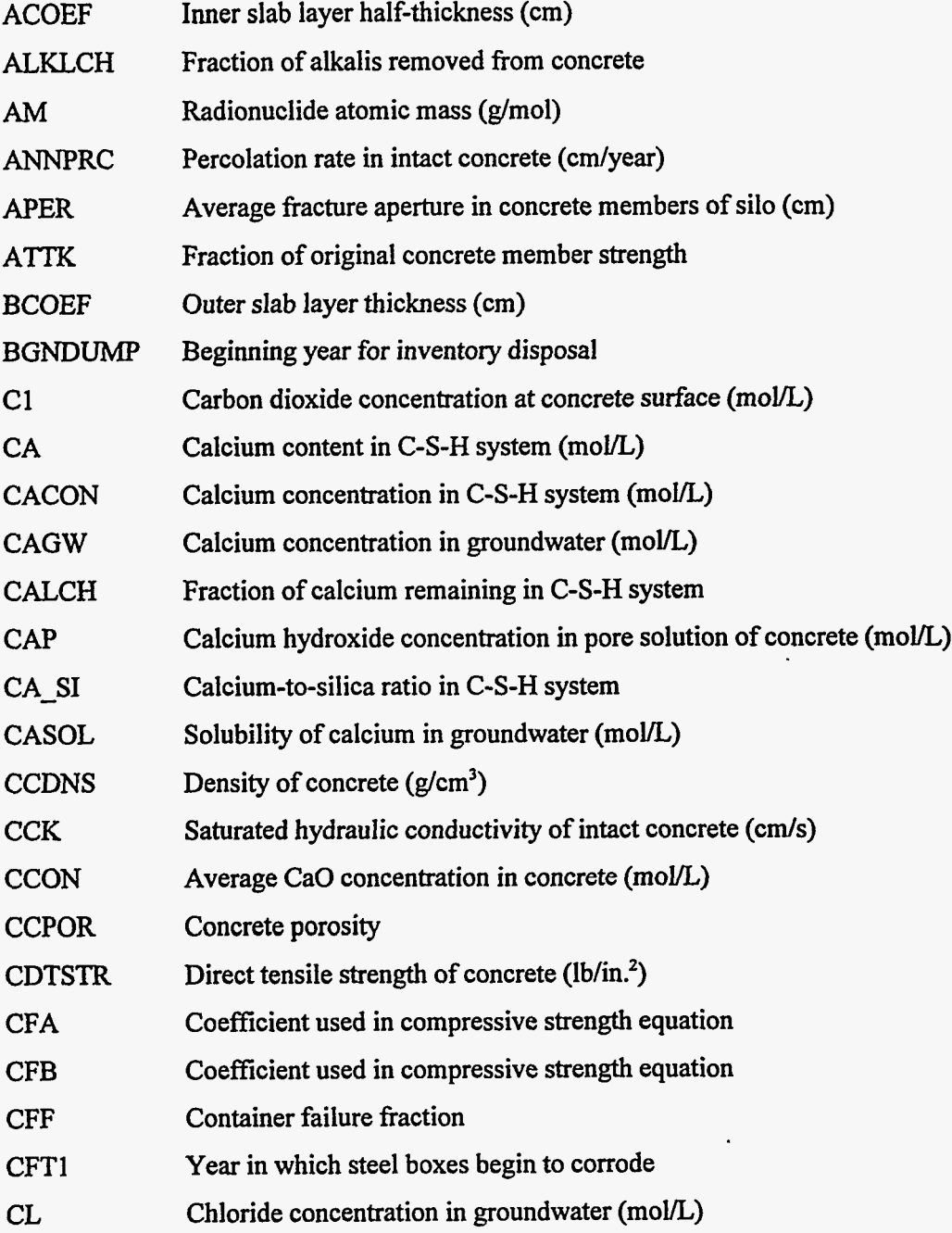

 $\ddot{\varphi}$ 

 $\frac{1}{2}$ 

 $\bar{J}$ 

 $\bar{u}$ 

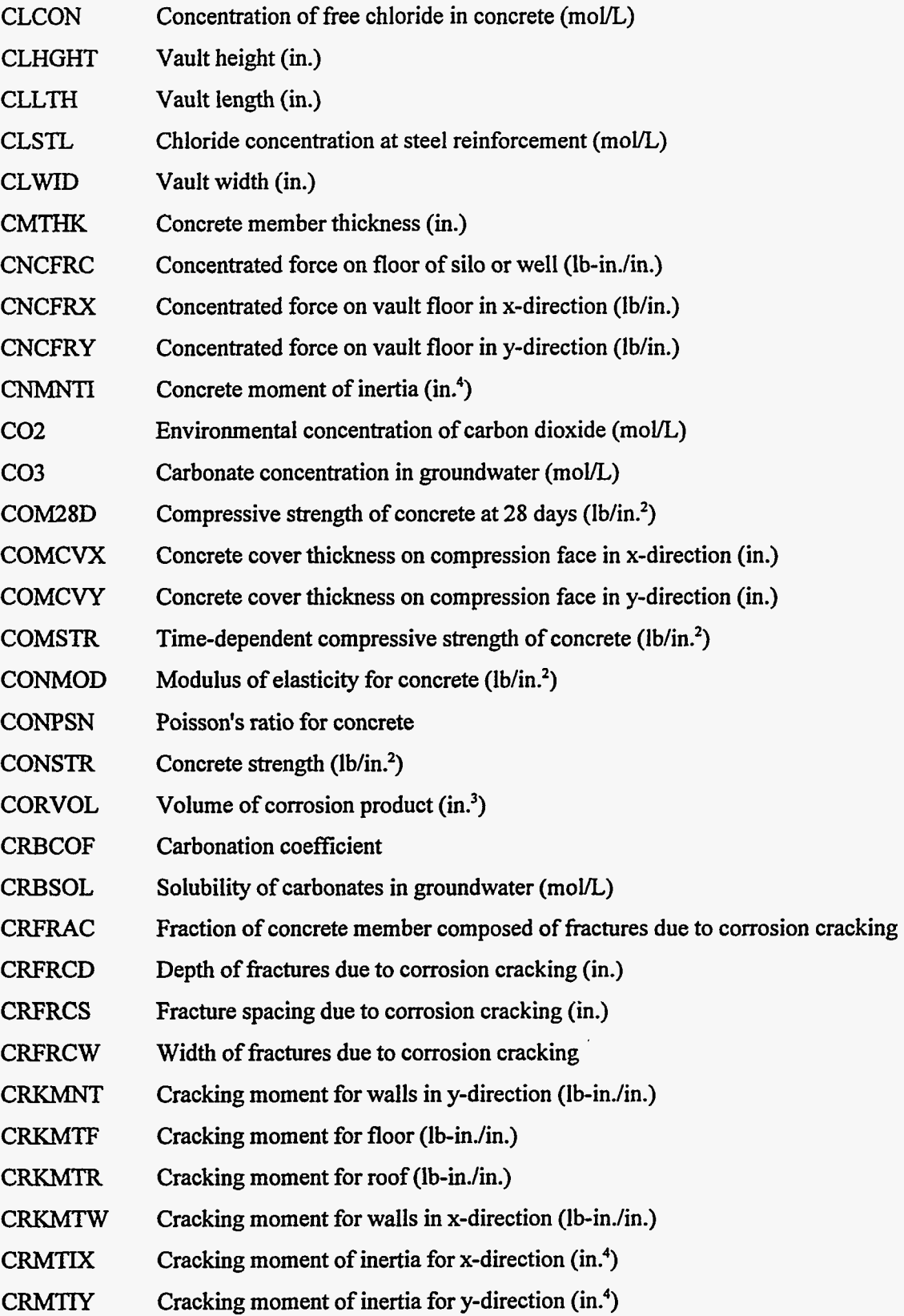

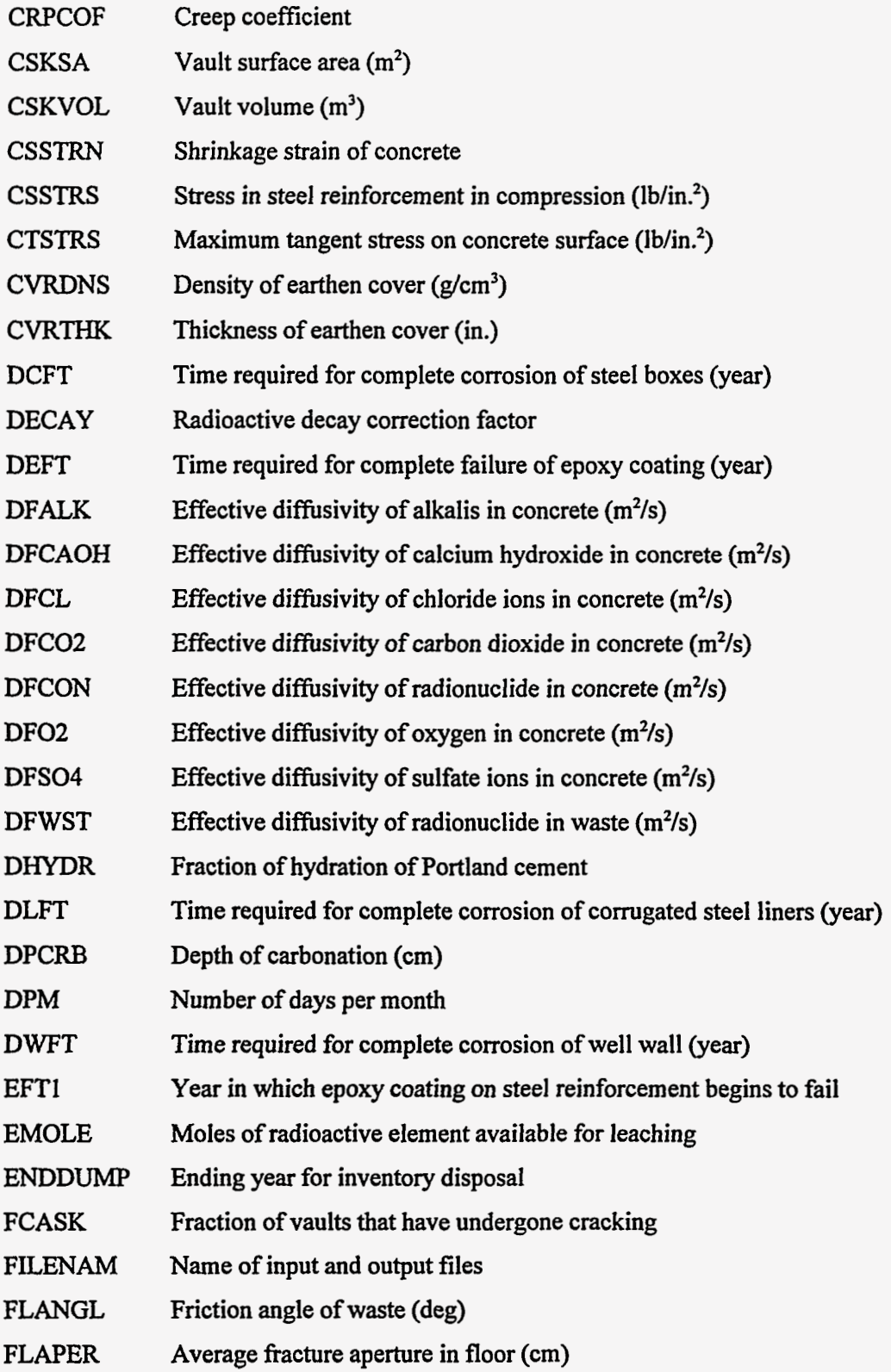

**123** 

 $\begin{array}{ccc} \bullet & \bullet & \bullet & \bullet & \bullet \\ \bullet & \bullet & \bullet & \bullet & \bullet \\ \bullet & \bullet & \bullet & \bullet & \bullet \end{array}$ 

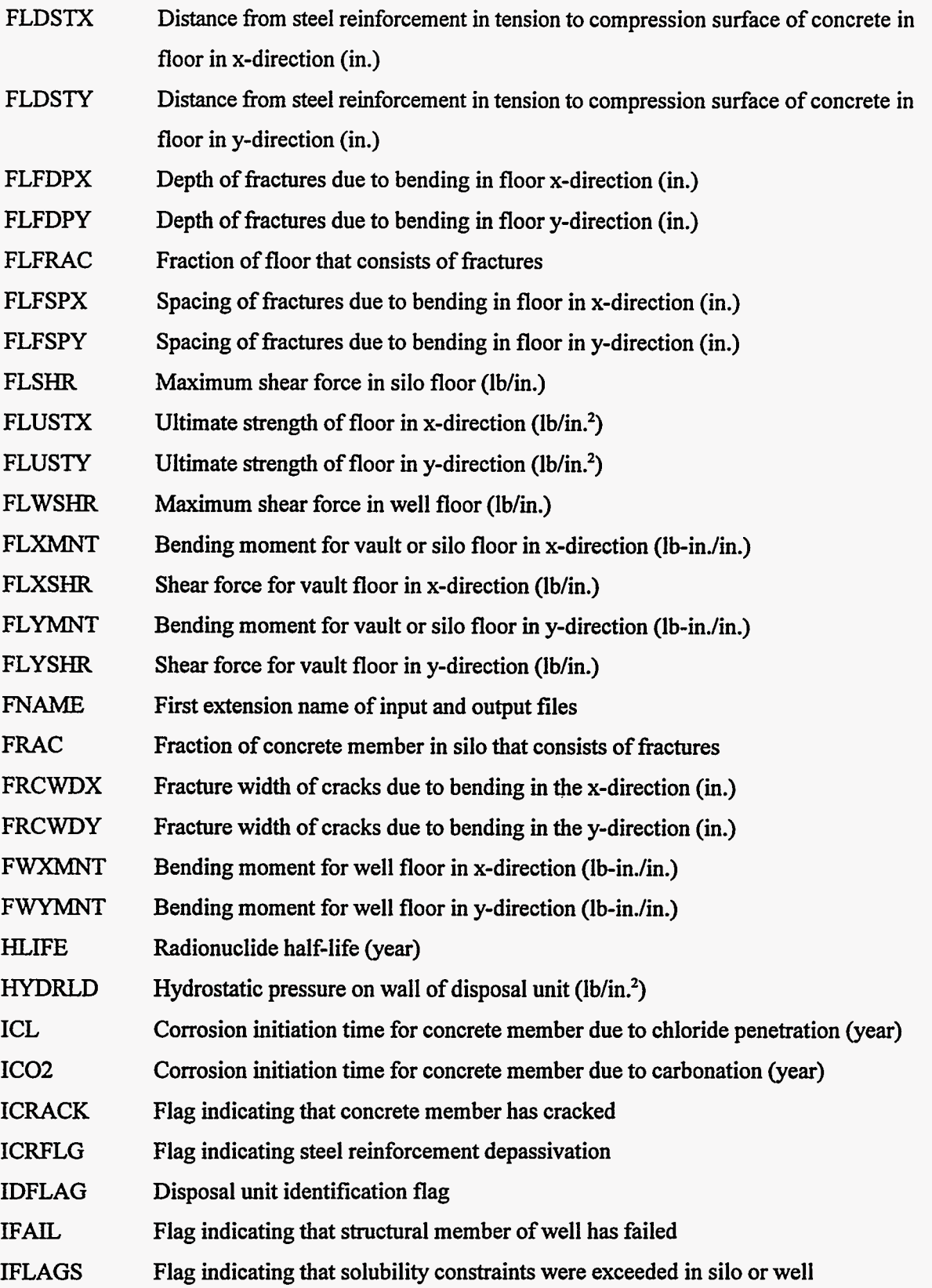

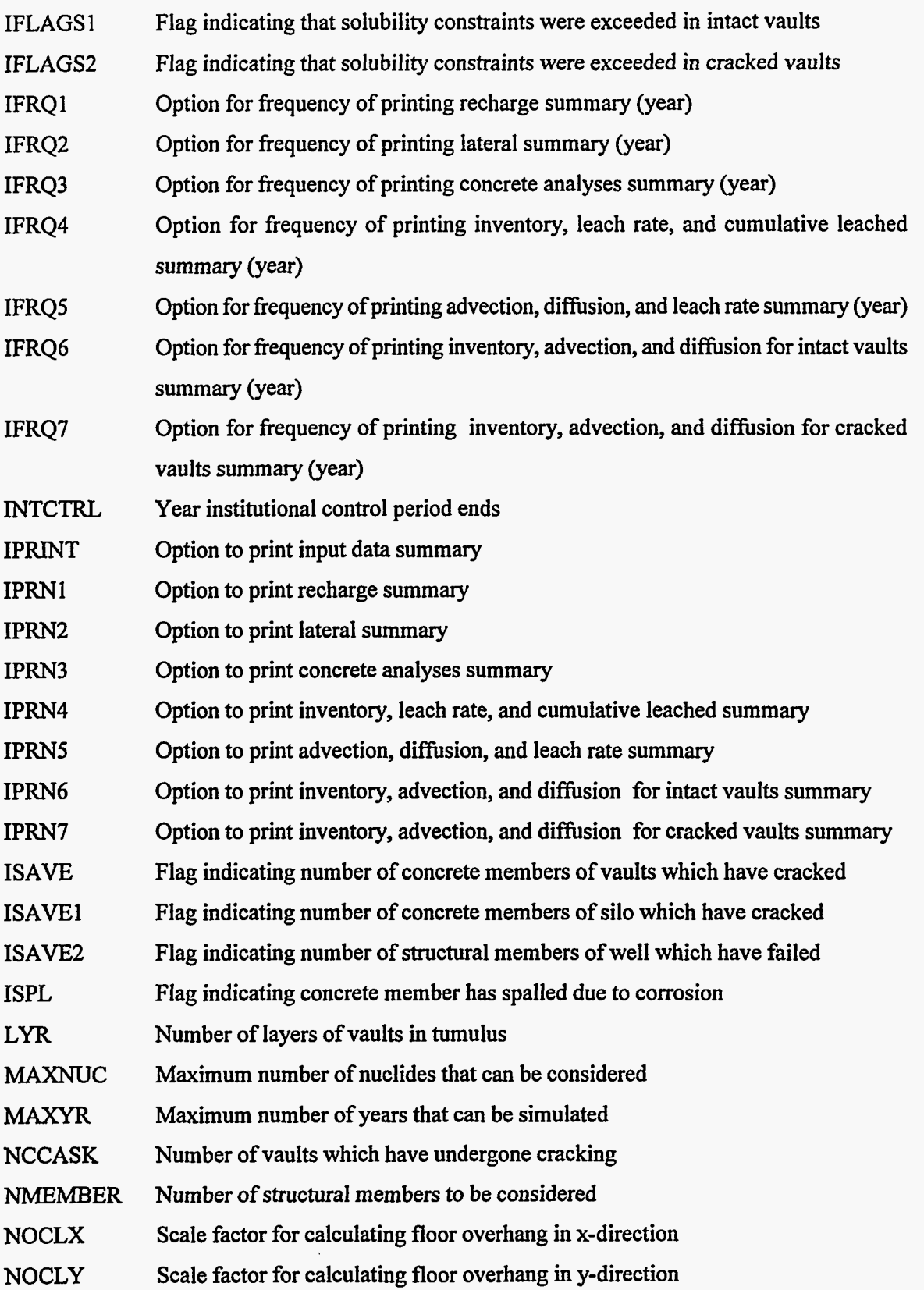

Ţ

 $\hat{\mathcal{L}}$ 

 $\mathcal{O}(\mathbf{z})$ 

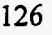

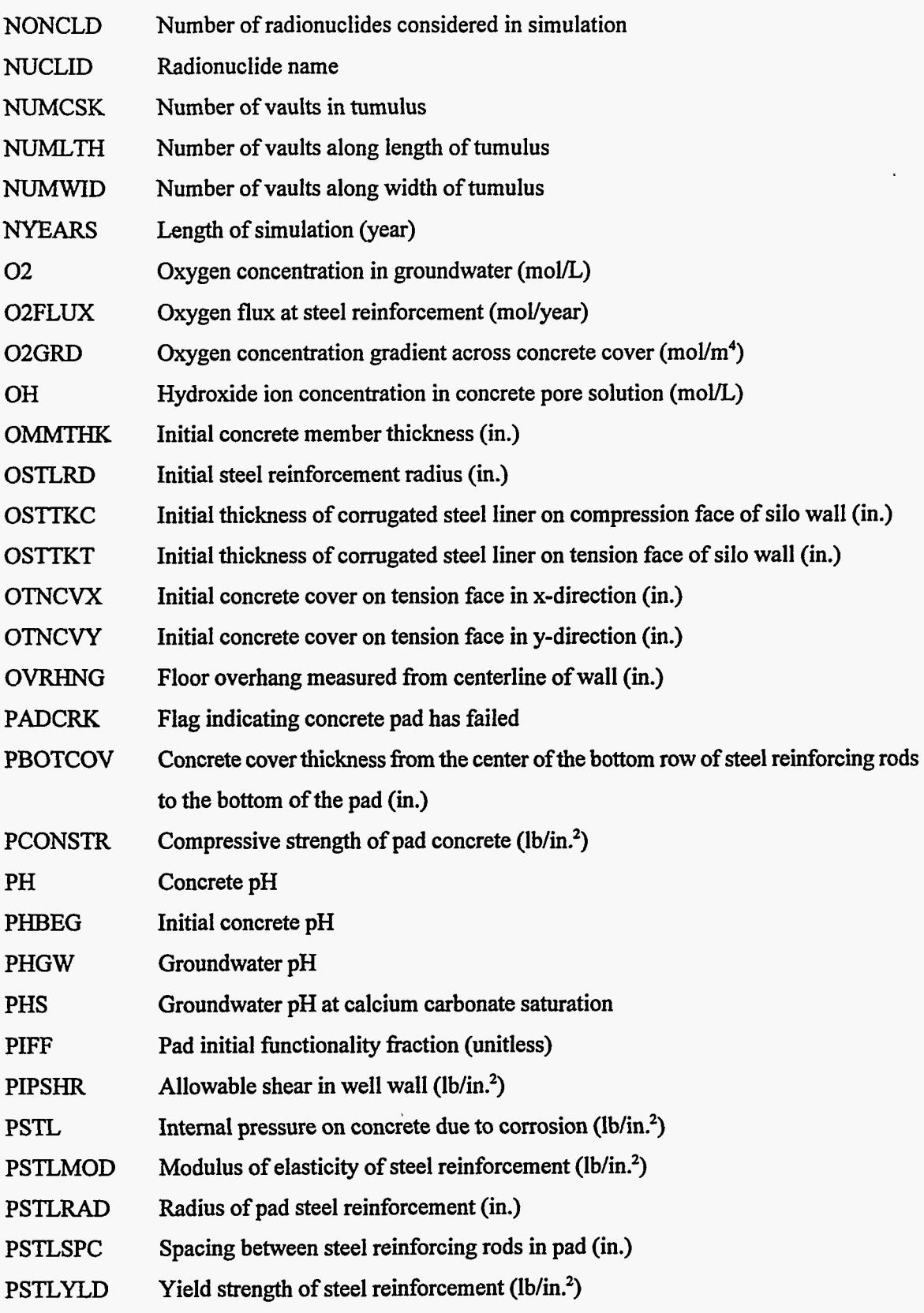

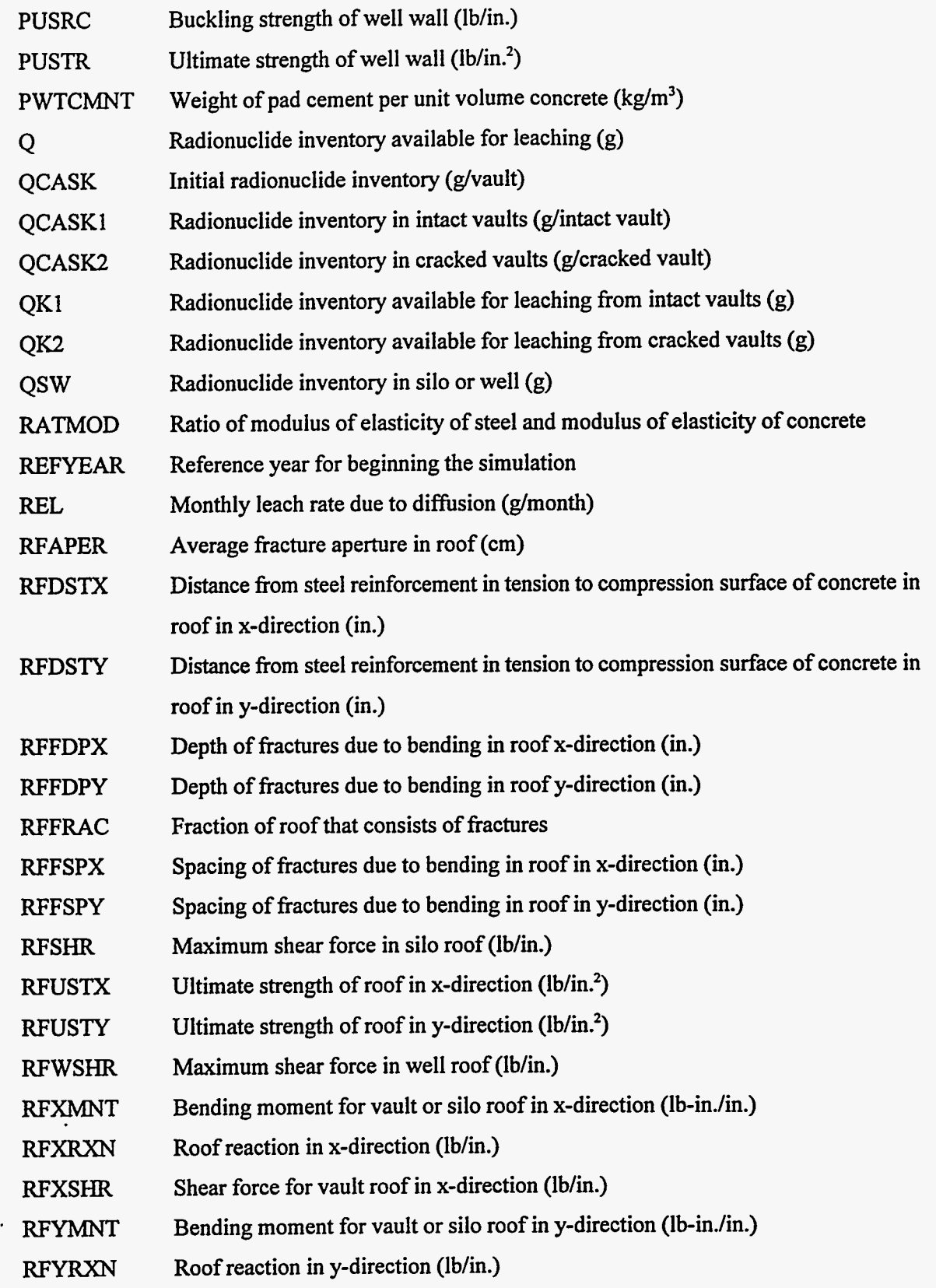

77

 $\sim$ 

 $\frac{1}{2}$ 

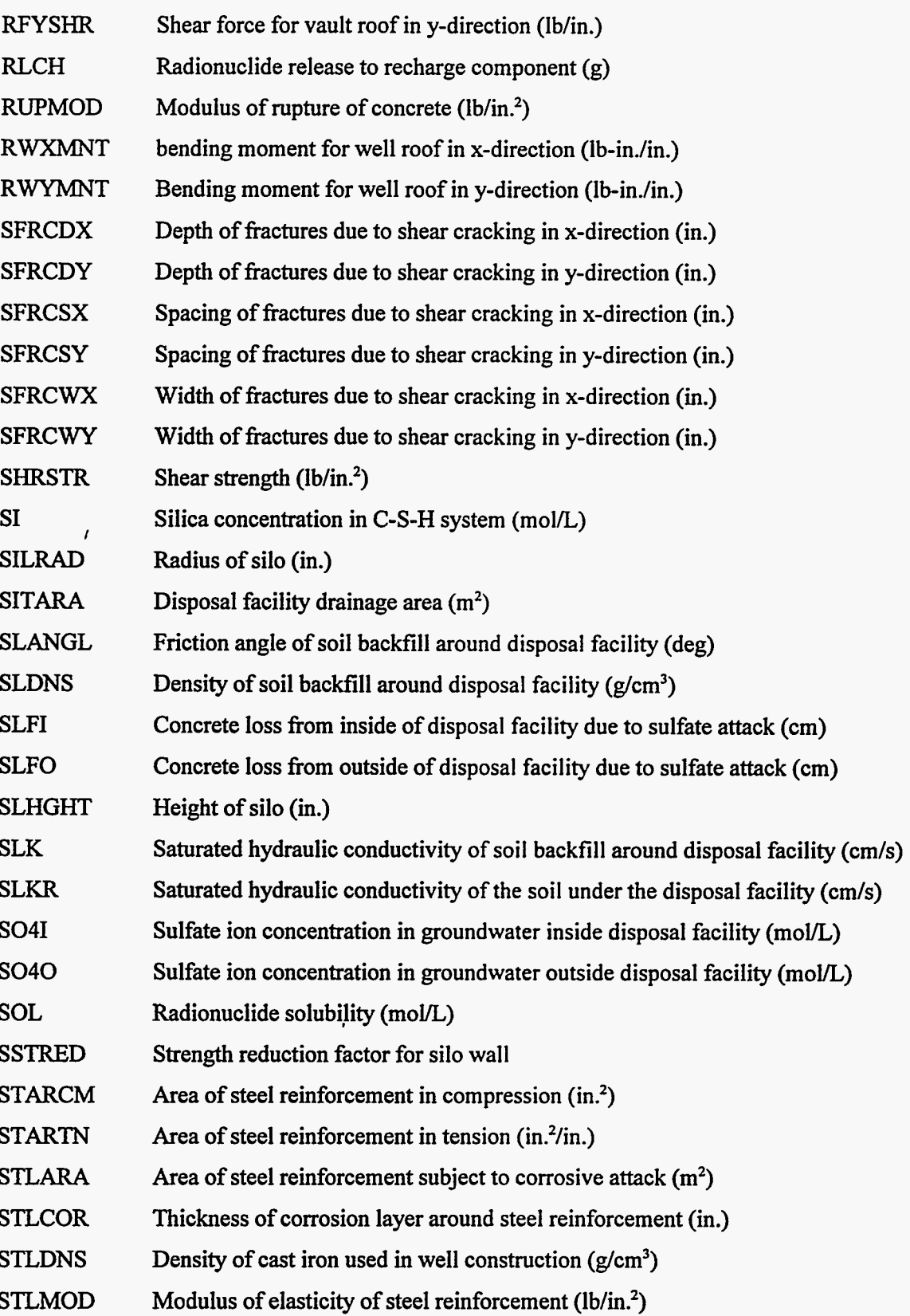

 $\sim$   $\sim$ 

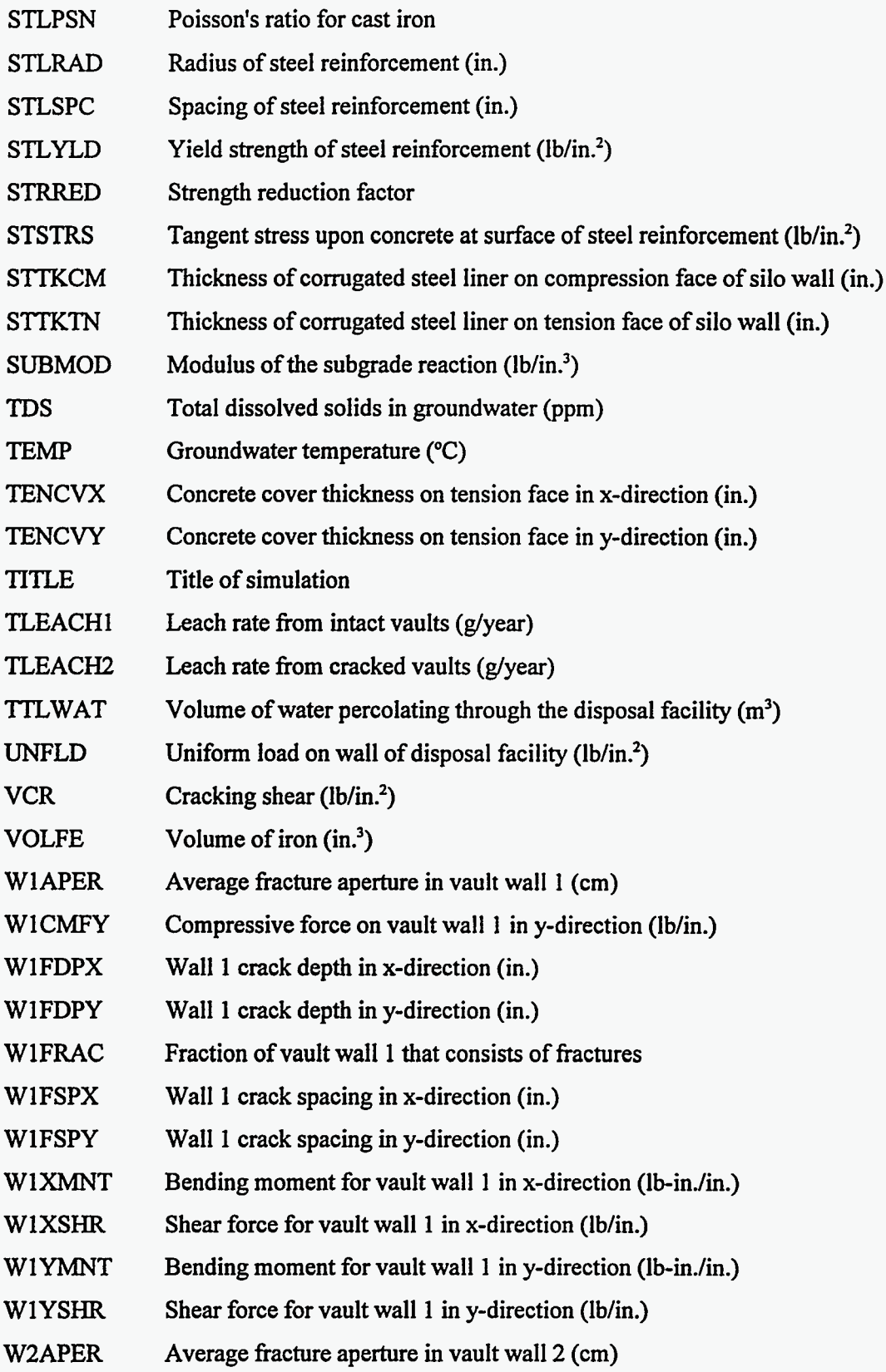

Ţ

 $\overline{a}$ 

 $\overline{1}$ 

Τ

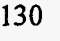

 $\overline{a}$ 

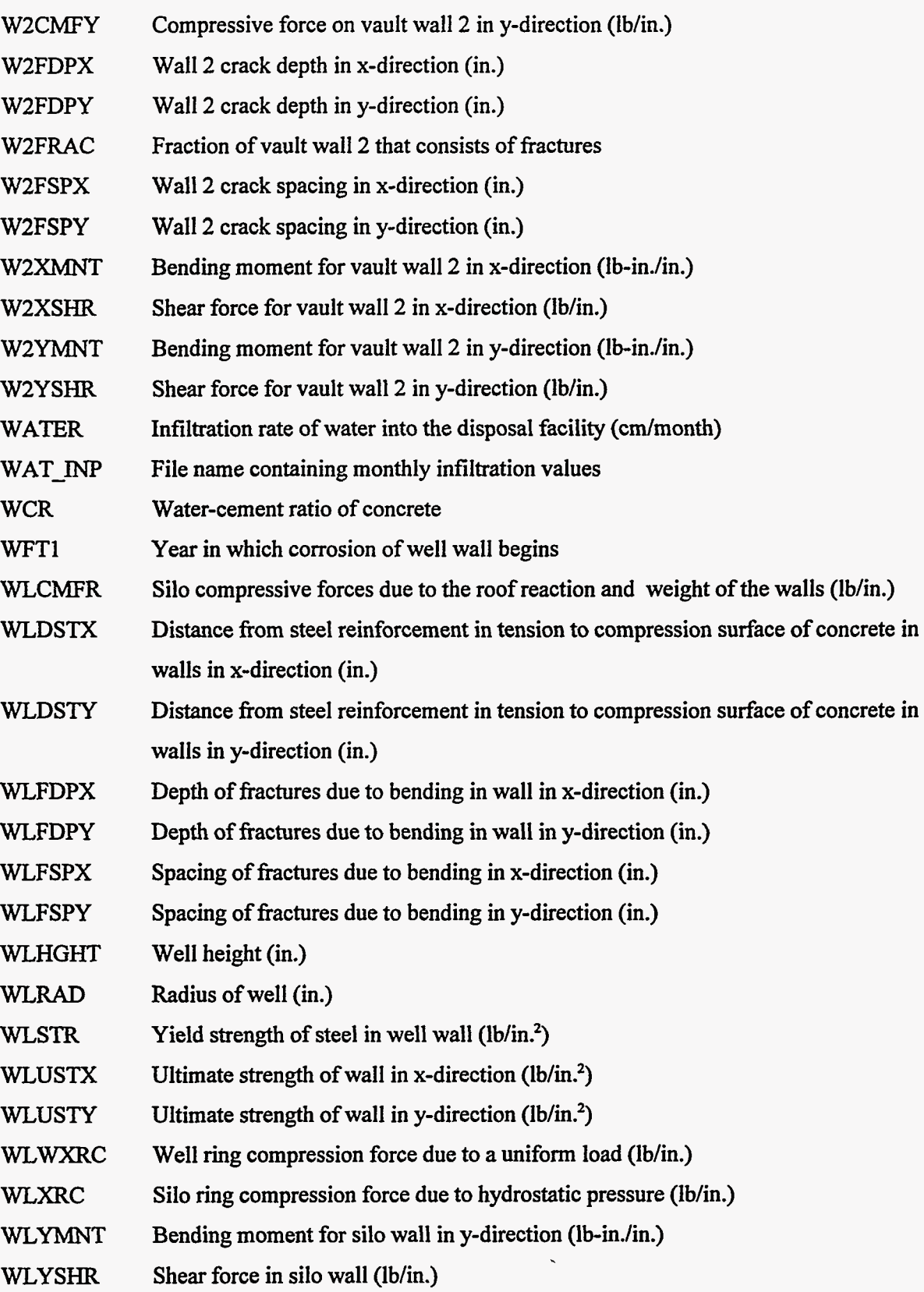

ł

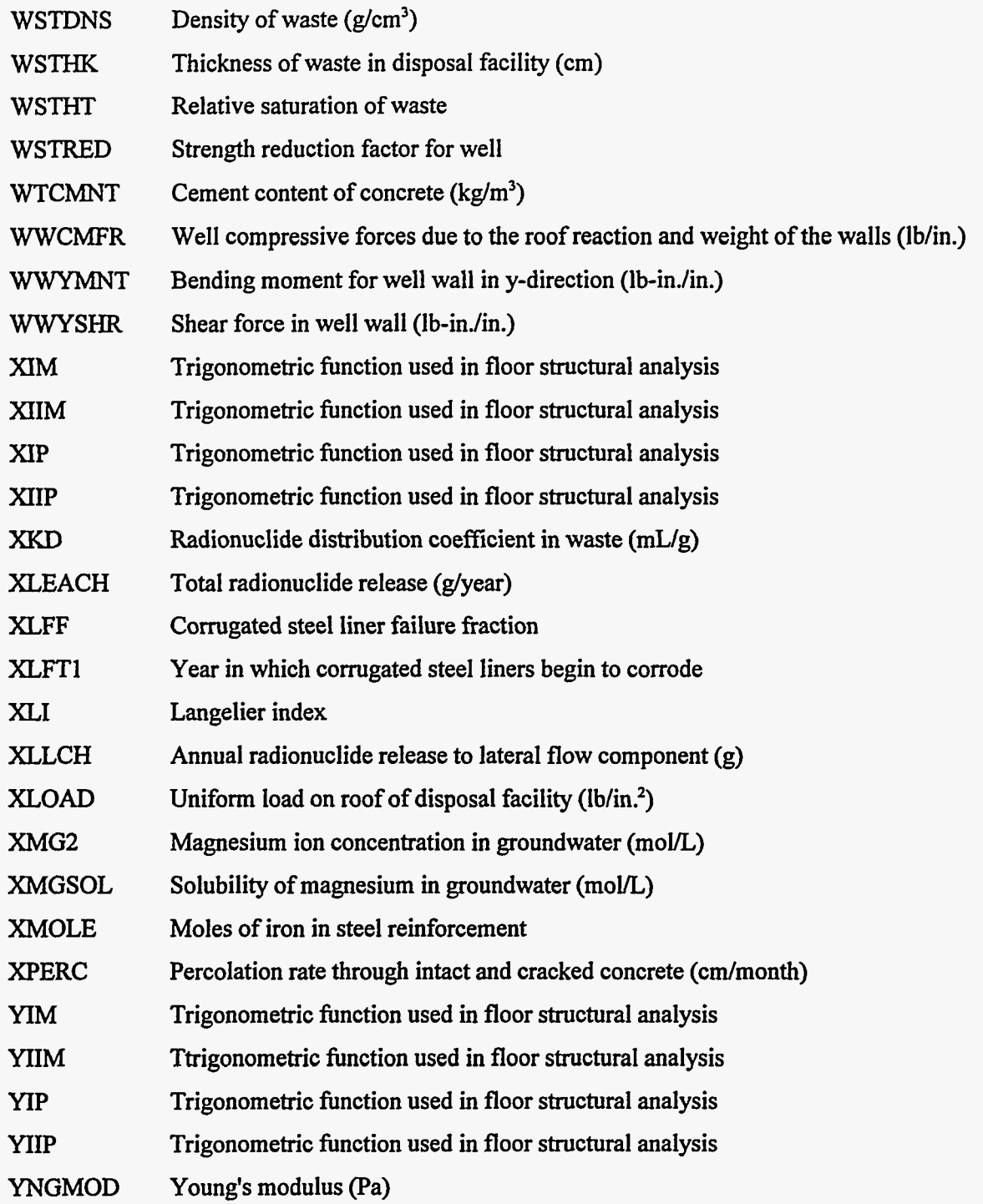

 $\mathcal{I}_{\mathcal{A}}$  :

 $\mathcal{L}(\mathcal{L}^{\text{max}})$  . The  $\mathcal{L}^{\text{max}}$  $\mathcal{L}^{\mathcal{L}}$  and  $\mathcal{L}^{\mathcal{L}}$  and  $\mathcal{L}^{\mathcal{L}}$  $\bullet$ 

 $\bar{1}$ 

 $\mathcal{A}^{\pm}$ 

 $\langle \pi^+ \rangle \psi \otimes \gamma$  $\label{eq:2} \begin{array}{ll} \displaystyle \frac{1}{\sqrt{2}} \left( \frac{1}{\sqrt{2}} \right)^{2} \left( \frac{1}{\sqrt{2}} \right)^{2} \left( \frac{1}{\sqrt{2}} \right)^{2} \left( \frac{1}{\sqrt{2}} \right)^{2} \left( \frac{1}{\sqrt{2}} \right)^{2} \left( \frac{1}{\sqrt{2}} \right)^{2} \left( \frac{1}{\sqrt{2}} \right)^{2} \left( \frac{1}{\sqrt{2}} \right)^{2} \left( \frac{1}{\sqrt{2}} \right)^{2} \left( \frac{1}{\sqrt{2}} \right)^{2} \left($  $\frac{1}{\sqrt{2\pi}}\left(\frac{1}{\sqrt{2\pi}}\right)^{1/2}\left(\frac{1}{\sqrt{2\pi}}\right)^{1/2}$  $\mathcal{F}^{\mathcal{F}}$  .

 $\ddot{\phantom{a}}$ 

## **APPENDIX C**

## **SAMPLE INPUT AND OUTPUT FILES FOR THE SOURCE1** *AND* **SOURCE2 COMPUTER CODES**

الساديدانيا

 $\sim 10^{-1}$ 

-----

 $\overline{a}$ 

 $\label{eq:reduced} \begin{split} \mathcal{L} = & \frac{1}{2} \sum_{i=1}^{n} \mathcal{L} \left( \mathcal{L}^{(i)} \right) \mathcal{L}^{(i)} \left( \mathcal{L}^{(i)} \right) \mathcal{L}^{(i)} \left( \mathcal{L}^{(i)} \right) \mathcal{L}^{(i)} \left( \mathcal{L}^{(i)} \right) \mathcal{L}^{(i)} \left( \mathcal{L}^{(i)} \right) \mathcal{L}^{(i)} \left( \mathcal{L}^{(i)} \right) \mathcal{L}^{(i)} \left( \mathcal{L}^{(i)} \right) \mathcal{$ 

 $\overline{a}$ 

 $\epsilon$  $\mathcal{L}^{\text{max}}_{\text{max}}$  $\bar{\bullet}$  $\sim 10^{-1}$  $\hat{\mathcal{A}}$ 

### **C. SAMPLE INPUT** *AND* **OUTPUT FILES FOR** THE **SOURCE1**  *AND* **SOURCE2 COMPUTER CODES**

Sample input and output data files for SOURCE1 and SOURCE2 are presented in Exhibits C.l through C.21. With the exception of the radionuclide inventories, values used in the input files were taken from ref. 2. A unit inventory was used in each of the input files, except for the <sup>238</sup>U file, which has a higher inventory to demonstrate solubility-limited releases. Note that in the caption of each exhibit, the filename extension associated with the file is indicated in parentheses. For purposes of these examples, a generic filename (e.g., *filename*.con) is used to demonstrate the file-naming convention. Output files that correspond to the input files are provided for one of the SOURCE1 samples and one of the SOURCE2 samples. Similar output files would be obtained for the other sample input files. The output frequency was selected to conserve space. Format requirements for the input files are presented in [Tables 4.1](#page-103-0) through 4.3 of Sect. **4.** A summary of information presented in each of the output files is presented in [Tables](#page-120-0) **4.4** and **4.5** in Sect. **4.** 

Exhibit C.1 provides a sample input file for <sup>137</sup>C in a tumulus-type facility. Note that this file requires the water infiltration input file *water.dat*. A generic example of a water infiltration input file is presented **as** Exhibit C.2. To use this file with the sample in Exhibit C.l, the water infiltration file should be named *water.dat.* Associated output files for the input files shown in Exhibits C.l and C.2 are provided in Exhibits C.3 through C.10. For a performance assessment, the recharge and Iateral-release output files (Exhibits C.5 and C.6, respectively) would be used in subsequent radionuclide transport calculations and probably would be written at an annual frequency. Exhibit C.11 is also an input file for  $137Cs$  in a tumulus-type disposal facility. This file differs from Exhibit C.l in that there is no concrete pad.

[Exhibit C.12](#page-177-0) is a sample input file for <sup>238</sup>U in a silo-type facility. This file demonstrates the use of a reference **year** and radionuclide disposal over a range of years. Additionally, the radionuclide inventory was selected to demonstrate solubility-limited releases. Output files that correspond to a SOURCE2 simulation for <sup>238</sup>U in a silo (using Exhibits C.2 and C.12) are provided in Exhibits C.13 through C.18.

Additional sample SOURCE2 input files are presented in Exhibits C.19 through C.21. Exhibit C.19 is for '37Cs in a well-type facility. Exhibit **C.20** is for 137Cs in a well-in-silo-type facility. Finally, Exhibit C.21 is for <sup>137</sup>Cs in a trench-type facility. The trench is modeled as a silo without barriers by using an equivalent surface-to-volume ratio. Concrete parameters are selected

to result in silo (Le., the equivalent of **a** trench) failure during the first year of the simulation. The trench then effectively has no engineered barriers.

### **Exhibit C.l. Sample SOURCE1 input file for l"Cs in a tumulus-type facility**  with a concrete pad (filename.inp)

Sample run of Cs-137 in a tumulus-type disposal facility (with concrete pad) **300 100 0 0 10 0 10 0 150 0 10 0 10 0 10 0 10 3 10 11 4 6.000E+01 8.700E+01 6.500E+01 7.000E+00 7.000E+00 7.000E+00 3.06OE+OO 3.690E+00 3.250E+00 3.750E+00 2.000E+00 2.500E+00 3.1253-01 1.000E+01 2.500E-01 1.200E+01 2.500E-01 1.200E+01 2.000E+03 4.000E+01 7.200E+01 1.760E+00 2.400E+00 1.500E-01 1.000E-02 2.110E+00 2.9003+07 6.000E+04 1.750E+00 2.000E-02 1.760E+00 3.000E+01 1.760E+00 3.500E-01 1.500E-01 5.000E+03 4.000E-01 1.250E+01 4.0303+02 8.000E+00 6.700E-01 2.000E+10 7.100E-01 0.4375 1.50E+01 2.903+07 6.00E+04 4.00E+03 6.00E+00 6.00E+00 3.303+02 8.00E-01 2.100E-03 2.0403-04 8.8103-06 1.000E-03 5.210E-04 3.4403-04 2.6203-04 2.6203-04 2.120E-11 1.820E-11 5.080E-11 1.920E-10 2.100E-10 1.060E-11 6.750E+00 3.4903+02 1.500E+01 2.000E-02 1.200E-03 1.200E-03 0.000E+00 6.000E+01 0.000E+00 2.000E+Ol 4.9903+02 5.8003-07 3.5003-03 1.000E-10**  water. dat  $Cs - 137$ **(3-137 1.3703+02 3.000E+01 1.600E+01 1.990E+01 1.000E+00 6.800E-12 5.1203-13** 

 $\sim$  mpaxs

 $\sim$   $\sim$ 

 $\mathcal{A}$ 

 $\sim 10^{-11}$ 

**Exhibit C.2. Sample water infiltration input data (the name for this file**  is specified in *filename*.inp)

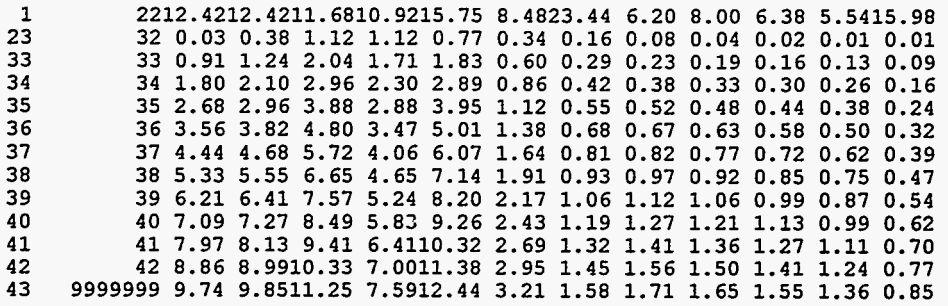

### **Exhibit C.3. Sample SOURCE1 output file for input data summary and**  concrete analyses (filename.con)

Sample run of Cs-137 in a tumulus-type disposal facility (with concrete pad) **Input Data Summary:**  ------------------- **Simulation length 300 years Output edit frequency 150 years Disposal unit area 4.993+02 m\*\*2 Total dissolved solids 3.49E+02 ppm Groundwater temperature 1.50E+01 deg C Groundwater pH 6.75E+00 Saturated hydraulic conductivity: Recharge 5.80E-07 cm/s Soil backfill 3.50E-03 CIU/S Concrete 1.00E-10 CIU/S Groundwater constituent concentrations:**  Ca++ 2.10E-03 mole/L<br>
C1-2.04E-04 mole/L **c1-** 2.04E-04 mole/L<br> **c03--** 1.00E-03 mole/L **CO3--** 1.00E-03 mole/L<br>Mg++ 5.21E-04 mole/L **Mg++** 5.21E-04 mole/L<br> **SO4--** 2.62E-04 mole/L **SO4--** 2.62E-04 mole/L<br>02 3.44F-04 mole/L **02 3.44E-04 mole/L Constituent solubilities: Ca (OH) 2 2.00E-02 mole/L C03-- 1.20E-03 mole/L Mg++ 1.20E-03 mole/L Concrete constituent concentrations: Calcium concentration in C-S-H system 1.75E+00 mole/L**  Calcium concentration in pore fluid 2.00E-02 mole/L<br>CaO content in cement 2.11E+00 mole/L CaO content in cement 2.11E+00 mole/L<br>Free Cl-<br>1.00E-02 mole/L **Free C1- 1.00E-02 mole/L Silica concentration in C-S-H system 7.10E-01 mole/L Concrete design specifications: Compressive strength at 28 days 3.52E+02 kg/cm\*\*2 Poisson's ratio of concrete 1. SOE-01 Modulus of elasticity of steel 2.04E+06 kg/cm\*\*2 4.22E+03 kg/cm\*\*2 Yield strength of steel 1.41E+02 kg/cm\*\*2 Modulus of subgrade reaction Young's modulus of elasticity 2.04E+05 kg/cm\*\*2 Concrete water/cement ratio 4.00E-01 Concrete density 2.40E+00 g/cm\*\*3 Concrete porosity 1. SOE-01 Cement content 4.03E+02 kg/m\*\*3 Initial pH 1.25E+01 Concrete pad failure model parameters: Radius of pad steel reinforcement l.llE+OO** *cm* **Concrete pad thickness Modulus of elasticity of steel reinforcement 3.81E+01 cm 2.04E+06 kg/cm\*\*2 Yield strength of steel reinforcement 4.22E+03 kg/cm\*\*2 Compressive strength of pad concrete 2.823+02 kg/cm\*\*2 Spacing between steel reinforcing rods**  Concrete cover thickness from the center<br> **Of the better 1.52E+01 cm 1.52E+01** *cm*  **of the bottom row of steel reinforcing rods to the bottom of the pad Weight of pad cement per unit 3.303+02 kg/m\*\*3 volume concrete** 

 $\bar{r}$ 

سيساب المعاشية

 $\mathbb{C}^2$ 

 $\frac{1}{2}$ 

 $\label{eq:reduced} \begin{array}{lllllllllllll} \textbf{a} & \textbf{a} & \textbf$ 

<del>nes</del>ina (ar<del>a</del> a

**140** 

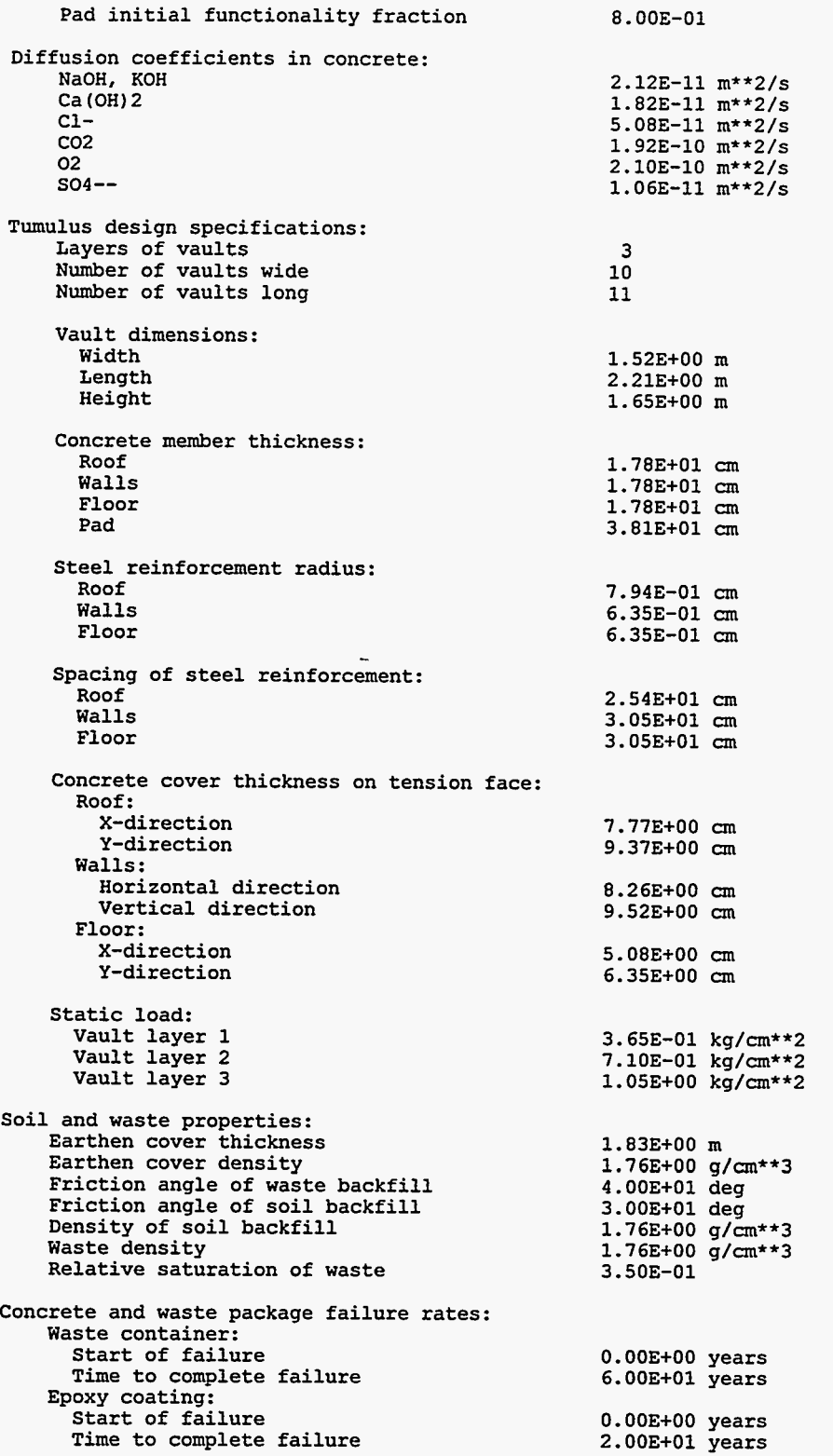

 $\sim$ 

**Nuclide-specific parameters:** 

- --

ومسو

 $\epsilon_{\rm{max}}$ 

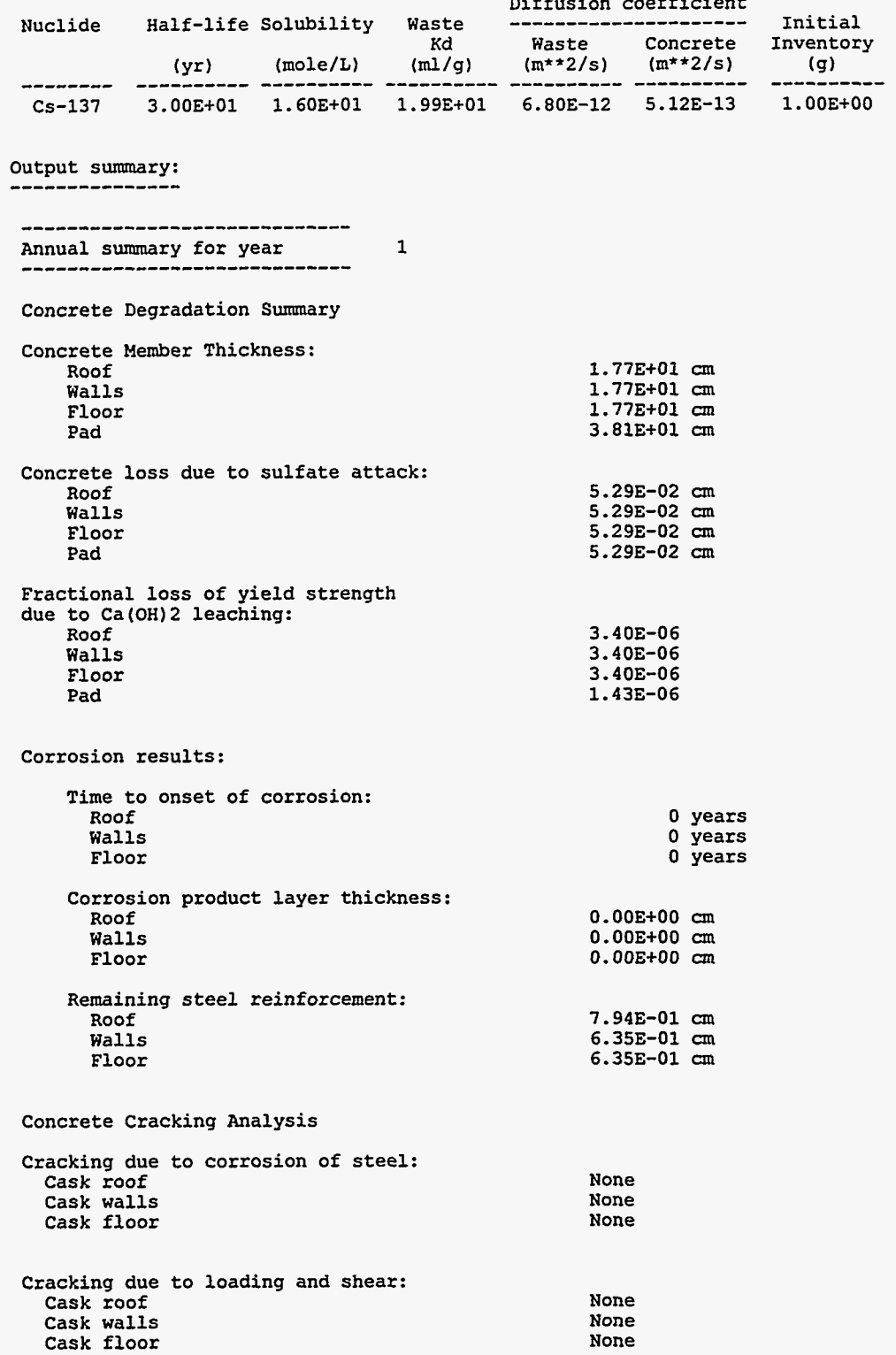

 $\tilde{L}$ 

 $\bar{\mathcal{I}}$ 

 $\overline{a}$  $\sim$ 

Annual summary for year 150 --------------------------**Concrete Degradation Summary Concrete Member Thickness: Roof 9.853+00 an 9.853+00 an 9.853+00 an 3.473+01 an Walls Floor Pad Concrete loss due to sulfate attack: 7.933+00 an 7.933+00 an 7.933+00 an 7.933+00 an Roof Walls Floor Pad Fractional loss of yield strength due to Ca(OH)2 leaching: Roof 7.323-02 7 -323-02 Walls 7.323-02 Floor Pad 3.073-02 Corrosion results: Time to onset of corrosion: Roof 0 years Walls 0 years Floor 0 years Corrosion product layer thickness: Roof 0.003+00** *cm* **0.003+00 an Walls Floor 0.003+00 an Remaining steel reinforcement: Roof 7.943-01** *cm* **Walls 6.353-01 Floor 6.35E-01 Concrete Cracking Analysis Cracking due to corrosion of steel: Cask roof None Cask walls None Cask floor None** 

**Cracking due to loading and shear: Cask roof Cask walls Cask floor** 

**Concrete crack characteristics:** 

 $\overline{\phantom{a}}$ 

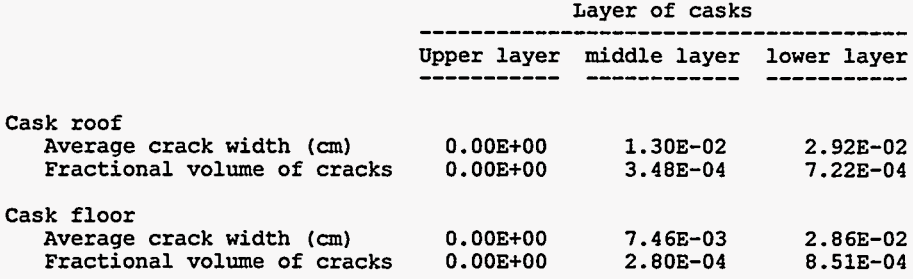

 $\mathcal{L}$  $\sim$   $\sim$ 

**Cracked Cracked Cracked**   $\mathcal{L}$ 

 $\blacksquare$ 

---------------------------Annual summary for year  $300$ ---------------------------**Concrete Degradation Summary Concrete Member Thickness: Roof 1.91E+00** *cm* **Walls 1.91E+00** *cm*  **Floor Pad 1.913+00 an 3.13E+01 an Concrete loss due to sulfate attack: 1.59E+01** *cm*  **Roof Walls Floor 1.59E+01 cm 1.59E+01 an 1.59E+Ol an Pad Fractional loss of yield strength due to Ca(OH)2 leaching: Roof 1.053-01 1.053-01 Walls Floor 1.05E-01 Pad 4.683-02 Corrosion results: Time to onset of corrosion: Roof 0 years Walls 0 years**   $\overline{a}$ **Floor 0 years Corrosion product layer thickness:**  0.00E+00 cm<br>0.00E+00 cm<br>0.00E+00 cm **Roof Walls Floor Remaining steel reinforcement: Roof 7.943-01** CIU **Walls**  6.35E-01 cm **6.353-01** *cm*  **Floor Concrete Cracking Analysis Cracking due to corrosion of steel: Cask roof None Cask walls None Cask floor None Cracking due to loading and shear: Cask roof Cracked Cask walls Cracked Cask floor Cracked Concrete crack characteristics:**  Layer of casks --------Upper layer middle layer lower layer **Cask roof**  Average crack width (cm) 4.95E-04 **1.69E-02 Fractional volume of cracks 1.71E-05 5.03E-04 Cask floor** 

**Average crack width (an) O.OOE+OO Fractional volume of cracks O.OOE+OO** 

**Contractor** 

**Contract Contract Contract** 

**9.12E-03 4.273-04** 

**3.333-02 9.193-04** 

**2.553-02 9.693-04** 

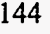

# Exhibit C.4. Sample SOURCE1 output of water infiltration input data (filename.h2o)

**Summary of Infiltration Data** 

. . . . . . . .

......

 $\sim$   $\sim$ 

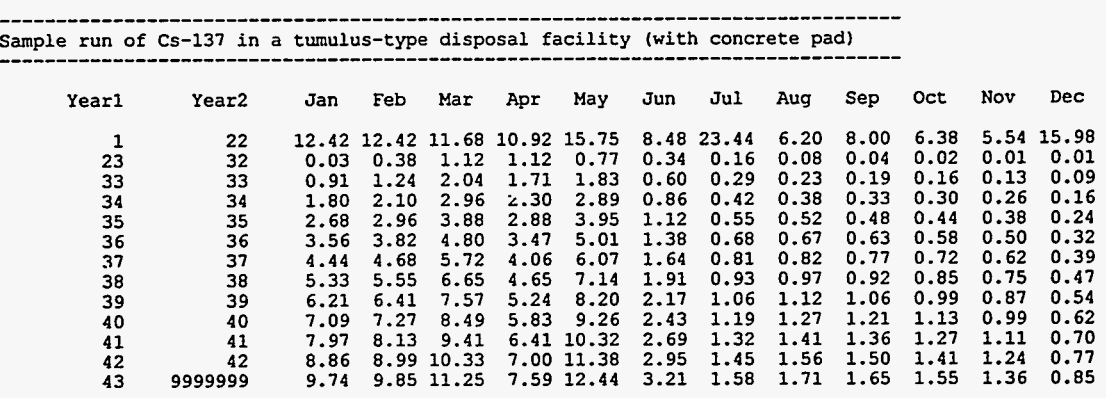

## **Exhibit C.5. Sample SOURCE1 output of recharge release component (filename.rch)**

 $\sim$   $\sim$   $\sim$ 

................................................................................ **Sample run of Cs-137 in a tumulus-type disposal facility (with concrete pad)** ................................................................................  $\overline{\phantom{0}}$ 

**Water and total grams in recharge component** 

mi i

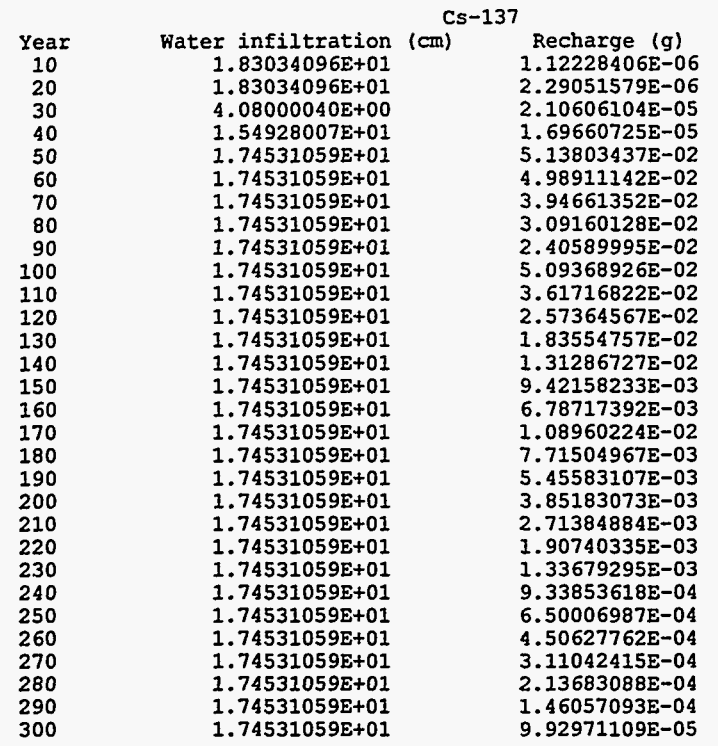

سپوده ده.<br>د

 $\mathcal{A}^{\mathcal{A}}$  and  $\mathcal{A}^{\mathcal{A}}$ 

 $\sim 10^{11}$ 

Ò,

 $\sim 10$ 

 $\mathcal{Z}^{\mathcal{A}}$ 

**Exhibit C.6. Sample SOURCE1 output of lateral release component (filename. lat)** 

**Sample run of Cs-137 in a tumulus-type disposal facility (with concrete pad)** ................................................................................ **Water and total grams in lateral component CS-137 Year 10 20 30 40 50 60 70 80 90 100 110 120 130 140 150 160 170 180 190 200 210 220 230 240 250 260 270 280 290 300 Water infiltration (cm) 1.189065933+02 1.189065933+02 0.00000000E+00 3.128719713+01 4.532 68 9 67E+01 4.532689673+01 4.532689673+01 4.532609673+01 4.532689673+01 4.532689673+01 4.532689673+01 4.532689673+01 Lateral (g) 5.967646303-06 1.217961563-05 0.00000000E+00 9.912328103-06 1.343568413-01 1.305471213-01 1.033111293-01 8.103834093-02 6-327144803-02 1.338546573-01 9.542591123-02 6.830926983-02 4.914812373-02 3.557749093-02 2.593486013-02 3.905369013-02 2.970692523-02 2.125005983-02 1.519673883-02 1.085941493-02 7.749916053-03 5.520614333-03 3.923231273-03 2.779953413-03 1.963119023-03 1.380089443-03**  9.67103173E-04 **6.740593243-04 4.673650263-04 3.222405793-04** 

--.

 $\sim$  mass

 $\sim$  100  $\mu$  maps

 $\label{eq:1} \omega_{\rm{max}} = \omega_{\rm{max}} = \omega_{\rm{max}}$ 

 $\sim$ 

................................................................................

## **Exhibit C.7. Sample SOURCE1 output of leaching summary (filename.sum)**

-----------------------

Sample run of Cs-137 in a tumulus-type disposal facility (with concrete pad) ---.\_\_\_\_\_\_\_.\_\_\_\_\_\_

#### **Nuclide-specific parameters:**

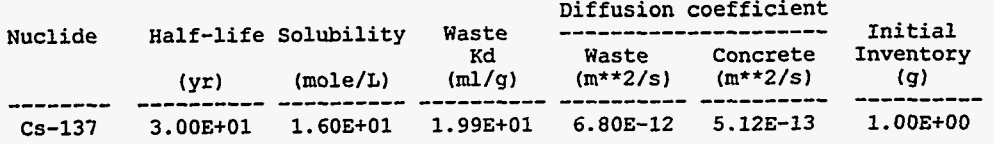

**Output summary total for all vaults:** 

| ***** | Year<br>10<br>20<br>30<br>40<br>50<br>60<br>70<br>80<br>90<br>100<br>110<br>120<br>130<br>140<br>150<br>160<br>170<br>180<br>190<br>200<br>210 | 2.6192E+02<br>2.0789E+02<br>1.6500E+02<br>1.3096E+02<br>1.0131E+02<br>7.7836E+01<br>5.9800E+01<br>4.6061E+01<br>3.5562E+01<br>2.6667E+01<br>End of institutional control at year<br>1.9783E+01<br>1.4716E+01<br>1.0974E+01<br>8.2015E+00<br>6.1416E+00<br>4.6065E+00<br>3.2300E+00<br>2.2596E+00<br>1.5766E+00<br>1.0968E+00<br>7.6052E-01 | $Cs - 137$<br>Inventory remaining (g) Annual leach rate (g/yr)<br>2.5321E-05<br>4.0195E-05<br>4.7865E-05<br>5.1689E-05<br>3.0956E-01<br>2.6535E-01<br>1.8786E-01<br>1.3328E-01<br>9.4924E-02<br>1.8479E-01<br>$100$ *****<br>1.3160E-01<br>9.4046E-02<br>6.7504E-02<br>4.8706E-02<br>3.5356E-02<br>2.5841E-02<br>4.0603E-02<br>2.8965E-02<br>2.0653E-02<br>1.4711E-02<br>1.0464E-02 | Cumulative leached (g)<br>1.4950E-04<br>4.9165E-04<br>9.4062E-04<br>1.4410E-03<br>2.8844E+00<br>5.7436E+00<br>7.9486E+00<br>9.5112E+00<br>1.0622E+01<br>1.2325E+01<br>1.3865E+01<br>1.4963E+01<br>1.5750E+01<br>1.6317E+01<br>1.6727E+01<br>1.7025E+01<br>1.7500E+01<br>1.7839E+01<br>1.8081E+01<br>1.8253E+01<br>1.8375E+01 |  |  |
|-------|----------------------------------------------------------------------------------------------------|----------------------------------------------------------------------------------------------------|----------------------------------------------------------------------------------------------------|----------------------------------------------------------------------------------------------------|--|--|
|       | 220                                                                                                    | 5.2547E-01                                                                                                    | 7.4280E-03                                                                                                    | 1.8462E+01                                                                                                    |  |  |
|       | 230                                                                                                    | 3.6165E-01                                                                                                    | 5.2600E-03                                                                                                    | 1.8524E+01                                                                                                    |  |  |
|       | 240                                                                                                    | 2.4786E-01                                                                                                    | 3.7138E-03                                                                                                    | 1.8568E+01                                                                                                    |  |  |
|       | 250                                                                                                    | 1.6912E-01                                                                                                    | 2.6131E-03                                                                                                    | 1.8599E+01                                                                                                    |  |  |
|       | 260                                                                                                    | 1.1484E-01                                                                                                    | 1.8315E-03                                                                                                    | 1.8620E+01                                                                                                    |  |  |
|       | 270<br>280                                                                                                    | 7.7590E-02<br>5.2146E-02<br>***** Pad has cracked at year                                                                                                    | 1.2781E-03<br>8.8774E-04<br>$287$ *****                                                                                                    | 1.8635E+01<br>1.8646E+01                                                                                                    |  |  |
|       | 290                                                                                                    | 3.4851E-02                                                                                                    | 6.1342E-04                                                                                                    | 1.8653E+01                                                                                                    |  |  |
|       | 300                                                                                                    | 2.3158E-02                                                                                                    | 4.2154E-04                                                                                                    | 1.8658E+01                                                                                                    |  |  |

**The solubility constraints were not exceeded** for **Cs-137** 

.<br>1930 - Samuel

------

**THE TENNES OF START** 

 $\mathbf{r}$ 

 $\ddot{\phantom{0}}$ 

**148** 

**Exhibit C.8. Sample SOURCE1 output of advective and diffusive release rates** *(filename.* **Ich)** 

---------------------------Sample run of Cs-137 in a tumulus-type disposal facility (with concrete pad) 

-----------

### **Nuclide-specific parameters:**

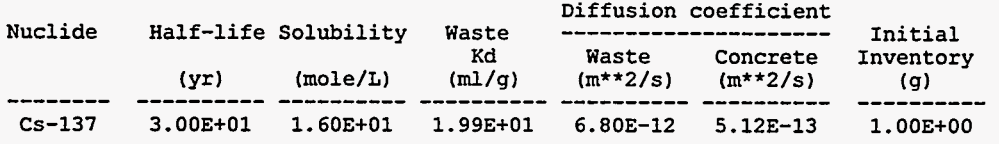

**Output summary per total number of vaults:** 

**CS-137** 

|                                                            |                                                                                                    | $Cs-137$                                                                                                    |                                                                                                    |  |
|------------------------------------------------------------|----------------------------------------------------------------------------------------------------|----------------------------------------------------------------------------------------------------|----------------------------------------------------------------------------------------------------|--|
| Year<br>10<br>20<br>30<br>40<br>50<br>60<br>70<br>80<br>90 | Adv leach rate (g/yr) Dif leach rate (g/yr) Annual leach rate (g/yr)<br>7.6731E-08<br>1.2180E-07<br>1.4501E-07<br>1.5346E-07<br>9.3802E-04<br>8.0380E-04<br>5.6840E-04<br>4.0191E-04<br>2.8415E-04 | 2.5088E-26<br>4.5826E-15<br>3.3892E-11<br>3.1735E-09<br>4.8474E-08<br>2.9335E-07<br>8.9035E-07<br>1.9649E-06<br>3.4989E-06 | 7.6731E-08<br>1.2180E-07<br>1.4505E-07<br>1.5663E-07<br>9.3807E-04<br>8.0409E-04<br>5.6929E-04<br>4.0388E-04<br>2.8765E-04 |  |
| 100                                                        | 5.5476E-04                                                                                                    | 5.2119E-06                                                                                                    | 5.5997E-04                                                                                                    |  |
|                                                            | ***** End of institutional control at year                                                                                                    | $100$ *****                                                                                                    |                                                                                                    |  |
| 110                                                        | 3.9195E-04                                                                                                    | 6.8275E-06                                                                                                    | 3.9878E-04                                                                                                    |  |
| 120                                                        | 2.7676E-04                                                                                                    | 8.2293E-06                                                                                                    | 2.8499E-04                                                                                                    |  |
| 130                                                        | 1.9526E-04                                                                                                    | 9.3002E-06                                                                                                    | 2.0456E-04                                                                                                    |  |
| 140                                                        | 1.3761E-04                                                                                                    | 9.9888E-06                                                                                                    | 1.4759E-04                                                                                                    |  |
| 150                                                        | 9.6844E-05                                                                                                    | 1.0297E-05                                                                                                    | 1.0714E-04                                                                                                    |  |
| 160                                                        | 6.8043E-05                                                                                                    | 1.0263E-05                                                                                                    | 7.8306E-05                                                                                                    |  |
| 170                                                        | 1.1369E-04                                                                                                    | 9.3508E-06                                                                                                    | 1.2304E-04                                                                                                    |  |
| 180                                                        | 7.9536E-05                                                                                                    | 8.2371E-06                                                                                                    | 8.7773E-05                                                                                                    |  |
| 190                                                        | 5.5497E-05                                                                                                    | 7.0863E-06                                                                                                    | 6.2584E-05                                                                                                    |  |
| 200                                                        | 3.8610E-05                                                                                                    | 5.9694E-06                                                                                                    | 4.4580E-05                                                                                                    |  |
| 210                                                        | 2.6774E-05                                                                                                    | 4.9343E-06                                                                                                    | 3.1708E-05                                                                                                    |  |
| 220                                                        | 1.8500E-05                                                                                                    | 4.0091E-06                                                                                                    | 2.2509E-05                                                                                                    |  |
| 230                                                        | 1.2733E-05                                                                                                    | 3.2061E-06                                                                                                    | 1.5939E-05                                                                                                    |  |
| 240                                                        | 8.7277E-06                                                                                                    | 2.5263E-06                                                                                                    | 1.1254E-05                                                                                                    |  |
| 250                                                        | 5.9553E-06                                                                                                    | 1.9632E-06                                                                                                    | 7.9186E-06                                                                                                    |  |
| 260                                                        | 4.0443E-06                                                                                                    | 1.5057E-06                                                                                                    | 5.5501E-06                                                                                                    |  |
| 270                                                        | 2.7327E-06                                                                                                    | 1.1404E-06                                                                                                    | 3.8732E-06                                                                                                    |  |
| 280                                                        | 1.8367E-06                                                                                                    | 8.5338E-07                                                                                                    | 2.6901E-06                                                                                                    |  |
|                                                            | ***** Pad has cracked at year                                                                                                    | $287$ *****                                                                                                    |                                                                                                    |  |
| 290                                                        | 1.2277E-06                                                                                                    | 6.3117E-07                                                                                                    | 1.8589E-06                                                                                                    |  |
| 300                                                        | 8.1584E-07                                                                                                    | 4.6155E-07                                                                                                    | 1.2774E-06                                                                                                    |  |
|                                                            |                                                                                                    |                                                                                                    |                                                                                                    |  |

**The solubility constraints were not exceeded for Cs-137** 

 $\frac{1}{2}$ 

 $\overline{\phantom{a}}$ 

... .

 $\mathbb{R}^2$  in process

 $\overline{\phantom{a}}$ 

 $\sim$ 

,

**Exhibit C.9. Sample SOURCE1 output summary for intact vaults (filename.vt1)** 

------

-------------------Sample run of Cs-137 in a tumulus-type disposal facility (with concrete pad) 

**Nuclide-specific parameters:** 

 $\sim$ 

a communication communication

 $\sim$  1  $\sim$ 

<u> The Commission of the Commission of the Commission of the Commission of the Commission of the Commission of the Commission of the Commission of the Commission of the Commission of the Commission of the Commission of the </u>

 $\overline{\phantom{a}}$ 

 $\overline{a}$ 

 $\bar{\mathcal{L}}$ 

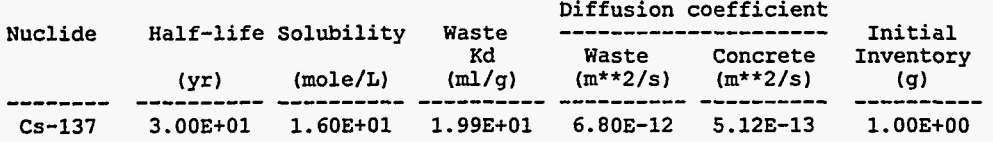

**output** *summary* **per number of intact vaults:** 

**CS-137** 

|                | $CS - 131$                                                                                                    |                                                                                                    |
|----------------|----------------------------------------------------------------------------------------------------|----------------------------------------------------------------------------------------------------|
|                | Adv leach rate (g/yr)                                                                                                    | Dif leach rate (g/yr)                                                                                                    |
| 7.9370E-01     | 7.6731E-08                                                                                                    | 2.5088E-26                                                                                                    |
| 6.2996E-01     | 1.2180E-07                                                                                                    | 4.5826E-15                                                                                                    |
| 5.0000E-01     | 1.4501E-07                                                                                                    | 3.3892E-11                                                                                                    |
| 3.9685E-01     | 1.5346E-07                                                                                                    | 3.1735E-09                                                                                                    |
| 3.1498E-01     | 1.5225E-07                                                                                                    | 4.9602E-08                                                                                                    |
| 2.4999E-01     | 1.4501E-07                                                                                                    | 3.0997E-07                                                                                                    |
| 1.9841E-01     | 1.1509E-07                                                                                                    | 9.7205E-07                                                                                                    |
| 1.5746E-01     | 9.1338E-08                                                                                                    | 2.2107E-06                                                                                                    |
| 1.2495E-01     | 7.2478E-08                                                                                                    | 4.0468E-06                                                                                                    |
| 9.9124E-02     | 5.7497E-08                                                                                                    | 6.3514E-06                                                                                                    |
| 7.8604E-02     | 4.5595E-08                                                                                                    | 8.8959E-06                                                                                                    |
| $6.2294E-02$   | 3.6135E-08                                                                                                    | 1.1427E-05                                                                                                    |
| 4.9328E-02     | 2.8613E-08                                                                                                    | 1.3717E-05                                                                                                    |
| 3.9017E-02     | 2.2633E-08                                                                                                    | 1.5597E-05                                                                                                    |
| 3.0819E-02     |                                                                                                    | 1.6965E-05                                                                                                    |
|                |                                                                                                    | 1.7783E-05                                                                                                    |
|                |                                                                                                    | 0.0000E+00                                                                                                    |
|                |                                                                                                    | $0.0000E + 00$                                                                                                    |
| $0.0000E + 00$ | $0.0000E + 00$                                                                                                    | $0.0000E + 00$                                                                                                    |
|                |                                                                                                    | $0.0000E + 00$                                                                                                    |
| $0.0000E + 00$ | $0.0000E + 00$                                                                                                    | 0.0000E+00                                                                                                    |
|                |                                                                                                    | $0.0000E + 00$                                                                                                    |
|                |                                                                                                    | $0.0000E + 00$                                                                                                    |
|                |                                                                                                    | $0.0000E + 00$                                                                                                    |
|                |                                                                                                    | $0.0000E+00$                                                                                                    |
|                |                                                                                                    | $0.0000E + 00$                                                                                                    |
|                |                                                                                                    | 0.0000E+00                                                                                                    |
| 0.0000E+00     | $0.0000E + 00$                                                                                                    | $0.0000E + 00$                                                                                                    |
| $0.0000E + 00$ |                                                                                                    | $0.0000E + 00$                                                                                                    |
|                |                                                                                                    | $0.0000E + 00$                                                                                                    |
|                | 2.4303E-02<br>$0.0000E + 00$<br>$0.0000E + 00$<br>$0.0000E + 00$<br>$0.0000E + 00$<br>$0.0000E + 00$<br>0.0000E+00<br>$0.0000E + 00$<br>$0.0000E + 00$<br>$0.0000E + 00$<br>0.0000E+00 | Inventory remaining (g)<br>1.7878E-08<br>1.4098E-08<br>$0.0000E + 00$<br>$0.0000E + 00$<br>$0.0000E + 00$<br>$0.0000E + 00$<br>$0.0000E + 00$<br>$0.0000E + 00$<br>$0.0000E + 00$<br>$0.0000E + 00$<br>$0.0000E + 00$<br>$0.0000E + 00$<br>$0.0000E + 00$ |

**150** 

**Exhibit C.10. Sample SOURCE1 output summary for cracked vaults** *yilename.vt2)* 

,

\_\_\_\_\_\_\_\_\_\_\_\_\_\_\_\_\_\_ Sample run of Cs-137 in a tumulus-type disposal facility (with concrete pad) ---------. . . . . . . --------

**Nuclide-specific parameters:** 

 $\mathbf{r}$ 

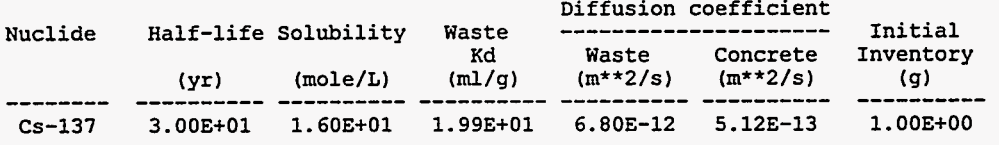

**Output summary per number of cracked vaults:** 

**CS-137** ....................

| Year<br>10<br>20<br>30<br>40<br>50<br>60<br>70<br>80 | Inventory remaining (g)<br>$0.0000E + 00$<br>$0.0000E + 00$<br>$0.0000E + 00$<br>$0.0000E + 00$<br>2.9106E-01<br>2.0761E-01<br>1.4681E-01<br>1.0381E-01 | $CS - L3I$<br>Adv leach rate (g/yr)<br>$0.0000E + 00$<br>$0.0000E + 00$<br>$0.0000E + 00$<br>$0.0000E + 00$<br>2.8137E-03<br>2.4111E-03<br>1.7050E-03<br>1.2055E-03 | Dif leach rate (q/yr)<br>$0.0000E + 00$<br>$0.0000E + 00$<br>0.0000E+00<br>$0.0000E + 00$<br>4.6218E-08<br>2.6011E-07<br>7.2695E-07<br>1.4733E-06 |
|------------------------------------------------------|----------------------------------------------------------------------------------------------------|----------------------------------------------------------------------------------------------------|----------------------------------------------------------------------------------------------------|
|                                                      |                                                                                                    |                                                                                                    |                                                                                                    |
| 90                                                   | 7.3389E-02                                                                                                    | 8.5231E-04                                                                                                    | 2.4031E-06                                                                                                    |
| 100                                                  | 7.1650E-02                                                                                                    | 8.3212E-04                                                                                                    | 4.6421E-06                                                                                                    |
| 110                                                  | 5.0622E-02                                                                                                    | 5.8791E-04                                                                                                    | 5.7933E-06                                                                                                    |
| 120                                                  | 3.5743E-02                                                                                                    | 4.1512E-04                                                                                                    | 6.6305E-06                                                                                                    |
| 130                                                  | 2.5217E-02                                                                                                    | 2.9287E-04                                                                                                    | 7.0917E-06                                                                                                    |
| 140                                                  | 1.7771E-02                                                                                                    | 2.0640E-04                                                                                                    | 7.1846E-06                                                                                                    |
| 150                                                  | 1.2506E-02                                                                                                    | 1.4526E-04                                                                                                    | 6.9627E-06                                                                                                    |
| 160                                                  | 8.7867E-03                                                                                                    | 1.0206E-04                                                                                                    | 6.5026E-06                                                                                                    |
| 170                                                  | 9.7878E-03                                                                                                    | 1.1369E-04                                                                                                    | 9.3508E-06                                                                                                    |
| 180                                                  | 6.8472E-03                                                                                                    | 7.9536E-05                                                                                                    | 8.2371E-06                                                                                                    |
| 190                                                  | 4.7775E-03                                                                                                    | 5.5497E-05                                                                                                    | 7.0863E-06                                                                                                    |
| 200                                                  | 3.3236E-03                                                                                                    | 3.8610E-05                                                                                                    | 5.9694E-06                                                                                                    |
| 210                                                  | 2.3046E-03                                                                                                    | 2.6774E-05                                                                                                    | 4.9343E-06                                                                                                    |
| 220                                                  | 1.5923E-03                                                                                                    | 1.8500E-05                                                                                                    | 4.0091E-06                                                                                                    |
| 230                                                  | 1.0959E-03                                                                                                    | 1.2733E-05                                                                                                    | 3.2061E-06                                                                                                    |
| 240                                                  | 7.5110E-04                                                                                                    | 8.7277E-06                                                                                                    | 2.5263E-06                                                                                                    |
| 250                                                  | 5.1247E-04                                                                                                    | 5.9553E-06                                                                                                    | 1.9632E-06                                                                                                    |
| 260                                                  | 3.4800E-04                                                                                                    | 4.0443E-06                                                                                                    | 1.5057E-06                                                                                                    |
| 270                                                  | 2.3512E-04                                                                                                    | 2.7327E-06                                                                                                    | 1.1404E-06                                                                                                    |
| 280                                                  | 1.5802E-04                                                                                                    | 1.8367E-06                                                                                                    | 8.5338E-07                                                                                                    |
| 290                                                  | 1.0561E-04                                                                                                    | 1.2277E-06                                                                                                    | 6.3117E-07                                                                                                    |
| 300                                                  | 7.0175E-05                                                                                                    | 8.1584E-07                                                                                                    | 4.6155E-07                                                                                                    |

 $\ddot{\phantom{a}}$ 

 $\overline{1}$ 

 $\overline{a}$ 

 $\overline{a}$ 

### **Exhibit C.ll. Sample SOURCE1 input file for 13'Cs in a tumulus-type facility without a concrete pad (filename.inp)**

```
Sample run of Cs-137 in a turculus-type disposal facility 
300 10000 50 50 1500 50 50 50 5 
    3 10 11 3 
 6.000E+01 8.700E+01 6.500E+01 
 7.000E+00 7.000E+00 7.000E+00 
 3.060E+00 3.690E+00 3.2503+00 3.7503+00 2.0OOE+OO 2.500E+00 
 3.1253-01 1.000E+01 2.500E-01 1.200E+01 2.500E-01 1.200E+01 
 2.000E+03 4.000E+01 1.760E+00 3.000E+01 
 7.200E+01 1.760E+00 1.760E+00 3.500E-01 
 2.400E+00 1.500E-01 1.500E-01 5.000E+03 4.000E-01 1.250E+01 4.0303+02 
 1.000E-02 2.110E+00 8.000E+00 6.700E-01 
 2.9003+07 6.000E+04 2.000E+10 
 1.750E+00 2.000E-02 7.100E-01 
 2.100E-03 2.0403-04 8.810E-06 1.000E-03 5.2103-04 3.44OE-04 2.6203-04 2.620E-04 
 2.120E-11 1.820E-11 5.080E-11 1.920E-10 2.100E-10 1.060E-11 
 6.7503+00 3.4903+02 1.500E+01 
2.000E-02 1.200E-03 1.200E-03 
 0.000E+00 6.000E+Ol O.OOOE+OO 2.000E+01 
 4.9903+02 5.800E-07 3.500E-03 1.000E-10 
water.dat 
Cs-137
       CS-137 1.370Ei02 3.000E+01 1.600E+01 1.99OE+O1 1.000E+00 6.80OE-12 5.120E-13
```
 $\tau$ 

 $\ddot{\phantom{0}}$ 

 $\overline{\phantom{a}}$  .

<span id="page-177-0"></span>**Exhibit C.12. Sample SOURCE2 input file for <sup>238</sup>U in a silo-type facility (filename.inp)** 

```
Sample run of U-238 in a silo 
 1000 1 0 0 25 0 25 0 200 0 25 0 25 
 2.400E+02 5.100E+01 
 1.200E+01 6.000E+00 1.200E+01 
 5.810E+00 5.810E+00 0.000E+00 0.000E+00 5.810E+00 5.810E+00 
 5.980E-02 5.980E-02<br>1.875E-01 6.000E+00 0.000E+00 0.000E+00 1.875E-01 6.000E+00
 1.8753-01 6.000E+00 0.000E+00 O.OOOE+OO 1.8753-01 6.000E+00 
 3.000E+02 4.000E+01 1.760E+00 3.000E+01 
 7.200E+01 1.760E+00 1.760E+00 3.500E-01 
 2.400E+00 1.500E-01 1.500E-01 5.000E+03 4.000E-01 1.260E+01 3.8503+02 
 1.000E-02 ,2.110E+00 8.000E+00 6.700E-01 
 2.9003+07 6.000E+04 2.000E+10 
 1.750E+00 2.000E-02 7.100E-01 
 2.100E-03 2.0403-04 8.8103-06 1.000E-03 5.2103-04 1.6303-04 2.620E-04 2.6203-04 
 2.120E-11 1.820E-11 5.080E-11 1.920E-10 2.100E-10 1.060E-11 
 6.7503+00 3.4903+02 1.500E+01 
 2.000E-02 1.200E-03 1.200E-03 
 0.000E+00 2.000E+01 0.000E+00 5.000E+01 
1.000E+01 5.8003-07 3.5003-03 1.000E-10 
water-dat 
U - 238U-238 2.3803+02 4.4703+09 1.4603-06 5.5603+01 O.OOOE+OO 3.110E-14 3.500E-15 
      1975 
      1975 1975 1.000E+02 
      1976 1980 2.000E+01 
      1981 1981 2.5003+02 
      1982 9999999 0.000E+00
```
和 医脑下

 $\mathcal{L}_{\mathbf{z}}$ 

### **Exhibit C.13. Sample SOURCE2 output file for input data summary**  and concrete analyses (*filename.*con)

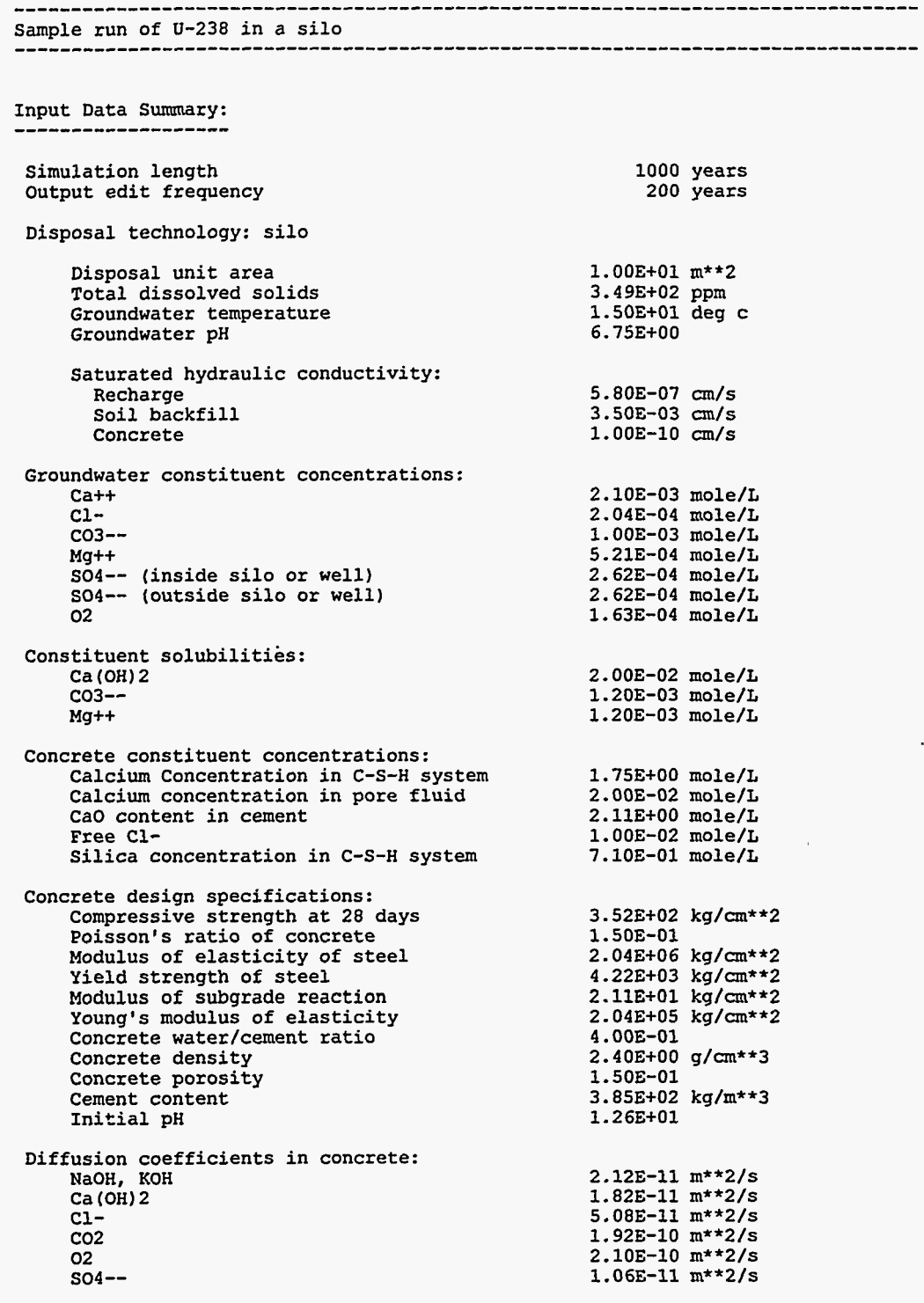

the contract of the contract of the contract of the contract of the contract of the contract of the contract of

 $\mathcal{L}$ 

**154** 

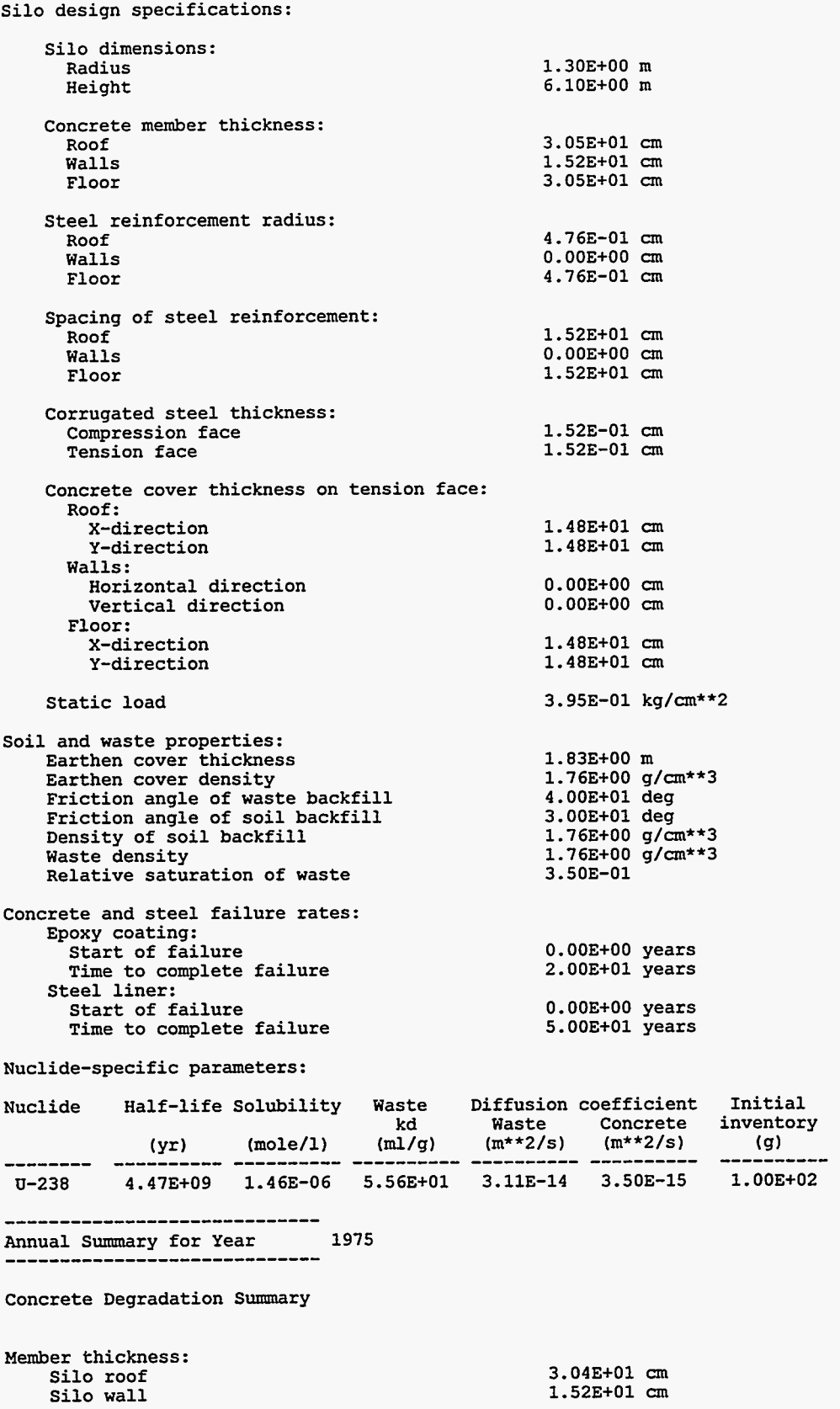

 $\sim$   $\sim$ 

 $\frac{1}{12}$  and  $\frac{1}{12}$  and  $\frac{1}{12}$  and  $\frac{1}{12}$
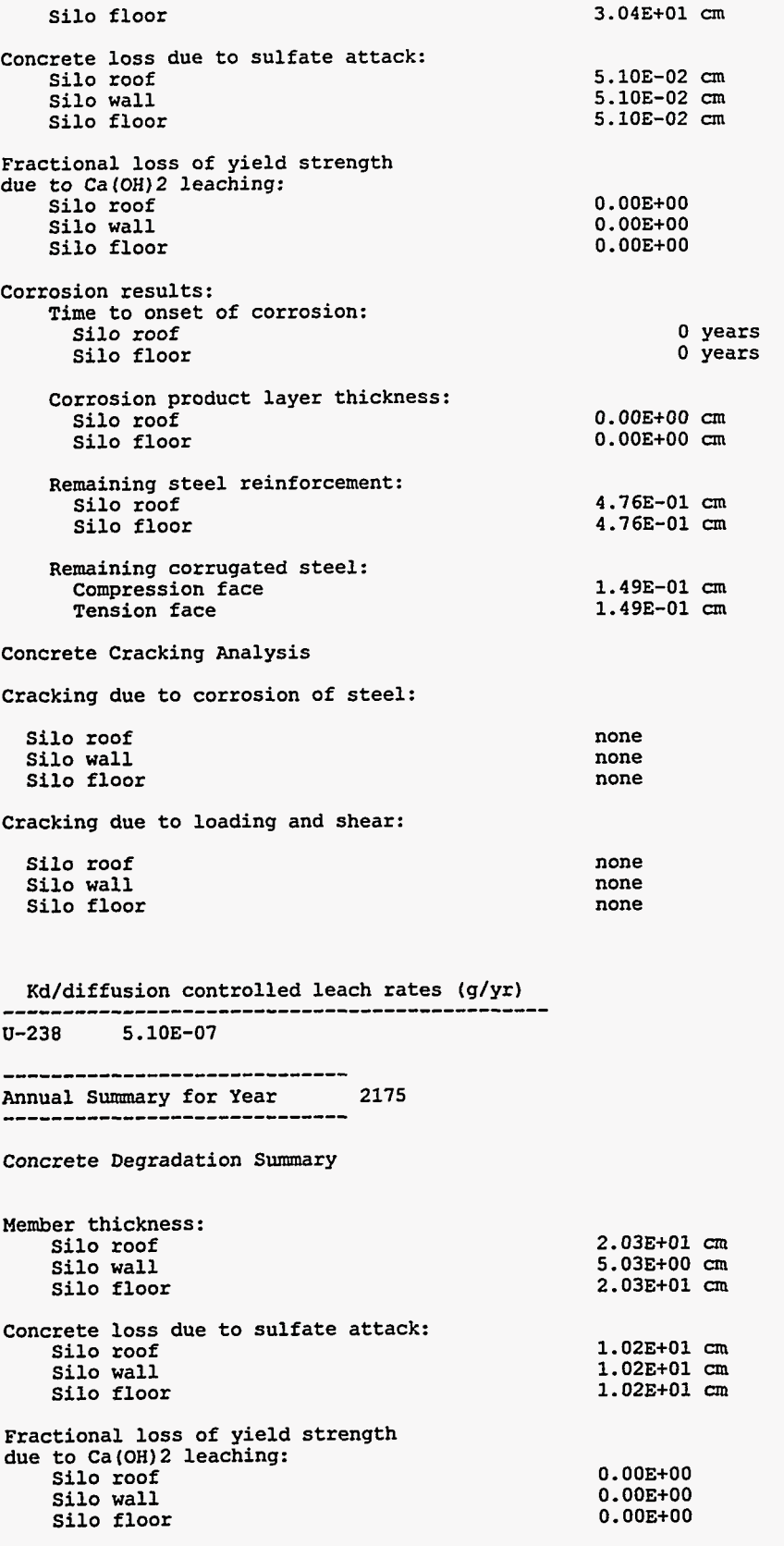

 $\mathcal{F}$ 

 $\cdot$ 

 $\sim$ 

.-

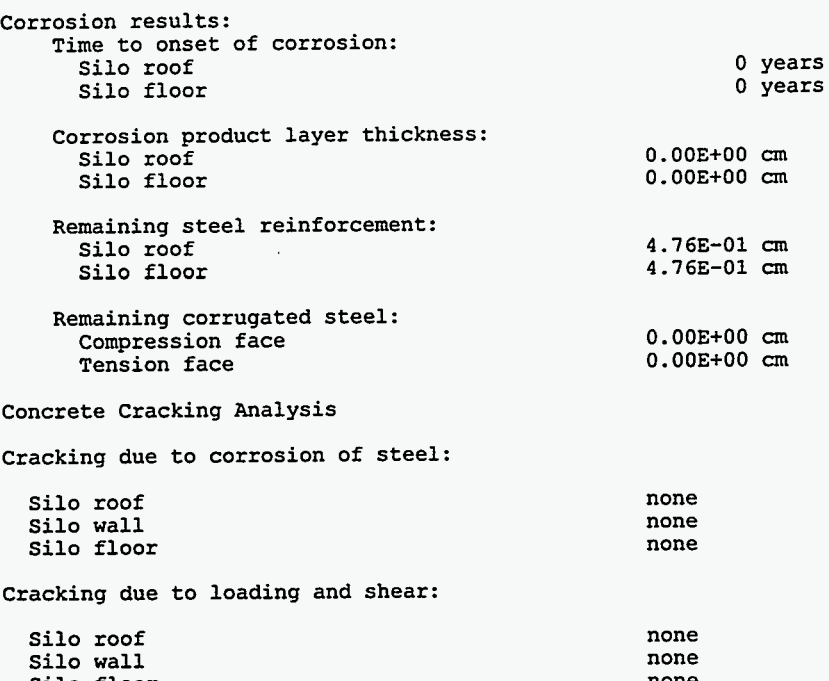

Kd/diffusion controlled leach rates (g/yr)

 $U - 238$ 1.10E-04

 $\sim$   $\sim$ 

للمستداد الداري

. . . . .

Silo floor

 $\mathcal{A}$ 

--------------------------Annual Summary for Year 2375

 $\langle \cdot \rangle$ 

Concrete Degradation Summary

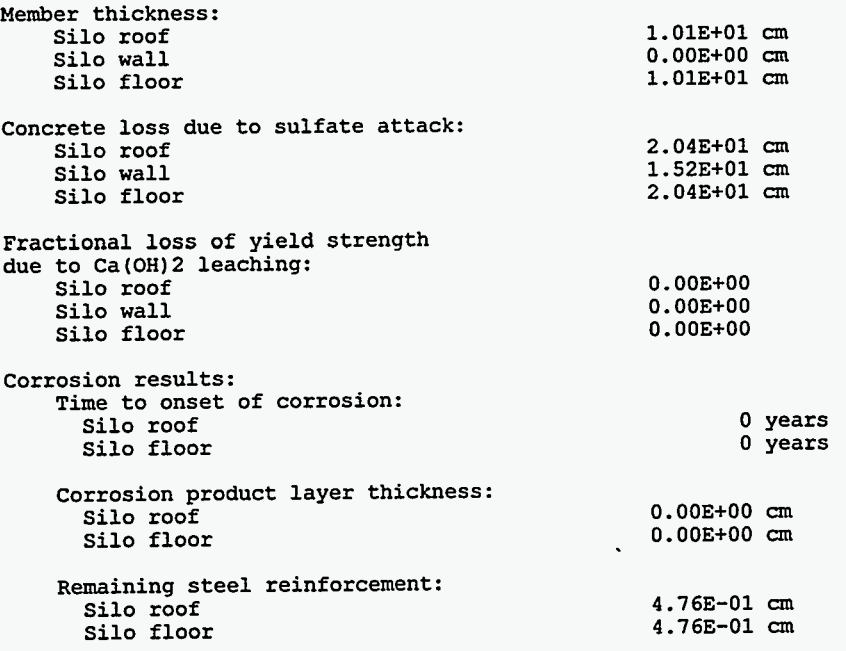

 $\sim$  -seconds

none

 $\sim$ 

 $\mathcal{L}_{\mathcal{L}}$ 

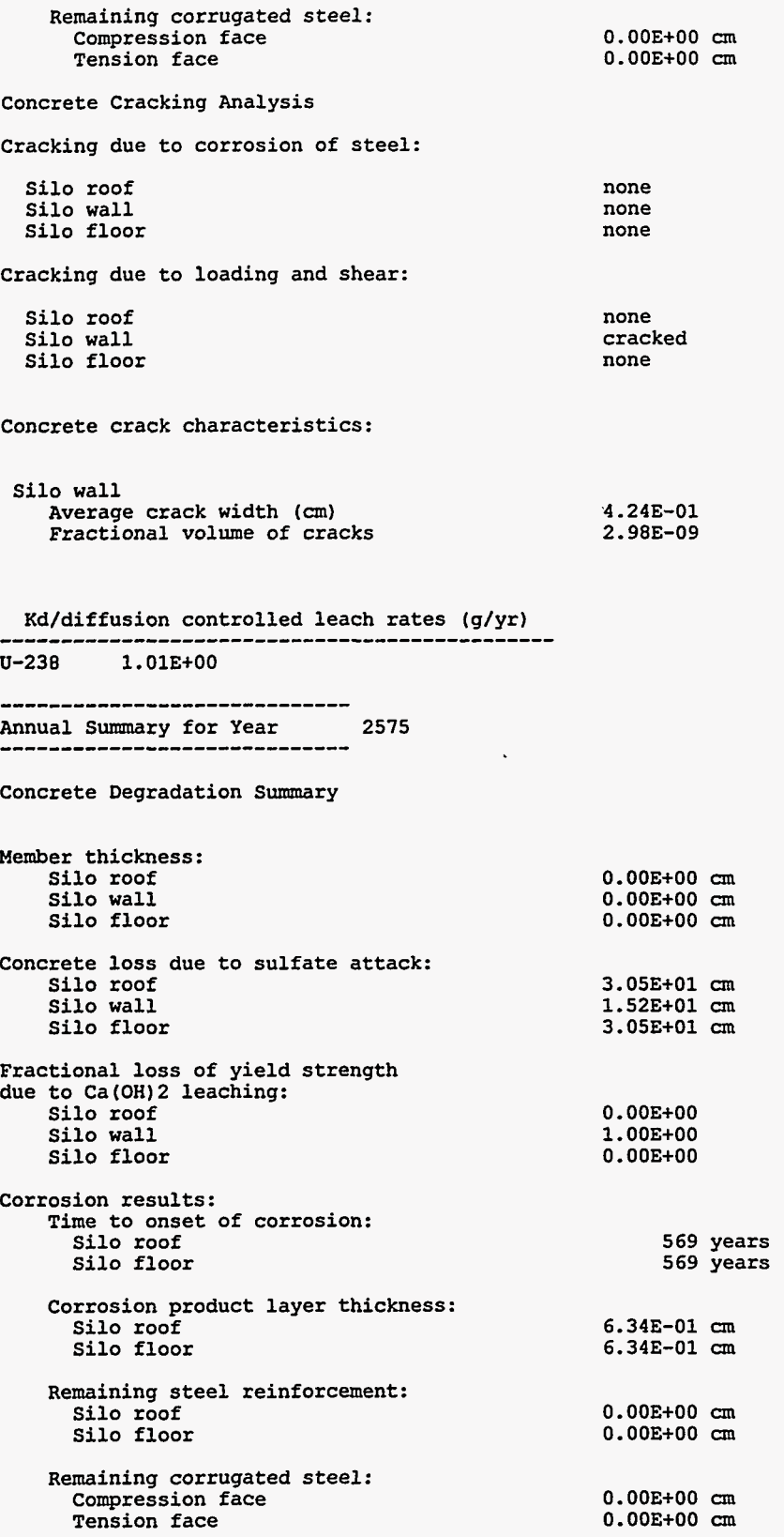

Î,

Concrete Cracking Analysis Cracking due to corrosion of steel: Silo roof none Silo wall none Silo floor none Cracking due to loading and shear: Silo roof none cracked Silo wall Silo floor none Concrete crack characteristics: Silo wall **4.24E-01**  Average crack width (cm) Fractional volume of cracks **2.983-09**  Kd/diffusion controlled leach rates (g/yr)  $U - 238$  $3.66E - 01$ -----------------------------Annual Summary for Year 2775 ------------------------Concrete Degradation Summary Member thickness: Silo roof **O.OOE+OO Qn O.OOE+OO** *cm*  Silo wall Silo floor **O.OOE+OO** *cm*  Concrete loss due to sulfate attack: **3.05E+01** *cm* Silo roof Silo wall **1.52E+01** *cm*  Silo floor **3.OSE+01** *cm*  Fractional loss of yield strength due to Ca(OH)2 leaching: Silo roof  $0.00E + 00$  $1.00E+00$ Silo wall  $0.00E + 00$ Silo floor Corrosion results: Time to onset of corrosion: **569** years Silo roof Silo floor **569** years Corrosion product layer thickness: **6.34E-01** *cm* Silo roof **6.34E-01** *cm*  Silo floor Remaining steel reinforcement: **O.OOE+OO** *cm*  Silo roof Silo floor **O.OOE+OO** *cm*  Remaining corrugated steel: Compression face **O.OOE+OO** *cm* **O.OOE+OO Cm**  Tension face Concrete Cracking Analysis Cracking due to corrosion of steel: Silo roof none

ليستدعني

 $\omega \rightarrow -$ 

. . . . . .

 $\sim$ 

a semana dia masa

**158** 

 $\ddot{\phantom{0}}$ 

**Silo wall none Silo floor none Cracking due to loading and shear: Silo roof none Silo wall cracked none Silo floor Concrete crack characteristics: Silo wall 4.24E-01**  Average crack width (cm) **Fractional volume of cracks 2.983-09**  Kd/diffusion controlled leach rates (g/yr) --------------- $U-238$  1.33E-01 ------------------------------Annual Summary for Year 2975 -----------------------------**Concrete Degradation Summary Member thickness: 0.00E+00** *cm*  **Silo roof Silo wall O.OOE+OO cm O.OOE+OO cm Silo floor Concrete loss due to sulfate attack: Silo roof 3.05E+01 cm 1.52E+01 cm 3.05E+01** *cm*  **Silo wall Silo floor Fractional loss of yield strength due to Ca(OH)2 leaching:**   $0.00E + 00$ **Silo roof**  1.00E+00 **Silo wall Silo floor**   $0.00E + 00$ **Corrosion results: Time to onset of corrosion: Silo roof 569 years 569 years Silo floor Corrosion product Jayer thickness: 6.34E-01** ~n **Silo roof 6.343-01 Silo floor Remaining steel reinforcement: O.OOE+OO** *cm* **Silo roof O.OOE+OO** *cm*  **Silo floor Remaining corrugated steel:**   $0.00E + 00$  cm **Compression face**   $0.00E + 00$  cm **Tension face Concrete Cracking Analysis Cracking due to corrosion of steel: none Silo roof none Silo wall none Silo floor** 

**159** 

 $\begin{array}{cccccccccc} \text{non-odd} & \text{non-odd} & \text{$ 

 $\mathbb{A}$ 

 $\sim$  Conservation . The maximum<br>employment is not server . In

 $\cdot$ 

**Cracking due** *to* **loading and shear:** 

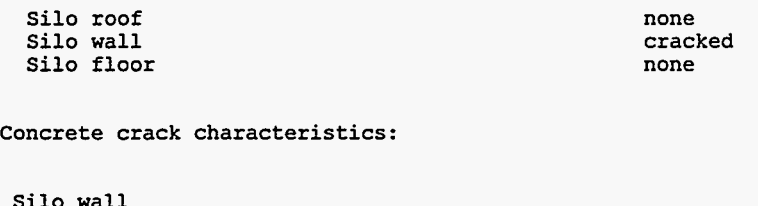

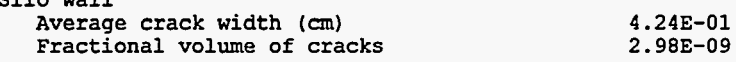

Kd/diffusion controlled leach rates (g/yr) ---------------------------

 $U - 238$  $4.83E-02$ 

 $\omega_{\rm c}$ 

-- --

 $\sim$ 

 $\sim$  .

k,

 $\ddot{\phantom{0}}$ 

 $\bar{\mathbf{z}}$  :

 $\sim$   $\sim$   $\sim$ 

 $\mathcal{L}$ 

# Exhibit C.14. Sample SOURCE2 output of water infiltration input data (filename.h2o)

**Summary of Infiltration Data** 

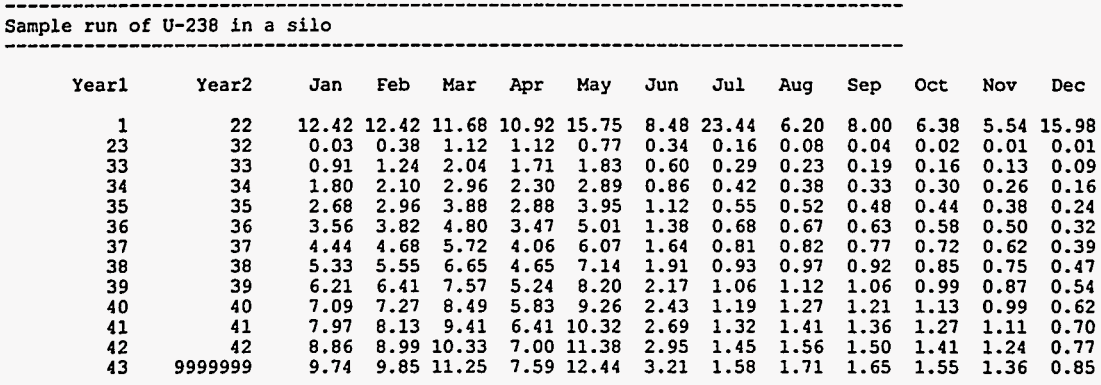

 $\ddot{\bullet}$ 

**162** 

 $\ddot{\phantom{a}}$ 

**Exhibit C.15. Sample SOURCE2 output of recharge release component (filename.rch)** 

and a state of the state of the Sample run of U-238 in a silo

**Water and total grams in recharge component** 

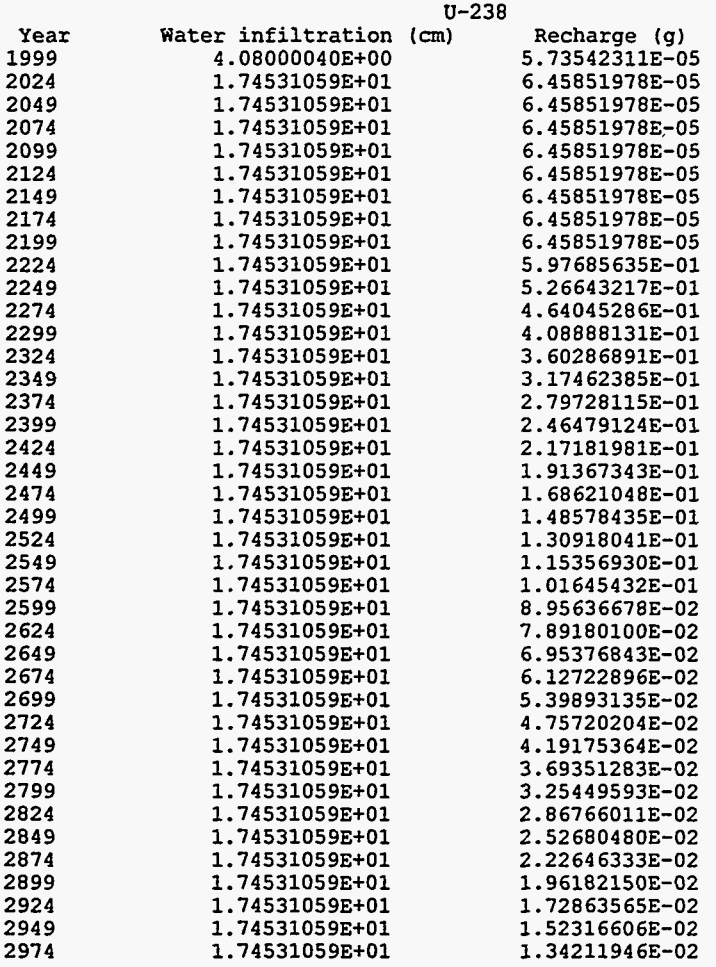

 $\overline{\mathcal{L}}$ ٠. **Exhibit C.16. Sample SOURCE2 output of lateral release component (filename.lat)** 

 $\sim$ 

 $\frac{1}{2}$ 

 $\tau_{\infty}$ 

 $\sim$ . . .

-----Sample run of U-238 in a silo 

### Water and total **grams** in lateral component

---------------------

 $- -$ ------

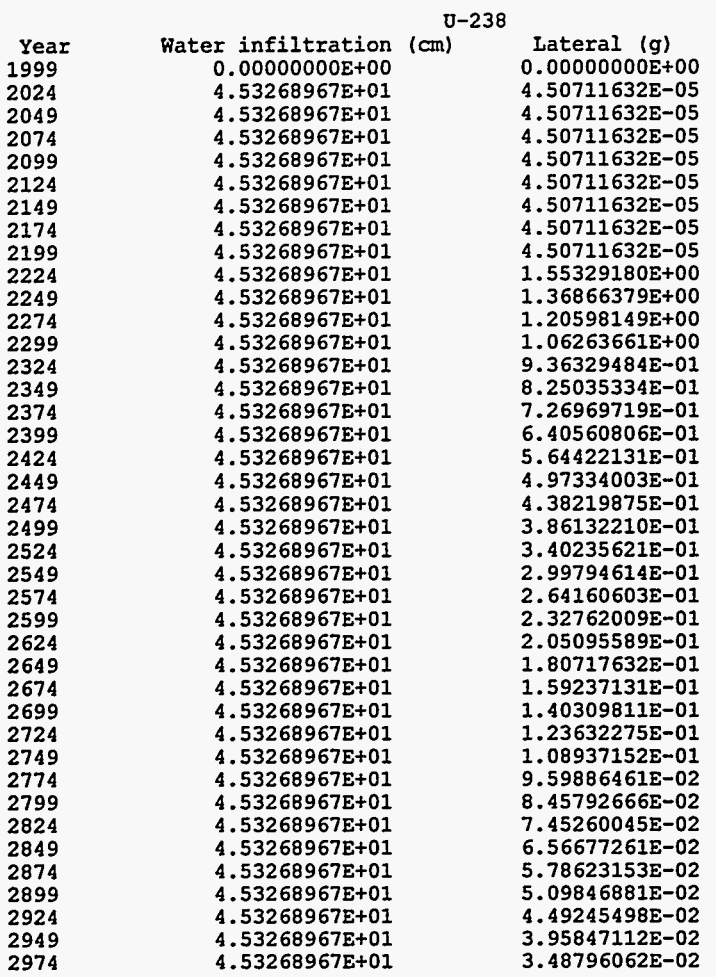

**164** 

k,

**Exhibit C.17. Sample SOURCE2 output of leaching summary (filename.sum)** 

-----Sample run of U-238 in a silo ---------------------------------

**Nuclide-specific parameters:** 

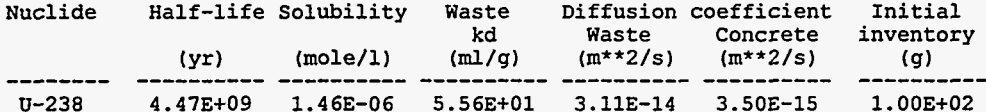

**Output summary:**  ---------------

**U-238** 

| u-238 |            |                                                  |                           |  |
|-------|------------|--------------------------------------------------|---------------------------|--|
| Year  |            | Inventory remaining (g) Annual leach rate (g/yr) | Cumulative leached (g/yr) |  |
| 1999  | 4.5000E+02 | 5.7354E-05                                       | 7.1527E-04                |  |
| 2024  | 4.5000E+02 | 1.0966E-04                                       | 2.8865E-03                |  |
| 2049  | 4.5000E+02 | 1.0966E-04                                       | 5.6279E-03                |  |
| 2074  | 4.5000E+02 | 1.0966E-04                                       | 8.3693E-03                |  |
| 2099  | 4.5000E+02 | 1.0966E-04                                       | 1.1111E-02                |  |
| 2124  | 4.5000E+02 | 1.0966E-04                                       | 1.3852E-02                |  |
| 2149  | 4.5000E+02 | 1.0966E-04                                       | 1.6594E-02                |  |
| 2174  | 4.5000E+02 | 1.0966E-04                                       | 1.9335E-02                |  |
| 2199  | 4.5000E+02 | 1.0966E-04                                       | 2.2076E-02                |  |
| 2224  | 4.2388E+02 | 2.1510E+00                                       | 2.6142E+01                |  |
| 2249  | 3.7350E+02 | 1.8953E+00                                       | 7.6525E+01                |  |
| 2274  | 3.2910E+02 | 1.6700E+00                                       | 1.2092E+02                |  |
| 2299  | 2.8999E+02 | 1.4715E+00                                       | 1.6004E+02                |  |
| 2324  | 2.5552E+02 | 1.2966E+00                                       | 1.9451E+02                |  |
| 2349  | 2.2515E+02 | 1.1425E+00                                       | 2.2488E+02                |  |
| 2374  | 1.9838E+02 | 1.0067E+00                                       | 2.5164E+02                |  |
| 2399  | 1.7480E+02 | 8.8704E-01                                       | 2.7522E+02                |  |
| 2424  | 1.5403E+02 | 7.8160E-01                                       | 2.9600E+02                |  |
| 2449  | 1.3572E+02 | 6.8870E-01                                       | 3.1430E+02                |  |
| 2474  | 1.1959E+02 | 6.0684E-01                                       | 3.3044E+02                |  |
| 2499  | 1.0537E+02 | 5.3471E-01                                       | 3.4465E+02                |  |
| 2524  | 9.2848E+01 | 4.7115E-01                                       | 3.5718E+02                |  |
| 2549  | 8.1812E+01 | 4.1515E-01                                       | 3.6821E+02                |  |
| 2574  | 7.2088E+01 | 3.6581E-01                                       | 3.7794E+02                |  |
| 2599  | 6.3519E+01 | 3.2233E-01                                       | 3.8650E+02                |  |
| 2624  | 5.5969E+01 | 2.8401E-01                                       | 3.9405E+02                |  |
| 2649  | 4.9317E+01 | 2.5026E-01                                       | 4.0071E+02                |  |
| 2674  | 4.3455E+01 | 2.2051E-01                                       | 4.0657E+02                |  |
| 2699  | 3.8290E+01 | 1.9430E-01                                       | 4.1173E+02                |  |
| 2724  | 3.3738E+01 | 1.7120E-01                                       | 4.1628E+02                |  |
| 2749  | 2.9728E+01 | 1.5085E-01                                       | 4.2030E+02                |  |
| 2774  | 2.6195E+01 | 1.3292E-01                                       | 4.2383E+02                |  |
| 2799  | 2.3081E+01 | 1.1712E-01                                       | 4.2694E+02                |  |
| 2824  | 2.0338E+01 | 1.0320E-01                                       | 4.2969E+02                |  |
| 2849  | 1.7920E+01 | 9.0936E-02                                       | 4.3210E+02                |  |
| 2874  | 1.5790E+01 | 8.0127E-02                                       | 4.3423E+02                |  |
| 2899  | 1.3913E+01 | 7.0603E-02                                       | 4.3611E+02                |  |
| 2924  | 1.2260E+01 | 6.2211E-02                                       | 4.3776E+02                |  |
| 2949  | 1.0802E+01 | 5.4816E-02                                       | 4.3922E+02                |  |
| 2974  | 9.5184E+00 | 4.8301E-02                                       | 4.4050E+02                |  |

**The solubility constraints were exceeded for U-238** 

**Exhibit C.18. Sample SOURCE2 output of advective and diffusive release rates (filename.lch)** 

Sample run of U-238 in a silo 

**Nuclide-specific parameters:** 

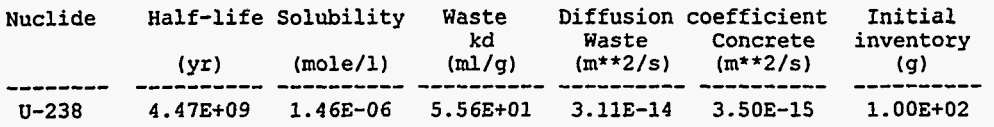

**Output summary:** ---------------

|      |                       | u-238          |                                                |
|------|-----------------------|----------------|------------------------------------------------|
| Year | Adv leach rate (g/yr) |                | Dif leach rate (g/yr) Annual leach rate (g/yr) |
| 1999 | 5.7354E-05            | 0.0000E+00     | 5.7354E-05                                     |
| 2024 | 1.0966E-04            | $0.0000E + 00$ | 1.0966E-04                                     |
| 2049 | 1.0966E-04            | $0.0000E + 00$ | 1.0966E-04                                     |
| 2074 | 1.0966E-04            | $0.0000E + 00$ | 1.0966E-04                                     |
| 2099 | 1.0966E-04            | 0.0000E+00     | 1.0966E-04                                     |
| 2124 | 1.0966E-04            | $0.0000E + 00$ | 1.0966E-04                                     |
| 2149 | 1.0966E-04            | $0.0000E + 00$ | 1.0966E-04                                     |
| 2174 | 1.0966E-04            | $0.0000E + 00$ | 1.0966E-04                                     |
| 2199 | 1.0966E-04            | $0.0000E + 00$ | 1.0966E-04                                     |
| 2224 | 2.1510E+00            | $0.0000E + 00$ | 2.1510E+00                                     |
| 2249 | 1.8953E+00            | $0.0000E + 00$ | 1.8953E+00                                     |
| 2274 | 1.6700E+00            | $0.0000E + 00$ | 1.6700E+00                                     |
| 2299 | 1.4715E+00            | $0.0000E + 00$ | 1.4715E+00                                     |
| 2324 | 1.2966E+00            | $0.0000E+00$   | 1.2966E+00                                     |
| 2349 | 1.1425E+00            | $0.0000E + 00$ | 1.1425E+00                                     |
| 2374 | 1.0067E+00            | $0.0000E + 00$ | 1.0067E+00                                     |
| 2399 | 8.8704E-01            | $0.0000E + 00$ | 8.8704E-01                                     |
| 2424 | 7.8160E-01            | $0.0000E + 00$ | 7.8160E-01                                     |
| 2449 | 6.8870E-01            | $0.0000E + 00$ | 6.8870E-01                                     |
| 2474 | 6.0684E-01            | 0.0000E+00     | 6.0684E-01                                     |
| 2499 | 5.3471E-01            | $0.0000E + 00$ | 5.3471E-01                                     |
| 2524 | 4.7115E-01            | $0.0000E + 00$ | 4.7115E-01                                     |
| 2549 | 4.1515E-01            | 0.0000E+00     | 4.1515E-01                                     |
| 2574 | 3.6581E-01            | $0.0000E+00$   | 3.6581E-01                                     |
| 2599 | 3.2233E-01            | $0.0000E+00$   | 3.2233E-01                                     |
| 2624 | 2.8401E-01            | $0.0000E + 00$ | 2.8401E-01                                     |
| 2649 | 2.5026E-01            | $0.0000E + 00$ | 2.5026E-01                                     |
| 2674 | 2.2051E-01            | 8.7380E-37     | 2.2051E-01                                     |
| 2699 | 1.9430E-01            | 1.0117E-35     | 1.9430E-01                                     |
| 2724 | 1.7120E-01            | 9.8592E-35     | 1.7120E-01                                     |
| 2749 | 1.5085E-01            | 8.2226E-34     | 1.5085E-01                                     |
| 2774 | 1.3292E-01            | 5.9554E-33     | 1.3292E-01                                     |
| 2799 | 1.1712E-01            | 3.7943E-32     | 1.1712E-01                                     |
| 2824 | 1.0320E-01            | 2.1507E-31     | 1.0320E-01                                     |
| 2849 | 9.0936E-02            | 1.0956E-30     | 9.0936E-02                                     |
| 2874 | 8.0127E-02            | 5.0601E-30     | 8.0127E-02                                     |
| 2899 | 7.0603E-02            | 2.1361E-29     | 7.0603E-02                                     |
| 2924 | 6.2211E-02            | 8.3000E-29     | 6.2211E-02                                     |
| 2949 | 5.4816E-02            | 2.9877E-28     | 5.4816E-02                                     |
| 2974 | 4.8301E-02            | 1.0020E-27     | 4.8301E-02                                     |

 $\overline{\phantom{a}}$ 

 $\mathcal{A}^{\mathcal{A}}$ 

\_\_\_\_\_\_\_\_\_\_\_

**The solubility constraints were exceeded for U-238** 

 $\sim$ 

**Exhibit C.19.** Sample SOURCE2 input file for <sup>137</sup>Cs in a well-type facility (*filename.*inp)

```
Sample run of Cs-137 in a well 
  1.920E+02 1.538E+01 
  1.200E+01 7.500E-01 1.200E+01 
  5.810E+00 5.810E+00 0.000E+00 0.000E+00 0.000E+00 
0.000E+00 
 3.6003+04 3.000E-01 7.800E+00 
  3.000E+02 4.000E+01 1.760E+00 3.000E+01 
  0.000E+00 1.760E+00 1.760Et00 3.500E-01 
  2.400E+00 1.500E-01 1.500E-01 5.000E+03 4.000E-01 
1.260E+01 3.850E+02 
 1.000E-02 2.110E+00 8.000E+00 6.700E-01 
2.9003+07 6.000E+04 2.000E+10 
. 1.750E+00 2.000E-02 7.100E-01 
       1000 200 10 10 500 10 1 
 2.100E-03 2.0403-04 8.8103-06 1.000E-03 5.2103-04 1.6303-04 2.6203-04 2.6203-04 
 2.120E-11 1.820E-11 5.080E-11 1.920E-10 2.100E-10 1.060E-11 
  6.7503+00 3.4903+02 1.500E+01 
  2.000E-02 1.200E-03 1.200E-03 
  0.000E+00 7.500E+01 
  1.000E+00 5.800E-07 3.5003-03 1.000E-10 
water. dat 
     1 
 CS-137 1.3703+02 3.000E+01 1.600E+01 1.990E+01 1.000E+00 6.8003-12 5.1203-13
```
**Exhibit C.20. Sample SOURCE2 input file for <sup>137</sup>Cs in a well-in-silo-type facility (filename.inp)** 

 $\mathcal{L}$ 

- -

*Charles Commercial Co.* 

```
Sample run of Cs-137 in wells within a silo 
                      1000 3 0 0 50 0 50 0 200 0 50 0 50 
 1.920E+02 5.400E+01 
 0.000E+00 1.088E+01 1.200E+01 
 0.000E+00 0.000E+00 O.OOOE+OO 0.000E+00 5.810E+00 5.810E+00 
 0.000E+00 6.2503-02 
 0.000E+00 0.000E+00 O.OOOE+OO O.OOOE+OO 1.875E-01 6.000E+00 
 1.9203+02 1.038E+Ol 
 1.200E+01 7.500E-01 1.200E+01 
 5.810E+00 5.810E+00 O.OOOE+OO 0.000E+00 0.000E+00 0.000E+00 
 3.6003+04 3.000E-01 7.800E+00 
 3.000E+02 4.000E+01 1.760E+00 3.000E+01 
 0.000E+00 1.760E+00 1.760E+00 3.500E-01 
 2.400E+00 1.500E-01 1.500E-01 5.000E+03 4.000E-01 1.260E+01 3.8503+02 
 1.000E-02 2.110E+00 8.000E+00 6.700E-01 
 2.9003+07 6.000E+04 2.000E+10 
 1.750E+00 2.000E-02 7.100E-01 
2.100E-03 2.0403-04 8-8103-06 1.000E-03 5.2103-04 1.6303-04 2.6203-04 2.6203-04 
2.120E-11 1.820E-11 5.080E-11 1.920E-10 2.100E-10 1.060E-11 
 6.7503+00 3.4903+02 1.500E+01 
2.000E-02 1.200E-03 1.200E-03 
 0.000E+00 2.000E+01 0.000E+00 5.000E+01 
 0.000E+00 7.500E+01 
1.000E+01 5.800E-07 3.5003-03 1.000E-10 
water.dat 
Cs-137
        CS-137 1.370E+02 3.000E+01 1.600E+01 1.990E+01 1.000E+00 6.800E-12 5.1203-13
```
73

 $\frac{1}{\epsilon}$ 

**Exhibit C.21. Sample SOURCE2 input file for <sup>137</sup>Cs in a trench-type facility (filename.inp)** 

```
Sample run of Cs-137 in a trench 
 2.049E+02 1.9593+02 
      1000 100 10 10 500 
1.200E+01 6.000E+00 1.200E+01 
5.810E+00 5.810E+00 0.000E+00 0.000E+00 
 O.OOOE+OO 0.000E+00 
 O.OOOE+OO O.OOOE+OO 0.000E+00 O.OOOE+OO 
 3.000E+02 4.000E+01 1.760E+00 3.000E+01 
 7.200E+01 1.760E+00 1.760E+00 3.500E-01 
 2.400E+00 1.500E-01 1.500E-01 5.000E+03 
 1.000E-02 2.110E+00 8.000E+00 6.700E-01 
0.000E+00 0.000E+00 0.000E+00<br>1.750E+00 2.000E-02 7.100E-01
 1.750E+00 2.000E-02 7.100E-01 
 2.100E-03 2.040E-04 8.8103-06 1.000E-03 
 2.120E-11 1.820E-11 5.080E-11 1.920E-10 
 6.75OE+OO 3.4903+02 1.500E+01 
 2.000E-02 1.200E-03 1.200E-03 
 0.000E+00 2.000E+01 0.000E+00 O.OOOE+OO 
4.500E+01 5.800E-07 3.5003-03 3.5003-03 
water. dat 
Cs-137
                                             10 1 
                                          4.000E-01 1.260E+01 3.8503+02 
                                          5.210E-04 1.6303-04 2.6203-04 2.620E-04 
                                          2.100E-10 1.060E-11 
        CS-137 1.370E+02 3.000E+01 1.600E+01 1.990E+01 1.000E+00 6.8003-12 5.1203-13
```
 $\overline{a}$ 

متصحب والمنا

 $\frac{1}{\sqrt{2}}\left( \frac{1}{\sqrt{2}}\right) =\frac{1}{\sqrt{2}}\left( \frac{1}{\sqrt{2}}\right) =\frac{1}{2}\left( \frac{1}{\sqrt{2}}\right)$ 

**APPENDIXD** 

## **COMPUTER CODE LISTINGS FOR SOURCE1** *AND* **SOURCE2**

 $\ddotsc$ 

 $\cdot$ 

 $\begin{array}{cccccccccccccc} \text{if} & \text{if} &$ 

 $\frac{1}{2}$ 

 $\sim$ 

 $\epsilon$  .

 $\hat{\cdot}$ 

 $\hat{\mathcal{E}}$ 

 $\hat{\mathbf{v}}$ 

 $\epsilon_{\rm{max}}$ 

 $\bar{\bullet}$ 

### **D. COMPUTER CODE LISTINGS FOR SOURCE1** *AND* **SOURCE2**

Computer code listings for Version 2.0 of SOURCE1 and SOURCE2 **are** provided in Exhibits D.l and D.2, respectively. *An* illustration of the code hierarchy for the SOURCE codes is presented in Figs. 2.5 and *2.6* of Sect. 2.

 $\hat{\mathbf{v}}$  $\hat{\mathcal{A}}$  $\hat{\textbf{v}}$ 

#### **Exhibit D.l. Computer code listing for SOURCE1**

**program source1** 

```
c.....SOURCEl Version 2.0. 
c.....Reference: Icenhour, A. S. and M. L. Tharp, nUser's Manual for 
c.....the SOURCE1 and SOURCE2 Computer Codes: Models for Evaluating 
c.....Low-Level Radioactive Waste Disposal Facility Source Terms 
c.....(Version 2.01,'' ORNL/TM-13035, Oak Ridge National Laboratory, c ..... Oak Ridge, TN, 1996. 
c---------------------"---------""--------------------------------------- 
c Program driver 
c Calls: input, output, sarl, concrete, roof, walls, floor, 
C pad, fcrack, leach 
C 
                                          c---- .................................................................... 
      common/cask/clhght,cllth,clwid,cmthk(4),comcvx(3),comcvy(3), * cvrdns,cvrthk,flangl,noclx,nocly,ommthk(4),ostlrd(3),
       # cvrdns,cvrthk, flangl,noclx,nocly,ommthk(4) ,ostlrd(3), 
       # otncvx(3),otncvy(3),ovrhng,s1ang1,s1dns8st1rad(3), 
       # stlspc(3),submod,tencvx~3~,tencvy(3),wstdns,wsthk,wstht 
       common/clcult/annprc,attk(4),crfrac(3),crfrcd(3),crfrcs(3),<br># crfrcw(3),crpcof,csstrn,flaper(3),flfrac(3),icl(3),ico2
       # 
      # 
      # 
       # pbotcov,pwtcmnt,pstlspc,padcrk,piff,intctrl 
                 clcult/amnprc,attk(4),crfrac(3),crfrcd(3),crfrcs(3),<br>crfrcw(3),crpcof,csstrn,flaper(3),flfrac(3),icl(3),ico2(3),<br>icrack(3),icrflg(3),ispl(3),ph(4),rfaper(3),rffrac(3),<br>slfi,slfo,stlcor(3),ttlwat,wlaper(3,2),wlfrac(3,2),<br>w2
       common/padc/pstlrad,pstlmod,pstlyld,pconstr, 
        common/tumulus/lyr, numwid, numlth, numcsk, member 
        data fcask/O./ 
c.....Read input data and perform preliminary calculations for simulation. 
        call input (0,nyears) 
c.. ... Opens the files which have been selected to provide summaries 
c.....of the simulation results. 
        call output (fcask, 0,nyears) 
c.....Start annual loop. 
        do 100 iyear=l,nyears 
c.....Read years when inventories were disposed and associated inventories 
c.....and updates water infiltration values. 
           call input(iyear,nyears) 
c.. . . . if (mod(iyear,lO) .eq. 0) write(*,*) 'year: ',iyear 
c.....Calculate time-dependent properties of reinforced concrete. 
            time = iyear*365. 
            csstrn = amaxl(((time-28.)/(time+7.))*6.7e-4,0.0) 
            crpcof = 5.83e-l*(time**0.6/(10.+time**0.6)) 
c.....Perform structural analysis for model simulation. 
            if (iyear .eq. 1) call sarl 
c.....Perform concrete deterioration analysis. Analysis results are c.....used in cracking analysis until all casks have at least one c.....cracked or failed member. Degradation analysis is continued for 
c.....the entire simulation.
```
 $\mathcal{L}$ 

**call concrete (iyear)** 

**Six Adventure for the Co** 

c.....Perform analysis of cracking due to shear, compression, corrosion, c... ..and loading for roof, walls, and floor in succession. Cracking c.....analysis is pefomed until all casks have at least one cracked c.. ... member.

if (fcask .It. 1.) then

if (cmthk(1) .gt. 0.) call roof(iyear) if (cmthk(2) .gt. **0.)** call walls (iyear) if (cmthk(3) .gt. **0.)** call floor(iyear)

endif

if(nmember .eq. 4 .and. padcrk .eq. **0.)** call pad(iyear)

c.....Determine proportion of casks that have cracked; update advective and c.....diffusive leach rates; provide output at user-specified edit frequency.

if (fcask .lt. 1.) call fcrack(fcask)

call **leach(fcask,iyear,nyears)** 

call output (fcask, iyear,nyears)

```
100 continue 
    stop
```
end block data sorbd<br>common/cask/clhght,cllth,clwid,cmthk(4),comcvx(3),comcvy(3), **common/cask/clhght,cllth,clwid,cmthk(4),comcvx(3),comcvy(3),**<br>dommon/cask/clhght,cllth,clwid,cmthk(4),comcvx(3),cvrdns,cvrthk,flangl,nocly,ommthk(4),ostlrd(3),<br># otncvx(3),otncvy(3),ovrhng,slangl,sldns,stlrad(3), # # # # # **w2aper(3,2),w2frac(3,2),xload(3),xperc(2)**  cvrdns, cvrthk, flangl, noclx, nocly, ommthk(4), ostlrd(3),<br>otncvx(3), otncvy(3), ovrhng, slangl, sldns, stlrad(3),<br>stlspc (3), submod, tencvx (3), tencvy (3), wstdns, wsthk, wstht stlspc(3), submod, tencvx(3), tencvy(3), wstdns, wsthk, wstht<br>'clcult/annprc, attk(4), crfrac(3), crfrcd(3), crfrcs(3),<br>crfrcw(3), crpcof, csstrn, flaper (3), flfrac (3), icl(3), ico2(3),<br>icrack (3), icrflg (3), ispl(3), p **common/clcult/annprc,attk** (4), crfrac (31, crfrcd(3) , crfrcs (3) , **common/miscel/acoef,bcoef,dpm(12)**  data  $cmthk/4*0.$ / data attk,icrack/4\*1.,3\*0/ data icl,ico2,icrflg/9\*0/ data ispl/3\*0/ data **dpm/31.,20.25,31.,30.,31.,30.,31.,31.,30.,31.,30.,31./**  data **annprc,noclx,nocly,ovrhng/O.,l,l,O./** 

```
end
```
subroutine caoh (iyear)

c. c Called by concrete C Calculates loss of concrete strength and reduction in pH of concrete c c due to leaching of Ca(OH)2. C Calls: derf, derfc **c----------------------'----"'---"""-------------------------------------- common/cask/clhght,cllth,clwid,cmthk~4~,comcvx~3~,comcvy~3~,**  cvrdns,cvrthk,flangl,noclx,nocly,ommthk(4),ostlrd(3),<br>otncvx(3),otncvy(3),ovrhng,slangl,sldns,stlrad(3), # stlspc(3), submod, tencvx(3), tencvy(3), wstdns, wsthk, wstht # common/chemcl/cl, co2, o2, so4i, so4o, xmg2, dfalk, dfcaoh, dfcl, dfco2, dfso4, casol, crbsol, xmgsol # common/clcult/annprc, attk (4) , crfrac (3) , crfrcd(3) , crfrcs (31, # dfo2, dfso4, casol, crbso1,xmgsol clcult/annprc,attk(4),crfrac(3),crfrcd(3),crfrcs(3),<br>crfrcw(3),crpcof,csstrn,flaper(3),flfrac(3),icl(3),ico2(3),<br>icrack(3),icrflg(3),ispl(3),ph(4),rfaper(3),rffrac(3),<br>slfi,slfo,stlcor(3),ttlwat,wlaper(3,2),wlfrac(3,2),<br>w2 # # # common/concrt/ca, cacon, cagw, cap, ccdns, ccon, ccpor, cfa, cfb, clcon,

```
# 
        # yngmod 
common/hydraul/cck,phgw,sitara,slkr,slk, tds, temp,water(l2), 
        # iyrl, iyr2 
       # pbotcov,pwtcmnt,pstlspc,padcrk,piff,intctrl 
                co3, com28d, conpsn, constr,phbeg, si, stlmod, stlyld, wcr, wtcmnt, 
         common/padc/pstlrad,pstlmod,pstlyld,pconstr, 
        common/tumulus/lyr, numwid, numlth, numcsk, nmember 
        dimension tlchl(4), tlch2 (4) 
        real*8 azl, az2, derf 
        data tlchl,tlch2/4*0.,4*0./ 
 c.....Calculate retardation factor for Ca(OH)2 leaching by diffusion and 
 c.....initialize Ca content in C-S-H system. 
        if (iyear .eq. 1) then 
            rf = l.+ccdns*cacon/aminl(casol,cap)/ccpor 
I c.....Calculate Langelier or calcium carbonate saturation index and ionic 
 c.....concentrations of Ca(OH12, Mg++, and C03-. 
            xmg2 = amin1(xmg2, xmgsol)\cos 3 = \frac{\text{amin1}}{\text{cos} \cdot \text{cos} \cdot \text{cos} \cdot \text{cos}}casum = xmq2+co3+canpk = 2.268712-1.122e-2*temp+3.9le-5*tempf*2+1.007e-3*tds - 
            phs = pk+alogl0(l/cagw)+aloglO(l/co3) 
            xli = phgw - phs
                 6.3e-7*tds**2endif 
 c.....If initial pH is greater than 12.5, calculate rate of loss of NaOH 
 c.....and KOH and consequent decline in pH. Pore liquid and solid con-
 c.....centrations are assumed to be equal. 
        do 300 1=1, nmember
           if(ph(1) .gt. 12.5) then 
 c.....Calculate fraction of alkalis remaining in concrete following c. .... leaching by advection. 
               tlchl(1) = aminl(l.,tlchl(l)+annprc/2.54/omthk(l)) 
               xlch1 = 1.-tlch1(1)c.....Calculate fraction of alkalis remaining in concrete following 
 c.....leaching by diffusion. 
               xlch2 = 0.
               xthk = ommthk(1)/39.37do 100 i=O,lO 
                  azl = (i*xthk/2l.+xthk/2.)/(2.*sqrt(dfalk*iyear*3.15e7)) 
                  az2 = (i*xthk/21.-xthk/2.)/(2.*sqrt(dfalk*iyear*3.15e7)) 
                  ft = 0.5*(\text{derf}(\text{az1})-\text{derf}(\text{az2}))if (i .eq. 0) then 
                     xlch2 = xlch2+f21.
```
else

 $xlch2 = xlch2+2.*ft/21.$ 

 $\begin{picture}(20,10) \put(0,0){\line(1,0){15}} \put(10,0){\line(1,0){15}} \put(10,0){\line(1,0){15}} \put(10,0){\line(1,0){15}} \put(10,0){\line(1,0){15}} \put(10,0){\line(1,0){15}} \put(10,0){\line(1,0){15}} \put(10,0){\line(1,0){15}} \put(10,0){\line(1,0){15}} \put(10,0){\line(1,0){15}} \put(10,0){\line(1,0){15}} \put(10,0){\line(1$ 

 $\mathcal{L}_{\text{max}}$  $\mathbb{G}$  .

ক্

 $\sim$ 

endif

100 continue

 $\overline{P_{\mathbf{r},\mathbf{r}}}$ 

c... ..Determine total amount of alkalis lost from concrete.

```
alklch = 2.-xlch1-xlch2ph (1) = amaxl(12.5,phbeg- (phbeg-12.5) *alklch)
```
else

c.....Calculate fraction of Ca(OH)2 remaining in concrete following c.....leaching by advection. Groundwater leaching is assumed only if c.....the Langelier index is negative, indicating the water is capable c.....of dissolving Ca(OH)2.

if (xli .It. **0.)** then

tlch2(l) = aminl **(l.,tlch2(l)+annprc/2.54\*casum/**   $x1ch3 = 1.-t1ch2(1)$  $(ommthk(1) * cacon)$ 

else

#

 $xlch3 = 1$ .

endif

c.....Calculate fraction of Ca(OH)2 remaining in concrete following c.....leaching by diffusion.

```
xlch4 = 0.
       xthk = ommthk(1)/39.37
       do 200 i=O,lO 
# 
# 
          azl = (i*xthk/2l.+xthk/2.)/(2.* 
          a22 = (i*xthk/21.-xthk/2.)/(2.* 
          ft = 0.5* (derf (az1) - derf (az2))if (i .eq. 0) then 
                sqrt(dfcaoh/rf*iyear*3.lSe7)) 
                 sqrt(dfcaoh/rf*iyear*3.15e7)) 
             xlch4 = xlch4+ft/21.
```
else

 $xlch4 = xlch4+2.*ft/21.$ 

endif

200 continue

c.....Determine total amount of Ca lost from concrete.

 $calc = 2.-x1ch3-x1ch4$ 

c. .... Adjust Ca concentration and recalculate Ca:Si ratio.

 $ca = cacon*(1.-calch)$  $ca$  $si$  =  $ca/si$ 

c.....Calculate average pH for concrete as a function of Ca:Si following c.....the loss of NaOH and KOH.

 $ph(1) = amin1(12.5, 8.83533+3.143848*ca_si-0.6617*ca_si**2)$ 

and a

Single 1

c.....Calculate equivalent depth of Ca(OH)2 loss and loss in strength for c.....roof, floor, and internal and external walls.

 $x =$  calch

 $\sim$   $\sim$   $\sim$   $\sim$   $\sim$ 

 $\sim$   $\sim$   $\sim$ 

if (cmthk(1) .gt. **0.)** then

 $attk(1) = \text{amax1}(0., 1.-0.015*x/0.01)$ if  $(\text{attk}(1) \text{ .eq. 0.}) \text{cmthk}(1) = 0.$ 

 $\sim$ 

```
else
```

```
\text{attk}(1) = 0.
```
**endif** 

**endif** 

```
300 continue
```
**return end** 

**subroutine ccrack(i, iyear)** 

```
........................................................................ c-c Called by: source1 
C 
c Calculates cracking due to corrosion of reinforcing steel. 
C 
C Calls: none 
c---------------------------------""---------------------------------------- 
       common/cask/clhght,cllth,clwid,cmthk(4),comcvx(3),comcvy(3),
      # cvrdns,cvrthk,flangl,noclx,nocly,ommthk(4),ostlrd(3), 
      # 
                otncvx (3) , otncvy (3) , ovrhng, slangl, sldns, stlrad (3) , stlspc (3) , submod, tencvx (3) , tencvy (3 1 , wstdns, wsthk, wstht 
      # 
       common/clcult/annprc,attk(4),crfrac(3),crfrcd(3),crfrcs(3),<br>
# crfrcw(3),crpcof,csstrn,flaper(3),flfrac(3),icl(3),ico2(3),<br>
# icrack(3),icrflg(3),ispl(3),ph(4),rfaper(3),rffrac(3),<br>
# slfi,slfo,stlcor(3),ttlwat,wlaper(3,2)
       common/clcult/annprc, attk (41, crfrac (3) , crfrcd (3) , crfrcs (31, 
       # 
      # 
                 slfi, slfo, stlcor(3), ttlwat, wlaper (3,2), wlfrac (3,2), w2frac (3,2), xload (3), xperc (2)<br>w2aper (3,2), w2frac (3,2), xload (3), xperc (2)
      # 
       comon/concrt/ca, cacon, cagw, cap, ccdns, ccon, ccpor, cfa, cfb, clcon, 
                # co3,com28d, conpsn, constr,phbeg, si,stlmod,stlyld,wcr,wtcmnt, 
                # yngmod 
       data stlpsn/.30/ 
       time = 365.*iyear 
       comtr = aminl(time/(cfa+cfb*time)*com28d*attk(i),constr*attk(i)) 
       cdtstr = 4.*sqrt(comstr) 
       crpcof = 5.83e-l*(time**0.6/(10.+time**0.6)) 
       csstrn = amaxl ( ( (time-28. ) / (time+7. ) ) *6.7e-4,0.0) 
       conmod = 5.7e4*sqrt(comstr) / (l.+crpcof) 
        tmp = aminl(tencvx(i),tencvy(i),comcvx(i),comcvy(i))+ostlrd(i) 
       if (tmp .le. stlrad(i)+stlcor(i)) return 
c.....Calculate internal pressure due to corrosion. 
       pstl = (stlrad (i) +stlcor (i) -ostlrd (i) ) /ostlrd (i) *1. / 
                 # ((l.-stlpsn)/stlmod+((l.-conpsn)*ostlrd(i)**2+ 
                 # (1.+conpsn)*tmp**2)/(conmod*(tmp**2-ostlrd(i)**2))) 
c.....Calculate maximum stress. 
        Conrad = stlrad(i)+stlcor(i)-pstl*ostlrd(i)*(l.-stlpsn)/stlmod 
       ctstrs - 4.*pstl*conrad**2/(tmp**2-conrad**2) 
        ststrs =pstl*(tmp**2+conrad**2)/(tmp**2-conrad**2) xzero =amaxl(0.5*stlspc(i),sqrt(tmp**2-ostlrd(i)**2)) 
c.....Determine whether spalling has occurred. if it has, all of the 
c.....concrete cover is assumed to be destroyed and all steel is exposed. 
       if (ctstrs.gt.cdtstr .and. ststrs.gt.cdtstr .and. 
            # ctstrs.gt.ststrs) then 
           ispl(i) = 1 
            cmthk(i) = 0. 
            tencvx(i) = 0.\text{tencvy}(i) = 0.convx(i) = 0.comcvy(i) = 0.
```
 $\mathbb{R}^2$ 

c.....Cracking extends through concrete cover to steel along steel members.

```
elseif (ctstrs .gt. cdtstr) then 
           crfrcd(i) = cmthk(i)-2.*stlrad(i)crfrcw(i) = 2.*xzero*(cdtstr/conmod+csstrn) 
           crfrcs(i) = stlspc(i)crfrac(i) = crfrcw(i)*crfrcd(i)*(clwid+cllth)*(clwid+ 
      # cllth) /crfrcs (i) 
c.....Calculate potential for cracking through concrete cover versus c.....internal cracking only (i.e., not through the entire concrete cover). 
       elseif (ststrs .gt. cdtstr) then 
          rrr = sqrt((conrad**2*tmp**2*pstl)/(cdtstr*(tmp**2- 
      # conrad**2)-conrad**2*pstl)) 
          if (rrr-Conrad .ge. 0.5*(tmp-conrad)) then 
              crfrcd(i) = cmthk(i)-2.*stlrad(i)crfrcw(i) = 2.*xzero*(cdtstr/conmod+csstrn) 
              crfrcs(i) = stlspc(i)\text{crfrac}(i) = \text{crfrow}(i) * \text{crfred}(i) * (\text{clwidth} * (\text{clwidth}) * (\text{clwidth})# cllth) /crfrcs (i) 
          endif 
       endif 
       return 
       end 
       subroutine concrete(iyear) 
C-,c Called by: source1 
\frac{c}{c}Calculates degradation of concrete with time.
\frac{c}{c}C Calls: caoh, corrode, sulfate 
c------------------------------------------------------------------------------ 
       comon/failure/cftl,dcft,eftl,deft 
c.....Calculate loss of concrete strength and changes in pH of concrete 
c.....structure due to leaching of Ca(OH)2. 
       call caoh (iyear) 
c.....Calculate loss of concrete due to sulfate attack. 
       call sulfate (iyear) 
c.....Calculate corrosion of steel reinforcement. 
       call corrode (iyear) 
       return 
       end 
       subroutine corrode (iyear)
c--------------------------------------
c Called by concrete 
C 
C Calculates rate of corrosion of steel reinforcement in concrete 
C 
C Calls: none 
 c------------------------------------------------------------------------------ 
      common/cask/clhght,cllth,clwid,cmthk(4),comcvx(3),comcvy(3),<br># cvrdns,cvrthk,flangl,noclx,nocly,ommthk(4),ostlrd(3),
              cvrdns, cvrthk, flangl, noclx, nocly, ommthk(4), ostlrd(3),
```
 $\sim$ 

and the c

# otncvx **(3)** , otncvy (3) , ovrhng, slangl, sldns, stlrad (31, stlspc(3), submod, tencvx(3), tencvy(3), wstdns, wsthk, wstht **common/chemcl/cl,co2,02,so4i,so4o,xmg2,dfalk,dfcaoh,dfcl,dfco2,**  dfo2, dfso4, casol, crbsol, xmgsol common/clcult/annprc, attk(4), crfrac(3), crfrcd(3), crfrcs(3),<br>
erfrcw(3), crpcof, csstrn, flaper (3), flfrac (3), icl(3), ico2(3), icrack(3), icrflg(3), ispl(3), ph(4), rfaper(3), rffrac(3), # slfi,slfo, stlcor(3), ttlwat, wlaper (3,2), wlfrac(3,2),<br># w2aper (3,2), w2frac(3,2), xload (3), xperc (2)<br>common /concrt/ca.cacon.cagw.cap.ccdns.ccon.copor.cfa.cfb.cl  $co3,com28d,conpsn, constr,phbeg,si,stlmod,stlyld,wcr,wtcmnt, vnamod$ # yngmod common/failure/cftl, dcft, eftl, deft comon/concrt/ca, cacon, cagw, cap, ccdns, ccon, ccpor, cfa, cfb, clcon, common/tumulus/lyr , numwid, numlth, numcsk, nmember real\*8 az,derf dimension corvol(3) data **crbcof,eff,pi/0.,0.,3.141592653589793/**  c.....calculate failure function of epoxy coating on steel reinforcement. c.....If no failure has occurred, corrosion does not occur. if (deft .gt. **0)** then  $aux = float(iyear)$ if(aux *.gt.* eftl) then  $eff = amin1(1., (aux-eff1)/deft)$ else return endif else  $eff = 1$ . endif c.....Determine depth of concrete carbonation based on Crank formulation. if(crbcof .eq. **0.)** then dhydr =  $0.4 + 0.5*$ wcr<br>ccon = ccon\*dhydr<br>cl =  $\cos$  + ccon

endif

```
dpcrb = crbcof*sqrt(float(iyear))
```
c.....Check carbonation depth and concrete cover thickness for structural c.....components.

crbcof = sqrt((c1/ccon -  $1.$ )\*4.\*dfco2\*3.15e7/sqrt(pi))

do 100 i=l,nmember

 $tmp = (amin1(convx(i), tencvx(i), convy(i), tencvy(i)) +$ # ostlrd(i)) **/39.37** 

 $if(dpcrb, ge, tmp$ .and.  $icrflg(i).eq.0$ .and.  $eff.get.0.)$  then

÷

 $\mathcal{I}_\star$  $\dot{a}$ 

ic02 (i) *6* iyear  $icrflg(i) = 1$ 

endif

c.....Calculate [OH-] in pore solution based on concrete **pH.** 

```
poh = 14.-ph(i)oh = 1./10.**pohc.....Calculate chloride ion concentration at steel reinforcement. If 
c.....ratio of chloride concentration to hydroxide ion concentration 
c.....exceeds 0.61 corrosion is initiated (Hausman). 
         if(icrflg(i) .eq. 0) then 
     # ostlrd(i)) /39.37 
            tmp = (amin1 (convx(i), tencvx(i), convy(i), tencvy(i)) +az = tmp/(2.*dsqrt(dble(dfcl*iyear*3.15e7))) 
            clst1 = cl-(cl-cicon)*derf(az)if(clstl/oh.ge.0.61 .and. eff.gt.O.) then 
               icl(i) = iyearicrflq(i) = 1endif 
         endif
```
c.....Upon de-passivation, the rate of corrosion is determined by the c.....rate of 02 diffusion to steel. If concrete cover is gone, corrosion c.....is assumed to proceed at a rate of .025 cm/yr. densities of steel c.....and corrosion product (FeO) are 7.86 and 5.70 g/cm\*\*3, respectively.

```
if (icrflg(i) .eq.l .and. stlrad(i) .gt.O.) then
```

```
tmp = amin1 (comcvx (i), tencvx (i), comcvy (i),
# tencvy (i) ) +ostlrd(i)
```
if (tmp .le. ostlrd(i)) then

```
if (stlrad(i) .gt. .01) then 
   volfe = 3.142*(.02*stlrad(i)-.OOOl) 
   stlrad(i) = stlrad(i) - 0.01volfe = 3.142*stlrad(i) **2
   stlrad(i) = 0.else
```
endif

elseif (stlrad(i) .gt. **0.)** then

c.....Calculate oxygen flux at the steel reinforcement.

```
stlara = eff*stlspc(i)*6.45e-4 1./39.39**2. (m2)<br>o2grd = 39.37e3*o2/tmp            !1000.*39.37 (mole/m4)
                  o2grd = 39.37e3*o2/tmpo2flux = dfo2*stlara*o2grd*3.15e7<br>xmole = 7.245*stlrad(i)**2 |
                                                                              e 7.2000. 00107.<br>1.24Sfstlrad(in): 1.24Sfstlrad(in): 1.24Sfstlrad(in): 1.24Sfstlrad(in): 1.24Sfstlrad(in): 1.24Sfstlrad(in): 1
                  o2flux = amin1(o2flux, 0.5*xmole)
                  volfe = .867*02flux \qquad \qquad \qquad \qquad \qquad \qquad \qquad \qquad \qquad \qquad \qquad \qquad \qquad \qquad \qquad \qquad \qquad \qquad \qquad \qquad \qquad \qquad \qquad \qquad \qquad \qquad \qquad \qquad \qquad \qquad \qquad \qquad \qquad \qquad \qquad \qquad \qquad stlrad(i) = sqrt (amaxl (O., 
                                        # stlrad(i)**2-volfe/3.142)) 
             endif 
             corvol(i) = corvol(i)+1.77*volfe ! (7.86/5.7)*(71.85/55.85) 
             stloor(i) = sqrt(stlrad(i) * * 2+)# corvol (i) /3.142) -stlrad (i)
```
 $\ddot{\phantom{0}}$ 

 $\mathcal{L}$ 

```
endif
```
100 continue

return end

<u>a shekarata maso</u>

function derf **(z)** 

**c------------------------------------------------------------------------------**  Called by: caoh C C Function used in KOH, NaOH, and Ca(OH)2 diffusion calculations. series *c* expansion for erf(z) found in Abramowitz & Stegun #7.1.5. c<br>c C Calls: derfc *c-----------------------------------------------------------------------------*  implicit real\*8 (a-h, 0-2) if (dabs(z) .lt.2.) go to 10 derf=l.-derfc(z) go to **50**  10 **sum=o.**  if(z.eq.O.) go to 40  $z^2$ z<sup>\*</sup>z zpowr=z  $fac=1.$ <br> $n2p1=1$ term=z do 20  $i=1,30$ sum=sum+term zpowr-zpowr\*z2 fac=fac\*i n2pl=n2p1+2 term=zpowr/(fac\*n2p1) if (dabs(term/sum) .lt.l.e-lS) go to 30 20 continue 30 sum=sum+term 40 **derf=l.l28379167095513\*sum**  50 return end function derfc(z)  $C-$ -----Called by: derf  $\mathbf{c}$  $\mathbf c$ Function used in KOH, NaOH, and Ca(OH)2 diffusion calculations. based  $\mathbf c$ on continued fraction from Abramowitz & Stegun #7.1.14.  $\mathbf{C}$  $\mathbf{c}$  $\mathbf{c}$ Calls: none  $C - - - -$ implicit real\*8 (a-h, o-z) if(dabs( $z$ ).ge.2.) go to 10  $derfc=1.-derf(z)$  $90$  to  $30$ 10 xnum=20.  $zab = dabs(z)$  $frac="2ab$ do 20 i=1,40 frac=zab+xnum/frac xnum=xnum-0.5 20 continue derfc=O. if(zab.le.9.3) **derfc=dexp(-zab\*zab)/(frac\*l.772453850905516)**  if(z.lt.O.) derfc=2.-derfc

 $\sim$ 

 $\sim$  and  $\sim$ 

isa in

 $\overline{\mathcal{L}}$ 

ومستعاد الرابان

الراسخين السباب ستصطف

 $\frac{1}{\sqrt{2}}$ 

 $\sim 10^{-10}$ 

स्

**30 return end**  subroutine fcrack(fcask)  $C$ --------c Called by: sourcel C Determines the number of casks with one or more cracked members. C c. c Calls: none  $\mathbf{c}$ common/clcult/annprc,attk(4),crfrac(3),crfrcd(3),crfrcs(3),<br>crfrcw(3),crpcof,csstrn,flaper(3),flfrac(3),icl(3),ico2(3),<br>icrack(3),icrflg(3),ispl(3),ph(4),rfaper(3),rffrac(3), # # slfi,slfo,stlcor(3),ttlwat,wlaper(3,2),wlfrac(3,2), **w2aper (3,2) ,w2frac (3,2) ,xload(3) ,xperc (2)**  # **comon/tumulus/lyr,numwid,numlth,numcsk,member c.....Determine the number of casks which have at least one cracked c.....structural member.**   $nccask = 0$ **do 100 i=l,lyr if(rffrac(il.gt.0. .or. flfrac(il.gt.0.) then nccask** = **nccask+numcsk/lyr elseif(wlfrac(i,2).gt.O. .or. w2frac(i,2).gt.0.) then nccask** = **nccask+numcsk/lyr else if (wlfrac(i,l) .gt. 0.) nccask** = **nccask+numwid\*2 if (w2frac(i,l) .gt. 0.) nccask** = **nccask+numlth\*2**   $nccash = min0 (ncask, 2*(numwidth+num1th) - 4)$ **endif 100 continue fcask** = **float (nccask) /float (numcsk) return end subroutine floor(iyear)**   $C$ --- $\mathbf{c}$ Called by: sourcel  $\mathbf c$ Performs cracking analysis for cask floor.  $\mathbf c$  $\mathbf{C}$ c Calls: ccrack  $c$ **common/cask/clhght,cllth,clwid,cmthk(4),comcvx(3),comcvy(3),**<br>
# cvrdns, cvrthk, flangl, noclx, nocly, ommthk(4), ostlrd(3),<br>
# otncvx(3), otncvy(3), ovrhng, slangl, sldns, stlrad(3), # **stlspc(3) ,submod, tencvx(3)** , **tencvy (3) ,wstdns,wsthk, wstht**  stlspc(3), submod, tencvx(3), tencvy(3), wstdns, wsthk, wst<br>
common/clcult/annprc, attk(4), crfrac(3), crfrcd(3), crfrcs(3),<br>
antiquial armost section flore(3) flore(3) isl(3) is **common/clcult/annprc, attk(4), crfrac(3), crfrcd(3), crfrcs(3),**<br>
# crfrcw(3), crpcof, csstrn, flaper (3), flfrac (3), icd(3), ico2(3),<br>
icrack (3), icrflg (3), ispl(3), ph (4), rfaper (3), rffrac (3),<br>
# a critical biolo # **slfi, slfo, stlcor (3)** , **ttlwat, wlaper (3,2)** , **wlfrac (3,2)** , # **w2aper (3,2), w2frac (3,2), xload (3) ,xperc (2) comon/concrt/ca, cacon, cagw, cap, ccdns, ccon, ccpor, cfa, cfb, clcon,**  # **co3, com28d, conpsn,constr,phbeg, si, stlmod,stlyld,wcr,wtannt, comon/f If rac/f If dpx (3,11,11)** , **f lfdpy (3,11,11)** , **f If spx (3,11,11)** , # **yngmod** 

```
# flfspy(3,ll,ll) 
       # flymnt(3,11,11),wlxmnt(3,11,11),w2xmnt(3,11,11), 
common/moment/rfxmnt (3,11,11), rfymnt (3,11,11) , flxmnt (3,11,11) , 
       # wlymnt (3,11,11) ,w2ymnt (3,11,11) 
       # flyshr(3,11,11) ,wlxshr(3,ll,ll),w2xshr(3,11,11), 
# wlyshr(3,ll,ll),w2yshr(3,11,11) 
        common/shear/rfxshr(3,11,11),rfyshr(3,11,11),fixshr(3,11,11),<br>flushr(2,11,11),dushr(2,11,11),dushr(2,11,11)
       common/tumulus/lyr,numwid,numlth,numcsk,nmember 
       data pi/3.141592653589793/ 
       data strred/.9/ 
c.....Calculate time-dependent parameters used in cracking analysis. Steel 
c.....running parallel to the cask width is x-direction steel; steel 
c.....running perpendicular to cask width is y-direction steel. 
       time = iyear*365.comstr = amin1(time/(cfa+cfb*time)*com28d*attk(3),constr*attk(3)) b<br>compaig = 5.3sttcapt(consta)//linemate)
        conmod = 5.7e4*sqrt(comstr)/(l.+crpcof) 
       ratmod = stlmod/conmod 
       rupmod = 7.5*sqrt(comstr)<br>fldstx = cmthk(3)-tencyx(3)
        fldstx = cmthk(3)-tencvx(3)fldsty = cmthk(3)-tencvy(3) 
        starcm = 0. 
       startn = stlrad(3)**2*pi/stlspc(3) 
       cnmnti = \text{cmthk}(3) **3./12.
       crkmtf = cnmnti/(0.5*cmthk(3))*ruprnod 
c.....Calculate ultimate strength for floor. 
       a = .7225*constantb = .003*stlmod*starcm-startn*stlyldcl = .003*stlmod*starcm*convx(3)<br>
c2 = .003*stlmod*starcm*convy(3)c2 = .003*stlmod*starcm*comcvy(3) 
axisnl = (-b+sqrt (b**2-4. *a*cl) ) / (2. *a) 
        axisn2 = (-b+sqrt(b**2-4.*a*c2))/(2.*a) 
       if(axisn1 .le. convx(3)) then
           cmblk = startn*stlyld/(0.85*comstr) 
           flustx = amaxl(crkmtf,strred*stlyldfstartn*(fldstx-cmblk/2.)) 
       else 
           csstrs = (axisnl-comcvx(3))/axisnl*.003*stlmod 
           as2 = starcm*csstrs/stlyld 
           as1 = startn-as2 
           cmblk = asl*stlyld/(0.85*comstr) 
           flustx = amaxl(crkmtf,strred*(asl*stlyld*(fldstx-cmblk/2 
)+ 
                     # starcm*csstrs*(fldstx-comcvx(3)))) 
       endif 
       if (axisn2 .le. comcvy(3)) then
           cmblk = startn*stlyld/(0.85*comstr) 
           flusty = amaxl(crkmtf,strred*stlyld*startn*(fldsty-cmblk/2.)) 
       else 
      # 
           csstrs = (axisn2-comcvy(3))/axisn2*.003*stlrnod 
          as2 = starcm*csstrs/stlyldas1 = startn-as2cmblk = asl*stlyld/(0.85*comstr) 
           flusty = amaxl(crkmtf,strred*(asl*stlyld*(fldsty-cmblk/2.)+ 
                     starcm*csstrs*(fldsty-comcvy(3)))) 
       endif 
c.....Calculate cracking moment of inertia for floor for x and y directions.
```
. . . . .

 $\mathcal{A}$ 

÷.

 $\sim$  and a second second second  $\sim$ 

aa = **0.5**   $bb = \text{starcm*} (\text{ratmod-1.}) + \text{startm*} \text{ratmod}$ 

المساسر المراكب لتسا

```
ccx = comcvx(3)*starcm*(ratmod-l.)-fldstx*ratmod*startn 
       ccy = comcvy(3)*starcm*(ratmod-l.)-fldsty*ratmod*startn 
        rttlx = (-bb+sqrt(10b**2-4.*aa*ccx))/(2.*aa)<br>
rttly = (-bb+sqrt(10b**2-4.*aa*ccy))/(2.*aa)rtt2x = (-bb - 5qrt(bb * * 2 - 4. *aa * ccx)) / (2. *aa)rtt2y = (-bb-sqrt(bb**2-4.*aafccy))/(2.*aa) axneux = rttlx 
       axnew = rt1ycrmtix = 0.333*axneux**3.+starcm*(ratmod-l.)*(axneux-comcvx(3)) 
      crmtiy = 0.333*axneuy**3.+starcm*(ratmod-1.)*(axneuy-comcvy(3))<br># *****ratmod*startn*(fldstv-axneuv)***
      # **2+ratmod*startn*(fldstx-axneux)**2 
                  # **2+ratmod*startn*(fldsty-axneuy)**2 
c.....Calculate cracking due to shear for floor for all layers of casks. 
       xk = (1.6+2.4*(\text{clwid/}\text{cllth-0.5}))*0.29shrstx = 1.7*sqrt (comstr) *fldstx
       shrsty = 1.7*sqrt(comstr)*fldsty 
       do 400 j=l,lyr 
           krkx = 0
           krky = 0
           flfrac(j) = 0.flaper(j) = 0.
           ii = 0do 300 k=1,6 
              do 200 1=1,6 
                  fccwdx = 0.
                  frcwdy = 0.
      # 
                  if (flxshr(j,k,l) .ge. shrstx) then 
                     if (flxmnt(j,k,l) .gt. 0.) then 
                         tmp = aminl (flxshr (j, k,l) /flxmnt (j, k,l) *fldstx, 1. ) 
vcr = aminl((1.9*sqrt(comstr)+2500.*startn/fldstx* 
                                tmp)*fldstx,3.5*sqrt~comstr)*fldstx) 
                     else 
                         vcr = 3.5*sqrt(constr)*fldstxendif 
                     if (flxshr(j,k,l) .ge. vcr) then 
                         sfrcdx = \text{cmthk}(3)sfrcwx = 0.013sfcss = clwid/10.
                     endif 
                  else 
                     sfrcdx = 0.
                     sfrcwx = 0.
                     sfrcsx = 0. 
                  endif 
c.....Calculate fracture characteristics for floor due to bending. 
                  if (flxmnt(j,k,l) .ge. crkmtf) then
```

```
if (tencvx (3) . eq. 0. .and. flfspx (j , k, 1) . eq. 0. ) then 
   q = stlrad(3)**2*1.571/(stlspc(3)*otncvx(3)) 
  if (stlrad(3) .lt. 1.e-15) q = \text{ostlrd}(3) *2 *1.571/(statspc(3)*otncvx(3))
```
#

 $\sim$   $\sim$ 

```
184
```
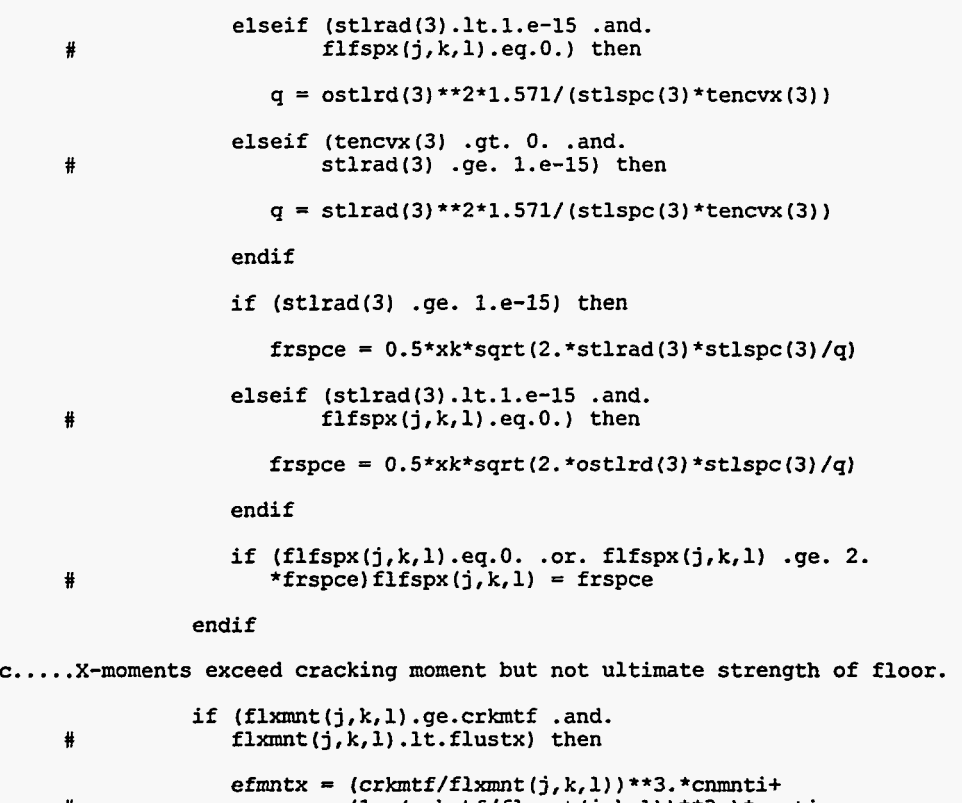

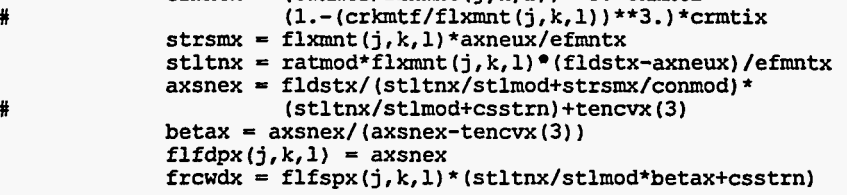

endif

c.....X-moments exceed ultimate strength of floor.

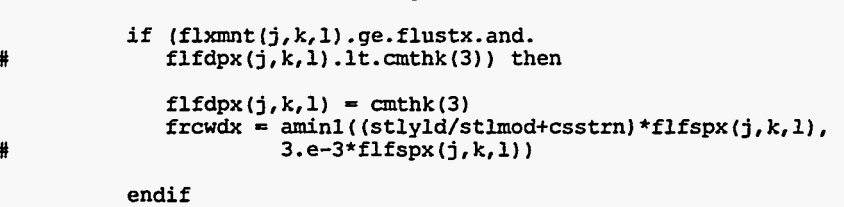

 $c. \ldots$ . Perform calculations for y (length) direction of floor. Start c.....with shear cracking calculations.

if(flyshr(j,k,l) .ge. shrsty) then

if (flymnt(j,k,l) .gt. **0.)** then

$$
tmp = amin(flyshr(j,k,l)/flymnt(j,k,l)*fldsty,l.)
$$
  
vcr = amin( (1.9\*sqrt (constr)+2500.\*startn/  
fldsty\*tmp)\*fldsty, 3.5\*sqrt (constr)\*fldsty)

计一步

else

#

 $\frac{1}{\sqrt{2}}$ 

 $\sim 10^{-1}$ 

vcr = 3.5\*sqrt(comstr)\*fldsty

endif

```
if (flyshr(j, k,l) .ge. vcr) then 
   sfrcdy = \text{cmthk}(3)sfrcwy = 0.013
   sfrcsy = \text{cllth}/10.
endif
```
else

```
strcdy = 0.
sfrcwy = 0.
sfrcsy = 0.
```
endif

c.....Calculate fracture characteristics for y (length) direction.

if (flymnt(j,k,l) .ge. crkmtf) then if  $(tency(3).eq.0. .and. ffspy(j,k,l).eq.0.) then$ # # # # q = **stlrad(3)\*\*2\*1.571/(stlspc(3)\*otncvy(3))**  if (stlrad(3) .1t. 1.e-15)  $q = \text{ostlrd}(3) *2 * 1.571/$ (stlspc(3) \*otncvy(3) elseif (stlrad(3).lt.l.e-15 .and. flfspy (j , k, **1)** . eq. **0.** ) then q = **ostlrd(3)\*\*2\*1.571/(stlspc(3)\*tencvy**  elseif (tencvy(3) .gt.O. .and. stlrad(3).ge.l.e-15) then  $q =$  stlrad(3)\*\*2\*1.571/(stlspc(3)\*tencvy(3)) endif if (stlrad(3) .ge. 1.e-15) then frspce = **O.S\*xk\*sqrt(2.\*stlrad(3)'stlspc(3)/q)**  elseif (stlrad(3).lt.l.e-15 .and. flfspy (j , k, 1) .eq. **0.** ) then frspce =  $0.5*x$ k\*sqrt $(2.*ostlrd(3)*stlspc(3)/q)$ endif if  $(flfspy(j,k,l).eq.0...$  ...<br>  $flfspy(j,k,l).ge.2.*frspce)$ <br>  $fleny(j,k,l).refrensc$  $flspy(j,k,1) = frspce$ endif c.....Y-moments exceed cracking moment but not ultimate strength of floor. if (flymnt(j,k,l) .ge.crkmtf .and. # flymnt (j , k, 1) .It. flusty) then efmnty =  $(crkmtf/flymnt(j,k,l))$ \*\*3.\*cnmnti+ $(1,-$ (crkmtf/flymnt **(j** , k, 1) ) \*\*3.) \*crmtiy strsmy =  $flymnt(j,k,l)*axnew/efmnty$ stltny = **ratmod\*flymnt(j,k,l)\*(fldsty-axneuy)/efmnty**  axsney = **fldsty/(stltny/stlmod+strsmy/comod)\* (stltny/stlmod+csstrn)+tencvy(3)**  # #

endif

c.....Y-moments exceed ultimate strength of floor.

betay = **axsney/(axsney-tencvy(3))** 

 $f1f$ dpy $(j, k, 1)$  = axsney

frcwdy = **flfspy(j,k,l)\*(stltny/stlmod\*betay+csstrn)** 

# # if (flymnt (j, k, 1) . ge. flusty. and.  $f1f$ dpy(j, k, l).lt.cmthk(3)) then  $f1f$ dpy $(j, k, 1) = \text{cmthk}(3)$ frcwdy = **arninl~(stlyld/stlmod+csstrn)\*flfspy(j,k,l),**   $3.e-3*flspy(j,k,1))$ endif c.....Calculate cracking due to corrosion once it begins. # if (icrflg(3).eq.l .and. (j+k+l) .eq.3) call ccrack(3, iyear) c.....Calculate average crack characteristics for floor. if (cmthk(3) .eq. **0.)** then do 100 m=l,lyr  $f$ laper  $(m) = 0$ .  $flfrac{m}{m} = 0$ . **100**  # # # # # # continue return else  $fmax = .75*cmthk(3)$  $depth = \text{amax1}(f1fdpx(j,k,l),sfrcdx,crfrcd(3))$ if (depth .ge. fmax) then  $tmp1 = 0.$  $tmp2 = 0.$ tmp3 = *0.*   $k$ rkx =  $k$ rkx+1 if (flfspx(j,k,l) .gt. **0.)**  if (crfrcs(3) .gt. **0.)** tmp2 = cllth/l0./crfrcs(3) if (sfrcsx .gt. **0.)** tmp3 = clwid/lO./sfrcsx  $tmp = tmp1 + tmp2 + tmp3$ flaper(j) = **flaper(j)+(frcwdx\*tmpl+crfrcw(3)** \*tmp2+ flfrac(j) = **flfra~(j)+2.\*cmthk(3)\*cllth/lO.~**  sfrcwx\*tmp3) /tmp  $tmp1 = clwid/10./flfspx(j,k,l))$ **(frcwdx\*tmpl+sfrcwxTtmp3)**  endif  $depth = \text{amax1}(\text{f1fdpy}(j,k,1), \text{sfrcdy}, \text{crfrcd}(3))$ if (depth .ge. fmax) then  $tmp1 = 0.$ tmp2 = **0.**   $k$ rky =  $k$ rky+1 if (flfspy(j,k,l) .gt. **0.)**  if (crfrcs (3) .gt. **0.** ) tmp2 = clwid/lO. /crfrcs (3) if (sfrcsy .gt. **0.)** tmp3 = cllth/lO./sfrcsy  $tmp = tmp1 + tmp2 + tmp3$ flaper(j) = **flaper(j)+(frcwdy\*tmpl+crfrcw(3)\*tmp2+**   $\texttt{flfrac(j)} = \texttt{flfrac(j)} + 2 \cdot \texttt{cmthk(3)} * \texttt{clwid/10.} *$  $tmp3 = 0.$  $tmp1 = cilth/10./flfspy(j,k,l))$ **(frcwdy\*tmpl+sfrcwy\*tmp3)**  endif endif

continue

 $m \times 1$ 

 $\epsilon$  $\mathbb{R}^{\mathbb{Z}^n}$ 

 $\sim$ 

 $\sim$ 

**200** 

a a manifesto de la

```
300 continue 
           if (flfrac(j) .gt. 0.) icrack(3) = 1
           flfrac{j}{j} = flfrac{j}{j} + crfrac{(3)}{j}400 continue 
       do 500 j=l,lyr 
           if (flfrac(j) .gt. 0.) then 
              flfrac(j) = flfrac(j)/(cmthk(3)*clwid*cllth) 
              flaper(j) = flaper(j)/(krkx+krky)*2.54 
           endif 
  500 continue 
       return 
       end 
       subroutine flothru (dl, d2, flam, iyear,m, qzero, rel) 
c------------------------"----------"'--------------------------------------- 
C 
C 
C 
C 
C 
C 
C 
C 
C 
C 
C 
C 
C 
C 
C 
C 
C 
C 
C 
C 
C 
C 
C 
C 
C 
C 
C 
C-- 
           computes the monthly release r(t) of a radioactive 
           contaminant released from a slab of half-thickness a, 
          -through a layer of thickness b - a, remaining at time t, 
           given an initial concentration of zero in the 
           outer layer and an initial amount of q0 in the inner 
           layer. subscripts 1 and 2 refer to the inner and outer layers. 
           \text{matl} - label for material (20 characters maximum)
           mati - iddel for material (20 characters ma<br>d1, d2 - diffusion coefficients (cm**2/sec)<br>a - inner layer half-thickness (cm)<br>thk - outer layer thickness (cm)
           a - inner layer half-thickness (cm)<br>thk - outer layer thickness (cm)<br>t - time (sec)
           t - time (sec)<br>flam - decay cons- decay constant (sec**-1)
           qzero - initial amount in inner layer (gm) 
           rel - monthly release (gm)<br>
v - contains f (x), n = -1, 0, ..., 81<br>
such that
                      i erfc (x) = (2/\sqrt{p}) * (exp(-x^{*}) * v(n)/v(-1))Reference: Icenhour, A. S. and M. L. Tharp, "User's Manual for 
       the SOURCE1 and SOURCE2 Computer Codes: Models for Evaluating 
       Low-Level Radioactive Waste Disposal Facility Source Terms 
       (Version 2.01," ORNL/TM-13035, Oak Ridge National Laboratory, 
   Oak Ridge, TN, 1996. 
.------------_--------------------------------------------------------------- 
                       n 
       implicit double precision (a-h, 0-2) 
       parameter (maxnuc = 10)
       parameter (r12=l.dO/l2.d0) 
       common/miscel/acoef, bcoef, dpm(l2) 
       dimension v(-1:81), ff(30), fx2(30), save(3), rel(maxnuc,12) 
       real*4 acoef, bcoef, dpm, dl, d2, flam, re1 
       data tosrpi/1.128379167095513d0/ 
       data pi/3.141592653589793dO/ 
       data secpyr/3.15576d7/ 
       a = acoefthk = b \text{coeff}xkap = dsqrt (dble(d2/d1))tk = xkap + xkapalfa = (thk)/(xkap*a)
```
 $\epsilon$  -constraints and  $\epsilon$ 

```
apk = alfa + xkapb = a + thkboa = b/ac.....Compute first 30 roots of transcendental equation. 
       c1 = ((alfa*xkap + 3.d0)*alfa + (xkap*3.d0))*alfa + 1.d0
       c2 = ((alfa + (xkapt3.dO))'alfa + 3.dO)*alfa + xkap 
       gam = dsqrt(((alfatf2 + l.dO)*xkap + alfa + alfa)/xkap) 
       x1 = 0.5d0*pi/gamx = x1do 100 i=1,30 
          n = 050 continue 
           call fxcal (x, alfa, xkap, f, fp) 
x2 = x - f/fp 
          if (abs ((x2 - x)/x2) .gt. 5.d-9) then 
              n = n + 1x= x2 
              if (n .le. 20) go to 50 
write (*, '(lx, a)') 'not converged after 20 iterations' 
          endif 
          fx2(i) = d1*(x/a)*2<br>
ax = afa* x<br>
c = cos(x)<br>
s = sin(x)<br>
ca = cos(ax)<br>
sa = sin(ax)ff (i) = s/ ( (apk*ca*s + boa*sa*c) *x**2) 
           f3 = c1 \times c \times s + c2 \times s \times cgam = -f3/fpif (gam .It. O.dO) then 
              write(*,*) 'fp and f3 have same sign' 
              return 
          endif 
          x = x + pi/dsqrt(cgm))100 continue 
c.....Set a few constants. 
       \text{ropk} = 1. d0 / (1. d0 + x \text{kap})c3 = ropk + ropk
       fac1 = (c3 + c3)/af x k = (x kap - 1.d0)*ropkresold = 0. d0c.....Compute monthly releases for current year. 
       do 500 n=iyear,iyear 
          yr = float (n - 1)do 400 m0=1,12 
              decay = O.dO 
              t = (yr + r12*float(mo))*secpyrt0 = (r12 * float (mo)) * secpyr
              arg = log(2. d0) / flam*t0
              decay = exp(-arg) 
              arg1 = a/dsqrt(d1*t)
```
 $\overline{\phantom{a}}$ 

 $\sqrt{3}$ 

 $\hat{\mathbf{z}}$ 

 $\sim$  $\sim$   $\sim$ 

**if (argl .It. 4.d0) then c.....Sum the series. sum** = **O.dO do 200 k=1,30 exx** = **O.dO arg** = **fx2(k)\*t if (arg .le. 80.d0) exx** = **exp (-arg) trm** <sup>=</sup>**ff (k)\*exx sum** <sup>=</sup>**sum** + **trm if (abs(ff(k)/sum) .gt. 5.d-9) then if (abs(trm/sum) .It. 5.d-9) go to 210 endif 200 210 continue .write(\*,\*) 'series not converged' return continue res** = **l.dO** - **tk\*sum else c.....Use the ierfc series. arg2** <sup>=</sup>**O.SdO\*alfa\*argl sum** <sup>=</sup>**O.dO extold** = **O.dO sign** = **l.dO odd** = **l.dO**   $fxz = 1.40$  $1 = 0$ **do 300 k=1,200 arg** = **odd\*arg2 if (arg .le. l.dO) then res2** = **sxierfc (arg) else**   $res2 = 0. d0$ **if (arg .le. 10.d0) then call ierfc (arg, v, 1, 5.d-9) res2** = **tosrpi\*v(l) \*exp(-arg\*\*2) /v(-l) endif endif if (res2 .eq. O.dO) go to 310 trm** = **fxz\*res2 sum** = **sum** + **sign\*trm 1=1+1**   $save(1) = sum$ **if (1 .eq. 3) then** 

**c.....Aitken Delta-Squared extrapolation:.** 

 $-$  -  $-$  -  $-$ 

 $-$ 

... ..
```
d21 = save(2) - save(1)<br>d32 = save(3) - save(2)<br>ext = save(3) + d32**2/(d21 - d32)
                          1 = 0if (extold .ne. 0.d0) then
                              if (abs(1.d0 - extend/ext).lt. 5.d-9) then
                                 sum = extgo to 310
                             endif
                          endif
                         extold = extendifif (sum .ne. 0.d0) then
                          if (abs(trm/sum) .1t. 5.d-9) go to 310
                      endifodd = odd + 2.d0fxz = fxz * fxksign = -sign300
                  continue
                  write (*, '(1x, a, 1p, 2e13.5)') 'trm, sum' ', trm, sum<br>write(*,*) 'ierfc series not converged'return
  310
               continue
               res = fact*dsqrt(d2*t)*sumendif
               rel(m,mo) = qzero*decay* (res - resold)resold = res400
           continue
  500 continue
       return
       end
       subroutine fxcal (x, alfa, xkap, f, fp)
c-------------------------------------
      Called by: flothru
\mathbf C\mathbf cCalls: none
\mathbf{c}-
   -------
       implicit double precision (a-h, o-z)
       ax = alfa*xc = cos(x)<br>s = sin(x)ca = cos (ax)<br>
sa = sin (ax)f = x \times a^* c^* c a - s * s afp = -(xkap + alfa)*s*ca - (1.d0 + xkap*alfa)*c*sareturn
       end
```
.<br>منابع المستمرة ال

 $\epsilon_{\rm s}$ 

 $\sim$  and  $\sim$  1  $\sim$ 

سدد

 $\hat{\mathcal{L}}$  ,  $\hat{\mathcal{L}}$ 

્ર

```
191
```
subroutine ierfc (x, v, n, tol)

```
c-------------------------------------'---------------------------------------- 
\frac{c}{c}\frac{c}{c}c-----------------------------------'-------------------------------------------- 
c Called by: flothru 
        Subroutine used in diffusion leaching calculations (2 december 1991).
C Calls: none 
c Compute the repeated integrals of the complementary error 
C n 
c function i erfc (x) by backward recurrence and normalization. 
c input parameters:<br>
c x - argument<br>
c n - maximum value of n<br>
c tol - relative error in i erfc (x)<br>
c v - double program<br>
c calling program<br>
c output parameters:<br>
c v - contains f (x), n = -1, 0, ..., 81
c v - contains f (x), n = -1, 0, ..., 81<br>
c such that n<br>
c such that<br>
c n i erfc(x) = (2/sqrt(pi))*exp(-x**2))*v(n)/v(1)<br>
c see W. Gautschi, Recursive computation of the repeated
c integrals of the error function, Mathematics of Computation C 15, 227-232 (1961) c------------------------------------------------------------------------------ 
        implicit double precision (a-h, 0-2) 
        comon/numb/mmax 
        dimension v(-1:81), xt(21)xsq = x**21 = 0do 200 m=21,81,5 
            v(m) = 0. d0v(m-1) = 10. d0** (-20)x2 = x + xa = float (m + m)do 100 k=m,l,-l 
                v(k-2) = a*v(k) + x2*v(k-1)c.....this works for n=l only.
C..... Watch growth in backward recurrence. Scale down if needed.
                 if(v(k-2) .gt. 1.d20) then 
                     if (k.gt.1) then 
                         v(k-1) = v(k-1) / v(k-2)<br>v(k-2) = 1 \ldots 0endif 
                 endif 
                 a = a - 2. d0100 continue 
             1 = 1 + 1xt(1) = v(n)/v(-1)if (1 .gt. 1) then
```

```
if (abs(xt(1)/xt(1-1) - 1.d0). 1t. tol) go to 210
            endif 
  200 continue 
       write (*, '(lx, a, i2, lx, a, lp, e11.3)') 
1'm = 81 not enough for n =I, n, ' x =' ,x 
       m = 81write (*, '(lx, lp, 4e15.7)') (xt(n), n=l,l) 
  210 continue 
       mmax = mreturn 
        end 
        subroutine input (iyear,nyears) 
                                  C-Called by sourcel
C
\mathbf{c}c
       Reads and checks input data, prints summary, and performs initial
        calculations.
c
\mathbf cCalls: none
\mathbf Cc-
                        parameter (maxnuc = 10, maxyr = 9999999)
       common/cask/clhght,cllth,clwid,cmthk(4),comcvx(3),comcvy(3),<br>twrdns,cvrthk,flangl,noclx,nocly,ommthk(4),ostlrd(3),<br>otncvx(3),otncvy(3),ovrhng,slangl,sldns,stlrad(3),
       statle (3) tency, tency, the correct (3), otncvy (3), otncvy (3), ovrhng, slangl, sldns, stlrad(3),<br>
# otncvx(3), otncvy (3), ovrhng, slangl, sldns, stlrad(3),<br>
# other change (2), submod, tencing and proved in the set o
       # 
        comon/chemcl/cl,co2,02,so4i,so4o,xmg2,dfalk,dfcaoh,dfcl,dfco2, 
       comon/clcult/annprcrattk(4) , crfrac(3) ,crfrcd(3) , crfrcs(31, 
       # dfo2, dfso4, casol, crbso1,xmgsol 
       # 
                 icrack(3) , icrflg(3) , ispl(3) , ph (4) , rfaper (3) , rffrac (3) , slfi, slfo, stlcor (3) , ttlwat, wlaper (3,2) , wlfrac(3,2) ,
       # 
       # 
                 # w2aper(3,2),w2frac(3,2),xload(3),xperc(2) 
        comon/concrt/ca, cacon, cagw, cap, ccdns, ccon, ccpor, cfa, cfb, clcon, 
                 co3, com28d, conpsn, constr, phbeg, si, stlmod, stlyld, wcr, wtcmnt, yngmod
       # 
       comon/dump/ndump,refyear 
# yngmod 
        common/failure/cftl, dcft, eftl, deft
        comon/files/iprint,fname,iprnl,ifrql,iprn2,ifrq2,iprn3,ifrq3, 
                 iprn4, ifrq4,iprn5, ifrq5,iprn6, ifrq6,iprn7,ifrq7,filenam(9)
        comon/hydraul/cck,phgw,sitara,slkr,slk,tds,temp,water~l2), 
       # iyrl, iyr2 
comon/miscel/acoef,bcoef,dpm(l2) 
        comon/nuclide/noncld,nuclid(maxnuc),am(maxnuc), 
                 hlife (maxnuc) , xllch (maxnuc) ,<br>qcask (maxnuc) , rlch (maxnuc) , sol (maxnuc) ,<br>xkd (maxnuc)
        comon/padc/pstlrad,pstlmod,pstlyld,pconstr, 
                 photcov,putcemt,ptslspc, padcrk,piff,intctrlcomon/pleach/cumlch(maxnuc),xleach(maxnuc),sladv(maxnuc), sldif (maxnuc) , qcaskl (maxnuc) , saladvl (maxnuc) , sldifl (maxnuc) , qcask2 (maxnuc) , saladv2 (maxnuc) , 
       # 
       # 
                 sldif2 (maxnuc)
        comon/runid/title 
        comon/tumulus/lyr, numwid, numlth, numcsk, member 
       dimension ext (9) 
        real*8 qcaskl, qcask2,xleach 
        integer refyear, bgndump 
        character*16 fname, filenam*20, ext*4, wat_inp*60
        character*8 nuclid
```
 $\cdot$ 

 $\bar{\beta}$ 

```
193
```
character'80 title

```
data iyr2/0/, ndump/1/, refyear/1/,<br># bgndump/0/
 data ext/'.inp','.con','.lch','.rch','.lat',
# bgndump/O/ 
# '.h201,'.vtl','.vt2'/
```
if(iyear .eq. *0)* then

c. .... Input filename of input file for the simulation.

```
write(*,*) ' Enter first extension of filename for opening' 
write(*,*) ' the input file and output files ' 
write(*,*) * associated with this run. ' 
r = \frac{1}{2}<br>read(*, '(a16)') fname
do il=1,16 
     ilen = il 
     if(fname(i1:il) .eq. ' ')then 
          ilen = ilen-1 
          go to 10
```
endif

enddo

10 continue

c.....Create filenames with extensions for all input and output c.....files.

```
do ifile=1,9
```
 $filename(intile) = frame(1:ilen) //ext(ifile)$ 

enddo

c.....Open input file with name "fname".inp. c.....Open input data set: read title of simulation and simulation options.

open (unit=1, file=filenam(1), status='old')

read(1,'(a80)') title<br>read(1,'(2i10,i2,7(i2,i5))') nyears,intctrl,iprint, # # **ipm3,ifrq3,iprn4,ifrq4,iprnS,ifrq5,**  iprn6, ifrq6, iprn7, ifrq7 iprnl, if rql, iprn2, if rq2,

c.....Set default for output files to print every year.

if(iprn1 .eq. *0* .and. ifrql .eq. 0)ifrql = 1 if(iprn2 .eq. **0** .and. ifrq2 .eq. O)ifrq2 = 1 if(ipm3 .eq. **0** .and. ifrq3 .eq. O)ifrq3 = 1 if(iprn4 .eq.  $0$  .and. ifrq4 .eq.  $0$ )ifrq4 = 1 if(iprn5 .eq. **0** .and. ifrq5 .eq. O)ifrq5 = 1 if(iprn6 .eq. *0* .and. ifrq6 .eq. O)ifrq6 = 1 if(iprn7 .eq. **0** .and. ifrq7 .eq. O)ifrq7 = 1

c.....Cask and tumulus dimensions and design specifications.

read(1, **I** (4i5) **I) lyr,numwid,numlth,nmember**  read(1, **I** (3e10.3) **'1** clwid,cllth,clhght read(1,' (3e10.3) **'1** (cmthk(i),i=l,3) read(1, (6e10.3)') **(tencvx(i),tencvy(i),i=1,3)**  read(1, ' (6e10.3) ') (stlrad(i) ,stlspc(i) ,i=1,3) read **(1, '(6e10.3)')** (stirad (1), stispc (1), 1=1, 3)<br>read (1, '(4e10.3)') submod, flang1, sldns, slang1 read(1, ' (4e10.3) **'1 cvrthk,cvrdns,wstdns,wstht** 

c.....Concrete and steel specifications for vault.

 $\sim$ 

```
read(1, ' (7e10.3) '1 ccdns,ccpor,conpsn,com28d,wcr,phbeg,wtcmnt 
             read(1, '(4e10.3)') clcon, ccon, cfa, cfb<br>read(1, '(4e10.3)') clcon, ccon, cfa, cfb
             read(1, ' (3e10.3) I) stlmod,stlyld,yngmod 
             read(1, (3e10.3) '1 caconlcaplsi 
c.....Pad dimensions and concrete and steel specifications. 
             if (nmember .eq. 4)<br>
read(1,'(f8.4,8e9.2)')pstlrad, cmthk(4),pstlmod,<br>
read (1,'(read) nations photosy putsmat piff
       # 
                  # pstlyld,pconstr,pstlspc,pbotcov,pwtcmnt,piff 
c.....Chemical concentrations, diffusion coefficients, groundwater c.. ...p roperties, and solubilities. 
             read(1,'(8e10.3)') cagw,cl,co2,co3,xmg2,o2,so4i,so4o<br>read(1,'(6e10.3)') dfalk,dfcaoh,dfcl,dfco2,dfo2,dfso4<br>read(1,'(3e10.3)') phgw,tds,temp<br>read(1,'(3e10.3)') casol,crbsol,xmgsol
c.....Failure function data for metal containers and epoxy 
c.....covering on rebar. 
            read(1, ' (4e10.3) I) cftl,dcft,eftl,deft 
c.....Hydrogeological parameters. 
            read(1, (4e10.3) '1 sitara,slkr,slk,cck 
c.....Input name of file containing water seepage values. 
            read (1,' (a)') wat_inp
            open(unit=4,file=\overline{w}at_inp, status = 'old')
c.....Radionuclide-specific data. 
            read(1, ' (i5) I) noncld 
            if(noncld.gt. maxnuc)then
       # 
  100 
       # 
                write(*,<br>'(''The value of the variable noncld is greater'')')
                 '('' The value of the variable noncld is greater'')')<br>Write(*,<br>About the rale areals areals for now as theilli
                 write(*, 
                 write(*,'(" maxnuc.")') 
                stop 
                     I('' than the value specified for maxnuc on the") '1 
                     *(" parameter statements. Increase the value of") '1 
            endif 
            do 100 k=l,noncld 
                 read(1,' (a8,7e10.3)') nuclid(k),am(k),hlife(k),sol(k), 
xkd (k) , qcask (k) , dfwst (k) , dfcon (k) 
                if(qcask(k) .le. O.)ndump=O 
            continue 
            if(ndump .ne. 1) then 
                 read(1, (i10) '1 refyear 
read( 1, ' (ilO,lOe10.3) '1 
                ndump = bgndumpbgndump, (qcask(k) , k=l,noncld) 
            endif 
c.....Calculate or initialize various parameters for tumulus. Start with
```
c.....variables dealing with casks, cask dimensions, and concrete pH.

i politik<br>19

acoef = **0.5\*** (clwid-cmthk(2) )/39.37

 $\sim$   $\sim$   $\sim$ 

**196** 

```
bcoef = \text{cmthk}(2)/39.37
          constr = com28d/cfbnumcsk = 1yr*numwidth\text{wsthk} = (\text{clhght-0.5*}(\text{cmthk}(1)+\text{cmthk}(3))) \times 2.54do 200 i=1,3 
             convx(i) = cmthk(i) - tencvx(i)comcvy(i) = cmthk(i)-tencvy(i)otncvx(i) = tencvx(i)otncvy(i) = tencvy(i)ostlrd(i) = stlrad(i)200 continue 
          do i = 1,nmember 
             ommthk(i) = cmthk(i)ph(i) = phbegenddo 
c.: ... Calculate uniform loads on roof. 
          do 300 i=l,lyr 
             xload(i) = 3.61e-2*(cvrthk*cvrdns+cmthk(1)*ccdns)+\sharp (i-1) *3.61e-2*
      # 
                         ((\text{clhght-0.5*} (\text{cmthk}(1) + \text{cmthk}(3))) *
                         wstdns+(cmthk(1)+ cmthk(3)) \bullet ccdns)
      # 
  300 continue 
c.....Convert half-life from years to seconds. 
          do 600 n=l,noncld 
             hlife.(n) = hlife(n)*3.15576e7600 continue 
      endif 
c.....Update water values. 
      if (iyear .gt. iyr2) then 
          read(4, (2i10,12f5.2) ')iyrl, iyr2, (water(i),i=l,l2) 
c.....Calculate annual percolation rate through intact concrete. 
          annprc = 0. 
          do mo=1,12 
             annprc = annprc+aminl(cck*8.64e4*dpm(mo),water(mo)) 
          enddo 
      endif 
      return 
      end 
      subroutine leach (fcask, iyear,nyears) c -Called by: sourcel
\mathbf c\mathbf{C}Calculates annual radionuclide releases due to advection and diffusion.
\mathbf c\mathbf c\mathbf cCalls: flothru, maxlch
c.
```

```
parameter (maxnuc = 10) 
        common/cask/clhght,cllth,clwid,cmthk(4),comcvx(3),comcvy(3),<br>cvrdns,cvrthk,flangl,noclx,nocly,ommthk(4),ostlrd(3),
       # 
       # 
       # scispc(3), submod, cencyx(3), cencyy(3), wscuns, wschi, wschi<br>common/clcult/annprc, attk(4), crfrac(3), crfrcd(3), crfrcs(3),
       # 
       # 
                  slfi,slfo,stlcor(3),ttlwat,wlaper(3,2),wlfrac(3,2),
                 # ~2aper(3,2),~2frac(3,2),xload(3),xperc(2) 
                  otncvx(3),otncvy(3),ovrhng,slangl,sldns,stlrad(3),<br>stlspc (3),submod,tencvx (3),tencvy (3),wstdns, wsthk, wstht
                  crfrcw (3), crpcof, csstrn, flaper (3), flfrac (3), icl(3), ico2(3),
                  icrack (3), icrflg (3), ispl(3), ph (4), rfaper (3), rffrac (3),
        comon/failure/cftl,dcft,eftl,deft 
        common/flagg/iflagsl(maxnuc),iflags2(maxnuc),iflags(maxnuc) 
        comon/flows/rflow,sflow 
        comon/hydraul/cck,phgw,sitara,slkr,slk,tds,temp,water(l2), 
        comon/leachnew/tleachl(maxnuc),tleach2(maxnuc) 
        comon/miscel/acoef,bcoef,dpm~12) 
        comon/nuclide/noncld,nuclid(maxnuc),am(maxnuc), 
       common/nuclide/noncid, nuclid (maxnuc), am (maxnuc),<br># dfcon (maxnuc), dfwst (maxnuc),<br># hlife (maxnuc) , xllch (maxnuc) , qcask (maxnuc),<br># rlch (maxnuc) , sol (maxnuc),
       # 
       # xkd (maxnuc) 
comon/padc/pstlrad,pstlmod,pstlyld,pconstr, 
                  photcov,pwtcmnt, pstlspc, padcrk, piff, intctrl
       # 
       # 
                  sldif2 (maxnuc)
       # iyrl, iyr2 
        comon/pleach/cumlch(maxnuc),xleach(maxnuc),sladv(maxnuc), sldif (maxnuc) , qcaskl (maxnuc) , saladvl (maxnuc) , sldifl (maxnuc) , qcask2 (maxnuc) , saladv2 (maxnuc) , 
        comon/tumulus/lyr,numwid,numlth,numcsk,nmember 
       dimension difus1 (maxnuc, 12), difus2 (maxnuc, 12)
        dimension re1 (maxnuc, 12), q (maxnuc) 
        dimension iyrcut (maxnuc) , dkayyr (maxnuc) , dkaymo (maxnuc, 12) 
        dimension qkl (maxnuc) , qk2 (maxnuc) 
        dimension dkaymon(maxnuc,12) 
        dimension xleachl(maxnuc),xleach2(maxnuc) 
        real*8 q, qkl, qk2, qcaskl, qcask2, difusl,difus2 
        real*8 xleach,xleachl,xleach2,tleachl,tleach2 
        real*8 tl,t2,lmbdal(maxnuc),lmbda2(maxnuc),lmbdad(maxnuc) 
        character*8 nuclid 
        data cff/O./ 
        save iyrcut, dkayyr, dkaymo 
        save fcskold 
c.....Define the local vectors iyrcut, dkayyr, dkaymo on first call. c. .... dkaymo(n,mo) - decay constant for first mo months of a year. 
c.....dkaymon(n,mo) - monthly decay constant 
        if (iyear . eq. 1) then 
            nyd5p1 = nyears/5 + 1dcon = -log(2.)*3.15576e7<br>ccon = -80./dcondo 100 n=l,noncld 
                arg=dcon/hlife(n) 
                dkayyr (n) -exp (arg) 
                arg=arg/365.25 
                lmbdad(n)=(-arg)do 50 mo=1,12 
                    dkaymon (n,mo) =exp (arg*dpm(mo) 1sum=o . if (mo. eq. 12) then
```

```
dkaymo(n,mo) = 1.
```
ś,

```
198
```

```
else
```
**do imo=mo+l, 12** 

```
sum=sum+dpm ( imo )
```
**enddo** 

**dkaymo (n, mol =exp (arg\*sum)** 

**endif** 

```
SO continue
```

```
100 continue
```

```
do n=l, noncld
```

```
qcaskl (n) = qcask(n) 
qcask2(n) = 0.
```
**enddo** 

```
fcskold = 0.
```
**endif** 

**c.....Calculate inventory in intact (qcaskl(n1) c.....and cracked (qcask2(n)) vaults.** 

**do n=l,noncld** 

```
if(fcask .ne. 0) qcask2(n) = qcask2(n) * (fcskold/fcask) + 
# qcaskl (n) ( (fcask-fcskold) /fcask)
```

```
if(fcash .eq. 1) qcash(n) = 0.
```
**enddo** 

```
fcskold = fcask
```
**c.....Calculate failure fraction for steel boxes inside casks to determine c.....the inventory subject to leaching by diffusion and advection.** 

> .<br>. . . . . . ..

```
if (dcft .gt. 0.) then 
   aux = float(iyear)if (aux. gt . cftl) then 
      cff = aminl (l., (aux-cftl) /dcft) 
   else 
      do 130 n=l,noncld
```

```
qcaskl (n)=dkayyr (n) *qcaskl (n) 
qcask2 (n)=dkayyr (n) *qcask2 (n)
```
**130 continue** 

**return** 

**endif** 

**else** 

**cff** = **1.** 

 $\omega_{\rm eff} = 1/2$ 

**State** 

**endif** 

**c.....Initialize variables to zero.** 

```
do 150 n=l,noncld 
          sladv(n)=0.<br>sldif(n)=0.sldif (n)=O. 
saladvl(n) = 0 
      saladv2(n) = 0. 
      sldifl (n) = 0. 
      sldif2(n) = 0. 
          do mo = 1,12 
              difusl(n,mo) = O.dO 
              \text{diffus2}(n, \text{mo}) = 0. d0enddo 
  150 continue 
       rflow = 0. 
       sflow = 0. 
c.....Set very small inventory values to zero to prevent 
c.....numerical problems in the leaching calculations. 
       do n = 1, nonc1dif(qcask1(n) .1t. 1.d-25) qcask1(n) = 0.d0if(qcask2(n) .It. 1.d-25) qcask2(n) = O.dO 
       enddo 
       do mo = 1,12 
           d<sub>c</sub> 1 = 1, noncld
               rel(1,mo) = 0.enddo 
       enddo 
c.....Begin monthly loop. 
       tl=l. 
       do 400 m04, 12 
           t2 = t1 + dpm(mo) - 1.
           ttlwat = water(mo)/100.*sitara
           xperc(1) = amin1(cck*8.64e4*dpm(mo), water(mo))x \text{perc}(1) = \text{amim}(\text{cck-0.04e4 dpm/mol}), \text{macc}(\text{m})<br>x \text{perc}(2) = \text{amim}(\text{slk+8.64e4 dpm/mol}), \text{water}(\text{m}0)c.....Calculate lateral and recharge flow components. 
            if(water(mo).ne.O)then 
               ap = aminl(l.,slkr*8.64e4*dprn(mo)/water(mo)) 
                rflow = rflow+tmp*water (mol 
                sflow = sflow+(l.-tmp)*water(mo) 
            endif 
C begin nuclide loop 
            do 200 l=l,noncld 
c.....Calculate inventory available for leaching from intact and cracked casks.
```
 $\overline{\phantom{a}}$ 

÷,

 $\sim$ 

```
qkl(1) = qcaskl(1) *cff*numcsk* (1.-fcask) 
qk2 (1) = qcask2 (1) *cff*numcsk* (fcask)
```
**c.....Calculate total inventory available for leaching.** 

 $\mathbf{x}$  , and  $\mathbf{y}$  , and  $\mathbf{y}$ 

 $q(1) = qk1(1) + qk2(1)$ 

c.....calculate leach rate constant for intact and cracked casks.

```
lmbdal(l)=xperc(l) /(wsthk*(wstht+wstdns*xkd(l)) 
lmbda2(1)=xperc(2)/(wsthk*(wstht+wstdns*xkd(l)))
```
c.....Calculate advective releases based on percolation rates through c.....intact casks.

```
tleach1(1) = Imbdal(1)*qk1(1)*exp(-(lmbdal(1)))*# dkaymon (1,mo)
```
if(mo .eq. 1) then

c... ..Calculate monthly leach rates due to diffusion for entire year c.....using the flothru computer code and initialize leach fractions c.....for recharge and lateral flow components.

```
if(q(1) .ne. 0.) 
             rlch(1) = 0.x11ch(1) = 0.# call flothrq(dfwst(1),dfcon(1),hlife(1),<br># iyear, 1, q(1), rel)<br>} alch(1) = 0
```
endif

```
if(q(1) .ne. 0.d0)
      if(q(1) .ne. O.dO) 
# difusl(1,mo) = dble(rel(1,mo)) * qkl(1)/q(1)
\# difus2(1,mo) = dble(rel(1,mo)) * qk2(1)/q(1)
```
c.....Sum diffusive and advective releases for intact casks to obtain total c.....release rate.

 $tleach1(1) = tleach1(1)+diffus1(1,mo)$ 

c.....Calculate advective releases for cracked casks.

tleach2 (1) =  $lmbda2 (1) *qk2 (1) *dexp(-|lmbda2 (1)) *$ <br>dkaymon(1, mo) # dkaymon (1, **mol**  c.....Sum diffusive and advective releases for cracked casks to obtain total c.....release rate.

 $tleach2(1) = tleach2(1) + difus2(1, mo)$ 

c.....Sum diffusive releases for intact and cracked casks.

200 continue

c.....Check calculated releases against solubility limits using the total c.....amount of water passing through intact casks.

do 1 = 1,noncld

 $q(1) = qk1(1)$ 

enddo

call maxlch(q,xperc(1)/100.\*sitara,1)

do  $1 = 1$ , noncld

c.....Sum advective and diffusive components for intact and cracked casks.

 $tleach2 (1) = tleach2 (1) + tleach1 (1)$ 

c.....Sum inventory for intact and cracked casks.

 $q(1) = qk1(1)+qk2(1)$ 

enddo

man and a series of the series and the

c.....Check calculated releases against solubility limits using the total c.....amount of water passing through casks. call **max1ch(q1xperc(2)/100.\*sitara,2)**  do 300 1 = 1,noncld c.....Calculate total tumulus release and monthly update of inventory. if (iflagsl(1) .eq.O) then lmbdal (l)=lmbdal(l) /dpm(mo) **xleachl(l)=(lmbdal(l)\*qkl(l)** )/(lmbdal(l)+lmbdad(l)) **\*(dexp(-tl\*(lmbdal(l)+lmbdad(l))** )- # dexp (-t2\* (1mbda1(1) +1mbdad(1) ) ) + # difusl(1,mo) \*l. # else  $xleach1(1)=tleach1(1)*1.$ endif if(fcask .ne. 1) qcaskl(1) = dmaxl(O.dO, **(dkaymon(l,mo)\*qcaskl(l)- xleachl(l)/(numcsk\*(l.-fcask))))**  # #  $if (iflags2(1).eq.0)$ then  $\frac{1 \text{mbda2 (1)} = 1 \text{mbda2 (1)} / \text{dpm}(\text{mo})}{ \text{mbda2 (1)} * \text{qk2 (1)}}$ **xleach2(l)=(lmbda2(1)\*qk2(1)** /(lmbda2(l)+lmbdad(l) **\*(dexp(-tl\*(lmbda2(1)+Imbdad(l)))**  ⋕ **-dexp(-t2\*(lmbda2(l)+lmbdad(l) 1)** )+ ₿ difus $2(1,\text{mo})$ \*l. ₩ else xleach2 **(l)=(tleach2(1)-tleachl(l)** )\*l. endif if(fcask .ne. **0)**  qcask2 (1) = dmaxl(0. do, (dkaymon (1,mo) \*qcask2 (1) - xleach2 (1) / (numcsk\*fcask) **1)**  # #  $xleach(1) = xleach1(1)+xleach2(1)$ tleach2 (1) = tleach2 (l)-tleachl(l) saladvl(1) = saladvl(1) + dkaymo(1,mo) \* dmaxl(O.dO,xleachl(l) - difusl(1,mo))  $saladv2(1) = saladv2(1) + dkaymo(1,mo) *$  $dmax1(0.d0, xleach2(1) - difus2(1, mo))$ ₩  $sldiff(1) = sldiff(1) +$ dkaymo (1, mo) \*dmin1 (tleach1(1), dble (difusl(1,mo) ) )  $sldif2(1) = sldif2(1) +$ **dkaymo(l,mo)\*dminl(tleach2** (11, dble (difus2 (1,mo) ) ) if(mo .eq. 12) then  $\text{sladv}(1) = \text{saladv1}(1) + \text{saladv2}(1)$  $sldif(1) = sldiff(1) + sldiff(1)$ endif c.....Partition release into lateral flow and recharge components assuming c.....same contaminant concentration in each component. Decay partitioned c.....releases to end of current year.  $rlch(1) = rlch(1)+xleach(1)*tmp*dkaymo(1,mo)$ if(tmp .lt. 1.) xllch(1) = xllch(1)+xleach(1)\* # ( 1. -tmp) \*dkaymo (1, no)

300 continue

 $\mathcal{A}$ 

 $\sim$ 

 $\frac{1}{\sqrt{2}}$ 

```
tl=t2+1.
```

```
400 continue
```

```
do 310 l=1, noncld
```
c.....Calculate adjusted total inventory per cask.

qcask(1)=qcaskl(1) \* (1.-fcask) +<br>#  $q$ cask2(1) \* fcask

c.....Calculate total annual release.

```
xleach(1) = rlch(1) + xllch(1)
```
c... ..Determine cumulative amount leached.

```
if (iyear.eq.1) then
```

```
cumlch(l)=xleach(l)
```
else

```
cumlch (1) = cumlch (1) + xleach (1)
```
endif

```
310 continue
```
c.....Reset negative diffusion values.

do n=l,noncld

```
if (sldif(n) .lt. 0) \text{sldiff}(n) = - \text{sldiff}(n)<br>if \text{sliff}(n) = -\text{sliff}(n)if (sldif1(n).It. 0) sldif1(n) = - sldif1(n)<br>if (sldif1(n).It. 0) sldif1(n) = - sldif1(n)if (sldif2(n).it. 0) sldif2(n) = - sldif2(n)<br>if (sldif2(n).it. 0) sldif2(n) = - sldf2(n)
```
enddo

**t** 

```
do n = 1,noncld
```
if (fcask .ne. **1.)** then

c.....Advection and diffusion for intact vaults (per vault).

 $saladv1(n) = saladv1(n) / (numcsk*(1.-fcask))$  $sldif1(n) = sldif1(n) / (numcsk*(1.-fcask))$ 

endif

if(fcask .ne. **0.)** then

c.....Advection and diffusion for cracked vaults (per vault).

```
saladv2 (n) = saladv2 (n) / (numcsk*fcask) 
sldif2 (n) = sldif2 (n) / (numcsk*fcask)
```
endif

enddo

 $\frac{1}{\Delta}$  . The maximum constant  $\frac{1}{\Delta}$ 

if(nmember .eq. **4)** then

if(padcrk .ne. 1. .and. iyear .It. intctrl) then

do n = 1,noncld

c.....Attenuate the releases to the environment based on the c.....functionality of the concrete pad and collection system.

.-, - . - . :-, .. .-

 $rlch(n) = rlch(n) * (1.-(piff-(piff/intctrl)*iyear))$  $xllch(n) = xllch(n) * (1.-(piff-(piff/intctrl)*iyear))$ 

 $\sim$   $\sim$ 

```
enddo
         endif
      endif
      return
      end
      subroutine maxlch(q,ttlwat,icask)
C^{+} - - - -
           \mathbf cCalled by leach
\mathbf c\mathbf cCalculates solubility limitations on leach rate.
\mathbf{c}Calls: none
\mathbf{c}parameter (maxnuc = 10)
      common/flagg/iflags1(maxnuc), iflags2(maxnuc), iflags(maxnuc)
      common/leachnew/tleach1(maxnuc), tleach2(maxnuc)
      common/nuclide/noncld, nuclid (maxnuc), am (maxnuc),
             dfcon(maxnuc), dfwst(maxnuc),
             hlife (maxnuc), xllch (maxnuc), qcask (maxnuc),
     ₩
             rlch (maxnuc), sol (maxnuc), xkd (maxnuc)
      dimension match (maxnuc), q (maxnuc)
      real*8 q, tleach1, tleach2
      character*2 xn(maxnuc)
      character*8 nuclid
      data iflags/maxnuc*0/
      data if1/0/c.....Initialize solubility flags to zero.
      do i=1, noncld
         if(icask.eq.1)iflags1(i)=0if(icask.eq.2) if lags2(i)=0enddo
c..... Find occurrences of multiple isotopes of the same element.
      if (ifl .eq. 0) then
         do 100 i=1, noncld
            match(i) = 0xn(i) = nuclid(i)100
         continue
         do 300 i=1, noncld
            do 200 j=i, noncld
              if (\text{match}(j).eq.0 \ldots \text{and.} xn(j).eq.xn(i)) \text{match}(j)=i200
            continue
  300
        continue
        iff1endif
c.....Calculate maximum leach fraction allowed by solubility.
```
 $\frac{1}{\sqrt{2}}$ 

 $\frac{1}{2}$ 

 $\bullet$ 

 $\overline{\xi^{(n+1)}}$  .  $\overline{\xi}$ 

J.

```
do 600 i=l,noncld 
              if(sol(i).eq.O. .or. match(i).lt.i) go to 600 
emole=O . do 400 j=l,noncld 
                  if (match(j) .eq. i) emole=emole+q(j)/am(j) 
   400 continue 
              if (emole .eq. 0.) go to 600 
xlmax = 1000. sol(i) ttlwat / emole 
              do 500 j=l,noncld 
                  if (match(j) .eq.i) then 
                       if (icask .eq. 1) then
                            if(tleachl(j) .gt. (q(j)*xlmax))iflagsl(j)=l 
                            tleach1(j) = dimin1(dble(q(j)*xlmax),tleach1(j))endif 
                       if(icask .eq. 2)then 
                      if (tleach2 (j) .gt. (q()) *xlmax) ) iflags2 (j 1-1 
tleach2 (j ) = dminl (&le (q (3 ) *xlmax) , tleach2 (j 
                       endif 
                   endif 
                   if(iflagsl(j) .eq. 1 .or. iflags2(j) .eq. 1) 
iflags(j) = iflags(j) + 1 
        # 
   500 continue 
   600 continue 
         return 
         end 
         subroutine output (fcask, iyear, nyears) 
c.
         Called by main
\mathbf{c}\mathbf CPrints results of concrete cracking analyses and leach calculations.
\mathbf c\mathbf{C}Calls: none
\mathbf{c}\mathbf{c}parameter (maxnuc = 10) 
        common/cask/clhght,cllth,clwid,cmthk(4),comcvx(3),comcvy(3),<br>
# cvrdns,cvrthk,flangl,noclx,nocly,ommthk(4),ostlrd(3),<br>
# otncvx(3),otncvy(3),ovrhng,slangl,sldns,stlrad(3),
                     otrains, curthk, flangl, noclx, nocly, ommthk(4), ostlrd(3), otncvx(3), otncvy(3), ovrhng, slangl, sldns, stlrad (3), stlspc(3), submod, tencvx(3), tencvy(3), wstdns, wsthk, wstht
        # 
         common/chemcl/cl,co2,02,so4i,so4o,xmg2,dfalk,dfcaoh,dfcl,dfco2, 
        # dfo2,dfso4,casol,crbsol,xmgsol<br>common/clcult/annprc,attk(4),crfrac(3),crfrcd(3),crfrcs(3),<br># crfrcw(3),crpcof,csstrn,flaper(3),flfrac(3),icl(3),ico2(3),<br># icrack(3),ierflg(3),ispl(3),ph(4),rfaper(3),rffrac(3),<br># crfs slf
        # 
        # 
        # slfi,slfo,stlcor(3),ttlwat,wlaper(3,2),wlfrac~3,2~, 
                    w2aper (3,2) , w2f rac (3,2) , xload (3) , xperc (2) 
         # 
          common/concrt/ca, cacon, cagw, cap, ccdns, ccon, ccpor, cfa, cfb, clcon, 
                    co3, com28d, conpsn, constr, phbeg, si, stlmod, stlyld, wcr, wtcmnt, yngmod
         # 
         # yngmod 
common/dump/ndump,refyear 
         common/failure/cftl,dcft,eftl,deft 
         common/files/iprint, fname, iprn1, if rq1, iprn2, if rq2, iprn3, if rq3,
```

```
204
```

```
# iprn4,ifrq4,iprn5,ifrq5,iprn6,ifrq6,iprn7,ifrq7, 
      # filenam( 9) 
common/flagg/iflagsl(maxnuc),iflags2~maxnuc~,iflags(maxnuc~ 
       common/flows/rflow,sflow 
common/hydraul/cck, phgw, sitara, slkr, slk, tds, temp, water (121, 
       common/nuclide/noncldrnuclid(maxnuc),am(maxnuc), 
      # iyrl, iyr2 
      # 
      # 
      # 
      # xkd (maxnuc) 
       # pbotcov,pwtcmnt,pstlspc,padcrk,piff,intctrl 
      # 
      # 
       | sldif2(maxnuc)<br>| common/runid/title
                iyr1, iyr2<br>
(nuclide/noncld, nuclid (maxnuc), am (maxnuc),<br>
dfcon (maxnuc), xllch (maxnuc), qcask (maxnuc),<br>
hlife (maxnuc), xllch(maxnuc), qcask (maxnuc),<br>
rich (maxnuc) , sol (maxnuc),<br>
xkd(maxnuc)
       common/padc/pstlrad,pstlmod,pstlyld,pconstr, 
                common/pleach/cumlch(maxnuc),xleach(maxnuc),sladv(maxnuc), sldif (maxnuc) , qcaskl (maxnuc) ,saladvl (maxnuc) , sldifl (maxnuc) , qcask2 (maxnuc) , saladv2 (maxnuc) , 
       comon/runid/title 
common/tumulus/lyr,numwid,numlth,numcsk,member 
       dimension name(3) 
       real*8 qcaskl, qcask2,xleach 
       integer refyear 
       character*8 nuclid<br>character*10 name
       character*lO name 
       character*12 fname, filenam*2O 
       character*80 title 
       character*23 labell(maxnuc)/lO*'Inventoty remaining (g)'/, 
      # label2(maxnuc)*24/10*'Annual leach rate (g/yr)*/, 
      # label3(maxnuc)*25/10*'Cumulative leached (g)'/ 
                        # label5 (maxnuc)/lO*'Dif leach rate (g/yr) '/ 
                        label7 (maxnuc) /10*'Lateral (g)'/
        character*21 label4(maxnuc)/10*'Adv leach rate (g/yr)'/, 
       character*12 label6(maxnuc)/l0*'Recharge (g)'/, 
       character*1 dashs (76) /76*'-'/
       data name/'Cask roof','Cask walls','Cask floor'/ 
       data ictrl/O/, ipcrk/O/ 
       data zero/O./ 
       if(iyear .eq. 0) then 
c.....Open file for input data summary and concrete analysis 
c.....with name "fname".con. 
            if(iprint .eq. 0 .or. ipm3 .eq. 0) 
       # open(unit=7,file=filenam(2),status='new') 
           if (iprint .eq. 0) then 
       # 
       # 
       # 
       # 
       # 
       # 
       # 
       # 
       # 
               write (7,1000) title 
               write (7,1025) 
                write (7,1050) nyears 
write (7 , 1060) if rq3 
                write(7,1125) sitara, tds, temp, phgw, slkr, slk, cck
                write(7,1150) cagw,cl, c03,xmg2,so40,02 
                write(7,1175) casol, crbsol, xmgsol<br>write(7,1200) cacon, cap, ccon, clcon, si
                write (7,1200) cacon, cap, ccon, cicon, si
                write(7,1225) com28d*7.04e-2,conpsn,stlmod*7.04e 
                      7.04e-2,submod*7.04e-2,yngmod*l.02e-5,wcr, 
                      ccdns, ccpor, wtcmnt, phbeg 
                if (member .eq. 4) 
                    write(7,1240)pstlrad*2.54,cmthk(4)*2.54, 
                          pstlmod*7.04e-2,pstlyld*7.04e-2,pconstr*7.04e-2, 
                          pstlspc*2.54,pbotcov*2.54, 
                pwtcmnt,piff<br>
write(7,1250) dfalk,dfcaoh,dfcl,dfco2,dfo2,dfso4<br>
write(7,1275) lyr,numwid,numlth,clwid/39.37,
                       cllth/39.37,clhght/ 
                       39.37, (cmthk(1)*2.54,1=1,4), (stillad(i)*2.54,<br>(i) 1, 1, (chlore(i) +2, 54, i=1, 3)
                      i=1,3, (stlspc(i)*2.54, i=1,3)
```
 $\tilde{\phantom{a}}$ 

**206** 

```
# 
# 
# 
          write (7,1285) (tencvx(i)*2.54, tencvy(i)*2.54, i=1, 3),
          write(7,1300) cvrthk/39.37,cvrdns,flangl,slangl,sldns, 
          write(7,1325) cftl,dcft,eftl,deft<br>...'t.'7.1350)
          write(7,1350)<br>write(7,1375) (nuclid(i),hlife(i)/3.15576e7,sol(i),xkd(i),<br>dfirt(i) dfoon(i) 7Gask(i),i=1,nongld)
          write (7,1400) 
                  (i, xload(i) * 7.04e-2, i=1, lyr)wstans,wstht<br>13.1395\ eft1
                  (7,1375) (nuclid(i),hlife(i)/3.15576e7,:<br>dfwst(i),dfcon(i),qcask(i),i=1,noncld)<br>(7,1400)
```
endif

if(iprn1 .eq. **0)** then

c.. ... Open file for recharge components with name "fname".rch.

```
open(unit=2,file=filenam(4),recl=246,status='new'~ 
         write (2,10001 title 
write (2, (tl, 'Water and total grams in ' ' , "recharge component"/)') 
#
         write(2, ' (t41,10(a8,12x)) '1 
         (nuclid(n), n=1, noncid)<br>
write(2, '(t8, ''Year'',<br>
t19, ''Water infiltration (cm)'', t48, 10(a, 8x)/)')
                (label6(n), n=1, noncld)if(ndump .gt. refyear) then 
             do iz = 1, ndump-refyear 
                  write(2, ' (i10, lox, lpe16.8,8x,10(lpe16.8,4x) 1 ' 1
                         (refyear+iz-l),zero, (zero,n=l,noncld) 
#
```
enddo

endif

```
endif
```
if(iprn2 .eq. **0)** then

c.....Open file for lateral flow with name "fname".lat.

```
open(unit=3,file=filenam(5),recl=246,status='new') 
                write (3,1000) title 
write(3,*(tl,"Water and total grams in ", 
                        "lateral component"/)') 
      £
                write (3, ' (t41, 10 (a8, 12x) ) ')<br>(nuclid(n), n=1, noncld()
                write(3,'(t41,10(a8,12x)')<br>
(nuclid(n), n=1, noncld)<br>
write(3,'(t8,''Year'',<br>
t19,''Water infiltration (cm)'',<br>
(and infiltration)
                       t48,lO (a, 8x) /) ' 
                        (label7 (n) ,n=l,noncld) 
                if(ndump .gt. refyear) then 
                     do iz = 1, ndump-refyear 
                         write(3, '(i10, 10x, 1pe16.8, 8x, 10(lpe16.8, 4x))(refyear+iz-l),zero, (zero,n=l,noncld) 
       # 
                     enddo 
                endif 
            endif 
            if(iprn4 .eq. 0) then 
c.....open file for output summary information 
c.....with name "fname".sum.<br>open(unit=10,file=filenam(6),recl=829,status='new')
```
 $\overline{\phantom{a}}$ 

 $\mathcal{L}_{\alpha}^{\ast}$ 

÷.

```
write (10,1000) title<br>write (10,2360)
                   write (10,2360)<br>write (10,2385) (nuclid(i),hlife (i)/3.15576e7,sol(i),xkd(i),<br>dfwst(i),dfcon(i),
       Ħ
                   qcask(i),i=l,noncld)<br>write(l0,'(/ '' Output summary total '',<br>''for all vaults:''/ )''
                  write(10, '(t44,10(a8,70x))')
                          (nuclid(n), n=1, noncld)write(10,'(t14,10(76(a),2x))')(dashs,n=1,noncld)<br>write(10,'(t8,''Year'',t14,10(3(a,2x))/)')<br>(labell(n) label2(n) label3(n) n=1,noncld)
                          (label1(n), label2(n), label3(n), n=1, noncld)# 
              endif 
             if(iprn5 .eq. 0) then 
c.....Open file for annual advective loss, diffusive loss, and total loss 
c.....with name "fname".lch. 
                  open(unit~ll,file=filenam(3),recl=766,status='new'~ 
                  write(11,1000) title<br>write(11,2360)
                   write (11,2360) 
                   write(11,2385) (nuclid(i),hlife(i)/3.15576e7<br>dfwst(i),dfcon(i),qcask(i),i=l,noncld)<br>write(11,'(/ '' Output summary per total '',
                   write(11,2385) (nuclid(1),hlife(1)/3.15576e7,soi(1),xxd(1),<br>distributed in a second in a second in a second in a second in a second in a second in a second in a second in a
        #
        ¥
                           "number of vaults:"/ )I) 
                  write(11, '(t41, 10(a8, 64x))')
                           (11, 't41, 10(a8, 64x) )')<br>(nuclid(n), n=1, noncld)<br>(11, i(t14, 10(70(a), 2x))
                   (nuclid(n), n=1, noncld)<br>write (11, ' (t14, 10 (70 (a), 2x) ) ' )<br>(dashs (id), id=1, 70), n=1
                           ((dashs(id),id=1,70) ,n=l,noncld) 
                   write(11,'(t8,''Year''
                          t14,10(3(a,2x))/) '1 
                           (label4(n), label5(n), label2(n), n=1, noncld)\ddot{\ast}endif 
              if (iprint .eq. 0) then 
c.....Open file for water infiltration summary information 
c.....with name "fname".h2o.
                   open(unit=12,fi1e=fi1enam(7),status='new1) 
                   write(12,' ('' Summary of Infiltration Data ''/)')
                   write (12,1000) title<br>write (12,''' Yearl
                   write(12,<sup>1</sup>(<sup>1</sup>) Year1 Year2 Jan Feb<sup>1</sup>',<br>Wite(12,<sup>1</sup>(<sup>1)</sup> Year1 Year2 Jan Feb<sup>1</sup>',
                           Mar Apr May Jun Jul Aug Sep Oct", It Nov Dec" /)I) 
        # 
        # 
              endif 
              if(iprn6 .eq. 0) then 
c. .... Open file for intact vault information 
c.....with name "fname".vtl. 
                   open(unit=14, file=filenam(8), recl=766, status='new')
                   write(14,1000) title<br>write(14,2360)
                   write (14,2360)<br>
write (14,2385) (nuclid(i), hlife (i)/3.15576e7, sol(i), xkd(i),<br>
dfwst(i), dfcon(i), qcask(i), i=l,noncld)<br>
write (i), dfcon(i), quess (i), i=l,noncld)
        #
                   write(l4, (/ *' Output summary per number of 'I, 
        ₩
                            "intact vaults:"/ 1') 
                   write(l4, 1(t41,10(a8,64x))') 
                           (nuclid(n), n=1, noncld)write(l4, '(t14,10(70(a),2x))') 
                           ((dashs(id) ,id=1,70) ,n=l,noncld) 
                   write(l4, ' (t8, "Year' 'I 
                           t14, 10(3(a, 2x)) \prime)
                           (label1 (n) , label4 (n) , label5 (n) , n=l, noncld)
```
-----

muusika yrinnon

 $\mathbb{Z}^{\times}$ 

 $\sim$   $\sim$ 

I

 $\ddot{\tilde{}}$ 

```
207
```
endif

```
if(iprn7 .eq. 0) then
```

```
c.....open file for cracked vault information 
c.....with name "fname".vt2. 
                open(unit=15,file=filenam(9),recl=766,status='new'~ 
                Write(15,1000) title<br>....it.(15,2260)
                write(15,2360)<br>write(15,2385) (nuclid(i),hlife(i)/3.15576e7,sol(i),xkd(i),<br>dfwst(i),dfcon(i),qcask(i),i=l,noncld)<br>write(15 '// '' Output summary per number of ''.
      4
                write (15, '('')' Output summary per number of '',<br>(i) included white:(1/1!)₩
                        "'cracked vaults:"/ 1') 
                write (15, ' (t41, 10 (a8, 64x) )')
                (mclid(n), n=1, noncld)<br>write (15, '(t14, 10 (70 (a), 2x))')
                write(15,' (t14,10(70(d),2x)) ')<br>' (deebelid) id=1 70) n=1
                        ((dashs (id) ,id=1,70) ,n=l,noncld) 
                write(15, (t8, 'Year'',<br>t14,10(3(a,2x))/)')<br>deball(n) labell(n,
      \ddagger(labell(n) ,label4 (n) ,label5 (n) ,n=l,noncld) 
            endif 
            return 
        endif 
      if((iprn3 .eq. 0 .and. iyear .eq. 1) .or. # (iprn3 .eq. 0 .and. mod(iyear,ifrq3) .eq. 0)) then 
            if(iyear .eq. 1) then 
                write (7,2000) ndump 
            else 
                if(ndump .gt. 1) then
                     write (7,2000) ndump+iyear 
                 else 
                    write (7,2000) iyear 
                 endif 
            endif 
c.....Print concrete degradation. 
            write (7,2025) 
            write(7,2050) (cmthk(i) *2.54, i=1, 4), (amin1(ommthk(i), iyear*
       # (slfi+slfo) ) *2.54, i=1, 4), (1. -attk(i), i=1, 4)
       write(7,2075) (max0(icl(i),ico2(i)),i=1,3),(stlcor(i)*2.54,<br>#i=1,3),(stlrad(i)*2.54,i=1,3)
c.....Print results of cracking analyses. 
             write (7,2100) 
             write (7,2125) 
             do 100 i=1,3 
                 if (ispl(i) .eq. 1) then 
                     write(7,2150) name(i) 
                 elseif (crfrcd(i) .gt. .75*cmthk(i)) then
```

```
write(7,2175) name(i)
```
else

```
write(7,2200) name(i)
```
endif

#### 100 continue

write(7,2225)

- do 200 i=1,3
	- if  $(icrack(i).eq.1)$  then write(7,2175) name(i) else

```
write (7,2200) name (i)
```
endif

#### 200 continue

if (fcask .gt. **0)** then

```
if (lyr .eq. 2) write(7,2290) 
if (lyr .eq. 3) write(7,2300)
```
### endif

```
if (rfaper(1) + rfaper(2) + rfaper(3) .gt. 0.) then
   write(7,2325) (rfaper(j), j=1, lyr)
   write(7,2350) (rffrac(j), j=1, lyr)
```
## endif

```
if (wlaper(1, 1) + wlaper(2, 1) + wlaper(3, 1) .gt. 0.) then
    write(7,2375) (wlaper(j,1),j=1,lyr)<br>write(7,2350) (wlfrac(j,1),j=1,lyr)
```
# endif

```
if (wlaper(1,2)+wlaper(2,2)+wlaper(3,2) .gt. 0.) then
    write(7,2400) (wlaper(j,2),j=1,lyr)<br>write(7,2350) (wlfrac(j,2),j=1,lyr)
```
# endif

```
if (w2aper(1,1)+w2aper(2,1)+w2aper(3,1).gt. 0.) then
    write(7,2425) (w2aper(j,1),j=1,lyr)<br>write(7,2350) (w2frac(j,1),j=1,lyr)
```
### endif

if  $(w2aper(1,2)+w2aper(2,2)+w2aper(3,2)$ .gt. 0.) then

 $\lesssim$  10  $^{\circ}$ 

 $\tilde{a}$ 

75

المستقبل المناسب.<br>مناسب

<u>. . . . .</u>

 $\sim 10^{-1}$  .

 $\blacksquare$ 

```
write(7,2450) (w2aper(j,2),j=1,lyr)<br>write(7,2350) (w2frac(j,2),j=1,lyr)
```
## $endif$

if  $(flaper(1) + flaper(2) + flaper(3)$ , gt. 0.) then

```
write(7,2475) (flaper(j), j=1, lyr)write(7,2350) (f1frac(cj), j=1, 1yr)
```
endif

endif

```
c.....Output summary values for inventory and leaching. 
      if(iprn4 .eq. 0 .and. mod(iyear,ifrq4) .eq. 0) 
     # 
     # lpe12.4,14x) 1 ' 1
     # 
              cumlch(n), n=1, noncld)
         write (10, ' (i10, tl8,lO (lpe12.4,14x, lpe12.4,14x, 
              ndump+iyear-1, (qcask(n) *numcsk,xleach (n) , 
c.....Output values for leaching. 
      if(iprn5 .eq. 0 .and. mod(iyear,ifrqS) .eq. 0) 
     # write(11,'(110,t17,10(1pe12.4,11x,1pe12.4,13x,<br>"
     # lpe12.4,12~))')
```
# # ndump+iyear-1, (sladv (n) /numcsk, sldif (n) /numcsk, xleach (n) /numcsk, n=1, noncld)

c.....Output values for vault 1 (intact).

if(iprn6 .eq. 0 .and. mod(iyear,ifrq6) .eq. **0)** 

```
# write(l4, (i10, t17,lO (lpe12.4, llx, lpe12.4,13x, 
          1pe12.4,12x))')
# 
         sldif1(n), n=1, noncld)
         ndump+iyear-1, (qcaskl (n) , saladvl (n) ,
```
c.....output values for vault 2 (cracked).

if(iprn7 .eq. 0 .and. mod(iyear.ifrq7) .eq. **0)** 

```
# 
# lpe12.4,12~))') 
# 
           sldif2(n), n=1, noncld)
     write (15, ' (i10, t17,lO (lpe12.4, llx, lpe12.4,13x, 
            1pe12.4,12x))')<br>ndump+iyear-1,(qcask2(n),saladv2(n),<br>cldifiyear-1,(qcasal)
```
c.....Check to see if solubility constraints have been exceeded.

if (iyear .ge. nyears) then

do n = 1,noncld

if (iflags (n) .ne. **0)** then

702 # if (iprn4 .eq. *0)* write(10,702) nuclid(n) if (iprn5 .eq. *0)* write(11,702) nuclid(n) format(///' The solubility constraints were exceeded ', 'for \*,a) else if (iprn4 .eq. 0) write(10,703) nuclid(n)

```
# 
                           if(iprn5 .eq. 0) write(11,703) nuclid(n)<br>format(///' The solubility constraints ',<br>'were not exceeded for ',a)
```
endif

enddo

 $\epsilon$  and an analyzing

endif

703

c.....Check for end of institutional control.

```
if(iyear .ge. intctrl .and. ictrl .eq. 0) then 
if(iprn4 .eq. 0) 
# write(l0,' ('I ***** End of institutional control", 
# 1 at year '',ilO,'' *****'')') ndump+iyear-1
    if(iprn5 .eq. 0)
```
 $\sqrt{2}$ 

```
write(11,'('' ***** End of institutional control'',
                      ** at year '', i10, '' *****'')') ndump+iyear-1
           ictr1 = 1endif 
c.....Check if concrete pad has cracked. 
       if (padcrk .eq. 1. .and. ipcrk .eq. 0) then 
      # write (10, ( ***** Pad has cracked' I, 
      # 'I at year ",ilO," *****")') ndump+iyear-1 
      if(iprn5 .eq. 0)<br># write(11,'('' ***** Pad has cracked'',
                      # 'I at year ",ilO," *****")') ndump+iyear-1 
           if(iprn4 .eq. 0) 
           ipcrk = 1endif 
c.....Write annual releases to lateral and recharge component files. 
       if(iprn1 .eq. 0 .and. mod(iyear,ifrq1) .eq. 0)
      # write(2, (i10,10x,lpe16.8,8x,lO(lpe16.8,4x)) ') 
                 ndump+iyear-1, rflow, (rlch (n), n=1, noncld)
      if(iprn2 .eq. 0 .and. mod(iyear,ifrq2) .eq. 0)<br># write(3,'(i10,10x,1pe16.8,8x,10(1pe16.8,4x))')<br>" ndurnijuesnal eflau (ullab(n) nal peneld)
           write(3, (i10, 10x, 1pet6.8, 8x, 10(ipet6.8, 4x)))<br>
ndump+iyear-1, sflow, (x11ch(n), n=1, nonc1d)if (iyear .eq. iyr2 .or. iyear .eq. nyears) then 
           if(iprint .eq. 0) 
               write(12, (1h , i10,1x, i10,3x, 12f6.2)') iyr1, iyr2,
                     (water(i), i=1,12)endif 
       return 
c------------------------------------------------------------------------------ 
c------------------------------------------------------------------------------ 
c format statements<br>
c-----------------------
 1000 format (DO )/a80/80('-')/) 
 1025 format(/tl,'Input Data Summary:*/tl,19('-')) 
 1050 format (/I Simulation length' , t50, i10, t61, 'years') 
 1060 format(' Output edit frequency',t50,il0,t61,'years')<br>1125 format(/t6,'Disposal unit area',t50,lpel0.2,' m**2'/t6,'Total <mark>'</mark>,
      # 'dissolved solids',t50,e10.2,' ppm'/t6,'Groundwater 
      # 'temperature',t50,e10.2,' deg C'/t6,'Groundwater pH',tSO, 
      # el0.2//t6,'Saturated hydraulic conductivity:'/t8,'Recharge1, 
      # t508e10.2, ' cm/s'/ 
      ^{\frac{1}{\#}} t8, 'Soil ',
               # 'backfill',t508e10.2,' cm/s~/t8,~Concrete~,t50,e10.2, 
 # ' cm/S') 
 1150 format(/' Groundwater constituent concentrations:'/t6,'Ca++',t50, 
# lpe10.2, mole/L'/t6, 'Cl-', t50,e10.2, ' mole/L'/t6, 'C03--', 
      # t50fe10.2, mole/L'/t6,'Mg++',t50,e10.2,' mole/L'/t6, 
      # 'S04--',t50,e10.2,' mole/L'/t6,~02',t50,e10.2,' mole/L') 
 1175 format(/' Constituent solubilities:'/t6,'Ca(OH)2',t50,lpe10.2, 
               ' mole/L'/t6,'CO3--',t50,e10.2,' mole/L'/t6,'Mg++<sup>1</sup>,t50,<br>e10.2,' mole/L')
 # e10.2,' mole/L') 
1200 format(/' Concrete constituent concentrations:'/t6,'Calcium I, 
# 'concentration in C-S-H system',t50,lpe10.2, ' mole/L'/t6,
```
t6,'Ca0 content in cement',t50,e10.2,' mole/L'/<br>
# t6,'Ca0 content in cement',t50,e10.2,' mole/L'/t6,'Free ',<br>
# 'Cl-',t50,e10.2,' mole/L'/t6,'Silica concentration in ', # IC-S-H system',t50,e10.2,' mole/L')

1225 format(/,' Concrete design **specifications:'/t6,'Compressive I,**  # strength at 28 days',t50,1pe10.2,' kg/cm\*\*2'/t6,<br># Poisson''s ratio of concrete'.t50.e10.2/t6.'Modu # 'Poisson"s ratio of **concrete',t50,e10.2/t6,'Modulus** of ',

 $\frac{1}{2}$ 

 $\sim$ 

# 'elasticity of stee11,t50,e10.2,' kg/cmf\*2'/t6,'Yield ', # 'strength of stee11,t50,e10.2,' kg/cm\*\*2'/t6,'Modulus of **I,**  # 'subgrade reaction',t50,e10.2,' kg/cm\*\*2'/t6,'Young''s **I,**  #I 'modulus of elasticity', t50,e10.2, ' kg/cm\*\*2'/t6, # 'Concrete water/cement **ratio1,t50,e10.2/t6,'Concrete I,**  # 'density',t50,e10.2,' g/cmi\*3'/t6,'Concrete porosity',t50, # e10.2/t6,'Cement content',t50,e10.2,' kg/mf\*3'/t6, 'Initial  $pH'$ ,  $t50$ ,  $e10.2$ ) # t6,'Radius of pad steel **reinforcement',t50,1pelO.2,' an'/**  # t6, 'Concrete pad thickness', tSO, lpe10.2, ' *cm'/*  # t6,'Modulus of elasticity of steel reinforcement', # t50,lpe10.2,' kg/cm\*\*2'/ # t6, Yield strength of steel reinforcement',<br># t50.1pe10.2.' kg/cm\*\*2'/ # t50,lpe10.2,' kg/cm\*\*2'/ # # t50,lpe10.2,' kg/cm\*\*2'/ # # t50,lpe10.2, ' cm'/t6, t6,'Spacing between steel reinforcing rods', # 'Concrete cover thickness from the center ' # t50,lpe10.2, ' **a'/**  # t6,'of the bottom ', # 'row of steel reinforcing rods '/ t6,' to the bottom of the pad'/ # t6,'Weight of pad cement per unit', # t50,lpe10.2, kg/m\*\*3'/ # t6,'volume concrete'/ t6,'Pad initial functionality fraction',<br>t50,1pe10.2)  $\#$  t50, lpe10.2) format(/,' Diffusion Coefficients in concrete:',/,t6,'NaOH, KOH<br>
# t50,lpe10.2,' m\*\*2/s',/,t6,'Ca(OH)2',t50,e10.2,' m\*\*2/s',<br>
# /,t6,'Cl-',t50,e10.2,' m\*\*2/s',/,t6,'CO2',t50,e10.2,<br>
# "m\*\*2/s',/,t6,'O2',t50,e10.2,' m\*\*2/s'  $\#$  e10.2,  $\text{m} \cdot \text{*}2/\text{s}$ 10fmat() Idmutus design specifications: 7to, hayers of vaults,<br>#t50,i4/t6,'Number of vaults wide',t50,i4/t6,'Number of ', # 'vaults long8,t50,i4//t6,'Vault **dimensions:'/t8,'Width',**  # t50,lpe10,2,' **m'/t8,'Length',t50,elO.2,'** rn'/t8,'Height1, # t50,e10.2,' m'//t6'Concrete member thickness:'/ # t50, e10.2,' m'//t6' Concrete member thickness:'/<br># t8, 'Roof', t50, e10.2, ' cm'/t8, 'Walls', t50, e10.2, ' cm'/t8,<br># 150, a10, 2, and /t8, 10, all t50, a10, 2, i cml// # 'Floor' , t50, e10.2, ' *cm'* /t8, ' Pad', t50, e10.2, **an'** // # t6,'Steel reinforcement radius:'/ # t8, 'Roof' , t50, e10.2, ' *cm'* /t8, 'Walls', t50, e10.2, ' *cm'* /t8, # 'Floor',t50,e10.2,' cm'//t6,'Spacing of steel ', # Froot ,t50,e10.2, cm'/t8, pacing of steel<br># 'reinforcement:'/t8, 'Roof',t50,e10.2,' cm'/t8, 'Walls',t50, # e10.2,' **cm'/t8,'Floor',tSO,e10.2,'** *cm')*  1285 format(/t6'Concrete cover thickness on tension face:'/tE,'Roof:'/ # **tl0,'X-direction',t5O,lpe10.2,\* cm'/tlO,'Y-direction',tSO,**  # e10.2,' **cm'/t8,'Walls:'/tlO,'Horizontal** direction',t50, # e10.2,' cm'/tlO,'Vertical direction',t50,e10.2,' cm'/t8, # **'Floor:'/t10,'X-direction1,t50,e10.2,'** cm'/t10, # **1Y-direction',t50,e10.2,** ' cm'//t6, 'Static load:',3(/t8, # 'Vault layer',i2,t50,e10.2,' kg/cm\*\*2')) 1300 format(/' Soil and waste **properties:'/t6,'Earthen** cover ', # **~thickness',t50,lpe10.2,'** m1/t6,'Earthen cover density', # t50,e10.2,' g/cm\*\*3'/t6,'Friction angle of waste backfill', # t50,e10.2,' deg'/t6,'Friction angle of soil backfill',t50,<br>. e10.2,' deg'/ # # g/~m\*\*3~/t6,'Waste density',t50,e10.2,' g/cm\*\*3'/t6, # 'Relative saturation of waste',t50,e10.2) 1325 format(/' Concrete and waste package failure rates:'/t6,'Waste', # container:'/tE,'Start of failure',t50,1pe10.2,' years'/ # t8,'Time to complete failure',t50,el0.2,' years'/t6, # 'Epoxy coating:'/t8,'Start of failure',t50,e10.2,' years'/ # t8,'Time to complete failure',t50,e10.2,' years') 1350 format(/,' Nuclide-specific **parameters:'//t45,'Di€fusion** ', # \*coefficient'/t2,'Nuclide',t13,'Half-life',t23,'Solubility',<br>t36,'Waste',t45,'<del>------------------</del>---',t69,'Initial'/t38, # # t36,'Waste',t45,'----------------------',t69,'Initial'/t38,<br># 'Kd',t47,'Waste',t57,'Concrete',t68,'Inventory'/t15,'(yr)',<br># t24,'(mole/L)',t36,'(ml/g)',t46,'(m\*\*2/s)',t57,'(m\*\*2/s)',<br>t71,'(g)'/t2,'---------',t12,'-------# # 1240 format(/' Concrete pad failure model parameters:'/ t6,'Compressive strength of pad concrete', 1250 format(/,' Diffusion coefficients in concrete:',/,t6,'Na0HI KOH', 1275 format(/' Tumulus design **specifications:'/t6,'Layers** of vaults', t6, 'Density of soil backfill', tSO,e10.2, t34,'----------' ,t45,'----------' ,t56,1----------' *i* t68i

```
1I----------' # 
1375 format (t3, a8, tll, lpelO .2, t22, e10.2, t33, e10.2, t44 , e10.2, t55, e10.2, 
       # t67, elO. 2) 
 1400 format(//tl, 'Output summary:'/tl,15('-')) 
2000 format(/' -----------------------------I /' Annual sumnary for I, 
 2025 format(/' Concrete Degradation Summary'/) 
 2050 format(' Concrete Member Thickness:'/t6,'Roof'rt50,lpe10.2~' an'/ 
       # t6,'Walls',t50,e10.2,' an'/t6,'Floor',t50,e10.2, ' an'/ 
       # t6, 'Pad',t50,e10.2, an'// 
               # Concrete loss due to sulfate attack:'/t6,'Roof',t50, 
               e10.2,' cm'/t6, 'Walls',t50,e10.2,' cm'/t6, 'Floor',t50,<br>e10.2,' cm'/t6, 'Pad',t50,e10.2,' cm'/
       # e10.2, ' a'/t6, 'Padsr t5OIe10.2, ' an'// 
# Fractional loss of yield strength'/' due ', 
       # 'to Ca(OH12 leaching: '/t6, 'Roof',t50,e10.2/t6, 'Walls',t50, 
       # e10.2/t6, 'Floor' I t50, e10.2/t6, 'Pad', t50, e10.2) 
 2075 format(//' Corrosion results:'//t6,'Time to onset of corrosion:'/ 
       # t8,'Roof',t55,iSI' years'/t8,'Walls*,t55,i5,' years'/t8, 
       # 'Floor',t55,i5,' years'//t6,'Corrosion product layer', 
       # 'thickness:'/t8,'Roof',t50,1pe10.2,' cm'/t8,'Walls',t50,<br># e10.2,' cm'/t8,'Floor',t50,e10.2,' cm'/t6,'Remaining',<br># 'steel reinforcement:'/t8,'Roof',t50,e10.2,' cm'/t8,<br># 'Walls',t50,e10.2,' cm'/t8,'Floor',t50,e10.2,' cm
      # 'year I,ilO/* --------------------_,___,___I 1
 2100 format(//' Concrete Cracking Analysis'/) 
 2125 format(' Cracking due to corrosion of steel:') 
 2150 format(t4,alO,t52,'Spalled out') 
 2175 format(t4,a1OIt52,'Cracked') 
 2200 format(t4,alO,t52, 'None') 
 2225 format(//' Cracking due to loading and shear:') 
 2290 format(//' Concrete crack characteristics:'//t401'Layer of casks'/ 
 2300 format(//' Concrete crack characteri~tics:'//t47,~Layer of casks'/ 
                t35, I-------------------------' /t35,'Upper layer lower ', 
                llayerI/t35,1----------- -----------* ) 
                'Upper layer middle layer lower layer'/t35,'-----------', 
1 
1------------ -----------E 
 2325 format(/t3,'Cask roof'/5xI'Average crack width (cm)',t35,lpe10.2, 
# 
 2350 format(t6,'Fractional volume of cracks',t35,lpe10.2,2(4x,elO.2)) 
2360 format(/,' Nuclide-specific pararneters:'//t45,'Diffusion ', 
'coefficient1/t2,'Nuclide',t13,'Half-life',t23,'Solubility', 
                tcoefficient'/t2,'Nuclide',t13,'Half-life',t23,'Solubility<br>t36,'Waste',t45,'--------------------',t69,'Initial'/t38,<br>!Kd! t47,!Waste!,t57,!Coperate',t69,'Inventory'/t15,'(yr)!
                t24. I (mole/L) ' , t36, * (ml/g) I , t46, * (m**2/s) I, t57, ' (rn+*2/s) , 
                ,t56,'----------' , t68, t34,1----------* , t45, I ---------- 1
       # 
       # 
               #i t35,1--------------------------------------8 /t351 
       # 
       * 2(4x, e10.2))
       # 
       # 
       #     'Kd',t47,'Waste',t57,'Concrete',t68,'Inventory'/t15,'(yr)',<br>#     t24,'(mole/L)',t36,'(ml/g)',t46,'(m**2/s)',t57,'(m**2/s)',<br>#     t71,'(g)'/t2,'--------',t12,'-----------',t23,'------------',
       # 
       # 
       # 
 # 
2375 format(/t3, 'Exterior cask wall (X) '/5x, 'Average crack width (an) ', 
      # t35,lpe10.2,2(4x,e10.2)) 
              # t67,e10.2) 
      # 
      # t35,lpe10.2,2(4x,e10.2) 
      # 
       # 
lpelO .2,2 (4x, e10 -2) 
                ) I-----..----* 
 2385 format(t3,a8,tll,lpe10.2,t22,e10.2,t33,e10.2,t44,e10.2,t55,e10.2, 
 2400 format(/t3,'Interior cask wall (X)'/Sx,'Average crack width (an)', 
 2425 format(/t3,'Exterior cask wall (Y)'/5xI'Average crack width (an)', 
 2450 format(/t3, Interior cask wall (Y)'/5x, 'Average crack width (cm)',
 2475 format(/t3, 'Cask floor'/5x, 'Average crack width (cm)', t35,
 2500 format(//,' Radionuclide release rates (g/yr)'/) 
 2525 format(3(lx,a8,lpe10.3,8~)) 
              t35, lpelO .2,2 (4x, e10.2) ) 
             t35,lpelO. 2,2 (4x, e10.2) ) 
        end 
        subroutine pad(iyear)
c-----------'-"-"'---"-"-'-"-"'--------------------------------------- 
c Called by: SOURCE1 
C 
c 
C 
      Calls: none
      Calculates degradation and cracking of tumulus concrete pad.
```
 $\overline{\phantom{a}}$ 

and the company of the company of the company of the company of the company of the company of the company of the company of the company of the company of the company of the company of the company of the company of the comp

```
common/cask/clhght, cllth, clwid, cmthk(4), comcvx(3), comcvy(3),
               cvrdns, cvrthk, flangl, noclx, nocly, ommthk(4), ostlrd(3),
              otnevx(3), otnevy(3), ovrhng, slangl, sldns, stlrad(3),
               stlspc(3), submod, tencvx(3), tencvy(3), wstdns, wsthk, wstht
       common/clcult/annprc, attk(4), crfrac(3), crfrcd(3), crfrcs(3),
              crfrcw(3), crpcof, csstrn, flaper(3), flfrac(3), icl(3), ico2(3),
              ictrack(3), icrfig(3), ispl(3), ph(4), rfgper(3), rffrac(3),<br>slfi,slfo,stlcor(3),ttlwat,wlaper(3,2),wlfrac(3,2),
              w2aper(3,2), w2frac(3,2), xload(3), xperc(2)
       common/padc/pstlrad, pstlmod, pstlyld, pconstr,
              pbotcov, pwtcmnt, pstlspc, padcrk, piff, intctrl
      common/tumulus/lyr, numwid, numlth, numcsk, nmember
       data pi/3.1415927/, padcrk/0./
      if(iyear .eq. 1) then
          pstlmod = pstlmod * 6.895e-3<br>pstlyld = pstlyld * 6.895e-3
          pconstr = pconstr \bullet 6.895e-3
c.....Calculate reinforcement cross-sectional area per unit length.
          starpd = 2. * pi * (pstlrad)**2 / (pstlspc + 2. * pstlrad)
c.....Calculate yield strain of reinforcement.
          epsy = pstlyld / pstlmod
       endif
       if(pconstr.gt. 30.)then
          betal = 0.85 - 0.08 * (pconstr * attk(4) - 30.) / 10.
       else
          betal = 0.85endif
c.....Calculate limiting reinforcement ratio for compressive failure.
      rratiol = .003 / (.003 + epsy) * ((0.85 \bullet betal \bullet<br># (pconstr * attk(4)) / pstlyld))
c.....Calculate cover thickness at compressive failure (d).
       d = starpd / rratiol
       if((cmthk(4) - pbotcov) .le. d) padcrk = 1
       return
       end
       subroutine roof (iyear)
C-Called by: sourcel
c
c
\mathbf{C}Performs cracking analysis for cask roof.
\mathbf{C}Calls: ccrack
c
c-common/cask/clhght, cllth, clwid, cmthk(4), comcvx(3), comcvy(3),
               cvrdns, cvrthk, flangl, noclx, nocly, ommthk(4), ostlrd(3),
               otncvx(3), otncvy(3), ovrhng, slangl, sldns, stlrad(3),
               stlspc(3), submod, tencvx(3), tencvy(3), wstdns, wsthk, wstht
       common/clcult/annprc, attk(4), crfrac(3), crfrcd(3), crfrcs(3),
               crfrcw(3), crpcof, csstrn, flaper(3), flfrac(3), icl(3), ico2(3),
               icrack(3), icrflg(3), ispl(3), ph(4), rfaper(3), rffrac(3),
               slfi, slfo, stlcor(3), ttlwat, wlaper(3,2), wlfrac(3,2),
```
 $\mathbb{R}$ 

```
# w2aper(3,2),w2frac(3,2),xload(3),xperc(2) 
      # 
      # yngmod 
common/moment/rfxmnt (3,11,11) ,rfymnt (3,11,11) ,flxmnt (3,11,11), 
      f f 1ymnt(3,11,11), wlxmnt(3,11,11), w2xmnt(3,11,11), \frac{11}{2}# wlymnt (3,11,11) ,w2ymnt (3,11,11) 
       comon/concrt/ca, cacon, cagw, cap, ccdns, ccon, ccpor, cfa, cfb, clcon, 
       common/rffrac/rffdpx(3,11,11) ,rffdpy(3,11,11) ,rffspx(3,11,11), 
      common/shear/rfxshr (3,11,11) ,rfyshr (3,11,11) , flxshr (3,11,11), 
flyshr (3,11,11) ,wlxshr (3,11,11) ,w2xshr (3,11,11), 
# 
       common/tumulus/lyr,numwid,numlth,numcsk,nmember 
       data pi/3.141592653589793/ 
       data strred/.9/ 
               co3, com28d, conpsn, constr,phbeg, si, stlmod, stlyld, wcr, wtcmnt, 
      # rffspy(3,11,11) 
      # wlyshr(3,11,11) ,w2yshr(3,11,11) 
c.....Calculate time-dependent parameters used in cracking analysis. In 
c.....roof steel running parallel to the cask width is x-direction steel; 
c.....steel running perpendicular to cask width is y-direction steel. 
       time = iyear*365. 
       comstr = amin1(time/(cfa+cfb*time)*com28d*attk(1),constr*attk(1)) \text{common} = 5.7\text{e}4*\text{sqrt}(\text{constr})/(1+\text{crpcof})ratmod = stlrnod/conmod 
       rupmod = 7.5*sqrt(comstr) 
      rfdstx = cmthk(1)-tencvx(1) 
       \texttt{rfdsty = cmthk(1)-tency(1)}starcm = 0. 
      startn = stlrad(l)**2*pi/stlspc(i) 
       cnmnti = cmthk(l)**3./12. 
      crkmtr = cmmti/(0.5*cmthk(1))*rupmodc.....Calculate ultimate strength for roof. 
      a = .7225*comstr 
      b = .003*st1mod*starcm-startn*stlyld
      c1 = .003*st1mod*starcm*comcvx(1)
      c2 = .003*stlmod*staran*comcvy(l) 
      axisnl = (-b+sqrt (b**2-4. *a*cl) / (2. *a) 
      axisn2 = (-b+sqrt (b**2-4. *a*c2) / (2. *a) 
      if (axisnl .le. comcvx(1) then 
          cmblk = startn*stlyld/(0.85*comstr) 
          rfustx = amaxl(crkmtr,strred*stlyld*startn*(rfdstx-cmblk/2.)) 
      else 
          csstrs = (axisnl-comcvx(l))/axisnl*.003*stlmod 
          as2 = starcm*csstrs/stlyld 
          as1 = startn-as2 
          cmblk = asl*stlyld/ (0.85*comstr) 
         rfustx = amaxl(crkmtr,strred*(asl*stlyld*(rfdstx-cmblk/2.)+ 
     # starcm*csstrs*(rfdstx-corncvx(l)))) 
      endif 
      if (axisn2 .le. comcvy(1)) then 
          cmblk = startn*stlyld/(0.85*comstr) 
         rfusty = amaxl(crkmtr,strred*stlyld*startn*(rfdsty-cmblk/2.)) 
      else 
         csstrs - (axisn2-comcvy(l))/axisn2*.003*stlmod 
         as2 = starcm*csstrs/stlyld 
         as1 = startn-as2 
         cmblk = asl*stlyld/(0.85*comstr) 
         rfusty = amaxl (crkmtr, strred* (asl*stlyld* (rfdsty-cmblk/2.)+ 
                   # starcm*csstrs*(rfdsty-comcvy(l))))
```

```
endif
```
 $\tilde{L}_{\rm p}$ 

c.....Calculate cracking moment of inertia for roof for x and y directions. aa =  $0.5$ <br>bb = starcm\*(ratmod-1.)+startn\*ratmod bb = **starcm\*(ratmod-l.)+startn\*ratmod** ccx = **comcvx(l)\*starcm\*(ratmod-l.)-rfdstx\*ratmod\*startn**  ccy = **comcvy(l)\*starcm\*(ratmod-l.)-rfdsty\*ratmod\*startn**  rttlx = **(-bb+sqrt(bbf\*2-4.\*aa\*ccx))/(2.\*aa)**  rttly = **(-bb+sqrt(bb\*\*2-4.\*aa\*ccy))/(2.\*aa)**  rtt2x = **(-bb-sqrt(bb\*\*2-4.\*aa\*ccx))/(2.\*aa)**  rtt2y =  $(-bb-sqrt(bb**2-4.*aa*ccy)$  / (2. \*aa)<br>axneux = rttlx axneuy  $=$  rttly crmtix =  $0.333*$ axneux\*\*3.+starcm\*(ratmod-1.)\*(axneux-comcvx(1))<br># \*\*2+ratmod\*startn\*(rfdstx-axneux)\*\*2 crmtiy =  $0.333*$ axneuy\*\*3.+starcm\*(ratmod-1.)\*(axneuy-comcvy(1)) # **\*\*2+ratmod\*startn\*(rfdstx-axneux)\*\*2**  # **\*\*2+ratmodfstartn\*(rfdsty-axneuy)\*\*2**  c.....Calculate cracking due to shear for roof for all layers of casks. xk = **(1.6+2.4\*(clwid/cllth-0.5))\*0.29**  shrstx =  $1.7*sqrt$ (comstr)\*rfdstx shrsty = 1.7\*sqrt(comstr)\*rfdsty do **400** j=l,lyr  $k$ rkx =  $0$ krky = **0**   $\text{rffrac}(j) = 0.$  $r$ faper( $j$ ) = 0. do 300 k=1,6 do 200 **1-1,6**   $f$ rcwdx =  $0$ .  $frcwdy = 0$ . if(rfxshr(j,k,l) .ge. shrstx) then if (rfxmnt(j,k,l) .gt. **0.)** then # # tmp = aminl (rfxshr **(1,** k,l) /rfxmnt (j, k,l) \*rfdstx, 1.) vcr <sup>=</sup>**aminl((l.9\*sqrt(comstr)+2500.\***  startn/rfdstx\*tmp)\* **rfdstx,3.5\*sqrt(comstr)\*rfdstx)**  else  $vcr = 3.5*sqrt(constr)*rfdstx$ endif if (rfxshr(j,k,l) .ge. vcr) then  $sfrcdx = \text{cmthk}(1)$  $s$ frcw $x = 0.013$  $sfccsx = clwid/10$ . endif else  $s$ frcd $x = 0$ .  $s$ frcw $x = 0$ .  $s$ frcs $x = 0$ . endif c.....Calculate fracture characteristics for roof due to bending. if (rfxmnt(j,k,l) .ge. crkmtr) then

if (tencvx (1) . eq. **0.** .and. rf fspx (j , k, 1) . eq. **0.** ) then

 $\sim$  100  $\mu$ 

a strand and start of the

 $\sim$   $\alpha$ 

 $\sim$   $\sim$ 

```
# 
      # 
      # 
      # 
      # 
                         if (stlrad(1) .It. 1.e-15) then 
                            q = ostlrd(l)**2*1.571/(stlspc(l)*otncvx(l)) 
                         else 
                            q = stlrad(l)**2*1.571/(stlspc(l)*otncvx(l)) 
                         endif 
                     elseif (stlrad(l).lt.l.e-15 .and. 
                             rffspx(j, k, 1) . eq. 0.) thenq = ostlrd(l)**2*1.571/(stlspc(l)*tencvx(l) 
                     elseif (tencvx(1) .gt.O. .and. 
                             stlrad(l).ge.l.e-15) then 
                         q = stlrad(l)**2*1.571/(stlspc(l)*tencvx(l) 
                     endif 
                     if (stlrad(1) .ge. 1.e-15) then 
                        frspce = 0.5*xk*sqrt(2.*stlrad(1)*stlspc(1)/q)
                     elseif (stlrad(l).lt.l.e-lS .and. 
                             rffspx (j, k, 1) . eq. 0. ) then 
                        frspce = O.5*xk*sqrt(2.*ostlrd(l)*stlspc(l)/q) 
                     endif 
                     if (rffspx (j , k, 1) . eq. 0. .or. rffspx (j , k, 1) . ge. 2. *f rspce 
                        rffspx(j,k,1) = frspceendif 
c.....X-moments exceed cracking moment but not ultimate strength of roof. 
      # 
      # 
      # 
      n 
                 if (rfxmnt(j,k,l) .ge.crkmtr .and. 
                     rfxmnt(j,k,l).It.rfustx) theneffmntx = (crkmtr/rfxmt(j,k,1))**3.
                                *cnmnti+(l.-(crkmtr/ 
                               rfxmnt(j,k,l))**3.)*crmtix 
                     strsmx = rfxmnt(j,k,l)*axneux/efmntx 
                     stltnx = ratmod*rfxmnt(j,k,l)*(rfdstx-axneux)/efmntx axsnex = rfdstx/(stltnx/stlmod+strsmx/conmod)* 
                     beta x = axsnex/(axsnex-tencvx(1))<br>
rffdpx(j,k,l) = axsnexfrcwdx = rffspx(j,k,l)*(stltnx/stlmod*betax+csstrn)
                                (stltnx/stlmod+csstrn)+tencvx(l) 
                 endif
```
c.....X-moments exceed ultimate strength of roof.

# # if (rfxmnt (j, k, 1) .ge. rfustx. and.  $\texttt{rffdpx}(j, k, 1)$ .lt.cmthk $(1)$ ) then  $\texttt{rffdpx}(j,k,1) = \texttt{cmthk}(1)$ frcwdx = **aminl((stlyld/stlmod+csstrn)\***   $rffspx(j,k,1),3.e-3*rffspx(j,k,1))$ 

endif

c.....Perform calculations for y (length) direction of roof. Start c.....with shear cracking calculations.

if (rfyshr(j,k,l) .ge. shrsty) then

```
if (rfymnt(j,k,l) .gt. 0.1 then 
       tmp = aminl(rfyshr(j,k,l)/rfymnt(j,k,l)*rfdsty,l.) vcr = aminl((l.9*sqrt(comstr)+2500.* 
              startn/rfdsty*tmp)* 
              rfdsty, 3.5*sqrt (comstr) *rfdsty) 
   else 
       vcr = 3.5*sqrt(comstr)*rfdstyendif 
   if (rfyshr(j,k,1) .ge. vcr) then
       sfrcdy = cmthk(1)sfrcwy = 0.013sfrcsy = \text{clth}/10.
   endif 
else
```
 $strcdy = 0.$  $s$ frcwy =  $0$ .  $s$ frcs $y = 0$ .

endif

# #

c.....Calculate fracture characteristics for y (length) direction.

```
if (rfymnt(j,k,l) .ge. crkmtr) then 
# 
# 
# 
# 
# 
# 
               if (tencvy(1) .eq. 0. .and. rffspy(j,k,l).eq.O.) then 
                   q = stlrad(l)**2*1.571/(stlspc(l)*otncvy(l)) 
                   if (stlrad(1) .It. 1.e-15) q = ostlrd(l)**2*1.571/ 
                      (\text{stlspc}(1)\text{*otncvy}(1))elseif (stlrad(l).lt.l.e-lS .and. 
                       rffspy(j, k, 1). eq. 0.) then
                  q = ostlrd(l)**2*1.571/(stlspc(l)*tencvy(l)) 
               elseif (tencvy(l).gt.O. .and. 
                       stlrad(1).ge.1.e-15) then
                  q = stlrad(l)**2*1.571/(stlspc(l)*tencvy(l)) 
               endif 
               if (stlrad(1) .ge. 1.e-15) then 
                  frspce = 0.5*xk*sqrt(2.*stlrad(l)*stlspc(l) /q) 
               elseif (stlrad(l).lt.l.e-lS .and. 
                       rffspy(j,k,1).eq.0.) then
                  frspce = O.5*xk*sqrt(2.*ostlrd(l)*stlspc(l)/q) 
               endif 
               if (rffspy(j,k,l).eq.O. .or. rffspy ( j, k, 1) . ge. 2. *f rspce) 
rffspy(j,k,l) = frspce 
           endif
```
c.....Y-moments exceed cracking moment but not ultimate strength of roof.

 $-\frac{1}{x}$ 

if (rfymnt (j, k, 1) . ge.crkmtr .and. rfymnt (j, k, 1) .lt.rfusty) then

 $\sim$   $\sim$   $\sim$ 

 $\sim$   $\sim$   $\sim$ 

#

in agus sin a co

 $\mathcal{L} = \mathcal{L} \times \mathcal{L} \times \mathcal{L}$ 

efmnty = **(crkmtr/rfymnt(j,k,1))\*\*3.\*cnmnti+**   $\mathbf{H}$ strsmy = **rfymnt(j,k,l)\*axneuy/efmnty**  (1.- (crkmtr/rfymnt **(j,** k, 1) ) \*\*3. )\*crmtiy stltny = **ratmod\*rfymnt(j,k,l)\*(rfdsty-axneuy)/efmnty**  axsney = **rfdsty/(stltny/stlmod+strsrny/conmod)\***   $#$ **(stltny/stlmod+csstrn)+tencvy(l)**  betay = **axsney/(axsney-tencvy(1))**   $\texttt{rffdpy}(j,k,1)$  = axsney frcwdy = **rffspy(j,k,l)\*(stltny/stlmod\*betay+csstrn)**  endi f c.....Y-moments exceed ultimate strength of roof. if (rfymnt(j,k,l).ge.rfusty.and.<br>rffdny(i k l) lt cmthk(l)) th if (rfymnt(j,k,l).ge.rfusty.and.<br># rffdpy(j,k,l).lt.cmthk(l)) then  $\texttt{rffdpy}(j,k,l) = \texttt{cmthk}(1)$ frcwdy = **aminl((stlyld/stlmod+csstrn)\***  rffspy **(j** , k, 1),3. e-3\*rffspy (j, k, 1) ) # endif c.....Calculate cracking due to corrosion once it begins.

if (icrflg(1) .eq.l .and. (j+k+l) .eq.3) call ccrack(1,iyear)

c.....Calculate average crack characteristics for roof.

```
if (cmthk(1) .eq. 0.) then
```
do 100 m=l,lyr

 $rfaper(m) = 0.$  $rffrac(m) = 0.$ 

**100** 

#

# # return

continue

else

```
fmax = .75*cmthk(1)depth = \text{amax1}(\text{rffdpx}(j,k,l),\text{sfrcdx},\text{crfrcd}(1))if (depth .ge. fmax) then 
   tmp1 = 0.tmp2 = 0.tmp3 = 0.krkx = krkx+1if (rffspx(j,k,l) .gt. 0.) 
tmpl = clwid/lO./rffspx(j,k,l) 
    if (crfrcs(1) .gt. 0.) tmp2 = cllth/lO./crfrcs(l) 
    if (sfrcsx .gt. 0.) tmp3 = clwid/lO./sfrcsx 
   tmp = tmp1 + tmp2 + tmp3rfaper(j) = rfaper(j)+(frcwdx*tmpl+crfrcw(l)*tmp2+ 
   \texttt{rffrac}(j) = \texttt{rffrac}(j) + 2. \texttt{*cmthk}(1) * \text{cllth}/10. \bulletsfrcwx*tmp3) /tmp 
                  ( f rcwdx*tmpl+sfrcwx*tmp3) 
endif 
depth = \text{amax1} (rffdpy(j,k,l), sfrcdy, crfrcd(1))if (depth .ge. fmax) then 
   tmp1 = 0.tmp2 = 0.tmp3 = 0.krky = krky+1
   if (rffspy(j,k,l) .gt. 0.)
```

```
# 
      # 
      # 
                             tmp1 = \text{cllth}/10.}/\text{rffspy}(j, k, l)if (crfrcs(1) .gt. 0.) tmp2 = clwid/lO./crfrcs(l) 
                          if (sfrcsy .gt. 0.) tmp3 = cllth/lO./sfrcsy 
                         tmp = tmp1 + tmp2 + tmp3rfaper(j1 = rfaper(j)+(frcwdy*tmpl+crfrcw(l)*tmp2+ 
                         rffrac (j) = rffrac (j)+2.*cmthk (1)*clwid/10.*<br>
rffrac (j) = rffrac (j)+2.*cmthk (1)*clwid/10.*
                                        (f rcwdy*tmpl+sf rcwy*tmp3) 
                      endif 
                  endif 
  200 continue 
  300 continue 
           if (rffrac(j) .gt. 0.) icrack(1) = 1 
          rffrac(j) = rffrac(j) + crfrac(i)400 continue 
       do 500 j=l,lyr 
           if (rffrac(j) .gt. 0.) then 
              rffrac(j) = rffrac(j)/(cmthk(l)*clwid*cllth) 
              rfaper(j) = rfaper(j)/(krkx+krky)*2.54 
           endif 
  500 continue 
       return 
       end. 
       subroutine sarl 
c------------------------------------------------------------------------------ 
c Called by source1 
c Performs structural analysis of casks. 
C Calls: none 
C 
C 
c------------------------------------------------------------------------------ 
       comon/cask/clhght,cllth,clwid,cmthk(4) ,comcvx(3) ,comcvy(3), 
               cvrdns, cvrthk, flangl, noclx, nocly, ommthk(4), ostlrd(3),
       # otncvx(3),otncvy(3),ovrhng,slangl,sldns,stlrad(3), 
       # 
       # 
       # 
       # slfi,slfo,stlcor(3~,ttlwat,wlaper~3,2~,~lfrac~3,2~, 
icrack (3) , icrflg (3) , ispl(31, ph (4 ) , rf aper (3 1 , rf f rac (31, 
                # w2aper(3,2),w2frac(3,2),xload(3),xperc(2) 
       # 
                stlspc(3), submod, ten- (31, tencvy(31, wstdns, wsthk,wstht 
                crfrcw(3), crpcof, csstm, flaper (3), flf rac (31, icl(3), ic02 (31, 
        comon/clcult/a~prc, attk (41, crfrac (31, crf rcd (31, crf rcs (31, 
       comon/concrt/ca,cacon,cagw,cap, ccdns, ccon, ccpor, cfa, cfb, clcon, 
                co3, com28d, conpsn, constr, phbeg, si, stlmod, stlyld, wcr, wtcmnt, yngmod
       # yngmod 
comon/moment/rfwont(3,11,11) ,rfymnt(3,11,11) ,fhmnt(3,11,11), 
       # 
               wlymnt(3,11,11), w2ymnt(3,11,11)
                flymnt (3,11,11) , wlxmnt (3,11,11) , w2xmnt (3,11,11) , 
       common/reactn/rfxrxn(3,11,11), rfyrxn(3,11,11)
       comon/shear/rfxshr(3,11,11) ,rfyshr(3,11,11) ,flxshr(3,11,11), 
        comon/tumulus/lyr,numwid,numlth, numcsk, nmember 
       comon/wlforc/wlcmfy(3,11,11) ,w2cmfy(3,11,11) 
       dimension cncfrx (3,11,11) , cncfry (3,11,11) 
       dimension rxnc(3), unfld(3)
       dimension wlmntx (11,11), wlmnty (11,11) 
        dimension wlmntx(11,11),wlmnty(11,11)<br>dimension xmnnt(11,11),ymnnt(11,11),xshrt(20,20),yshrt(20,20)<br>dimension xim(2,12),xiim(2,12),xip(2,12),xiip(2,12),yim(2,12),
                # flyshr(3,ll,ll),wlxshr(3,ll,ll),w2xshr(3,ll,ll~, 
       # wlyshr(3,11,11) ,w2yshr(3,11,11)
```
**220** 

yiim(2,12), yip(2,12), yiip(2,12) real\*4 num1, num2, num3, num4 data pi/3.141592653589793/ c.....Calculate modulus of elasticity of concrete for use in structural c.....analysis of floor.  $time = 365.$ comstr = amin1(time/(cfa+cfb\*time)\*com28d,constr)  $\text{command} = 5.7e4*sqrt(\text{constr})/(1.*c>)$ c.....Begin roof structural analysis. c.....Calculate x- and y-direction moments for roof of concrete casks. c..... moment curves are discretized into eleven segments, over any one of c..... which the moment is constant.  $jk = 12$ do 400 k=0,5  $jk = jk-2$ <br> $jl = 12$ do 300 1=0,5  $jl = jl-2$ <br>coef1 = 0.0  $\text{coeff2} = 0.0$  $\text{coeff}3 = 0.0$  $\csc 4 = 0.0$  $coef5 = 0.0$  $\csc 6 = 0.0$  $coef7 = 0.0$ do 100 m=1, 15, 2  $num1 = sin(pi * m * (1 * clwid/10.)/clwid)$ <br>  $num3 = cos(pi * m * (1 * clwid/10.)/clwid)$ do 50 n=1,15,2  $num2 = sin(pi*n*(k*cllth/10.)/cllth)$ num4 =  $cos(p_1+n_1(k-t1Lth/10.7/c11th))$ <br>den1 =  $(m^*2+n^*2/(c11th/10.7/c11th))$ <br>den2 =  $(n^{**2}+n^{**2}/(c11th/c1wid)^{**2})^{**2}$ den3 =  $(m**2+n**2*(\text{clwid/}\text{clth})**2)**2$ den4 =  $(m**2*Cllth/clwidth**2*(clwidth/cllth))**2$ den5 =  $(m**2*(\text{cllth}/\text{clwid})**2+n**2)**2$ den6 =  $(m**2*cllth/clwidth**2*clwidth)**2$  $coeff = coeff1 + num1 * num2 / (n * den1/m) +$ conpsn\*(num1\*num2/ ¥  $((cllth/clwid)**2*m*den1/n))$  $coeff2 = coeff2 + num1 * num2 / (m * den2/n) +$ conpsn\* (num1\*num2/ ŧ  $((\text{clwid/}\text{cllth})$  \*\*2\*n\*den2/m))  $coeff3 = coeff3 + num2 * num3 * (m**2 / (n*den3) + n/den4)$  $coeff4 = coeff4 + num1 * num4 * (m/den4 + n * * 2 / (m * den5))$  $coeffs = coeff5 + num2*(m**2/(n*den3) + n*(2.-conpsn)/den4)$  $coeff$  =  $coeff$ finuml\* $(n**2/(m*den5) + m*(2.-conpsn)/den4)$  $coef7 = coef7+1./den6$ 50 continue

continue 100

do 200 j=1, lyr

 $\sim$   $^{-1}$ 

c.....Calculate bending moments and shears for roof in x-direction.

 $rfxmnt(j, k+1, l+1) = abs(16./pi**4.*coeff1*$ 

 $\overline{\phantom{a}}$ 

 $\overline{a}$ 

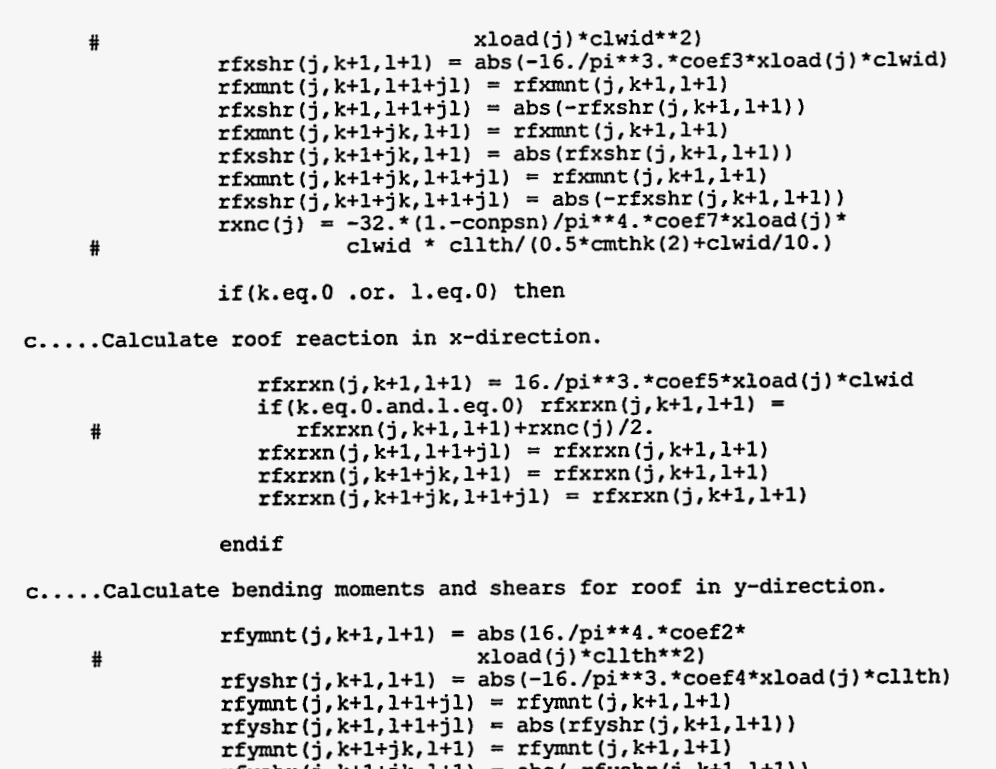

 $rfyshr(j, k+1+jk, l+1) = abs(-rfyshr(j, k+1, l+1))$ rfymnt (j, k+l+j k, l+l+jl) = rfymnt (j , k+l, **1+1)**   $rfyshr(j, k+1+jk, 1+1+j1) = abs(-rfyshr(j, k+1, 1+1))$ 

rfyrxn(j,k+l,l+l) = **16./pi\*\*3.\*coef6\*xload(j)\*cllth**  if (k. eq. **0.** and. 1. eq. **0)** rfyrxn (j , k+l, 1+1) <sup>=</sup>

if(k.eq.O .or. (k.gt.O.and.l.eq.0)) then

rf yrxn (j , k+l, 1+1+ jl) = rfyrxn (j , k+l, 1+1) # **rfyrxn(j,k+l,l+l)+rxnc(j)/2.**   $rfyrxn(j, k+1+jk, l+1) = rfyrxn(j, k+1, l+1)$  $rfyrxn(j, k+1+jk, l+1+j) = rfyrxn(j, k+1, l+1)$ 

c.....Calculate roof reaction in y-direction.

endif

```
200 continue
```
300 continue

400 continue

c.....Begin wall structural analysis.

```
c.....Calculate moments and shears due to uniform load for walls of 
c.....concrete casks. Calculations are discretized into eleven 
c.....segments, over any one of which the moment or shear is assumed 
c.....to be constant.
```

```
flarg = 1.-sin(flang1*pi/180.)slarg = 1.-sin(slang1*pi/180.)
```
do 500 i=l,lyr

c.....calculate the uniform load on the wall.

 $unfld(i) = sldns*3.61e-2*slarg*((cvrthk+0.5*cnthk(1))+(i-1)*$  $\text{#}$  (0.5\* (cmthk(1) +cmthk(3)) +clhght))

500 continue

c.....Calculate the maximum hydrostatic pressure.

hydrld = sldns\*3.61e-2\*clhght\*slarg-wstdns\*3.61e-2\*clhght\*flarg  $jk = 12$ do 1100 k=0,5  $jk = jk-2$ <br> $j1 = 12$ do 1000 1=0,5  $jl = jl-2$ <br>coef1 = 0.0  $\text{coeff2} = 0.0$  $\text{coeff3} = 0.0$  $\texttt{coeff4} = 0.0$ do 800 m=1,15,2  $num1 = sin(pi*m*(1*clwid/10.)/clwid)$  $num3 = cos(pi*m*(1*clwid/10.)/clwid)$ do 700 n=1,15,2  $num2 = sin(pi*n*(k*clhght/10.)/clhght)$ num4 =  $\cos(\pi n * (k * c) / c)$ <br>num4 =  $\cos(\pi n * (k * c) / c)$ <br>den1 =  $(m * 2 + n * 2 / (c) / c)$ den2 =  $(n**2+m**2/(clwid/clhght)**2)**2$ den3 =  $(m**2+n**2*(clwid/clhght)**2)**2$ den4 =  $(m**2*clnght/clwid+ n**2*(clwid/clhght))*2$ den5 =  $(m**2*(\text{clhght}/\text{clwid}) * *2+n**2)**2$  $coeff = coeff1 + num1 * num2 / (n * den1/m) +$ conpsn\*(num1\*num2/  $((\text{clhght}/\text{clwid})$  \*\*2\*m\*denl/n))  $\text{coeff2} = \text{coeff2+num1*num2/(m*den2/n)}$  + conpsn\*(num1\*num2/ ((clwid/clhght) \*\*2\*n\*den2/m))  $coeff3 = coeff3 + num2 * num3 * (m* *2 / (n*den3) + n/den4)$  $coeff4 = coeff4 + num1 * num4 * (m/den4 + n * * 2 / (m * den5))$ 700 continue continue 800 do 900 m=1, lyr c.....Calculate the bending moments and shear forces for wall 1. wlxmnt(m, k+1, 1+1) = 16./pi\*\*4. "coef1"unfld(m) \*clwid\*\*2<br>wlxshr(m, k+1, 1+1) = 16./pi\*\*3. "coef3"unfld(m) \*clwid  $w1x$ mnt $(m, k+1, 1+1+1) = w1x$ mnt $(m, k+1, 1+1)$  $w1x\sin(m, k+1, 1+1+1) = w1x\sin(m, k+1, 1+1)$ wixshir (m, k+1+j+, 1+1) = wixshir (m, k+1, 1+1)<br>wixshr (m, k+1+j+, 1+1) = wixshr (m, k+1, 1+1)<br>wixshr (m, k+1+j+, 1+1) = -wixshr (m, k+1, 1+1)<br>wixshr (m, k+1+j+, 1+1+j1) = wixmnt (m, k+1, 1+1)<br>wixshr (m, k+1+j+, 1+1+j1) wlyshr  $(m, k+1, l+1) = 16.$ /pi\*\*3. \*coef4\*unfld(m) \*clhght wlymnt  $(m, k+1, 1+1+1) =$  wlymnt  $(m, k+1, 1+1)$ <br>wlymnt  $(m, k+1, 1+1+1) =$  wlyshr  $(m, k+1, 1+1)$  $w1ymnt(m, k+1+jk, l+1) = w1ymnt(m, k+1, l+1)$ wlyshr  $(m, k+1+jk, 1+1) = -wlyshr (m, k+1, 1+1)$ <br>wlymnt  $(m, k+1+jk, 1+1+j) = wlymnt (m, k+1, 1+1)$  $wlyshr(m, k+1+jk, 1+1+j1) = -wlyshr(m, k+1, 1+1)$ 900 continue continue 1000 1100 continue

c.....Perform calculations for second wall of cask.

 $^\prime$  ,

 $\mathcal{E}_{\rm{max}}$ 

 $\ddot{ }$ 

 $\mathcal{L}$ 

```
ik = 12do 1600 k=0,5
               jk = jk-2<br>jl = 12do 1500 1=0,5
                    jl = jl-2<br>coef1 = 0.0
                    \text{coeff2} = 0.0coef3 = 0.0\text{coeff}4 = 0.0do 1300 m=1,15,2
                         num1 = sin(pi*m*(1*cllth/10.)/cllth)num3 = \cos(\pi x \cdot (1 \cdot \text{cllth}/10.)/\text{cllth})do 1200 n=1,15,2
                              num2 = sin(pi*n*(k*clhght/10.)/clhght)num4 = \cos(\pi x * (k * \text{clhght}/10.)/\text{clhght})den1 = (m**2+n**2/(c1hqht/c11th)**2)**2den2 = (n*2+m*2/ (cllth/clnght)*2)*2<br>den3 = (m*2+n*2*(cllth/clnght)*2)*2den4 = (m**2*clhght/cllth+n**2*(cllth/clhght))**2den5 = (m**2*(\text{clnight}/\text{cl1th})**2+n**2)**2coef1 = \text{coeff1+num1*num2}/(\text{n*den1/m}) +
                                           conpsn*(num1*num2/
        Ħ
                                            ((\text{clhght}/\text{cllth}) **2*m*den1/n))
        #\text{coeff2} = \text{coeff2+num1*num2/(m*den2/n)} +₩
                                           conpsn*(numl*num2/
                                           ((\text{cllth}/\text{clhght}) **2*n*den2/m))
                              coef3 = \text{coeff3 + num2*num3*}(m**2/(n*den3)+n/den4)\text{coeff4} = \text{coeff4+num1*num4*}(\text{m}/\text{den4+n**2}/(\text{m*den5}))1200
                         continue
 1300
                    continue
                    do 1400 m=1, lyr
c.....Calculate the bending moments and shear forces for wall 2.
                         w2xmnt(m, k+1, l+1) = 16./pi**4.*coeff1*unfld(m)*cllth**2w2xshr(m, k+1, l+1) = 16./pi**3.*coeff1*unfld(m)*cl1thw2xmnt (m, k+1, 1+1+1) = w2xmnt (m, k+1, 1+1)<br>w2xshr (m, k+1, 1+1+1) = w2xshr (m, k+1, 1+1)W2x\sin r(m, k+1, i+1+1) = W2x\sin r(m, k+1, i+1)<br>
W2x\sin r(m, k+1+jk, i+1) = W2x\sin r(m, k+1, i+1)<br>
W2x\sin r(m, k+1+jk, i+1) = -w2x\sin r(m, k+1, i+1)<br>
W2x\sin r(m, k+1+jk, i+1+j) = W2x\sin r(m, k+1, i+1)<br>
W2x\sin r(m, k+1+jk, i+1+j) = -W2x\sin r(m, k+1, i+1)<br>
W2y\sin r(m, k+1, i+1) = 16wzysin (m, k+1, 1+1+ j 1 = 10./p1 - - 3. - coei4 - unit<br>w2ymnt (m, k+1, 1+1+ j 1) = w2ymnt (m, k+1, 1+1)<br>w2yshr (m, k+1, 1+1+ j 1) = w2yshr (m, k+1, 1+1)<br>w2ymnt (m, k+1+ j k, 1+1) = w2ymnt (m, k+1, 1+1)
                         w2yshr(m, k+1+jk, 1+1) = -w2yshr(m, k+1, 1+1)<br>w2ymh(m, k+1+jk, 1+1+j) = w2ymh(m, k+1, 1+1)w2yshr(m, k+1+jk, 1+1+j1) = -w2yshr(m, k+1, 1+1)1400
                    continue
 1500
               continue
 1600 continue
```
c.....Calculate moments and shears due to hydrostatic load for walls of c..... concrete casks. Calculations are discretized into eleven c.....segments, over any one of which the moment or shear is assumed c.....to be constant.

 $\overline{\phantom{a}}$ 

```
do 2000 k=0,10
               i1 = 12do 1900 1=0,5
                    jl = jl-2<br>coef1 = 0.0
                    \text{coef2} = 0.0coef3 = 0.0\text{coeff}4 = 0.0do 1700 m=1,12
c.....Calculate quantities needed to determine the bending moments
c.....due to hydrostatic pressures.
                         tempam = m*pi*clwid/(2.*clhght)am = -(2 + \text{tmpam*tanh}(\text{tmpam}))*(-1, **m+1)/(pi**5.*m**5.*H
                                 cosh (tmpam) )
                         bm = (-1.)**(m+1)/(pi**5.*m**5.*cosh(tmpan))numl = cosh(pi*m*(clwid/2.-l*clwid/10.)/clhght)
                         num2 = sinh(p1*m*(clwid/2.-1*clwid/10.)/clhght)num3 = sin(pi*m*(k*clhght/10.)/clhght)\text{aacf1} = 2.*(-1.)**(m+1)/(pi**5.*m**5.)*_{\text{conpsn}}bbcf1 = ((\text{consn-1.}) \times \text{am-2.5mm}) \times \text{num}<br>cccf1 = (\text{consn-1.}) \times \text{bm} \times(m*pi/clhght*(clwid/2.-1*clwid/10.)*num2)
        里
                         coeff1 = coeff1 + (m*pi)**2*(aacf1 + bbcf1 + cccf1)*num3\text{aacf3} = 2.*(-1.)**(m+1) / (pi**5.*m**5.)bbcf3 = ((1,-\text{conpsn}) \cdot \text{am}-2 \cdot \text{conpsn} \cdot \text{bm}) \cdot \text{num1}cccf3 = (1.-conpsn)*bm*(m*pi/clhght*(clwid/2.-1*clwid/10.)*num2)
        Ħ
                         coef3 = \csc 13 + (\mbox{m}^2 \cdot \mbox{m}^2 \cdot \mbox{m}^2 \cdot \mbox{m}^2 \cdot \mbox{m}^2 \cdot \mbox{m}^2 \cdot \mbox{m}^2 \cdot \mbox{m}^2 \cdot \mbox{m}^2 \cdot \mbox{m}^2 \cdot \mbox{m} \cdot \mbox{m} \cdot \mbox{m} \cdot \mbox{m} \cdot \mbox{m} \cdot \mbox{m} \cdot \mbox{m} \cdot \mbox{m} \cdot \mbox{m} \cdot \mbox{m} \cdot \mbox{m} \cdot \mbox{m} \cdot \mbox{m} \cdot \coef4 = \csc 4 + (\mathfrak{m}^* \mathfrak{p}_1) * * 3. * ((-1.)* * (\mathfrak{m}^+ 1) / (\mathfrak{p}_1 * * 5. * \mathfrak{m} * * 5.)-đ
                                      bm*numl)*cos(pi*m*(k*clhght/10.)/clhght)
```

```
continue
1700
```
c.....Combine moments and shears for uniform and hydrostatic loads on c..... walls while calculating moments and shears for hydrostatic load.

```
tmp1 = hydrld*clhght***2*coef1tmp2 = -2.*hydrld*clhght*coef2tmp3 = hydrld*clhght**2*coef3tmp4 = 2.*hydrld*clhght*coef4do 1800 m=1, lyr
```

```
w1xmmt(m, k+1, l+1) = abs(w1xmmt(m, k+1, l+1)+tmp1)w1xmnt(m, k+1, 1+1+1) = abs(w1xmnt(m, k+1, 1+1+1)1)+tmp1)
\texttt{w1xshr}\left(\texttt{m}, \texttt{k+1}, \texttt{l+1}\right) \;=\; \texttt{abs}\left(\texttt{w1xshr}\left(\texttt{m}, \texttt{k+1}, \texttt{l+1}\right) + \texttt{tmp2}\right)w1x\sin(m, k+1, 1+1+j1) = abs(w1x\sin(m, k+1, 1+1+j1) -tmp2)wlymnt(m, k+1, l+1) = abs (wlymnt(m, k+1, l+1)+tmp3)
wlymnt(m, k+1, 1+1+j1) = abs(wlymnt(m, k+1, 1+1+j1)+tmp3)
wlyshr (m, k+1, 1+1) = abs (wlyshr (m, k+1, 1+1)+tmp4)<br>wlyshr (m, k+1, 1+1+1) = abs (wlyshr (m, k+1, 1+1+1))+tmp4)
```
 $\mathcal{L}^{\mathcal{L}}(\mathcal{M}) \cong \mathcal{L}^{\mathcal{L}}(\mathcal{M})$ 

 $\mathcal{L}^{\prime}$ 

 $\cdots$ 

.<br>.

```
1800
           continue
```

```
1900
        continue
```
2000 continue

```
c.....Perform calculations for hydrostatic pressure for second wall.
```
 $\Sigma$  .

do 2400 k=0,10

 $i1 = 12$ 

do 2300  $1=0,5$ 

 $jl = jl-2$ <br>coef1 = 0.0  $\text{coeff2} = 0.0$  $\text{coeff3} = 0.0$  $\text{coeff}4 = 0.0$ 

do 2100 m=1,12

c.....Calculate quantities needed to determine the bending moments c.....due to hydrostatic pressures.

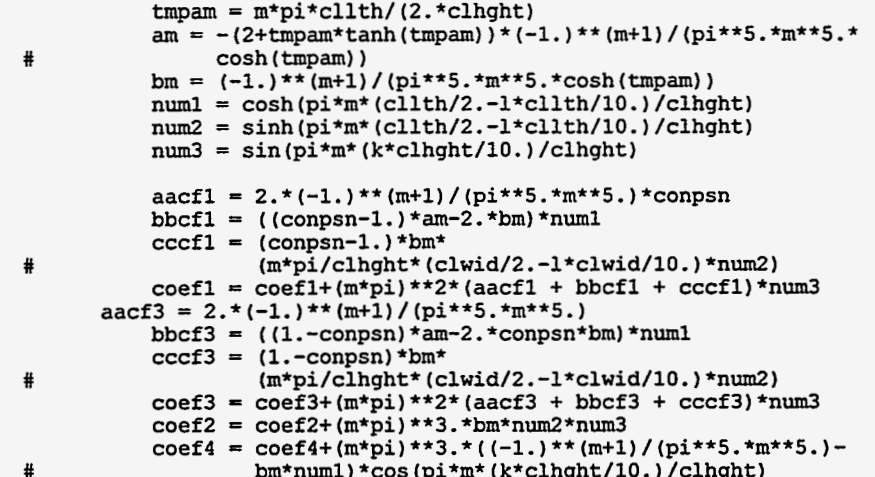

#### 2100 continue

c.....Combine moments and shears for uniform and hydrostatic loads on c.....walls while calculating moments and shears for hydrostatic load.

```
tmp1 = hydrld*clhght**2*coef1tmp2 = -2.*hydrid*clhght*coef2tmp2 - 2. myd1d'cmm1d'cm3<br>tmp3 = hyd1d*clhght**2*coeff3<br>tmp4 = 2.*hyd1d*clhght*coeff4
```
do 2200 m=1, lyr

 $w2xmnt(m, k+1, l+1) = abs(w2xmnt(m, k+1, l+1)+tmp1)$ <br> $w2xmnt(m, k+1, l+1+j1) = abs(w2xmnt(m, k+1, l+1+j1)+tmp1)$  $w2x\sin(m, k+1, 1+1) = abs(w2x\sin(m, k+1, 1+1) + tmp2)$ w2xshr (m, k+1, 1+1++) = abs (w2xshr (m, k+1, 1+1+-j1) – tmp2)<br>w2ymnt (m, k+1, 1+1+-j1) = abs (w2ymnt (m, k+1, 1+1+-j1) – tmp2)<br>w2ymnt (m, k+1, 1+1+-j1) = abs (w2ymnt (m, k+1, 1+1++j1) + tmp3)  $w2yshr(m, k+1, 1+1) = abs(w2yshr(m, k+1, 1+1) +tmp4)$ <br> $w2yshr(m, k+1, 1+1+j1) = abs(w2yshr(m, k+1, 1+1+j1) +tmp4)$ 

2200 continue

```
2300
        continue
```

```
2400 continue
```
#

c.....Calculate compressive forces on walls.

do 2700 1=1, lyr

do 2600 m=0,10

 $\sim$ 

do 2500 n=1,11

c.....Calculate compressive force on wall 1.

 $\texttt{wlcmfy(l,m+1,n)} = \texttt{amaxl(0.,rfyrxn(l,1,n)} + \texttt{cmthk(2)} * m*$ clhght/10.\*ccdns\*3.61e-2)

 $\mathcal{L}^{\mathcal{A}}$  .
```
2500 
             continue
```

```
2600 
         continue
```
**2700 continue** 

**do 3000 l=l,lyr** 

```
do 2900 m=0,10
```
**do 2800 n=l,ll** 

**c.....Calculate compressive force on wall 2.** 

```
w2cmfy (1, m+1, n) = amax1 (0., rfxxxn (1, n, 1)+cmthk (2)*m*# clhght/l0.*ccdns*3.61e-2)
```
**2800 continue** 

**2900 continue** 

**3000 continue** 

**c.....Begin floor structural analysis.** 

**c.....Calculate concentrated forces and x- and y-direction moments for c.....floor of concrete casks. moment curves are discretized into eleven c.....segments, over any one of which the moment is constant.** 

**c.....Calculate moment of inertia of concrete section.** 

 $cmmtf = \text{cmthk}(3) * *3./12.$ 

**do 3300 l=l,lyr** 

**do 3200 m=l,ll** 

**do 3100 n=1,11,10** 

**c.....Calculate concentrated load on the floor in the x-direction.** 

```
cncfrx (l,m, n) = amaxl (O., rfxrxn (1, m, n) +cmthk (2) *clhght* 
                   (ccdns-wstdns)*3.61e-2)
```
**3100 continue** 

**3200 continue** 

**3300 continue** 

#

```
do 3600 l=l,lyr
```
**do 3500 m=1,11,10** 

```
do 3400 n=l,ll
```
**c.....Calculate concentrated load on the floor in the y-direction.** 

```
cncf ry (l,m, n) = amaxl(0 ., rfyrxn (l,m, n) +cmthk (2) *clhght* 
                  (ccdns-wstdns)*3.61e-2)
```
 $\sim$   $-$ 

 $\overline{\phantom{a}}$ 

```
3400 
             continue
```
**3500 continue** 

**3600 continue** 

#

```
xlamda =(submod/(4.*conmod*cnmntf)*(1.-conpsn**2))**.25 axx =ovrhng+0.5*cmthk(2) 
xl = xlamda*(clwid*noclx+2.*axx) 
yl - xlamda*(cllth*nocly+2.*axx) 
xchi = \sinh(x1) \cdot x^2 - \sin(x1) \cdot x^2ychi = sinh(y1) **2-sin(yl) **2
```
14 F

```
do 3800 m=l,noclx+l 
          ax = axx+(m-1)*clwid<br>cx = axx+(noclx-m+1)*clwidx3 = x1amda*ax
          x4 = x1amda*cx
          do 3700 k=1,10*m-9 
c.....Calculate geometry of the floor for the bending moments 
c.....and shears in the x-direction. 
      # 
      # 
      # 
      # 
      # 
      # 
              x2 = xlamda*(axx+(k-l)*clwid/lO.) 
              txipl = 2.*sinh(x2)*sin(x2)*(sinh(x1)*cos(x3)*cosh(x4)-txip2 = (sinh(x2) * cos(x2) - cosh(x2) * sin(x2))txip3 = (sinh(x1) \cdot (sin(x3) \cdot cosh(x4) -cos(x3) \cdot sinh(x4)) +xip(m,k) = txip1 -txip2 * txip3
              \text{txiipl} = (\cosh(x2)*\sin(x2)*\sinh(x2)*\cos(x2))*(\sinh(x1)*\cos(x3)*\cos(x3)*\cos(x4)-\sin(x1)*\cos(x3)*\cos(x4))txiip2 = (sinh(x1) * (sin(x3) * cosh(x4) - cos(x3) * sinh(x4))+sin(xl)*(sinh(x3)*cos(x4)-cosh(x3)*sin(x4))) 
              xiip(m,k) = txiip1 + sinh(x2) * sin(x2) * txiip2\text{txim1} = (\sinh(x1) * (\cos(x1) * \sinh(x4) * \cos(x4) + \sin(x3) * )cosh(x4) )+sin(xl)* (cosh(xl)*cosh(x4)*sin(x4) 
              +sinh(x3)*cos(x4) 1) 
txim2' = (sinh(xl)*cos (x3)*cosh(x4)+sin(xl)* 
                       cosh(x3) *cos(x4)sin(x1)*cosh(x3)*cos(x4))sin(x1)*(sinh(x3)*cos(x4)-cosh(x3)*sin(x4)))xim(m, k) = sinh(x2)*sin(x2)*tximl+(sinh(x2)*cos(x2)- 
              txiiml = (\cosh(x2) * \sin(x2) + \sinh(x2) * \cos(x2))txiim2 = (cos(x1)*sinh(x4)*cos(x4)+sin(x3)*cosh(x4))txiim3 = (\cosh(x1)*\cosh(x4)*\sin(x4)+\sinh(x3)*\cos(x4))txiim4 = (sinh(x1)*cos(x3)*cosh(x4)+sin(x1)*xlim(m, k) = txiim1*(sinh(x1) * txiim2+sin(x1) *cosh(x2) *sin(x2) *txim2cosh(x3) * cos(x4)\text{txiim3}) -2.*sinh(x2)*sin(x2)*txiim4
```

```
3700 continue
```

```
3800 continue
```

```
do 4000 j=l,nocly+l 
  ay = axx+(j-1)*cllthcy = axx+(nocly-j+1)*cllthy3 = x1amda*ay
  y4 = x1amda*cy
```
do 3900 k=1,10\*j-9

c.....Calculate geometry of the floor for the bending moments c.....and shears in the y-direction.

 $\mathbb{P}^{(2,2)}$ 

 $\sim 10$  masses and

```
y2 = x1amda* (axx+ (k-1) * cl1th/10.)
        tyip1 = (\sinh(y1) * \cos(y3) * \cosh(y4) - \sin(y1) *cosh(y_3) * cos(y_4)tyip2 = (\sinh(y1) * (\sin(y3) * \cosh(y4) - \cos(y3) * \sinh(y4)) +sin(y1) * (sinh(y3) * cos(y4) - cosh(y3) * sin(y4)))yip(j,k) = 2*\sinh(y2)*sin(y2)*typ1-(sinh(y2)*cos(y2) -tyiip1 = (\sinh(y\bar{1}) \star \cos(y\bar{3}) \star \cosh(y\bar{4}) - \sin(y\bar{1}) \star\cosh(y3) * \cos(y4))
        tyiip2 = (\sinh(y1) * (\sin(y3) * \cosh(y4) - \cos(y3) * \sinh(y4))+sin(y1)*(sinh(y3)*cos(y4)-cosh(y3)*sin(y4)))yiip(j,k) = (\cosh(y2) * \sin(y2) + \sinh(y2) * \cos(y2)) * \t{tyi}p1 + \sinh(y2) * \sin(y2) * \t{tyi}p2tyiml = (\cos(y1)*\sinh(y4)*\cos(y4)+\sin(y3)*\cosh(y4))tyim2 = (\cosh(y1) * \cosh(y4) * \sin(y4) * \sinh(y3) * \cos(y4))tyim3 = (sinh(y2) * cos(y2) - cosh(y2) * sin(y2))tyim4 = (\sinh(y1) * \cos(y3) * \cosh(y4) + \sin(y1) * \cosh(y3) *cos(y4)#
```

```
yim(j,k) = sinh(y2)*sin(y2)*(sinh(y1)*tyim1+sin(y1)*tyim2)<br>+tyim3*tyim4
      tyiiml = (sinh(yl)* (cos(yl)*sinh(y4)*cos(y4)+sin(~3)* 
# +tyim3*tyim4 
      # 
      # sinh(y3) *COS (y4) 1) 
tyiim2 = (sinh(y1) *cos (y3) *cosh(y4) +sin (yl) * 
      # 
                               sinh(y2) * sin(y2) *tyicosh(y4) +sin(y1) *(cosh(y1) *cosh(y4) *sin(y4) +<br>sinh(y3) *cos(y4)))
                cosn(y3) *cos(y4))<br>yiim(j,k) = (cosh(y2) *sinh(y2) *cos(y2)) *tyiiml-2.*<br>cosh(y2) *cinh(y2) *tyiim2
 3900 continue 
 4000 continue 
       do 4200 k=l,noclx+l 
           do 4100 l=l,lO*k-9 
               wlmntx(k,l) = 0. 
               wlmnty(k,l) = 0. 
               xmmt(k,1) = xip(k,1) / (2.*xlanda*xchi) +xshrt(k, 1) = 1./xchi*xiip(k, 1)+wlmntx(k, 1) *<br>xlamda/xchi*xiim(k, 1)xlamda/xchi*xiim(k,l)<br>
ymnnt(k,l) = yip(k,l)/(2.*xlamda*ychi)+<br>
xlamda/xchi*xiim(k,l)
       yshrt(k,l) = \lim_{x \to 0} /ychi<sup>1</sup>yim(k,l) *<br>
yshrt(k,l) = \lim_{x \to 0} /ychi*yiip(k,l) * l
       # 
       # 
 * xlamda/ychi*yiim(k, 1)<br>4100 continue
                                 wlmntx (k, 1) /xchi*xim(k, 1) 
            continue
 4200 continue 
c.....Calculate bending moments and shear forces in the x and y-direction. 
        xmmt(1,1) = xmmt(1,1)+xmmt(2,1)xshrt (1,1) = xshrt (2,1)-xshrt (2,11)<br>
ymnnt (1,1) = ymnnt (1,1) + ymnnt (2,1)ymnnt(1,1) = ymnnt(1,1)+ymnnt(2,1)yshrt(1,1) = yshrt(2,1)-yshrt(2,11)jk = 10do 4300 k=2,6 
            jk = jk-2
            2K = 3K-2<br>x = 3K-2<br>x = 3K+2<br>x = 3K+3<br>x = 3K+2<br>x = 3K+3<br>x = 2K+3K<br>x = 3K+2<br>x = 2K+3K<br>x = 3K+2<br>x = 2K+3Kxshrt(1, k) = xshrt(2, k)-xshrt(2, k+)k)
             ymnnt(1,k) = ymnnt(2,k)+ymnnt(2,k+jk) 
            y\text{shrt}(1, k) = y\text{shrt}(2, k) - y\text{shrt}(2, k+jk)4300 continue 
        jk = 0do 4400 k=7,11 
            jk = jk+2xmmnt(1, k) = xmmnt(1, k-jk)xshrt(1,k) = xshrt(2,k)-xshrt(2,k-jk) 
             ymnnt (1, k) = ymnnt (1, k-jk)<br>y \geq kyshrt (1, k) = yshrt (2, k) -yshrt (2, k-jk)
  4400 continue 
         do 4700 m=l,lyr 
             do 4600 1-1,11 
                 do 4500 k=1,11 
                     f1xmnt (m, 1, k) = abs(xmnnt (1, k) * encfrx (m, 1, 1)flxshr(m,l,k) = abs(xshrt(l,k)*(-l.)*cncfrx(m,l,1))
                     flymnt(m, k, 1) = abs(ymnnt(1, k) * \text{encfry}(m, 1, 1))flyshr(m,k,l) = abs(yshrt(1,k)*(-1.)*energy(m,1,1))
```
 $\bar{z}$ 

 $\bar{z}$ 

```
229
```
**4500 continue 4 600 continue 4700 continue end subroutine sulfate (iyear)**  c-Called by concrete  $\mathbf{c}$  $\mathbf c$ Calculates loss of concrete thickness due to sulfate attack. c  $\mathbf{c}$ Calls: none  $\mathbf{c}$  $\mathbf c$  $c$ common/cask/clhght,cllth,clwid,cmthk(4),comcvx(3),comcvy(3),<br>evrdns,cvrthk,flangl,noclx,nocly,ommthk(4),ostlrd(3),<br>otncvx(3),otncvy(3),ovrhng,slangl,sldns,stlrad(3),<br>stlspc(3),submod,tencvx(3),tencvy(3),wstdns,wsthk,wstht # # # common/chemc1/c1,co2,o2,so4i,so4o,xmg2,dfalk,dfcaoh,dfc1,dfco2, **dfo2, dfso4** , **casol, crbso1,~gsol**  # common/clcult/annprc,attk(4),crfrac(3),crfrcd(3),crfrcs(3),  $\text{crfrcw}(3)$ , crpcof, csstrn, flaper(3), flfrac(3), icl(3), ico2(3), icrack(3), icrflg(3), ispl(3), ph(4), rfaper(3), rffrac(3), slfi, slfo, stlcor(3), ttlwat, wlaper(3,2), wlfrac(3,2), w2aper(3,2), w2frac(3,2), xload(3), # # # # **common/concrt/ca, cacon, cagw, cap, ccdns, ccon, ccpor, cfa, cfb, clcon, c03, com28d, conpsn, constr,phbeg, si, stlmod, stlyld, wcr, wtcmnt,**  # # **yngmod common/padc/pstlrad,pstlmod,pstlyld,pconstr,**   $\texttt{pbotcov},\texttt{pwtcmnt},\texttt{pstlspc},\texttt{padcrk},\texttt{piff},\texttt{intctrl}$ **common/tumulus/lyr,numwid,numlth,numcsk,nmember c.....Rate of degradation calculated as per Atkinson and Hearne. if (iyear .eq. 1) then c.....Begin outside disposal facility calculations. !Atkinson** & **Hearne tmp=1.24 so40** = **s040\*1000. 100 continue c..** ... **Estimate ettringite concentration. ce** = **wtcmnt\*tmp c..** . . **.Calculate reaction zone thickness at which spalling occurs. xspl** = **2.\*1.\*10.\*(l-conpsn)/(yngmod\*(1.8e-6\*ce)\*\*2) c.....Calculate time when spalling occurs. tspl** = **xspl\*\*2\*ce/(2.\*dfso4\*so40) t** = **10.\*\*(tmp/.32-alog10(so4o)+alog10(3577.)+alog10(12.2))**   $tmp = tmp*.99$ **if(tspl.1t.t) go to 100 c.....Concrete loss from outside of disposal facility. slfo** = **xspl\*39.37/tspl\*3.15e7 c.....Begin inside disposal facility calculations. !Atkinson** & **Hearne**  $tmp = 1.24$ **s04i** = **s04i\*lOOO.** 

 $\cdot$ 

 $\sim$  $\sim$ 

200 continue

c.....Estimate ettringite concentration.

 $ce = w$ tcmnt\*tmp

c.....Calculate reaction zone thickness at which spalling occurs.

xspl = **2.\*1.\*10.\*~l-conpsn)/(yngmod\*(1.8e-6\*ce)\*\*2)** 

c.....Calculate time when spalling occurs.

tspl = **xspl\*\*2\*ce/(2.\*dfso4\*so4i)**  t = **10.\*\*(tmp/.32-alogl0~so4i)+aloglO~3577.)+alog10(12.2))**   $\text{tmp} = \text{tmp} \cdot .99$ 

if(tspl.1t.t) go to 200

c.....Concrete loss from inside of disposal facility.

slfi = xspl\*39.37/tspl\*3.15e7

c.....Begin pad calculations.

if (nmember .eq. 4) then

 $tmp = 1.24$ 

!atkinson & hearne

الرابط

 $\mathbf{A}$ 

 $\sim$ 

300 continue

c.....Estimate ettringite concentration.

 $ce = putc$ mnt\*tmp

c.....Calculate reaction zone thickness at which spalling occurs.

xspl = **2.\*1.\*10.\*(1-conpsn)/(yngmod\*(1.8e-6\*ce)\*\*2)** 

c.....Calculate time when spalling occurs.

tspl = **xspl\*\*2\*ce/(2.\*dfso4\*so40)**  t = **10.\*\*(tmp/.32-alogl0(so4o~+aloglO~3577.)+alog10(12.2))**   $tmp = tmp*.99$ 

if(tspl.1t.t) *go* to 300

c.....Concrete loss from pad.

pslfo = xspl\*39.37/tspl\*3.15e7

endif

endif

c.....Update total member thicknesses.

do **400** i=l,nmember

```
if(i .ne. 4)then
```
 $\text{cmthk}(i) = \text{amax1}(0., \text{cmthk}(i) - (\text{slift-s1fo}))$ 

else

```
\text{cmthk}(i) = \text{amax1}(0, \text{cmthk}(i) - \text{ps1fo})
```
 $\sim$   $\sim$ 

endif

400 continue

c.....Update cover thickness on compression and tension faces of concrete.

do *500* i=1,3

```
comcvx (i) = amaxl(0 ., comcvx (i) -slfo) 
           comcvy(i) = amaxl(O.,comcvy(i)-slfo) 
           tencvx(i) = amaxl(O.,tencvx(i)-slfi) 
           \text{tencvy}(i) = \text{amax1}(0.,\text{tencvy}(i)-\text{s1fi})500 continue 
       return 
       end 
       function sxierfc (x) 
C^{\sim}Called by: flothru
\mathbf C\mathbf cFunction used in diffusion leaching calculations (2 december 1991).
\mathbf c\mathbf{c}\mathbf{c}Calls: none
C = -implicit double precision (a-h, 0-2) 
       common/numb/mmax 
       data rsrpi / 5.641895835477563d-l/ 
        xsq =x**2 u =rsrpi*xsq sum =rsrpi - 
x+u 
       d = 6. d0<br>e = 9. d0thm2m = -1.dO 
       do 100 m=2,30 
           mmax =m u =u*xsq*thm2m/d sum =sum +u if (abs(u/sum) .It. 5.d-9) go to 110 
            d=d+e 
e = e + 4.d0 
           thm2m = thm2m - 2. d0100 continue 
       write(*,*) 'did not converge in sxierfc' 
       return 
  110 continue 
       sxierfc = sum 
       return 
       end 
       subroutine walls (iyear) 
C^{-1}\mathbf cCalled by: sourcel
\mathbf CPerforms cracking analysis for cask walls.
\mathbf c\mathbf cc
       Calls: ccrack
\mathbf{c}------------------------------
       common/cask/clhght,~llth,clwid,~nthk(4) ,comcvx(3), comcvy(3), 
      # cvrdns,cvrthk,flangl,noclx,nocly,o~thk(4) ,ostlrd(3) 8
      # 
                otncvx (3), otncvy(3) , ovrhng,slangl, sldns, stlrad(3) , stlspc (3) , submod, tencvx (3) , tencvy (3 1 , wstdns , wsthk, wstht 
      # 
       common/clcult/annprc, attk(4) ,crfrac (31, crfrcd(3) I crfrcs (3) I 
      # 
                crfrcw(3) ,crpcof,csstrn,flaper(3) ,flfrac(3) ,ic1(3) ,ic02(3), 
                icrack (3) , icrflg (3) , ispl(3) ,ph (4 1 I rfaper (3) I rffrac (3) I
      #
```
**I** 

 $\omega_{\rm c}$  .

 $\mathbf{r}$ 

,

```
232
```

```
slfi,slfo,stlcor(3),ttlwat,wlaper(3,2),wlfrac(3,2),
      # 
      # 
      # yngmod 
common/moment/rfxmnt (3,11,11), rfymt (3,1l, 111, flxmnt (3,11,11), 
               # fl~t(3,11,11) ,Wlxmnt(3,1l,ll),W2xmnt(3,11,11), 
               wlymnt (3, 11, 11), w2ymnt (3, 11, 11)
      # flyshr(3,11,11) ,wlxshr(3,11,11) ,w2xshr(3,11,11), 
# wlyshr(3,11,11) , w2yshr(3,11,11) 
               w2aper (3,2) I w2frac (3,2) ,xload (31, xperc (2) 
               co3,com28d,conpsn,constr,phbeg,si,stlmod,stlyld,wcr,wtcmnt,<br>vnamod
       common/concrt/ca, cacon, cagw, cap, ccdns, ccon, ccpor, cfa, cfb, clcon, 
       cormnon/shear/rfxshr (3,11,11), rfyshr(3,11,11) , flxshr (3,11,11) I
       common/tumulus/lyr, numwid, numlth, numcsk, nmember 
       common/wlforc/wlcmfy~3,11,11~ ,w2cmfy(3,11,11) 
       comon/wlfrac/wlfdpx(3,11,11) ,wlfdpy(3,11,11) ,wlfspx(3,11,11), 
               wlfspy (3,11,11) , w2f dpx (3,11 I 11) , w2fdpy (3,11,11) I
               w2fspx (3, 11, 11), w2fspy (3, 11, 11)
      # 
      # 
       data pi,stredx/3.141592653589793,0.9/ 
c.....Calculate time-dependent parameters used in cracking analysis. 
c.....Horizontal steel is x-direction steel; vertical steel is y-direction 
c.....steel. 
       time = iyear*365. 
       comstr = aminl(time/(cfa+cfb*time~*com28d*attk~2),constr*attk~2~~ 
       conmod = 5.7e4*sqrt (comstr)/(l.+crpcof) 
       ratmod = stlmod/conmod
       rupmod = 7.5*sqrt(comstr)wldstx = \text{cmthk}(2) - \text{tencvx}(2)wldsty = cmthk(2)-tency(2)starcm = 0.
       startn = stlrad(2)**2*pi/stlspc(2) 
       cnmnti = \text{cmthk}(2) **3./12.
       crkmtw = cnmnti/(0.5*cmthk(2))*rupmod 
c.....Calculate ultimate strength for horizontal (x) direction of walls. 
      a = .7225*constant<br>b = .003*st1mod*starcm-startn*stlyldb= .003*stlmod*starcm-startn*stlyld c = .003*stlmod*starcm*comcvx(2) axsneu =, (-b+sqrt (b**2-4. *a*c) ) / (2. *a) 
       if(axsneu .le. comcvx(2)) then 
         cmblk = startn*stlyld/(0.85*comstr) 
         wlustx = amaxl(crkmtw,stredx*stlyld*startn*(wldstx-cmblk/2.)) 
       else 
         csstrs = (axsneu-comcvx(2))/axsneuf.003+stlmod 
         as2 = starcm*csstrs/stlyld 
         as1 = startn-as2cmblk = asl*stlyld/(0.85*comstr) 
         wlustx = amaxl(crkmtw,stredx*(asl*stlyld*(wldstx-cmblk/2.)+ 
     # starcm*csstrs*(wldstx-comcvx(2)))) 
       endif 
c.....Calculate cracking moment of inertia for walls for x and y directions. 
      aa = 0.5<br>bb = starcm*(ratmod-1.)+startn*ratmod
       bb = starcm*(ratmod-l.)+startn*ratmod ccx = comcvx (2) *starcmi (ratmod-1. ) -wldstx*ratmod*startn 
       ccy = comcvy(2)*starcm*(ratmod-l.)-wldsty*ratmod*startn 
       rttlx = (-\text{bb+sqrt}(b)*2-4.*\text{aa} * \text{ccx}) / (2.*aa)
       rttly = (-bb+sqrt(bb**2-4.*aa*ccy))/(2.*aa) 
      rtt2x - (-bb-sqrt(bb**2-4.*aa*ccx))/(2.*aa) 
      rtt2y = (-bb-sqrt(bb**2-4.*aa*ccy))/(2.*aa) axneux = rttlx 
       axnew = rt1ycrmtix = 0.333*axneux**3.+starcm*(ratmod-1.)*(axneux-comcvx(2))
       crmtiy = O.333*axneuy**3.+staran*(ratmod-l.)*(axneuy-comcvy 
                 # **2+ratmod*startn*(wldst~-axneux)**2
```
 $- - -$ 

*Communication* 

 $\sim$ 

**Contract Contract Contract** 

 $\alpha$ 

**234** 

# **\*\*2+ratmod\*startn\*(wldsty-axneuy)\*\*2** 

c.....Calculate cracking due to shear for first wall for all layers of casks.

```
xk = (1.6+2.4*(clwid/cllth-0.5))*0.29 
       shrstx = 1.7*sqrt(comstr)*wldstx 
       cmblk = 87000./(87000.+stlyid)*0.85*wldsty 
       pb = 0.7*(0.85*comstr*cmblk-startn*stlyld) 
       wlustc = 0.55'0.7*cmthk(2)*comstr* (l.-(clhght/(32.*cmthk(2) ) )**2) 
       do 500 j=l,lyr 
          kxkx = 0krky = 0w1frac(c(j,1) = 0.w1frac(j, 2) = 0.
          w1aper(j, 1) = 0.\text{wlayer}(j,2) = 0.do 400 k=l,11 
             do 300 1=1,11 
                fccwdx = 0.
                frcwdy = 0. 
                if (wlxshr(j,k,l) .ge. shrstx) then 
                    if (wlxmnt(j,k,l) .gt. 0.) then 
     # 
     # 
                       tmp = aminl(wlxshr(j,k,l)/wlxmnt(j,k,l)*wldstx,1.) 
                       vcr = aminl((l.9*sqrt(comstr)+2500.* 
                             startn/wldstx*tmp) *
                             wldstx, 3.5*sqrt (comstr) *wldstx) 
                   else 
                       vcr = 3.5*sqrt (comstr) *wldstx 
                   endif 
                   if(wlxshr(j,k,l) .ge. vcr) then 
                       sfrcdx = \text{cmthk}(2)sfrcwx = 0.013sfcss = clwid/10.
                   endif 
                else 
                   sfrcdx = 0. 
                   sfrcwx = 0.
                   sfrcsx = 0.
                endif 
c.....Calculate fracture characteristics for horizontal (x) direction due to 
c.....bending. 
                if (w1xmnt(j,k,1) .ge. crkmtw) then
                   if (tencvx (2) .eq. 0. .and. wlfspx (j, k, 1) .eq. 0. ) then 
     # 
     # 
                      q = stlrad(2)**2*1.571/(stlspc(2)*otncvx(2)) 
                      if (stlrad(2) .It. 1.e-15) q = ostlrd(2)**2*1.571/ 
                          (stlspc(2)*otncvx(2) ) 
                   elseif (stlrad(2).lt.l.e-15 .and. 
                           wlfspx (j, k, 1) .eq. 0.1 then 
                      q = ostlrd(2)**2*1.571/(stlspc(2)*tencvx(2))
```
 $\Delta \sim 100$  km s  $^{-1}$ 

سندانيا المترادي

 $\blacksquare$ 

 $\mathbf{r}_\bullet$ 

```
# 
      # 
                    elseif (tencvx(2).gt.O. .and. 
                           stlrad(2).ge.l.e-15) then 
                       q = stlrad(2)**2*1.571/(stlspc(2)*tencvx(2))
                    endif 
                    if (stlrad(2) .ge. 1.e-15) then 
                       frspce = 0.5*xk*sqrt(2.*stlrad(2)*stlspc(2)/q) 
                    elseif (stlrad(2).lt.l.e-15 .and. 
                           wlfspx (j , k, 1) . eq. 0. ) then 
                       frspce = 0.5*xk*sqrt(2.*ost1rd(2)*st1spc(2)/q)endif 
                    if (wlfspx(j,k,l) .eq.O. .or. 
      # 
                          w1 fspx(j,k,1) = frspcew1fspx(j,k,1).ge.2.*frspce)
                endif 
c.....X-moments exceed cracking moment but not ultimate strength of wall. 
      if (wlxmnt(j,k,l).ge.crkmtw.and.<br># wlxmnt(j,k,l).lt.wlustx) then
      x 
                    efmntx = (crkmtw/wlxmnt(j,k,l)) **3.*cnmnti+
                    strsmx = wlxmnt(j,k,l)*axneux/efmntx 
                    axsnex = wldstx/(stltnx/stlmod+strsmx/conmod)*
                              (stltnx/stlmod+csstrn) +tencvx (2) 
                    betax = axsnex/(axsnex-tencvx(2))<br>wlfdpx(j,k,l) = axsnex
                    frcwdx = wlfspx(j,k,l) *(stltnx/stlmod*betax+csstrn)
                              (1.-(crkmtw/wlxmnt(j, k, 1)) **3.) *crmtix
                endif 
c.....X-moments exceed ultimate strength of wall. 
                if (w1xmnt(j, k, 1).ge.wlustx.and.
                    w1fdpx(j,k,1) = \text{cmthk}(2)frcwdx = aminl((stlyld/stlmod+csstrn)* 
# wlfspx (j , k, 1) , 3.e-3*wlfspx (j , k, 1) 
     # wlfdpx(j, k, 1).lt.cmthk(2)) then
                endif 
c.....Perform cracking calculations for first wall in vertical (y) direction. 
c.....Calculate ultimate strength for vertical (y) direction. 
                crkmnt = cmmt/(0.5*cmthk(2))*(rupmod+w1cmfy(j,k,l))/ cmthk(2))strred - 0.9-0.2*wlcmfy(jrk,l)*l.7/dnl(0.1*comstr* 
# cmthk(2)) 
                 ecmblk = (\text{start} * \text{stlyld+wlcmfy}(j, k, 1) / \text{strred}) /<br>(0.85 * \text{constr})wlusty = amaxl(crkmnt,strred*.O85*comstr*ecmblkf 
# ( 0.85*coms tr 
                          cmthk(2), pb)
     # (wldsty-ecmblk/2.))
c.....Shear cracking calculations for vertical (y) direction. Calculation 
c.....differs from those for horizontal (x) direction as there is also 
c.....compressive force. 
                nun = wlymnt (j, k, 1) -wlcmfy( j , k,l) (4 .*cmthk(2) -wldsty) /8. 
                 tmp = 3.5*sqrt (comstr) *wldsty* (l.+wlcmfy( j, k, 1) / (500.* 
                 if(m .gt. 0.) then 
     # cmthk(2) )**.5
```
vcr = **aminl((1.9\*sqrt(comstr)+2500.\*startn/wldsty\***  wlyshr (j, k, 1) \*wldsty/mm) \*wldsty, tmp) else  $vcr = tmp$ endif  $if(abs(wlyshr(j,k,1))$  .ge. vcr) then  $sfrcdy = \text{cmthk}(2)$  $s$  frcwy =  $0.013$  $sfrcsy = chght/10$ . else  $\text{sfrcdy} = 0.$  $s$  frcwy =  $0$ .  $s$ frcsy =  $0$ .

endif

#

c.....Calculate cracking of interior walls due to compression. No cracking c.....due to bending is assumed for these walls. When cracking occurs there c.....is a single (horizontal) crack per section.

> if(wlcmfy(j,k,l) .ge. wlustc) then  $cfrcdp = cmthk(2)$  $c$ frcwd = .003\*clhght/10.  $ctrcsp = chght/10$ .

else

 $ctrcdp = 0.$  $ctrcwd = 0$ .  $ctrcsp = 0.$ 

endif

c.....Calculate fracture characteristics.

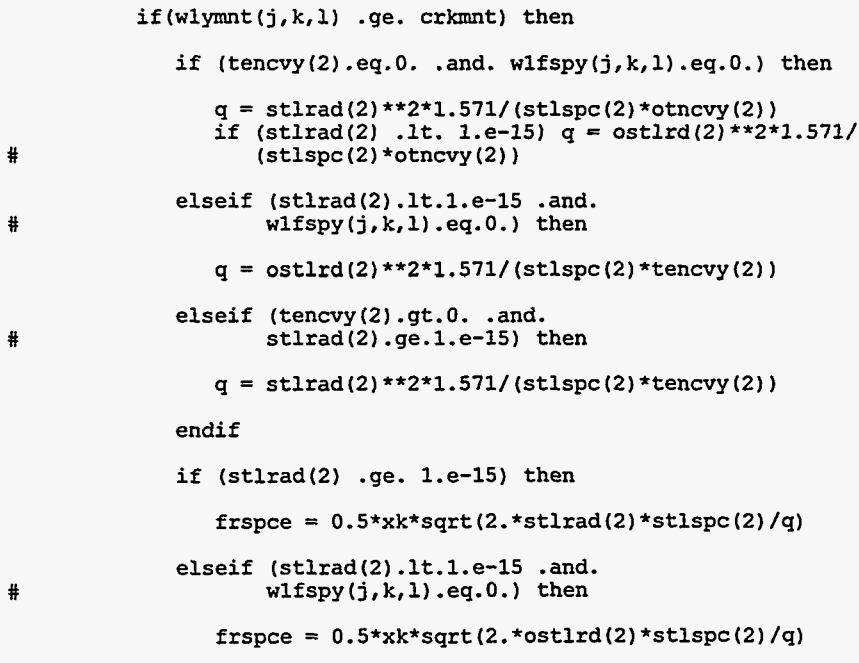

endif

Ħ. # if (wlfspy(j,k,l  $(w115py(1, k, 1).eq.0.$ <br> $w15py(j, k, 1).ge.2.*frspce)$ <br> $w15pw(j, k, 1).$  - freese wlfspy(j,k,l) = frspce endif c.....Y-moments exceed cracking moment but not ultimate strength of wall. if (wlymnt(j,k,l) .ge.crkmt .and. # wlymnt (j, k, 1) .lt.wlusty) then # # # efmnty =  $(crkmnt/wlymnt(j,k,l))$  \*\*3.\*cnmnti+ act = cmthk(2)+(ratmod-l. )\* (startn+starcm) (1.- (crkmnt/wlymnt **(j,** k, 1) ) **\*\*3.** ) \*crmtiy strsmy = wlymnt **(j,** k, 1) \*axneuy/efmnty+wlcmfy(j , k, 1) /act stltny = **ratmod\*(wlymnt(j,k,l)\*(wldsty-axneuy)/efmnty-**wlcmfy ( <sup>j</sup>, k, 11 /act) axsney = **wldsty/(stltny/stlmod+strsmy/comod)\* (stltny/stlmod+csstrn)+tencvy(2)**  betay = **axsney/(axsney-tencvy(2))**   $w1f$ dpy(j, k, 1) = axsney  $frcwdy = wlfspy(j,k,1)*(stltny/stlmod*betay+csstrn)$ endif c.....Y-moments exceed ultimate strength of wall. # x if (wlymnt (j, k,l) .ge.wlusty.and.wlfdpy( j, k,l) .It. cmthk(2)) then  $w1f$ dpy $(j, k, 1) = \text{cmthk}(2)$ frcwdy - **aminl((stlyld/stlmod+csstrn)\*wlfspy(j,k,l),**  3 .e-3\*wlfspy **(j** , k, 1) ) endif c.....Calculate cracking due to corrosion once it begins. # if (icrflg(2).eq.l .and. (j+k+l).eq.3) call ccrack **(2,** iyear) c.....Calculate average crack characteristics for first wall. Calculations c.....are performed for an exterior and interior wall. The exterior wall c.....is denoted by a "1" in the second array position; the interior wall c.....is denoted by a "2" in the second array position. if (cmthk(2) .eq. *0.)* then do 200 m=l,lyr do 100 n=1,2  $w$ laper $(m, n) = 0$ . wlfrac(m,n) = **0.**  100 **200**  continue continue return else fmax =  $.75$ \*cmthk(2)  $depth = amax1(w1fdpx(j,k,1),sfrcdx,crfrcd(2))$ if (depth .ge. fmax) then tmpl = *0.*  tmp2 = *0.*  tmp3 = *0.*   $k$ r $kx = k$ r $kx+1$ if (wlfspx (j , k, 1) gt. *0* ) tmpl = clwid/lO ./  $w1fspx(j,k,1)$ 

 $\bar{t}$ 

#

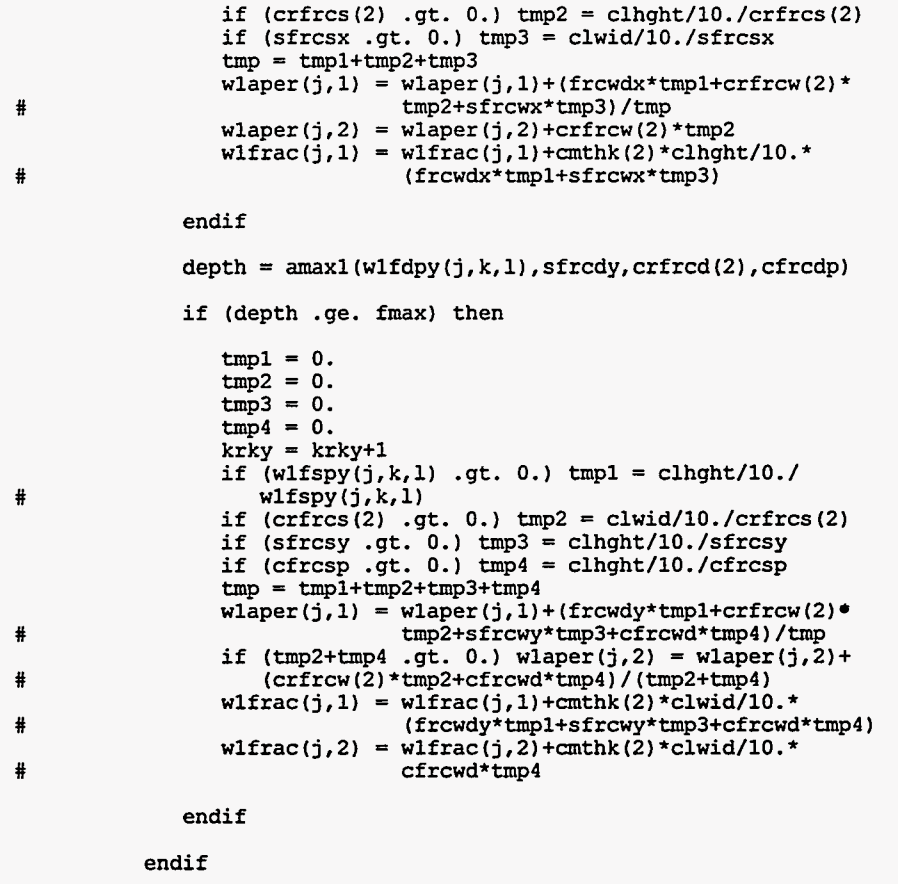

,

 $\ddot{\phantom{a}}$ 

```
300 
           continue
```

```
400 continue
```

```
if (wlfrac(j,l).gt.O. .or. wlfrac(j,2).gt.O.) icrack(2) = 1 
wlfrac (j 1) = wlfrac (j ,1) +crfrac (2) 
wlfrac(j,2) = wlfrac(j,2)+crfrac(2)
```

```
500 continue
```

```
do 700 j=l,lyr
```
do  $600 i=1,2$ 

if (wlfrac(j,i) .gt. **0.)** then wlfrac(j,i) = **wlfrac(j,i)/(cmthk(2)\*clwid\*clhght)**  wlaper(j,i) = **wlaper(j,i)/(krkx+krky)\*2.54** 

endif

```
600 continue
```
**700** continue

c.....Calculate cracking due to shear for second wall for all layers of casks.

do 1200 j=l,lyr

```
krkx = 0
krky = 0
w2frac(j,l) = 0. 
w2frac(j,2) = 0. 
w2aper(j,l) = 0.
```
----Ę.

```
do 1100 k=l,ll 
             do 1000 1=1,11 
                frcwdx = 0.
                ffffcwdy= 0.
                if (w2xshr (j, k, 1) .ge. shrstx) then 
                    if (w2xmnt(j,k,l) .gt. 0.) then 
                       tmp =aminl (w2xshr (j, k, 1) /w2xmnt 0, k, 1) *wldstx, 1.) 
                       vcr = aminl((l.9*sqrt(comstr)+2500.* 
                             startn/wldstx*tmp)* 
                             wldstx,3.5*sqrt(comstr)*wldstx) 
                    else 
                       vcr = 3.5*sqrt(comstr)*wldstx 
                    endif 
                   if(w2xshr(j,k,l) .ge. vcr) then 
                       s f rcdx = cmthk(2)sfrcwx = 0.013 
                       sfrcsx = cllth/lO. 
                    endif 
                else 
                    sfrcdx = 0. 
                   sfrcwx = 0. 
                   sfrcsx = 0. 
                endif 
c.....Calculate fracture characteristics for horizontal (x) direction due to c....bending.
                if (w2xmnt(j,k,l) .ge.crkmtw) then 
                    if (tencvx(2) .eq. 0. .and. w2fspx (j, k, 1) .eq. 0. ) then 
                       q = stlrad(2)**2*1.571/(stlspc(2)*otncvx(2)) 
                       if (stlrad(2) .It. 1.e-15) q = ostlrd(2)**2*1.571/ 
                           (stlspc(2)*otncvx(2)) 
                    elseif (stlrad(2).lt.l.e-15 .and. 
                           w2fspx (j, k, 1) .eq. 0. ) then 
                       q = ostlrd(2)**2*1.571/(stlspc(2)*tencvx(2)) 
                    elseif (tencvx(2).gt.O. .and. stlrad(2).ge.l.e-15) 
                            then 
                       q = stlrad(2)**2*1.571/(stlspc(2)*tencvx(2)) 
                    endif 
                    if (stlrad(2) .ge. 1.e-15) then 
                       frspce = 0.5*xk*sqrt(2.*stlrad(2)*stlspc(2)/q) 
                    elseif (stlrad(2).lt.l.e-15 .and. w2fspx(j,k,l).eq.O.) 
                            then 
                       frspce = 0.5*xk*sqrt(2.*ostlrd(2)*stlspc(2)/q)
```
---

 $\mathbf{r}$ 

المعيدة المستنب

```
endif
```
्री

**w2aper(j,2)** = **0.** 

# #

#

#

#

#

# if (w2fspx(j,k,l) .eq:O. .or. w2fspx(j,k,l) .ge.  $2.*$ frspce) w2fspx $(j, k, 1)$  = frspce endif c.....X-moments exceed cracking moment but not ultimate strength of wall. # # # if  $(w2xmnt(j,k,1)$ .ge.crkmtw.and.  $w2x$ mnt $(j, k, 1)$ . 1t.wlustx) then efmntx =  $(crkmtw/w2xmnt(j,k,1))$ \*\*3.\*cnmnti+ $(1,-$ (crkmtw/w2xmnt (j, k, 1) ) **\*\*3.** ) \*cmtix  $strsmx = w2x$ mnt $(j, k, 1) * axneux/efimntx$ stltnx = **ratmod\*w2xmnt(j,k,l)\*(wldstx-axneux)/efmntx** axsnex = **wldstx/(stltnx/stlmod+strsmx/conmod)\***   $beta = axisnex/(axisnex-tencvx(2))$ <br> $w2fdpx(j,k,l) = axisnex$ frcwdx = w2fspx(j,k,l)\*(stltnx/stlmod\*betax+csstrn) **(stltnx/stlmod+csstrn)+tencvx(2)**  endif c.....X-moments exceed ultimate strength of wall. # # if  $(w2xmnt(j,k,1)$ . ge.wlustx. and. w2fdpx $(j, k, 1)$ . lt.  $\text{cmthk}(2)$  ) then  $w2fdpx(j,k,1) = \text{cmthk}(2)$ frcwdx = **aminl((stlyld/stlmod+csstrn)\***  w2f spx ( <sup>j</sup>, k, 1) **,3.** e-3\*w2fspx (j , k, 1) ) endif c.....Perform cracking calculations for second wall in vertical (y) direction. c.....Calculate ultimate strength for vertical (y) direction. crkmnt = cnmnti/( $0.5$ \*cmthk(2)) \*(rupmod+w2cmfy(j,k,l)/ cmthk(2)) # cmthk(2)) strred = **0.9-0.2\*w2cmfy(j,k,l)\*l.7/aminl(0.l\*comstr\***  ecmblk = **(startn\*stlyld+w2cmfy(j,** k,l) /strred) / # cmthk(2) ,pb) wlusty = **amaxl(crkmnt,strred\*.085\*comstr\*ecmblk\***  # (0.85\*comstr)  $(w$ ldsty-ecmbl $k/2.$ ) ) c.....Shear cracking calculations for vertical (y) direction. Calculation

c.....differs from those for horizontal (x) direction as there is also c.....compressive force.

> $mm = w2y$ mt( $j, k, 1$ ) -w2cmfy( $j, k, 1$ )  $*(4. *cmthk(2) -wldsty)/8.$  $tmp = 3.5*sqrt(comstr)*wldsty*(1.*w2cmfy(j,k,1)/(500.*$ cmthk(2)))\*\*.5

if(mm .gt. **0.)** then

vcr = **aminl((l.9\*sqrt(comstr)+2500.\*startn/wldsty\***  w2yshr (j, k, 1) \*wldsty/mm) \*wldsty, tmp)

else

#

#

vcr = **tmp** 

endif

 $if (abs (w2yshr(j,k,1))$ .ge. vcr) then

 $sfrcdy = \text{cmthk}(2)$  $s$ frcwy =  $0.013$ sfrcsy = clhght/lO.

else

 $sfrcdy = 0$ .

```
sfrcwy = 0.
sfrcsy = 0.
```
**endif** 

**c.....Calculate cracking of interior walls due to compression. No cracking c.....due to bending is assumed for these walls. When cracking occurs there c.....is a single (horizontal) crack per section.** 

**if(w2cmfy(j,k,l) .ge. wlustc) then** 

**cfrcdp** = **cmthk(2) cfrcwd** = **.003\*clhght/10. cfrcsp** = **clhght/lO.** 

**else** 

 $c$ frcdp =  $0$ .  $ctrcwd = 0$ .  $ctrcsp = 0$ .

**endif** 

#

#

 $\begin{array}{c} \frac{1}{2} \frac{1}{2} \frac{$ 

**c.....Calculate fracture characteristics.** 

if (w2ymnt(j, k, 1).ge.crkmnt) then **if (tencvy(2).eq.O. .and. w2fspy(j,k,l).eq.O.) then**  # # # # **q** = **stlrad(2) \*\*2\*1.571/ (stlspc(2) \*otncvy(2) if (stlrad(2) .It. 1.e-15) q** = **ostlrd(2)\*\*2\*1.571/ (stlspc(2) \*otncvy(2) elseif (stlrad(2).lt.l.e-15 .and. w2fspy(j,k, 1) .eq.O.) then q** = **ostlrd(2)\*\*2\*1.571/(stlspc(2)\*tencvy(2)) elseif (tencvy(2).gt.O. .and. stlrad (2)** . **ge. 1. e-15) then <sup>q</sup>**- **stlrad(2)\*\*2\*1.571/(stlspc(2)\*tencvy(2)) endif if (stlrad(2) .ge. 1.e-15) then frspce** = **0.5\*xk\*sqrt(2.\*stlrad(2)\*stlspc(2)/q) elseif (stlrad(2).lt.l.e-15 .and. w2fspy(jrk,l) .eq.O.) then frspce** = **O.S\*xk\*sqrt (2. \*ostlrd(2) \*stlspc(2)** */q)*  **endif if (w2fspy(j,k,l).eq.O. .or. w2fspy (j** , **k, 1)** . **ge. 2. \*frspce) w2fspy(j,k,l)** = **frspce endif c.....Y-moments exceed cracking moment but not ultimate strength of wall.**  # **if (w2ymnt(jfk,l).ge.crkmnt .and. w2ymnt (j** , **k, 1) .It .wlusty) then** 

```
efmnty = (crkmnt/w2ymnt (j, k, 1) **3.*cnmnti+ (1.- 
  act = cmthk(2)+(ratmod-l.)*(startn+starcm) 
(crkmnt/w2ymnt(j,k,l) )**3. )*crmtiy 
  \text{strsmy} \approx \frac{w2\text{ymnt}}{(j, k, 1)} \cdot \text{axnew}/\text{effmtry} + \frac{w2\text{cmfy}}{(j, k, 1)} \cdot \text{act} + \frac{w2\text{cmfy}}{(j, k, 1)} \cdot \text{act} + \frac{w2\text{cmfy}}{(j, k, 1)} \cdot \text{act} + \frac{w2\text{cmfy}}{(j, k, 1)} \cdot \text{act} + \frac{w2\text{cmfy}}{(j, k, 1)} \cdot \text{act} + \frac{w2\text{cmfy}}{(j, k, 1)} \cdot \text{act} + \frac{w2\text{stltny - ratmod* (w2ymnt (j, k, 1) * (wldsty-axneuy) /
```
# # **efmnty-w2cmfy(j,k,l)/act)**  axsney = **wldsty/(stltny/stlmod+strsmy/comod)\* (stltny/stlmod+csstrn~+tencvy(2)**  betay = **axsney/(axsney-tencvy(2))**   $w2f$ dpy(j, k, 1) = axsney frcwdy = **w2fspy(j,k,l)\*(stltny/stlmod\*betay+csstrn)**  endif c.....Y-moments exceed ultimate strength of wall. if  $(w2ymnt(j, k, 1)$ . ge. wlusty. and. w2fdpy $(j, k, 1)$ . lt.  $w2f$ dpy $(j, k, 1) = \text{cmthk}(2)$ frcwdy = **aminl((stlyld/stlmod+csstrn)\***   $\operatorname{cmthk}(2)$ ) then  $w2f$ spy( $j, k, 1$ ),3.e-3\*w2fspy( $j, k, 1$ )) endif c.....Calculate cracking due to corrosion once it begins. if  $(ierflg(2).eq.1.and. (j+k+1).eq.3)$ # call ccrack (2, iyear) c.....Calculate average crack characteristics for second wall. Calculations c.....are performed for an exterior and interior wall. The exterior wall c.....is denoted by a "1" in the second array position; the interior wall c.....is denoted by a "2" in the second array position. if (cmthk(2) .eq. **0.)** then do **900** m=l,lyr do **800** n-1,2 **800 900**  #  $w2aper(m, n) = 0.$  $w2frac(m,n) = 0$ . continue continue return else  $fmax = .75*cmthk(2)$ depth = amaxl (w2fdpx (j, k,l) ,sfrcdx, crfrcd(2) ) if (depth .ge. fmax) then  $tmp1 = 0.$ tmp2 = **0.**   $tmp3 = 0.$  $k$ rkx =  $k$ rkx+1 if (w2fspx(j,k,l) .gt. **0.)**  tmpl = cllth/lO. /w2fspx (j , k, 1) if (crfrcs(2) .gt. **0.)** tmp2 = clhght/lO./crfrcs(2) if (sfrcsx .gt. **0.)** tmp3 = cllth/lO./sfrcsx  $tmp = tmp1 + tmp2 + tmp3$ w2aper(j,l) = **w2aper(j,l)+(frcwdx\*tmpl+**  w2aper(j,2) = **w2aper(j,2)+crfrcw(2)\*tmp2**  w2frac (j, 1) = w2frac( j, 1) +cmthk (2) \*clhght/lO. \* crfrcw(2) \*tmp2+ sfrcwx\*tmp3)/tmp (frcwdx\*tmpl+sf rcwx\*tmp3) endif  $depth = \text{amax1}(w2fdpy(j,k,l),sfrcdy,crfrcd(2),cfrcdp)$ if (depth .ge. fmax) then

 $tmp1 = 0.$  $tmp2 = 0.$  $tmp3 = 0.$ <br> $tmp4 = 0.$  $k$ rky =  $k$ rky+1 krky = krky+l if (w2fspy(j,k,l) .gt. **0.)**  if (crfrcs(2) .gt. **0.)** tmp2 = cllth/lO./crfrcs(2) if (sfrcsy .gt. **0.)** tmp3 = clhght/lO./sfrcsy if (cfrcsp .gt. **0.)** tmp4 = clhght/lO./cfrcsp w2aper(j,1) = w2aper(j,1)+(frcwdy\*tmpi+crircw(2)\* **b**<br>https://tmp?icfrcwd\*tmp3icfrcwd\*tmp4)/tmp tmp2+sfrcwy\*tmp3+cfrcwd\*tmp4)/tmp<br>if (tmp2+tmp4 .gt. 0.) w2aper(j,2) =<br>**tmp**<br>in a base of the angle of the angle of the angle of the angle of the angle of the angle of the state of the state of the state of the state of th w2frac(j81) = **w2frac(j,1)+cmthk(2)\*cllth/l0.\***   $w2frac(j, 2) = w2frac(j, 2) + cmthk(2) * cllth/10.*$ tmpl = **clhght/lO./w2fspy(j,k,l)**   $tmp = tmp1 + tmp2 + tmp3 + tmp4$ w2aper(j,2) + (crfrcw(2) \*<br>t=p2+efrewdttpp4) / (tpp2+  $tmp2+cfrcwd*tmp4) / (tmp2+tmp4)$ (frcwdy\*tmpl+ **sfrcwy\*tmp3+cfrcwd\*tmp4)**  cfrcwd\*tmp4

endif

endif

```
1000 continue
```

```
1100 continue
```
#

₩

¥ H ¥

```
if (w2frac(j81) .gt.O. .or. w2frac(j82) .gt.O.) icrack(2) = 1 
w2frac (j , 1) = w2frac (j 1) +crfrac (2) 
w2frac (j 2) = w2frac (j, 2) +crfrac (2)
```

```
1200 continue
```

```
do 1400 j=l,lyr
```

```
do 1300 i=1,2
```
if (w2frac(j,i) .gt. **0.)** then

```
w2frac(j,i) = w2frac(j,i)/(c_mthk(2)*cllth*clnght)<br>m2frac(j,i) / (c_mthk(2)*cllth*clnght)w2aper(j,i) = w2aper(j,i)/(krkx+krky)*2.54<br>icrack(2) = 1
```
 $\frac{1}{2}$ 

 $\hat{\mathcal{L}}$ 

 $\mathcal{L}^{\pm}$ 

```
endif
```

```
1300 continue
```

```
1400 continue
```
-----

return end

∸n <del>sign</del>is

 $\sim$   $z$ 

 $\overline{\phantom{a}}$ 

**Exhibit D.2. Computer code listing for SOURCE2** 

program source2 c.....SOURCE2 Version 2.0. c.....Reference: Icenhour, A. S. and M. L. Tharp, "User's Manual for c.....the SOURCE1 and SOURCE2 Computer Codes: Models for Evaluating c.....Low-Level Radioactive Waste Disposal Facility Source Terms c.....(Version 2.01," ORNL/TM-13035, Oak Ridge National Laboratory, c ..... Oak Ridge, TN, 1996.  $\mathbf{C}$ Program driver  $\mathbf C$  $\mathbf C$  $\mathbf c$ Calls: input, output, sar2, concrete, sfl, srf, swl, wfl, wrf, wwl, leach  $\mathbf c$  $C^{***}$ common/clcult/annprc,aper(3),attk(2,3),crfrac(3),crfrcd(3), crfrcw(3), crfrcs(3), crpcof, csstrn, frac(3), icl(3), ico2(3) # icrack (3), icrflg (3) , ifail (3) , isavel, isave2, ispl(3 , ph (2,3), # slfi, slfo, stlcor(3), xload, xperc(2) # comon/concrt/ca, cacon, cagw, cap, ccdns, ccon, ccpor, cfa, cfb, clcon, # co3, com28d, conpsn, constr,phbeg, si, stlmod, stlyld, wcr, wtcmnt, # yngmod common/silo/cmthk(2,3), comcvx (2,3), comcvy(2,3) ,cvrdns, cvrthk, flangl, idflag, omthk(2,3), ostlrd (3) , osttkc,osttkt, # # otncvx(2,3) ,otncvy(2,3) **,silrad,slangl,sldns,slhght,**  stlrad(3), stlspc(3), sttkcm, sttktn, submod, tencvx(2,3), tencvy (2,3) , wstdns , wsthk, wstht # c.....Read input data and perform preliminary calculations for simulation. call input **(0,** nyears) c.....Opens the files which have been selected to provide summaries c.....of the simulation results. call output(0,nyears) c.....Start annual loop. do 100 iyear=l,nyears c.....Read years when inventories were disposed and associated inventories c... ..and updates water infiltration values. call input (iyear, nyears) <sup>c</sup>..... if (mod(iyear,lO) .eq. **0)** write (\*,\*I 'year: ',iyear c.....Calculate time-dependent properties of reinforced concrete.  $time = iyear*365.$ csstrn =  $\text{amax1}((\text{time-28.})/(\text{time+7.}))$ \*6.7e-4,0.0) crpcof = 5.83e-1\* **(time\*\*O.6/(10.+time\*\*0.6))**  c. .... Perform structural analysis for disposal technology. if (iyear .eq. 1) call sar2

if (stlmod .ne. 0. .or. stlyld .ne. 0. **.or. yngmod** .ne. 0.) then c.....Perfonn concrete deterioration analysis. Analysis results are c.....used in cracking analysis until silo and/or well have at least c.....one cracked or failed member. Degradation analysis is continued c.....for entire simulation.

#

call concrete (iyear)

 $\sim$  was provided as

 $\sim$ 

```
c.....Perform cracking analysis for silo and well technologies. Analysis 
c.....is performed until all disposal units have at least one cracked or 
c.....failed member. 
             if ((idflag.eq.1 .or. idflag.eq.3) .and. isavel.eq.0) then 
                if (cmthk(1,l) .gt. 0.) call srf(attk(l,l),iyear) 
                if (\text{cmthk}(1,2) .gt. 0. call swl(\text{attk}(1,2),\text{iyear})if (cmthk(l,3) .gt. 0.) call sfl (attk(l,3),iyear) 
             endif 
          else 
             icrack(1) = 1icrack(2) = 1
             icrack(3) = 1frac(1) = 0.frac(2) = 0.frac(3) = 0.aper(1) = 0.aper(2) = 0.aper(3) = 0.endif 
          if ((idflag.eq.2 .or. idflag.eq.3) .and. isave2.eq.O) then 
             call wrf(attk(2,1),iyear)<br>call wwl
              call wwl<br>call wwl
              call wfl(attk(2,3) ,iyear) 
          endif 
c.....Monitor degree to which silo and well have cracked or failed. 
          isavel = 0isave2 = 0do 200 i=1,3if(idflag.eq.1 .or. idflag.eq.3) isavel = isavel+icrack(i) 
             if(idflag .gt. 1) is ave2 = is ave2 + ifail(i)200 continue 
c.....Calculate advective and diffusive release rates. 
          call leach (iyear, nyears) 
c. .... Output simulation results. 
          call output (iyear, nyears) 
100 continue 
      stop 
      end 
      block data sorbd 
      common/clcult/annprc,aper(3),attk(2,3),crfrac(3),crfrcd(3),
      # 
      # 
      # sili,silo,sticof(3),xioad,xpe<br>common/miscel/acoef,bcoef,dpm(12)
              crfrcw (3), crfrcs (3), crpcof I csstm, frac (31, icl (3) I ico2 (3), 
              icrack (3) , icrflg (3) I if ail (3) , isavel , isave2, ispl(3) , ph (2,3) I
              slfi, slfo,stlcor (3) ,xload,xperc (2) 
       data isavel, isave2/0,0/ 
       data attk,icrack,ifai1/6*1.,3*0,3*0/ 
      data icl,ico2,icrflg/9*0/ 
      data ispl/3*0/
```
ζ.

 $\zeta$ 

```
data dpm/31.,28.25,31.,30.,31.,30.,31.,31.,30.,31.,30.,31./ 
         data annprc/O./ 
         end 
         subroutine caoh (iyear) 
c------------------------------------------------------------------------------ 
c Called by concrete 
c Calculates loss of concrete strength and reduction in pH of concrete c 
C Calls: none 
C 
        due to leaching of Ca(OH) 2.
c------------------------------------------------------------------------------ 
       cormnon/chemcl/cl,co2,02,so4i,so4o,xmg2,dfalk,dfcaoh,dfcl,dfco2, 
        common/clcult/annprc,aper(3) ,attk(2,3) ,crfrac(3) ,crfrcd(3), 
# 
                    # dfo2,dfso4, casol,crbsol,xmgsol 
        # 
        # 
        # 
                    crfrcw (3) , crfrcs (3) , crpcof, csstrn, f rac (3) , icl(3) , ic02 (3) , icrack (3), icrflg (3), ifail (3) , isavel, isave2, ispl(3) , ph (2,3), 
                    icrack(3), icrflg(3), ifail(3), isavel, isave2, ispl(3), ph(2,3), slfi, slfo, stlcor(3), xload, xperc(2)
                    co3, com28d, conpsn, constr,phbeg, si, stlmod, stlyld, wcr,wtcmnt, 
         comon/concrt/ca, cacon, cagw, cap, ccdns, ccon, ccpor, cfa, cfb, clcon, 
        common/hydraul/cck,phgw,sitara,slkr,slk,tds,temp,water(l2), 
# yngmod 
         cormnon/silo/cmthk(2,3) ,comcvx(2,3) ,comcvy(2,3) ,cvrdns,cvrthk, 
        # iyrl, iyr2 
        # 
                    # otncvx(2,3) ,otncvy(2,3) ,silrad,slangl,sldns,slhght, 
        # stlrad(3) ,stlspc(3) ,sttkcm,sttktn,submod, tencvx(2,3), 
tencvy (2 , 3) , wstdns, wsthk, wstht 
        # 
                   flangl, idflag, ommthk(2,3), ostlrd(31, osttkc, osttkt, 
        dimension tlchl(2,3) , tlch2 (2,3) 
        real*0 azl,az2,derf 
        data tlchl,tlch2/6*0.,6*0./ 
c.....Calculate retardation factor for Ca(OH12 leaching by diffusion. 
         if (iyear .eq. 1) then 
            rf = l.+ccdns*cacon/aminl(casol,cap)/ccpor 
c.....Calculate Langelier or calcium carbonate saturation index and ionic 
c.....concentrations of Ca(OH)2, Mg2++, and C03-. 
            xmg2 = aminl (xmg2, xmgsol) 
            \cos^3 = \frac{\text{amin1}}{\text{cos} \cdot \text{cos} \cdot \text{cap =aminl (cap, casol) casum =xmg2+co3+cap 
           pk = 2.268712-1.122e-2*temp+3.91e-5*temp*+2+1.007e-3*tds - 
            phs = pk+loglO (l/cagw)+loglO (l/co3) 
                   # 6.3e-7*tds**2 
            x1i = phgw - phsendif
```
**c.....If initial pH is greater than 12.5, calculate rate of loss of NaOH c.....and KOH and consequent decline in pH. Pore liquid and solid conc.....centrations are assumed to be equal.** 

**if(idflag.eq.1 .or. idflag.eq.3) then** 

**do 300 1=1,3** 

**if (ph(1,l) .gt. 12.5) then** 

**c.....Calculate fraction of alkalis remaining in concrete following c.....leaching by advection.** 

> --- *I*

**if (ommthk(1,l) .ne. O.)then** 

```
# 
                    tlch1(1,1) = amin1(1., tlch1(1,1)+annprc/2.54/ommthk(1,1))
                 else 
                    tlch1(1,1) = 0.endif 
                xlch1 = 1.-tlch1(1,1)c.....Calculate fraction of alkalis remaining in concrete following c... ..leaching by diffusion. 
                xlch2 = 0.
                xthk = ommthk(1,1)/39.37do 100 i=O,lO 
      # 
      # 
  100 
                    azl = (ifxthk/21.+xthk/2.)/(2.* 
                          sqrt(dfalk*iyear*3.15e7))
                    az2 = (i*xthk/21.-xthk/2.)/(2.* 
sqrt(dfalk*iyearf3.15e7)) 
                    ft = 0.5* (derf (az1) -derf (az2))
                    if (i .eq. 0) then 
                       xlch2 = xlch2+ft/21.
                    else 
                       x1ch2 = x1ch2+2.*ft/21.endif 
                continue 
c.....Determine total amount of alkalis lost from concrete. 
                alklch = 2.-x1ch1-x1ch2ph(1,1) = amax1(12.5,phbeg-(phbeg-12.5)*alklch)else 
c.....Calculate fraction of Ca(OH)2 remaining in concrete following 
c.....leaching by advection. Groundwater leaching is assumed only if 
c.....the Langelier index is negative, indicating the water is capable 
c.....of dissolving Ca(OH)2. 
                if (xli .It. 0.) then 
                    if (ommthk(1,1) .ne. 0.) then
      # 
                       tlch2 (1,l) = aminl(1. , tlch2 (l,l)+annprc/2.54*casum/ 
                                     (omuthk(1,1)*cacon))
                    else 
                       tlch2(1,1) = 0.endif 
                   xlch3 = 1.-tlch2(1,1)else 
                   xlch3 = 1.
                endif
```
c.....Calculate fraction of Ca(OH)2 remaining in concrete following c.....leachinq by diffusion.

 $\lambda$ 

 $\sim$ 

 $xlch4 = 0$ .

 $\sqrt{2\pi}$ 

```
xthk = ommthk(1, 1)/39.37
do 200 i=0,10 
   azl = (ifxthk/21.+xthk/2.)/(2.*sqrt(dfcaoh/rf*iyear* 
   az2 = (i*xthk/21.-xthk/2.)/(2.*sqrt(dfcaoh/rf*iyear* 
   ft = 0.5*(\text{derf}(az1)-\text{derf}(az2))3.15e7) ) 
         3.15e7)) 
   if (i .eq. 0) then 
      xlch4 = xlch4+f21.
```
else

$$
xlch4 = xlch4+2.*ft/21.
$$

endif

200 continue

# #

c.....Determine total amount of Ca lost from concrete.

 $calch = 2.-x1ch3-x1ch4$ 

c.....Adjust Ca concentration and recalculate Ca:Si ratio

 $ca = cacon*(1.-calch)$  $ca_s = ca/si$ 

c.....Calculate average pH for concrete as a function of Ca:Si following c.....the loss of NaOH and KOH.

```
ph(1,l) = aminl(12.5,8.83533+3.143848*ca-si-O. 6617* 
\text{max} \frac{1}{2}
```
c.....Calculate loss in strength for concrete members due leaching. If c.....concrete member thickness goes to zero, strength is set to zero.

> $x =$  calch if (anthk(1,l) .gt. **0.)** then  $attk(1,1) = \text{amax1}(0., 1.-0.015*x/0.01)$ if  $(\text{attk}(1,1) \text{ .eq. 0.}) \text{ cmthk}(1,1) = 0.$

else

```
attk(1,1) = 0.
```
endif

endif

300 continue

endif

if (idflag .gt. 1) then

do 600 1=1,3,2

 $\cdots$   $\mathbf{x}_{1}$ 

if(ph(2,l) .gt. 12.5) then

c.....Calculate fraction of alkalis remaining in concrete following c.....leaching by advection.

> tlchl $(2,1) = \min(1., \text{tlch}(2,1) + \text{annprc}/2.54 / \text{ommthk}(2,1))$  $xlch1 = 1.-tlch1(2,1)$

c.....Calculate fraction of alkalis remaining in concrete following c.....leaching by diffusion.

```
xlch2 = 0.
xthk = ommthk(2,1)/39.37do 400 i=O,lO 
   az1 = (i*xthk/21.*xthk/2.)/(2.*sqrt(dfalk*iyear*3.1Se7)) 
   a22 = (i*xthk/21.-xthk/2.)/(2.* 
         sqrt(dfalkfiyear*3.15e7)) 
   ft = 0.5*(derf(azl)-derf(az2)) 
   if (i .eq. 0) then 
      xlch2 = xlch2+f1/21.
   else 
      xlch2 = xlch2+2.*ft/21.
   endif
```
400 continue

# #

#

# #

c.....Determine total amount of alkalis lost from concrete.

alklch =  $2.-x1ch1-x1ch2$ ph(2,l) = **amax1(12.5,phbeg-(phbeg-12.5)\*alklch)** 

else

```
c.....Calculate fraction of Ca(OH)2 remaining in concrete following 
c.....leaching by advection. Groundwater leaching is assumed only if 
c.....the Langelier index is negative, indicating the water is capable 
c.....of dissolving Ca(OH)2.
```

```
if (xli .It. 0.) then
```

```
x1ch4 = 0.
tlch2(2,1) = aminl(l.,tlch2 (2,l)+annprc/2.54*casum/ 
x1ch3 = 1.-t1ch2(2,1)(ommthk(2,1)*cacon))
```
else

 $xlch3 = 1$ .

endif

```
c.....Calculate fraction of Ca(OH)2 remaining in concrete following 
c.....leaching by diffusion.
```

```
xthk = ommthk(2,1)/39.37
```

```
do 500 i-0,lO
```

```
azl = (ifxthk/21.+xthk/2.)/(2.*sqrt(dfcaoh/rf*iyea~* 
az2 = (ifxthk/21.-xthk/2.)/(2.*sqrt(dfcaoh/rf*iyear* 
ft = 0.5*(derf(azl)-derf(az2)) 
if (i .eq. 0) then 
      3.15e7) ) 
      3.15e7))
```
 $xlch4 = xlch4+f7/21$ .

else

 $xlch4 = xlch4+2.*ft/21.$ 

ŢŦ

 $\mathbf{r}_\mathrm{c}$  .

 $\sim 10^{-1}$ 

endif

continue

c.....Determine total amount of Ca lost from concrete.

 $calch = 2.-x1ch3-x1ch4$ 

c.....Adjust Ca concentration and recalculate Ca:Si ratio

 $ca = cacon*(1.-calch)$  $ca$ \_si =  $ca/si$ 

c.....Calculate average pH for concrete as a function of Ca:Si following c.....the loss of NaOH and KOH.

 $ph(2,1) = amin1(12.5,8.83533+3.143848*ca_si-0.6617*$ # ca\_si\*\*2)

c.....Calculate equivalent depth of Ca(OH)2 loss and loss in strength for c.....roof, floor, and internal and external walls.

```
x = calch
if (cmthk(2,l) .gt. 0.) then 
attk(2,l) = amaxl (O., 1.-0.015*x/0.01) 
    if (\text{attk}(2,1) .eq. 0.1 cmthk(2,1) = 0.
else
```
 $attk(2,1) = 0.$ 

*c------------------------------------------------------------------------------* 

endif

endif

600 continue

endif

return end

subroutine ccrack(i, iyear)

```
c Called by: source2 
C 
c 
c<sub>c</sub>
C Calls: none c------------------------------------------------------------------------------ 
       Calculates cracking due to corrosion of reinforcing steel.
```

```
comon/clcult/annprc, aper (3) ,attk(2,3), crfrac (3), crfrcd(31, 
# 
# 
crfrcw(3) ,crfrcs(3) ,crpcof,csstrn,frac(3) ,ic1(3) ,ic02 (3), 
icrack (3) , icrflg (31, ifail (3) , isavel, isave2, ispl(3 , ph (2,3) , slfi, slfo,stlcor (3) ,xload,xperc (2) 
# 
# 
# yngmod 
comon/silo/cmthk(2,3) ,comcvx(2,3) ,comcvy(2,3) ,cvrdns,cvrthk, 
              flangl,idflag,ommthk(2,3),ostlrd(3),osttkc,osttkt,
# 
\# \quad \substack{\text{flangl}, \text{idflag}, \text{ommthk}(2,3), \text{ostlrd}(3), \text{osttkc}, \\ \text{otncvx}(2,3), \text{otncvy}(2,3), \text{silrad}, \text{slangl}, \text{slans}, \text{slhght}, \\ \text{stlrad}(3), \text{stlspc}(3), \text{sttkcm}, \text{sttktn}, \text{submod}, \text{tencvx}(2,3), \text{stklcm}, \\ \text{stlrad}(4,3), \text{stlspc}(5), \text{sttkcm}, \text{sttktn}, \text{submod}, \text{tencvx}(2,3), \text{stklcm}, \\ \text{stlspc}(# 
              co3, com28d, conpsn, constr,phbeg, si, stlmod, stlyld, wcr, wtcmnt, 
 common/concrt/ca, cacon, cagw, cap, ccdns, ccon, ccpor, cfa, cfb, clcon,
               stlrad(3),stlspc(3),sttkcm,sttk<br>tencvy(2,3),wstdns,wsthk,wstht
 data attack,stlpsn/l.,.30/ 
 time = 365.*iyearcomstr = aminl(time/(cfa+cfb*time)*com28d*attack,constr*attack) 
 cdtstr = 4.*sqrt(comstr)crpcof = 5.83e-1*(time**0.6/(1O.+time**O.6)) 
 csstrn = amaxl(((time-28.)/(time+7.))*6.7e-4,0.0) 
 conmod = 5.7e4*sqrt(comstr)/(1.+crpcof)tmp = \text{amin1}(\text{tencvx}(1, i), \text{tencvy}(1, i), \text{convx}(1, i), \text{convy}(1, i)) + \text{ost1rd}(i)
```

```
ostlrd(i)
```

```
if (tmp .le. stlrad(i)+stlcor(i)) return 
c.....Calculate internal pressure due to corrosion. 
      pstl = (stlrad(i)+stlcor(i)-ostlrd(i))/ostlrd(i)*1./<br>
# ((1.-stlpsn)/stlmod+((1.-conpsn)*ostlrd(i)**2+
               # (l.+conpsn)*tmp**2)/(conmod*(tmp**2-ostlrd(i)**2))) 
c.....Calculate maximum stress. 
       Conrad 0 stlrad(i)+stlcor(i)-pstl*ostlrd(i)*(l.-stlpsn)/stlmod 
       ctstrs = 4.*pstl*conrad**2/(tmp**2-conrad**2) 
       ststrs = pstl*(tmp**2+conrad**2)/(t1np**2-~onrad**2) xzero = amaxl(0.5*stlspc(i),sqrt(tmp**2-ostlrd~i)**2)) 
c.....Determine whether spalling has occurred. If it has, all of the 
c.....concrete cover is assumed to be destroyed and all steel is exposed. 
     if (ctstrs.gt.cdtstr .and. ststrs.gt.cdtstr .and.<br># ctstrs.gt.ststrs) then
           ctstrs.gt.ststrs) then
          ispl(i) = 1cmthk(1,i) = 0.
          tencvx(1,i) = 0.tency(1,i) = 0.convx(1,i) = 0.convy(1,i) = 0.c.....Cracking extends through concrete cover to steel along steel members. 
       elseif (ctstrs .gt. cdtstr) then 
          crfrcd(i) = cmthk(1,i)-2.*stlrad(i)crfrcw(i) = 2.*xzero*(cdtstr/conmod+csstrn) 
          crfrcs(i) = stlspc(i)ttllth = 0. 
          do 100 i=l, int (silrad/stlspc (i) )+1 
              tttllth = tttllth+2. *sqrt(silrad**2-((1-1)*stlspc(i))**2)
  100 continue 
          crfrac(i) = crfrcw(i)*crfrcd(i)*ttllth 
c.....Calculate potential for cracking through concrete cover versus c.....internal cracking only [i.e., not through the entire concrete cover). 
       elseif (ststrs .gt. cdtstr) then 
          rrr - sqrt((conrad**2*tmp**2*pstl)/(cdtstr*(unp**2- 
      # conrad**2)-conrad**2*pstl)) 
          if (rrr-Conrad .ge. 0.5*(tmp-conrad)) then 
              crfrcd(i) = \text{cmthk}(1, i) - 2.*\text{stlrad}(i)crfrcw(i) = 2.*xzero*(cdtstr/conmod+csstrn) 
               crfrcs(i) = stlspc(i) 
              tttllth = 0.
              do 200 i-l,int(silrad/stlspc(i))+l 
  200 
                 ttllth = ttllth+2.*sqrt(silrad**2-((i-l)*stlspc(i))**2) 
              continue 
              crfrac(i) = crfrcw(i)*crfrcd(i)*ttllth 
           endif 
       endif
```
 $\cdot$ 

 $2^{\epsilon}$   $^{\gamma}$ 

 $\therefore$ 

 $\rightarrow$   $\rightarrow$ 

 $\mathcal{F}_{\mathcal{A}}$ 

 $\mathcal{A}$ 

 $\mathbf{g}(\mathbf{x}) \in \mathbb{R}^{N \times N}$ 

(元数 ようえんの

return end

subroutine concrete(iyear)

```
C^{---}\mathbf{c}Called by: source2
\mathbf{c}Calculates degradation of concrete with time.
\mathbf{c}\mathbf{c}Calls: caoh, corrode, sulfate
\mathbf c\mathbf{C}c.....Calculate loss of concrete strength and changes in pH of concrete 
c.....structure due to leaching of Ca(OE12. 
       call caoh (iyear) 
c.....Calculate loss of concrete due to sulfate attack. 
       call sulfate (iyear) 
c.....calculate corrosion of steel reinforcement. 
       call corrode(iyear)
       return 
       end 
       subroutine corrode(iyear) 
c------------------------------------------------------------------------------ 
c Called by concrete 
C 
c Calculates rate of corrosion of steel reinforcement in concrete, and 
c rates of loss of corrugated steel in silo and iron wall in well. 
C Calls: none
c------------------------------------------------------------------------------ 
       common/chemcl/cl,co2,02,so4i,so4o,xmg2,dfalk,dfcaoh,dfcl,dfco2, 
      # dfo2,dfso4,casol,crbsol,xmgsol 
       common/clcult/annprc, aper (31, attk (2,3), crfrac (31, crfrcd (3), 
      # crfrcw(3), crfrcs(3), crpcof, csstrn, frac(3), icl(3), ico2(3),<br># icrack(3), icrflg(3), ifail(3), isavel, isave2, ispl(3), ph(2,3),<br># slfi, slfo, stlcor(3), xload, xperc(2)
       comon/concrt/ca, cacon, cagw, cap, ccdns, ccon, ccpor, cfa, cfb, clcon, 
      # co3,com28d,conpsn,constr,phbeg,si,stlmod,stlyld,wcr,wt~llnt, 
      common/failure/eftl,deft,wftl,dwft,xlftl,dlft 
# yngmod 
      common/silo/cmthk(2,3), comcvx (2,3) ,comcvy(2,3), cvrdns, cvrthk, 
# 
      # 
flangl, idflag, ommthk(2,3) ,ostlrd(3), osttkc,osttkt, 
               otncvx (2,3), otncvy(2,3), silrad, slangl, sldns, slhght, 
               stlrad(3),stlspc(3),sttkcm,sttktn,submod,tencvx(2,3),
               tencvy (2,3), wstdns, wsthk, wstht 
      # 
       common/well/stldns,stlpsn,wlhght,wlrad,wlstr 
       dimension corvol(3) 
       real*8 az,derf 
       data crbcof,eff,pi/0.,0.,3.141592653589793/ 
c.....Calculate thickness of corrugated steel liner in silo and well wall. 
       if(idflag.eq.1 .or. idflag.eq.3) then 
          if (dlft .gt. 0) then 
              aux = float(iyear1 
              if(aux.gt.xlft1 .and. aux.le.xlftl+dlft) then
```

```
sttkcm = amaxl(O.,osttkc*(l.-(iyear-xlftl)/dlft)) 
sttktn = amaxl(O.,osttkt*(l.-(iyear-xlftl)/dlft))
```
endif

endif

endif

```
if (idflag .gt. 1) then
```
if (dwft .gt. *0)* then

 $aux = float(iyear)$ 

if(aux.gt.wft1 .and. aux.le.wftl+dwft) then

cmthk(2,2) =  $\text{amax1}(0., \text{ommthk}(2,2) * (1.-(i \text{year-wft1}) / \text{dwft})$ )

endif

endif

endif

c.....Current configuration of containment wells does not require completion c.....of rest of corrosion analysis unless we are dealing with multiple c.....containment wells. In that case, the steel reinforcement calculations c.....are performed for the silo only.

```
if (idflag .ne. 2) then
```
c.....Calculate failure function of epoxy coating on steel reinforcement. c.....If no failure has occurred, corrosion does not occur.

```
if (deft .gt. 0) then 
   aux = float(iyear)if (aux .gt. eftl) then 
      eff = amin1(1., (aux-eff1)/deft)else 
     return 
   endif
```
else

 $eff = 1$ .

endif

c.....Determine depth of concrete carbonation based on Crank formulation.

```
if(crbcof .eq. 0.) then
```

```
dhydr = 0.4 + 0.5*wcr<br>ccon = ccon*dhydr<br>c1 = \cos 2 + \cos 2crbcof = sqrt((cl/ccon - 1.)*4.*dfco2*3.15e7/sqrt(pi))
endif
```

```
aux = iyear\text{dpcrb} = \text{crbcof*sqrt}(\text{aux})
```
 $\ddot{\phantom{1}}$ 

c.....Check carbonation depth and concrete cover thickness for structural c.....components.

. . . .

<u>ny manana</u>na ao

 $\sigma$  and  $\sigma$  is an<br>anom

do 100  $i=1,3$ 

ka saka ay yak

```
if (stlrad(i) .gt. 0.) then 
           tmp = (amin1 (convx(1, i), tencvx(1, i), comcvy(1, i), tencvy(1, i))+ostl1(i))/39.37if(dpcrb.ge.tmp .and. icrflg(i).eq.0 .and.
# 
# eff . gt. 0. ) then 
               ico2(i) = iyearicrfly(i) = 1
```
endif

c.....Calculate [OH-I in pore solution based on concrete pH.

 $poh = 14. -ph(1, i)$  $oh = 1.710.**poh$ 

c.....Calculate chloride ion concentration at steel reinforcement. If c.....ratio of chloride concentration to hydroxide ion concentration c.....exceeds 0.61 corrosion is initiated (Hausman).

if(icrflg(i) .eq. **0)** then

```
# tmp = (aminl (comcvx (1, i) , tencvx (1, i, comcvy (1, i) , tencvy(1,i) )+ostlrd(i))/39.37 
               aux=iyear 
              az = tmp/(2.*sqrt(dfcl*aux*3.15e7)) 
              clstl = cl-(cl-clcon)*derf(az)if(clstl/oh.ge.0.61 .and. eff.gt.O.) then 
                  icl(i) = iyearicrflg(i) = 1
```
endif

endif

#

c.....tJpon de-passivation, the rate of corrosion is determined by the c.....rate of 02 diffusion to steel. If concrete cover is gone, corrosion c.....is assumed to proceed at a rate of .025 **un/yr.** Densities of steel c.....and corrosion product (feo) are 7.86 and 5.70 g/cm\*\*3, respectively.

if  $(icrflg(i).eq.1.and.  $stlrad(i).gt.0.)$  then$ 

 $tmp = \text{amin1}(\text{convx}(1, i), \text{tency}(1, i), \text{convy}(1, i), \text{tency}(1, i))$ +ostlrd(i)

if(tmp .le. ostlrd(i)) then

if (stlrad(i) .gt. .01) then

volfe = **3.142\*(.02\*stlrad(i)-.OOOl)**   $stlrad(i) = stlrad(i) - 0.01$ 

else

volfe =  $3.142$ \*stlrad(i)\*\*2  $stlrad(i) = 0.$ 

endif

 $\sim$ 

elseif (stlrad(i) .gt. **0.)** then

c.....Calculate oxygen flux at the steel reinforcement.

 $\sim$ 

stlara = eff\*stlspc(i)\*6.45e-4 !1./39.39\*\*2. *(m2)*  (nole/m4) <sup>29.37</sup> (mole/m4)<br>(mole/yr) ! o2flux = **dfo2\*stlara\*o2grd\*3.lSe7** ! (mole/yr)  $x \text{ mole} = 7.245 \cdot \text{stlrad}(i) \cdot \text{*}2$  !pi $x \cdot 7.86 \cdot 2.54 \cdot \text{*}3/55.85$  (mole)  $o2$ flux = amin1( $o2$ flux, $0.5$ \*xmole)<br>volfe = .867\* $o2$ flux  $12*55.85/(7.86*2.54**3)$ 

```
stlrad(i) = sqrt(amaxl(O.,stlrad(i)**2- 
      #volfe/3.142)) 
                     endif 
                     corvol(i) = corvol(i) + 1.77*volfe !(7.86/5.7)*(71.85/55.85)stlcor(i) = sqrt(stlrad(i)**2+corvol(i)/3.142)- 
                                  stlrad(i) 
                  endif 
              endif 
  100 continue 
       endif 
       return 
       end 
       function derf(z) 
C = - -c Called by: caoh C 
C Function used in KOH, NaOH, and Ca(OH)2 diffusion calculations. series 
c expansion for erf(z) found in Abramowitz & Stegun X7.1.5. 
C 
C Calls: derfc 
                   c------------------------------------------------------------------------------ 
       implicit real*8 (a-h, 0-z) 
       if (dabs(z) .lt.2.) go to 10 
       derf=l.-derfc(z) 
       go to 50 
   10 sum=o. 
       if(z.eq.O.) go to 40 
       z2=z*z 
       zpowr=z 
       fac=1.
       n2p1=1 
       term=z 
       do 20 i=1,30 
          sum=sum+term 
          zpowr=-zpowr*z2 
          fac=fac*i 
          n2pl=n2p1+2 
          term=zpowr/(fac*n2pl) 
          if (dabs (term/sum).lt.1.e-15) go to 30
   20 continue 
   30 sum=sum+term 
   40 derf=l.l28379167095513*sum 
   50 return 
       end 
       function derfc(z) C \rightarrow \rightarrow \rightarrow \rightarrowCalled by: derf
\mathbf c\mathbf cFunction used in KOH, NaOH, and Ca(OH)2 diffusion calculations. based on continued fraction from Abramowitz & Stegun #7.1.14.
\mathbf c\mathbf{c}
```
 $\omega_{\rm c}$  and  $\omega_{\rm c}$ 

 $\bar{z}$ 

 $\mathbf c$ 

 $\mathbf{r}$ 

 $\Delta\sigma$  and  $\Delta\sigma$  are  $\sigma$  . In the  $\sigma$ 

,

```
Calls: none
\mathbf{c}C = 2222222222------
```

```
implicit rea1*8 (a-h, 0-2)
```

```
if(dabs(z), ge.2.) go to 10
```
derfc=l.-derf *(z)* 

go to 30

10 xnum=20.

zab=dabs *(z)*  frac=zab

do 20 i=1,40

frac=zab+xnum/frac xnum=xnum-0.5

20 continue

```
derfc=O. 
if(zab.le.9.3) derfc=dexp(-zab*zab)/(frac*l.772453850905516) 
if(z.lt.0.) derfc=2.-derfc
```
30 return end

subroutine flothru (d1, d2, flam, iyear, m, qzero, rel)

```
computes the monthly release r(t) of a radioactive 
contaminant released from a slab of half-thickness a, 
c------------------------------------------------------------------------------ 
C 
C 
C 
c through a layer of thickness b - a, remaining at time t, c given an initial concentration of zero in the
C given an initial concentration of zero in the 
C outer layer and an initial amount of q0 in the inner 
             layer. subscripts 1 and 2 refer to the inner and outer layers.
C mat1 - label for material (20 characters maximum) 
Cdl, d2 - diffusion coefficients (cm**2/sec)<br>
Ca - inner layer half-thickness (cm)<br>
Chickness (cm)
c<br>
c the - inner layer thickness (cm)<br>
c t - time (sec)<br>
c flam - decay constant (sec**-1)<br>
c qzero - initial amount in inner layer (gm)<br>
c = monthly release (gm)<br>
v - contains f (x), n = -1, 0, ..., 81<br>
c<br>
c such that<br>
c
C Reference: Icenhour, A. S. and M. L. Tharp, "User's Manual for c the SOURCE1 and SOURCE2 Computer Codes: Models for Evaluating 
c Low-Level Radioactive Waste Disposal Facility Source Terms C (Version 2.0)," ORNL/TM-13035, Oak Ridge National Laboratory, c Oak Ridge, TN, 1996. 
C 
c---------------------------------------------------------------------- 
         implicit double precision (a-h, 0-2) 
         parameter (maxnuc = 10) 
         parameter (r12=l.dO/l2.d0) 
         comon/miscel/acoef,bcoef,dpm(l2) 
       dimension v(-1:81), ff(30), fx2(30), save(3), \# rel(maxnuc.12). resave(maxnuc)
                        rel (maxnuc, 12), resave (maxnuc)
         save resave
```

```
rea1*4 acoef,bcoef,dpm,dl,d2,flam,qzero,rel 
        data tosrpi/1.128379167095513d0/ 
        data pi/3.141592653589793dO/ 
        data secpyr/3.15576d7/ 
        data resave /maxnuc*O.dO/ 
        a = acoef 
        thk = bcoef 
        xkap = d2/dl 
       xkap = dsqrt (xkap) 
        tk = xkap + xkap 
        alfa = thk/(xkap*a)apk = alfa + xkap 
       b = a + thkboa = b/a 
c.....Compute first 30 roots of transcendental equation. 
        cl = ((alfa*xkap + 3.dO)*alfa + (xkap*3.d0))*alfa + l.dO 
        c2 = ((alfa + (xkapf3.dO))*alfa + 3.dO)*alfa + xkap 
gam - dsqrt(((alfa**2 + l.dO)*xkap + alfa + alfa)/xkap) 
       x1 = 0.5d0*pi/gam<br>x = x1do 100 i==1,30 
           n = 050 continue 
           call fxcal (x, alfa, xkap, f, fp) 
           x2 = x - f/fpif (abs ((x2 - xI/x2) .gt. 5.d-9) then 
              n-n+l 
              x = x2if (n .le. 20) go to 50 
write (*, '(lx, a)') 'not converged after 20 iterations' 
           endif 
           \text{fx2 (i)} = \text{d1*} (x/a) * x2<br>ax = \text{a1fa*x}<br>c = \cos(x)s = sin(x)<br>
ca = cos(ax)sa = sin(ax)ff(i) = s/((apk*ca*s + boa*sa*c)*x**2) 
          f3 = cl*c*sa + c2*s*ca 
           gam = -f3/fp 
          if (gam .It. O.dO) then 
              write(*,*) 'fp and f3 have same sign' 
              return 
          endif 
          x = x + pi/dsqrt(gam)}100 continue 
c.....Set a few constants. 
       ropk = l.dO/(l.dO + xkap) 
       c3 = r c3 = r cpk + r cpk
        facl - (c3 + c3)/a 
        fxk = (xkap - l.dO)*ropk 
if(resave(m) .It. O.dO) resave(m) = O.dO 
       resold = resave(m)
```
.

 $\overline{ }$ 

 $\frac{1}{\sqrt{2}}\frac{1}{\sqrt{2}}$ 

 $\frac{1}{2}$  and  $\frac{1}{2}$ 

 $\sim$  - compared for the

an an I

**County Part as** 

```
257
```

```
258
```
**c.....Compute monthly releases for current year.** 

```
do 500 n=iyear,iyear 
         yr = float (n - 1)do 400 mo=1,12 
            decay = 0. d0t = (yr + rl2*float(mo))*secpyr 
            t0 = (r12 * float(mo))^*secpyr
            arg = log(2.dO) /€lam*tO 
            decay = exp(-arg) 
            argl = a/dsqrt(dl*t) 
            if (argl .It. 4.d0) then 
c.....Sum the series.
```

```
sum = O.dO
```

```
do 200 k=l,30
```

```
exx = O.dO 
arg = fx2(k)*t 
if (arg .le. 80.d0) exx = exp (-arg) 
trm = ff (k) *exx sum = sum + trm 
if (abs(ff(k)/sum) .gt. 5.d-9) then 
   if (abs(trm/sum) .It. 5.d-9) go to 210
```

```
endif
```

```
200 
                continue
```
**write(\*,\*) 'series not converged'** 

## **return**

```
210
```
 $\sim$ 

 $\sim$ 

**continue** 

**res** = **l.dO** - **tk\*sum** 

## **else**

```
c.....Use the ierfc series.
```
 $\sim$   $\sim$ 

```
arg2 =O.SdO*alfa*argl sum =O.dO 
extold = O.dO 
sign = l.dO 
odd = 1. d0€xz = l.dO 
1=0 
do 300 k=1,30 
   arg = odd*arg2 
   if (arg .le. l.dO) then 
      res2 = sxierfc (arg) 
   else 
      res2 = O.dO 
      if (arg .le. 10.d0) then 
          call ierfc (arg, v, 1, 5.d-9) 
          res2 = tosrpi*v(l)*exp(-arg**2) /v(-l)
```
. **1-** 

 $\mathbf{u}$ 

 $\sim$   $\sim$ 

 $\mathbf{r}$ 

```
endif 
                   endif 
                   if (res2 .eq. 0.d0) go to 310
                   \tan = fxz*res2<br>\sin = \sin + sign*trm1=1+1 
                  save(1) = sumif (1 .eq. 3) then 
c.....Aitken Delta-Squared extrapolation:. 
                      d21 = save(2) - save(1)<br>d32 = save(3) - save(2)ext = save(3) + d32**2/(d21 - d32) 
                      1 = 0if (extold .ne. O.dO) then 
                        if (abs(l.dO - extold/ext) .It. 5.d-9) then 
                            sum = extgo to 310 
                        endif 
                      endif 
                    extold = ext 
                  endif 
                  if (sum .ne. O.dO) then 
                     if (abs(trm/sum) .It. 5.d-9) go to 310 
                  endif 
                  odd = odd + 2.d0 
                  fxz = fxz*fxksign = -sign 
  300 
               continue 
                write (*, '(lx, a, lp, 2e13.5)') 'trm, sum: *, trm, sum 
                write(*,*) 'ierfc series not converged' 
               return 
  310 
            continue 
            res facl*dsqrt(d2*t)*sum 
            endif 
            re1 (m,mo) = qzero*decay* (res - resold) 
            resold = res 
  400 
         continue 
  500 continue 
      resave(m) = resold 
      return 
      end subroutine fxcal (x, alfa, xkap, f, fp)
                                                  \ddot{\phantom{a}}
```
÷.

 $\sim$ 

 $\sim$ سأعتبث

 $\sim$ 

 $\sim 100$ 

c Called by: flothru C c Used in diffusion leaching calculations (2 december 1991). C C Calls: none **c-----------------------------------------------------------------------------**  implicit double precision (a-h, 0-2)  $ax = afa^x x$ <br>  $c = cos(x)$ <br>  $s = sin(x)$ <br>  $ca = cos(ax)$ <br>  $sa = sin(ax)$  $f = x \times a p \times c \times c \times a - s \times s$ fp =  $-(xkap + alfa)*s*ca - (1.d0 + xkap*alfa)*c*sa$ return end subroutine ierfc (x,v,n, tol)  $c \mathbf c$ Called by: flothru  $\mathbf{c}$ Used in diffusion leaching calculations (2 december 1991).  $\mathbf{c}$  $\mathbf{c}$ Calls: none  $\mathbf c$  $c$ ---c Compute the repeated integrals of the complementary error<br>
c n function i erfc (x) by backward recurrence and normalization.<br>
c input parameters: c input parameters: C n - maximum value of n C<br>
c tol - relative error in i erfc (x)<br>
c v - double precision array, dimensioned (-1:81) in the<br>
c coutput parameters: c v - contains f (x), n = -1, 0, ..., 81<br>
c n c such that<br>
c n i erfc(x) = (2/sqrt(pi))\*exp(-x\*\*2))\*v(n)/v(1)<br>
c see W. Gautschi, Recursive Computation of the Repeated<br>
c Integrals of the Error Function. Mathematics of Co c Integrals of the Error Function, Mathematics of Computation *C* 15, 227-232 (1961) **c-----------------------------------------------------------------------------**  implicit double precision (a-h, 0-2) common/numb/mmax dimension v(-1:81), xt(21)  $xsq = x**2$  $1 = 0$ do 200 m=21,81,5  $v(m) = 0. d0$  $v(m-1) = 10. d0** (-20)$  $x2 = x + x$  $a =$  float  $(m + m)$ do 100 k=m,  $1, -1$  $v(k-2) = a*v(k) + x2*v(k-1)$ 

c.. ... Watch growth in backward recurrence. Scale down if needed. c.....this works for n=l only.

> $\mathcal{L}^{(1)}_{\mathcal{A}}$ **Contract**

 $\sim 100$ 

 $\mathcal{F}=\mathcal{F}$  .

```
if(v(k-2) .gt. 1.d20) then 
                   if (k.gt.1) then 
                       v(k-1) = v(k-1) / v(k-2)<br>v(k-2) = 1.d0
                   endif 
               endif 
                a= a - 2.d0 
100 
           continue 
            1-1+1 
xt(1) = v(n)/v(-1) 
            if (1 .gt. 1) then 
               if (abs(xt(l)/xt(l-1) - l.dO) .It. toll go to 210 
           endif 
  200 continue 
        write (*, *(lx, a, i2, lx, a, lp, e11.3)') 
       1 tm = 81 not enough for n = ', n, ' x = ', x <b>d
       m = 81 
       write (*, '(lx, lp, 4e15.7)') (xt(n), n=l,l) 
  210 continue 

        return 
        end 
        subroutine input (iyear, nyears) 
                                         ............................
c---\mathbf{C}Called by source2
\mathbf cReads and checks input data, prints summary, and performs initial
C
       calculations.
\mathbf{C}\mathbf cCalls: none
C
c --parameter (maxnuc = 10, maxyr = 9999999) 
      common/chemc1/c1,co2,o2,so4i,so4o,xmg2,dfa1k,dfcaoh,dfc1,dfco2,<br># dfo2,dfso4,caso1,crbso1,xmgso1
        common/clcult/annprc, aper (3 , attk (2,3) , crf rac (3 , crf rcd (3 , # dfo2, dfso4, casol, crbso1,xmgsol 
                 # crfrcw(3) , crfrcs (3) , crpcof, csstrn, frac(3) , icl(3) , ico2 (31, 
      # icrack(3) , icrflg(3) , ifail 13) , isavel, isave2, ispl(3) ,ph(2,3) , # slfi,slfo,stlcor (3) ,xload,xperc(2) 
        common/concrt/ca, cacon, cagw, cap, ccdns, ccon, ccpor, cfa, cfb, clcon, 
                 co3, com28d, conpsn, constr, phbeg, si, stlmod, stlyld, wcr, wtcmnt, yngmod
       # yngmod 
common/dump/ndump,refyear 
        common/failure/eftl, deft, wftl, dwft,xlftl, dlft 
        common/files/iprint,fname,iprnl,ifrql,iprn2,ifrq2,iprn3,ifrq3, 
                 iprn4,ifrq4,iprn5,ifrq5,filenam(7)
        common/hydraul/cck,phgw,sitara,slkr,slk,tds,temp,water(12),<br>iyr1,iyr2
       common/miscel/acoef , bcoef ,dpm(l2) 
# iyrl,iyr2 
        common/nuclide/noncld, nuclid (maxnuc) , am(maxnuc) , 
                 dfcon (maxnuc) , dfwst (maxnuc) , 
      % dfcon (maxnuc) , dfwst (maxnuc) ,<br>
# hlife (maxnuc) , xllch (maxnuc) , qsw (maxnuc) ,<br>
# rlch (maxnuc) , sol (maxnuc) ,<br>
* xkd (maxnuc) , xleach (maxnuc)
       # 
                 rich (maxnuc) , sol (maxnuc) , 
                 # xkd (maxnuc) ,xleach (maxnuc) 
        common/runid/title
```
Ţ

 $\mathcal{S}$ 

 $\overline{\phantom{a}}$ 

 $\sim$  2000  $\sim$ 

 $\overline{\mathbf{r}}$ 

```
261
```

```
common/silo/cmthk (2,3) , comcvx (2,3 , comcvy (2,3) , cvrdns, cvrthk, 
      # flangl,idflag,ommthk(2,3) ,ostlrd(3) ,osttkc,osttkt, 
      # otncvx(2,3),otncvy(2,3),silrad,slangl,sldns,slhght,<br># stlrad(3),stlspc(3),sttkcm,sttktn,submod,tencvx(2,2
      # stlrad(3) ,stlspc(3) ,sttkcm,sttktn,submod, tencvx(2,3), 
               tencvy(2,3), wstdns, wsthk, wstht
       common/well/stldns,stlpsn,wlhght,wlrad,wlstr 
       dimension qswsav(maxnuc) , qswlast (maxnuc) , ext (7) 
       integer refyear,bgndump, enddump 
       character fname*l6, filenam*20, ext*4 
       character*8 nuclid
       character*80 title 
       character*60 wat_inp*60 
       data ext/'.inp','.con','.<br>.
       data iyr2/0/, ndump/l/, refyear/l/, 
       if(iyear .eq. 0) then 
      # bgndump/O/, enddump/O/ 
c.....Input filename of input file for the simulation. 
           write(*,*) 
Enter first extension of filename for opening' 
           write(*,*) ' Enter first extension of filename<br>write(*,*) ' the input file and output files '
           \texttt{write}(\texttt{*},\texttt{*}) ' the input file and output fixth write (\texttt{*},\texttt{*}) ' associated with this run. '
           read(*, (a16) '1 fname 
          do il=1,16 
              ilen = il 
              if(fname(i1:il) .eq. ' ')then 
                  ilen = ilen-1 
                 go to 10 
              endif 
          enddo 
   10 continue 
c.....Create filenames for all input and output files. 
          do ifile=l,7 
              filename(intile) = frame(l:ilen) //ext(ifile)enddo 
c.....Open input file with name "fname".inp. 
c.....Open input data set. 
          open (unit=l, file= 
c.....Read input data set; read title of simulation and simulation options. 
                filenam(1), status='old')
           read(1, ' (a801 I) title 
           read(1, (ilO,iS,i2,5(i2,iS)) '1 nyears,idflag,iprint, 
      # iprnl,ifrql, iprn2, ifrq2, 
                # iprn3,ifrq3,ipm4,ifrq4,iprnS,ifrq5
```
c.....Set default for output files to print every year.

if(iprn1 .eq. **0** .and. ifrql .eq. 0)ifrql = 1 if(iprn2 .eq. **0** .and. ifrq2 .eq. O)ifrq2 = 1 if(ipm3 .eq. **0** .and. ifrq3 .eq. Olifrq3 = 1 if(iprn4 .eq. **0** .and. ifrq4 .eq. O)ifrq4 = 1 if(iprn5 .eq. **0** .and. ifrq5 .eq. 0)ifrqS = 1

 $\ddot{\phantom{0}}$
**c.....Silo dimensions and design specifications. if(idflag.eq.1 .or. idflag.eq.3) then read(l,'(2e10.3)') slhght,silrad read(1,' (3e10.3)') (cmthk(l,i),i=l,3) read (1,** ' **(6e10.3)** ' ) **(tencvx (1, i)** , **tencvy (1, i)** , **i=l, 3) read(1,' (2e10.3) '1 sttkcm,sttktn read(1,' (6e10.3) '1 (stlrad(i),stlspc(i),i=l,3) endif c.....Well dimensions and design specifications. if (idflag .gt. 1) then read(1, (2e10.3)** ') **wlhght,wlrad read(1,' (3e10.3)') (cmthk(2,i),i=l,3) read (1,** ' **(6e10.3)** ) **(tencvx (2, i)** , **tencvy (2, i)** , **i=l,3) read(1,** ' **(3e10.3)** ') **wlstr,stlpsn,stldns endif read(1, (4e10.3) '1 submod,flangl,sldns,slangl read(1, (4e10.3) '1 cvrthk,cvrdns,wstdns,wstht c.....Concrete and steel specifications. read(1, (7e10.3) I) ccdns,ccpor,conpsn,com28d,wcr, read(1,** ' **(4e10.3) '1 clcon,ccon,cfa,cfb read(1, (3e10.3) I) stlmod,stlyld,yngmod read(1, (3e10.3) '1 cacon,cap,si**  # **phbeg, wtmt c.....Chemical exposure conditions, diffusion coefficients, groundwater c.....properties, and solubilities.**   $read(1,' (8e10.3)') cap$ <sub>xc</sub>l, co2, co3, xmg2, o2, so4i, so4o **read (1** *<sup>I</sup>*' ( **6e10.3)** ' ) **dfalk, dfcaoh, df cl, df co2, df 02, df so4 read(1, (3e10.3)** ') **phgw,tds,temp read(1, (3e10.3)** ') **casol,crbsol,xmgsol c.....Metal failure function data. if(idflag.eq.1 .or. idflag.eq.3) then read(1,** ' **(4e10.3) '1 eftl,deft,xlftl,dlft endif if (idflag .gt. 1) then read(1, (2e10.3) '1 wft1,dwft endif c.....Hydraulic parameters. read(1, (4e10.3) I) sitara,slkr,slk,cck c..** ... **Input name of file containing water seepage data. read(1, (a)** ) **wat-inp open(unit** = **4, file** = **wat-inp, status** = **'old') c.** .... **Radionuclide-specific data. read (1, (i5)** ' ) **noncld**  # **if(nonc1d .gt. maxnuc)then write**  $(*, '('' The value of the variable noncld is greater'')')$ 

. . . . . .

 $\sqrt{2}$ 

 $\omega = \sqrt{2} \sqrt{2}$  , where  $\omega = 1$ 

 $\mathbb{R}^2$ 

 $\mathcal{C}^{\bullet}$ 

**263** 

```
write(*,'('' than the value specified for maxnuc on the'')') write
      write 
# (*,I('' parameter statements. Increase the value of")') 
write (*, ' ( ' ' maxnuc. ' ' ) I) 
              stop 
           endif 
           do 100 i = 1,noncld 
              read(1, (a8,7e10.3) I) nuclid(i) ,am(i) ,hlife(i) ,sol(i), 
      # xkd(i),qsw(i),dfwst(i),dfcon(i) 
              if(qsw(i) .le. O.)ndump=O 
  100 continue 
           if(ndump .ne. 1) then 
               read(1, '(i10)') refyear<br>10.10101010011read(1, ' (2i10,10e10.3) '1 
              ndump = bgndump 
              do i = 1,noncld 
      # bgndump, enddump, (qsw(i),i=l,noncld) 
                  qswlast(i) = qsw(i)enddo 
           endif 
c.....Calculate or initialize various parameters for silo or well. The c.. ... characteristic dimensions used in diffusion leaching calculations c.....are based, initially, on the assumption that the releases occur 
c.....through the roof and floor of the silo or well. 
           if (idflag .eq. 1) then 
              \text{accept} = (\text{silrad-0.5*cmthk}(1,2)) / 39.37bcoef = \text{cmthk}(1,2)/39.37else 
               acoef = (wlhght/2.-0.5*cmthk(2,3))/39.37 
               bcoef = Cmthk(2,3)/39.37endif 
           constr = com28d/cfb 
           if (idflag .eq. 1) then 
              wsthk = (silrad-0.5*mthk(l,2))*2.54 
           else 
              wsthk = (wlrad-O.S*cmthk(2,2))*2.54 
           endif 
           osttkc = sttkcm
           osttkt = sttktn 
           do 300 1=1,2 
              do 200 i=1,3
```

```
convx(1,i) = cmthk(1,i)-tencvx(1,i)comcvy (1, i) = cmthk (1, i) -tencvy (1, i)\text{ommthk}(1,i) = \text{cmthk}(1,i)\text{otncvx}(l,i) = \text{tencvx}(l,i)otncvy(1,i) = tencvy(1,i)
```
 $\sim$ 

 $\cdots$ 

 $\gamma_{\rm{eff}}^{\rm{max}}$  $\mathcal{L}$ 

 $\gamma$  mass  $\gamma$  -  $\gamma$ 

 $\ddot{\phantom{a}}$ 

```
ph(1,i) = phbeg
```

```
200 continue
```
**300 continue** 

```
do 400 i=1,3
```

```
ostlrd(i1 = stlrad(i)
```
**400 continue** 

**c.....Calculate uniform load on roof.** 

**xload** = **cvrthk\*cvrdns\*3.61e-2+anthk(l,l)\*ccdns\*3.61e-2** 

**c.....Convert hlife from years to seconds.** 

```
do 500 n=l,noncld
```
**hlife(n)** = **hlife(n)\*3.15576e7** 

```
500 continue
```
**endif** 

**c.....Read inventories and years of disposal.** 

```
if(ndump .ne. 1) then
```
**if(iyear .gt. 1 .and. enddump .It. maxyr) then** 

**if(ndump** + **iyear** - **1 .gt. enddump) then** 

**c.....Save the current simulated inventory.** 

 $do i = 1, noncld$ 

```
qswsav(i) = qsw(i)
```
**enddo** 

```
c.....Read beginning and ending year of disposal and 
c.....associated inventory.
```
**read (1,** ' **(2i10, lOelO. 3)** ' ) # **bgndump, enddump, (qsw (i)** , **i-1,noncld)** 

**do i** = **1,noncld** 

**c.....Store new inventory to be used for updating until c.....another disposal occurs.** 

**qswlast(i)** = **qsw(i)** 

**c.....Update inventory €or model simulation with new inventory.** 

**qsw(i)** = **qsw(i)** + **qswsav(i)** 

**enddo** 

**else** 

**c... ..Update simulated inventory with most recently disposed c.....inventory** .

**do i** = **1,noncld** 

 $\mathcal{L}$ 

**qsw(i)** = **qsw(i)** + **qswlast(i)** 

 $\frac{1}{2} \left( \frac{1}{2} \frac{1}{2}$ 

**enddo** 

**endif** 

 $\frac{1}{2}$  and  $\frac{1}{2}$  and  $\frac{1}{2}$  and  $\frac{1}{2}$ 

 $\sim$ 

```
endif 
       endif 
c.....Update water seepage values. 
       if (iyear .gt. iyr2) then 
           read(4, ' (2i10,12f5.2) ')iyrl, iyr2, (water(i),i=1,12) 
c.....Calculate annual percolation rate through intact concrete. 
           annprc = 0. 
           do mo=1,12 
              annprc = annprc+aminl(cckf8.64e4*dpm(mo),water(mo)) 
           enddo 
       endif 
       return 
       end 
       subroutine leach (iyear, nyears) 
                c--c
       Calculates annual radionuclide releases due to advection and diffusion.
c
\mathbf{c}Calls: flothru
c
c
       parameter (maxnuc = 10) 
        common/clcult/annprc,aper(3),attk(2,3),crfrac(3),crfrcd(3),<br>crfrcw(3),crfrcs(3),crpcof,csstrn,frac(3),icl(3),ico2(3),<br>icrack(3),icrflg(3),ifail(3),isavel,isave2,ispl(3),ph(2,3),
       # 
       # 
      # slfi,slfo,stlcor(3) ,xload,xperc(2) 
       comon/failure/eftl,deft,wftl,dwft,xlftl,dlft 
       common/flag/jflags (maxnuc)<br>
common/flows/rflow,sflowcommon/flows/rflow,sflow 
        common/hydraul/cck,phgw,sitara,slkr,slk,tds,temp,water~l2), 
       # iyrl, iyr2 
       common/nuclide/noncld,nuclid(maxnuc), am (maxnuc),
      # dfcon(maxnuc) ,dfwst(maxnuc) , # 
                hlife (maxnuc) , xllch (maxnuc) , qsw (maxnuc) , <br>rlch (maxnuc) , sol (maxnuc) ,<br>xkd (maxnuc) , xleach (maxnuc)
       # 
       # 
        common/pleach/cumlch(maxnuc),sladv(maxnuc),sldif(maxnuc) 
        {\tt common/silo/cmthk(2,3)}, {\tt convex(2,3)}, {\tt convex(2,3)}, {\tt convex(2,3)}, {\tt cvrdns}, {\tt vvtthk},
                flangl, idflag,ommthk(2,3) ,ostlrd (3) , osttkc,osttkt, 
       # 
                otncvx(2,3),otncvy(2,3),silrad,slangl,sldns,slhght,
                stlrad(3) ,stlspc(3) ,sttkcm,sttktn,submod, tencvx(2,3) , tencvy (2.3) , wstdns, wsthk, wstht 
       # 
       # 
        dimension re1 (maxnuc, 12) 
        dimension dkayyr (maxnuc) , dkaymo (maxnuc, 12) , dkaymon (maxnuc, 12) 
        real*8 tl, t2, lmbda (maxnuc) , lmbdad(maxnuc) 
        character*8 nuclid 
        save dkayyr,dkaymo,slched 
c.....Define the local vectors dkayyr, dkaymo on first call. 
c.....dkaymo(n,mo) = decay constant for first mo months of a year. 
        if (iyear.eq.1) then 
           nyd5pl = nyears/5 + 1
```
 $m \cdot n \cdot m = 1$  $\overline{\phantom{a}}$   $\epsilon$  .  $\sim$ 

```
266
```

```
dcon = -log(2.)*3.15576e7<br>ccon = -80./dcondo 100 n=l,noncld 
              arg=dcon/hlife(n) 
              dkayyr (n)=exp(arg) 
             arg=arg/365.25 
             lmbdad(n)=(-arg)do 50 mo=1,12 
                 dkaymon(n,mo) = exp(arg*dpm(mo))<br>sum = 0.
                 if (mo .eq. 12) then 
                    dkaymo(n,mo) = 1.
                 else 
                    do imo = mo+1, 12sum = sum+dpm(imo)enddo 
                    dkaymo(n,mo) = exp(arg*sum)endif 
  50 continue 
  100 continue 
       endif 
c.....Calculate failure fraction for corrugated steel liner in silo to 
c.....determine the inventory available for leaching from silo c.....or multiple containment well unit. 
       if (idflag.eq.1 .or. idflag.eq.3) then 
          if (dlft .gt. 0.) then 
              aux = float(iyear)if (aux .gt. xlftl) then 
                 xlff = aminl(l.,(aux-xlftl)/dlft) 
              else 
  150 
                 do 150 n=l,noncld 
                 continue 
                 return 
                     qsw (n) =dka yyr (n 1 *qsw (n 1
              endif 
          else 
              xlff = 1.
           endif 
       else 
          x1ff = 1.
```
endif

 $\frac{1}{\sqrt{2}}$ 

ŦŅ.

 $\sim -1$ 

 $\sim -1$ 

. . . . . .

WU

Š.  $\sim$ 

```
do 200 n=l,noncld 
          sladv (n) =O. 
          sldif (n) =O. 
  200 continue 
c.....Determine which xperc() to use.
       idx=2 
      if (idflag. eq. 3) then 
          if(isavel.eq.0 .or. isave2.eq.O) idx=l 
      else 
          if(isavel.eq.0 .and. isave2.eq.0) idx=l 
      endif 
      rflow = 0.sflow = 0.do n = 1,noncld 
c.....Set very small inventory values to zero to prevent numerical 
c.....problems in the leaching calculations. 
          if(qsw(n) .1t. 1.e-25) qsw(n) =0.
      enddo 
      do mo = 1,12do 1 = 1,noncld 
             rel(l,mo) = 0.enddo 
      enddo 
c.....Begin monthly loop 
      t1=1.
      do 500 mo=1,12 
         t2=tl+dpm(mo) -1. 
         ttlwat = water(mo)/100.*sitara
         xperc(1) = aminl(cck*8.64e4*dpm(mo),water(mo)) 
         xperc(2) = amin1(s1k*8.64e4*dpm(mo), water(mo))
c.....Partition flow into a vertical and lateral component 
          tmp = aminl(l.,slkr*8.64e4*dpm(mo)/water(mo)) 
          rflow = rflow+tmp*water(mo)sflow = sflow+(l.-tmp)*water(mo) 
c.....Begin nuclide loop 
         do 300 l=l,noncld 
c.....Calculate monthly leach rates due to advection.<br>c.....Advective releases are based on percolation rates for intact and
c.....cracked/failed disposal units. In the case of multiple containment
c.....wells, it is assumed that the higher percolation rate applies only 
c.....when both the silo and well have failed. 
c.....Calculate leach rate constant.
```

```
lmbda(l)=xperc(idx) / (wsthk* (wstht+wstdns*xkd(l) ) ) 
lmbda(1)=lmbda(1)/dpm(mo)
```
miliji i kampunya zwietni m<del>oningin</del><br>I

7V.

— 100 <del>— 100 —</del>

 $\kappa$  .

كمحصص خيط

..I

**268** 

c.....Calculate monthly release (integrated) due to advection.

# # xleach **(1)=(** (lmbda (1) **\*qsw(l)** ) / llmbda (1) +lmbdad (1) ) ) (dexp (-tl\* (lmbda **(1** +lmbdad (1 ) ) - dexp(-t2\* (lmbda(l)+lmbdad(l))))

c.....Calculate monthly leach rates due to diffusion for entire year c.....using the flothru computer code and initialize leach fractions<br>contractions and intensities comparents c.....for recharge and lateral flow components.

```
if(mo .eq. 1) then 
# 
# 
          if(qsw(1) .ne. 0.) 
          rclch(1) = 0.x11ch(1) = 0.call flothru(dfwst(l),dfcon(l),hlife(l), 
              iyear, 1, qsw (1) , rel)
```
endif

c.....Sum diffusive and advective releases and correct for portion of c.....corrugated steel liner still present.

> $xleach(1) = (xleach(1)+rel(1,mo)) * xlff$  $rel(1,mo) = rel(1,mo)*xlff$

300 continue

c.....Check calculated releases against solubility limits using the total c.....amount of water passing through the disposal unit.

call maxlch(xperc(idx)/100. \* sitara)

do **400** l=l,noncld

qsw (1) =amax1 **(O.,** dkaymon **(1,mo)** \*qsw (1) -xleach (1)

c.....Partition release into lateral flow and recharge components assuming c.....same contaminant concentration in each component. Decay partitioned c.....releases to end of current year.

> $r1ch(1) = r1ch(1)+x1each(1)*tmp*dkaymo(1,mo)$ if (tmp .1t. 1.) xllch(1) = xllch(1)+xleach(1)\* **(1.** -tmp) \*dkaymo (1,mo)

c.....Sum leaching due to advection and diffusion.

**sladv(l)=sladv(l)+dkaymo** (1,mo) \* (xleach (1) -re1 (1,mo) ) sldif (l)=sldif **(l)+dkaymo(l,mo)\*rel(l,mo)** 

 $\sim$ 

**400** continue

#

tl=t2+1.

**SO0** continue

c.....Determine total annual release for output to summary file.

*do* 600 l=l,noncld

 $xleach(1) = rlch(1)+xllch(1)$ 

c.....Determine cumulative amount leached.

if (iyear.eq.1) then

 $cum1ch(1)=xleach(1)$ 

else

cumlch(l)=cumlch(l +xleach (1)

 $\bar{\mathcal{A}}$ 

endif

ŦŢ

 $\mathcal{L}^{\text{max}}$  $\sim 10$ 

```
600 continue 
c.....Reset negative diffusion values. 
       do n=1, noncld 
          if (sldif(n) .It. 0) sldif(n) = - sldif(n) 
       enddo 
       return 
       end 
       subroutine maxlch(tt1wat) 
c------------------------------------------------------------------------------ 
       c Called by leach 
c Calculates solubility limitations on leach rate. 
C Calls: none 
C 
C 
                                                           c------------------------------------------------------------------------------ 
      parameter (maxnuc = 10) 
       comon/flagg/iflags(maxnuc) 
       common/nuclide/noncld,nuclid(maxnuc),am(maxnuc),<br>dfcon(maxnuc),dfwst(maxnuc),
      # 
      # 
      # 
               # xkd(maxnuc) ,xleach (maxnuc) 
               hlife (maxnuc) , xllch (maxnuc) , qsw (maxnuc) , rlch (maxnuc) , sol (maxnuc) ,
       dimension match (maxnuc) 
       character*0 nucl'id 
       character*2 xn (maxnuc) 
       data ifl/O/ 
       data iflags/maxnuc * O/ 
c.....Find occurrences of multiple isotopes of the same element. 
       if (if1 .eq. 0) then 
          do 100 i=1, noncld
              match(i) = 0 
              xn(i) = nuclid(i)100 continue 
          do 300 i=l,noncld 
              do 200 j=i,noncld 
                 if (match(j) .eq.O .and. xn(j) .eq.xn(i) match(j)=i 
  200 continue 
  300 continue 
          if14 
       endif 
c.....Calculate maximum leach fraction allowed by solubility. 
       do 600 i=l,noncld
```

```
if (sol(i) .eq.O. .or. match(i) -1t.i) goto 600 
emole-0. 
do 400 j=l,noncld
```
 $\sim 100$ 

**Association** 

```
if(match(j) .eq. i) emole=emole+qsw(j)/am(j) 
  400 
            continue 
             if (emole .eq. 0.) goto 600 
xlmax = 1000.*sol(i)*ttlwat/emole 
            do 500 j=l,noncld 
                 if (match(j).eq.i) then
                      if (xleach(j1 .gt. (qSW(j)*Xlmax)) 
xleach (j ) = aminl (qsw (j ) *xlmax, xleach (j 1 1 iflags(j) = iflags(j) + 1
       # 
                 endif 
  500 
            continue 
   600 
continue 
        return 
        end 
        subroutine output(iyear, nyears)
c-
        Called by main
\mathbf cc
        Prints results of concrete cracking analyses and leach calculations.
c
C
        Calls: none
\mathbf{c}\mathbf{C}parameter (maxnuc = 10)
       common/chemcl/cl, co2, o2, so4i, so4o, xmg2, dfalk, dfcaoh, dfcl, dfco2,<br># dfo2, dfso4, casol, crbsol, xmgsol
         common/clcult/annprc, aper(3), attk(2,3), crfrac(3), crfrcd(3),
                   crfrcw(3),crfrcs(3),crpcof,csstrn,frac(3),icl(3),ico2(3)
                   icrack(3),icrflg(3),ifail(3), isavel, isave2, ispl(3), ph(2,3),
        # 
         $1fi,slfo,stlcor(3),xload,xperc(2)<br>common/concrt/ca,cacon,cagw,cap,ccdns,ccon,ccpor,cfa,cfb,clcon,
       # 
         common/concrt/ca,cacon,cagw,cap,ccom,con,ceptr,crayer,cryen,com,<br>co3,com28d,conpsn,constr,phbeg,si,stlmod,stlyld,wcr,wtcmnt,
        # 
         # yngmod 
         common/dump/ndump,refyear<br>common/failure/eftl,deft,wftl,dwft,xlftl,dlft<br>common/files/iprint fname.iprnl.ifrdl.iprn2.if;
         common/files/iprint,fname<sub>s</sub>iprne,files<sub>1</sub>,iprn2,ifrq2,iprn3,ifrq2,ippn3,ifrq3,
        # iprn4,ifrq4,iprn5,~frq5,filenam(7) 
         common/flagg/iflags(maxnuc) 
         common/flows/rflow,sflow 
          common/hydraul/cck,phgw,sitara,sixr,six,tds,tdmy,mater.tz,
        # iyrl. iyr2 
                    nuclide/noncld, nuclid (maxnuc) , am (maxnuc) ,<br>dfcon (maxnuc) , dfwst (maxnuc) ,<br>hlife (maxnuc) , xllch (maxnuc) , qsw (maxnuc) ,<br>I
          comon/nuclide/noncld,nuclid(maxnuc)ram(maxnuc), 
        # 
                    hlife (maxnuc), xllch (maxnu<br>rlch (maxnuc), sol (maxnuc),<br>xkd (maxnuc), xleach (maxnuc
        # 
                   rlch (maxnuc), sol (maxnuc),<br>xkd (maxnuc), xleach (maxnuc)
        # 
        # 
          common/pleach/cumich(maxnuc),siddv(maxnuc),sidif(maxnuc),
          common/runid/title
          \text{common/si10/CHAPTER}(2,3),\text{conv}_1(2,3),\text{count}_2(3),\text{ost1rd}(3),\text{ost1kc},\text{ost1kt}.
                    flangl,idflag,ommthk(2,3),ostlrd(3),osttkc,osttkt,<br>otncvx(2,3),otncvy(2,3),silrad,slangl,sldns,slhght,<br>stlrad(3),stlspc(3),sttkcm,sttktn,submod,tencvx(2,3),
        # flanglridflag,ommthk(2,3) ,ostlrd(3) ,osttkc,osttkt, 
# otncvx(2,3),otncvy(2,3),silrad,slangl,sldnsrslhghtr 
         # 
                    tencvy(2,3), wstdns, wsthk, wstht
         common/well/stldns,stlpsn,wlhght,wlrad,wlstr 
         dimension namel (3) ,name2 (3) 
         integer refyear 
          character*E nuclid,title*80 
          character*lO namel, name2 
         character fname*12,filenam*20
```
 $\overline{\phantom{a}}$ 

 $\cdots$   $\frac{1}{2}$ 

 $\hat{z}$ 

**27** 1

```
character*23 labell(maxnuc)/lO*'Inventory remaining (g)'/, 
      # label2 (maxnuc) *24/10*'Annual leach rate (g/yr) I/, 
      # label3(maxnuc)*25/10*'Cumulative leached (g/yr)'/ 
      character*21 label4 (maxnuc)/10*'Adv leach rate (g/yr)'/,<br># label5 (maxnuc)/10*'Dif leach rate (g/yr)'/
       character*12 labe16(maxnuc)/lO*'Recharge (g)'/, 
                       label7 (maxnuc) /10*'Lateral (g)'/
       character*l dashs (76) /76*'-'/ 
       data namel,name2/'Silo roof','Silo wall','Silo floor','Well roof', 
      # 'Well wall', 'Well floor'/ 
       data zero/O./ 
       if(iyear .eq. 0) then 
           if(iprint .eq. 0 .or. ipm3 .eq. 0) 
      # open(unit=7,file=filenam(2),status='new') 
c.....Open file for input data summary and concrete analysis
c.....with name "fname".con. 
           if (iprint .eq. 0) then 
               write (7,1000) title 
               write (7,1025) 
               write (7,1125) nyears 
               write (7,1060) ifrq3 
               if (idflag .eq. 1) then 
                  write (7,1050) 
               elseif(idf1ag .eq. 2) then 
                  write (7,1075) 
               elseif(idf1ag .eq. 3) then 
                  write (7,1100) 
               endif 
               write(7,1150) sitara, tds, temp, phgw, slkr, slk, cck
               write (7,1175) cagw, cl, co3, xmg2, so4i, sodo, 02 
               write(7,1200) casol,crbsol,xmgsol 
               write (7,1225) cacon, cap, ccon, clcon, si 
               write (7,1250) com28d*7.04e-2,conpsn,stlmod*7.04e-2, 
stlyld*7.04e-2,submod*7.04e-2,yngmod*l.02e-5,wcr, 
      # 
               ccdns, ccpor, wtcmnt, phbeg<br>if(idflaq .gt. 1) write(7,1275) stldns, stlpsn, wlstr
      # 
               if (idflag .gt. 1) write (7,1275) stidns,stipsn,wistr<br>write (7,1300) dfalk,dfcaoh,dfcl,dfco2,dfo2,dfso4<br>write (7,1300) dfalk,dfalag alk,wistr
               if(idflag.eq.1 .or. idflag.eq.3) write(7,1325) 
                   silrad/39.37, 
                   slhght/39.37, (cmthk(1,i)*2.54, i=1,3), (stlrad(i)*
                   2.54,i=1,3),(stlspc(i)*2.54,i=1,3),sttkcm*2.54, 
       ₩
                   sttktn*2.54, (tencvx (1, i) *2.54, tencvy(1, i) *2.54, i=1,3)
       ₩
               i=1,3) 
if (idflag .gt. 1) write(7,1350) wlrad*2.54,wlhght*2.54, 
                    (cmthk (2, i) *2.54, i-l,3), (tencvx (2, i) *2.54, 
                   tencvy (2, i) *2.54, i-l,3,2) 
               write (7,1375) xload*7.04e-2 
               write(7,1400) cvrthk/39.37,cvrdns,flangl,slangl,sldns, 
               wstdns, wstht<br>write(7,1425)
       # 
               write (7,1425)<br>ifiidflam am 1
               if(idflag.eq.1 .or. idflag.eq.3) write(7,1450) eftl,deft,<br>| xlftl,dlft<br>if(idflag_gt_l) write(7.1475) wftl.dwft
       # 
               if (idflag .gt. 1) write(7,1475) wft1,dwft 
               write (7,1500) 
               write(7,1525) (nuclid(i), hlife(i)/3.15576e7, sol(i),
                       (nuclid (i) , hlife (i) /3.15576e7, sol (i) , xkd (i) , dfwst (i) , dfcon (i 1, qsw (i) , i=l, noncld) 
       #
```

```
endif
```
if(iprn1 .eq. **0)** then c.....Open file for recharge components with name "fname".rch. # **open(unit=2,file=filenam(4),recl=246,status='new')**  write(2,lOOO) title write(2,' (t1,"Water and total grams in **'I,**  "recharge component"/)') write(2,' (t41,10(a8,12x)) **'1**  (nuclid(n) ,n=l,noncld) write(2,'(t8,''Year'',<br>
t19,''Water infiltration (cm)'',<br>
t48,10(a, 8x)/)')<br>
(12,016(a) propold)  $(label6(n), n=1, noncld)$ if (ndump .gt. refyear) then do iz = 1, ndump-refyear write(2, ' **(i10,10x,lpe16.8,8x,lO(lpe16.8,4x) I)**  (refyear+iz-1) ,zero, (zero,n=l, noncld) enddo endif endif

if(iprn2 .eq. **0)** then

c.....Open file for lateral flow with name "fname".lat.

```
open(unit=3,fi1e=fi1enam(5),rec1-246,status='new1~ 
write(3,1000) title<br>write(3,'(tl,'"Water and total grams in '',<br>''lateral component''/)')
write (3, \cdot (t41, 10 (a8, 12x) ) \cdot)
(nuclid(n), n=l, noncld)<br>
write(3, ' (t8, ' 'Year' ',<br>
illustic different infiltration
         tl9,"Water infiltration (cm)", 
         t48, 10 (a, 8x) /)')
          (label7 (n) , n=l, noncld) 
if(ndump .gt. refyear) then
```
do iz = 1, ndump-refyear

```
write(3, (i10,10x,lpe16.8,8x,lO~lpel6.8,4x)) '1 
      (refyear+iz-l),zero, (zero,n=l,noncld)
```
enddo

 $\sim$ 

 $\mathcal{L}^{\pm}$ 

endif

endif

#

والمعاشقين

#### if(iprn4 .eq. **0)** then

c.....open file for output summary information c.....with name "fname".sum.

```
# 
# 
# 
# 
         open(unit=10, file≈filenam(6), recl=829, status='new')
         write (10,1000) title 
         write (10,1500) 
         write (10,1525) (nuclid (i) , hlife (i) /3.15576e7, sol (i) , xkd (i) , dfwst (i) , dfcon (i) , qsw (i) , i=l, noncld) 
         write(10,1550) 
          write(10, '(t44,10(a8,70x))')<br>(nuclid(n), n=1, noncld)<br>(nutbe(10, 1/t14, 10/75(a), 2y))')
          write(l0,' (t14,10(76(a),2x)) '1 (dashs,n=l,noncld) 
          write(10,'(t8,''Year''
                  t14,10(3(a,2x) )/I '1 
                   (label1(n), label2(n), label3(n), n=1, noncld)
```
 $\ddot{\phantom{a}}$ 

 $\mathcal{F}_\infty$ 

```
endif
```
 $\ddot{\phantom{0}}$ 

```
if(iprn5 .eq. 0) then
```

```
c.....Open file for annual advective loss, diffusive loss, and total loss 
c.....with name "fname".lch. 
                  open(unit=ll,file=filenam~3~,recl=766,status='new') 
                  write (11,1000) title<br>write (11,1500)
                   write(11,1500)<br>write(11,1525) (nuclid(i),hlife(i)/3.15576e7,sol(i),xkd(i),<br>df:pt(i) df200(i) g5V(i) i=1 popeld)
                   write(ll,1500) 
                           dfwst (i) , dfcon (i) , qsw (i) , i=l, noncld) 
        # 
                  write(11,1550) 
                  write (11, ' (t41, 10 (a8, 64x) ) ' )
        \ddagger(nuclid(n), n=1, noncld)write (11, ' (t14, 10 (70 (a), 2x) ) ' )
        \ddot{\phantom{0}}( (dashs (1d) , 1d=1, /0) , n=1, noncld)<br>write (11, ' (t8, ''Year'' ,<br>http://www.state.com///www.state.com/
                            t14,10(3(a,2x) )/I '1 
                            (label4 (n) ,label5(n) ,label2(n) ,n=l,noncld) 
              endif 
             if (iprint .eq. 0) then 
c.....open file for water infiltration summary information 
c.....with name "fname".h20. 
                   open(unit=12,file=filenam(7),status='new')<br>write(12,'('' Summary of Infiltration Data '',/)')<br>write(12,1000) title<br>Yoar<sup>2</sup> Tan Eeb'
                  write (12, ' ( ' Yearl Year2 Jan Feb'',<br>
I' Mar Apr May Jun Jul Aug Sep Oct'',<br>
I' Nov Dec'' /)')
        # 
        # 
              endif 
              return 
         endif 
        if ( (iprn3 .eq. 0 .and. mod(iyear,ifrq3) .eq. 0) .or. # (iyear .eq. 1 .and. iprn3 .eq. 0)) then 
              if(iyear .eq. 1) then 
                  write (7,2000 ) ndump 
              else 
                   if(ndump .gt. 1) then 
                       write(7,2000) ndump+iyear 
                   else 
                       write (7,2000) iyear 
                   endif 
              endif 
c.....Print concrete degradation. 
              write (7,2005) 
              if(idflag.eq.1 .or. idflag.eq.3) then 
                   if (idflag .eq. 3) write(7,2010) 
write (7,2015) (namel (i) , anthk (1, i) *2.54, i=l, 31, (namel (i) , aminl(omthk(l,i),iyear*(slfi+slfo))*2.54,i-1,3), 
         # 
                            (namel (i) , 1. -attk (1, i) , i=l, 3) 
         #
```
,

 $\ddot{\phantom{a}}$ 

```
endif 
           if (idflag .gt. 1) then 
  100 
  200 
      # 
       # 
       # 
      # 
      # 
                if(idflag .eq. 3) write(7,2018)<br>write(7,2020) (name2(i),cmthk(2,i)*2.54,i=1,3),(name2(i),<br>aminl(ommthk(2,i),iyear*(slfi+slfo))*2.54,i=1,3,2),<br>(name2(i),1.-attk(2,i),i=1,3,2)
           endif 
           if(idflag.eq.1 .or. idflag.eq.3) then 
               write(7,2030) (namel(i),maxO(icl(i),ico2(i)) ,i=1,3,2), 
                       (name1(i), stlcor(i)*2.54, i=1, 3, 2), (name1(i), stlrad(i)*2.54,i=1,3,2),sttk~a*2.54,sttktn*2.54 
           endif 
c.....Print results of cracking analyses. 
           write (7,2040) 
           if(idflag.eq.1 .or. idflag.eq.3) then 
               write (7,2050) 
               do 100 i=1,3 
                   if (ispl(i) .eq. 1) then 
                       write (7,2060) namel (i) 
                   elseif (crfrcd(i) .gt. .75*cmthk(1,i)) then
                       write(7,2070) namel(i) 
                   else 
                      write(7,2080) namel(i) 
                   endif 
               continue 
           endif 
           write (7,2090) 
           if(idflag.eq.1 .or. idflag.eq.3) then 
               do 200 i=1,3 
                   if (icrack(i).eq.1) then
                       write (7,2070) namel (i) 
                   else 
                      write (7,2080) namel (i) 
                   endif 
               continue 
           endif 
           if (idflag .gt. 1) then 
               do 300 i=1,3 
                   if (idflag.eq.3 .and. i.eq.1) write(7,*)
```
## И,

J.

 $\sim$   $-$  .

:<br>  $\overline{\phantom{a}}$ 

 $\ddotsc$ 

```
276
```
**4** 

,

```
if (ifail(i) .eq.l) then 
   write(7,2070) name2 (il
```
else

 $\ddot{\phantom{0}}$ 

```
write(7,2080) name2 (i)
```
 $\mathcal{L}$ 

endif

```
300 
            continue
```

```
endif
```
if(idflag.eq.1 .or. idflag.eq.3) then

```
if (isavel .gt. 0) write(7,2130)
```
- do 400 i=1,3
	- if (aper(i) .gt. **0.)** then write (7,2140) name1 (i) , aper (i)
	- write(7,2150) frac(i)

endif

```
400 continue
```
endif

c.....Print radionuclide release rates.

```
write(7,2160) 
write(7,2170) (nuclid(i),xleach(i),i=l,noncld)
```
endif

c.....Output summary values for inventory and leaching.

```
if(iprn4 .eq; 0 .and. mod(iyear,ifrq4) .eq. 0) 
# write (10, (i10, t18,lO (lpe12.4,14x, lpe12.4,14x, 
# lpe12.4,14x))') 
# ndump+iyear-1, (qsw(n) ,xleach(n) , # cumlch (n) , n=l, noncld)
```
c.. ... Output values for leaching.

```
if(iprn5 .eq; 0 .and. rnod(iyear,ifrq5) .e¶. 0) 
# write(11,'(i10,t17,10(lpe12.4,11x,1pe12.4,13x,<br># 10012.4.1301111
\# 1pe12.4,12x))')
          # ndump+iyear-l,(sladv(n),sldif(n),xleach(n),n=l,noncld)
```
c.....Output results of solubility check.

if(iyear .ge. nyears) then

do n = 1,noncld

if (iflags(n) .ne. 0 )then

702 # if (iprn4 .eq. O)write(10,702) nuclid(n1 if (iprn5 .eq. O)write(11,702) nuclid(n) format(///' The solubility constraints were exceeded ', 'for ',a)

else

```
703 
    # 
                   if (iprn4 .eq. O)write(10,703) nuclid(n1 
                   if (iprn5 .eq. O)write(11,703) nuclid(n1 
format(///' The solubility constraints were not ', 
                             'exceeded for ',a)
```
**endif** 

**enddo** 

```
endif 
c. .... Write annual releases to lateral and recharge component files. 
        if(iprn1 .e:. 0 .and. mod(iyear,ifrql) .eq. 0) 
      # write(2, (i10,10x,lpe16.8,8x,lO~lpe16.8~4~)) '1 
                   # (ndump+iyear-1) , rflow, (rlch(n) ,n=l,noncld) 
       if(iprn2 .eq. 0 .and. mod(iyear,ifrq2) .eq. 0) 
           \text{write}(3, \text{'}(i10, 10x, 1pe16.8, 8x, 10(1pe16.8, 4x))')# 
                   (ndump+iyear-1) , sflow, (xllch (n) ,n=l,noncld) 
      # 
       if (iyear .eq. iyr2 .or. iyear .eq. nyears) then 
           if(iprint .eq. 0) 
write(l2, (lh ,i10,lx,i10,3x,12f6.2) '1 iyrl, iyr2, 
      # 
                       (water(i) ,i=1,12) 
      # 
       endif 
       return 
c.
       format statements
\mathbf{C}C - - - - - - -1000 
format(/80('-' /a80/80 ('-' /I 
1025 
        format(/tl,'Input Data Summary:'/tl,19('-'))
1050 
        format(/tl,' Disposal technology: silo') 
1060 
        format(' Output edit frequency',t50,i10,t61,'years')<br>format(/tl,' Disposal technology: well')<br>format(/tl,' Disposal technology: multiple containment wells')
1075 
1100 
        format(t4,lpe10.2,5(2x,e10.2) 
1135 
        format(/' Simulation length',t5O,ilO,t61,'years') 
1125 
1150 
format(/t6,'Disposal unit area',t50,lpel0.2,' m**2'/t6,'Total I, 
      # 'dissolved solids',t50,e10.2,' ppm1/t6,'Groundwater *, 
      # 'temperat~re'~t50,e10.2,' deg c'/t6,'Groundwater pH',t50, 
                # el0.2//t6,'Saturated hydraulic conductivity:'/ 
                # t8,'Re~harge'~t50,e10.2,' ads'/ 
                # t8,'Soil I, 
                # 'backfill', t50,e10.2, ' cm/s'/tS, 'Concrete',t50,e10.2, 
      # 'Dackrill',t50,e10.2,' cm/s'/t6,'Concrete',t50,e10.2,<br># cm/s')<br>format(/' Groundwater constituent concentrations:'/t6,'Ca++',t50
1175 
      # lpe10.2,' mole/L'/t6,'Cl-',t50,e10.2,' mole/L1/t6,'C03--', 
      # t5OIe10.2,' mole/L'/t6,'Mg++',t5O,elO.2~~ mole/L'/t6, 
      # 'S04-- (inside silo or well)',t50,e10.2,' mole/L'/t6, 
      # 'S04-- (outside silo or well)',t50,e10.2,~ mole/L'/t6, 
# '02' , t50,e10.2, ' mole/L' 
1200 
       format(/' Constituent solubilities:'/t6,~Ca(OH)2',tSO,lpe10.2, 
                ' mole/L'/t6,'CO3--',t50,e10.2,' mole/L'/t6,'Mg++',t50,<br>e10.2,' mole/L')
      # e10.2,' mole/L') 
format(/' Concrete constituent concentrations:'/t6,'Calcium ', 
# 'Concentration in C-S-H systern',t50,lpe10.2,' mole/L'/t6, 
1225 
      # 'Calcium concentration in pore fluid',t50,e10.2,' mole/L'/ 
# t6,'CaO content in cementg,t50,e10.2,' mole/L'/t6,'Free ', 
# 'Cl-',t50,e10.2,* mole/L'/t6,'Silica concentration in I, 
      # IC-S-H system',t50te10.2,' mole/L') 
1250 
        format(/,' Concrete design specifications:'/t6,'Compressive I, 
      # 'strength at 28 days',t50,lpe10.2,' kg/cm**2'/t6, 
# 'Poissonvvs ratio of concrete~,t50,e10.2/t6tsModulus of ', 
                'elasticity of '
      # 'steel',t50,e10.2,' kg/cm**2'/t6,'Yield strength of steel', 
      # t50,e10.2,' kg/cm**21/t6,'Modulus of subgrade reaction', 
# t5OIe10.2,' kg/cm **2'/t6,'Young1's modulus of elasticity', 
      # t50,e10.2,' kg/~n**2'/t6,'Concrete water/cement ratio',t50, 
      # el0.2/t6,'Concrete density',t50,e10.2,' g/cm**3'/t6, 
      # 'Concrete porosity1,t50,e10.2/t6,'Cement content',t50, 
      # e10.2,' kg/m**3'/t6,'Initial pH',t50,e10.2) 
1275 
format(/,' Well steel properties:'/t6,'Steel density',t50,lpel0.2,
```
an ann an San

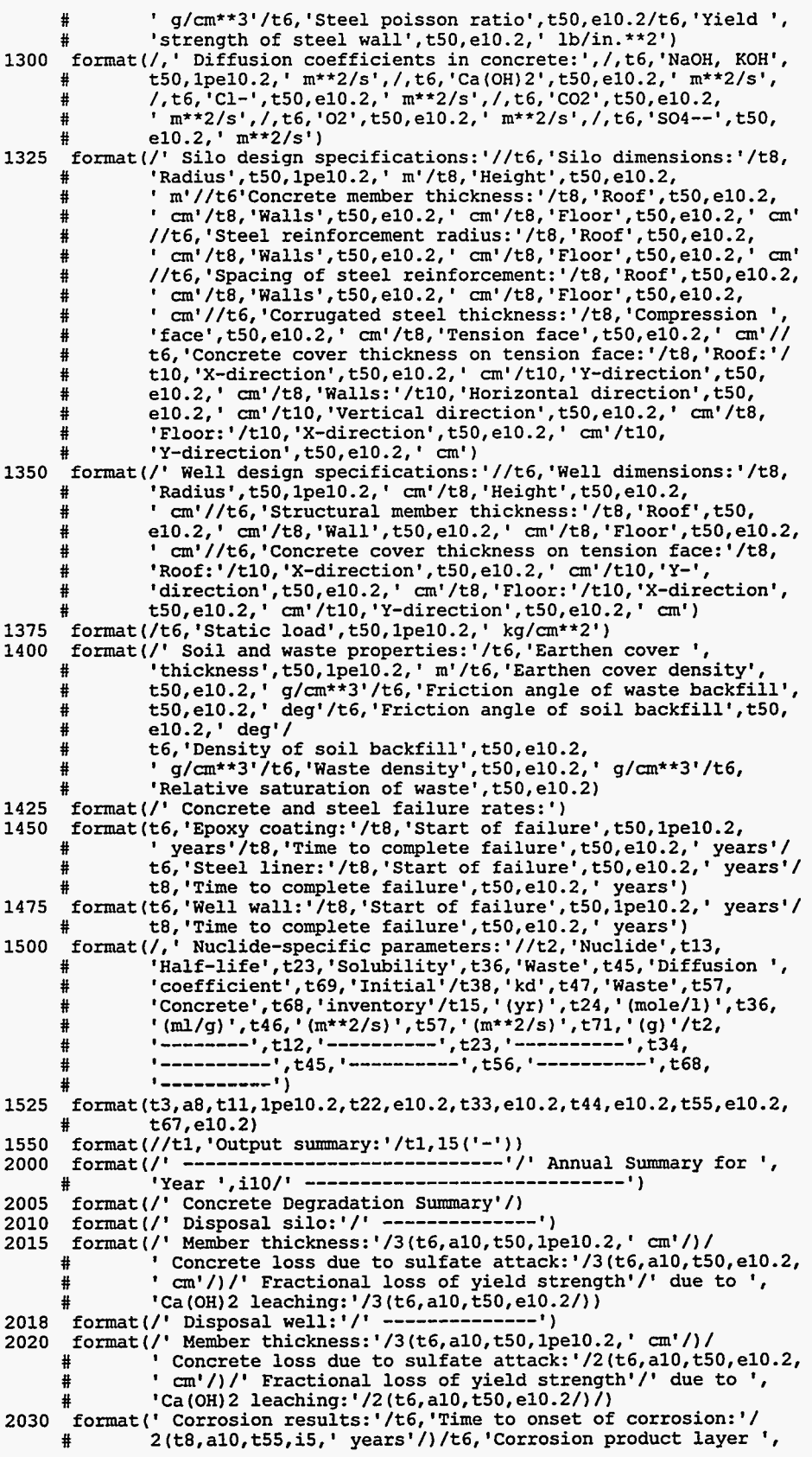

```
thickness : ' /2 (t8, a10, t50, lpelO. 2, ' cm' /) /t6, 'Remaining ' , 
       # 
       # 'steel reinforcement:'/2(t8,alO~t5O,elO.2,' cm'/)/t6, 
       # 'Remaining corrugated steel:'/t8,'Compression face',t50, 
# el0.2, ' cm'/t8, 'Tension face', t50,e10.2, ' cm') 
2040 format /' Concrete Cracking Analysis') 
2050 format \frac{1}{2060} format \frac{1}{2060} format \frac{1}{2060} format \frac{1}{2060} format \frac{1}{2060} format \frac{1}{2060} format \frac{1}{2060} format \frac{1}{2060} format \frac{1}{2060} format \frac{1}{2060} format \frac{1}{2062060 format(t4,alO,t52,'spalled out') 
2070 format(t4,alO,t52,'cracked') 
2080 format(t4,a10,t52, none')
2090 format(/' Cracking due to loading and shear:'/) 
2130 format(//' Concrete crack characteristics:'/) 
2140 format(/t3,alO/t6,'Average crack width (cm)',t50,lpe10.2) 
2150 format(t6,'Fractional volume of cracks',t50,lpe10.2) 
2160 format (///, 3x, 'Kd/diffusion controlled leach rates (g/yr) ' , /, 
               1x, 46(' -') )2170 format (3 (lx, a8, lpelO .2,8x) ) 
        end 
        subroutine sar2 
\mathbf{C}\overline{c}Called by source2
\mathbf{c}Performs structural analysis of silos and wells.
\mathbf{c}\mathbf{C}\mathbf{c}Calls: none
C
-----------------------------------
        common/clcult/annprc, aper (3), attk(2,3), crfrac (3), crfrcd (3),<br>
crfrcw (3), crfrcs (3), crpcof, csstrn, frac (3), icl(3), ico2 (3),<br>
ioxyok (3), iorflo(3), ifiil(3), isovol, isovol, isolo (3), ph(2,3)
       # 
                 icrack(3) ,icrflg(3) ,ifail(3) ,isavel,isave2,ispl(3) ,ph(2,3), 
       # 
                 slfi, slfo, stlcor(3), xload, xperc(2)
        common/concrt/ca, cacon, cagw, cap, ccdns, ccon, ccpor, cfa, cfb, clcon, 
       # co3, com28d,conpsn,constr,phbeg,si,stlmod,stlyld,wcr,wtcmnt, 
       # yngmod 
comon/moment/rfmt(ll,ll) ,rfymnt(ll,ll) ,rwxmnt(ll,ll), 
                 rwymnt(11,11),flxmnt(11,11),flymnt(11,11),fwxmnt(11,11),
                 fwymnt(11,11), wlymnt(11), wwymnt(11)common/shear/rfshr,rfwshr,flshr, flwshr,wlyshr (11) ,wyshr (11) 
        common/silo/cmthk(2,3), comcvx(2,3), comcvy(2,3), cvrdns, cvrthk,
                 flangl, idflag, ommthk(2,3) , ostlrd (31, osttkc, osttkt, 
       # 
                 # otncvx(2,3) ,otncvy(2,3) ,silrad,slangl,sldns,slhght, 
                 stlrad(3),stlspc(3),sttkcm,sttktn,submod,tencvx(2,3),<br>tencvy(2,3),wstdns,wsthk,wstht
       # tencvy(2,3) ,wstdnsfwsthklwstht 
comon/well/stldns,stlpsn,wlhght,wlrad,wlstr 
        common/wlforc/wlcmfr (11) ,wlxrc(ll) ,wlwxrc(ll) ,wwcmfr (11) 
        real*8 alpha, beta
        data pi/3.141592653589793/ 
c.....Calculate modulus of elasticity of concrete for use in structural 
c.. ... analysis of floor. 
        time = 365.
        comstr = aminl (time/ (cfa+cfb*time) *com28d, constr) 
        conmod = 5.7e4*sqrt(comstr)/(l.+crpcofl 
c. .... Begin roof structural analysis. 
c.....Calculate maximum shear and reaction for roof. 
        if(idflag.eq.1 .or. idflag.eq.3) then 
          rfshr = xload*(silrad-cmthk(l,2)/2.-cmthk(l,l)-tencvx(l,1) )/2. 
          rfrxn = xload*silrad/2. 
        endif 
        if (idflag .gt. 1) then
```
 $\sim$ 

 $\ddot{\phantom{1}}$ 

الدامل عل

```
rfwshr = xload* \text{wlrad-cmthk}(2,2)/2.\text{-cmthk}(2,1)-\text{tencvx}(2,1))/2.rfwrxn = xload*wlrad/2. 
       endif 
c.....Calculate x- and y-direction moments, and shear and reaction for silo c. .... roof. Moment curves are discretized into eleven segments, over any c.....one of which the moment is constant. 
       if (idflag.eq. 1 .or. idflag.eq.3) then 
           do 200 k=0,5 
               do 100 1=0,5 
                  if (1 .gt. 0.) then 
                      theta = atan(k*0.2*silrad/(l*O.2*silrad)) 
                  elseif (l.eq.0 .and. k.gt.0) then 
                      theta = pi/2.
                  else 
                      theta = 0.
                  endif 
                  r = sqrt((0.2*k * silarad) * *2 + (0.2 * l * silarad) * *2)if (r .le. silrad) then 
                      tmpl = r/silrad 
                      tmp2 = xload*silrad**2/16.*(3.+conpsn)*(l.-tmpl**2) 
                      tmp3 = xload*silrad**2/16.*(3.+conpsn-(1.+3.* 
      #
                               conpsn)*tmpl**2) 
                      rfxmnt (k+6-k*2,1+6) = abs (tmp2* (cos (theta) ) **2+
                                                 tmp3* (sin (theta) ) **2) 
      ₩
                      rfymnt(k+6-k*2,1+6) = abs(tmp2*(sin(theta))**2+ 
      Ħ
                                                 tmp3* (cos (theta) ) **2) 
                      rfxmnt(k+6-k*2,6-1) = rfxmnt(k+6-k*2,1+6)
                      rfymnt (k+6-k*2, 6-1) = rfymnt (k+6-k*2, 1+6)
                      rfxmmt(k+6,1+6) = rfxmmt(k+6-k*2,1+6)\texttt{rfymnt}(k+6,1+6) = \texttt{rfymnt}(k+6-k+2,1+6)rfxmmt(k+6, 6-1) = rfxmmt(k+6-k*2, 1+6)rfymnt(k+6, 6-1) = rfymnt(k+6-k*2, 1+6)endif 
  100 
               continue 
  200 continue 
       endif
```
c.. ... Calculate **x-** and y-direction moments, and shear and reaction for c.....well roof. Moment curves are discretized into eleven segments, over c.....any one of which the moment is constant.

if (idflag .gt. **1)** then

do **400** k=O,5

do 300 1=0,5

if (1 .gt. **0.)** then

theta = **atan(k\*0.2\*wlrad/(l\*0.2\*wlrad))** 

elseif (l.eq.0 .and. k.gt.O) then

ाम

theta =  $pi/2$ .

```
else 
                   theta = 0.
                endif 
                r = sqrt((0.2*k*w1rad)**2+(0.2*1*w1rad)**2)if (r .le. wlrad) then 
                   tmp1 = r/w1radtmp2 = xload*wlrad**2/16.*(3.+conpsn)*(l.-tmpl**2) 
                   -3 = xload*wlrad**2/16.*(3.+conpsn-(l,+3.* 
                           conpsn)*tmp1**2) 
     ₩
                   rwxmnt (k+6-k*2, 1+6) = abs (tmp2* (cos (theta) ) **2+
                                          tmp3* (sin(theta) ) **2) 
                   rwymnt (k+6-k*2, 1+6) = abs (tmp2* (sin (theta)) ** 2+
                                           tmp3* (cos (theta) **2) 
                   rwxmnt(k+6-k*2,6-1) = rwxmnt(k+6-k*2,1+6)
                   xymnt(k+6-k*2,6-1) = rwymnt(k+6-k*2,1+6)
                   rwxmnt (k+6, 1+6) = rwxmnt (k+6-k*2, 1+6)
                   rwymnt (k+6,1+6) = rwymnt (k+6-k*2,1+6)rwxmnt (k+6, 6-1) = rwxmnt (k+6-k*2, 1+6)
                   rwymnt(k+6, 6-1) = rwymnt(k+6-k+2, 1+6)endif 
  300 continue 
  400 continue 
      endif 
c.....Begin wall structural analysis. 
c.....Calculate ring compression, moments, and shears due to uniform 
c.....load for silo wall. 
      if(idflag.eq.1 .or. idflag.eq.3) then 
         flarg = 1.-sin(flang1*pi/180.)slarg = l.-sin(slangl*pi/l80.) 
          d = \text{commod*cmthk}(1,3)**3/(12.*(1.-\text{conpsn**2}))beta = (3* (1. -conpsn**2) / (silrad**2*cmthk ( 1, 2 **2) ) **O .25 
         alpha = beta * slhght/2.unful = sldns*3.61e-2*(cvrthk+0.5*cmthk(1,1))*slarg+0.5*slhght*hydrld = 0.5*slhght*(sldns*3.6le-2*slarg-wstdns*3.61e-2*flarg) 
# (sldns*3.6le-2*slarg-wstdns*3.61e-2*flarg) 
c.....calculate compressive forces for vertical direction. 
         do 500 m=O,lO 
             wlanfr (m+l) = amaxl (O., rfrxn+cmthk (1.2) *m*slhght/lO. * 
     # ccdns*3.61e-2) 
  500 continue 
c.....Calculate ring compression for horizontal direction. 
         do 600 k=5,-5,-1 
        temp1a = (2.*sin(alpha)*sinh# (alpha) / (cos (2. *alpha) +dcosh(Z. *alpha) ) *sin 
                       # (beta*k*slhght/lO.)*dsinh(beta*k*slhght/lO.) 
        templb = (2.*cos (alpha)*dcosh(alpha) )/(cos (2.*alpha)+ 
                      # dcosh(2.*alpha))*cos(beta*k*slhght/lO.)*cosh 
                      (beta*kslhght/10.)temp1 = 1.-temp1a-temp1bwlxrc(6+k-k*2) = unfld*silrad*temp1
```
, , . . .- . .

 $\mathbb{R}^2$ 

~. - -~ . --- . -. \_\_ ~

```
28 1
```

```
c.....Calculate moments and shears for vertical direction. 
         templa = (sin(alpha)*dsinh(alpha) / 
                       (cos (2.*alpha)*dcosh (2.*alpha)) *cos (beta*kr*)slhght/10.)*dcosh(beta*k*slhght/10.)
         templb = (cos (alpha) *dcosh (alpha) / (cos (2. *alpha) +
                       # dcosh(2.*alpha)))*sin(beta*k*slhght/lO.)* 
                       \sinh(\theta) dsinh(beta*k*slhght/10.)
             temp1 = temp1a-temp1bwlymnt(6+k-k*2) = unfld*(slhght**2)*templ/(4.*alpha**2) 
             temp1a = sin(alpha) * dsinh(alpha) /# (cos(2.*alpha)+dcosh(2.*alpha)) 
templb = (cos(beta*k*slhght/lO.)*dsinh(beta*k*slhght/ 
                       # 10.)-sin(beta*k*slhght/lO.)*dcosh(beta*k* 
                       slhath(10.))# lO.)*dsinh(beta*k*slhght/lO.)+sin(beta*k* 
                       shght/10.)*dcosh(beta*k*slhght/10.))
      # 
      # alpha)+dcosh(2.*alpha))* templc ) 
         temple = (cos(beta*k*slhght/ 
             wlyshr(6+k-k+2) = unfld*slhght/(2.*alpha)*(templa)templb - cos (alpha) *dcosh(alpha) / (cos (2.*)
  600 continue 
c.....Calculate ring compression, moments, and shears due to hydrostatic 
c.....direction. combine results for uniform and hydrostatic loads.
          do 700 k=5, -5, -1 
         temp1a = sin(alpha)*# 
      # sin(beta*k* 
      # slhght/lO.)*dcosh(beta*k*slhght/lO.) 
         temp1b = cos(alpha)*dsinh(alpha)/(dcosh(2.*alpha)-cos(2.*alpha))*
                       cos (beta*k*
                       slhght/10.)*dsinh(beta*k*slhght/10.)
      # 
                       d \cosh(\alpha) / (dcosh (2. *alpha) -cos (2. *alpha) ) \sin(\beta)tmpl = -2.*hydrld*silrad*(k*slhght/lO./slhght- templa - 
             wlxrc(6+k-k*2) = abs(wlxrc(6+k-k*2)+tmp1)templb ) 
c.....Calculate moments and shears for vertical direction. 
         temp2a = (sin(alpha)e)dcosh(alpha)/(dcosh(2.*alpha)-cos(2.*alpha)) )* 
                       cos(beta*k*slhght/lO.~*dsinh(beta*k*slhght/iO.) 
             temp2b = (cos(alpha)*dsinh(a1pha) /(dcosh(2.*alpha)-cos(2.*alpha)) )* 
             sin(beta*k*slhght/lO.)*dcosh(beta*k*slhght/lO.) 
tmp2 = hydrld*slhght**2/(4.*alpha**2)*( temp2a - temp2b) 
             wlymnt (6+k-k*2) = abs (wlymnt (6+k-k*2) +tmp2)temp3a = sin(alpha)*dcosh(alpha)/ 
      # 
         temp3b = (cos(beta*k*slhght/10.)*# dcosh(beta*k*slhght/lO.)-sin(beta*k*slhght/lO.)* 
                       sinh(beta*k*slhght/10.))
         temp3c = (cos(beta*k*slhght/lO.)*cosh 
                        # (beta*k*slhght/lO.)+sin(beta*k*slhght/lO.)* 
                       dsinh (beta * k * s)<br>slhght/10.)
      # slhght/lO.)) 
tmp3 = hydrld*slhght/(2.*alpha)*( temp3a * temp3b - cos (alpha) *dsinh (alpha) / (dcosh (2. * 
                      (dcosh (2. *alpha) -cos (2. *alpha) )
```
- .. I-

#

```
282
```

```
# alpha) -cos (2. *alpha) 1 temp3c 1
             wlyshr(6+k-kf2) = abs(wlyshr(6+k-k*2)+tmp31 
  700 continue 
      endif 
c.....Calculate ring compression, moments, and shears due to 
c.....uniform load for well wall. 
      if (idflag .gt. 1) then 
         flarg = 1.-sin(flang1*pi/180.)slarg = l.-sin(slangl*pi/l80.) 
         d = stlmod*cmthk(2,3)**3/(12.*(1.-stlpsn**2)) 
         beta = (3*(1.-stlpsn**2)/(wlrad**2*cmthk(2,2)**2))**0.25 
         alpha = beta*wlhght/2. 
         unfld = sldns*3.61e-2*(cvrthk+O.5*cmthk(2,1))*slarg+O.5*wlhght* 
         hydrld = O.Sfwlhght*(sldns*3.6le-2*slarg-wstdns*3.61e-2*flarg) 
                  # (sldns*3.61e-2*slarg-wstdns*3.61e-2*flarg) 
c.....Calculate compressive forces for vertical direction. 
         do 800 m=0,10
            wwcmfr(m+l) = rfwrxn+cmthk(2,2)*m*wlhght/lO.*stldns*3.61e-2 
  800 continue 
c.....Calculate ring compression for horizontal direction. 
         do 900 ka5, -5, -1 
        temp1a = (2.*sin(alpha)*sinh# (alpha) ) / (cos (2. *alpha) +dcosh (2. *alpha) ) *sin 
                       # (beta*k*wlhght/lO.)*dsinh(beta*k*wlhght/lO.) 
        temp1b = (2.*cos(alpha)*dcosh(alpha)) / (cos(2.*alpha)+# dcosh(2.*alpha))*cos(beta*k*wlhght/lO.)*cosh 
                       (beta*k*wlhght/10.)
        temp1 = 1.-temp1a-temp1bwlwxc(6+k+2) = unfld*w1rad*temp1c.....Calculate moments and shears for vertical direction. 
     # 
     # 
     # 
     # 
     # 
     # 
     # 
        templa = (sin(a1pha) *dsinh(alpha) / 
                      # (cos (2.*alpha)+dcosh(2.*alpha) ) )*cos (beta*k* 
                      wlhght/10.)*dcosh(beta*k*wlhght/10.)
            templb = (cos (alpha) *dcosh (alpha) /(cos (2.*alpha)+ 
                      # dcosh(2.*alpha)))*sin(beta*k*wlhght/l0.)* 
                      dsinh(beta*k*wlhght/10.)
            temp1 = temp1a-temp1bwwymnt(6+k-k*2) - unfld*(wlhght**2)*templ/(4.*alpha**2) 
            temp1a = sin(alpha) * dsinh(alpha) /(cos (2.*alpha)+dcosh(2.*alpha) ) 
templb = (cos(beta*k*wlhght/lO.)*dsinh(beta*k*wlhght/ 
                      10.)-sin(beta*k*wlhght/lO.)*dcosh(beta*k* 
                      wlhght/lO.)) 
            templc = (cos(beta*k*wlhght/ 
                      lO.)*dsinh(beta*k*wlhght/lO.)+sin(beta*k* 
                      wlhght/lO.)*dcosh(beta*k*wlhght/lO.)) 
            wwyshr (6+k-k+2) = unfld*wlhght/(2. *alpha) * ( templa *
                                templb - cos (alpha) *dcosh(alpha) / (cos (2. * 
                                alpha)+dcosh (2. *alpha) ) * templc )
```
**900** continue

 $\ddot{\phantom{a}}$ 

c.....Calculate ring compression, moments, and shears due to hydrostatic c.....load. start with ring compression for horizontal direction. combine c.....results for uniform and hydrostatic loads.

**c** 

do 1000 k=5, **-5,** -1 **6**   $temp1a = sin(alpha)*$ dcosh(alpha) / (dcosh(2.\*alpha) -cos (2.\*alpha) ) \* sin(beta\*k\* £ **wlhght/lO.)\*dcosh(beta\*k\*wlhght/lO.)**   $temp1b = cos(alpha)$ dsinh (alpha) / (dcosh (2. \*alpha) -cos (2. \*alpha) )  $\bullet$  cos (beta\*k\* Ħ cos (beta\*k\* **wlhght/lO.)\*dsinh(beta\*k\*wlhght/lO.)**  # tmpl = **-2.\*hydrld\*wlrad\*(k\*wlhght/lO./wlhght-** templa templb ) wlwxrc(6+k-k\*2) = **abs(wlwxrc(6+k-k\*2)+tmpl)** 

c.....Calculate moments and shears for vertical direction.

 $temp2a = (sin(alpha)*$ # **dcosh(alpha)/(dcosh(2.\*alpha)-cos(2.\*alpha~~** )\* cos(beta\*k\*wlhght/10.)\*dsinh(beta\*k\*wlhght/10.) # # # # # # # #  $temp2b = (cos(alpha)*$ # **dsinh(alpha)/(dcosh(2.\*alpha)-cos(2.\*alpha)** ) )\* # **sin(beta\*k\*wlhght/lO.)\*dcosh(beta\*k\*wlhght/lO.)**  tmp2 = **hydrld\*wlhght\*\*2/(4.\*alpha\*\*2)\*(** temp2a - temp2b) *wwymnt* (6+k-k\*2) = abs (wwymnt (6+k-k\*2)+tmp2)  $temp3a = sin(alpha) * d cosh(alpha) /$  $temp3b = (cos(beta*k*wllght/10.)*$ ' **sinh(beta\*k\*wlhght/lO.))**  temp3c = **(cos(beta\*k\*wlhght/lO.)\*cosh (dcosh(2.\*alpha)-cos(2.\*alpha)) dcosh(beta\*k\*wlhght/lO.)-sin(beta\*k\*wlhght/lO.)\* (beta\*k\*wlhght/lO.)+sin(beta\*k\*wlhght/lO.)\***  dsinh (beta\*k\* wlhght/lO.)) tmp3 *e* **hydrld\*wlhght/(2.\*alpha)\*(** temp3a \* temp3b wwyshr(6+k-k\*2) = **abs(wwyshr(6+k-k\*2)+tmp3)**  cos (alpha) \*dsinh (alpha) / (dcosh (2. \* alpha)-cos(2.\*alpha))\* temp3c )<br>Cib http://www.ha/cib http://

1000 continue

endif

c.....Begin floor structural analysis.

c.....Calculate maximum shear for silo floor.

if(idflag.eq.1 **.or.** idflag.eq.3) then

```
cncfrc = rfrxn+cmthk(1,2)*slhght*(ccdns-wstdns)*3.61e-2 
d = conmod*cmthk (1,3) **3/ (12. * (1. -conpsn**2) ) 
x1 = (d/submod)** .25<br>x = silrad/(x1+x1)
```
call series (x, 10, zl, **22,** zlp, **z2p)** 

```
phi = z1*z2p-z1p*z2*x1/silrad*(1.-conpsn)*(z1p**2+z2p**2)c1 = -cncfrc/(submod*xl*phi)*(z1+xl/silrad*(1.-conpsn)*z2p)<br>c2 = -cncfrc/(submod*xl*phi)*(z2-xl/silrad*(1.-conpsn)*z1p)<br>x = (silrad-cmthk(1,2)/2.-(cmthk(1,3)-tencvx(1,3)))/(xl+xl)
```
call series (x, 15, zl, 22, zlp, z2p)

 $flshr = abs(-d/x1**3*(c1*z2p-c2*z1p))$ 

 $\mathbf{w} \in \mathbb{R}$ 

c.....Calculate x- and y-direction moments, shear and reaction for silo c.....floor. Moment curves are discretized into eleven segments, over any c.....one of which the moment is constant.

7 ايمان المليم**ي** 

 $\frac{1}{2}$ 

do 1200 k=0,5

الكامي الماسية وأكل

 $\gamma_{\rm{max}}$ 

do 1100 1=0,5

```
if (1 .gt. 0) then 
      # 
      # 
      # 
      # 
                      theta = atan(k*0.2*silrad/(0.2*1*silrad))elseif (l.eq.0 .and. k.gt.O) then 
                      theta = pi/2.
                  else 
                      theta = 0.
                  endif 
                  r = \sqrt{(0.2*k * \sinh(0.2 * k * 2 + (0.2 * 1 * \sinh(0.2 * k * 2)))})if (r .le. silrad) then 
                      x = r/(x1+x1)call series (x, 15, zl, 22, zlp, z2p) 
                      if (r .gt. 0.) then 
                          tmp2 = -d/x1**2*(c1*z2-c2*z1-x1/r*(1.-conpsn)*<br>(c1*z1p+c2*z2p))
                          (cl*zlp+c2*z2p)) 
tmp3 = -d/xl**2*(conpsn*(clfz2-c2*zl)+xl/r* 
                                  (1.-conpsn)*(cl*zlp+c2*z2p)l 
                      else 
                          tmp2 = d/(2.*x1**2)*c2*(1.*compsn)tmp3 = d/(2.*xl**2)*c2*(l.+conpsn) 
                      endif 
                      fixmnt(k+6-k*2,1+6) = abs(tmp2*(cos(theta))**2+flymnt(k+6-k*2,1+6) = abs(tmp2*(sin(theta))**2+
                      flxmnt (k+6-k*2, 6-1) = flxmnt (k+6-k*2, 1+6)<br>flymnt (k+6-k*2, 6-1) = flymnt (k+6-k*2, 1+6)
                      flmnt(k+6,1+6) = flmnt(k+6-k*2,1+6)flymnt(k+6,1+6) = flymnt(k+6-k*2,1+6)flxmnt (k+6,6-1) = flxmnt (k+6-k*2,1+6)<br>flamet (k+6,5-1) = flamet (k+6-k+0-1+6)
                      flymnt(k+6,6-1) = flymnt(k+6-k*2,1+6)
                                                 tmp3* (sin(theta) )**2) 
                                                 tmp3*(cos(theta))**2)endif 
1100 continue 
1200 continue 
      endif 
c.....Calculate maximum shear for well floor.
       if (idflag .gt. 1) then 
          cncfrc = rfwrxn+cmthk(2,2)*wlhght*(stldns-wstdns)*3.61e-2 
          d = \text{commod*cmthk}(2,3)**3/(12.*(1.-\text{conpsn**2}))<br>x1 = (d/\text{submod})**.25x = w\text{lrad}/(x\text{l+xl})call series (x, 10, zl, 22, zlp, z2p) 
           phi = zl*z2p-zlp*z2+xl/wlrad*(l.-conpsn)*(zlp**2+z2p**2) 
           cl = -cncfrc/(submod*xl*phi)*(zl+xl/wlrad*(1.-conpsn)*z2p) 
           c2 = -cncfrc/(submod*xl*phi)*(z2-xl/wlrad*(1.-conpsn)*zlp) x = (wlrad-cmthk (2,2) /2.- (cmthk (2,3) -tencvx (2,3) ) ) / (xl+xl) 
          call series (x, 15, zl, 22, zlp, z2p) 
          flwshr = abs(-d/xl**3*(cl*z2p-c2*zlp))
```
# $\sim$   $\sim$

 $\ddot{\phantom{a}}$ 

 $\sim$ 

 $\sim$  100 km s  $^{-1}$ 

 $\sigma_{\rm{max}} = 1$  and  $\sigma_{\rm{max}}$ 

c.....Calculate x- and y-direction moments, shear and reaction for well c.....floor. Moment curves are discretized into eleven segments, over any c.....one of which the moment is constant. do 1400 k=0,5 do 1300 **1=0,5**  if (1 .gt. **0)** then theta = **atan(k\*0.2\*wlrad/(0.2\*l\*wlrad))**  elseif (l.eq.0 .and. k.gt.O) then theta =  $pi/2$ . else theta  $= 0$ . endif r = **sqrt((0.2\*k\*wlrad)\*\*2+(0.2\*1\*wlrad)\*\*2)**  if (r .le. wlrad) then  $x = r/(x1+x1)$ call series (x, 15, **zl,** 22, zlp, z2p) if (r .gt. **0.)** then tmp2 = **-d/xl\*\*2\*(cl\*z2-c2\*zl-xl/r\*(l.-conpsn)\***  # (cl\*zlp+c2\*z2p)) tmp3 = **-d/xl\*\*2\*(conpsn\*(cl\*z2-c2\*zl)+xl/r\* (l.-conpsn)\*(cl\*zlp+c2\*z2p))**  # else tmp2 = d/ (2. \*x1\*\*2) \*c2\* **(1.** +conpsn)  $tmp3 = d/(2.*x1**2)*c2*(1.*compsn)$ endif  $f$ wxmnt (k+6-k\*2, 1+6) = abs (tmp2\* (cos (theta) ) \*\*2+ # **tmp3\*** (sin (theta) ) \*\*2)  $fwymnt(k+6-k*2,1+6) = abs(tmp2*(sin(theta))**2+$ # tmp3\* (cos (theta) )\*\*2) fwxmnt (k+6-k\*2, 6-1) = fwxmnt (k+6-k\*2, 1+6) fwymnt  $(k+6-k+2, 6-1)$  = fwymnt  $(k+6-k+2, 1+6)$  $f$ wxmnt (k+6,1+6) =  $f$ wxmnt (k+6-k\*2,1+6)  $fwymnt(k+6,1+6) = fwymnt(k+6-k*2,1+6)$ fwxmnt (k+6,6-1) = fwxmnt (k+6-k\*2,1+6)  $f~(k+6, 6-1) = f~(k+6-k+2, 1+6)$ endif 1300 continue 1400 continue endif return end subroutine series (x, nmax, z1, z2, z1p, z2p)  $C^{***}$ ------------------------- $\mathbf{c}$ Called by sar2 C This series approximated in several places in sar2.  $\mathbf c$  $\mathbf{c}$ 

.

..

 $\sim$   $\sim$ 

286

```
Calls: none
\mathbf{c}\mathbf{c}----------------------
\mathbf{C}c.....use x = r/(21) and these relations:<br>
c..... z1r(n) = -z1r(n-1)*x**4/(2n(2n-1))**2, z1r(0)=1, n=1,...<br>
c..... z1r'(n) = (2n/x)*z1r(n)<br>
c..... z2r(n) = (2n-1)/x)*z2r(n)<br>
c..... z2r'(n) = ((2n-1)/x)*z2r(n)z1 = 0.
        z1p = 0.z^2 = 0.
        z2p = 0.
        if(x.eq.0.) go to 200 
        x4m = -x**4a2n = 0.
        z1rn = 1.
        do 100 n=l,nmax 
            a2n = a2n+2.
            zlrn = zlrn*x4m/(a2n*(a2n-1.))**2 
            z1 = z1+z1rntmp1 = a2n/xz2rn = tmp1*tmp1*z1rnz^2 = z^2 + z^2rn
            zlp = zlp+tmpl*zlrn 
            z2p = z2p + ((a2n-1.)/x) * z2rn100 continue 
   200 z1 = z1+1.
         return 
        end 
         subroutine sfl(attack,iyear) 
C = CCalled by: source2
\mathbf{c}c
        Performs cracking analysis for silo floor.
\mathbf c\mathbf{c}Calls: ccrack
\mathbf{r}-----------
\simcommon/clcult/annprc,aper(3) ,attk(2,3) ,crfrac(3) ,crfrcd(3), 
        t 
                   crfrcw(3), crfrcs (3), crpcof, csstrn, frac (3), 1Cl (3), 1Co2 (3),<br>i.m.s.b.(3), i.org1=(3), i.f.;1(3), i.org1, i.org2, i.org1(3), pb(2, 3)
                   icrack(3),icrflg(3),itail(3),isave1,isave2,ispl(3),ph(2,3),<br>elfi elfa etlean(3) vlazd vnaro(2)
        t 
        # slfi,slfo,sticor(3),xioad,xperc(2)<br>companient (a) anom anni ann adde acol
         common/concrt/ca, cacon, cagw, cap, ccons, ccon, ccpor, cra, crb, crcon, co3, com28d, conpsn, constr, phbeg, si, stlmod, stlyld, wcr, wtcmnt,
        # 
         yngmod<br>common/moment/rfxmnt(11,11),rfymnt(11,11),rwxmnt(11,11),
         common/moment/rfxmnt(ll,ll) ,rfymnt(ll,ll) ,rwxmnt(ll,ll), 
        # rwymnt(ll,ll),fl~t(ll,ll) ,flymnt(ll,ll),fwwult(ll,ll), 
                  fwymnt(11,11), wlymnt (11), wwymnt (11)# 
common/shear/rfshr,rfwshr, flshr,flwshr,wlyshr (11) ,wwyshr(ll) 
         common/silo/cmthk(2,3), comcvx(2,3), comcvy(2,3), cvrdns, cvrthk,<br>f ilangl, idflag, ommthk(2,3), ostlrd(3), osttkc, osttkt,
        # flangl,idflag,omthk(2,3) ,ostlrd(3) ,osttkc,osttkt, 
        # otncvx(2,3),otncvy(2,3),si1rad,s1ang1,s1dns,s1hght, 
        # STLTAG(3),STLSpC(3),SttkCm, sttktn, submod, tencvx(2,3),<br>"
                  tencvy(2,3), wstdns, wsthk, wstht
         dimension f1fdpx(11,11), f1fdpy(11,11), f1fspx(11,11), f1fspy(11,11)
         data pi/3.141592653589793/ 
         data strred/.9/ 
 c.....Calculate time-dependent parameters used in cracking analysis. 
         time = iyear*365.
```
comstr = **aminl(time/(cfa+cfb\*time)\*com28d\*attack,constr\*attack)** 

 $\sim$   $\tilde{z}$ 

. . . . . . .  $\overline{a}$ 

 $\sum_{i=1}^{n}$ 

 $\overline{a}$ 

**-I** . I\_.

```
conmod = 5.7e4*sqrt(comstr)/(1.+crpcof) 
       ratmod = stlmod/conmod 
       rupmod = 7.5*sqrt(comstr) 
       fldstx = \text{cmthk}(1,3) - \text{tencvx}(1,3)fldsty = \text{cmthk}(1,3) - \text{tency}(1,3)starcm = 0. 
       startn = stlrad(3)**2*pi/stlspc(3) 
       cnmnti = cmthk(1,3)**3/12. 
       crkmtf = cmmti/(0.5*cmthk(1,3))*rupmodc.....Calculate ultimate strength for floor. 
       a = .7225*comstr 
       b = .003*stlmod*starcm-startn*stlyld 
       cl = .003*stlmod*starcm*comcvx(1,3) 
       c2 = .003*stlmod*starcm*comcvy(1,3) 
       axisnl = (-b+sqrt (b**2-4. *a*cl) ) / (2. *a) 
       axisn2 = (-b+sqrt(b**2-4.*atc2) )/(2.*a) 
       if (axisn1.le. convex(1,3)) thencmblk = startn*stlyld/(0.85*comstr) 
          flustx = amaxl(crkmtf,strred*stlyld*startn*(fldstx-cmblk/2.)) 
       else 
          csstrs = (axisnl-comcvx(l,3))/axisnl*.003*stlmod 
          as2 = starcm*csstrs/stlyldas1 = startn-as2 
          cmblk = asl*stlyld/(0.85*comstr) 
          flustx = amaxl(crkmtf,strred*(asl*stlyld*(fldstx-cmblk/2.)+ 
                    starcm*csstrs*(fldstx-comcvx(1,3))))
       endif 
       if (axisn2 .le. comcvy(l,3)) then 
                                             \cdotcmblk = startn*stlyld/(O.85*comstr) 
          flusty = \text{amax1}(\text{crkmtf}, \text{strred*stlyld*startn*}(\text{fldsty-cmblk}/2.))else 
          csstrs = (axisn2-comcvy(l,3))/axisn2*.003*stlmod 
          as2 = starcm*csstrs/stlyld 
          as1 = startn-as2 
          cmblk = asl*stlyld/(0.85*comstr) 
          flusty = amaxl(crkmtf,strred*(asl*stlyld*(fldsty-cmblk/2.)+ 
                    \texttt{star} * \texttt{csstrs*}(\texttt{fldsty-convy(1,3)}))endif 
      aa = 0.5<br>bb = star^{*}(ratmod-1.) + startn * ratmodb b \text{conv}(1,3) *starcm*(ratmod-l.)-fldstx*ratmod*startn
      ccy = comcvy(1,3) *staran* (ratmod-1. ) -fldsty*ratmod*startn 
      rtt1x = (-bb+sqrt(10b**2-4.*aa*ccx)) / (2.*aa)rttly = (-bb+sqrt(bb**2-4.*aa*ccy))/(2.*aa) 
      rtt2x = (-bb-sqrt (bb**2-4. *aa*ccx) ) / (2.*aa) 
      rtt2y = (-bb-sqrt (bb**2-4 .*aa*ccy) ) / (2. *aa) 
      axneux = rttlx 
      axneuy = rttly 
      crmtix = 0.333*axneux**3+starcm*(ratmod-1.)*(axneux-comcvx(1,3))<br># **2+ratmod*startn*(fldstx-axneux)**2
      crmtiy = 0.333*axneuy**3+starcm*(ratmod-l.)*(axneuy-comcvy 
# **2+ratmod*startn*(fldstx-axneux)**2 
      # **2+ratmod*startn*(fldsty-axneuy)**2 
c.. ... Calculate cracking due to shear for floor of silo. 
      xk = (1.6+2.4*(silrad/silrad-O.S))*O.29 
      shrstx = 1.7*sqrt (comstr)*fldstx
```
**c..** ... **Calculate cracking moment of inertia for floor for x and y directions.** 

 $\Delta$ 

 $\sim$ 

**shrsty** = **1.7\*sqrt(comstr) \*fldsty** 

**Contract Contract Contract** 

```
288
```

```
krkx = 0krky = 0frac(3) = 0.
      aper(3) = 0.i \cdot i = 0do 200 k=1,6 
         do 100 1=1,6 
C. 
..Calculate fracture characteristics for floor due to bending. 
     # 
            frcwdx = 0.
            frcwdy = 0.
            if(f1shr .ge. shrstx) then 
                if (flxmnt(k,l) .gt. 0.) then 
tmp = aminl(flshr/flxmnt(k,l)*fldstx,l.) vcr = aminl((l.9*sqrt(comstr)+2500.*startn/fldstx* 
                          tmp) *fldstx, 3.5'sqrt (comstr) *fldstx) 
                else 
                   vcr = 3.5*sqrt(constr)*fldstxendif 
                if (flshr .ge. vcr) then 
                   sfrcdx = \text{cmthk}(1,3)sfrcwx = 0.013sfrcsx = silrad/5. 
                endif 
            else 
                \text{sfrock} = 0.sfrcwx = 0.
                sfrcsx = 0. 
            endif 
     # 
     # 
             if (flxmnt(k,l) .ge. crkmtf) then 
                if (tenvx(1,3) \cdot eq.0. .and. flfspx(k,1) \cdot eq.0.) then
                   q = stlrad(3)**2*1.571/(stlspc(3)*otncvx(l,3)) 
                   if (stlrad(3) .It. 1.e-15) q = ostlrd(3)**2*1.571/ 
                       (statspc(3)*otncvx(1,3))elseif (stlrad(3).lt.l.e-15 .and. flfspx(k,l).eq.O.)then 
                   q = ostlrd(3)**2*1.571/(stlspc(3)*tencvx(l,3)) 
                elseif (tencvx(l,3) .gt. 0. .and. stlrad(3) .ge. 
                   q = stlrad(3)**2*1.571/(stlspc(3)*tencvx(1,3))
                        1.e-15) then 
                endif 
                if (stlrad(3) .ge. 1.e-15) then 
                   frspce - 0.5*xk*sqrt(2.*stlrad(3)*stlspc(3)/q 
                elseif (stlrad(3).lt.l.e-15 .and. flfspx(k,l).eq.O.)then 
                   frspce = 0.5*xk*sqrt(2.*ostlrd(3)*stlspc(3) /q) 
                endif 
                if (flfspx (k, 1) .eq. 0. .or. flfspx (k, 1) .ge.2. 'frspce)
```
 $\mathcal{S}^{\mathcal{A}}_{\mathcal{A}}$  ,  $\mathcal{S}^{\mathcal{A}}_{\mathcal{A}}$  ,  $\mathcal{S}^{\mathcal{A}}_{\mathcal{A}}$  , and

T (TT

 $\label{eq:2.1} \mathcal{L}_{\mathcal{A}_1}(\mathcal{M})=\mathcal{L}_{\mathcal{A}_1}(\mathcal{M})=\mathcal{L}_{\mathcal{A}_2}(\mathcal{M})$ 

 $\sim 2$ 

**289** 

#### ---- $\ddot{\phantom{a}}$

 $\frac{1}{2} \int_{0}^{2\pi} \frac{1}{\sqrt{2\pi} \sqrt{2\pi} \sqrt$ 

```
flfspx(k,1) = frspceendif 
c.....X-moments exceed cracking moment but not ultimate strength of floor. 
             if (flxmnt(k,l).ge.crkmtf .and. flxmnt(k,l).lt.flustx)then
                efmntx = (crkmtf/flxmnt(k,l))**3*cnmnti+(l.-(crkmtf/ 
                          flxmnt(k,1)) **3) *crmtix
     \ddot{\ast}strsmx = flxmnt(k,l)*axneux/efmntx 
                axsnex = fldstx/(stltnx/stlmod+strsmx/conmod)*(stltnx/
                         stlmod+csstrn)+tencvx(l,3) 
     \pmbeta x = axesnex/(axes-tencvx(1,3))<br>f1fdpx(k,1) = axesnexfrcwdx = flfspx(k,l)*(stltnx/stlmod*betax+csstrn)
             endif 
c.....X-moments exceed ultimate strength of floor. 
             if (flxmnt(k,l).ge.flustx .and. 
     \# flfdpx(k, 1).lt.cmthk(1, 3) then
                f1fdpx(k,1) = \text{cmthk}(1,3)frcwdx = aminl((stlyld/stlmod+csstrn)*flfspx(k,1),3.e-3* 
     # 
                          flspx(k,l)endif 
c.....Perform calculations for y direction of floor. Start with shear 
c.....cracking calculations. 
             if(f1shr .ge. shrsty) then 
                if (flymnt(k,l) .gt. 0.) then 
                   tmp = aminl(flshr/flymnt(k,l)*fldsty,l.) vcr = aminl((l.9*sqrt(comstr)+2500.*startn/fldsty* 
                          tmp) 'fldsty, 3.5'sqrt (comstr) *fldsty) 
     # 
                else 
                   vcr = 3.5*sqrt(comstr)*fldsty 
                endif 
                if(f1shr .ge. vcr) then 
                   sfrcdy = \text{cmthk}(1,3)sfrcwy = 0.013sfrcsy = silrad/5. 
                endif 
             else 
                sfrcdy = 0.
                strcwy = 0.
                sfrcsy = 0.
             endif 
c.....Calculate fracture characteristics for y direction. 
             if (flymnt(k,l) .ge. crkmtf) then 
                if (tency(1,3).eq.0. .and. flfspy(k,1).eq.0.) then
                    q = stlrad(3)**2*1.571/(stlspc(3)*otncvy(l,3)~ 
                   if (stlrad(3) .1t. 1.e-15) q = \text{ostird}(3) *2 *1.571/# 
                       (statspc(3)*otncvy(1,3))
```

```
290
```

```
elseif (stlrad(3).lt.1.e-15 .and. flfspy(k,1).eq.0.)then
                   q = ostlrd~3)**2*1.571/(stlspc(3)*tencvy(l,3)) 
                elseif (tencvy(1,3).gt.O. .and. stlrad(3).ge.l.e-15)then
                   q = stlrad(3)**2*1.571/(stlspc(3)*tencvy(1,3))
               endif 
               if (stlrad(3) .ge. 1.e-15) then 
                   frspce = 0.5*xk*sqrt(2.*stlrad(3) *stlspc(3) /q) 
               elseif (stlrad(3).lt.l.e-15 .and. flfspy(k,l).eq.O.)then 
                   frspce = 0.5*xk*sqrt(2.*ostlrd(3)*stlspc(3) /q) 
               endif 
               if (flfspy(k,l).eq.O. .or. flfspy(k,l).ge.2.*frspce) 
                   flspy(k,1) = frspceendif 
c.....Y-moments exceed cracking moment but not ultimate strength of floor. 
            if (flymnt (k, 1) . ge-crkmtf .and. flymnt (k, 1) .It. flusty) then 
               efmnty = (crkmtf/flymnt (k,l))**3*cnmnti+(l.-(crkmtf/ 
                         flymnt(k,1)) **3) *crmtiy
               strsmy = flymnt(k,l)*axneuy/efmnty 
               stltny = ratmod*flymnt(k,l)*(fldsty-axneuy)/efmnty 
               axsney = fldsty/(stltny/stlmod+strsmy/conmod)*(stltny/ 
                         stlmod+csstrn)+tencvy(1,3)
               betay = axsney/(axsney-tencvy(l,3)) 
                f1fdpy(k, 1) = axsney
               frcwdy = flfspy(k,l)+(stltny/stlmod*betay+csstrn) 
            endif 
c.....Y-moments exceed ultimate strength of floor. 
            if (flymnt(k,l) .ge.flusty .and. 
                flfdpy(k, 1) .lt.cmthk(1,3)) then
                f1fdpy(k,1) = cmthk(1,3)
               frcwdy = aminl((stlyld/stlmod+csstrn)*flfspy(k,1),3.e-3* 
                         flspy(k,1)endif 
c.....Calculate cracking due to corrosion once it begins. 
            if (icrflg(3).eq.l .and. (k+l).eq.2) call ccrack(3,iyear) 
c.....Calculate average crack characteristics for floor. 
            if (anthk(l,3) .eq. 0.) then 
                aper(3) = 0.frac(3) = 0.
               return 
            else
                fmax = .75*cmthk(1,3)depth = amax1(f1fdpx(k,1),sfrcdx,crfrcd(3))if (depth .ge. fmax) then
                   tmp1 = 0.<br>tmp2 = 0.tmp3 = 0.<br>krkx = krkx+1if (flfspx(k,l) .gt. 0.) tmpl = silrad/S./flfspx(k,l)
```
ta.

 $\sim$ 

**29 1** 

### $\mathcal{L}_\mathrm{A}^2$

```
# 
      # 
      # 
      # 
                     if (crfrcs(3) .gt. 0.) tmp2 = silrad/S./crfrcs(3) 
                     if (sfrcsx .gt. 0.) tmp3 = silrad/5./sfrcsx
                     tmp = tmp1 + tmp2 + tmp3aper(3) = \text{aper}(3) + (frcwdx*tmp1+crfrcw(3)*tmp2+sfrcwx* <br>tmp3)/tmp
                     frac (3) =frac(3) + 2.*cmthk(1,3)*(frcwdx*sin1rad/5.tmpl+sfrcwx*pi*silrad*tmp3) 
                  endif 
                  depth = amaxl(flfdpy(k,l),sfrcdy,crfrcd(3)) 
                  if (depth .ge. fmax) then 
                     tmp1 = 0.tmp2 = 0.tmp3 = 0.krky = krky+1
                     if (flfspy(k,1) .gt. 0.) tmp1 = silrad/5./flfspy(k,1))if (crfrcs(3) .gt. 0.) tmp2 = silrad/S./crfrcs(3) 
                     if (sfrcsy .gt. 0.) tmp3 = silrad/5./sfrcsy 
                     tmp = tmp1 + tmp2 + tmp3aper(3) = aper(3)+(frcwdy*tmpl+crfrcw(3)*tmp2+sfrcwy* 
                     frac(3) = frac(3) + 2.*cmthk(1,3) (frcwdy*silrad/5.
                                 tmP3) /tmP 
                                 tmpl+sfrcwy*pi*silrad*tmp3) 
                  endif 
              endif 
  100 continue 
  200 continue 
       frac(3) = frac(3) + crfrac(3)if (frac(3) .gt. 0.) then 
         icrack(3) = 1frac(3) = frac(3)/(cmthk(l,3)*pi*silrad**2) 
         aper (3) = aper (3) / (krkx+krky) *2.54endif 
       return 
       end 
       subroutine srf(attack,iyear) 
c------------------------------------------------------------------------------ 
c Called by: source2 
C Calls: ccrack 
       Performs cracking analysis for silo roof.
c------------------------------------------------------------------------------ 
      common/clcult/annprc, aper (3), attk (2,3), crfrac (3), crfrcd (3), common/clcult/annprc, aper (3), attk (2,3), crf
      # 
               slfi,slfo,stlcor(3),xload,xperc(2)
      # 
      # yngmod 
comon/moment/rfxmnt (11,111 ,rfymnt (11,111 ,rwxmnt (11,11), 
      # 
      # 
common/shear/rfshr, rfwshr, flshr, flwshr, wlyshr (11) ,wwyshr (11) 
common/silo/cmthk~2,3~,comcvx~2,3~,comc~y~2,3~,cvr~s,c~rthk, 
                clcult/annprc,aper(3),attk(2,3),crfrac(3),crfrcd(3),<br>crfrcw(3),crfrcs(3),crpcof,csstrn,frac(3),icl(3),ico2(3),<br>icrack(3),icrflg(3),ifail(3),isave1,isave2,ispl(3),ph(2,3),
               co3, com28d, conpsn, constr,phbeg, si, stlmod, stlyld, wcr, wtcmnt,<br>yngmod
       common/concrt/ca, cacon, cagw, cap, ccdns, ccon, ccpor, cfa, cfb, clcon, 
               rwymnt (11,ll) ,flmt (11,ll) ,flymnt (11,ll) ,fwxmnt (11,11), 
                fwymnt (11,ll) ,wlymnt (11) ,wwymnt (11) 
      # flangl,idflag,omthk(2,3) ,ostlrd(3) ,osttkc,osttkt, 
                # otncvx(2,3),otncvy(2,3),silrad,slangl,sldns,slhght, 
                # stlrad(3),stlspc(3),sttkcm,sttktn,submod,tencvx~2,3), 
                tencvy (2,3), wstdns, wsthk, wstht
```
ŦŢ

C

c

**292** 

```
dimension \text{rffdpx}(11,11), \text{rffdpy}(11,11), \text{rffspx}(11,11), \text{rffspy}(11,11)data pi/3.141592653589793/ 
      data strred/.9/ 
c.....Calculate time-dependent parameters used in cracking analysis. 
      time = iverx*365.comstr = aminl(time/(cfa+cfb*time)*com28d*attack,constr*attack) 
      conmod = ~5.7e4*sqrt(comstr)/(1.+crpcof) 
      ratmod = stlmod/conmod 
      rupmod = 7.5*sqrt(comstr)r f dstx = cmthk(1,1)-tencvx(1,1)\texttt{rfdsty} = \texttt{cmthk}(1,1) - \texttt{tencvy}(1,1)\text{starcm} = 0.startn = stlrad(l)**2*pi/stlspc(l) 
      cnmnti = \text{cmthk}(1,1) **3/12.
      crkmtr = cnmnti/(0.5*cmthk(1, 1)) * rupmod
c.....calculate ultimate strength for roof. 
      a- .7225*comstr 
      b = .003*stlmod*starcm-startn*stlyld
      cl = . 003*stlrnod*starcm*comcvx(1, 1) 
      c2 = .003*tstlmod*starcm*comcvy(1,1) 
      axisnl = (-b+sqrt(bf*2-4.*a*c1))/(2.*a) 
      axisn2 = (-b+sqrt(b**2-4.*a*c2))/(2.*a)if(axisn1 .le. convx(1,1)) then
         cmblk = startn*stlyld/(0.85*comstr) 
         rfustx = amaxl(crkmtr,strred*stlyld*startn*(rfdst~-cmblk/2.)) 
      else 
         csstrs = (axisnl-comcvx(l,l))/axisnl*.003*stlmod 
         as2 = starcm*csstrs/stlyld 
         as1 = startn-as2cmblk = asl*stlyld/(0.85*comstr) 
         rfustx = amaxl(crkmtr,strred*(asl*stlyld*(rfdstx-anblk/2.)+ 
     # starcm*csstrs*(rfdstx-comcvx(l,l)))) 
      endif 
      if (axisn2.le. convy(1,1)) then
         cmblk = startn*stlyld/(0.85*comstr)
         rfusty = amaxl(crkmtr8strred*stlyld*startn*(rfdsty-cmblk/2.)) 
      else 
         csstrs = (axisn2-convy(1,1)) / axisn2* .003*stimodas2 = starcm*csstrs/stlyld 
         as1 = startn-as2cmblk = asl*stlyld/(0.85*comstr) 
         rfusty = amaxl(crkmtr8strred*(asl*stlyld*(rfdsty-cmblk/2.)+ 
     # starcm*csstrs*(rfdsty-corncvy(l,l)))) 
      endif 
c.....Calculate cracking moment of inertia for roof for x and y directions. 
      aa = 0.5<br>bb = starcm*(ratmod-1.)+startn*ratmod
      bb = starcm*(ratmod-l.)+startn*ratmod ccx = comcvx(l,l)*starcm*(ratmod-l.)-rfdstx*ratmod*startn 
      ccy = comcvy(l,l)*starcm*(ratmod-l.)-rfdsty*ratmod*startn 
       rttlx = (-\text{bb+sqrt}(b)*2-4.*aa*ccx))/(2.*aa)rttly = (-bb+sqrt(bb**2-4.*aa*ccy))/(2.*aa) 
       rtt2x = (-bb-sqrt(bb**2-4.*aa*ccx))/(2.*aa) 
      rtt2y = (-bb-sqrt(bb**2-4.*aafccy))/(2.*aa) axneux = rttlx 
      axnew = rt1ycrmtix = 0.333*axneux**3+starcm*(ratmod-1.)*(axneux-convx(1,1))# **2+ratmod*startnt(rfdstx-axneux)**2
```

```
crmtiy = O.333*axneuy**3+starcm*(ratmod-l.)*(axneuy-comcvy(1,1))
```
 $\ddot{\cdot}$ 

 $\mathcal{L}^{\text{max}}$  and  $\mathcal{L}^{\text{max}}$ 

# **\*\*2+ratmodfstartnt(rfdsty-axneuy)\*\*2** 

c.. ... Calculate cracking due to shear for roof of silos.

```
xk = (1.6+2.4*(silrad/silrad-0.5))*0.29 
       shrstx = 1.7*sqrt(comstr)*rfdstx 
       shrsty = 1.7*sqrt(comstr)*rfdsty 
      krkx = 0krky = 0frac{1}{2} (1) = 0.
      aper(1) = 0.do 200 k=1,6 
          do 100 1=1,6 
             frcwdx = 0.
             frcwdy = 0.
             if(rfshr .ge. shrstx) then 
                 if (rfxmnt(k,l) .gt. 0.) then 
                    tmp = aminl(rfshr/rfxmnt(k,l)*rfdstx,l.) vcr = aminl((1.9fsqrt(comstr)+2500.*startn/rfdstxf 
                           tmp)*rfdstx,3.5*sqrt(comstr)*rfdstx) 
      # 
                 else 
                    vcr = 3.5*sqrt(constr)*rfdstxendif 
                 if(rfshr .ge. vcr) then 
                    sfrcdx = cmthk(1,1)sfrcwx = 0.013sfrcsx = silrad/5. 
                 endif 
             else 
                 sfrcdx = 0. 
                 sfrcwx = 0.
                 sfrcsx = 0. 
             endif 
c. .... Calculate fracture characteristics for roof due to bending. 
             if (rfxmnt(k,1) .ge. crkmt then
                 if (tencvx (1,l) .eq. 0. .and. rffspx (k, 1) . eq. 0.1 then 
                     if (stlrad(1) .It. 1.e-15) then 
q = ostlrd(l)**2*1.571/(stlspc(l)*otncvx(l,1)) 
                    else 
                        q = stlrad(1)**2*1.571/(stlspc(1)*otncvx(1,1))
                    endif 
                 elseif (stlrad(1).1t.1.e-15 .and. rffspx(k,1).eq.0.)then
                    q = ostlrd(l)**2*1.571/(stlspc(l)*tencvx(l,l)) 
                 elseif (tencvx(1,1).gt.0. .and. stlrad(1).ge.1.e-15)then
                    q = stlrad(1)**2*1.571/(stlspc(1)*tencvx(1,1))
```
,

endif

and the component and the

 $\omega_{\rm{eff}}=2.2\times10^{-4}$ 

if (stlrad(1) .ge. 1.e-15) then # frspce = **0.5\*xk\*sqrt(2.\*stlrad(l)\*stlspc(l)/q)**  elseif (stlrad(1) .lt.l.e-15 .and. rffspx(k,l) .eq.O.)then frspce = **0.5\*xk\*sqrt(2.\*ostlrd(l)\*stlspc(l)/q)**  endif if (rffspx (k, 1) . eq. *0.* .or. rffspx (k, 1) . ge. **2.** \*frspce)  $rffspx(k,1) = frspce$ endif c.....X-moments exceed cracking moment but not ultimate strength of roof. if (rfxmnt(k,l).ge.crkmtr .and. rfxmnt(k,l).lt.rfustx)then # #  $efmtx = (crkmtr/rfxmnt(k,1))$ <sup>\*\*</sup>3\*cnmnti+(1.-(crkmtr/ strsmx = **rfxmnt(k,l)\*axneux/efmntx**   $\texttt{axsnex = rfdstx/(stltnx/stlmod+strsmx/connod)*(stltnx/$ **stlmod+csstrn)+tencvx(l,l)**   $betax = axisnex/(axisnex-tencvx(1,1))$ <br>  $rffdpx(k,1) = axsnex$ frcwdx = rffspx(k,l)\*(stltnx/stlmod\*betax+csstrn)  $rfx$ mnt $(k,1)$ ) \*\*3) \*crmtix endif c.....X-moments exceed ultimate strength of roof. if (rfxmnt(k,l).ge.rfustx .and. rffdpx(k,l).lt.  $\operatorname{cmthk}(1,1)$ ) then #  $\texttt{rffdpx}(k,1) = \texttt{cmthk}(1,1)$ frcwdx = **&nl((stlyld/stlmod+csstrn)\*rffspx(k,l),**   $3.e-3*rffspx(k,1)$ endif c.....Perform calculations for y direction of roof. Start with shear c.....cracking calculations. if (rfshr .ge. shrsty) then # if (rfymnt(k,l) .gt. **0.)** then tmp = **&nl(rfshr/rfymnt(k,l)\*rfdsty,l.)** vcr = **aminl((l.9\*sqrt(comstr)+2500.\*startn/rfdsty\***  tmp) \*rfdsty, 3.5\*sqrt (comstr) 'rfdsty) else  $vcr = 3.5*sqrt(constr)*rfdsty$ endif if (rfshr .ge. vcr) then  $sfredy = \text{cmthk}(1,1)$  $s$ frcwy =  $0.013$  $sfrcsy = siltad/5$ . endif else  $strcdy = 0.$ sfrcwy = **0.**   $s$ *frcsy* =  $0$ .

<u>प्राप्त</u>

Ò,

 $f(x - y)$ 

 $\mathcal{L}_{\text{max}}$  and  $\mathcal{L}_{\text{max}}$ 

 $\sim$   $\sim$   $\sim$   $\sim$   $\sim$   $\sim$   $\sim$ 

 $\frac{1}{2}$ 

*295* 

endif

c.. . . .Calculate fracture characteristics. for y direction. if (rfymnt(k,l) .ge. crkmtr) then if (tencvy $(1,1)$  .eq. 0. .and. rffspy $(k,1)$ .eq.0.) then q = stlrad **(1)** \*\*2\*1.571/ (stlspc (1) \*otncvy (1,l) ) if (stlrad(1)  $\cdot$ 1t. 1 $\cdot$ e-15) q = ostlrd(1)\*\*2\*1.571/  $(\text{stlspc}(1)*\text{otncvy}(1,1))$ # elseif (stlrad(1).lt.1.e-15 .and. rffspy(k,1).eq.0.)then <sup>q</sup>= ostlrd(1) **\*\*2\*l.** 571 / (stlspc **(1)** \*tencvy(l, 1) ) elseif (tencvy(l,l).gt.O. .and. **stlrad(l).ge.l.e-lS)then**  q = **stlrad(l)\*\*2\*1.571/(stlspc(l)\*tencvy(l,l))**  endif if (stlrad(1) .ge. 1.e-15) then frspce = **0.5\*xk\*sqrt(2.\*stlrad(l)\*stlspc(l)/q)**  elseif (stlrad(1).lt.l.e-15 .and. rffspy(k,l).eq.0.)then frspce = 0. 5\*xk\*sqrt (2.\*ostlrd(l) \*stlspc **(1)** /q) endif if  $(rffspy(k,1).eq.0.$ .or.  $rfspy(k,1).ge.2.*frspce)$  $#$  rffspy(k, l) = frspce endif c.....Y-moments exceed cracking moment but not ultimate strength of roof. if (rfymnt (k, 1) . ge. crkmtr .and. rfymnt (k, 1) .It. rfusty) then efmnty = **(crkmtr/rfymnt(k,l))\*\*3\*cnmnti+(l.-(crkmtr/**  ₩  $rfymnt(k,1)$ ) \*\*3) \*crmtiy strsmy = **rfymnt(k,l)\*axneuy/efmnty**  stltny = **ratmod\*rfymnt(k,l)\*(rfdsty-axneuy)/efmnty**  axsney = **rfdsty/(stltny/stlmod+strsmy/conmod)\*(stltny/**   $#$ **stlmod+csstrn)+tencvy(l,l)**  betay = **axsney/(axsney-tencvy(1,l))**   $\texttt{rffdpy}(k,1) = \texttt{axsney}$ frcwdy = **rffspy(k,l)\*(stltny/stlmodfbetay+csstrn)**  endif c.....Y-moments exceed ultimate strength of roof. if (rfymnt(k,l) .ge.rfusty .and. #  $\mathbf{rffdpy(k,1)} \cdot \mathbf{lt} \cdot \mathbf{cmthk}(\mathbf{1},\mathbf{1}))$  then  $\texttt{rffdpy}(k,1) = \texttt{cmthk}(1,1)$ frcwdy = **aminl((stlyld/stlmod+csstrn)\*rffspy(k,l),**   $\#$  3.e-3\*rffspy(k, 1)) endif c.....Calculate cracking due to corrosion once it begins. if (icrflg(l).eq.l .and. (k+l).eq.2) call ccrack(1,iyear) c.....Calculate average crack characteristics for roof.

if (cmthk(1,l) .eq. **0.)** then

 $frac(1) = 0$ .

```
aper(1) = 0.return 
           else 
               fmax = .75*cmthk(1,1)depth = amaxl(rffdpx(k,l),sfrcdx,crfrcd(ll) 
               if (depth .ge. fmax) then
                  tmp1 = 0.tmp2 = 0.tmp3 = 0.krkx = krkx+1
                  if (rffspx(k,1).gt. 0.) tmp1 = silrad/5./rffspx(k,1)if (crfrcs(1) .gt. 0.) tmp2 = silrad/S./crfrcs(l) 
                  if (sfrcsx .gt. 0.) tmp3 = silrad/5./sfrcsx 
                  tmp = tmp1 + tmp2 + tmp3aper(1) = \text{aper}(1) + (frcwdx*tmp1+crfrcw(1)*tmp2+sfrcwx* tmp3)/tmp# 
                  frac(1) = frac(1)+2.*cmthk(1,1)*(frcwdx*silrad/5.*
                             tmpl+sfrcwx*pi*silrad*tmp3) 
    # 
               endif 
               depth = \text{amax1}(rffdpy(k,1),sfrcdy,crfrcd(1))if (depth .ge. fmax) then
                  tmp1 = 0.tmp2 = 0.\text{tmp3} = 0.<br>\text{krky} = \text{krky+1}krky = krky+l 
                  if (rffspy(k,l) .gt. 0.) tmpl = silrad/S./rffspy(k,l) 
if (crfrcs(1) .gt. 0.) tmp2 - silrad/S./crfrcs(l) 
if (sfrcsy .gt. 0.) tmp3 = silrad/5./sfrcsy 
                   tmp = tmpl+tmp2+tmp3 
                  aper(1) = aper(l)+(frcwdy*tmpl+crfrcw(l)*tmp2+sfrcwy* 
                  tmp3 /tmp<br>frac (1) = frac (1) +2. *cmthk (1,1) * (frcwdy*silrad/5. *
   # 
                             tmpl+sfrcwy*pi*silrad*tmp3) 
    # 
               endif 
           endif 
100 continue 
200 continue 
    frac(1) = frac(1) + crfrac(1)if (frac(1) .gt. 0.) then 
        icrack(1) = 1 
frac (1) = frac (1) / (cmthk (1,l) *pi*silrad**2) 
        aper(1) = aper(l)/(krkx+krky)*2.54 
    endif 
    return 
    end 
    subroutine sulfate (iyear) Called by concrete
                                                                                  \simCalculates loss of concrete thickness due to sulfate attack.
    Calls: none
                                                  -----------------------------------
```
common/chemcl/cl, co2, o2, so4i, so4o, xmg2, dfalk, dfcaoh, dfcl, dfco2,

 $\mathcal{A}$ 

 $\frac{1}{2}$  ,  $\frac{1}{2}$ 

Ŧ

 $\sim$ 

 $\sim$ 

 $c -$ 

 $\mathbf{c}$ 

c

 $\mathbf C$ c  $\mathbf{c}$ 

c-

ana car

 $\sim$ 

# **dfo2,dfso4, casol, crbso1,xmgsol**  # # # **slfi,slfo,stlcor(3),xload,xperc(2)**   $co3, com28d, conpsn, constr, phbeg, si, stlmod, stlyld, wer, wtccmnt, vnamod$ # **yngmod common/silo/cmthk (2,3 1** , **comm (2** *I* **3)** , **comcvy (2,3)** , **cvrdns** *I* **cvrthk, cormnon/clcult/annprc, aper (31, attk (2,3)** *I* **crfrac (31, crfrcd(3)** *I*  **crfrcw(3)** *I* **crfrcs (3) ,crpcof,csstrn, frac(3), icl(3)** , **ico2 (3)** *<sup>I</sup>* **icrack (3)** *I* **icrflg (3)** *I* **ifail (3)** , **isavel, isave2, ispl(3)** *I* **ph (2,3)** , **common/concrt/ca,cacon,cagw,cap,ccdns,ccon,ccpor,cfa,cfb,clcon,**  # otncvx(2,3),otncvy(2,3),silrad,slangl,sldns,slhght, stlrad(3), stlspc(3), sttkcm, sttktn, submod, tencvx(2,3), # **flangl, idflag, ommthk(2,3), ostlrd(3) ,osttkc, osttkt, tencvy (2** , **3)** , **wstdns, wsthk, wstht** 

**c.....Rate of degradation calculated as per Atkinson and Hearne.** 

**if (iyear .eq. 1) then** 

**c.....Begin outside disposal facility calculations.** 

**tmp=1.24 so40** = **s040\*1000.** 

**100 continue** 

**c.....Estimate ettringite concentration.** 

 $ce = w$ tcmnt\*tmp

**c.....Calculate reaction zone thickness at which spalling occurs.** 

**xspl** = **2.\*1.\*10.\*(1-conpsn)/(yngmod\*(l.8e-6\*ce)\*\*2)** 

**c.....Calculate time when spalling occurs.** 

 $tsp1 = xsp1**2*ce/(2.*dfso4*so4o)$ **t** = **10.\*\*(tmp/.32-alog10(so4o)+alog10~3577.~+alog10~12.2)) tmp** = **tmp\*.99** 

**if(tspl.1t.t) go to 100** 

**c.....Concrete loss from outside of disposal facility.** 

**slfo** = **xspl\*39.37/tsp1\*3.15e7** 

**c.....Begin inside disposal facility calculations.** 

 $tmp = 1.24$ **soli** = **soli** \* **1000.** 

**200 continue** 

**c.....Estimate ettringite concentration.** 

**ce** = **wtcmnt\*tmp** 

**c.....Calculate reaction zone thickness at which spalling occurs.** 

**xspl** = **2.\*1.\*10.\*(l-conpsn)/(yngmod\*(1.8e-6\*ce)\*\*2)** 

**c.....Calculate time when spalling occurs.** 

**tspl** = **xspl\*\*2\*ce/(2.\*dfso4\*so4i) t** = **10.\*\*(tmp/.32-alog10(so4i)+aloglO(3577.)+alog10(12.2))**   $tmp = tmp*.99$ 

**if(tspl.1t.t) go to 200** 

**c.....Concrete loss from inside of disposal facility.** 

**slfi** = **xspl\*39.37/tspl\*3.15e7** 

**endif**
```
c.....Update total member, compression, and tension face cover thicknesses 
c.....for silo and well. 
        if(idflag.eq.1 .or. idflag.eq.3) then 
            do 300 i=1,3 
                \text{cmthk}(1,i) = \text{amax1}(0.,\text{cmthk}(1,i)-(\text{sIfi+s1fo}))convx(1,i) = \text{amax1}(0.,convx(1,i)-s1f0)conv(y | 1, i) = \text{amax1}(0., conv(y | 1, i) - s1f0)tencvx(1,i) = amax1(0., tencvx(1,i)-s1fi)tency(1,i) = amax1(0., tency(1,i)-s1fi)300 continue 
        endif 
        if(idf1ag .gt. 1) then 
            do 400 i=1,3,2 
                \text{cmthk}(2,i) = \text{amax1}(0.,\text{cmthk}(2,i)-(\text{sIfi+s1fo}))<br>
\text{convx}(2,i) = \text{amax1}(0.,\text{convx}(2,i)-\text{s1fo})comcvy (2, i) = amaxl (O., comcvy (2, i) -slfo) 
                tencvx(2,i) = amaxl(O.,tencvx(2,i)-slfi) 
                \text{tencvy}(2, i) = \text{amax1}(0., \text{tencvy}(2, i) - s1fi)400 continue 
        endif 
        return 
        end 
        subroutine swl(attack, iyear)
c------------------------------------------------------------------------------ 
c Called by: source2 
C 
c Performs cracking analysis for silo wall. 
C 
C Calls: ccrack 
                                                                                           . . . . . . . . . . . . . . .
 c------------------------------------------------------------------------------ 
       common/clcult/annprc, aper (3) , attk (2,3 1 , crfrac (3) , crfrcd (3) , # 
                  clcult/annprc,aper(3),attk(2,3),crfrac(3),crfrcd(3),<br>crfrcw(3),crfrcs (3),crpcof,csstrn,frac(3),icl(3),ico2(3),<br>icrack(3),icrflg(3),ifail (3),isavel,isave2,ispl(3),ph(2,3),<br>fair (3),icrflg(3) ,ifail (3),isave2,ispl(3),ph(2
        # slfi,slfo,stlcor(3),xload,xperc(2) 
       # 
         common/concrt/ca, cacon, cagw, cap, ccuns, ccon, ccpor, cia, cib, cicon,
                  co3, com28d, conpsn, constr, phbeg, si, stimod, stlyld, wcr, wtcmnt,<br>wrangd
       # 
        # yngmod 
common/moment/rfmt(ll,ll) ,rfymnt(ll,ll) ,rwxmnt(ll,ll), 
       # rwymnt(ll,11),flmt(llrll),flymnt(ll,ll),fwxmnt(ll,11), 
        # fWymnt(l1,ll) ,wlymnt(ll) ,wwymnt(ll) 
common/shear/rfshr,rfwshr,flshr, flwshr,wlyshr (11) ,wwyshr (11) 
         common/silo/cmthk(2,3),comcvx(2,3),comcvy(2,3),cvrdns,cvrthk,<br>flangl,idflag,ommthk(2,3),ostlrd(3),osttkc,osttkt,<br>otncvx(2,3),otncvy(2,3),silrad, slangl, sldns, slnght,
        # 
        # 
                  stlrad(3),stlspc(3),sttkcm,sttktn,submod,tencvx(2,3),
                  # tencvy(2,3),wstdns,wsthk,wstht 
        common/wlf orc/wlcmfr (11 , wlxrc (11) , wlwxrc (111, wwcmfr (11) 
        dimension wlfrdp(11), wlfrsp(11)
         data pi,sstred/3.141592653589193,0.9/ 
c.....Calculate time-dependent parameters used in cracking analysis. 
        time = iyear*365. 
         comstr = aminl(time/(cfa+cfb*time)*com28d*attack,constr*attack)
        conmod = 5.7e4*sqrt(comtr)/(l.+crpcof) 
        ratmod = stlmod/connodwldstx = \text{cmthk}(1,2) - \text{tencvx}(1,2)
```
 $\sim$   $\sim$   $\sim$ 

```
299
```

```
wldsty = \text{cmthk}(1,2)-tencvy(1,2)
      starcm = 0.
      startn = 0.
      if (sttktn.gt. 0.) then
          rupmod = 7.5*sqrt(constr)else
          rupmod = 3.25*sqrt(constr)s<sub>stred</sub> = .65endif
      cnmnti = \text{cmthk}(1,2) **3/12.
      crkmtw = cnmnti/(0.5*cmthk(1,2))*rupmod
c.....Calculate ultimate strength for silo wall.
      a = .7225*constrb = sttkcm*stlyld+.003*stlmod*starcm-startn*stlyld-sttktn*stlyld
      c = .003*stlmod*starcm*convx(1,2)axsneu = (-b+sqrt(b**2-4.*a*c))/(2.*a)if(axsneu .le. convx(1,2)) then
          cmblk = (startn*stlyld+sttktn*stlyld-sttkcm*stlyld)/
                  (.85*constr)#templ = sstred*(stlyld*startn*(wldstx-cmblk/2.)+
                  sttktn*stlyld*(cmthk(1,2)+sttktn/2.-cmblk/2.)+sttkcm*
     ₩
                  stlyld*(cmblk/2.+sttkcm/2.))
         \texttt{wlustx} = \texttt{amax1}(\texttt{crkmtw}, \texttt{temp1})else
          costrs = (axsneu-convx(1,2)) / axsneu* .003*stlmodas2 = starcm*csstrs/stlyldas1 = startn-as2cmblk = as1*style/(0.85*constr)templ = \text{stred*}(as1* \text{stlyld*}(wldstx-cmblk/2.)+starcm*csstrs*(wldstx-comcvx(1,2))+sttktn*stlyld*
     H
     \ddot{}(cmthk(1,2)+sttktn/2.-cmblk/2.)+sttkcm*stlyld*(cmblk/
                  2.*sttkcm/2.)
         wlustx = amax1(crkmtw, temp1)endif
c.....Calculate cracking moment of inertia for walls for x and y directions.
      aa = 0.5bb = \text{starcm*}(\text{ratmod-1.})+\text{startm*} \text{ratmod}cc = comcvx(1,2) * starcm* (ratmod-1.) - wldstx * ratmod* startnrtt1 = (-bb+sqrt(6b**2-4.*aa*cc))/(2.*aa)rtt2 = (-bb-sqrt(bb**2-4.*aa*cc))/(2.*aa)axneu = rt1temp1 = 0.333*axneu**3+starcm*(ratmod-1.)*(axneu-comcvx(1,2))
               **2+ratmod*startn*(wldstx-axneu)**2
     #
      temp2 = ratmod*sttktn*(cmthk(1,2)+sttktn/2.-axneu)**2+ratmod*sttkcm*(axneu+
     đ
                sttkcm/2.)**2+ratmod*sttktn**3/12.+ratmod*
                sttkcm**3/12.
     #
      crkmti = temp1 + temp2c.....Calculate stability force for use in ring compression cracking analysis.
      tmp1 = 0.85*0.7*constr*(cmthk(1,2)-(starcm+startn))+stlyld*#(starcm+startn)
      tmp2 = connodd *cmthk(1, 2) **3/(12. * (1-conpsn**2))tmp5 = 0.nsave = 1
```

```
do 100 n=2,10
```
لأرابط سنرار ساير

. э

```
300
```

```
tmp3 = (n*slhght/(pi*silrad))**2)tmp4 = tmp2/silrad**2*(n**2-1+(2*n**2-1--compsn)/(1+tmp3))+\ddot{+}conmod*cmthk(1,2)*1./((n**2-1)*(1+tmp3)**2)
         if (tmp4.1t.tmp5.or. tmp5.eq.0.) then
            tmp5 = tmp4nsave2 = nendif
  100 continue
      wlustc = amin1(tmp1, tmp5)if (tmp5. lt. tmp1) nsave = nsave2c.....Calculate compression strength for compression cracking analysis
c.....for vertical wall.
      tmp1 = 0.55*0.7*cmthk(1,2)*constrtmp4 = 0.do 200 m=1,5
         tmp3 = tmp2/s1hght***2*m***2*pi**2+compound*cmthk(1,2)*slhght**2/silrad**2*m**2*pi**2
     ä
         if (tmp3.1t, tmp4.or.tmp4.eq.0.) tmp4 = tmp3200 continue
      wlustc = amin1(tmp1, tmp4)c.....Begin cracking analysis.
      krkx = 0krky = 0
      frac(2) = 0.aper(2) = 0.xk = (1.6+2.4*(silrad/silrad-0.5))*0.29shrstr = 1.7*sqrt(comstr)*wldstx
      do 300 k=1,11
         frcwdy = 0.c.....Cracking analysis due to ring compression and compression of
c.....vertical wall.
         if (wlxrc(k).ge.wlusrc .or. wlcmfr(k).ge.wlustc) then
            cmfrdp = cmthk(1,2)cmfrwd = .003*slhght/10.cmfrsp = nsaveelse
           cmfrdp = 0.cmfrwd = 0.cmfrsp = 0.
         endif
c.....Cracking analysis due to shear.
         mm = wlymnt(k)-wlcmfr(k)*(4.*cmthk(1,2)-cmthk(1,2))/8.
         tmp = 3.5*sqrt(constr)*c(mtk(1,2)*(1.+wlcmfr(k)/(500.*\pmb{\#}cmthk(1,2)) **.5
         if (mm.gt. 0.) then
            vcr = amin1 ((1.9*sqrt(comstr)+2500.*startn/cmthk(1,2)*
                  wlyshr(k) * \text{cmthk}(1,2) / \text{mm} * \text{cmthk}(1,2), tmp)
     \#else
            vcr = tmp
```
men ja messimus

₹.

**State State** 

## لمنسوبة الجما يستردد الدائد  $\mathbb{R}^2$

```
endif
```

```
if (wlyshr(k) .ge. vcr) then 
   sfrcdy = \text{cmthk}(1,2)sfrcwy = 0.013sfrcsy = shght/10.
```
else

```
strcdy = 0.sfrcwy = 0.
sfrcsy = 0.
```
endif

c.....Calculate fracture characteristics for horizontal (x) direction due to c.....bending.

if  $(wlymnt(k)$  .ge. crkmtw) wlfrsp $(k)$  = slhght/10.

c.....Moments exceed cracking moment but not ultimate strength of wall.

```
if (wlymnt(k).ge.crkmtw .and. wlymnt(k).lt.wlustx) then
```

```
efmnt = (crkmtw/wlymnt(k)) **3*cnmnti+(l.-(crkmtw/wlymnt(k)) **3) *crkmti
        strsm = Wlymnt(k) * axneu/efmnt<br>stltn = ratmod*wlymnt(k)*(wldstx-axneu)/efmnt
        axsnex = wldstx/(stltn/stlmod+strsm/conmod)*(stltn/stlmod+
        beta x = axesnex/(axsnex-tencvx(1,2))<br>wlfrdp(k) = axsnexfrcwdy = wlfrsp(k)*(stltn/stlmod*betax+csstrn)
# 
# csstrn) +tencvx (1,2)
```
endif

```
c.....Moments exceed ultimate strength of wall.
```

```
if (wlymnt(k) .ge.wlustx .and. wlfrdp(k).lt.cmthk(1,2)) then
       wlfrdp(k) = \text{cmthk}(1,2)frcwdy = aminl((stlyld/stlmod+csstrn)*wlfrsp(k),3.e-3* 
# wlfrsp (k) )
```

```
endif
```
c.....Calculate average fracture characteristics.

```
if (athk(l,2) .eq. 0.) then 
   aper(2) = 0.
   frac(2) = 0.
   return
```
else

#

 $\omega \rightarrow \omega$ 

```
fmax = .75*cmthk(1,2)depth = \text{amax1}(\text{wlrdp}(k), \text{sfrcdy}, \text{cmfrdp})
```
if (depth .ge. fmax) then

 $\epsilon = \frac{1}{2} \epsilon^2$  . The mass

```
tmp1 = 0.tmp2 = 0.tmp3 = 0.krky = krky+1
if wlfisp(k) .gt. 0.) tmpl = slhght/10./wlfrsp(k)
if (sfrcsy .gt. 0.) tmp2 = slhght/lO./sfrcsy 
if (\text{cmfrsp .gt. 0.}) \text{tmp3} = \text{cmfrsp}tmp = tmp1 + tmp2 + tmp3aper(2) = aper(2)+(frcwdy*tmpl+sfrcwy*tmp2+ 
frac(2) = frac(2) + 2.*sাrad*pi*cmthk(1,2)*(frcwdy*tmp1+cmfrwd*tmp3) /tmp
```

```
3 02
```

```
\#sfrcwy*tmp2)
               if (tmp3 .eq. nsave2) then
                  frac(2) = frac(2) + slhght/10.*cmthk(1,2)*cmfrwd*tmp3else
                  frac(2) = frac(2) + 2.*silrad*pi*cmthk(1,2)*cmfrwd*tmp3endifendif
         endif
  300 continue
      if (frac(2).gt.0.) icrack(2) = 1do 400 j=1,2if (frac(2).gt. 0.) then
                frac(2) = frac(2) / (slhght*pi*(silrad+0.5*cmthk(1,2))*2-(silrad-0.5*cmthk(1,2))**2)\pmb{\ast}aper(2) = aper(2) / (krkx+krky) *2.54endif400 continue
      return
      end
      function sxierfc (x)
                                              \sim\overline{1}C---------------------
                    Called by: flothru
\mathbf c\mathbf{c}\mathbf cFunction used in diffusion leaching calculations (2 december 1991).
C
\mathbf{c}Calls: none
c-implicit double precision (a-h, o-z)
      common/numb/mmax
      data rsrpi / 5.641895835477563d-1/
      xsq = x**2u = rsrpi*xsqsum = rsrpi - x + ud = 6. d0<br>e = 9.d0
      thm2m = -1. d0do 100 m=2,30
         mmax = mu = u*xsq*thm2m/dsum = sum + uif (abs(u/sum).lt. 5.d-9) go to 110
         d = d + ee = e + 4. d0thm2m = thm2m - 2.d0100 continue
      write(*,*) 'sxierfc: series did not converge'
```
 $\frac{1}{3}$ 

 $k\rightarrow$ 

 $\mathcal{L}$ 

303

```
110 continue
      evierfc = eum
      return
      end
      subroutine wfl(attack, iyear)
C-Called by: source2
\mathbf{c}\mathbf{C}\mathbf cPerforms cracking analysis for silo floor.
\mathbf{c}Calls: none
\mathbf{c}c-
      common/clcult/annprc,aper(3),attk(2,3),crfrac(3),crfrcd(3),<br>trfrcw(3),crfrcs(3),crpcof,csstrn,frac(3),icl(3),ico2(3)
              icrack(3), icrflg(3), ifail(3), isavel, isave2, ispl(3), ph(2,3),
              slfi, slfo, stlcor(3), xload, xperc(2)
      common/concrt/ca, cacon, cagw, cap, ccdns, ccon, ccpor, cfa, cfb, clcon,
              co3, com28d, conpsn, constr, phbeg, si, stlmod, stlyld, wcr, wtcmnt,
              yngmod
      common/moment/rfxmnt(11,11), rfymnt(11,11), rwxmnt(11,11),
             rwymnt(11,11), flxmnt(11,11), flymnt(11,11), fwxmnt(11,11),
              fwymnt (11, 11), wlymnt (11), wwymnt (11)
      common/shear/rfshr, rfwshr, flshr, flwshr, wlyshr(11), wwyshr(11)
      common/silo/cmthk(2,3), comcvx(2,3), comcvy(2,3), cvrdns, cvrthk,
              flangl, idflag, ommthk(2,3), ostlrd(3), osttkc, osttkt,
              otncvx(2,3), otncvy(2,3), silrad, slangl, sldns, slhght
              stlrad(3), stlspc(3), sttkcm, sttktn, submod, tencvx(2,3),
              tencvy(2,3), wstdns, wsthk, wstht
      common/well/stldns, stlpsn, wlhght, wlrad, wlstr
      data wstred/.65/
c.....Calculate time-dependent parameters used in cracking analysis.
      time = iyear*365.
      comstr = amin1(time/(cfa+cfb*time)*com28d*attack,constr*attack)
      \text{commod} = 5.7e4*sqrt(\text{constr})/(1.*c>)ratmod = st1mod/commandrupmod = 7.5*sqrt(comstr)fldstx = cmthk(2,3)-tencvx(2,3)fldsty = \text{cmthk}(2,3) -tencyy(2,3)
      starcm = 0.
      startn = 0.
      cnmnti = \text{cmthk}(2,3) **3/12.
      crkmtf = cnmnti/(0.5*cmthk(2,3))*rupmod
c.....Calculate ultimate strength for floor.
      a = .7225*constrb = .003*stlmod*starcm-startn*stlyldc1 = .003*st1 \text{mod}*starcm*convx(2,3)c2 = .003*st1mod*starcm*comcvy(2,3)
      axisn1 = (-b+sqrt(b**2-4.*a*c1))/(2.*a)axisn2 = (-b+sqrt(b**2-4.*a*c2))/(2.*a)if(axisnl .le. convx(2,3)) then
          cmblk = startn*stlyld/(0.85*constr)flustx = amax1(crkmtf, wstred*stlyld*startn*(fldstx-cmblk/2.))
       else
          \text{csstrs} = (\text{axisnl-convx}(2,3)) / \text{axisnl*}.003* \text{stimod}as2 = starcm*csstrs/stlyldas1 = startn-as2cmblk = as1*stlyld/(0.85*constr)flustx = amax1(crkmtf, wstred*(as1*stlyld*(fldstx-cmblk/2.)+
                   starcm*csstrs*(fldstx-comcvx(2,3))))
```
mating.

 $\sim 100$  km s  $^{-1}$ 

304

```
endif
       if(axisn2.le. comcvy(2,3)) then
          cmblk = startn * stlyld/(0.85 * constr)flusty = amaxl(crkmtf,wstred*stlyld*startn*(fldsty-cmblk/2.))
       else
          costrs = (axisn2-convy(2,3)) / axisn2*.003*stmodas2 = \text{starcm} \star \text{csstrs}/\text{stlyld}as1 = startn-as2cmblk = as1*style(0.85*constr)flusty = amax1(crkmtf, wstred*(as1*stlyld*(fldsty-cmblk/2.)+
     \pmb{\ast}starcm*csstrs*(fldsty-comcvy(2,3))))
       endif
c.....Calculate cracking moment of inertia for floor for x and y directions.
       aa = 0.5bb = starcm*(ratmod-1.)+startn*ratmod
       ccx = comcvx(2,3)*starcm*(ratmod-1.)-fldstx*ratmod*startn
       ccy = comcvy(2,3) * starcm* (ratmod-1.) - fldsty * ratmod* startnrttlx = (-bb+sqrt(bb**2-4.*aa*ccx))/(2.*aa)rttly = (-b\text{b+sqrt}(b\text{b+2-4}, \text{tan}^{\circ})/(2, \text{tan}^{\circ})<br>rttly = (-b\text{b+sqrt}(b\text{b+2-4}, \text{tan}^{\circ}\text{ccy}))/(2, \text{tan}^{\circ})<br>rtt2x = (-b\text{b-sqrt}(b\text{b+2-4}, \text{tan}^{\circ}\text{ccx}))/(2, \text{tan}^{\circ})rtt2y = (-bb-sqrt(bb**2-4.*aa*ccy))/(2.*aa)axnew = rt1xaxnew = rt1ycrmtix = 0.333*axneux**3+starcm*(ratmod-1.)*(axneux-comcvx(2,3))
      \ddot{\ast}\pmb{\ast}**2+ratmod*startn*(fldsty-axneuy)**2
c.....Calculate shear cracking.
      xk = (1.6+2.4*(wlrad/wlrad-0.5))*0.29<br>shrstx = 1.7*sqrt(comstr)*fldstx
       shrsty = 1.7*sqrt (comstr) *fldsty
      do 200 k=1,6
          do 100 1=1,6
              if(flwshr.ge. shrstx) then
                 if (fwxmnt(k,1) .gt. 0.) then
                     tmp = amin1(flwshr/fwxmnt(k, l)*fldstx, 1.)vcr = \tamin1((1.9*sqrt(constr)+2500.*start/fldstx*)tmp) *fldstx, 3.5*sqrt(comstr) *fldstx)
                 else
                     vcr = 3.5*sqrt(comstr)*fldstxendif
                 if(flwshr.ge.vcr) ifail(3) = 1endif
c.....X-moments exceed cracking moment but not ultimate strength of floor.
              if (fwxmnt(k,1), ge.cxkmtf. and. fwxmnt(k,1).It.flustx) thenefmntx = (crkmtf/fwxmt(k,1)) **3*cnmnti+(1.-(crkmtf/
                           fwxmnt(k,1)) **3) *crmtix
     ⋕
                 strsmx = fwxmnt(k,1) * axneux/efmntxstltnx = ratmod*fwxmnt(k,1)*(fldstx-axneux)/efmntxaxsnex = fldstx/(stltnx/stlmod+strsmx/connod)*(stltnx/stlmod+csstrn)+tencvx(2,3)
     \mu
```
ing.

 $\mathcal{A}$ 

55

المتملس المحاربين

 $\sim$  and  $\sim$  and  $\sim$ 

*306* 

```
beta = axesnex/(axesx-tencvx(2,3))<br>depth = axesnexif(depth .ge. cmthk(2,3)) ifail(3) = 1
```
endif

```
c.....X-moments exceed ultimate strength of floor.
```

```
if (fwxmnt(k,1) .ge. flustx) ifail(3) = 1
```
c.....Perform shear cracking calculations for y direction of floor.

```
if(f1wshr .ge. shrsty) then
```

```
if (fwymnt(k,l) .gt. 0.) then
```

```
tmp = aminl(flwshr/fwymnt(k,l)*fldsty,l.) vcr = aminl((l.9*sqrt(comstr)+2500.*startn/fldstyf 
         tmp)*fldsty,3.5*sqrt(comstr)*fldsty)
```
else

#

 $vcr = 3.5*sqrt(constr)*fldsty$ 

endif

if(flwshr .ge. vcr) ifail(3) =  $1$ 

endif

c.....Y-moments exceed cracking moment but not ultimate strength of floor.

```
if (fwymnt(k,l).ge.crkmtf .and. fwymnt(k,l).lt.flusty)then
```

```
# 
# 
          efmnty = (crkmtf/fwymnt(k,1)) **3*cnmnti+(1.-(crkmtf/
          strsmy = fwymnt(k,l)*axneuy/efrnnty 
          stltny = ratmod*fwymnt(k,l)*(fldsty-axneuyl/efrnnty 
          axsney = fldsty/(stltny/stlmod+strsmy/conmod)*(stltny/ 
                    stlmod+csstrn)+tencvy(2,3) 
          betay = axsney/(axsney-tencvy(2,3)) 
          depth = <math>axsney</math>if(depth .ge. \text{cmthk}(2,3)) ifail(3) = 1
                    fwymnt(k,1)) **3) *crmtiy
```
endif

c.....Y-moments exceed ultimate strength of floor.

```
if (fwymnt(k,1) .ge. flusty) ifail(3) = 1
```
100 continue

```
200 continue
```
return end

 $\sim$   $\sim$   $-$ 

subroutine wrf(attack, iyear)

**c--------------------"'--"-'--"-'----------------------------------------------------**  c Called by: source2 c Performs cracking analysis for well roof. C Calls: none C C **c----------------------'-----'---"'--"---------------------------------------** 

common/clcult/annprc, aper (3), attk (2,3), crfrac (3), crfrcd (3), # # # common/concrt/ca, cacon, cagw, cap, ccdns, ccon, ccpor, cfa, cfb, clcon, # crfrcw (3), crfrcs (3), crpcof, csstrn, frac (3), icl(3), ico2 (3),<br>icrack (3), icrflg (3), ifail (3), isavel, isave2, ispl(3), ph (2,3),<br>slfi, slfo, stlcor (3), xload, xperc (2)<br>cron cron of a of b cloop co3,com28d, conpsn, constr,phbeg,si, stlmod, stlyld, wcr,wtcmnt,

,

```
# yngmod common/moment/rfxmnt (11,11), rfymnt (11,11), rwxmnt (11,ll) , # rwymnt(ll,11),flxmnt(ll,ll),flymnt(ll,11),fwxmnt(ll,11), 
              fwymnt(11,11), wlymnt(11), wwymnt(11)
      comon/shear/rfshr,rfwshr, flshr, flwshr,wlyshr (11) ,wwyshr (11) 
      common/silo/cmthk(2,3), comcvx(2,3), comcvy(2,3), cvrdns, cvrthk,
              flangl,idflag,ommthk(2,3),ostlrd(3),osttkc,osttkt,
              otncvx(2,3), otncvy(2,3), silrad, slangl, sldns, slhght
     # stlrad(3) ,stlspc(3) ,sttkcm,sttktn,submod, tencvx(2,3), 
              tencvy(2,3), wstdns, wsthk, wstht
      common/well/stldns,stlpsn,wlhght,wlrad,wlstr 
      data wstred/.65/ 
c.....Calculate time-dependent parameters used in cracking analysis. 
      time = iyear*365.comstr = aminl(time/(cfa+cfb*time)*com28dfattack,constr*attack) 
      conmod = 5.7e4*sqrt (comstr) /(1.+crpcof)
      ratmod = stlmod/conmod 
      rupmod = 7.5*sqrt(comstr)
      rfdstx = \text{cmthk}(2,1)-\text{tencvx}(2,1)\texttt{rfdsty} = \texttt{cmthk}(2,1) - \texttt{tency}(2,1)starcm = 0.
      startn = 0.
      cnmnti = \text{cmthk}(2,1) **3/12.
      if (\text{cmthk}(2,1) .ne. 0.0)crkmtr = cnmnti/(0.5*\text{cmthk}(2,1))*rupmod
c.....Calculate ultimate strength for roof. 
      a = .7225 * constrb = .003*stlmod*starcm-startn*stlyld 
      cl = .003*stlmod*starcm*comcvx(2,1) 
      c2 = .003*stlmod*starcm*comcvy(2,1) 
       axisn1 = (-b+sqrt(b**2-4.*a*c1))/(2.*a)<br>axisn2 = (-b+sqrt(b**2-4.*a*c2))/(2.*a)
      if (axisnl .le. comcvx(2,l)) then 
          cmblk = startn*stlyld/(0.85*comstr) 
         rfustx = amaxl(crkmtr,wstred*stlyld*startn*(rfdstx-cmblk/2.)) 
      else 
          csstrs = (axisnl-comcvx(2,l))/axisnl*.003*stlmod 
          as2 = starcm*csstrs/stlyld 
          as1 = startn-as2cmblk = asl*stlyld/(0.85*comstr) 
          rfustx = amaxl(crkmtr,wstred*(aslfstlyld*(rfdstx-cmblk/2.)+ 
     # starcm*csstrs* (rfdstx-comcvx (2,l) ) ) ) 
      endif 
      if(axisn2 .le. comcvy(2,l)) then 
          cmblk = startn*stlyld/(O.85*comstr) 
          rfusty = amaxl(crkmtr,wstred*stlyld*startn* (rfdsty-cmblk/2.)) 
      else 
          csstrs = (axisn2-comcvy(2,1) ) /axisn2*. 003*stlmod 
          as2 = starcm*csstrs/stilyldas1 = startn-as2cmblk = asl*stlyld/(0.85*comstr) 
          rfusty = amaxl (crkmtr, wstred* (asl*stlyld* (rfdsty-cmblk/2. )+ 
     # starcm*csstrs*(rfdsty-comcvy(2,1))))
      endif 
c.....Calculate cracking moment of inertia for roof for x and y directions. 
      aa = 0.5
```
 $\sim$ 

bb = **starcm\*(ratmod-l.)+startn\*ratmod** 

7  $\mathbf{r}$ 

```
ccx = comcvx(2,1)*starcm*(ratmod-1.)-rfdstx*ratmod*startn
      ccy = comcvy(2,1)*starcm* (ratmod-1.) -rfdsty*ratmod*startnrtt1x = (-bb+sqrt(bb**2-4.*aa*ccx))/(2.*aa)rttly = (-bb+sqrt(bb**2-4.*aa*ccy))/(2.*aa)rtt2x = (-bb-sart(bb**2-4.*aa*ccx))/(2.*aa)rtt2y = (-bb \times 2-4 \times 2-4 \times 2-4) / (2 \times 2)axnew = rt1xaxnew = rt1ycrmtix = 0.333*axneux**3+starcm*(ratmod-1.)*(axneux-comcvx(2,1))
                **2+ratmod*startn*(rfdstx-axneux)**2
     ₩
      crmtiy = 0.333*axneuy**3+starcm*(ratmod-1.)*(axneuy-comcvy(2.1))
                **2+ratmod*startn*(rfdsty-axneuy)**2
c.....Calculate cracking due to shear for roof of silos.
      xk = (1.6 + 2.4*(w1rad/w1rad-0.5))*0.29shrstx = 1.7*sqrt(comstr)*rfdstx
      shrsty = 1.7*sqrt(constant)*rfdstydo 200 k=1.6
         do 100 1=1,6
             if(rfwshr.ge. shrstx) then
                if (rwxmnt(k,1) .gt. 0.) then
                   tmp = amin1(rfwshr/rwxant(k,1)*rfdstx,1.)ver = amin1((1.9*sqrt(comstr)+2500.*start)/rfdstx*tmp)*rfdstx, 3.5*sqrt(comstr)*rfdstx)
                else
                   ver = 3.5*sqrt(constr)*rfdstxendifif(rfwshr .ge. vcr) ifail(1) = 1
            endif
c..... X-moments exceed cracking moment but not ultimate strength of roof.
            if (rwxmnt(k,1).ge.crkmtr .and. rwxmt(k,1).lt.rfustx) thenefmntx = (crkmtr/rwxmnt(k,1))**3*cnmnti+(1.-(crkmtr/\texttt{rwxmnt}(k,1)) **3) *\texttt{crmtix}strsmx = \text{rwxmnt}(k,1) \cdot \text{axneux/efimntx}stltnx = r^* ratmod*rwxmnt(k, 1)*(rfdstx-axneux)/efmntx
                axsnex = rfdstx/(stltnx/stlmod+strsmx/conmod) *(stltnx/
                         stlmod+csstrn)+tencvx(2,1)
                betax = axisnex/(axis) = axis/3)depth = <b>ax</b> <math>snex</math>if(depth .ge. 0.75*cmthk(2,1)) ifail(1) = 1
             endif
```
c..... X-moments exceed ultimate strength of roof.

if  $(rwxmnt(k,1)$  .ge. rfustx) ifail(1) = 1

c.....Perform calculations for y direction of roof. Start with shear c.....cracking calculations.

if(rfwshr.ge. shrsty) then

if  $(rwymnt(k,1)$  .gt. 0.) then

```
tmp = amin1(rfwshr/rwymnt(k,1)*rfdsty,1.)vcr = amin1((1.9*sqrt(comstr)+2500.*start)/rfdsty*tmp)*rfdsty, 3.5*sqrt(comstr)*rfdsty)
```
else

```
ver = 3.5*sqrt(constr)*rfdstvendif
                   if (rfwshr.ge. vcr) ifail(1) = 1endif
c.....Y-moments exceed cracking moment but not ultimate strength of roof.
               if (rwymnt(k,1).ge.crkmtr .and. rwymnt(k,1).lt.rfusty) thenefmnty = (crkmtr/rwymnt(k,1)) **3*cnmnti+(1.-(crkmtr/
                              rwymnt (k, 1)) **3) *crmtiy
                   strsmy = rwymnt (k, 1) * axneuy/efmnty
                   stltny = ratmod*rwymnt(k, l)*(rfdsty-axneuy)/efmnty
                   axsney = rfdsty/(stltny/stlmod+strsny/conmod)*(stltny/
                              stlmod+csstrn)+tencvy(2,1)
                   betay = \arcsin y / (\arcsin y - \arccos y / (2,1))<br>depth = \arcsin yif(depth .ge. cmthk(2,1)) ifail(1) = 1
               endif
c..... Y-moments exceed ultimate strength of roof.
               if (rwymnt(k,1) .ge. rfusty) ifail(1) = 1
  100
           continue
  200 continue
       return
       end
       subroutine wwl
C-Called by: source2
\mathbf c\mathbf c\mathbf cPerforms cracking analysis for silo wall.
C
       Calls: none
\mathbf cc.
       common/clcult/annprc,aper(3),attk(2,3),crfrac(3),crfrcd(3),<br># crfrcw(3),crfrcs(3),crpcof,csstrn,frac(3),icl(3),ico2(3),<br># icrack(3),icrflg(3),ifail(3),isavel,isave2,ispl(3),ph(2,3),
      \##
      #
                slfi, slfo, stlcor(3), xload, xperc(2)
       common/concrt/ca, cacon, cagw, cap, ccdns, ccon, ccpor, cfa, cfb, clcon,
                co3, com28d, conpsn, constr, phbeg, si, stlmod, stlyld, wcr, wtcmnt,
                vnamod
       .common/moment/rfxmnt(11,11),rfymnt(11,11),rwxmnt(11,11),<br># rwymnt(11,11),flxmnt(11,11),flymnt(11,11),fwxmnt(11,11),
                fwymnt(11, 11), wlymnt(11), wwymnt(11)
       common/shear/rfshr,rfwshr,flshr,flwshr,wlyshr(11),wwyshr(11)<br>common/silo/cmthk(2,3),comcvx(2,3),comcvy(2,3),cvrdns,cvrthk,
                flangl, idflag, ommthk(2,3), ostlrd(3), osttkc, osttkt,
                otncvx(2,3), otncvy(2,3), silrad, slangl, sldns, slhght,
                stlrad(3), stlspc(3), sttkcm, sttktn, submod, tencvx(2,3),
                tencvy(2,3), wstdns, wsthk, wstht
       common/well/stldns, stlpsn, wlhght, wlrad, wlstr
       common/wlforc/wlcmfr(11), wlxrc(11), wlwxrc(11), wwcmfr(11)
c.....Calculate ultimate strength of well under ring compression and
c.....allowable stress in tension.
       pusrc = \text{amin1}(2.* \text{cmthk}(2,2)*2.\text{e6*} \text{cmthk}(2,2)/\text{w1rad*} \text{abs}(1.-33.333*cmthk(2, 2)/wlrad), 3. e4 \starcmthk(2, 2))
       pipshr = 0.4*1.7*cmthk(2,2)*wlstr
c.....Compare calculated ring compressions and shears to ultimate strength
c.....and allowable stress.
```
 $\Delta\sim$ 

 $\sim 10^{-1}$ 

 $\sim 10^{-1}$ 

 $\overline{\phantom{a}}$ 

 $\ddot{\phantom{0}}$ 

 $\mathcal{L}$ 

309

do 100 k=1,11

if  $(wluxrc(k) . ge.pusrc .or. wwyshr(k) .ge.pipshr) ifail(2) = 1$ 

c.....Calculate maximum stress due to axial compression and bending, and c.....check for failure.

if  $(\text{cmthk}(2,2)$  .gt. 0.) then

 $\sim$ 

pustr = wwcmfr(k)/cmthk(2,2)+6.\*wwymnt(k)/cmthk(2,2)\*\*2<br>if (pustr .ge. wlstr) ifail(2) = 1

else

ifail $(2) = 1$ 

 $endif$ 

100 continue

return  $end$ 

 $\mathbf{r}$ 

## INTERNAL **DISTRIBUTION**

1. J. M. Begovich **2.** G. R. Cunningham **3.** D. L. Daugherty **4.** J. R. Forgy, Jr. **5-10.** A. **S.** Icenhour 11. J. A. Klein **12.** D. C. Kocher 13. D. W. Lee 14. S. L. Loghry **15.** R: J. Luxmoore **16.** L. E. McNeese **17.** D. E. Reichle

**18.** R. Salmon **19.** T. F. Scanlan **20.** R. W. Sharpe **2 1.** R. D. Spence **22. S.** N. Storch **23.** F. J. Sweeney **24.** J. D. Tauxe **25.** M. L. Tharp **26.** M. **W.** Tu11 **27.** M. W. Yambert **30. ORNL** Laboratory Records, RC **28-29.** Central Research Library

a de la componenta

## **EXTERNAL DISTRIBUTION**

- **3** 1. **H. W.** Godbee, **104** Tidewater Lane, *Oak* Ridge, TN **37830**
- **32.** L. F. Miller, University of Tennessee, Department of Nuclear Engineering, Pasqua Engineering Bldg., Knoxville, TN **37996-2300**
- **33.** R. Shuman, Rogers & Associates Engineering Corporation, **21 124** E. Lakeshore Road, Big Fork, MT **5991 1**
- 34. Office of Assistant Manager, Energy Research and Development, **DOE-OR,** P.O. Box **2001,**  *Oak* Ridge, TN **3783 1**
- **35.** Office of Scientific and Technical Information, P.O. Box **62,** *Oak* Ridge, **TN 3783 1**

 $\label{eq:2.1} \frac{1}{\sqrt{2\pi}}\int_{\mathbb{R}^3}\frac{d\mu}{\sqrt{2\pi}}\left(\frac{d\mu}{\sqrt{2\pi}}\right)^2\frac{d\mu}{\sqrt{2\pi}}\int_{\mathbb{R}^3}\frac{d\mu}{\sqrt{2\pi}}\frac{d\mu}{\sqrt{2\pi}}\frac{d\mu}{\sqrt{2\pi}}\frac{d\mu}{\sqrt{2\pi}}\frac{d\mu}{\sqrt{2\pi}}\frac{d\mu}{\sqrt{2\pi}}\frac{d\mu}{\sqrt{2\pi}}\frac{d\mu}{\sqrt{2\pi}}\frac{d\mu}{\sqrt{2\pi}}\frac{$ 

 $\hat{\mathbf{z}}$ 

 $\epsilon$